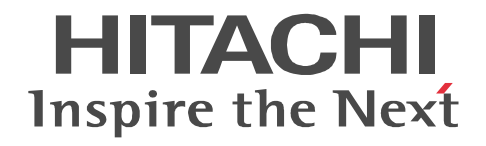

JP1 Version 9

# JP1/Automatic Job Management System 3

3020-3-S04-33

OS JP1/Automatic Job Management System 3

OS Windows Server 2008 P-2A12-3K94 JP1/Automatic Job Management System 3 - Manager 09-50 P-2A12-3394 JP1/Automatic Job Management System 3 - Agent 09-50 P-2A2C-6L94 JP1/Base 09-50 OS Windows 7 Windows Server 2008 Windows Vista P-2A12-3494 JP1/Automatic Job Management System 3 - View 09-50 OS Windows Server 2008 IPF P-2D12-3K94 JP1/Automatic Job Management System 3 - Manager 09-50 P-2D12-3394 JP1/Automatic Job Management System 3 - Agent 09-50 P-2D2C-6L94 JP1/Base 09-50 OS Windows Server 2003 Windows Server 2003 x64 P-2412-3K94 JP1/Automatic Job Management System 3 - Manager 09-50 P-2412-3394 JP1/Automatic Job Management System 3 - Agent 09-50 P-242C-6L94 JP1/Base 09-50 OS Windows Server 2003 IPF P-2812-3K94 JP1/Automatic Job Management System 3 - Manager 09-50 P-2812-3394 JP1/Automatic Job Management System 3 - Agent 09-50 P-282C-6L94 JP1/Base 09-50 OS Windows Server 2003 Windows Server 2003 x64 Windows XP Professional P-2412-3494 JP1/Automatic Job Management System 3 - View 09-50 OS HP-UX IPF P-1J12-2791 JP1/Automatic Job Management System 3 - Manager 09-50 P-1J12-2991 JP1/Automatic Job Management System 3 - Agent 09-50 P-1J2C-6L91 JP1/Base 09-50 OS Solaris 9 SPARC Solaris 10 SPARC P-9312-2791 JP1/Automatic Job Management System 3 - Manager 09-50 P-9312-2991 JP1/Automatic Job Management System 3 - Agent 09-50 P-9D2C-6L91 JP1/Base 09-50 OS Solaris 10 x64 Solaris 10 x86 P-9E12-2991 JP1/Automatic Job Management System 3 - Agent 09-50 P-9E2C-6L91 JP1/Base 09-50 OS AIX P-1M12-2791 JP1/Automatic Job Management System 3 - Manager 09-50 P-1M12-2991 JP1/Automatic Job Management System 3 - Agent 09-50 P-1M2C-6L91 JP1/Base 09-50 OS Linux 5 x86 Linux 5 AMD/Intel 64 P-9S12-3791 JP1/Automatic Job Management System 3 - Manager 09-50 P-9S12-3991 JP1/Automatic Job Management System 3 - Agent 09-50 P-9S2C-7L91 JP1/Base 09-50 OS Linux 5 IPF P-9V12-2791 JP1/Automatic Job Management System 3 - Manager 09-50 P-9V12-2991 JP1/Automatic Job Management System 3 - Agent 09-50 P-9V2C-6L91 JP1/Base 09-50 OS Linux 6 x86 Linux 6 x64 P-8112-2791 JP1/Automatic Job Management System 3 - Manager 09-50 P-8112-2991 JP1/Automatic Job Management System 3 - Agent 09-50

## P-812C-6L91 JP1/Base 09-50 ISO9001 TickIT

400 **Example 200** International Business Machines Corporation Active Directory Microsoft Corporation Adobe Adobe Systems Incorporated(  $\qquad \qquad$  ) AIX International Business Machines Corporation AS/400 International Business Machines Corporation CONNECT Queue Sterling Commerce, Inc. GIF CompuServe Inc. HP NonStop Server Hewlett-Packard Development Company, L.P. HP-UX Hewlett-Packard Development Company, L.P.  $INS-C$  ( )  $INS-P$  ( ) Internet Explorer Microsoft Corporation Itanium Intel Corporation Intel Corporation Linux Linus Torvalds Lotus Notes IBM Corporation Microsoft Microsoft Corporation Microsoft Outlook Microsoft Corporation Microsoft Excel Microsoft Corporation Microsoft Exchange Server Microsoft Corporation Microsoft Mail Microsoft Corporation Microsoft Office Excel Microsoft Corporation Microsoft SQL Server Microsoft Corporation MQSeries The International Business Machines Corporation (No. 2014) MSP MVS International Business Machines Corporation Oracle Java Oracle Corporation PA-RISC Hewlett-Packard Development Company, L.P. Pentium Intel Corporation  $R/3$   $SAP AG$ Red Hat Red Hat, Inc.  $SAP$   $SAP$   $AG$ TEL<sub>staff</sub> UNIX The Open Group Windows Microsoft Corporation Windows Server Microsoft Corporation Windows Vista Microsoft Corporation PDFstaff This product includes software developed by the Apache Software Foundation (http://www.apache.org/). This product includes software developed by IAIK of Graz University of Technology.

P-9312-2791 P-9312-2991 P-9D2C-6L91 Oracle Corporation

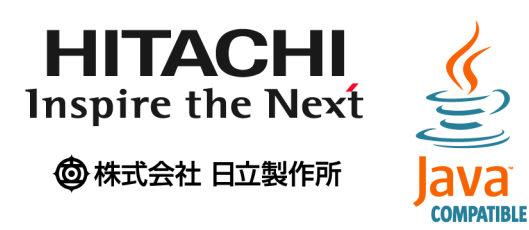

2014 3 3020-3-S04-33

Copyright (C) 2009, 2014, Hitachi, Ltd. Copyright (C) 2009, 2014, Hitachi Solutions, Ltd. 変更内容(3020-3-S04-33

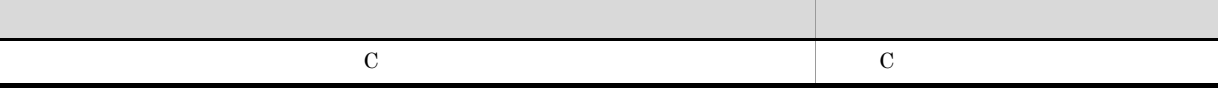

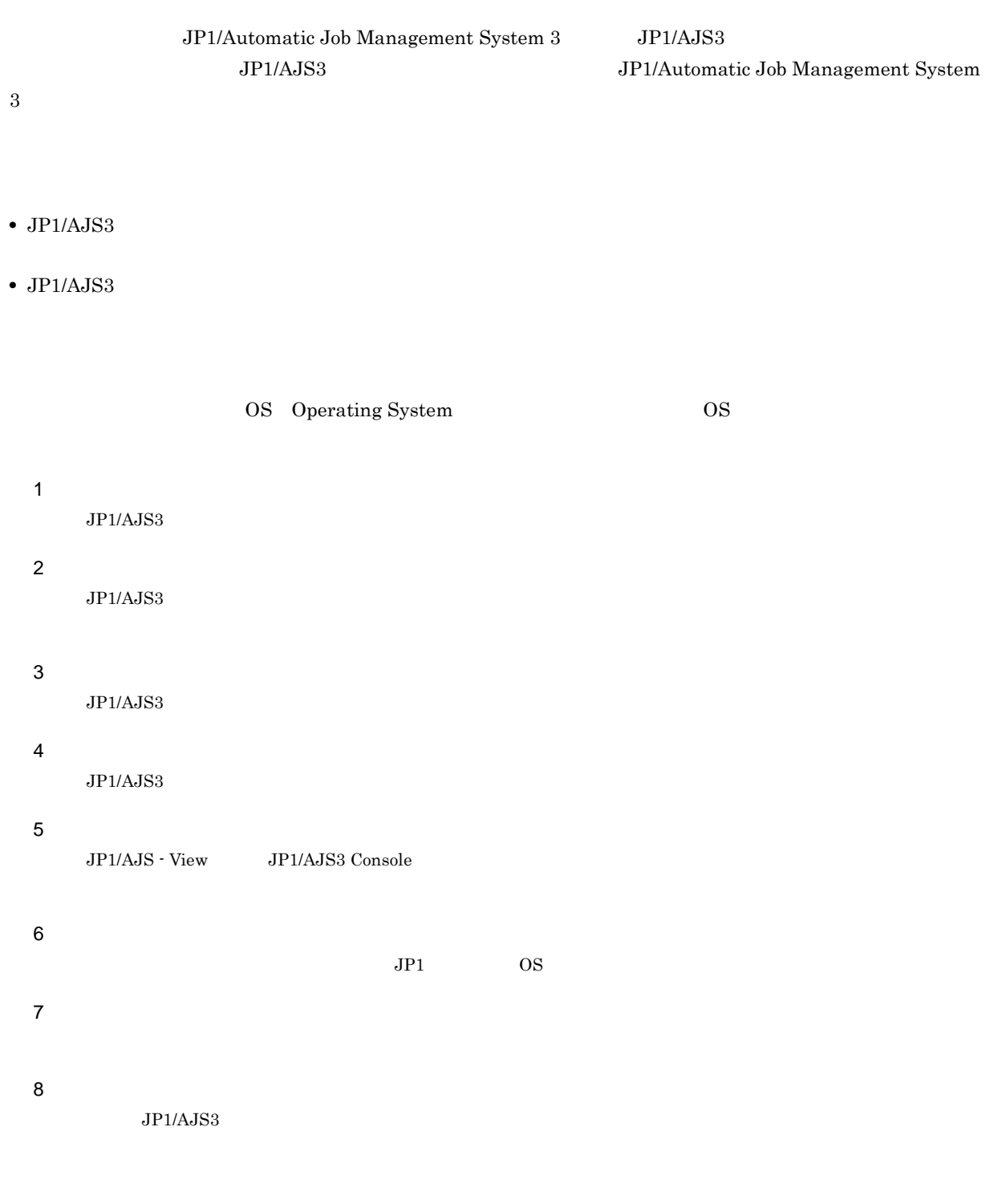

JP1/AJS

T.

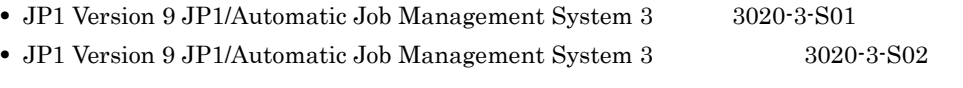

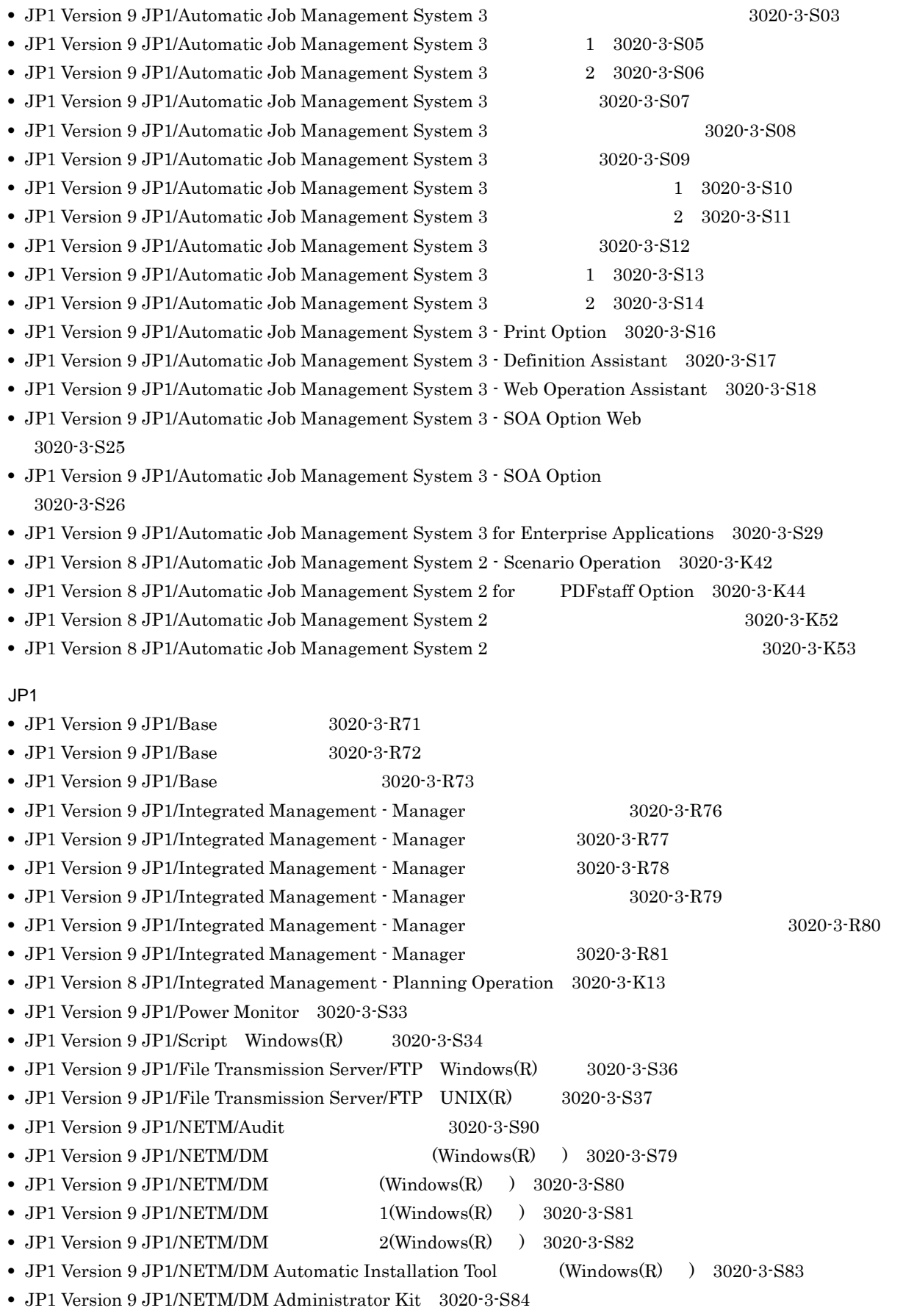

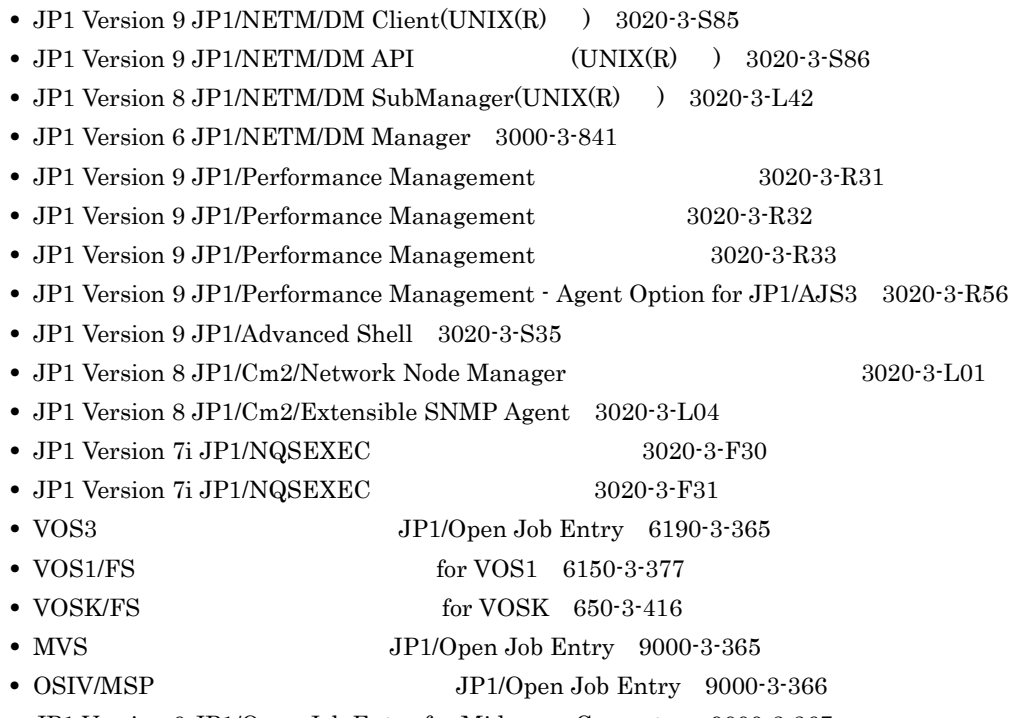

• JP1 Version 6 JP1/Open Job Entry for Midrange Computer 9000-3-367

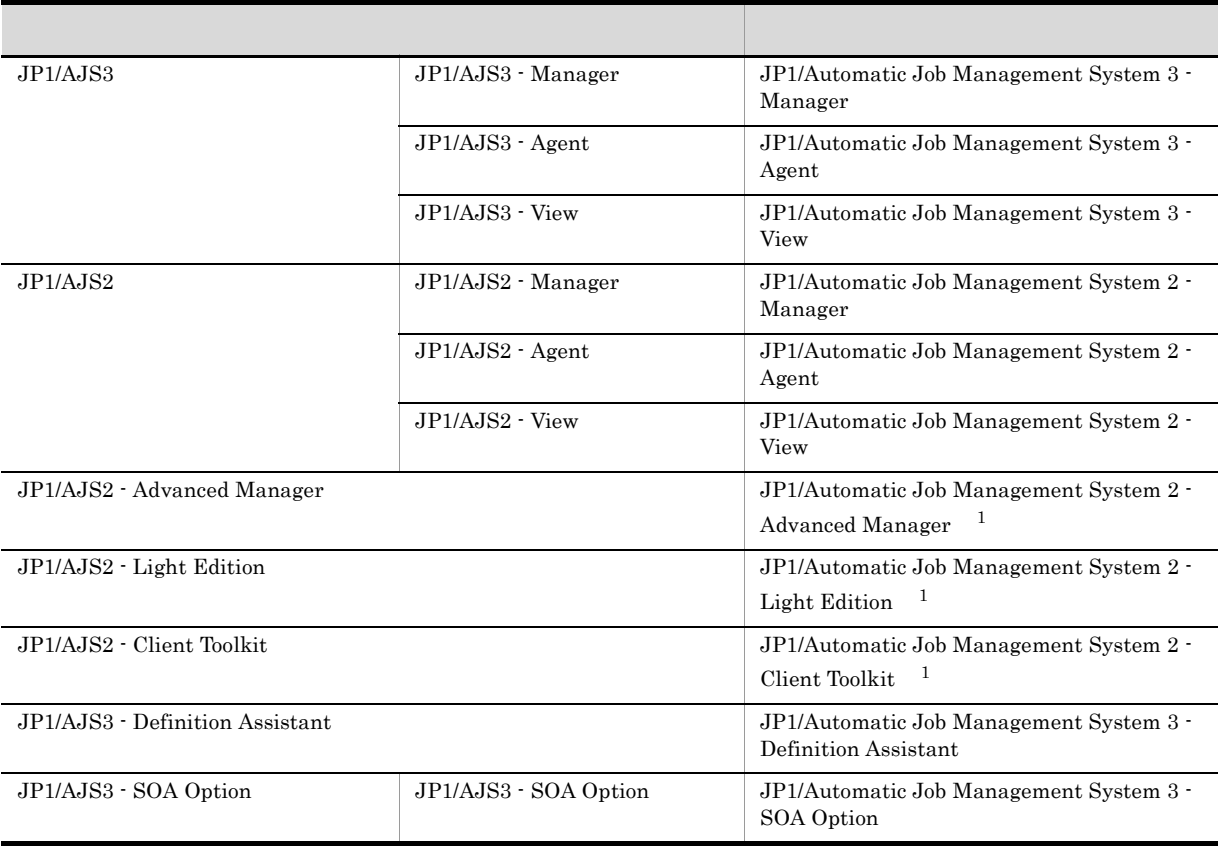

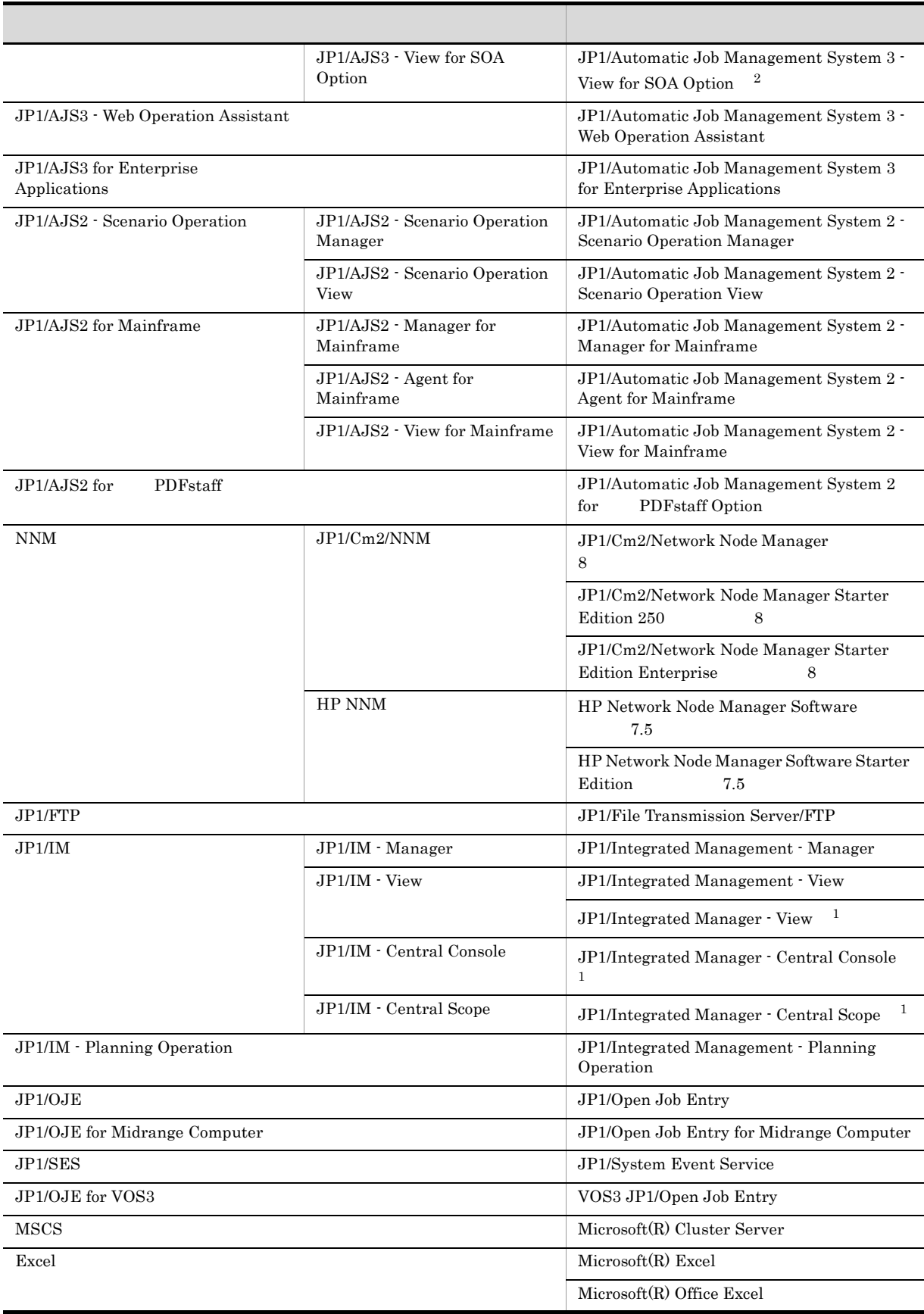

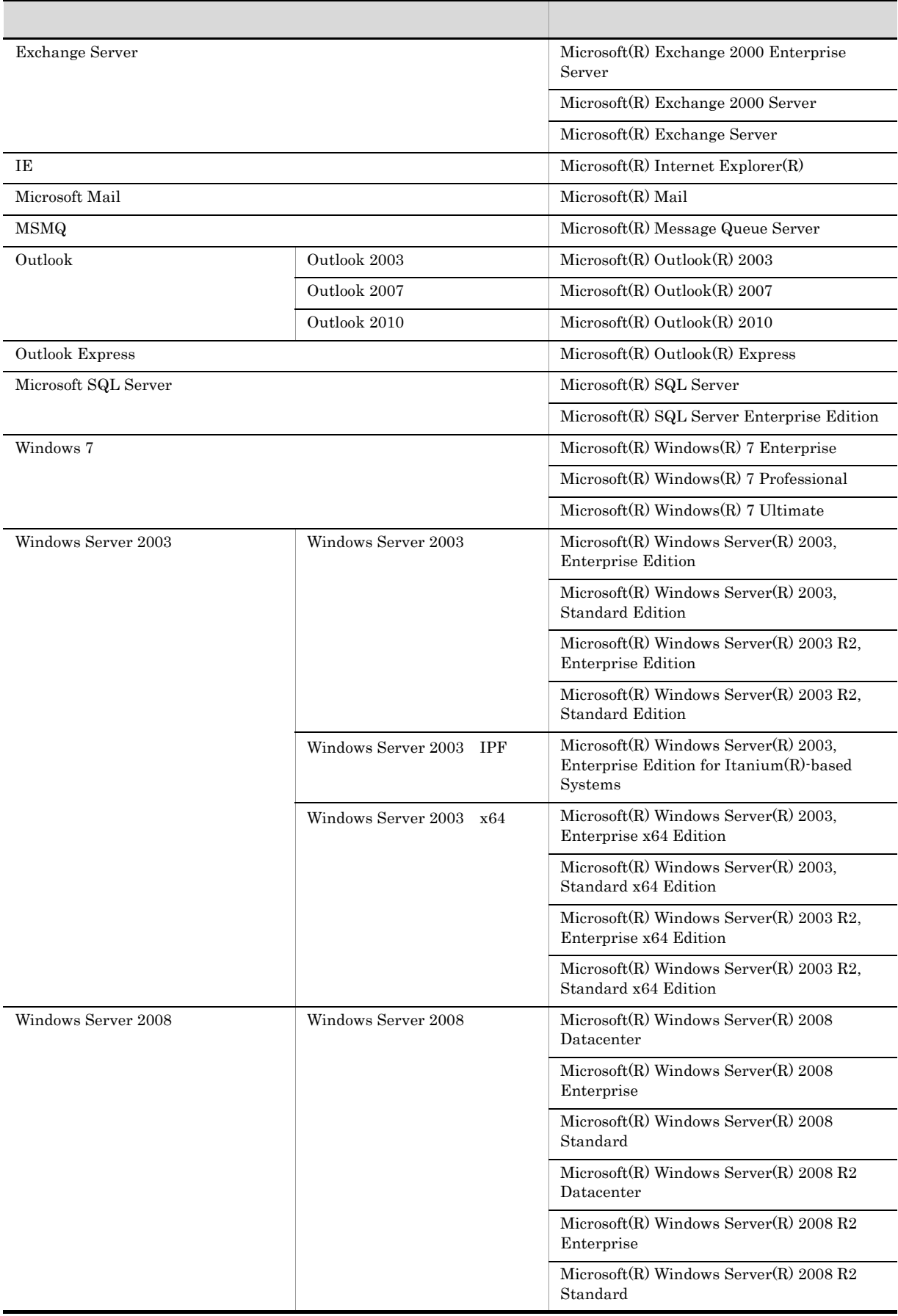

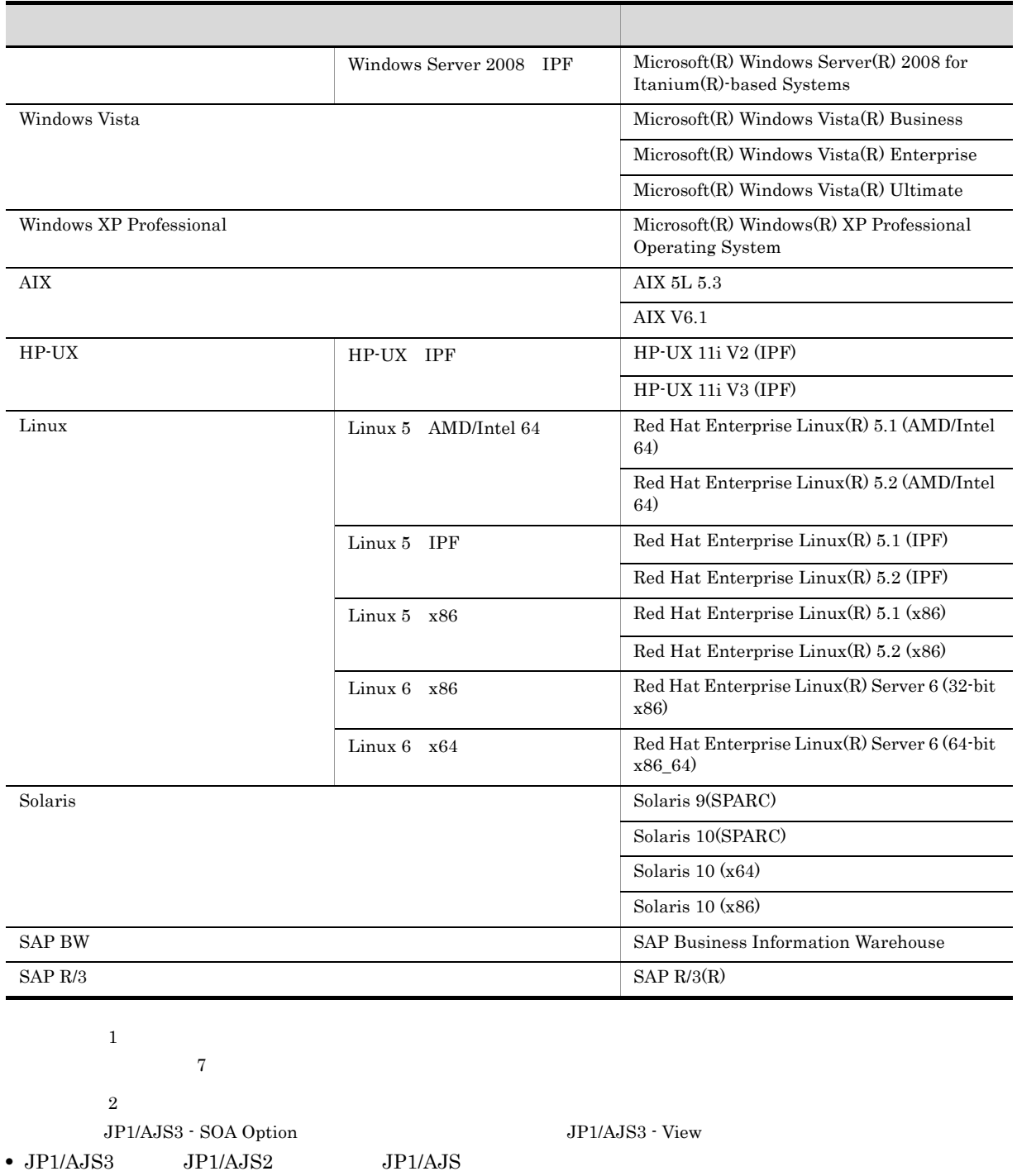

• Windows 7 Windows Server 2008 Windows Vista Windows Server 2003 Windows XP Professional Windows

• HP-UX Solaris AIX Linux UNIX

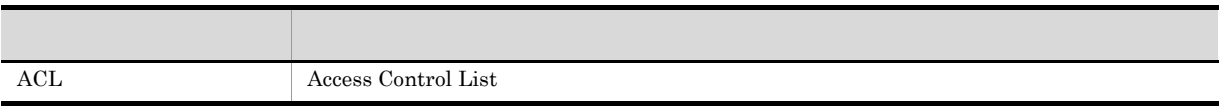

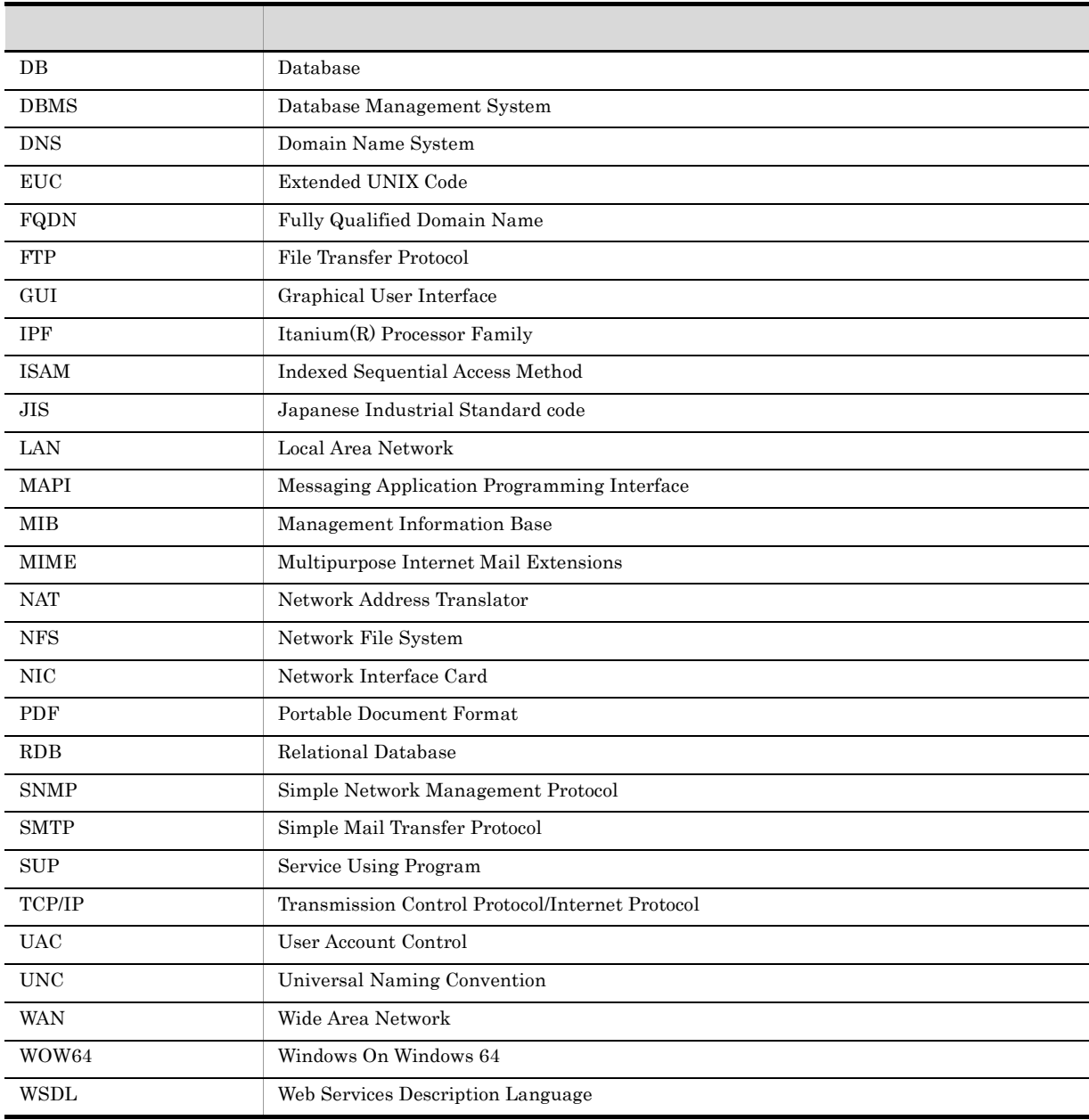

## JP1 Version 8

 $JP1$  Version 8  $JP1/AJS2$ • JP1/AJS2 - Advanced Manager JP1/AJS2 - Advanced Manager  $JP1$  Version 8  $JP1/AJS2$  - Manager • JP1/AJS2  $\cdot$  Light Edition • JP1/AJS2  $\cdot$  Client Toolkit • JP1/AJS2 · View Windows JP1 Version 7i

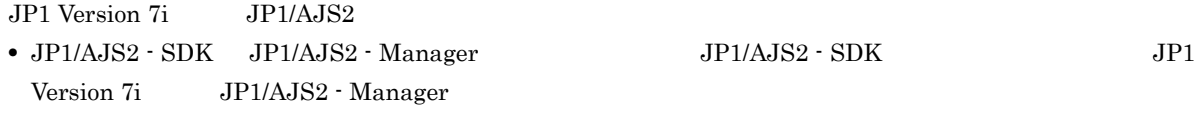

- JP1/AJS2 Console JP1/AJS2 Manager JP1/AJS2 Console JP1/AJS2 - Manager
	-
- 
- JP1/AJS2  $\cdot$  Light Edition Windows

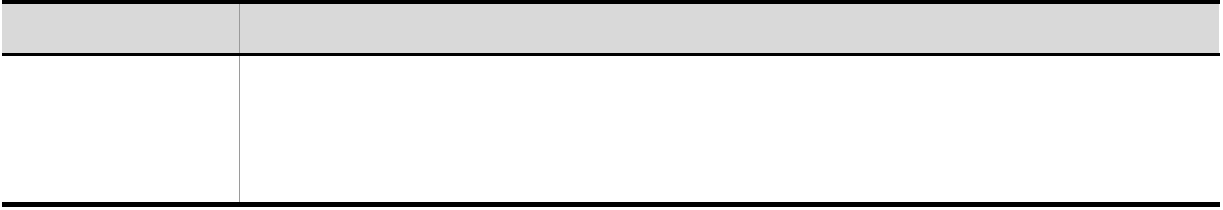

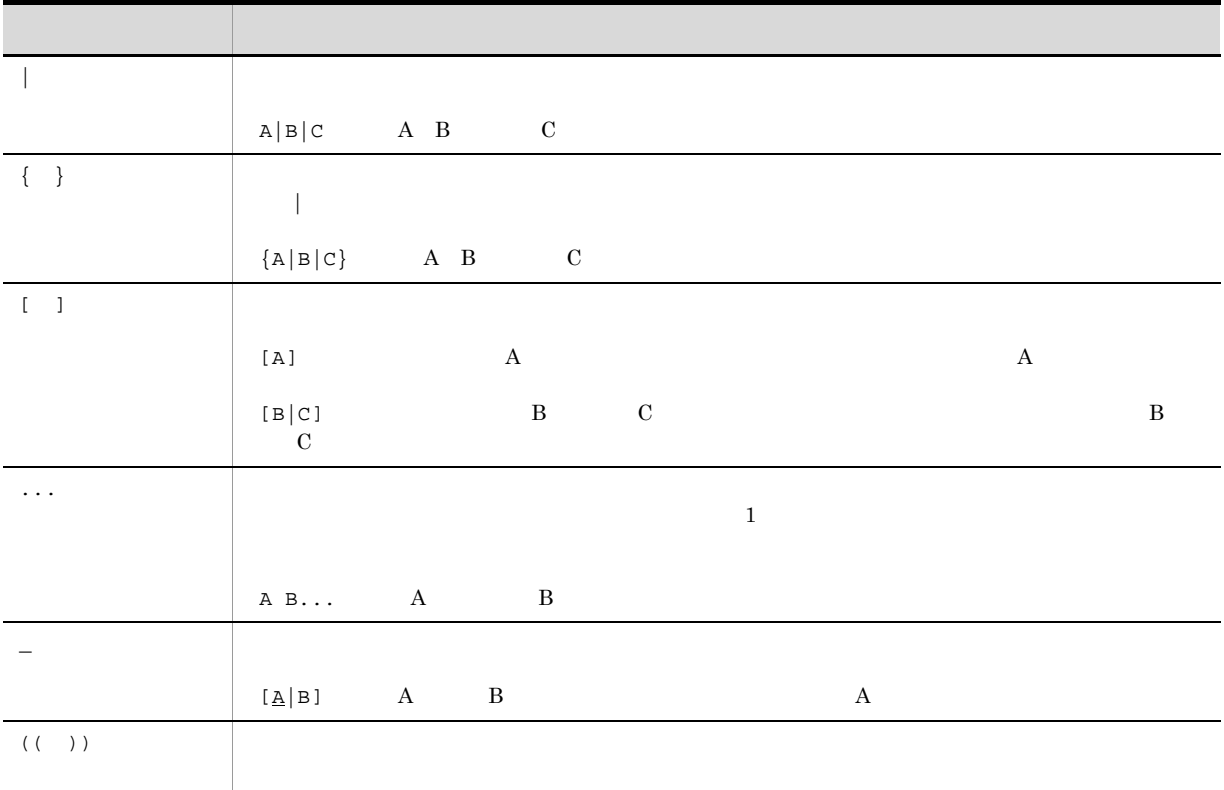

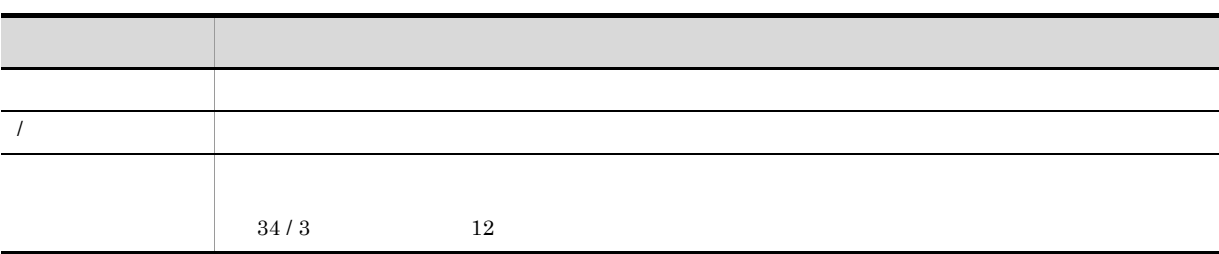

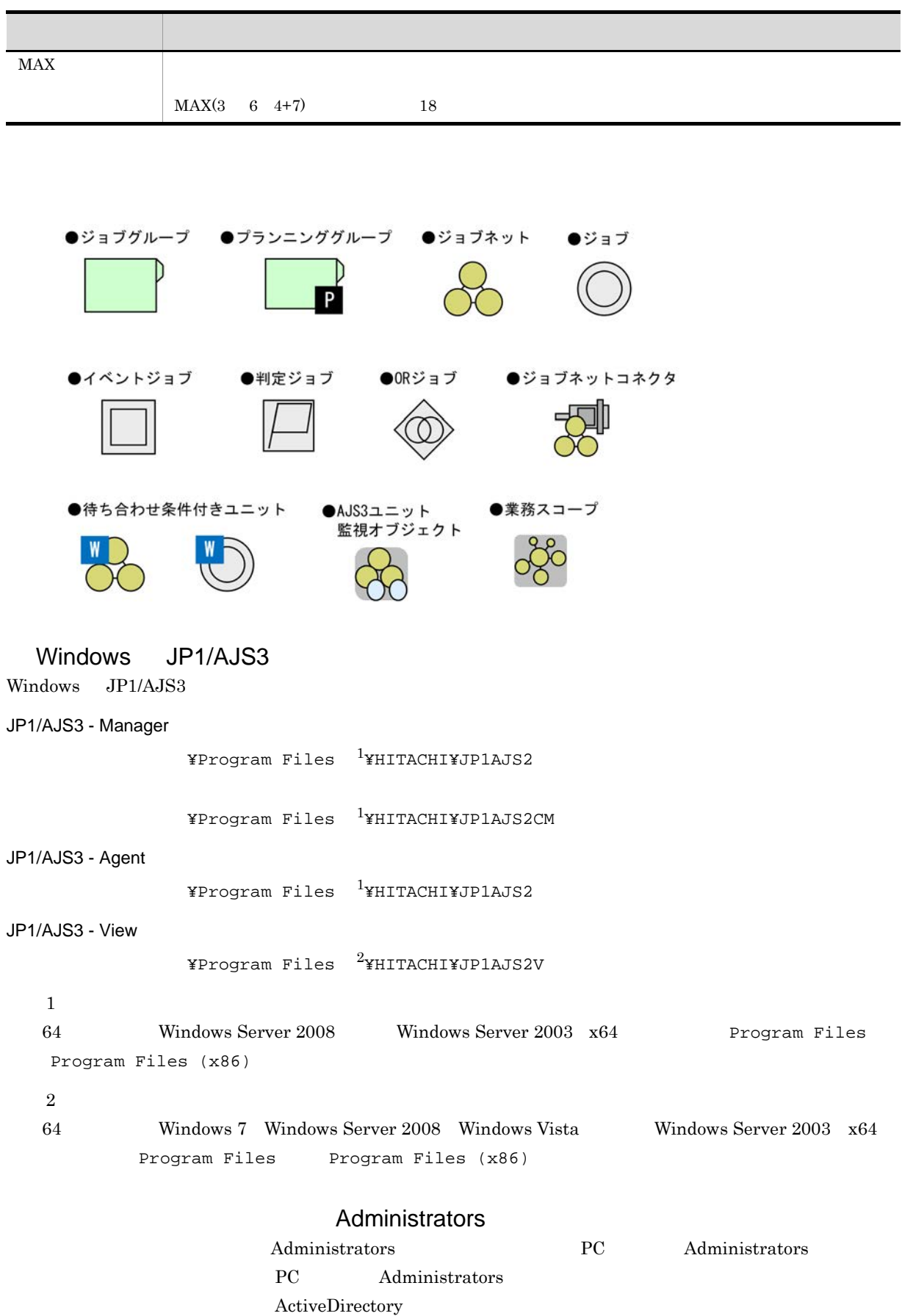

• Microsoft Internet Explorer 6.0

• Windows Internet Explorer 7

## $HTML$

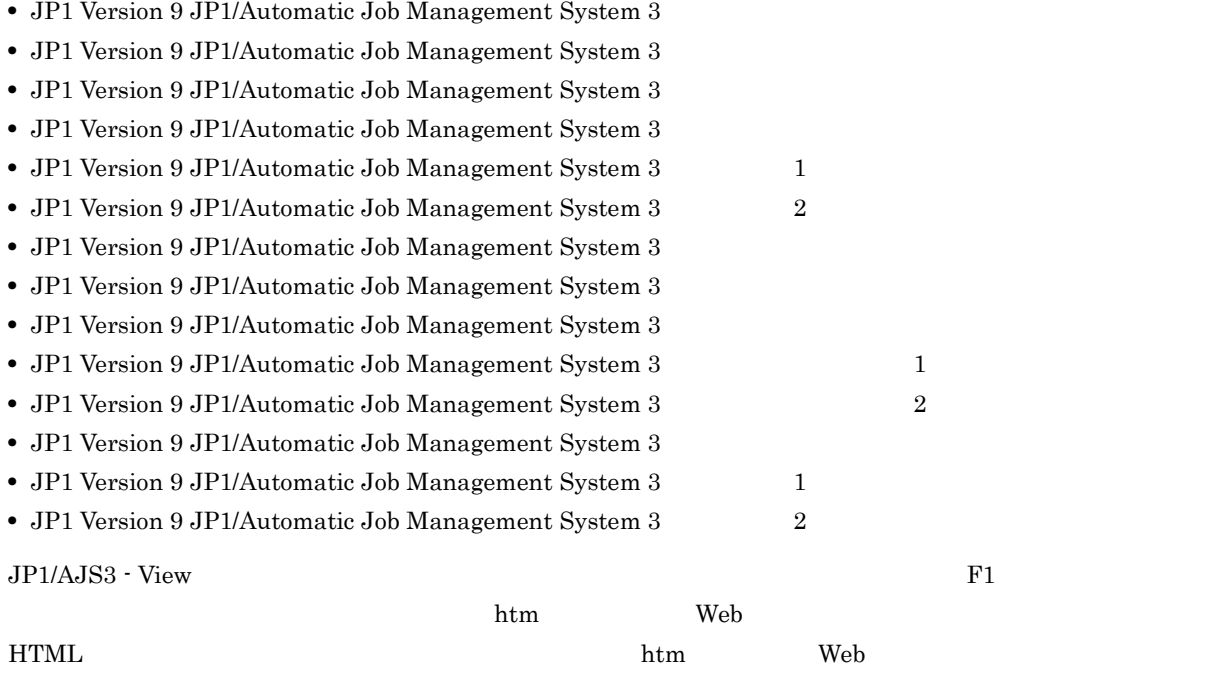

 $\overline{S}$ 

**HTML** 

## JP1/AJS3

 $JPI/AS3$  14  $I$ 

JP1 Version 9 JP1/Automatic Job Management System 3

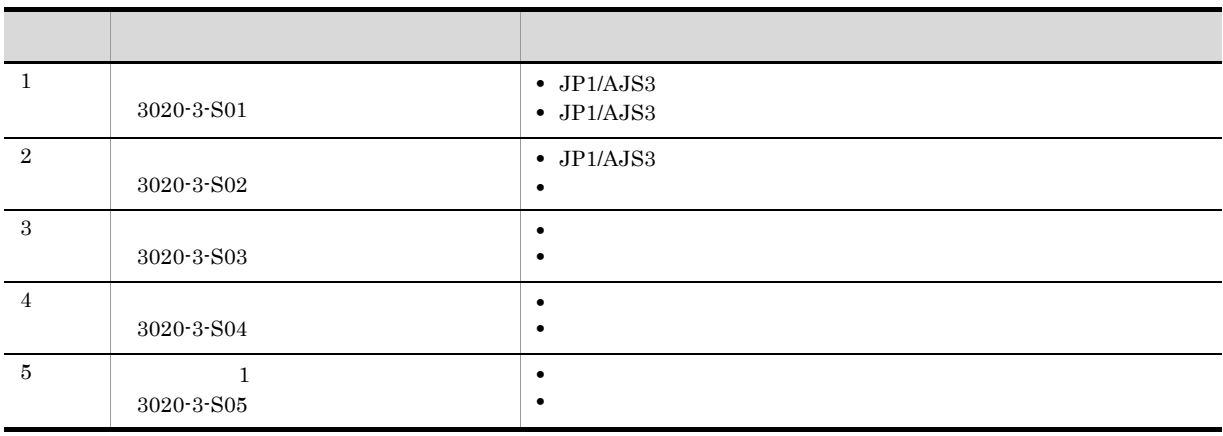

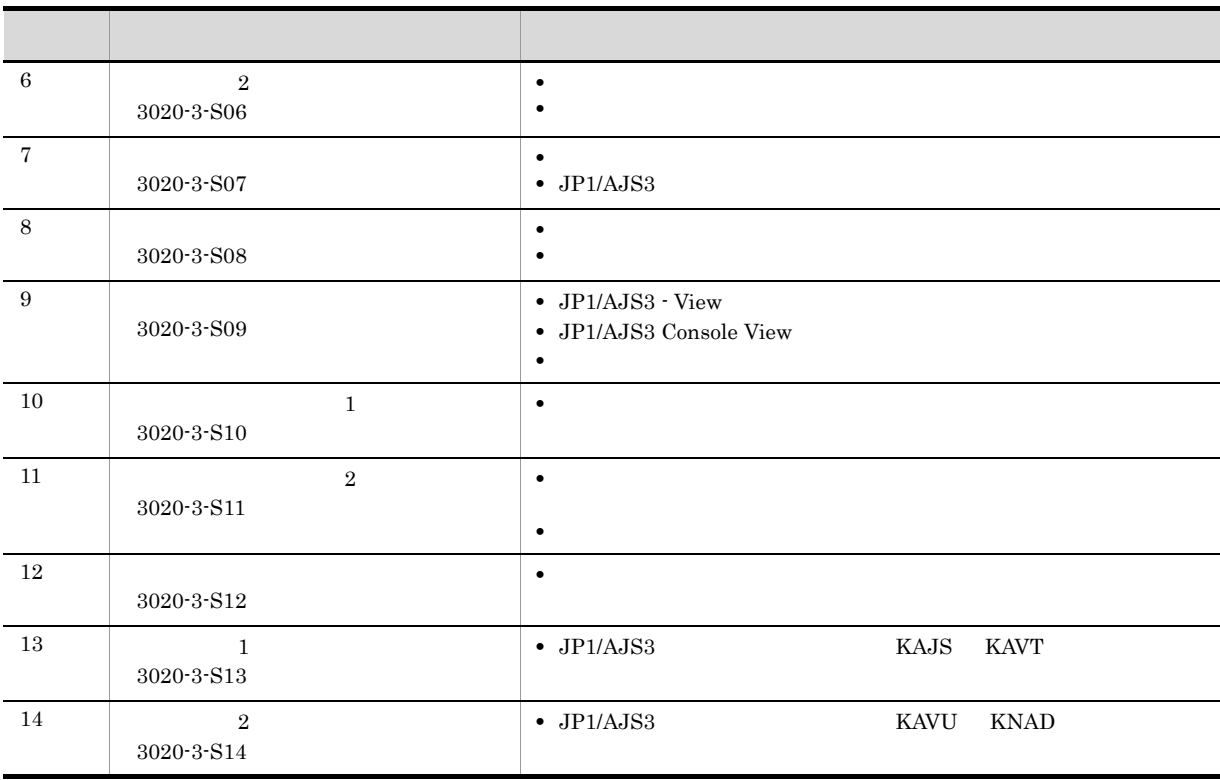

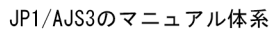

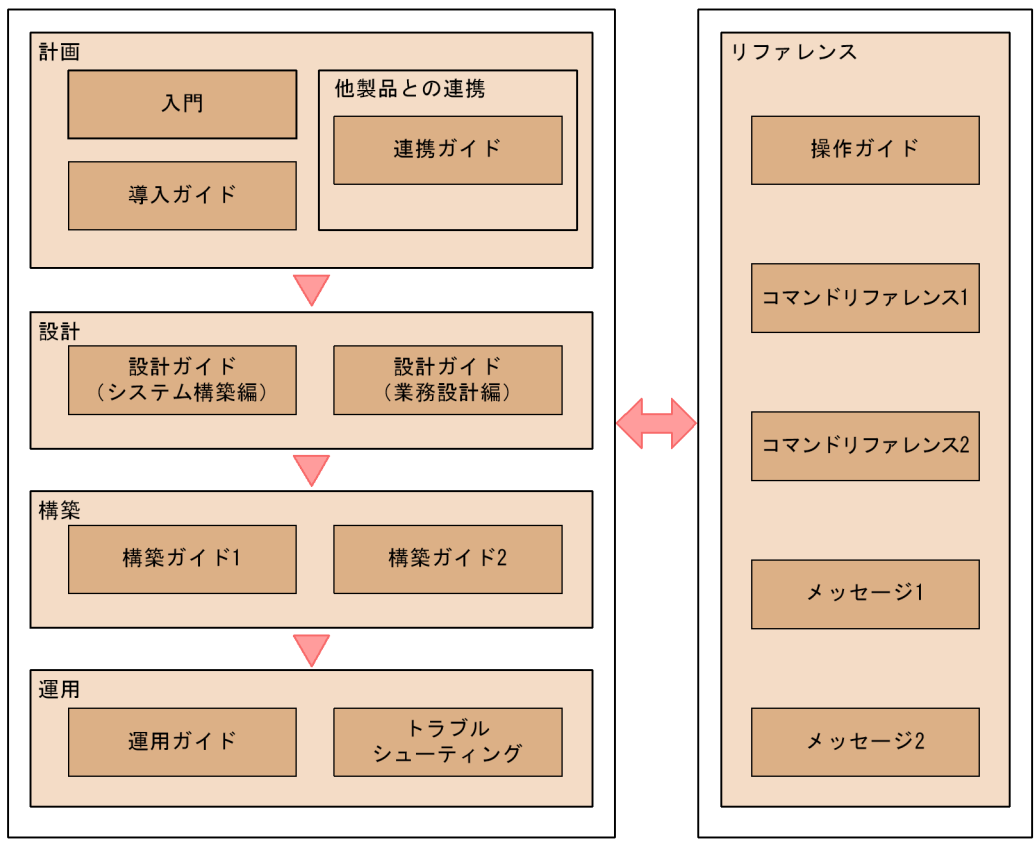

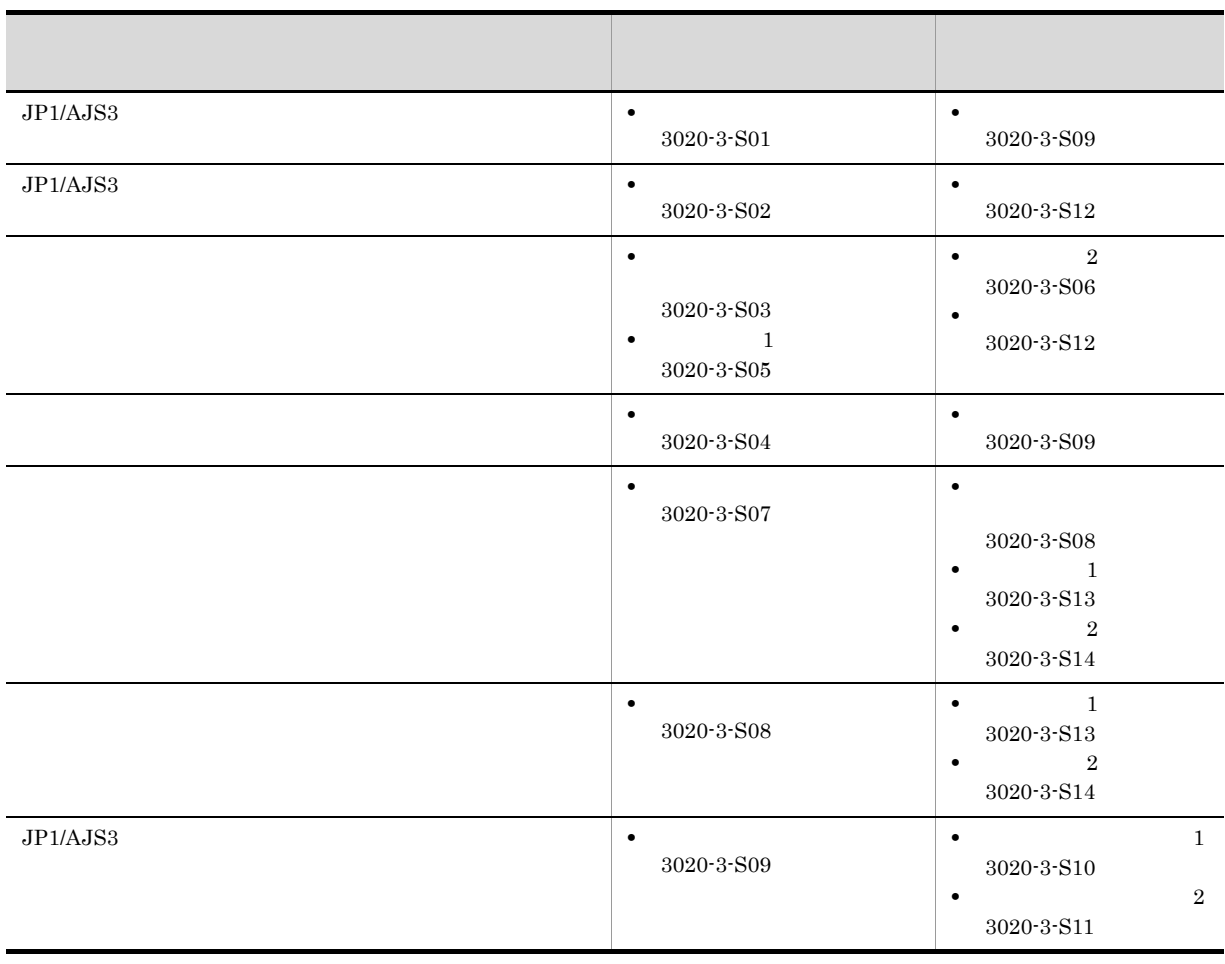

windows UNIX  $\,$ 

JP1/AJS3

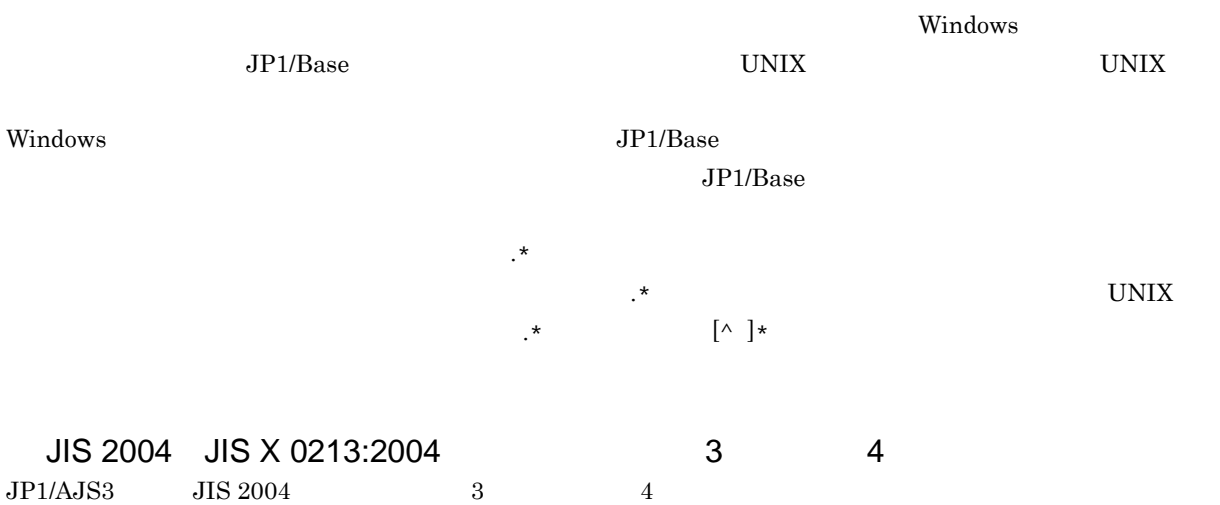

## NNM

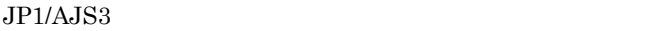

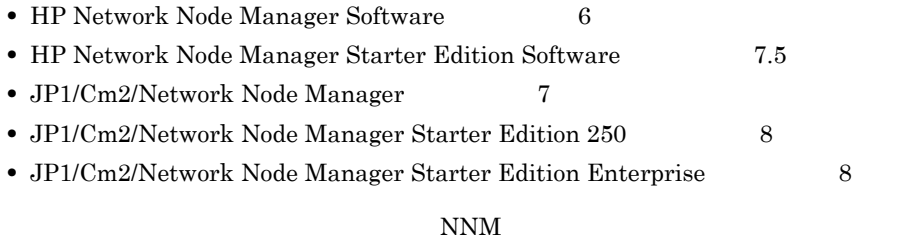

**•** HP Network Node Manager i Software v8.10

 $\bullet$  JP1/Cm2/Network Node Manager i  $09\text{-}00$ 

### $KB$

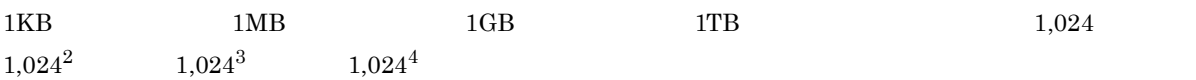

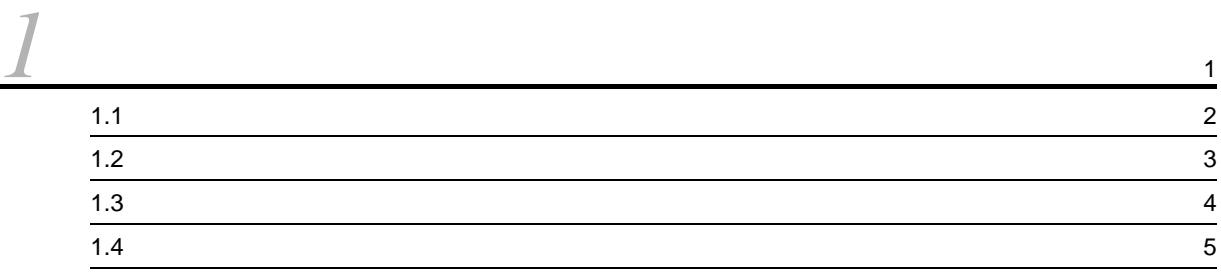

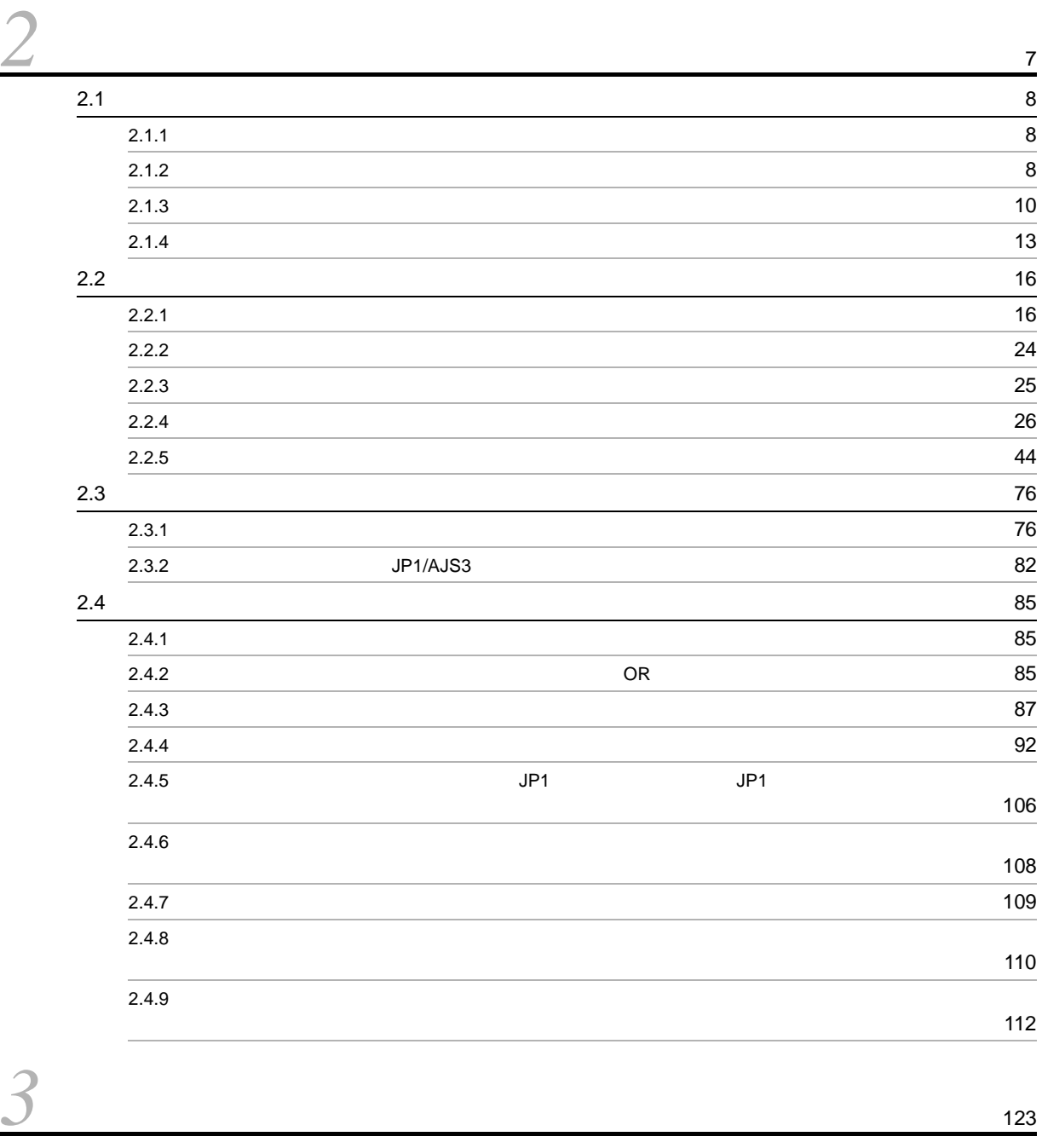

 $3.1$  [124](#page-147-0) 3.2 JP1/AJS3 運用上のカレンダーの検討 [125](#page-148-0)

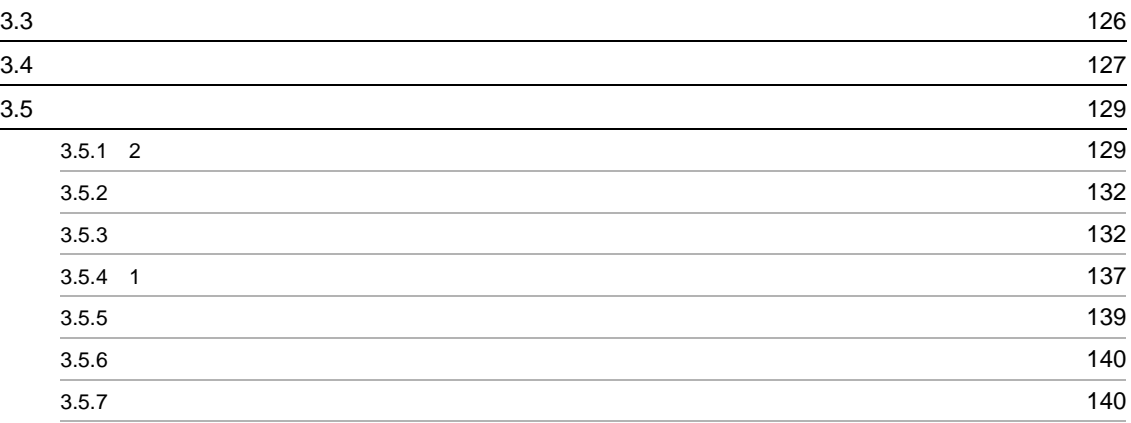

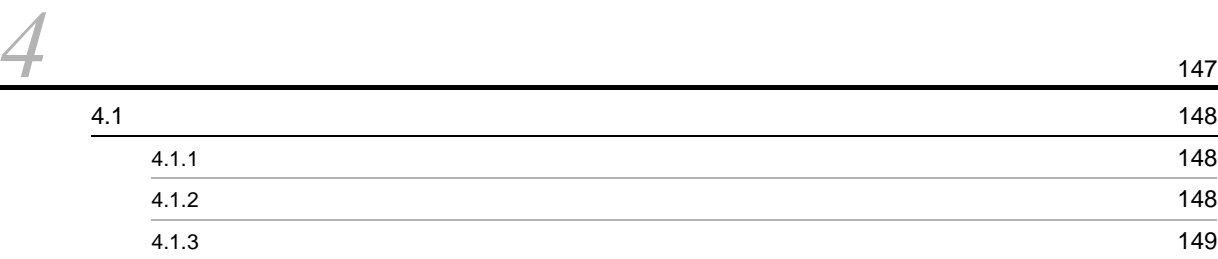

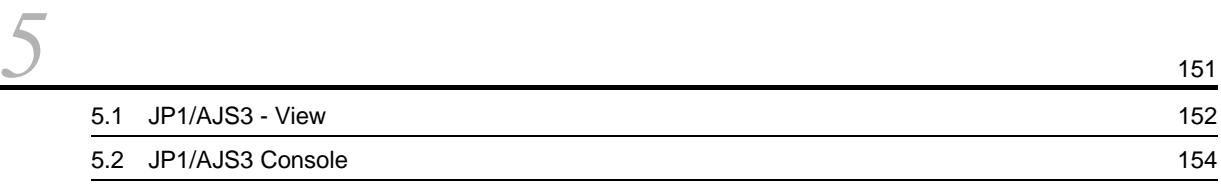

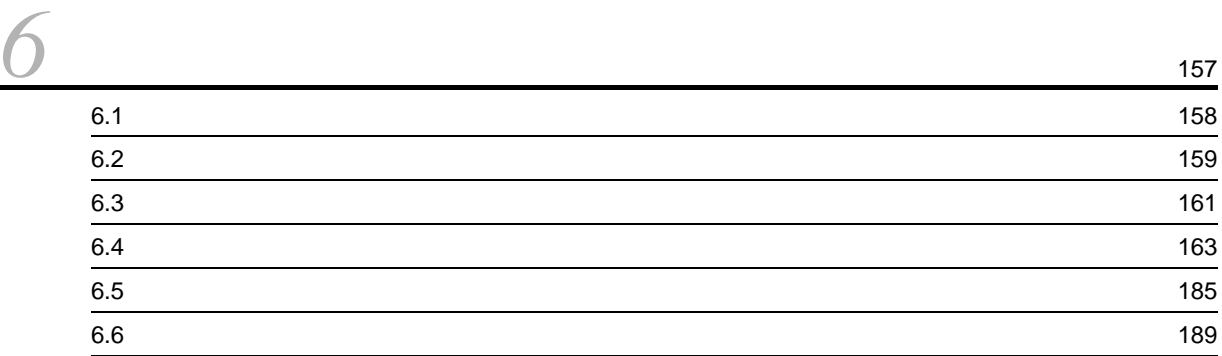

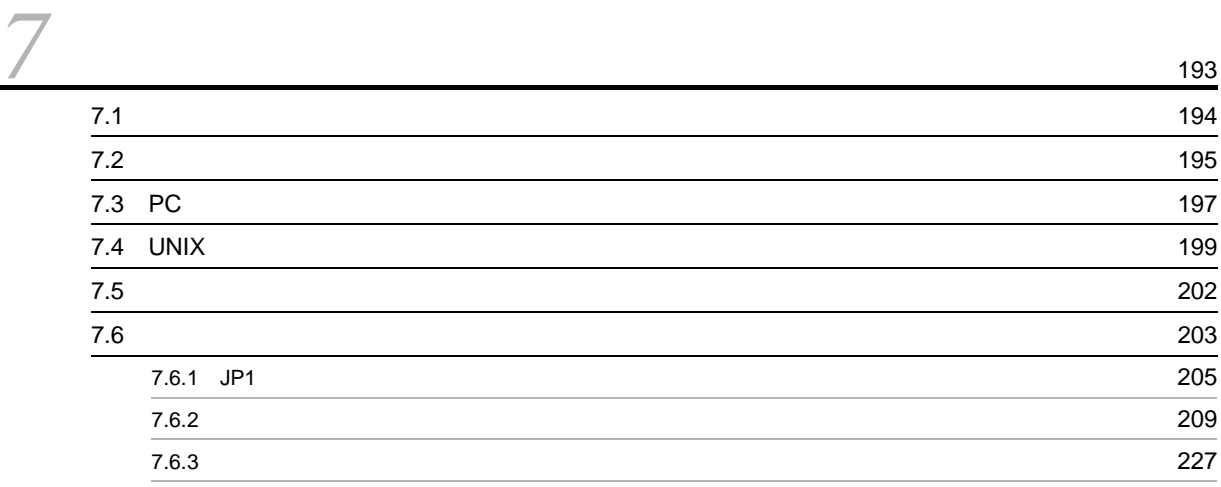

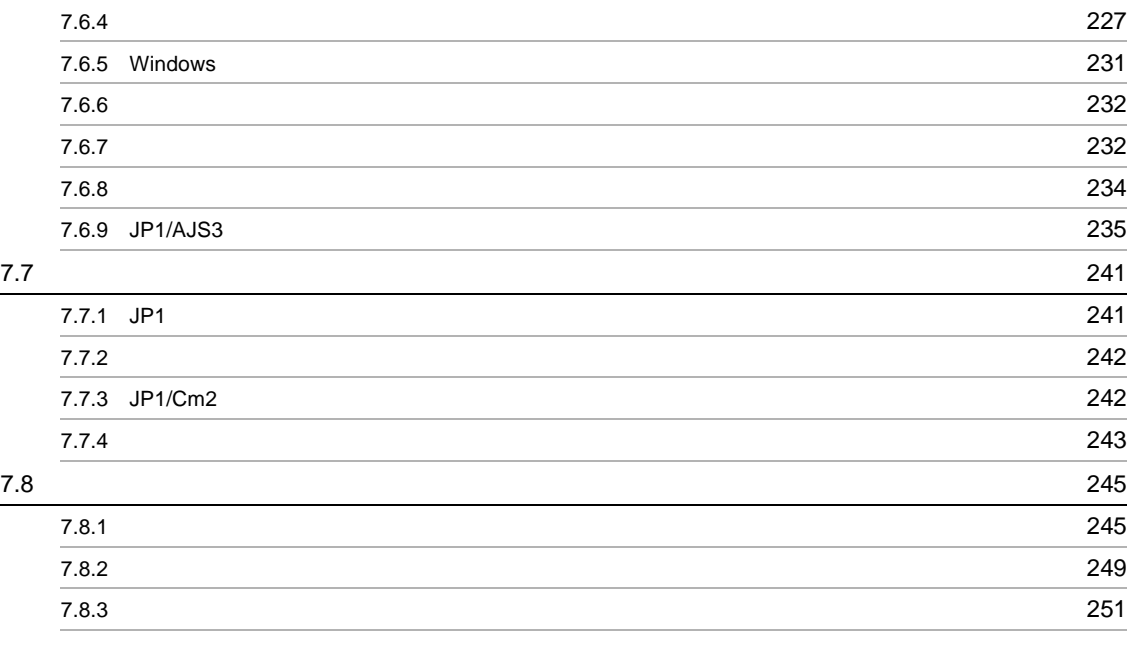

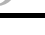

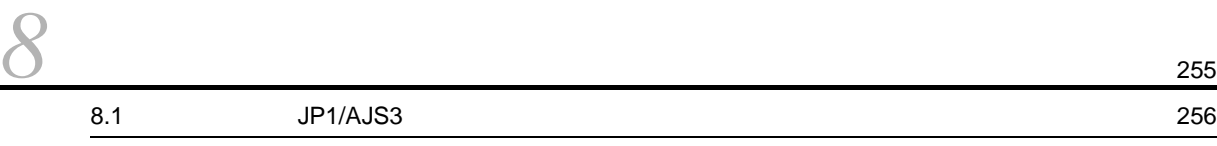

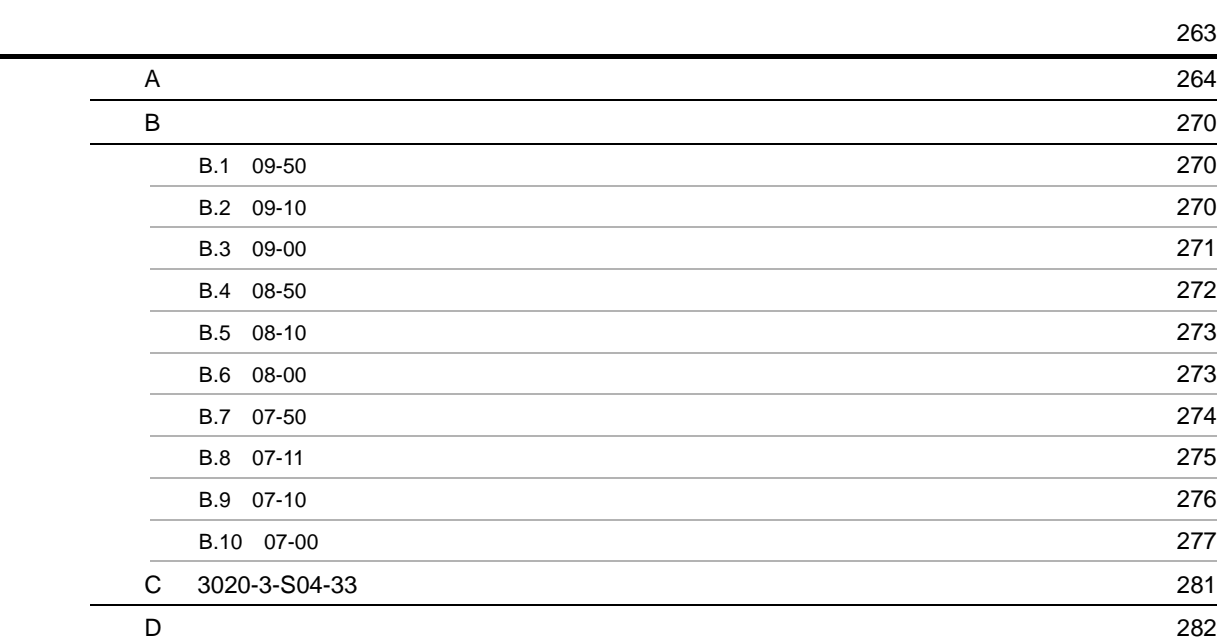

# <span id="page-24-0"></span>*1* 業務設計の概要

## $JP1/AJS3$

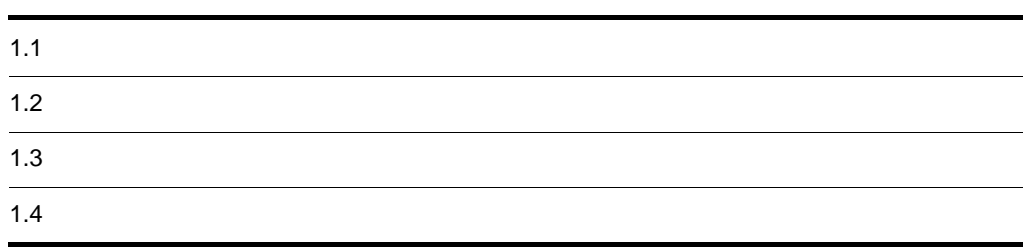

## <span id="page-25-0"></span> $1.1$

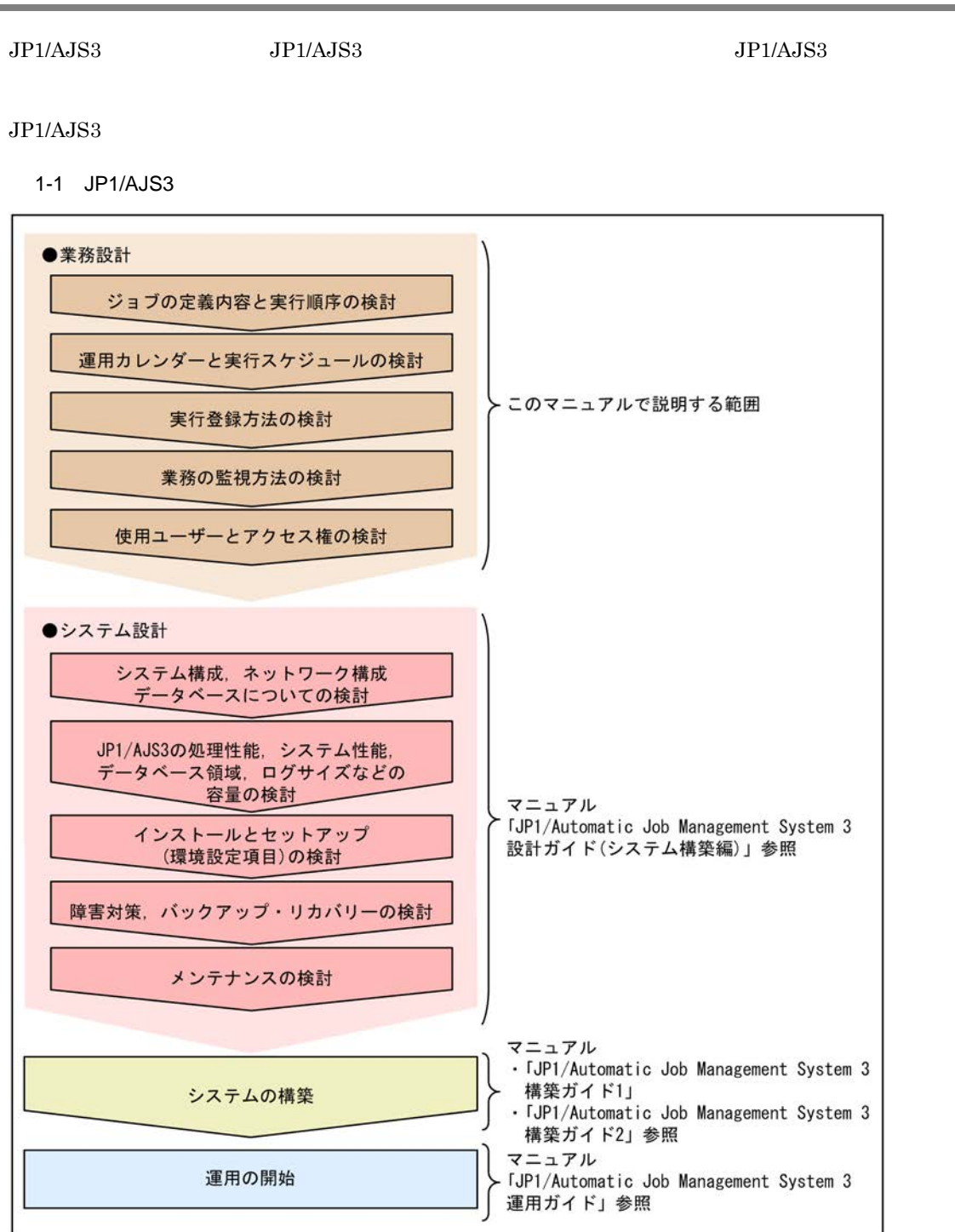

注 状況によっては、順序が前後します。

JP1/Automatic Job Management System 3

 $JP1/AJS3$   $JP1/Automatic Job$ 

Management System 3

<span id="page-26-0"></span> $JPI/AJS3$ 

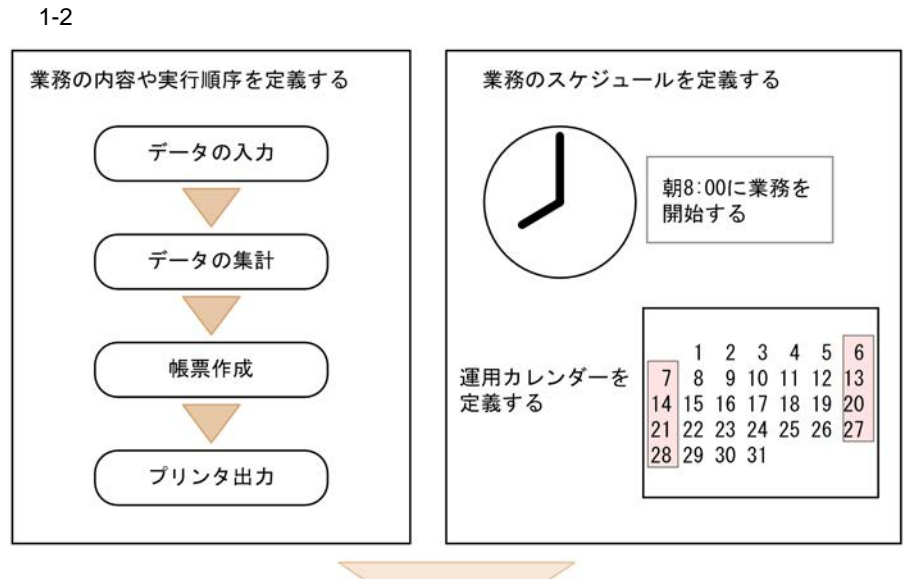

実行登録

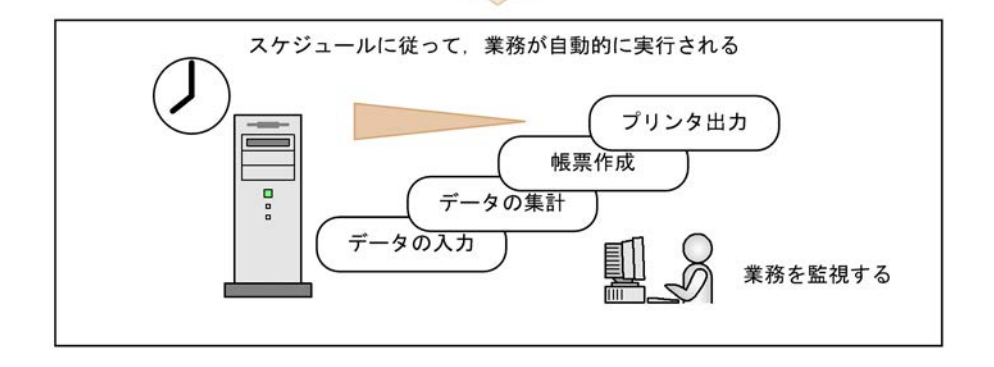

 $JPI/AS3$ 

## <span id="page-27-0"></span> $1.3$

 $JP1/AJS3$ 

## $\rm JP1/AJS3$

 $1 - 3$ 

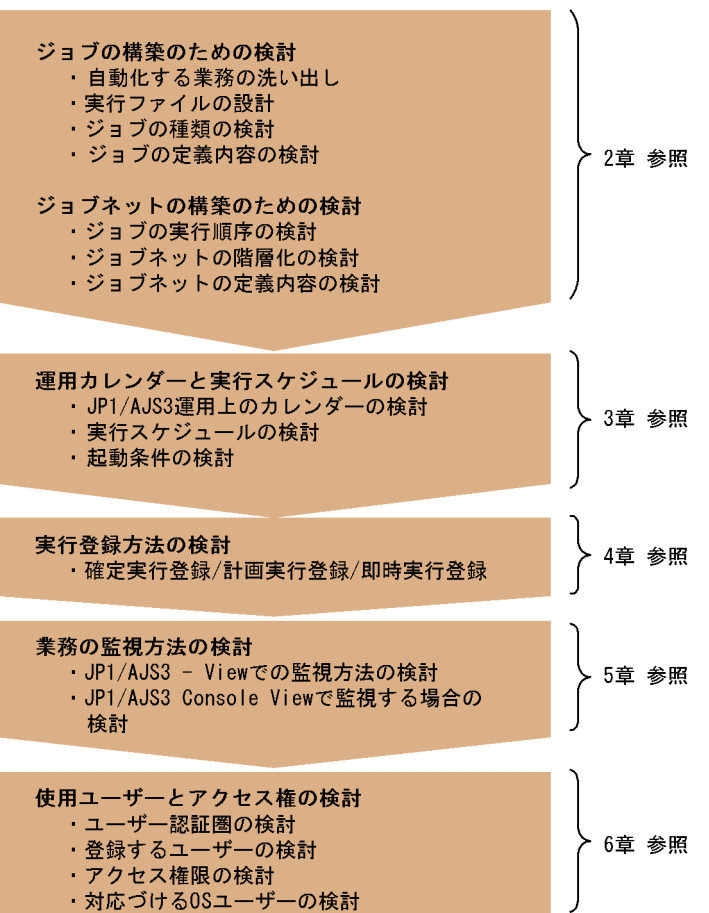

<span id="page-28-0"></span>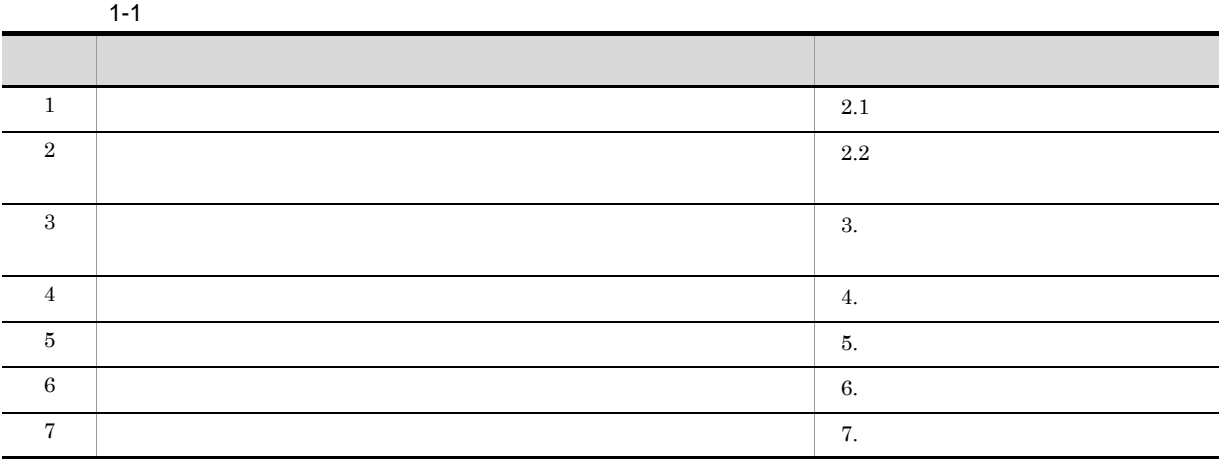

JP1/AJS3 JP1/Automatic Job Management System 3

# <span id="page-30-0"></span>*2* ジョブの定義内容と実行順序の検

 $JP1/AJS3$ 

 $JP1/AJS3$ 

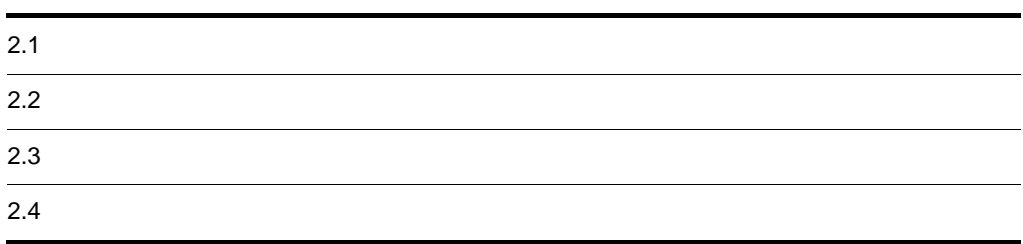

## <span id="page-31-1"></span><span id="page-31-0"></span> $2.1.1$

 $JP1/AJS3$   $JP1/AJS3$ 

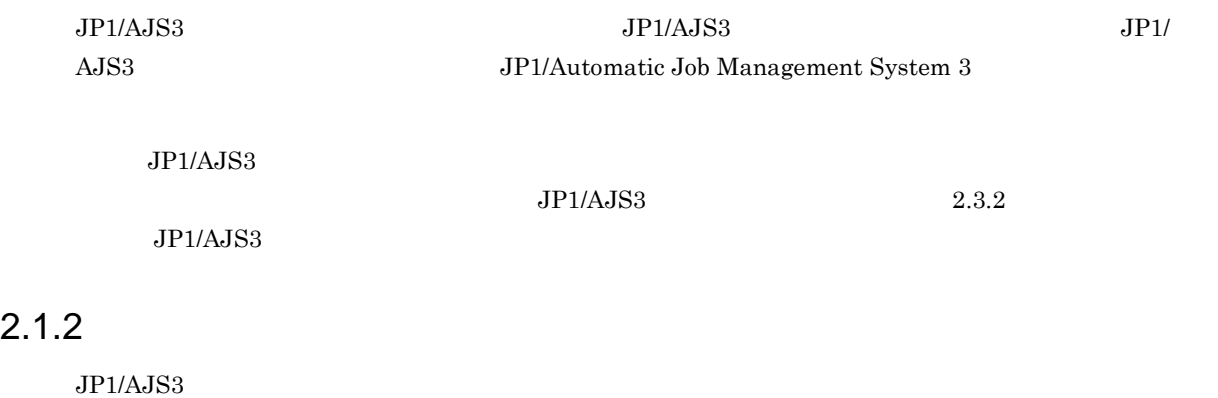

## <span id="page-31-2"></span>a JP1/AJS3

 $JP1/AJS3$   $JP1/AJS3$ 

## 2-1 JP1/AJS3

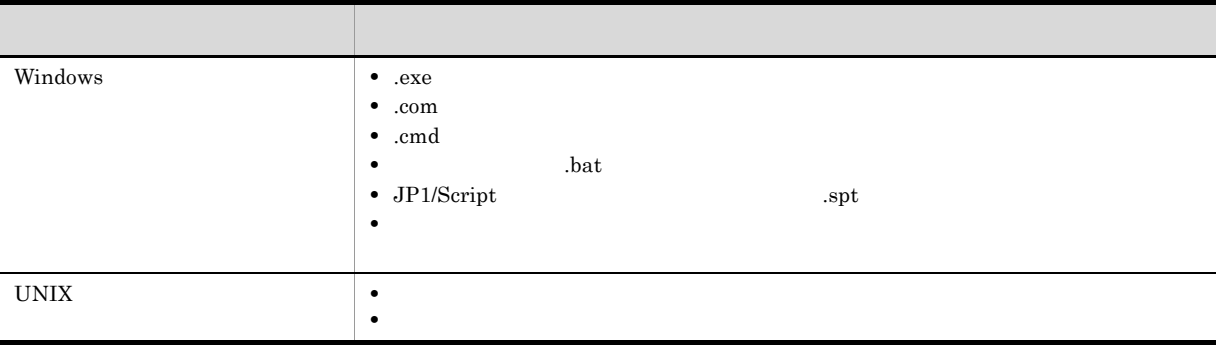

 $\mathsf b$ 

c) extensive control control control control control control control control control control control control control control control control control control control control control control control control control control c  $\rm JP1/AJS3$  $JP1/AJS3$ d  $\blacksquare$  $JPI/AS3$ jp1exec jp1exit jp1exit jp1exec JP1/Automatic Job  $\label{eq:12} \text{Management System 3} \qquad \qquad 1 \quad 2.$ 

 $2.$ 

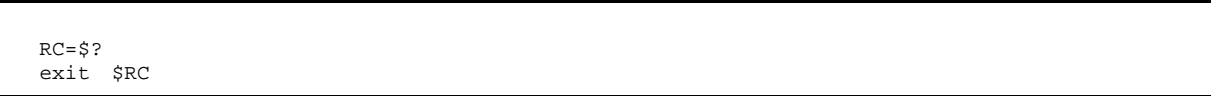

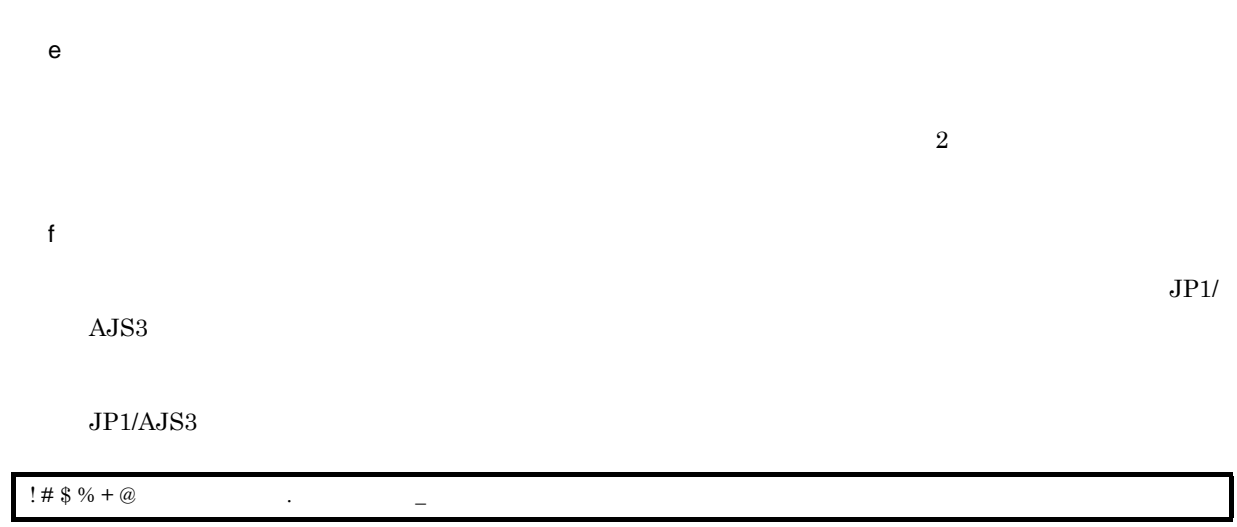

 $UNIX$ 

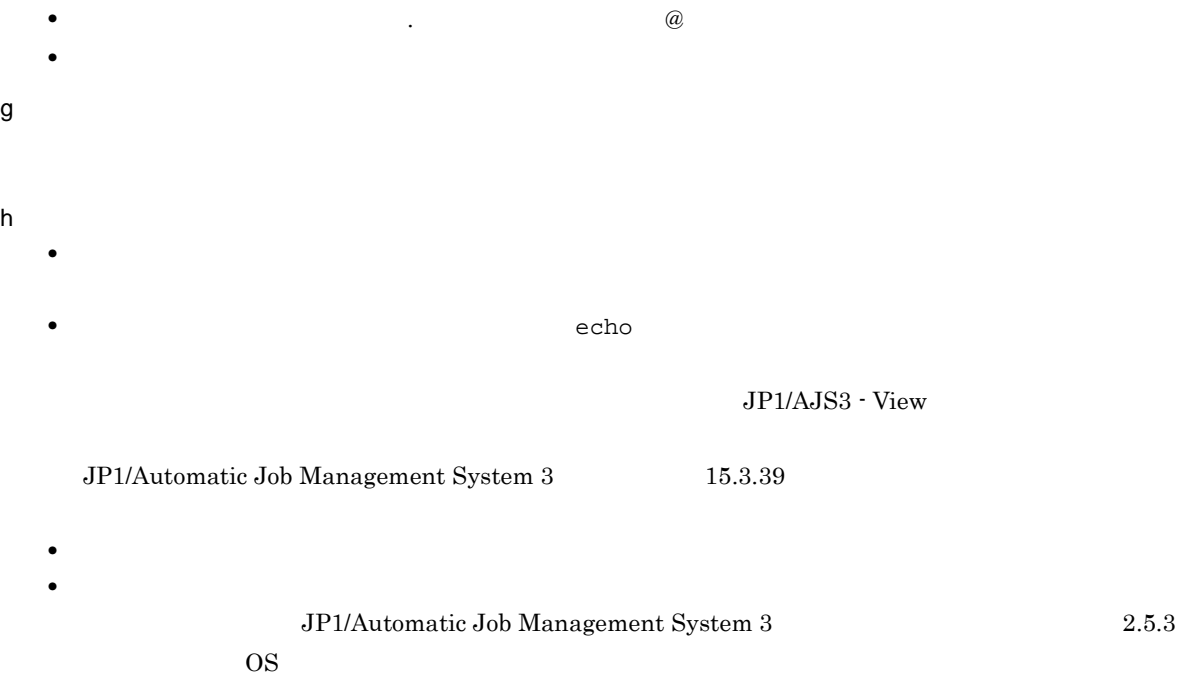

<span id="page-33-0"></span>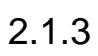

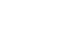

- **•** 標準ジョブ
- OR
- **•** 判定ジョブ
- **•**  $\mathbf{r} = \mathbf{r} \cdot \mathbf{r}$
- **•** アクションジョブ
- **•**  $\overline{\phantom{a}}$
- **• •**  $\mathbf{r} = \mathbf{r} \cdot \mathbf{r}$

a)標準ジョブ

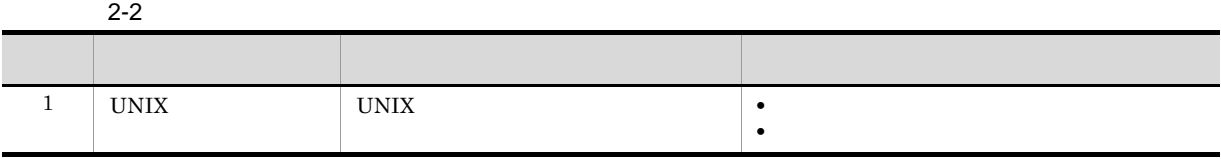

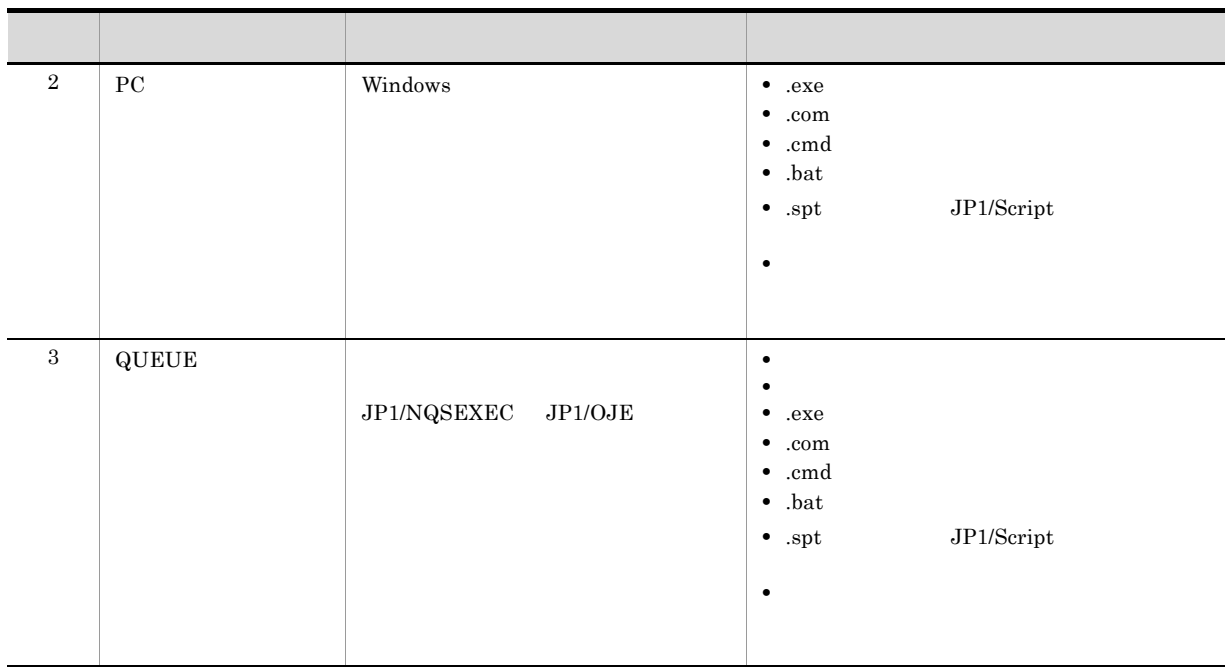

.spt JP1/Script  $JPI/Script$ 

b OR

 $\overline{\text{OR}}$ 

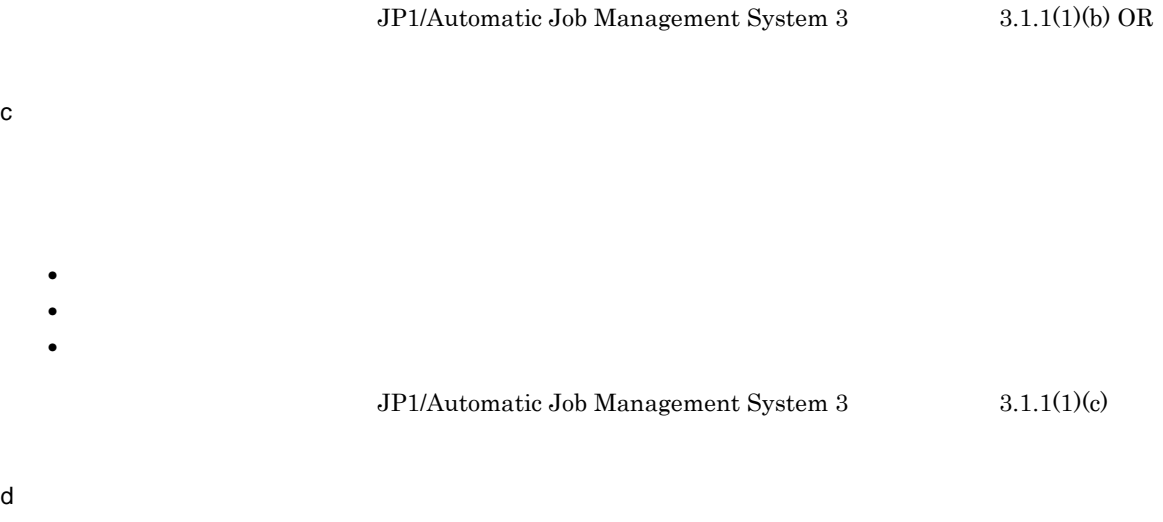

 $\mathbf c$ 

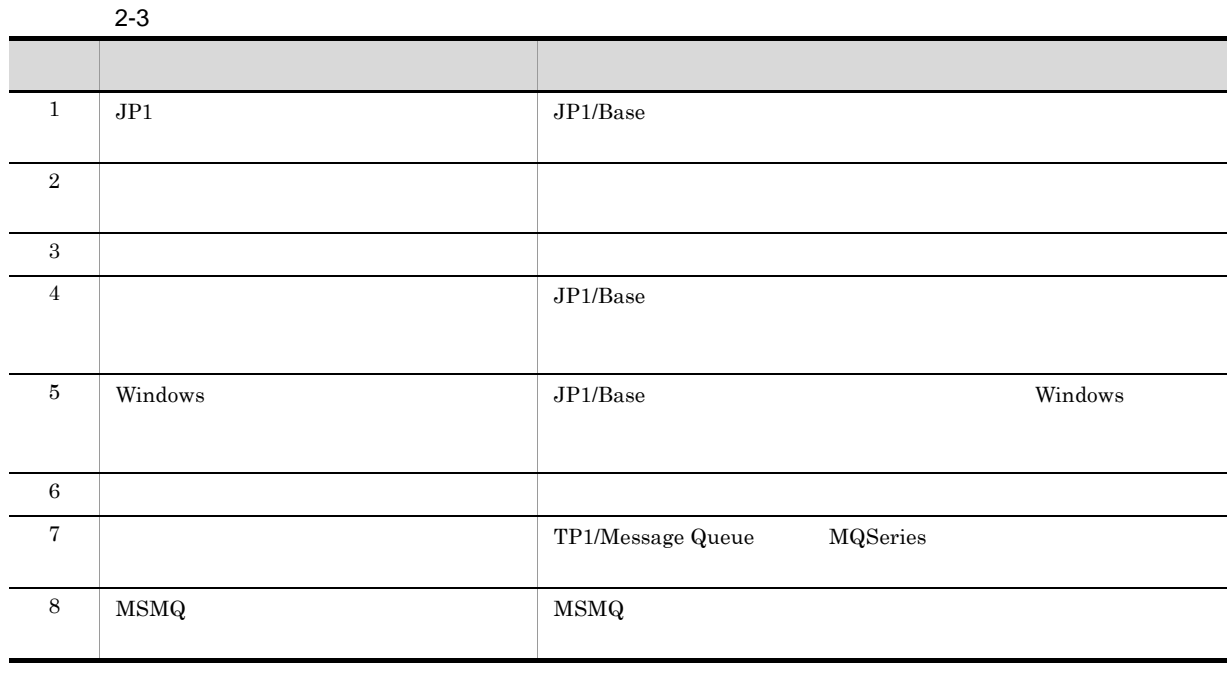

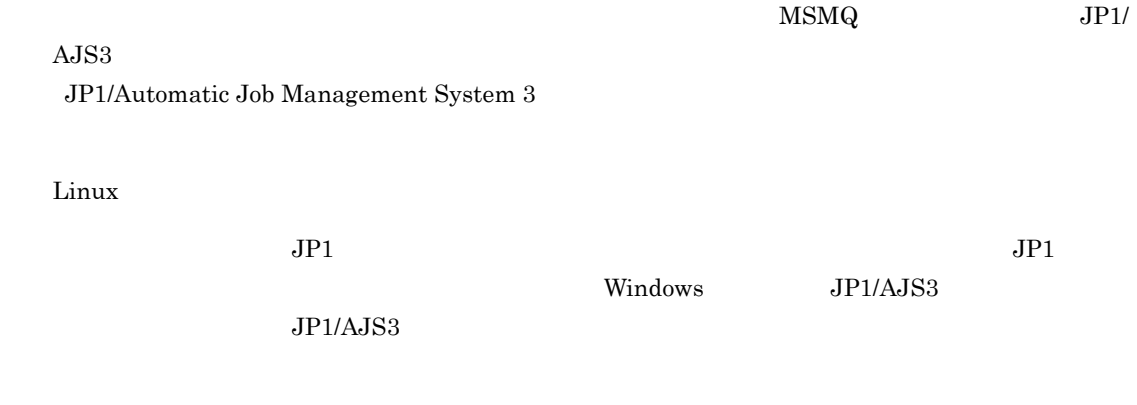

e

 $JPI$ 

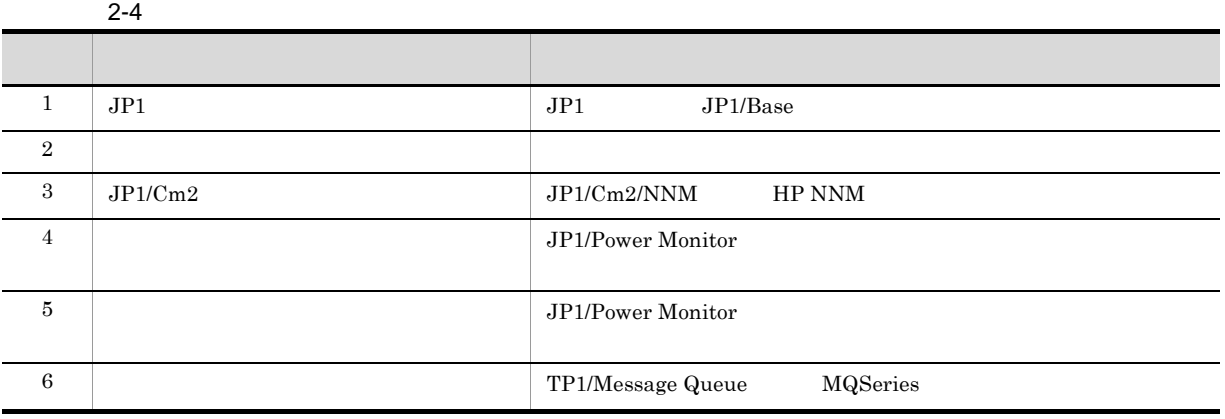
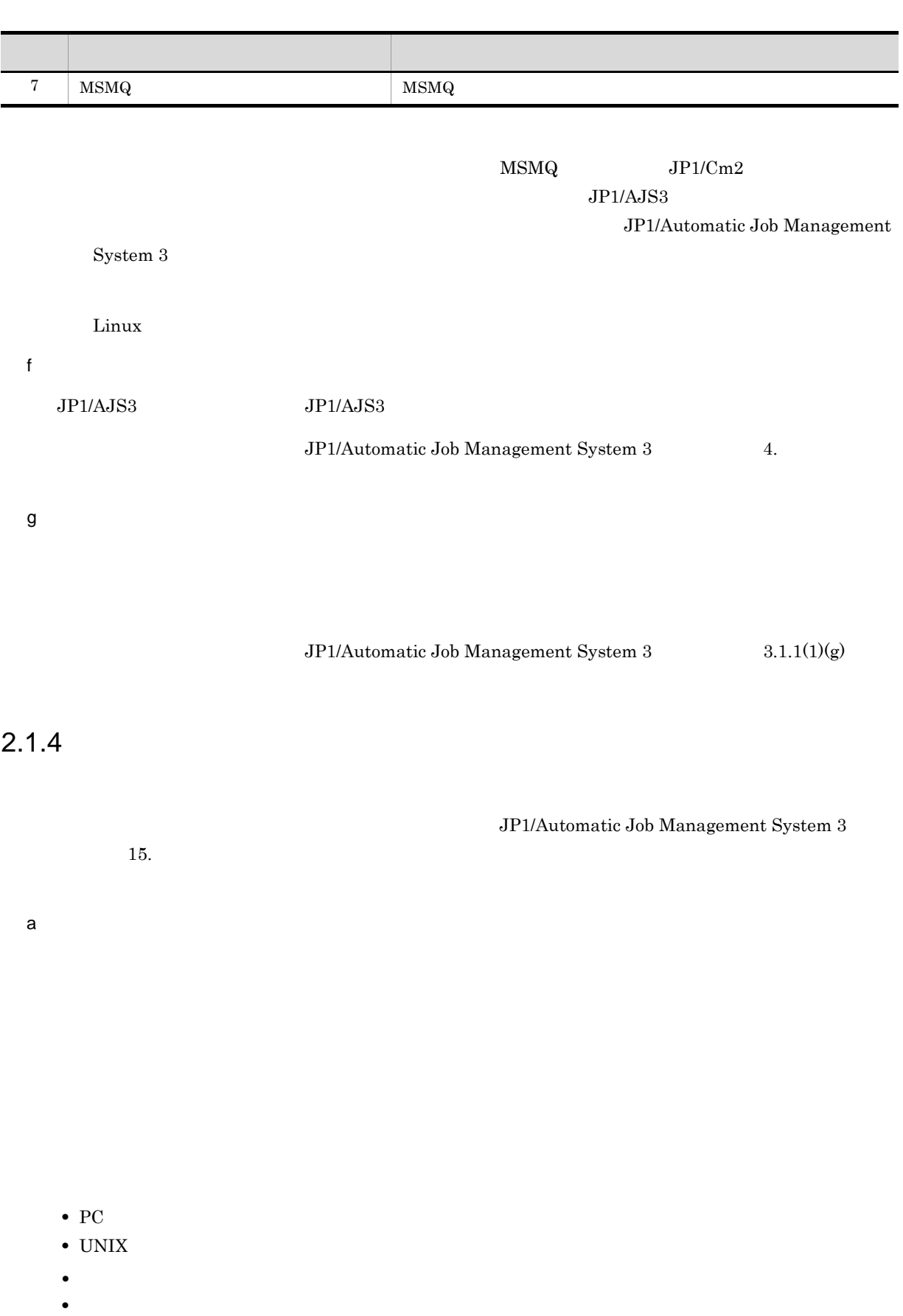

• **•**  $\overline{\phantom{a}}$ 

13

### $\mathsf{b}$

#### $JPI/AS3$

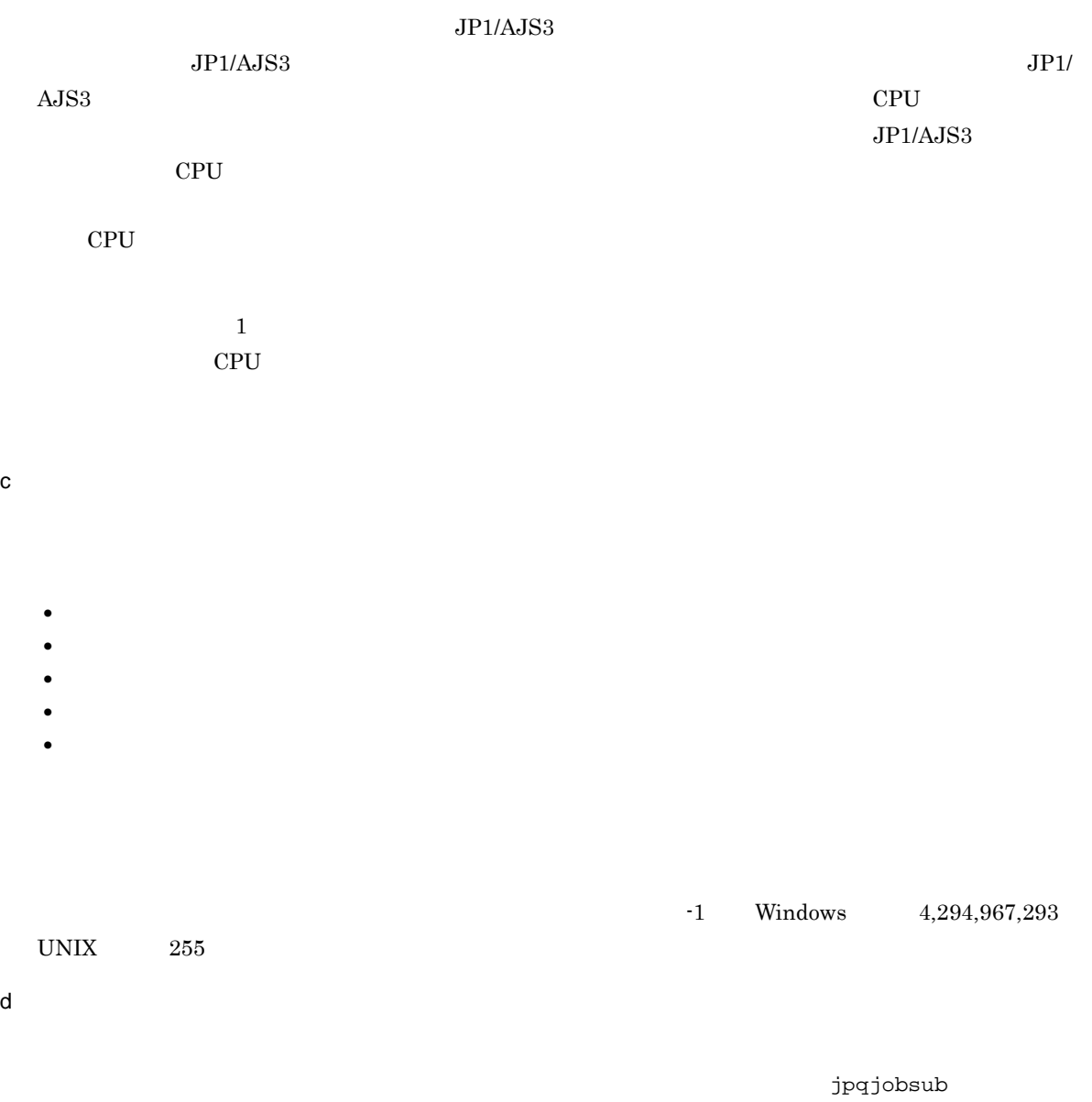

jpqjobsub

JP1/Automatic Job Management System 3  $10.6$ 

e<sub>)</sub>

f  $\blacksquare$  $9 \left(2 \right)$ 

 $5.$ h JP1  $\sim$  8.

i) 注意事項 **•** ジョブに定義するコメントの末尾には半角空白文字を使用しないでください。コメントの末尾に連続し

**•** ジョブの定義内容に機種依存文字を使用しないでください。機種依存文字を使用した場合,文字化けす

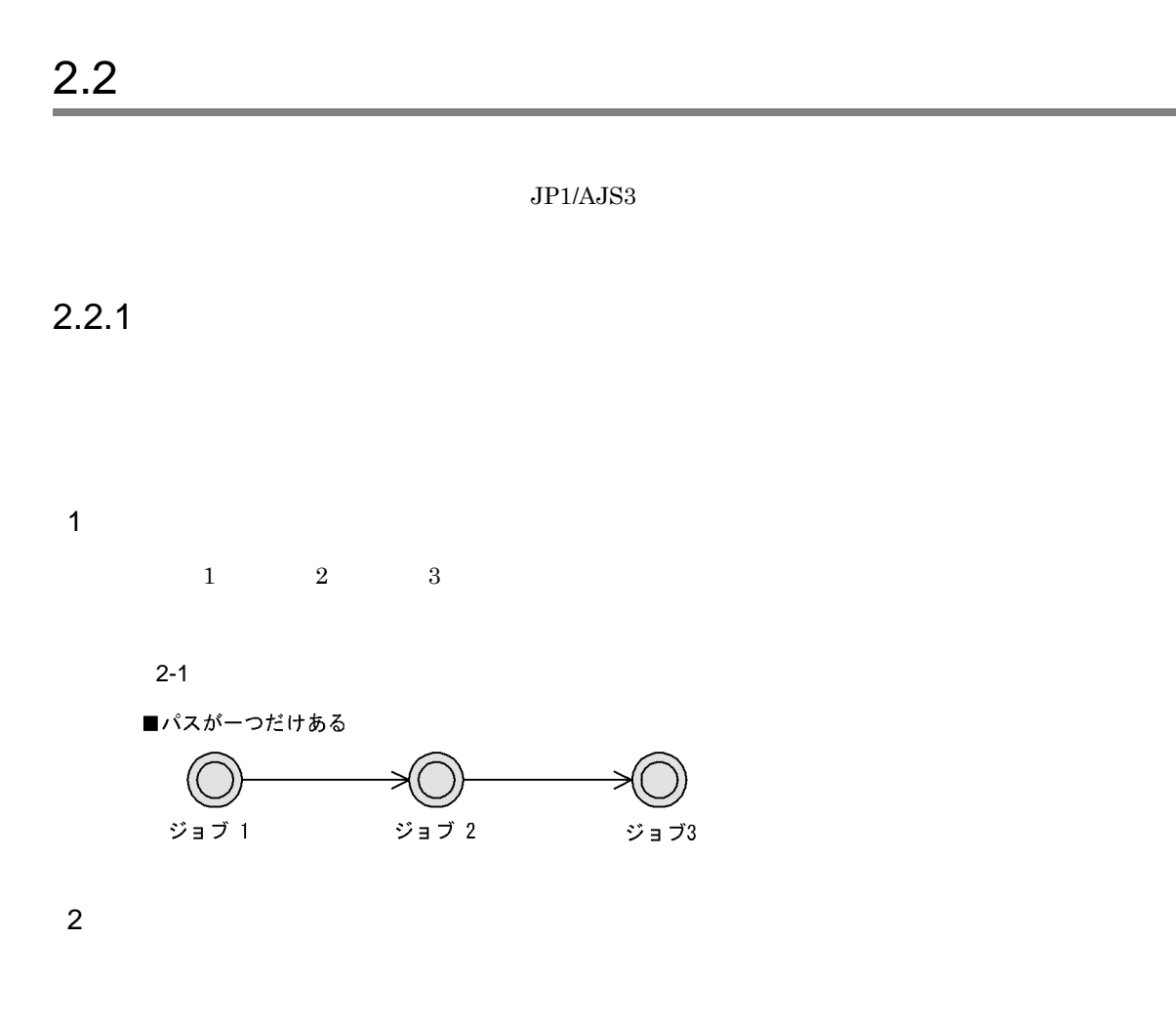

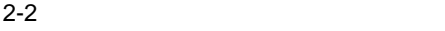

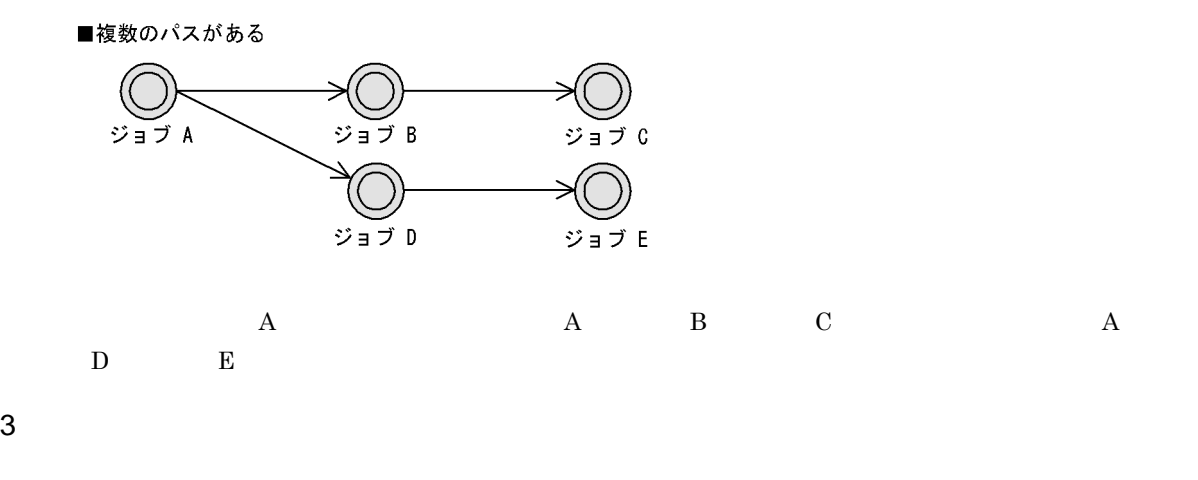

 $2 - 3$ 

■ジョブフローにネストジョブネットを組み込む

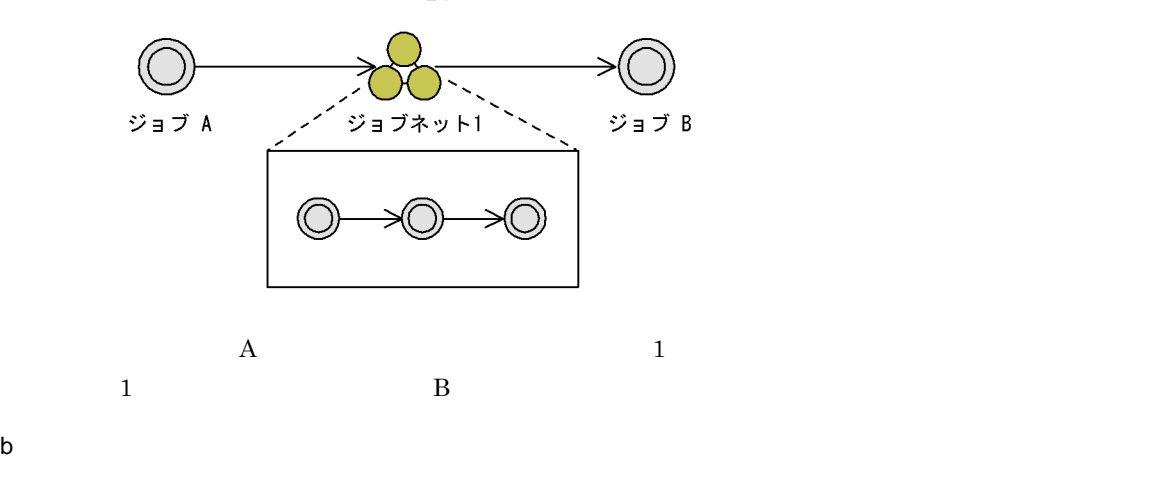

 $2-4$ 

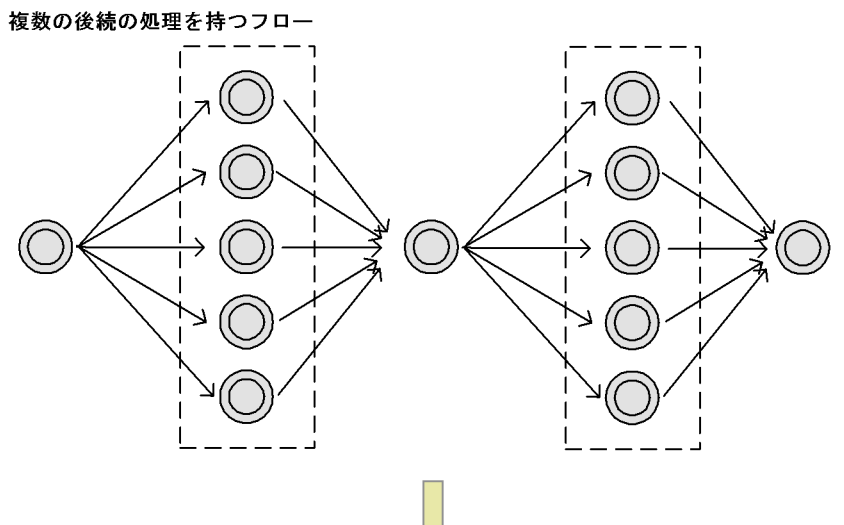

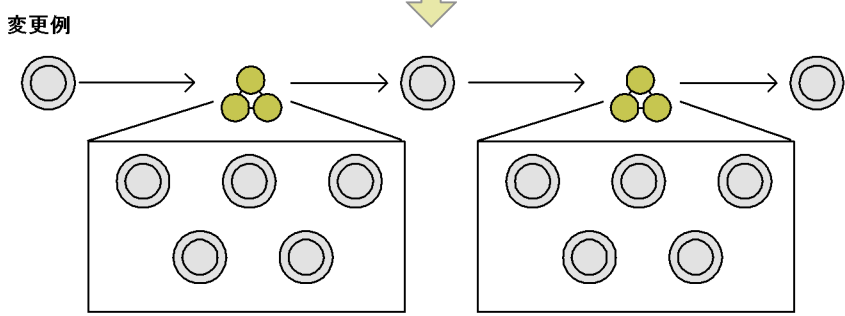

c) こうこうこう こうこうしょう

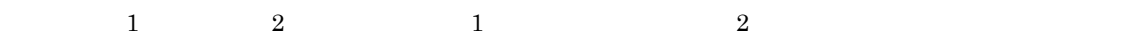

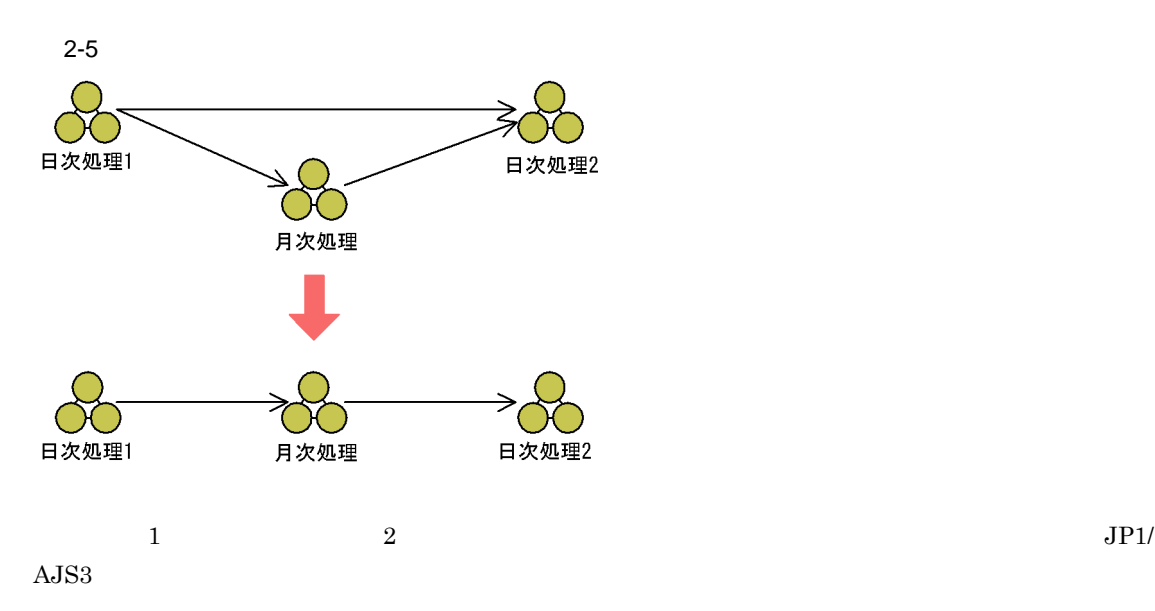

### 4 異なるジョブネット間のジョブ同士を順序づけたい場合

 $JP1/AJS3$ 

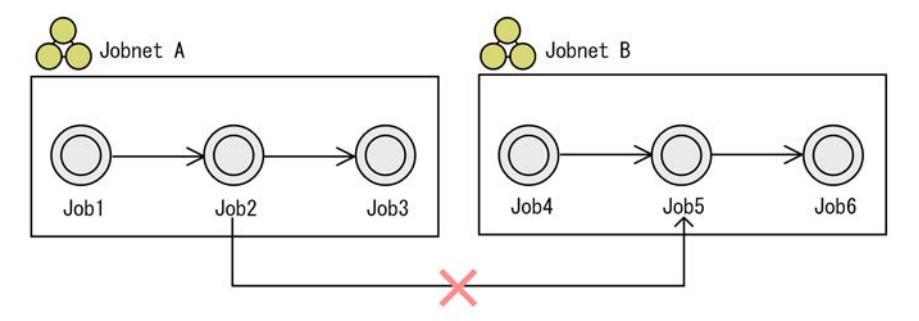

異なるジョブネット間のジョブ同士を関連線で順序づけることはできない。

- **•** ジョブネットを分割する
- **•** ジョブネットを統合する
- **•** ジョブネットコネクタを使用する
- 
- **•** 待ち合わせ条件を使用する

a) in the state of the state of the state of the state of the state of the state of the state of the state of the state of the state of the state of the state of the state of the state of the state of the state of the stat

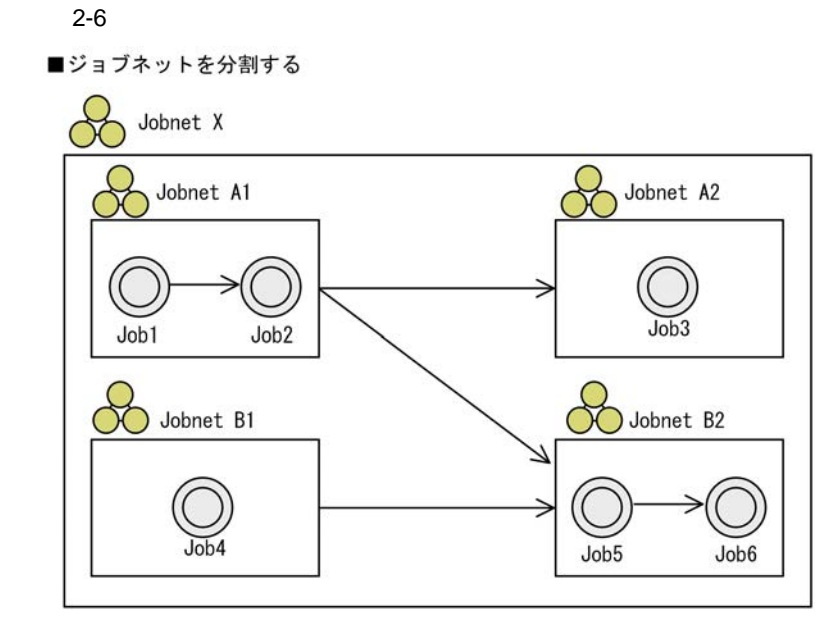

b<sub>)</sub>

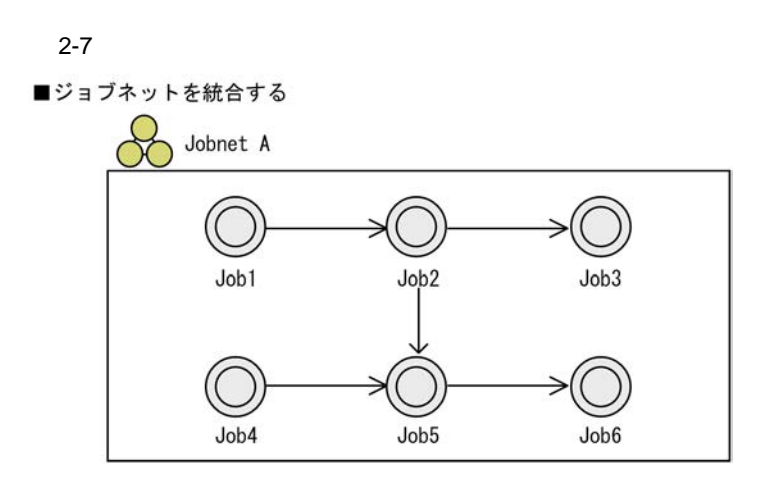

c) ジョブネットコネクタを使用する

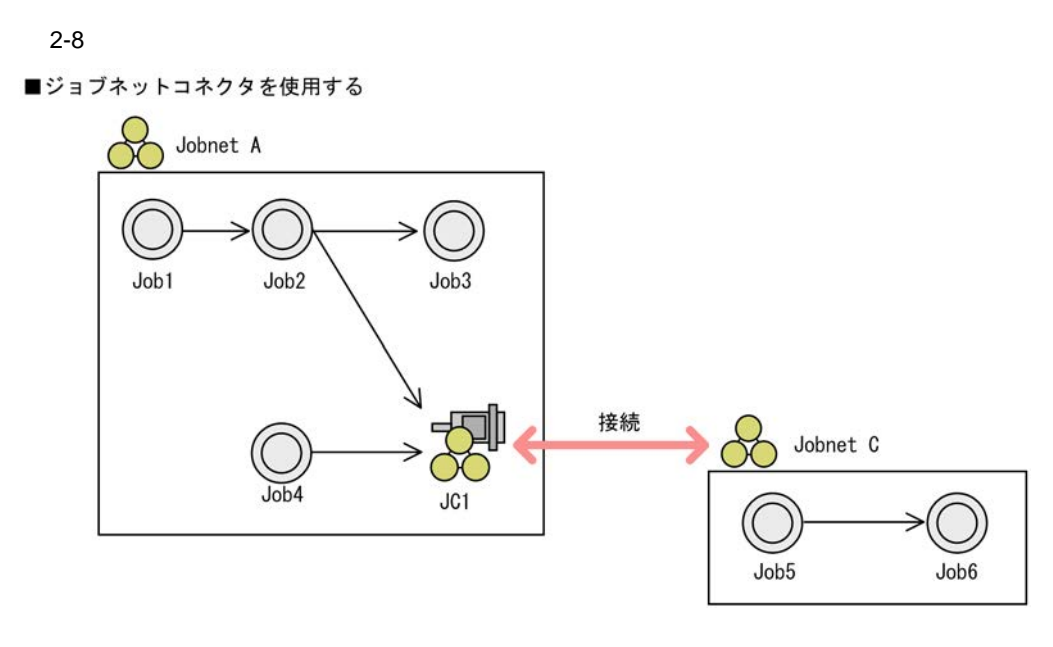

 $2.2.4$ 

d)待ち合わせ条件を使用する

 $2-9$ 

■待ち合わせ条件を使用する

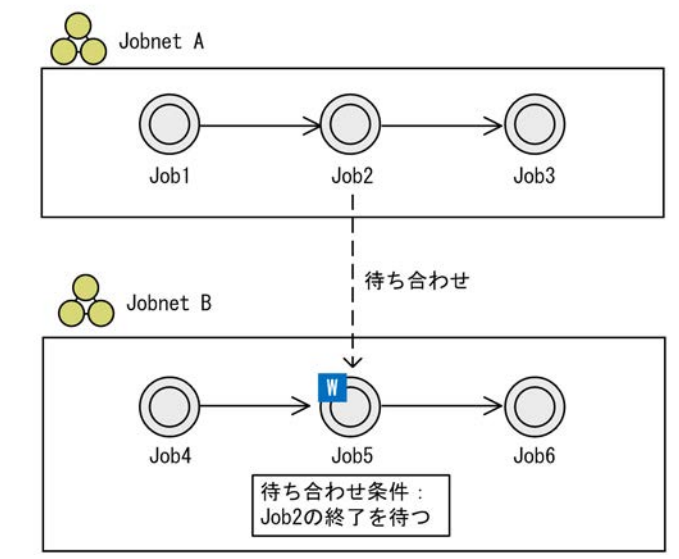

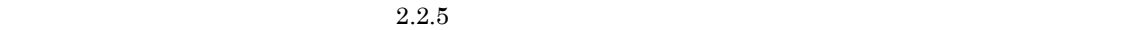

• ジョブトゥー・ジョブ・ジョブ

 $5$ 

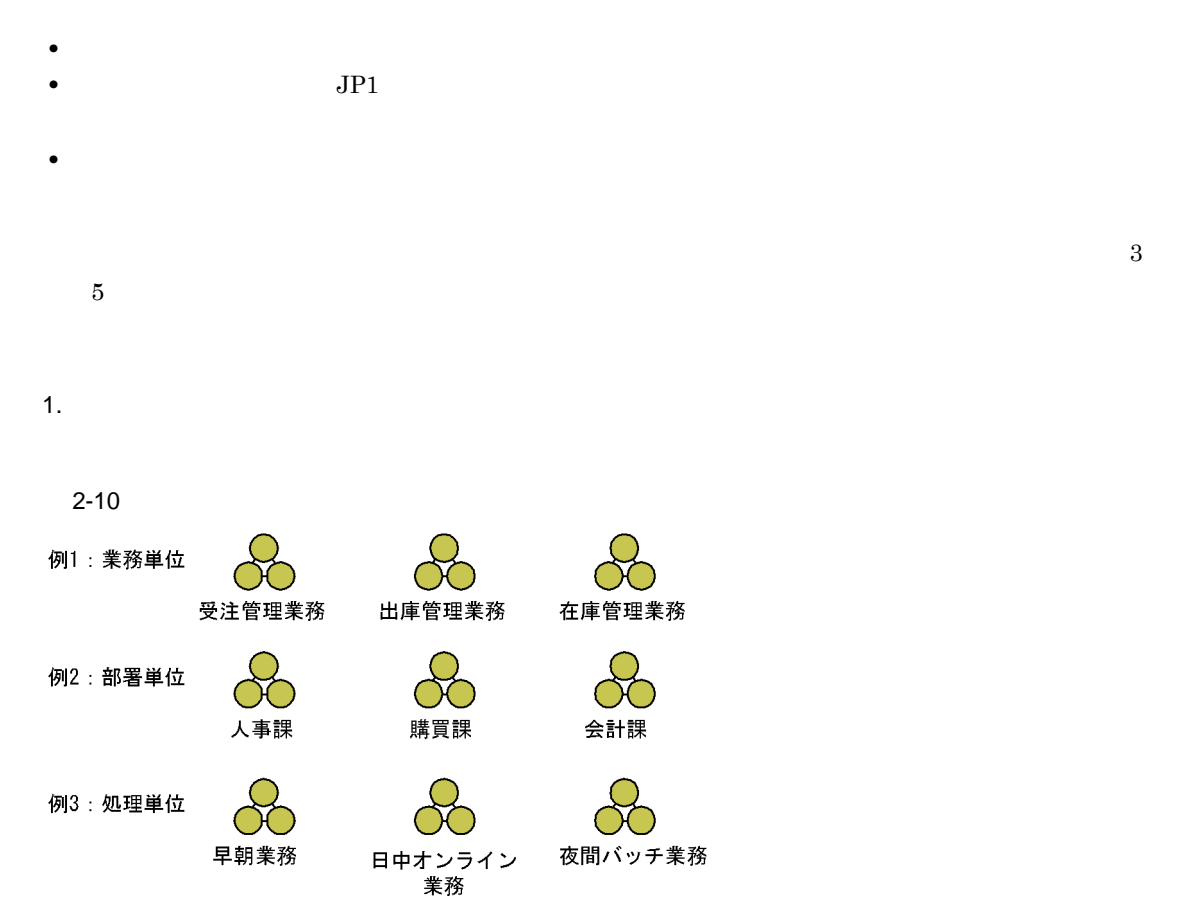

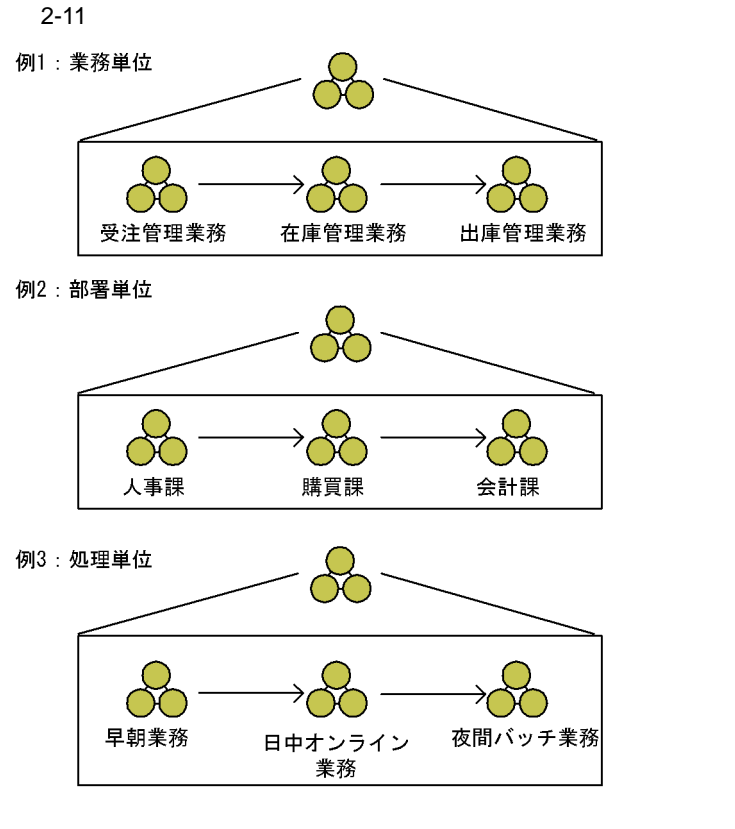

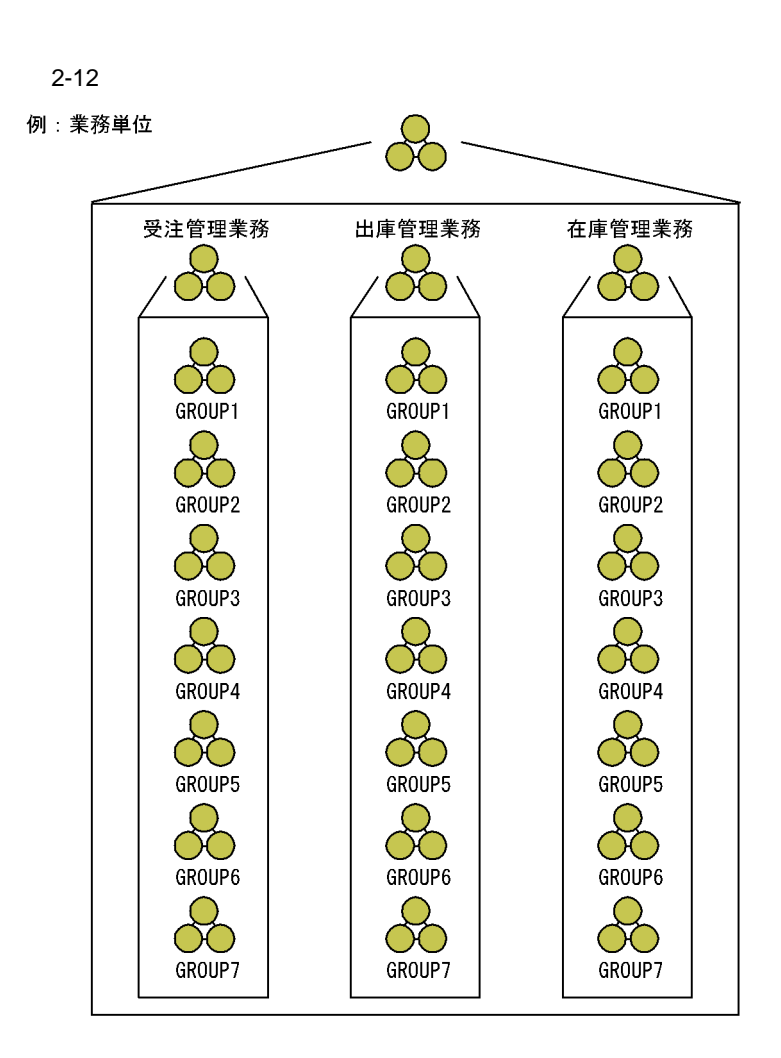

 $2-5$ 

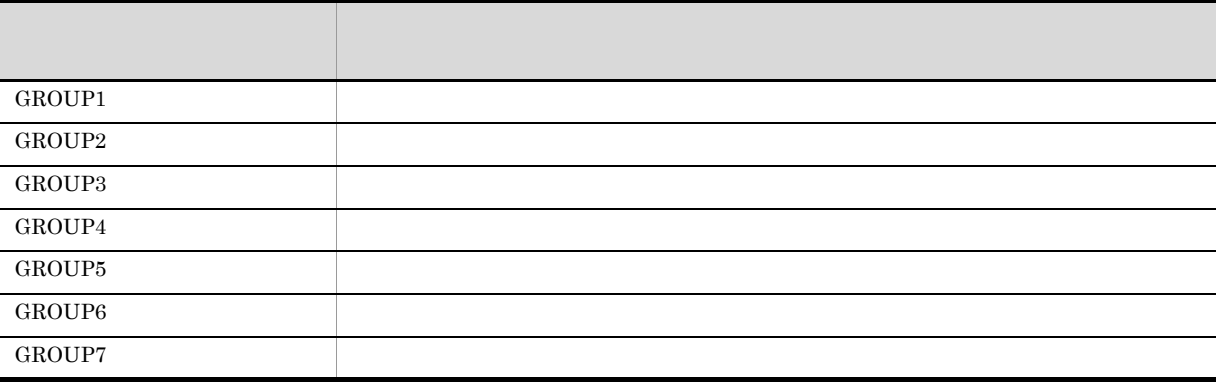

 $4.$ 

 $JP1/IM$ 

 $2.$ 

xxxxxxDN xxxxxxWN

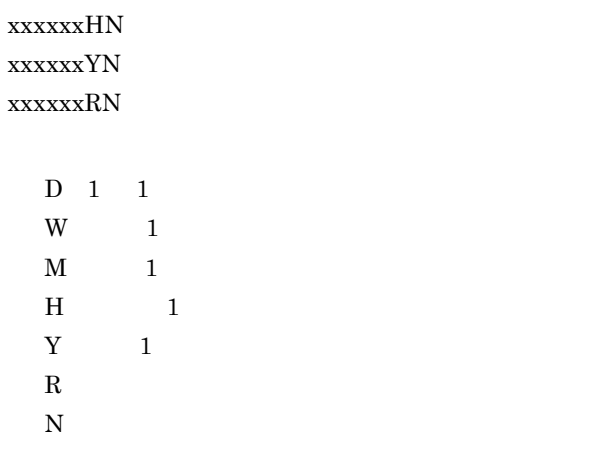

xxxxxxMN

5.

xxxxxxDJ xxxxxxWJ xxxxxxMJ xxxxxxHJ xxxxxxYJ

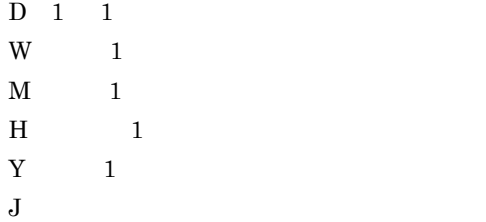

## $2.2.2$

• **•**  $\bullet$  +  $\bullet$  +

• **• •**  $\mathbf{r} = \mathbf{r} \cdot \mathbf{r} + \mathbf{r} \cdot \mathbf{r} + \mathbf{r} \cdot \mathbf{r} + \mathbf{r} \cdot \mathbf{r} + \mathbf{r} \cdot \mathbf{r} + \mathbf{r} \cdot \mathbf{r} + \mathbf{r} \cdot \mathbf{r} + \mathbf{r} \cdot \mathbf{r} + \mathbf{r} \cdot \mathbf{r} + \mathbf{r} \cdot \mathbf{r} + \mathbf{r} \cdot \mathbf{r} + \mathbf{r} \cdot \mathbf{r} + \mathbf{r} \cdot \mathbf{r} + \mathbf{r} \cdot \$ 

 $JPI/AS3$ 

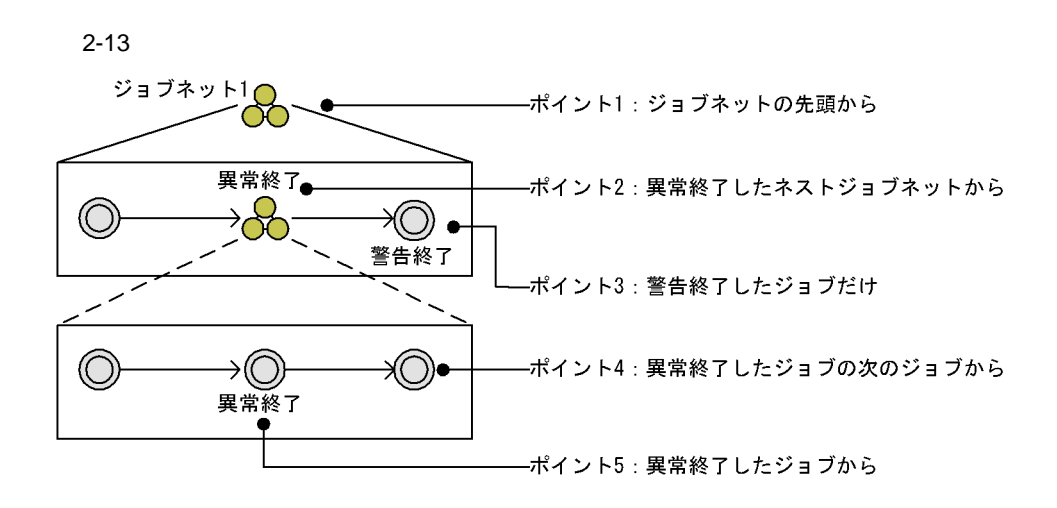

 $2.2.3$ 

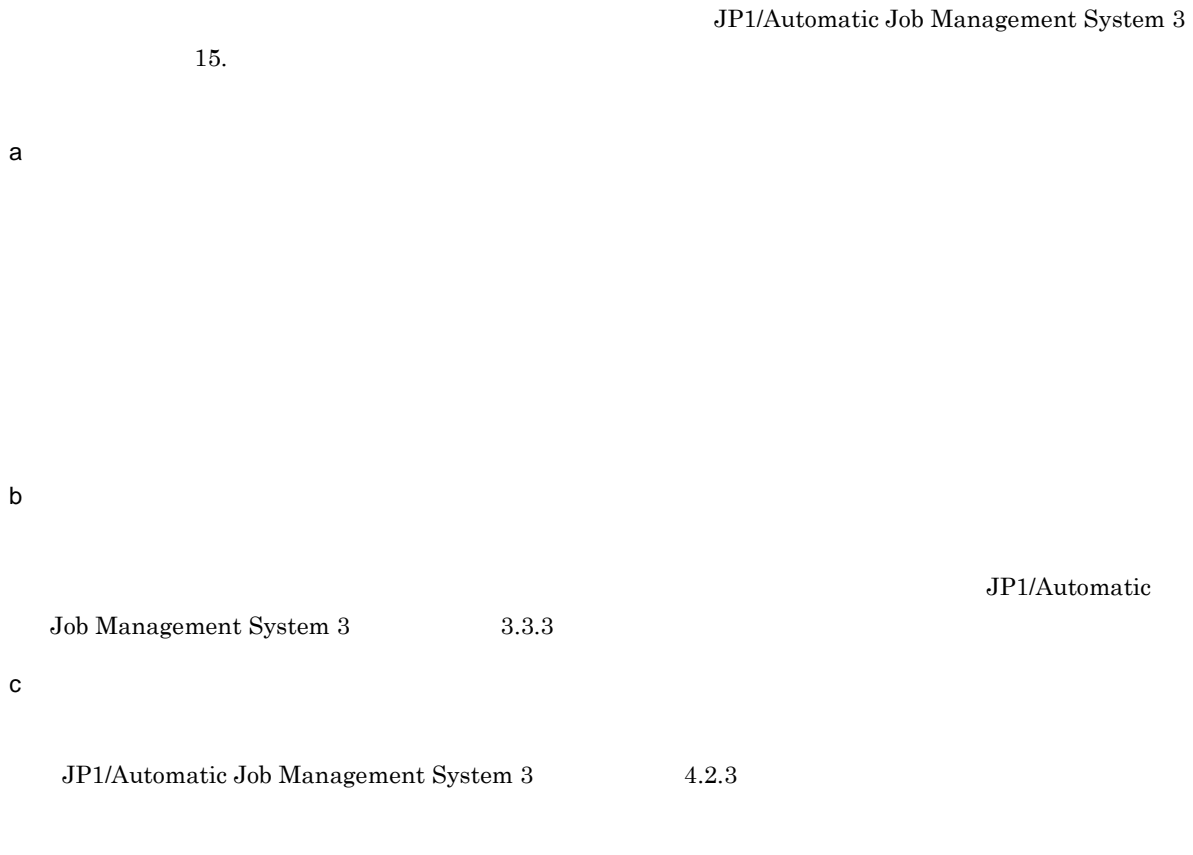

 $d$ 

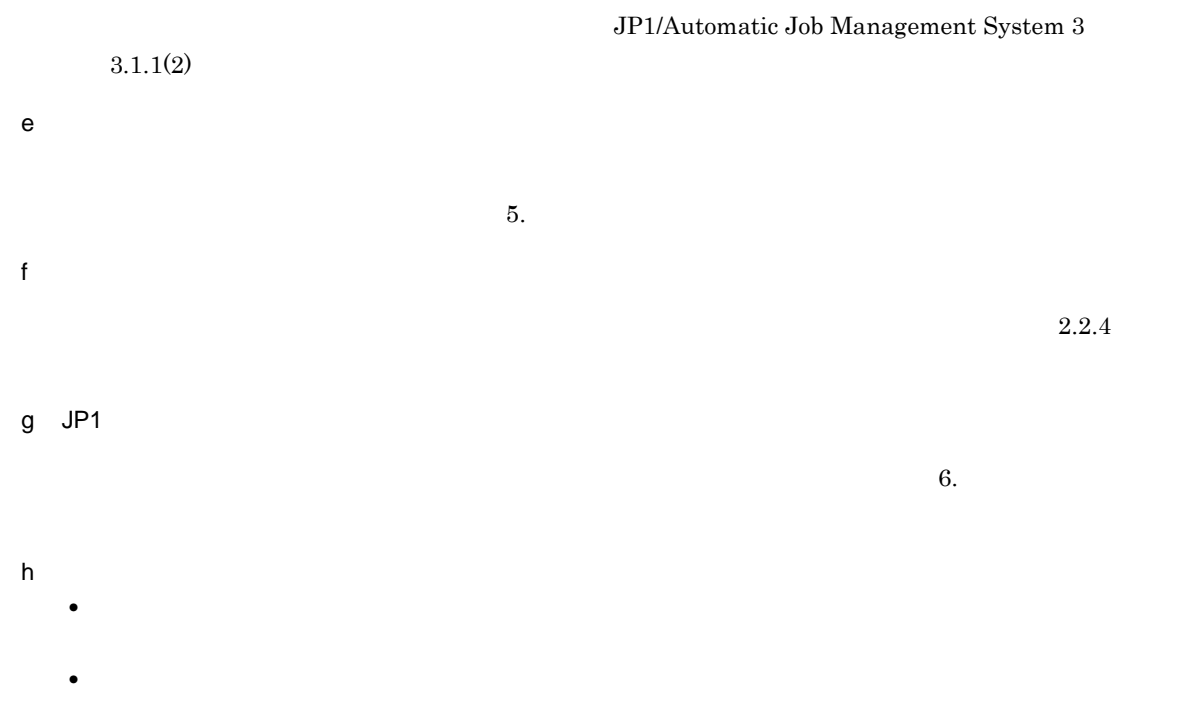

# $2.2.4$

 $1$ 

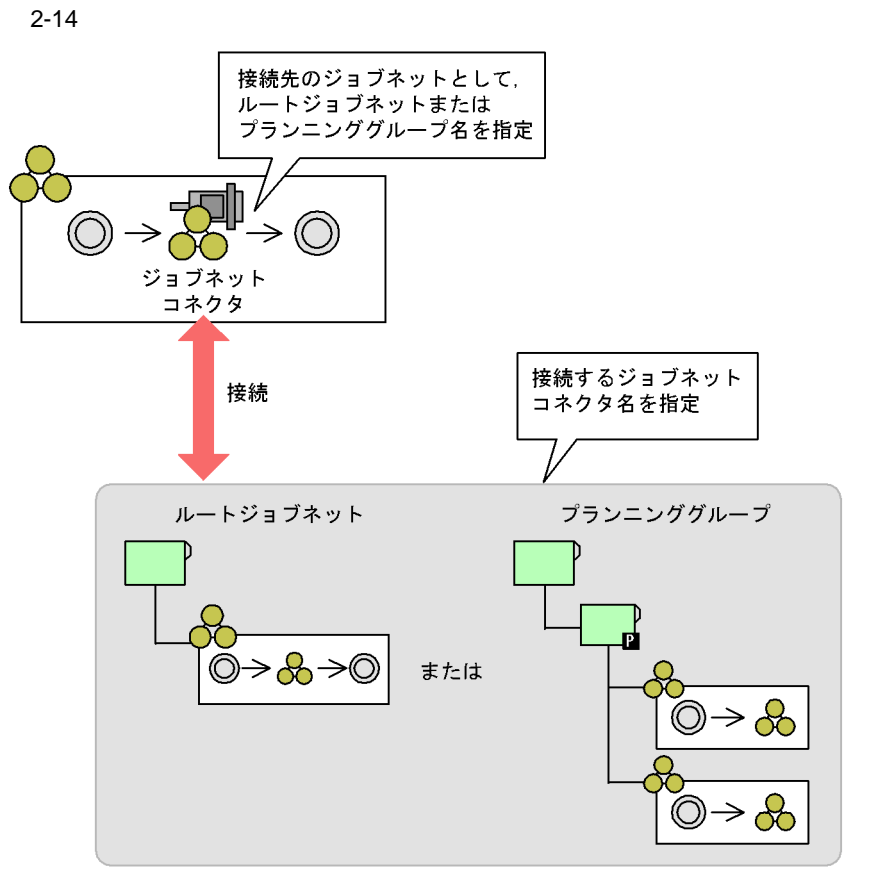

接続先のジョブネット

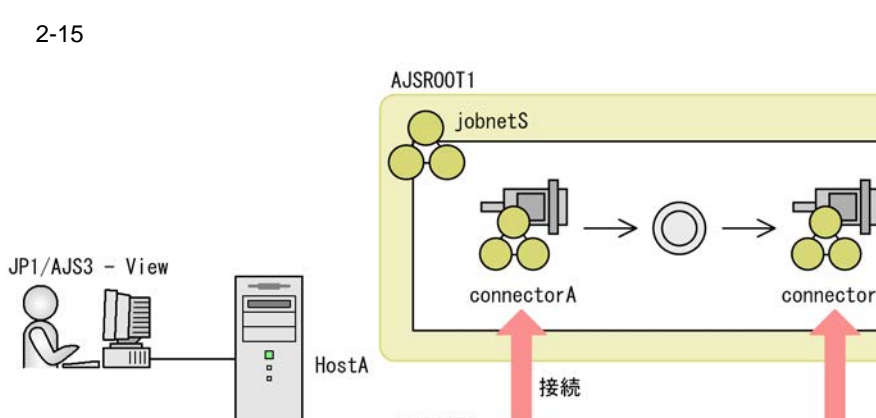

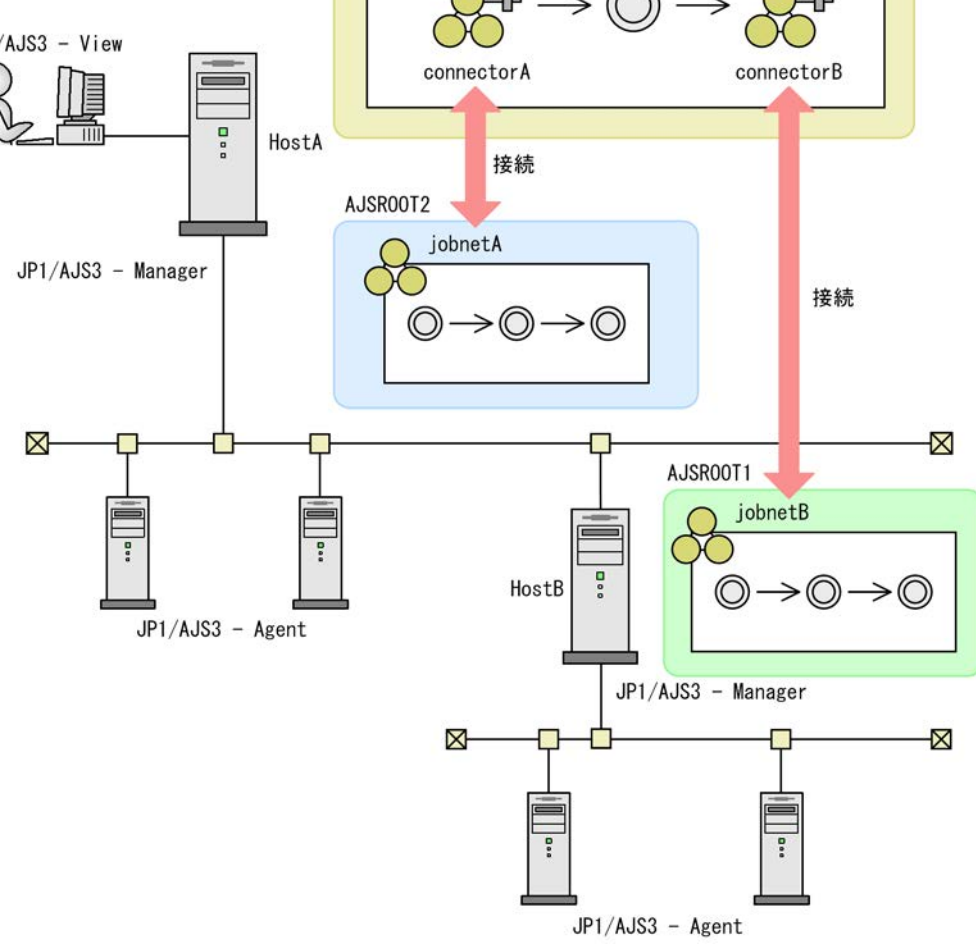

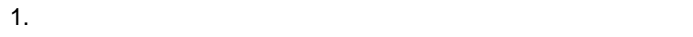

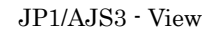

 $3.$ 

JP1/Automatic Job

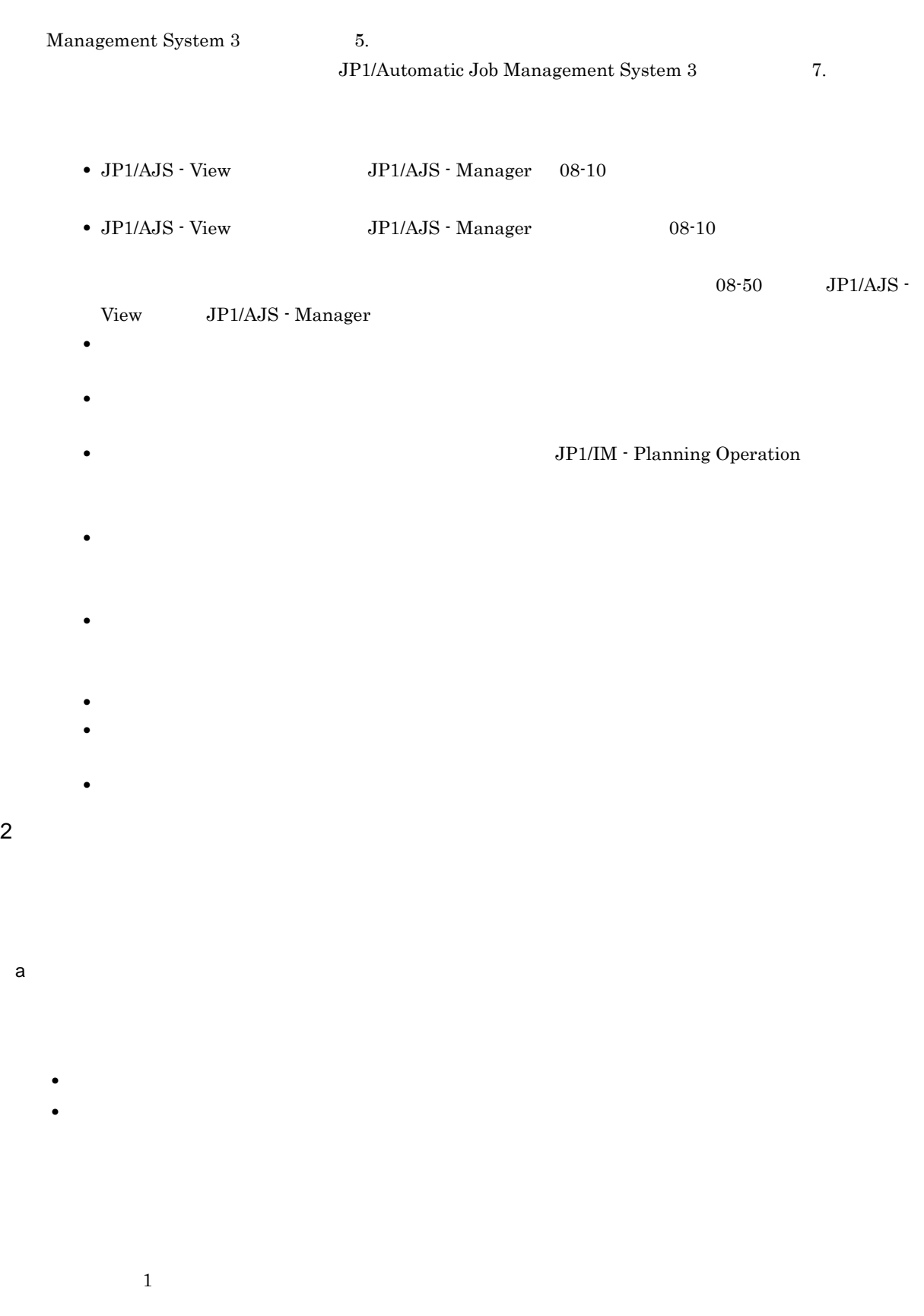

a)接続ルール

 $jobnetS$ )  $jobnetA$ 

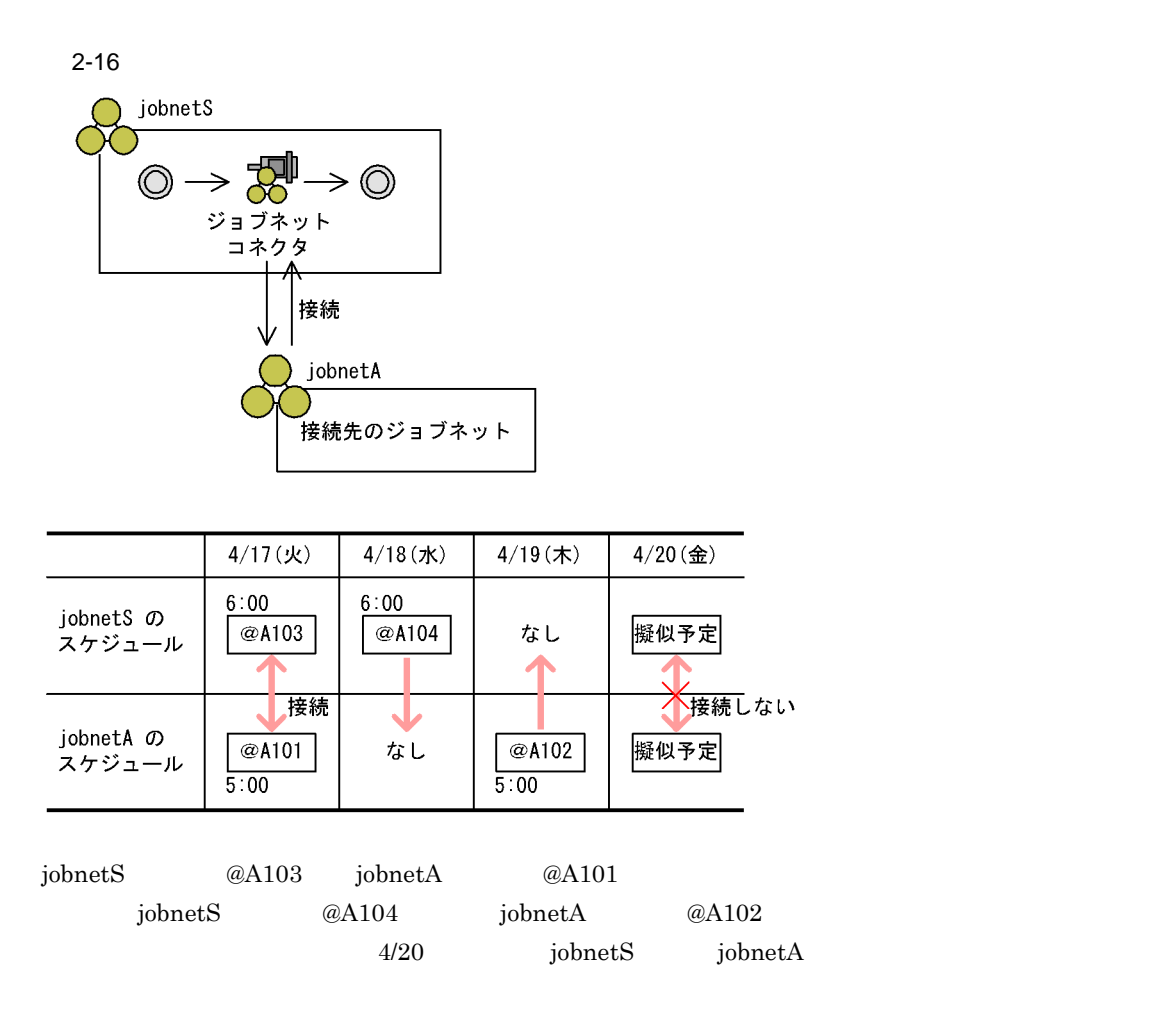

b 48

 $48$ 

 $48$ 

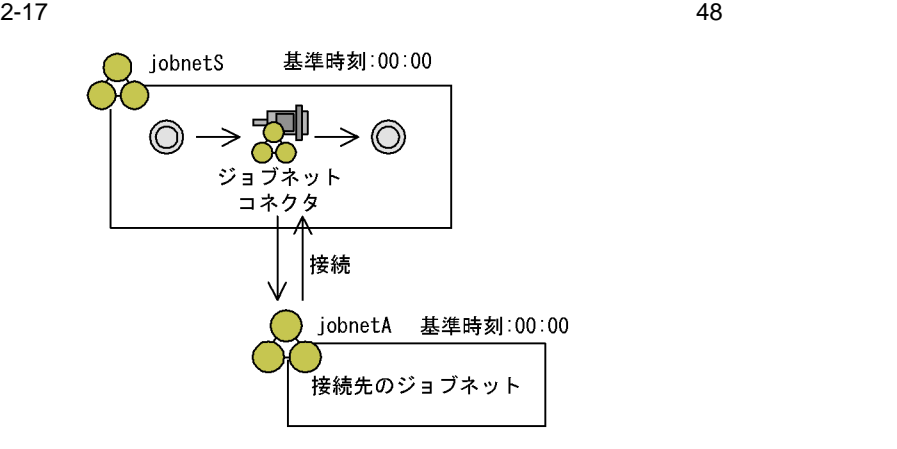

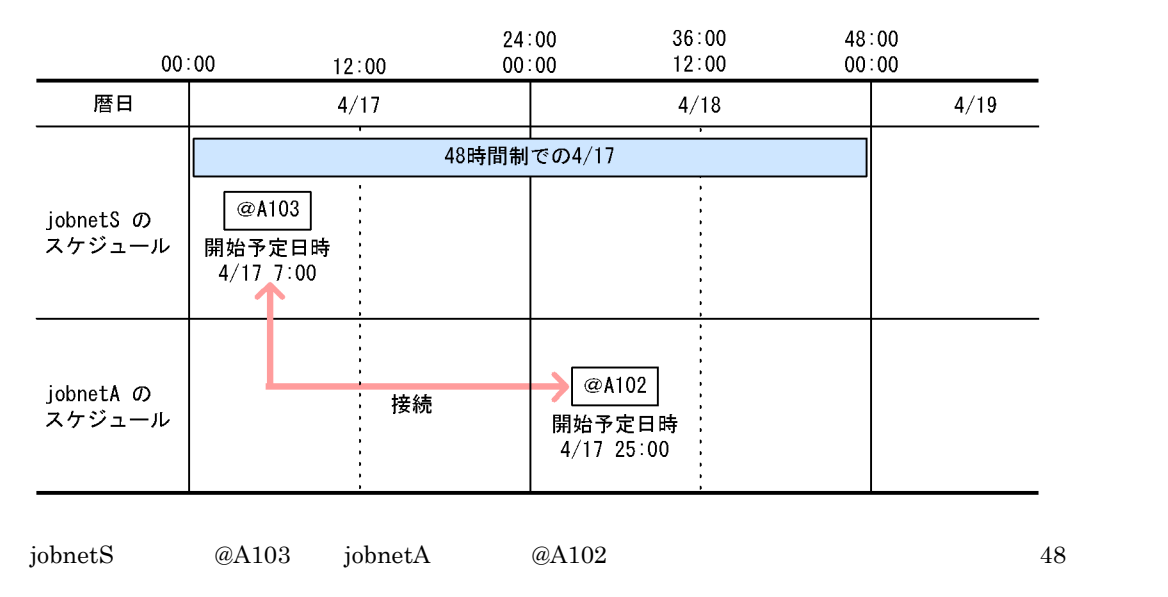

c) 基準時刻が異なる場合

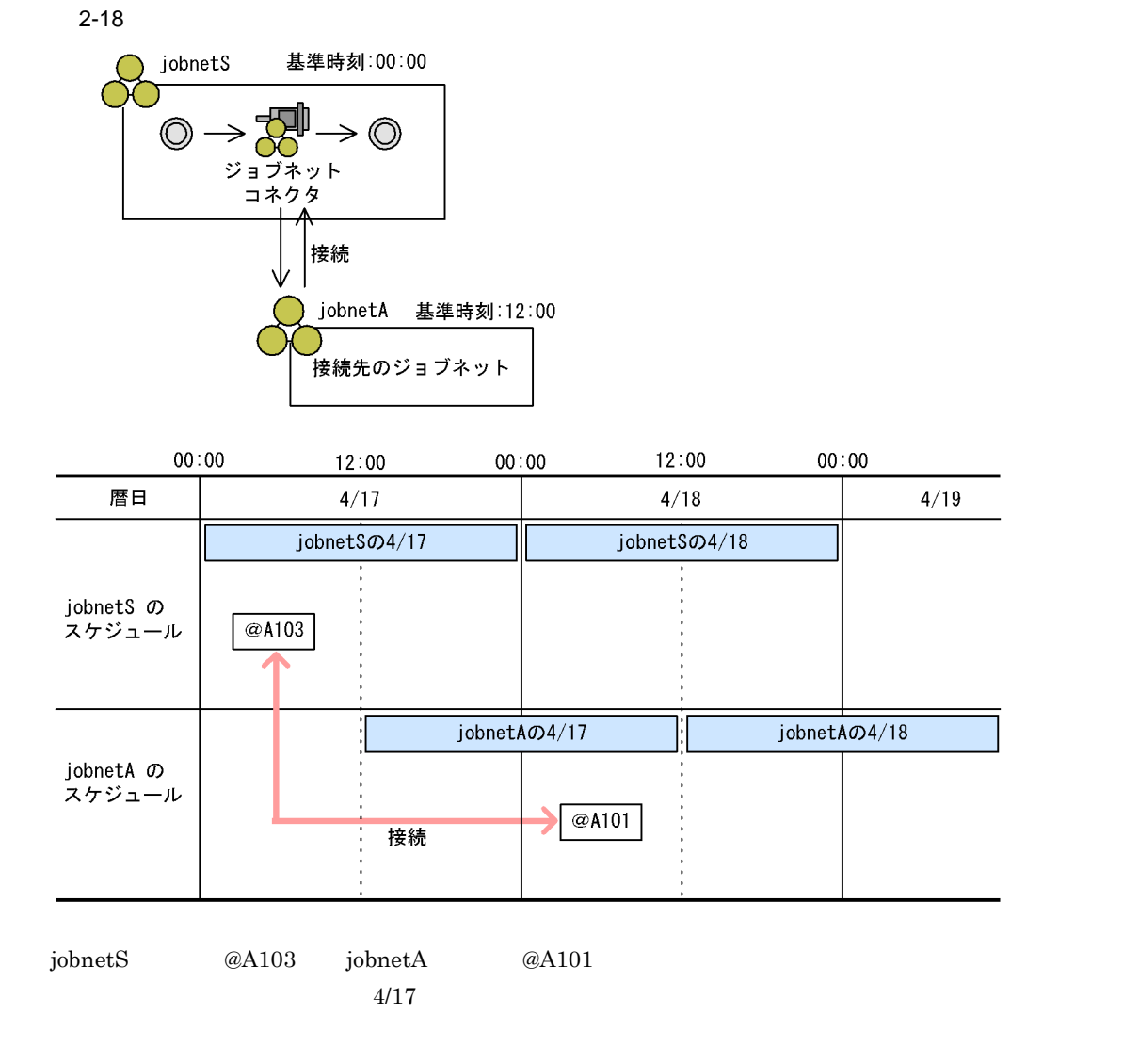

d  $\blacksquare$ 

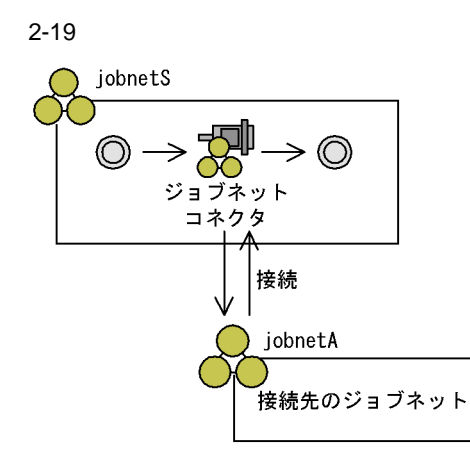

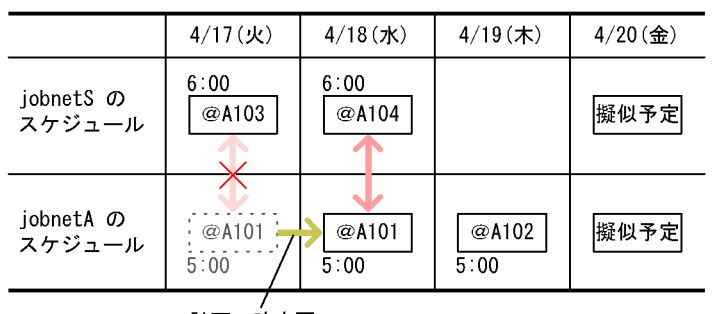

計画一時変更

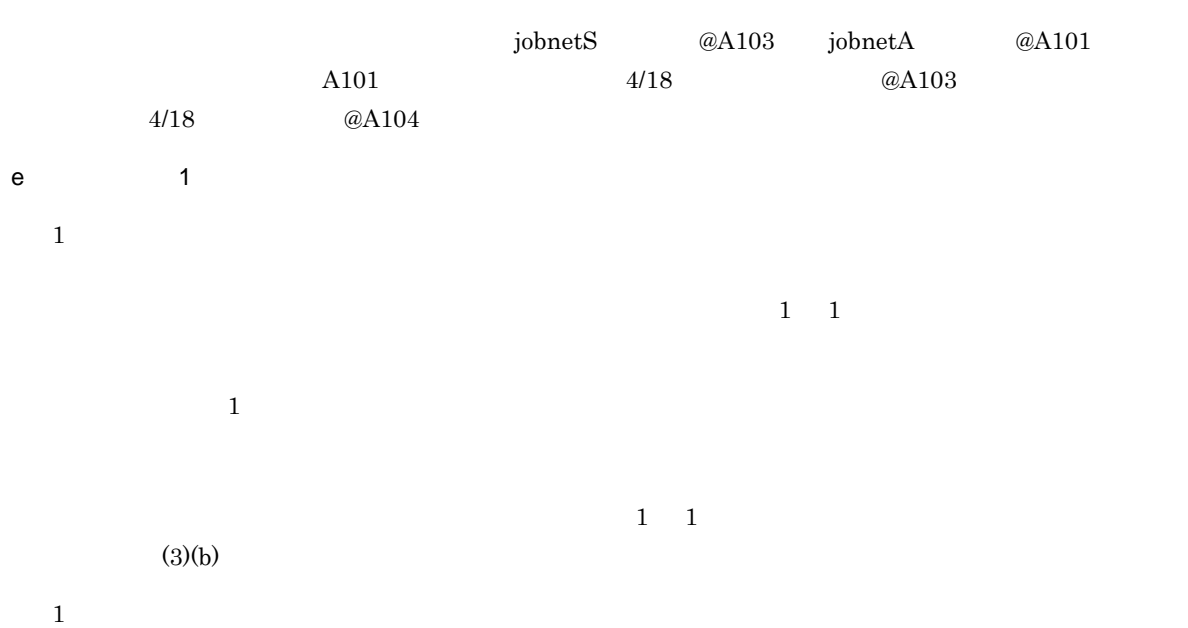

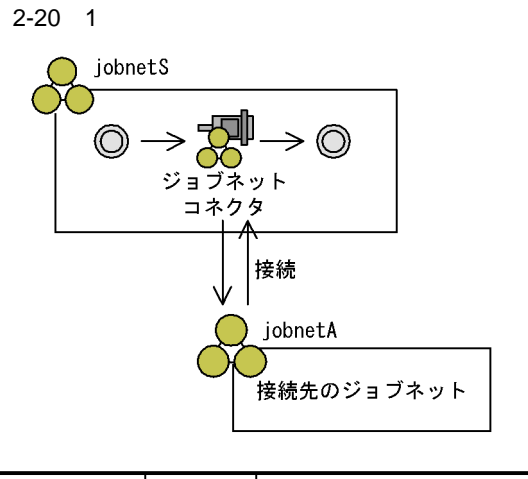

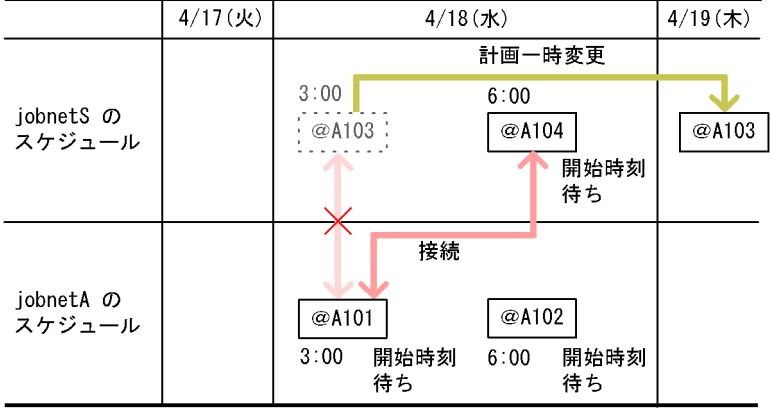

 $1$ 

 $jobnetS$   $@A103$   $jobnetA$   $@A101$  $jobnetS$  @A103  $4/19$   $jobnetS$  @A103  $jobnetA \hspace{1cm} @A101 \hspace{2cm} jobnetA \hspace{1cm} @A101 \hspace{2cm} jobnetS$  $@A104$ 

1 JP1/AJS3 - View ajsshow

 $1$ 

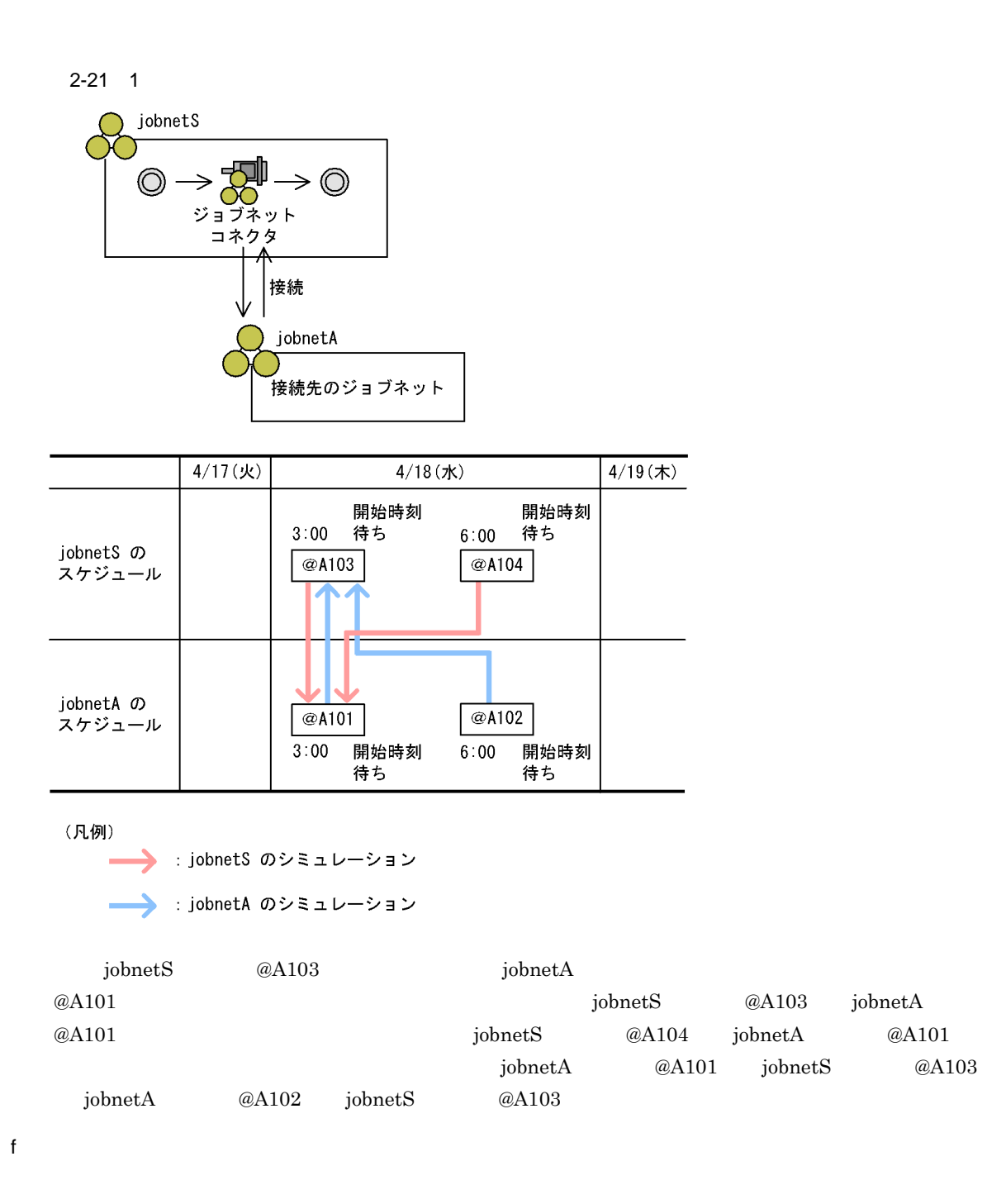

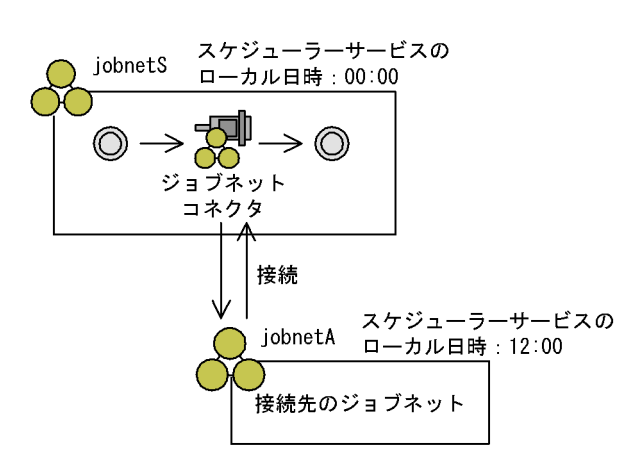

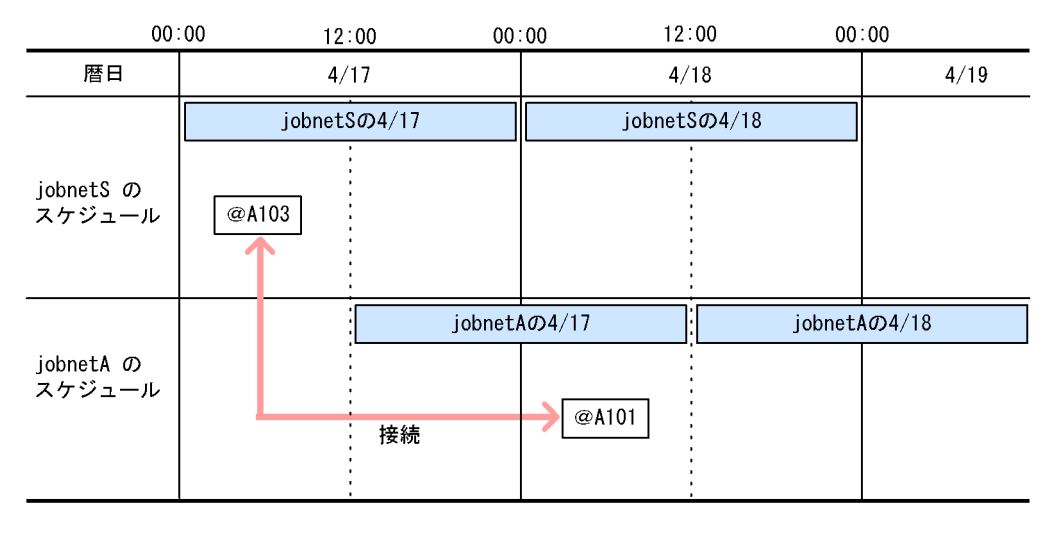

 $2-22$ 

 $jobnetS$  @A103  $jobnetA$  @A101

 $4/17$ 

 $3$ 

a)非同期実行

 $jobnetS$  in the system of  $jobnetS$ 

 $2-23$ 

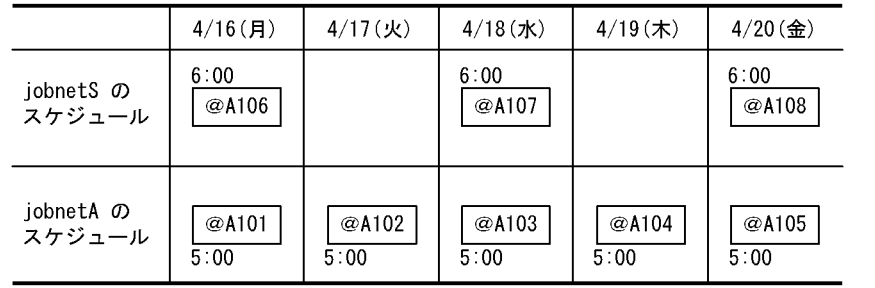

### ■「非同期」の場合の実行予定

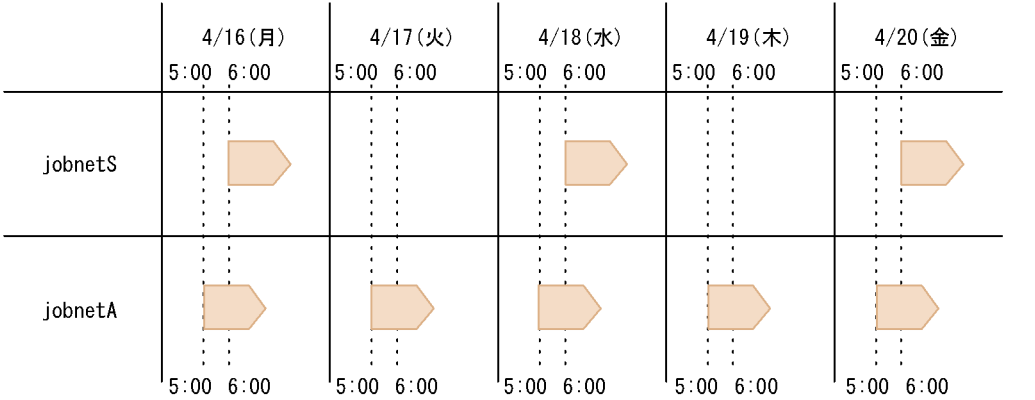

 $b$ 

 $jobnetS$  in the system of  $jobnetS$ 

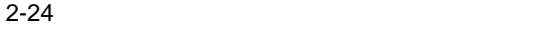

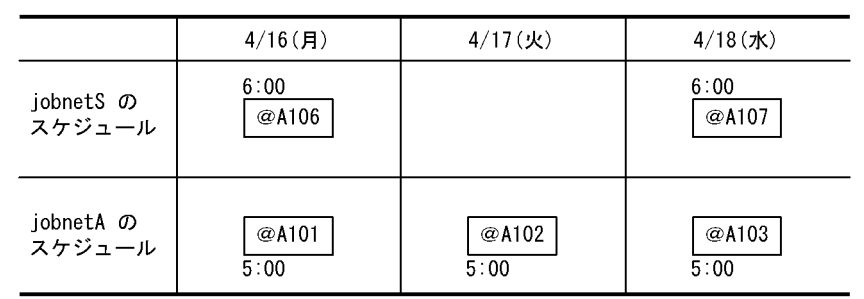

■「同期」の場合の実行予定

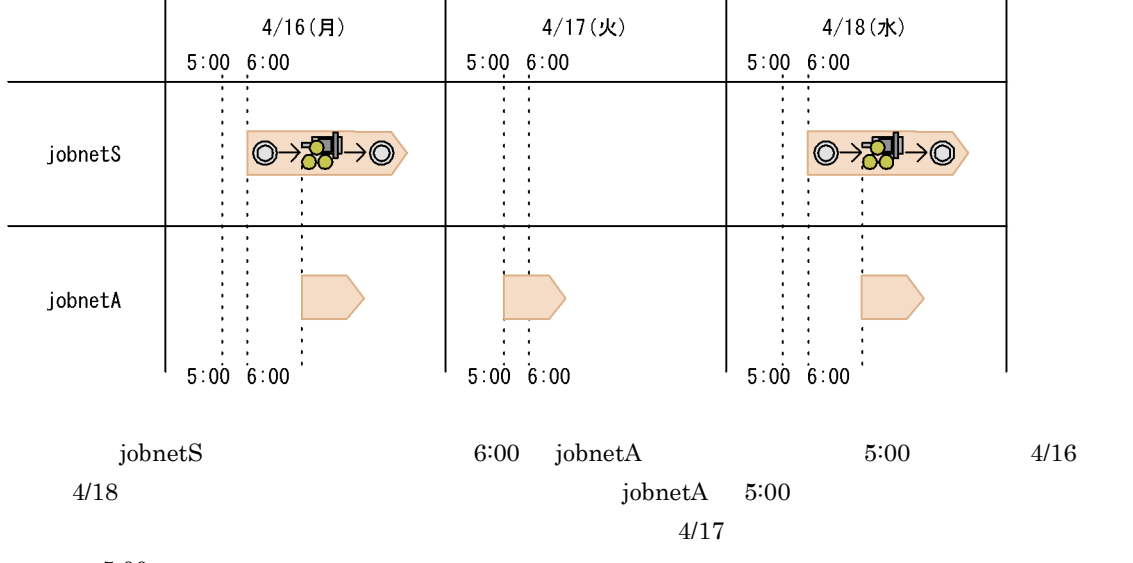

 $5:00$ 

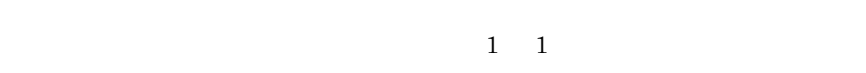

**•** スケジューリング方式に多重スケジュールを設定していても,前回の実行予定が実行を開始してい

•  $\bullet$  **1** 

 $\mathbf 1$ 

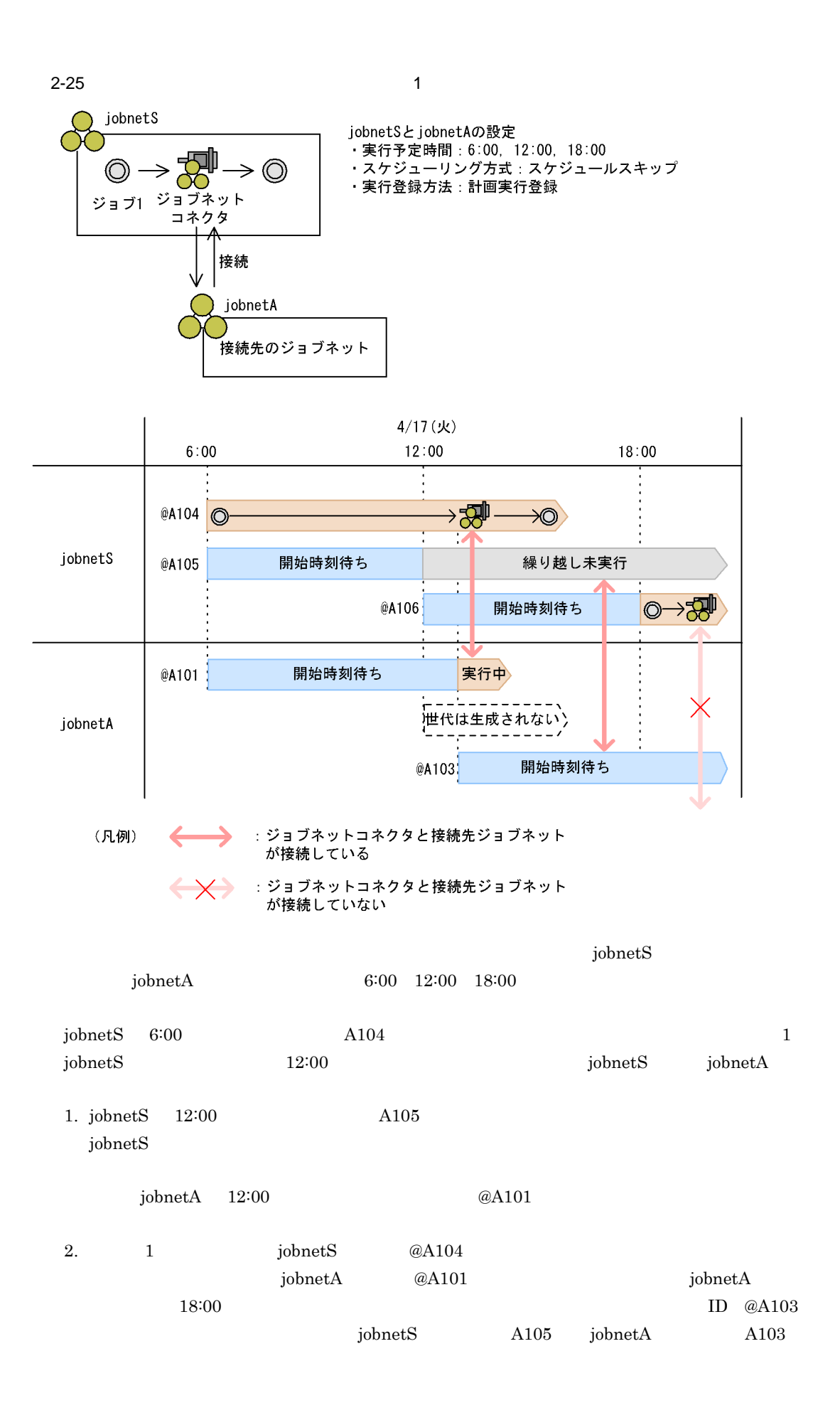

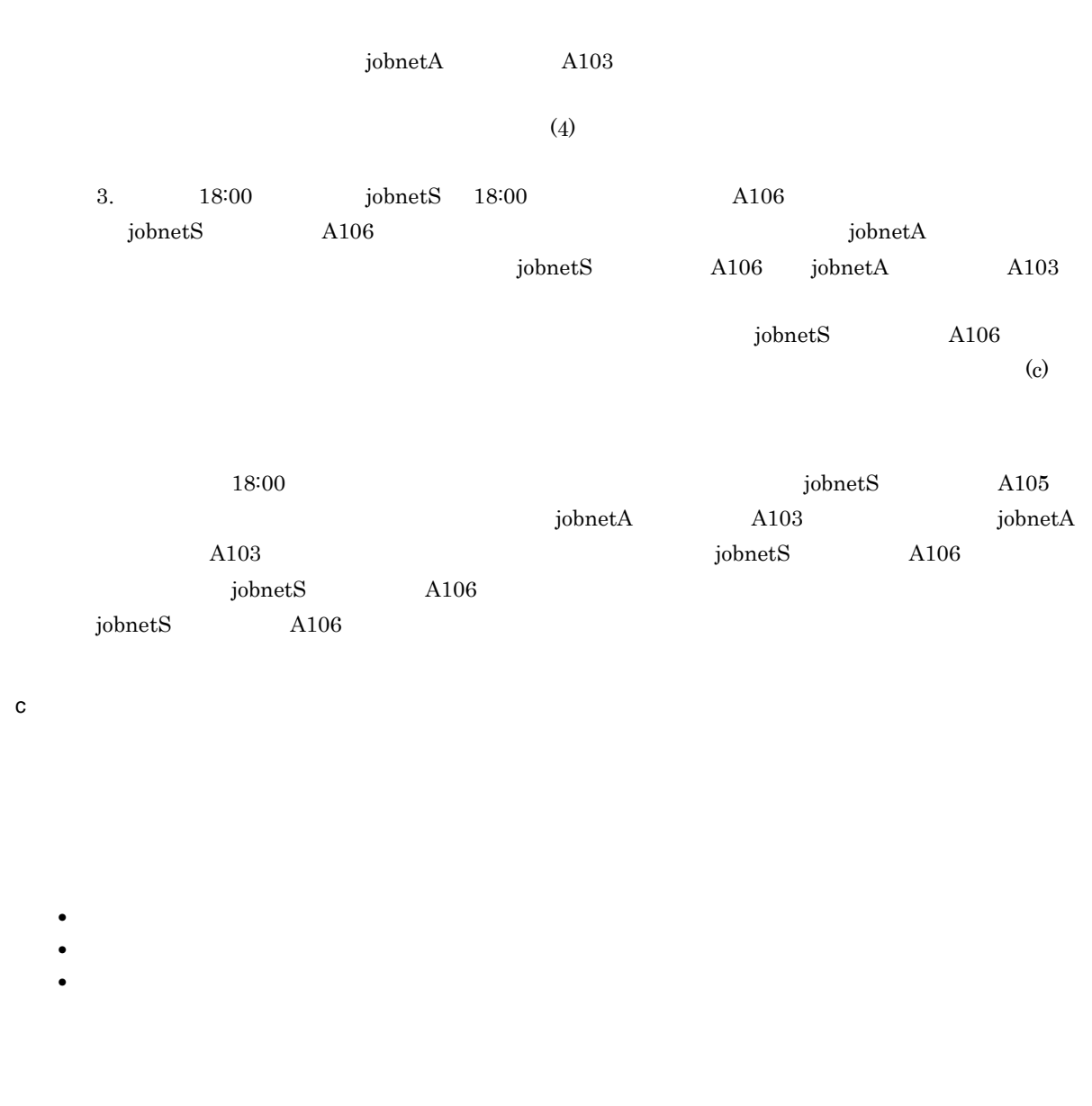

 $4$ 

Management System 3 6.1.1

 $\rm JP1/A$ utomatic Job

 $a$ 

ı

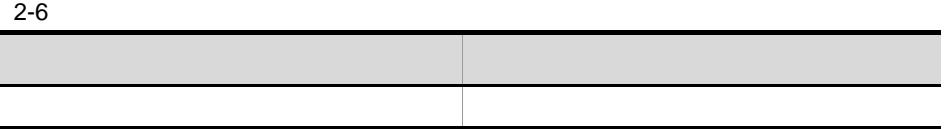

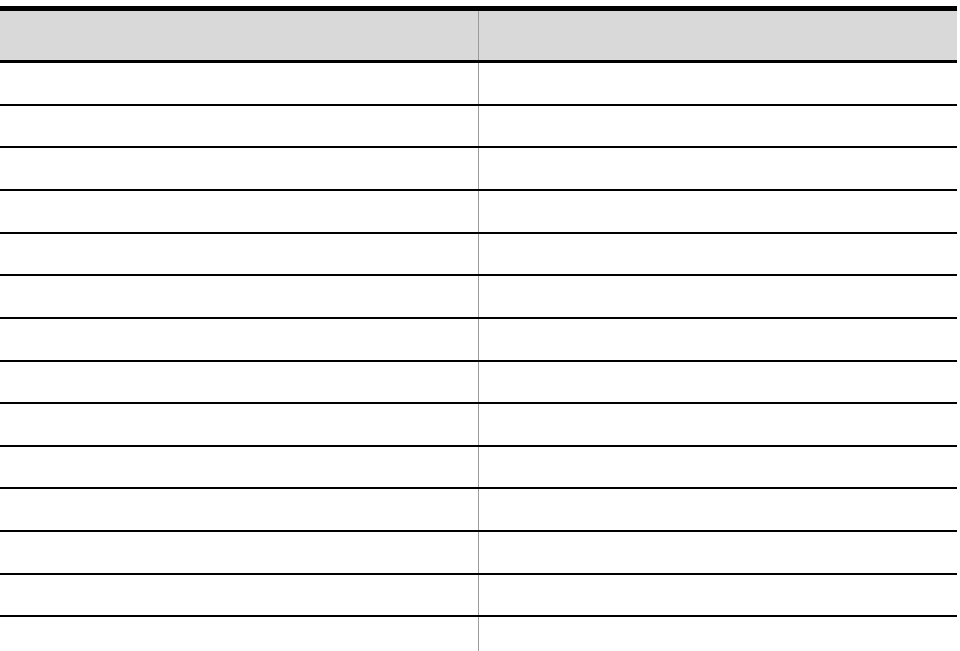

### • **•**  $\mathbf{r} = \mathbf{r} \times \mathbf{r}$

- **•** 接続先のジョブネットに指定したユニットがない
- **•** " the state of the state of the state of the state of the state of the state of the state of the state of the state of the state of the state of the state of the state of the state of the state of the state of the st
- **•**  $\frac{1}{2}$
- **•** " which is the contract the contract in the contract in the contract in the contract in the contract in the contract in the contract in the contract in the contract in the contract in the contract in the contract in
- **•**  $\frac{1}{2}$
- <sub>"</sub>
- **•** 接続ホスト名に指定したホストに接続できない
- **•**  $\bullet$
- **•** " the state of the state of the state of the state of the state of the state of the state of the state of the state of the state of the state of the state of the state of the state of the state of the state of the st
- **•** " the state of the state of the state of the state of the state of the state of the state of the state of the state of the state of the state of the state of the state of the state of the state of the state of the st

b)  $\mathbf{b}$ 

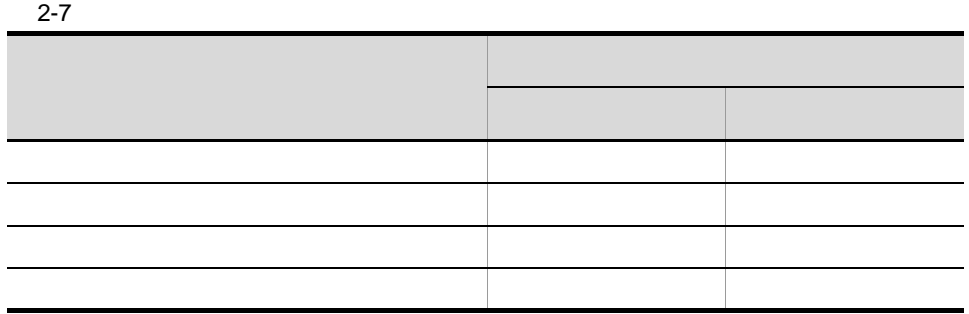

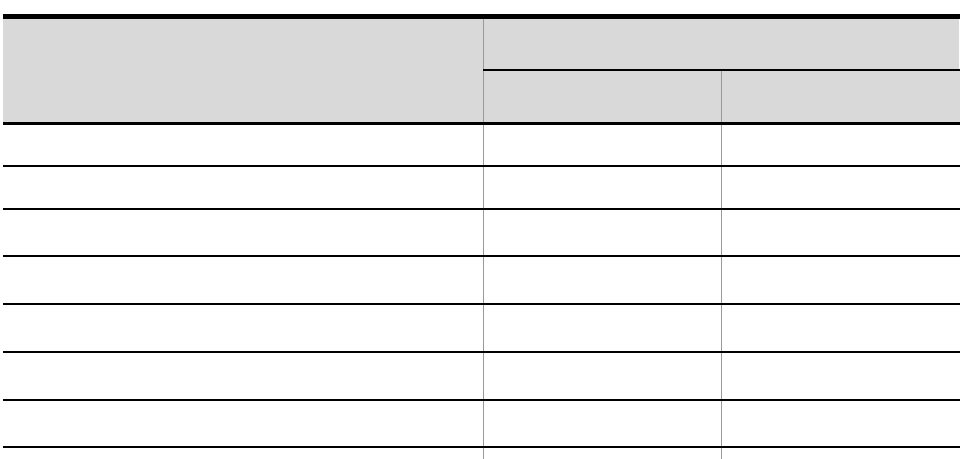

終了状態不明 開始時刻待ち 実行中

- **•**  $\frac{1}{2}$
- ジョブネットコネクタ名に • ジョブネットコネクタイムコネクタでは、コネクタではコネクタではコネクタではコネクタです。
- ジョブネットコネクタに関連したジョブネットコネクタに別の接続。
- ジョブネットコネクタ名に指定したユニットコネクタ名に<br>コネクタ名に指定したユニット
- **•** 接続範囲に「別サービス」を指定している場合で,次に示す不正な指定をしている
- **•**  $\mathbf{r} = \mathbf{r} \times \mathbf{r}$
- **•**  $\bullet$
- ジョブネットコネクタ名に指定したユニットコネクタ名に指定した<sub>ア</sub>プタ名に指定した<sub>ア</sub>プタ名に指定したユニットの接続。
- ジョブネットコネクタ名に指定したスケジューラーサービス名に指定したスケジューラーサービス名に指定したスケジューラーサービス名に

#### $c$

- 
- •<br>• <sub>200</sub>0 Particular Distribution Particular Distribution Particular Distribution Particular Distribution Particular
- **•** 接続先のジョブネットが実行開始するとき
- **•** 接続先のジョブネットが状態遷移するとき

Management System 3  $2.7.5$ 

JP1/Automatic Job

 $\overline{\phantom{0}}$  $\overline{\phantom{0}}$ 

 $\overline{\phantom{a}}$ 

 $\overline{\phantom{a}}$ 

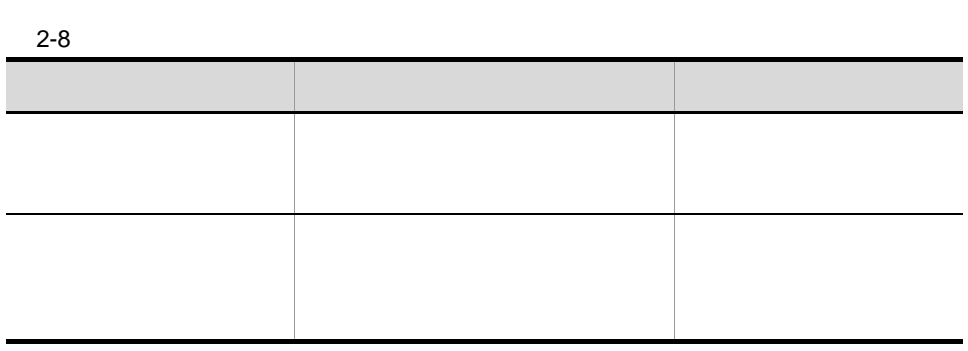

 $(2)$ 

 $a$ 

b  $\mathbf b$ 

 $c$ 

 $(2)$ 

 $5$ 

۰

# $6\,$

• ジョブネットコネクタが実行開始しています。 •<br>•<br><sub>•</sub>

# $2.2.5$

 $1$ 

a)待ち合わせ条件付きユニットと待ち合わせ対象ユニット

- **•** 正常終了
	- **•** 警告検出終了
- **•** 計画未実行

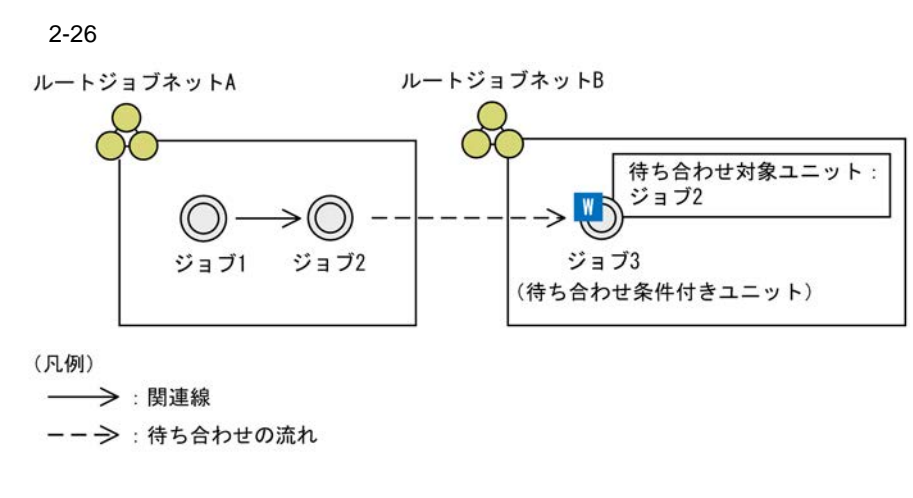

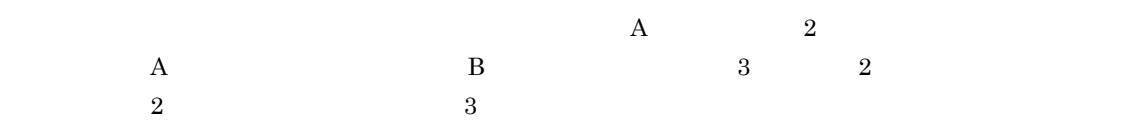

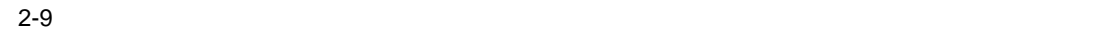

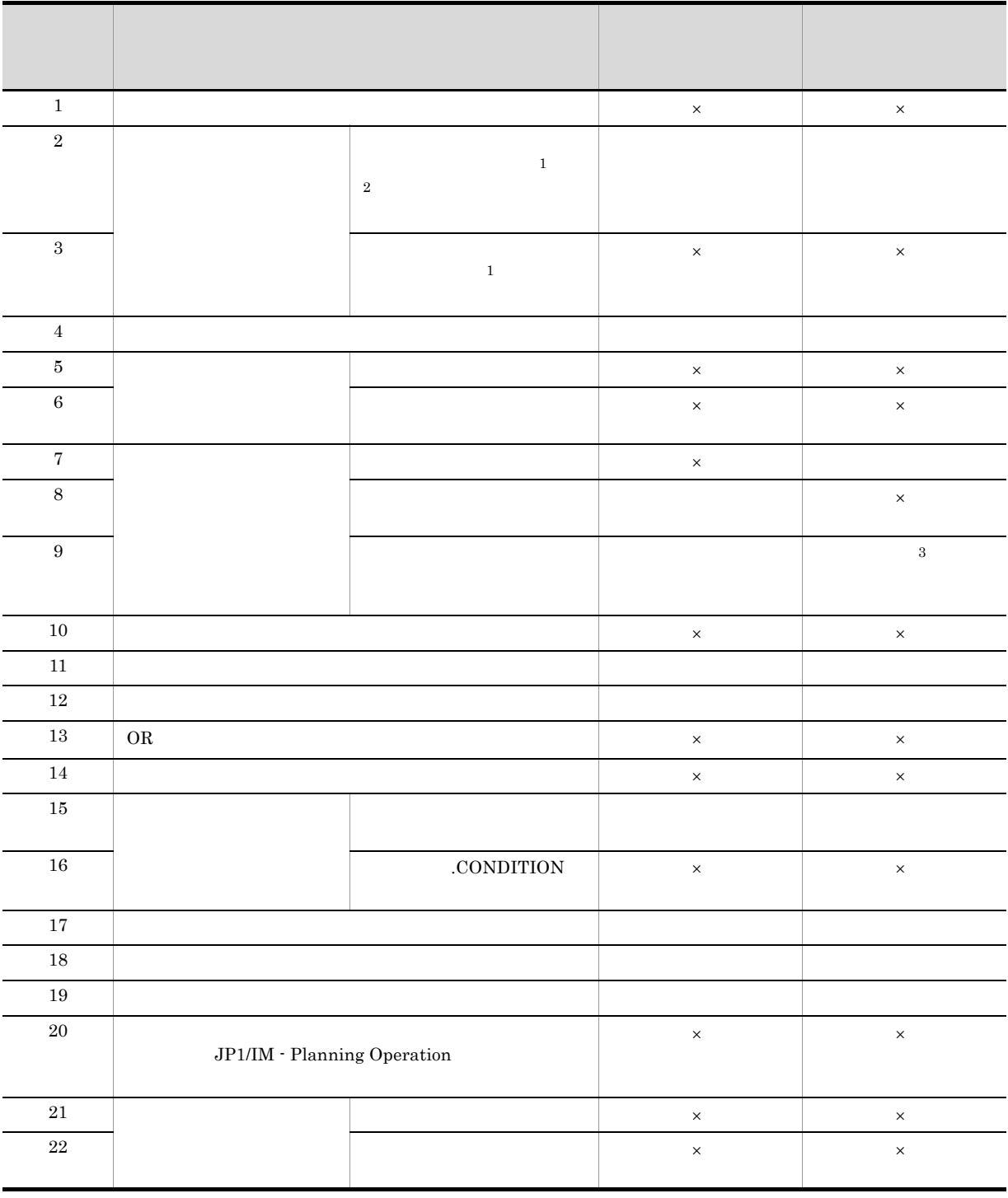

- $\times$
- 注※ 1
- **CONDITION**
- **• •**  $\mathbb{R}$ に使用している場合、[編集]
- スケジュールルールの[編集]で[使用しない]<br>この[編集]で[使用しない]
- ajsplan -j
- 
- 注※ 2 .CONDITION
- 注※ 3
- - / プランニンググループ / ルートジョブネット / ジョブ」ではなく,「/ プランニンググループ / ジョ
	- **•** 待ち合わせ条件を使用すると,ジョブフローが確認しにくくなり,業務の流れやジョブネットの階
	- **•** 待ち合わせ条件を使用する場合は,複数の待ち合わせが同一時間帯に集中して開始しないように,

- $1$  $20 \hspace{1.5cm} 100$  $100$  $5$   $25$
- **•** JP1/AJS3 View JP1/AJS3 Manager 09-50  $09-50$  JP1/AJS3 - Manager

ISAM  $\overline{S}$ 

**•** 待ち合わせ条件を使用する場合,環境設定パラメーター PREWAITUSE で待ち合わせ条件を使用でき

b<sub></sub>

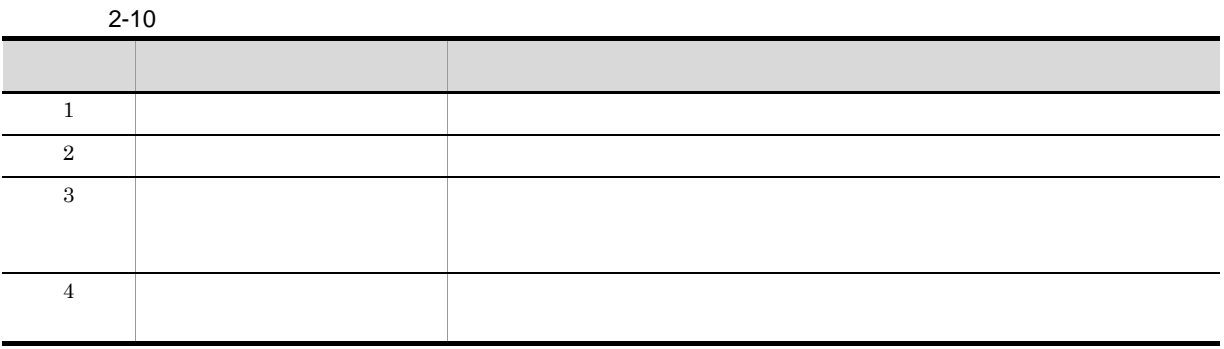

 $2.2.5(4)$ 

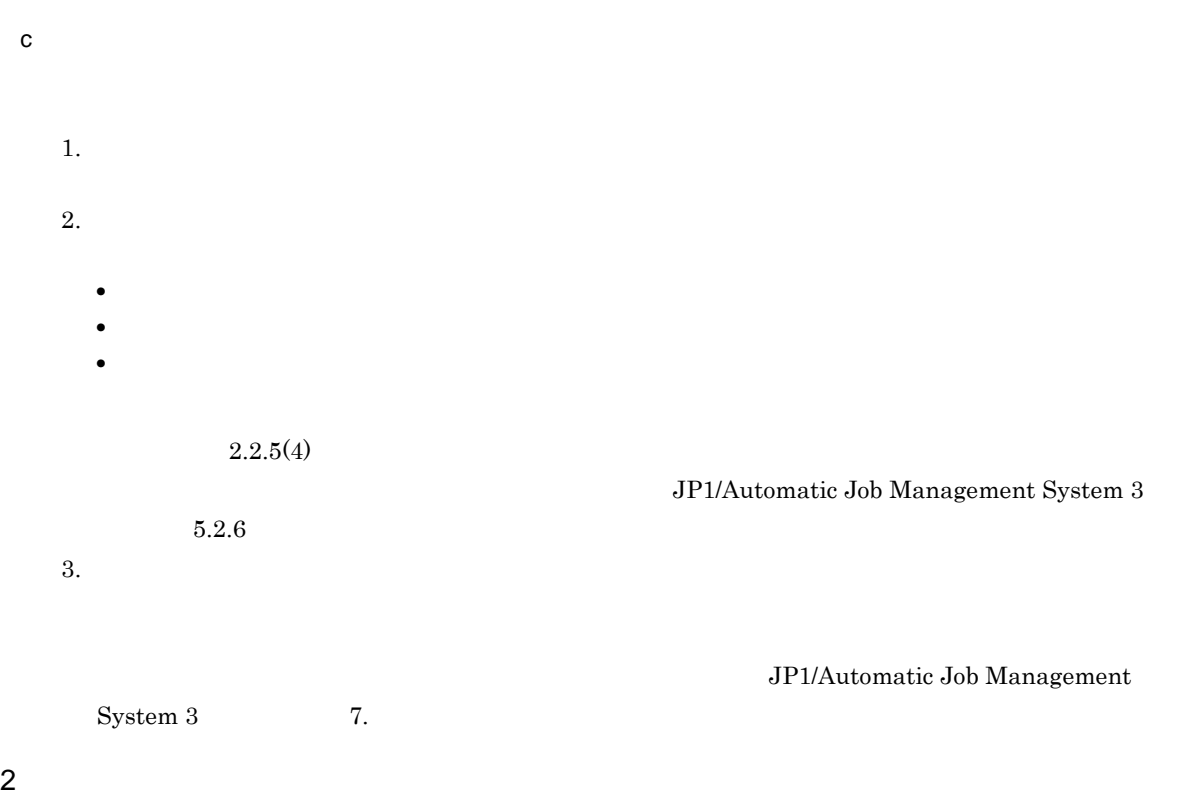

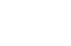

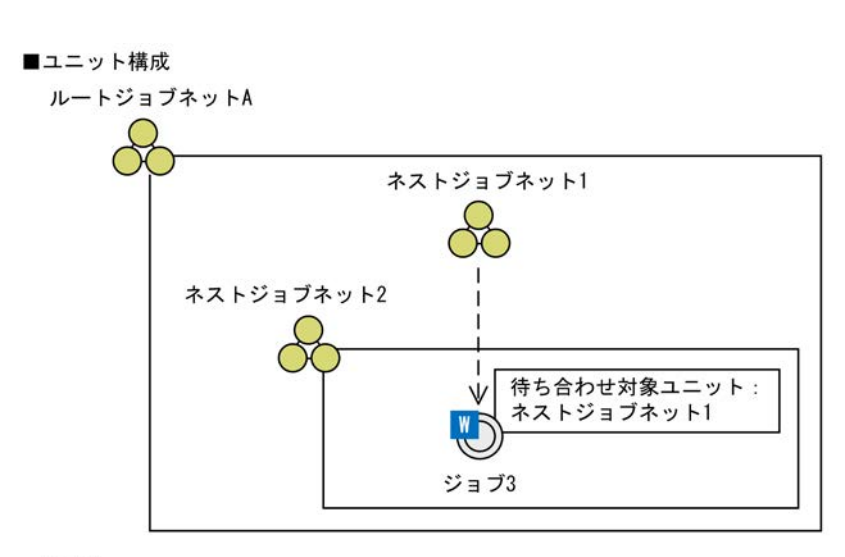

**•** 待ち合わせ対象ユニットにプランニンググループを指定した場合

(凡例)

ーー→:待ち合わせの流れ

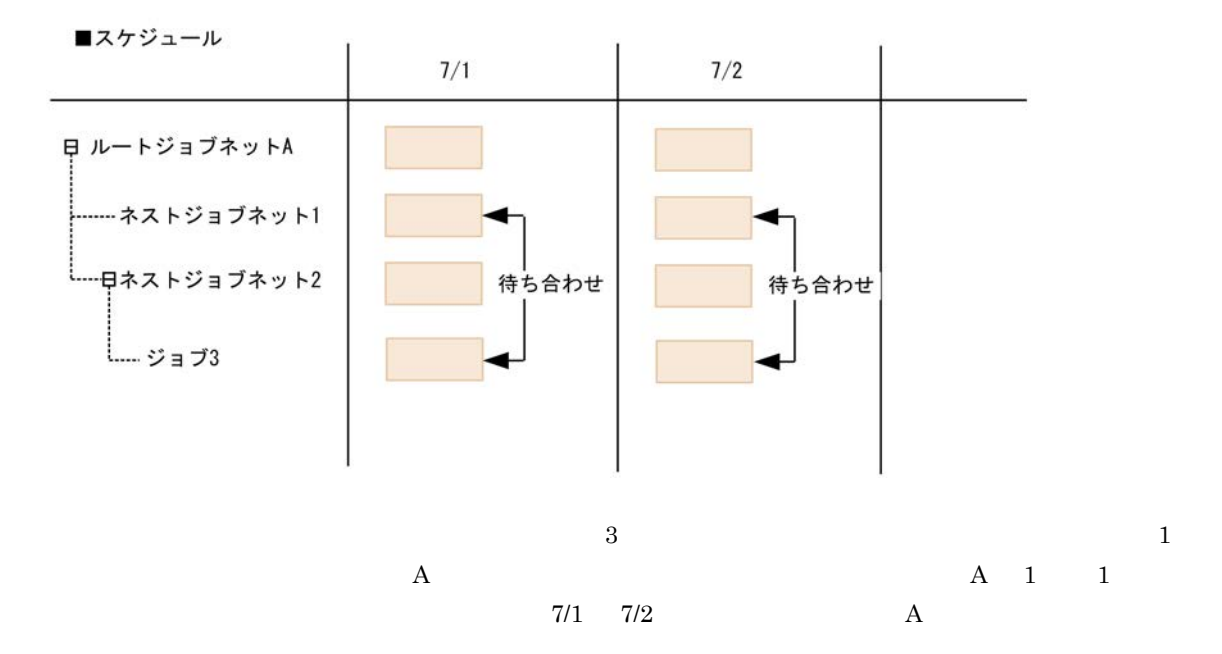

**•** 待ち合わせ条件付きユニットと待ち合わせ対象ユニットが同一のルートジョブネット配下にある場合 **•** 待ち合わせ条件付きユニットと待ち合わせ対象ユニットが異なるルートジョブネット配下にある場合

 $2-27$ 

a) ended and the contract of the contract of the contract of the contract of the contract of the contract of the contract of the contract of the contract of the contract of the contract of the contract of the contract of
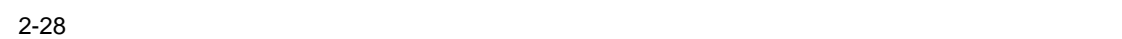

• **•**  $\mathbf{r} = \mathbf{r} \cdot \mathbf{r}$ 

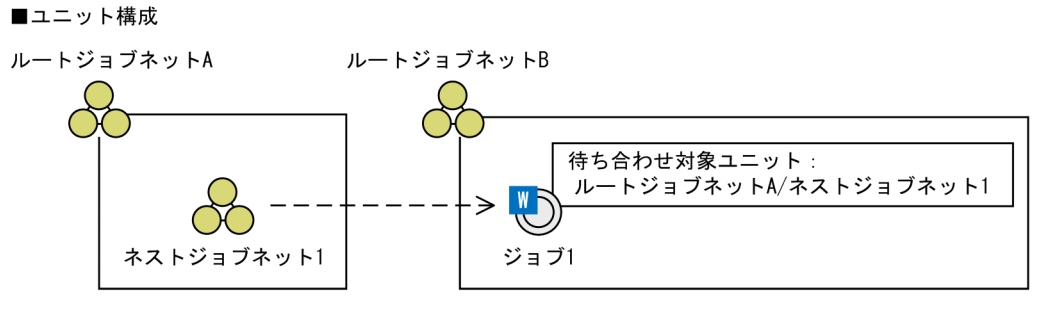

 $\frac{3}{3}$   $\frac{1}{1}$ 

b)待ち合わせ条件付きユニットと待ち合わせ対象ユニットが異なるルートジョブネット配下にある場合

• **•**  $\mathbb{P}^{r}$ 

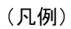

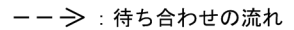

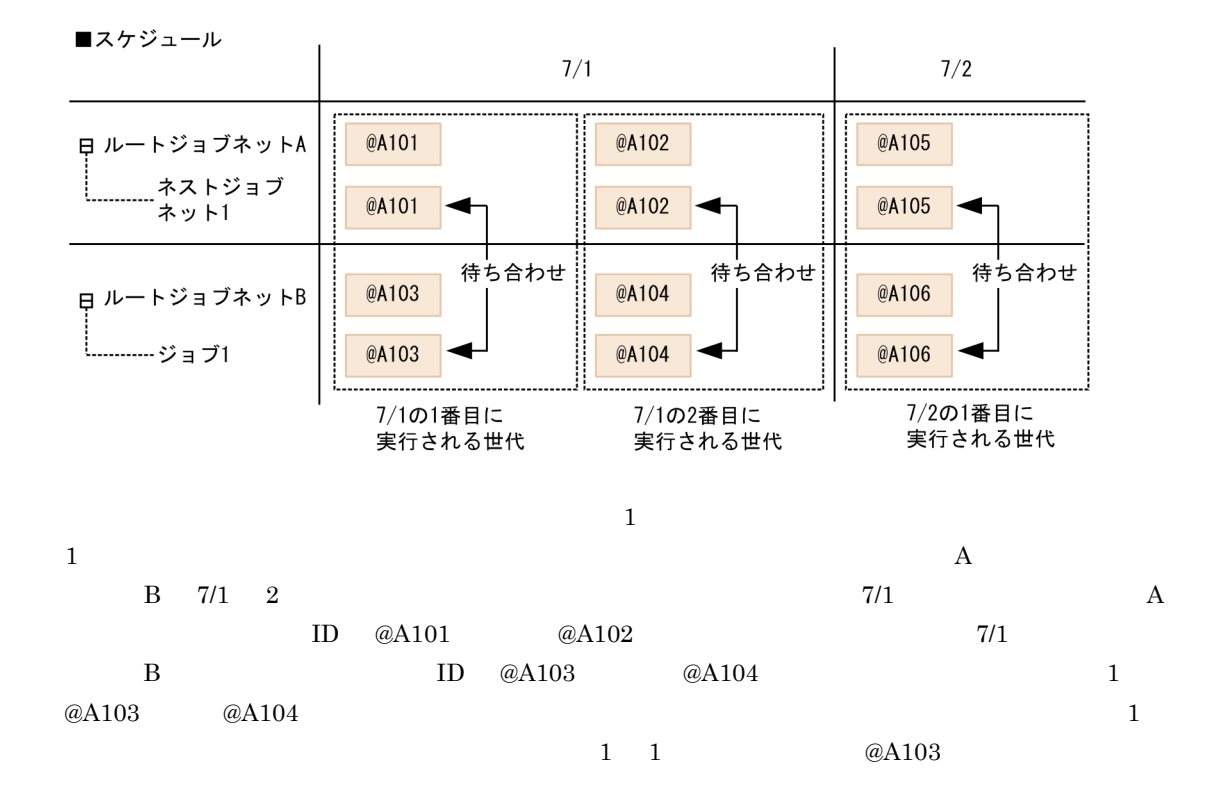

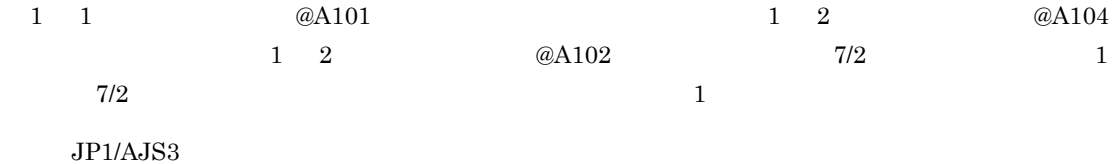

50

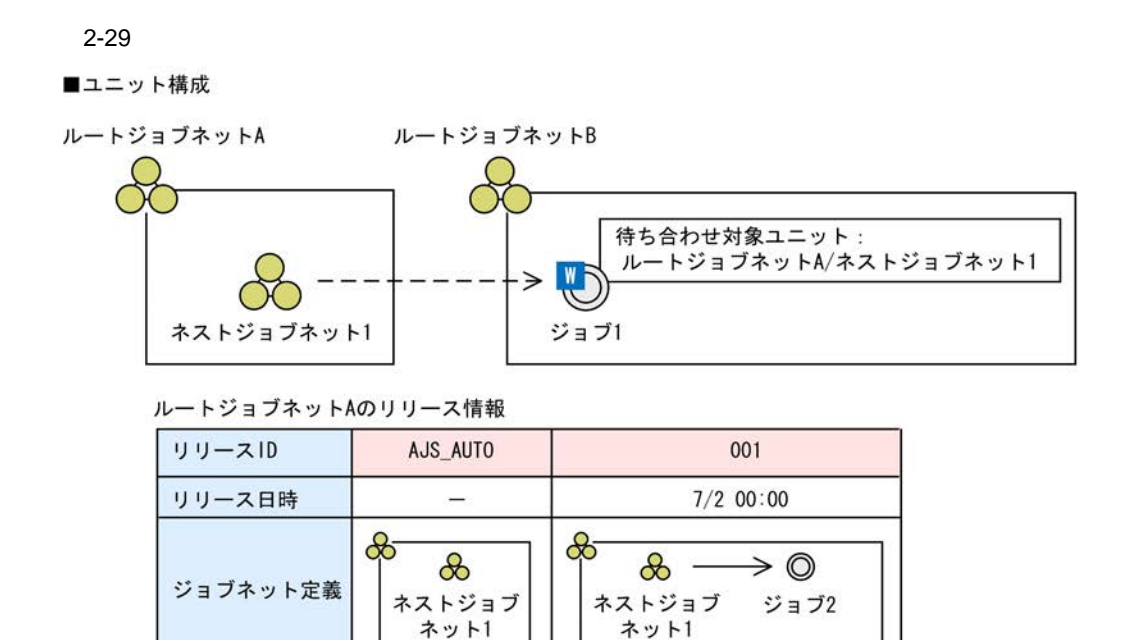

(凡例)

ーー→→: 待ち合わせの流れ

— > : 関連線

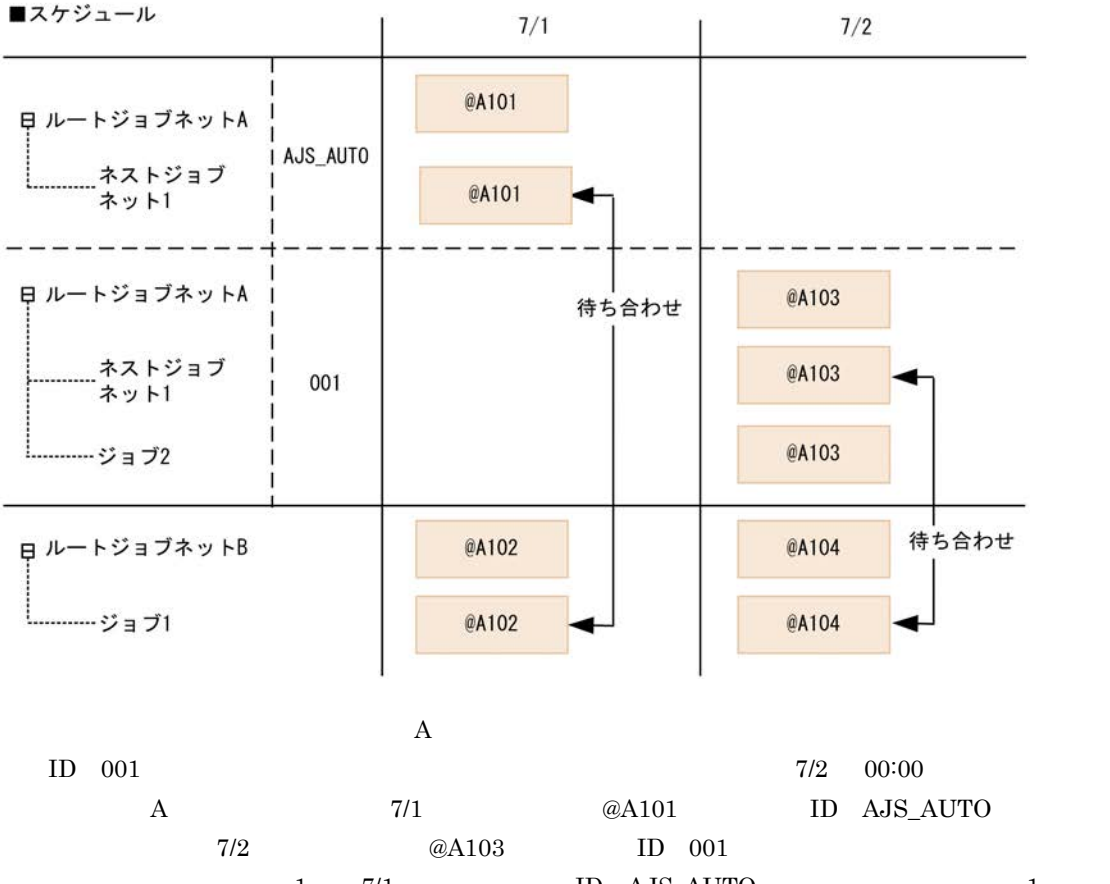

 $1 \t7/1 \tID AJS_AUTO$  1  $\omega$ A101  $\tau$  7/2 ID 001 1  $\omega$ A103

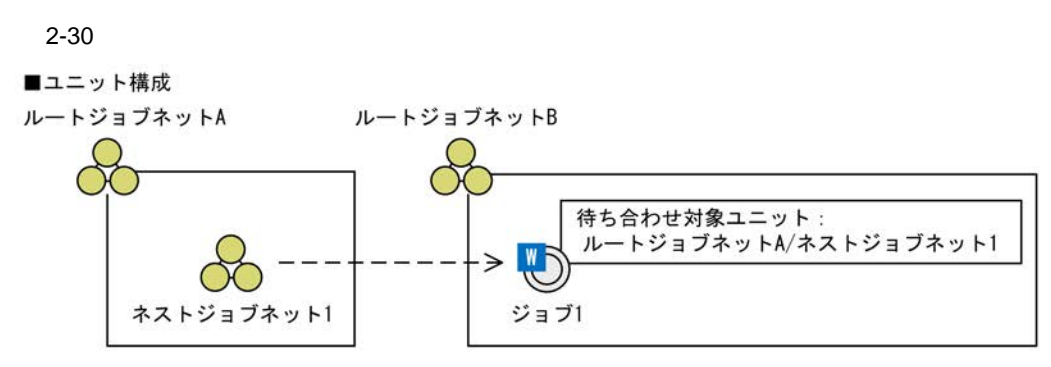

(凡例)

■スケジュール

ーー→:待ち合わせの流れ

 $2.$ 

 $7/1$  $7/2$ .............. @A101 @A102 @A105 日 ルートジョブネットA ネストジョブ<br>ネット1 @A101 @A102 @A105 ◀ 日ルートジョブネットB @A103 待ち合わせ @A104 待ち合わせ @A106 待ち合わせ L........... ジョブ1 @A103 @A104 @A106 7/1の1番目に 7/1の2番目に 7/2の1番目に 実行される世代 実行される世代 実行される世代 計画一時変更で、@A103を実行中止  $7/1$  $7/2$ ............................. @A102 日ルートジョブネットA @A101 @A105 ネストジョブ @A101 @A102 @A105 ネット1 待ち合わせ @A104 @A106 日ルートジョブネットB ----- ジョブ1 @A103 @A106 @A104 7/1の1番目に 7/2の1番目に 実行される世代 実行される世代 (凡例) .<br>!: 削除された世代

52

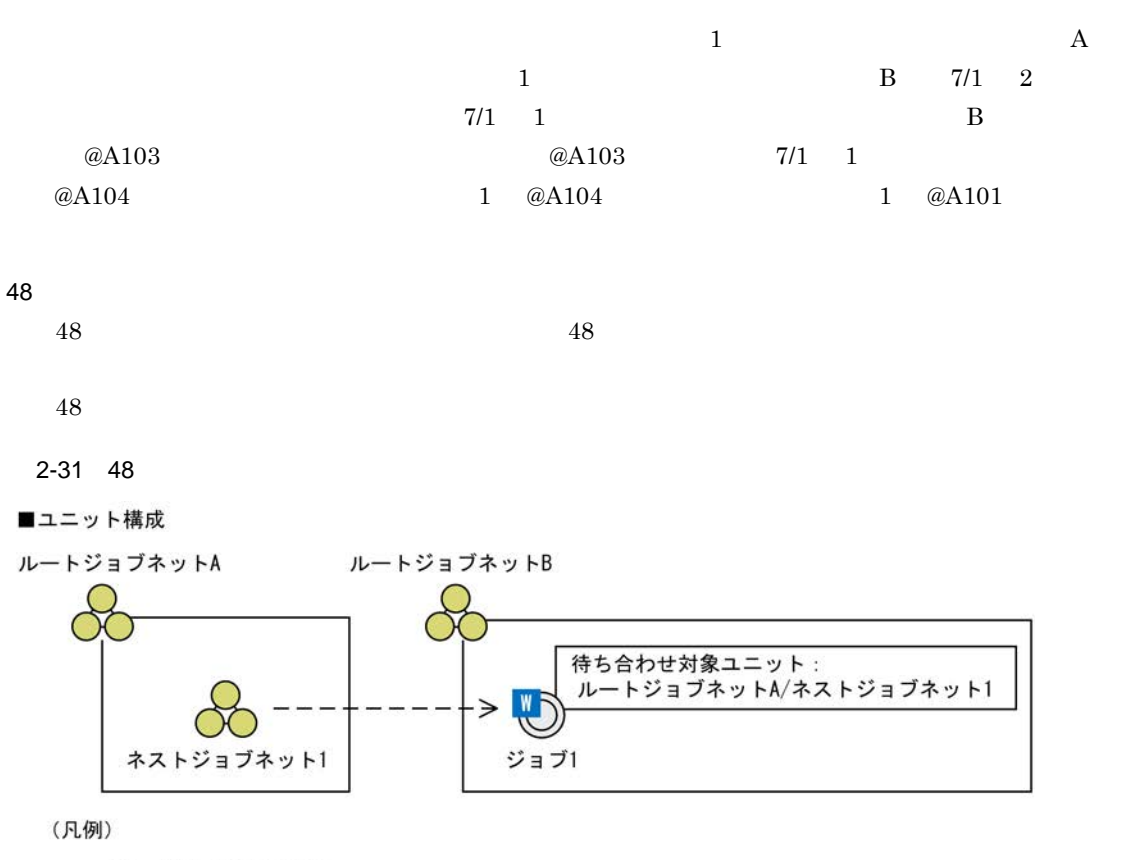

**-- →: 待ち合わせの流れ** 

■スケジュール

スケジュールルール

ルートジョブネットA: 毎日10:00に実行 ルートジョブネットB: 7/1の38:00に実行  $7/3$ 暦日  $7/1$  $7/2$ 48時間制スケジュールでの7/1 48時間制スケジュールでの7/2  $7/2$  10:00  $7/3$  10:00  $7/1$  10:00 日ルートジョブネットA @A102 @A104 @A101 ネストジョブ @A104 @A101 @A102 ネット1  $7/1$  38:00 日 ルートジョブネットB @A103 待ち合わせ @A103 **L........... ジョブ1** 7/1の1番目に実行される世代

 $2.$ 

 $A$  a  $B$  $\overline{48}$   $\overline{1}$  $A$  a  $10:00$  $1$  B  $7/1$  38:00  $7/2$  $14:00 \hspace{3cm} 1 \hspace{3cm} \text{\textcircled{a}} \text{A} 103 \hspace{3cm} 7/1 \hspace{3cm} 1$  $1 \quad \textcircled{a} \text{A} 103$   $1 \quad \textup{7/1}$   $1$  $@A101$ 

• **•**  $\bullet$ 

**•** 待ち合わせ対象ユニットの実行終了を安全に待ち合わせるために,待ち合わせ対象ユニットと待ち  $1$  $1$  $\mathbf 1$ 

• UNIX  $\overline{\phantom{a}}$ 

 $c$ 

 $2-32$ ■ユニット構成 プランニンググループP  $\overline{P}$ ルートジョブネットP1 ルートジョブネットP2 6/1~6/30の期間で実行 7/1~7/31の期間で実行 ルートジョブネットA  $\partial$ 待ち合わせ対象ユニット<br><sub>、</sub>プランニンググループP  $\sum_{i=1}^{N}$ ジョブ1

(凡例)

ーー→:待ち合わせの流れ

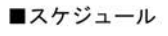

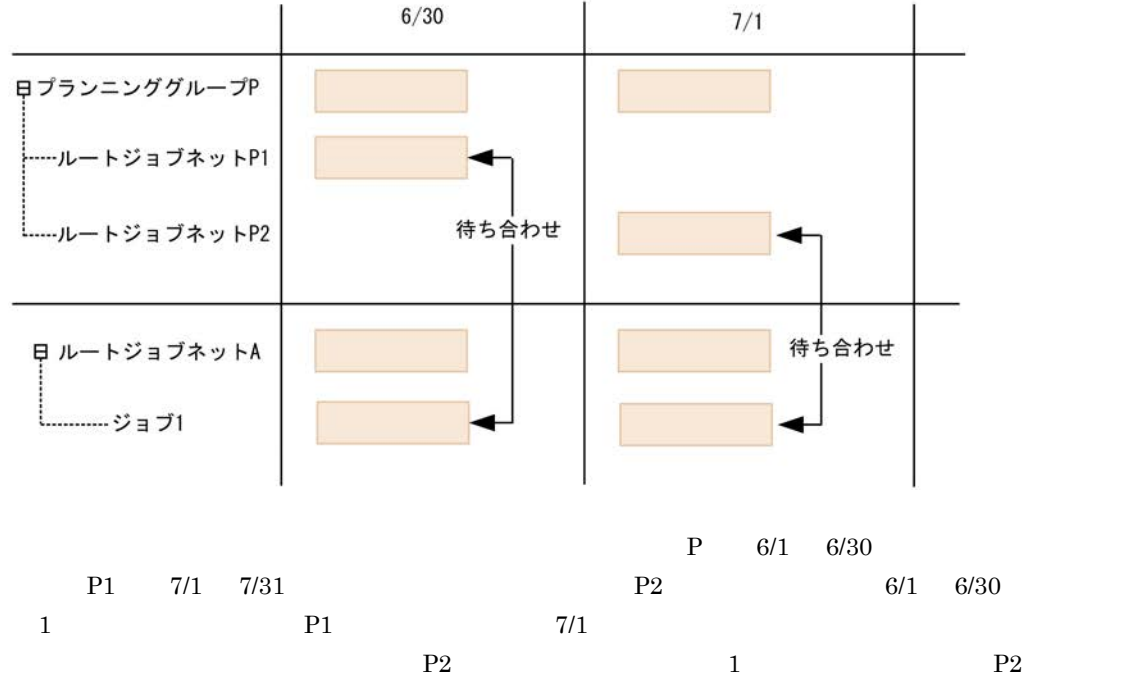

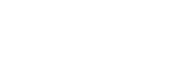

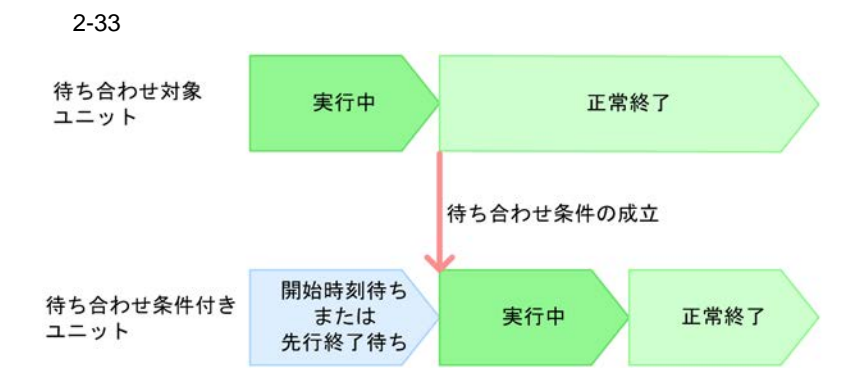

 $(1)(a)$ 

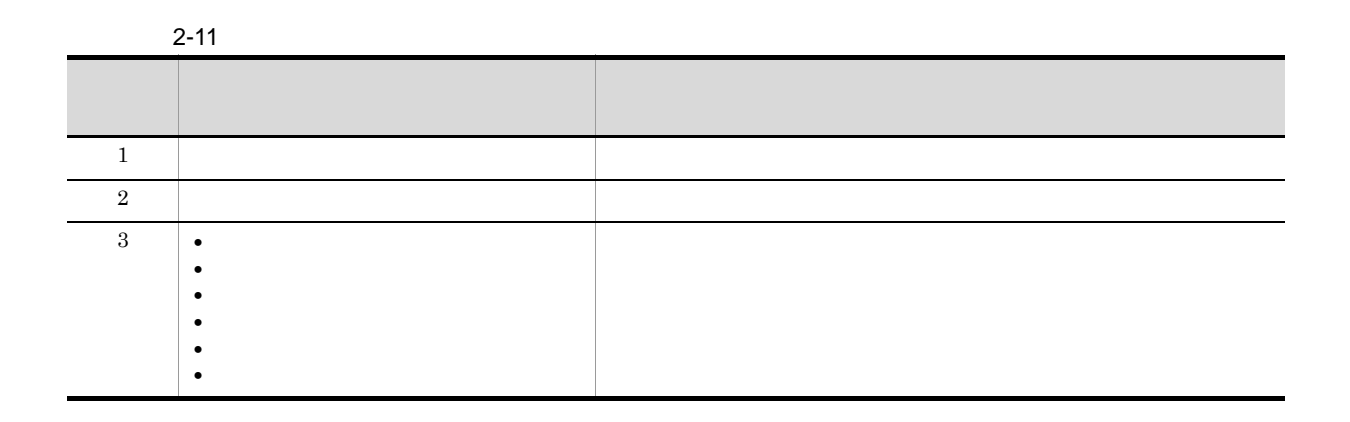

- **•** 正常終了
- **•** 警告検出終了
- **•** 計画未実行

- **•** 待ち合わせ条件付きユニットに関連線で接続された先行ユニットがある場合
	- **•** 待ち合わせ条件付きユニットに保留属性を設定している場合
- **•** 待ち合わせ条件付きユニットを同時に複数回実行する場合

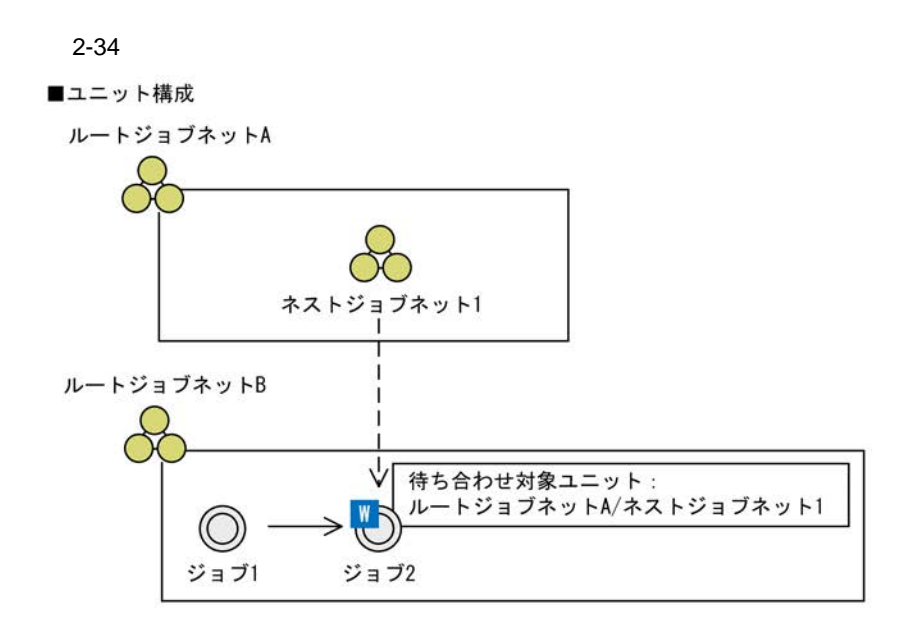

**•** 待ち合わせ条件付きユニットまたは待ち合わせ対象ユニットを再実行する場合

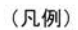

```
->:関連線
```
ーー→: 待ち合わせの流れ

#### ■状態遷移

<例1:先行ユニットが待ち合わせ対象ユニットよりも先に実行終了する場合>

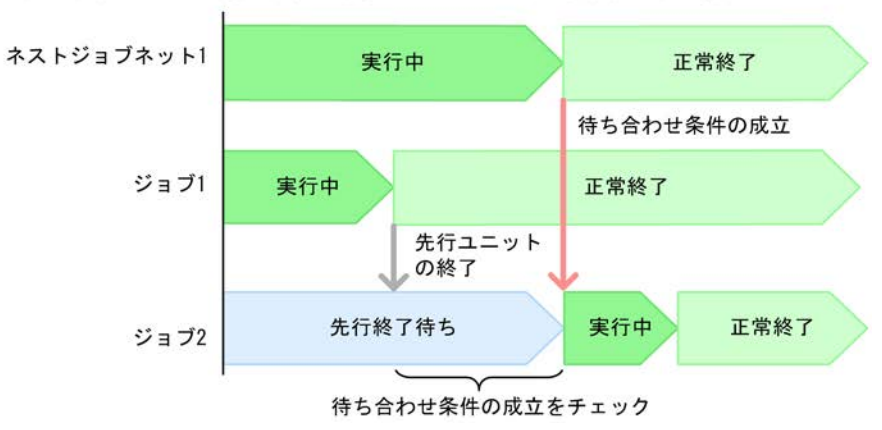

 $a$ 

 $2.$ 

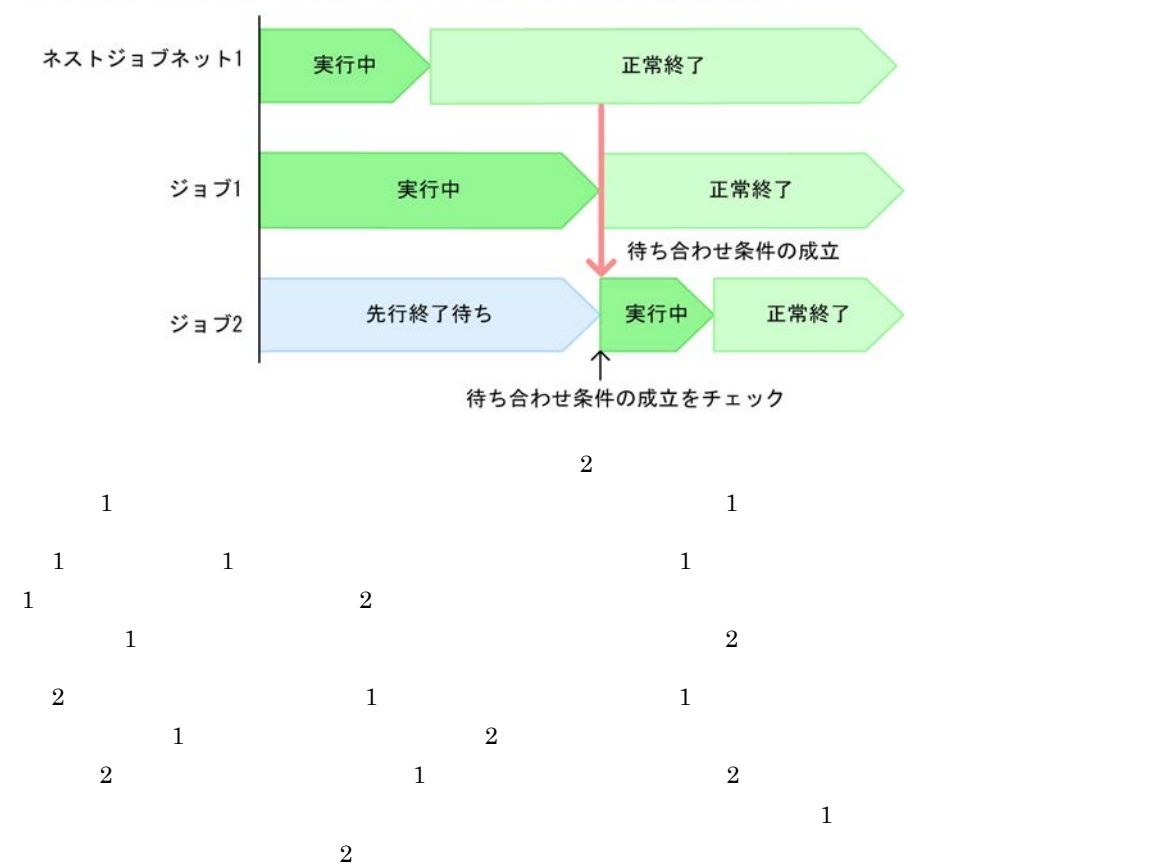

<例2:先行ユニットが待ち合わせ対象ユニットよりもあとに実行終了する場合>

 $b$ 

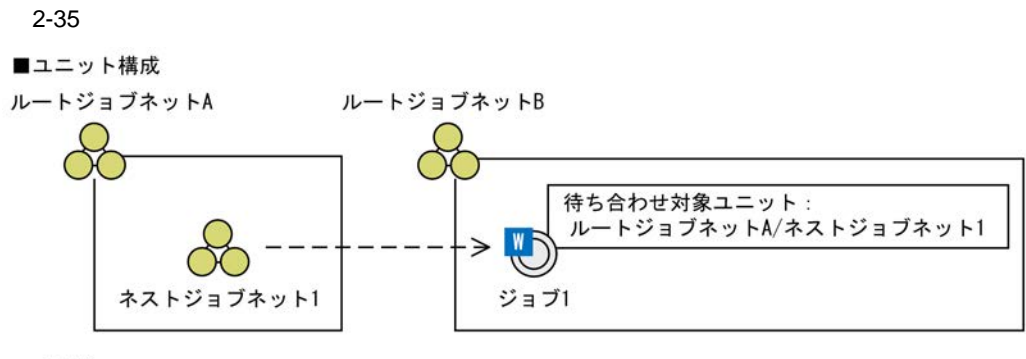

(凡例)

**-- →**: 待ち合わせの流れ

■状態遷移

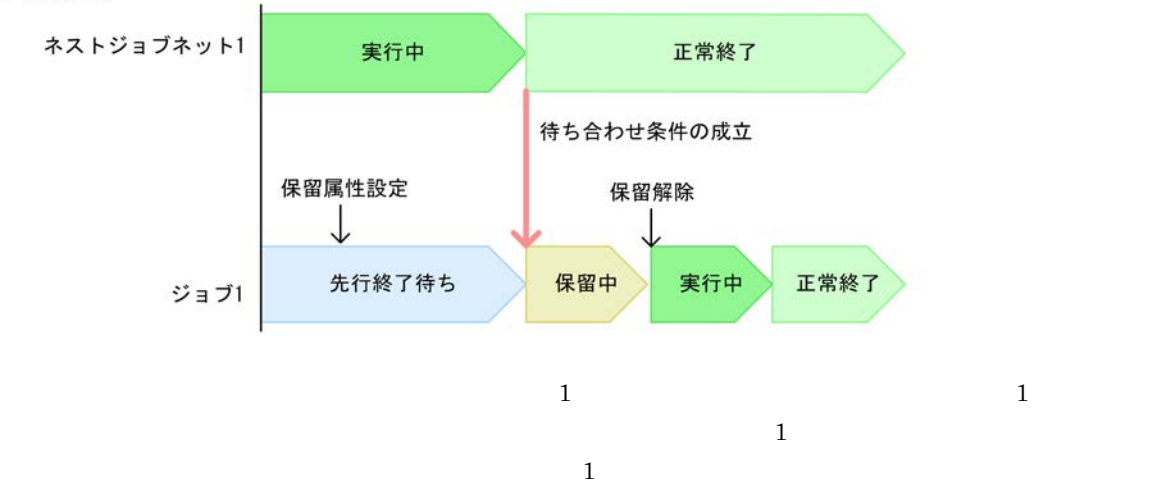

 $c$ 

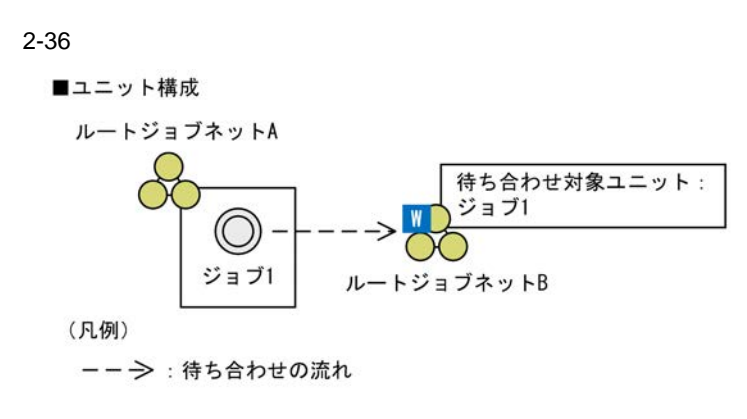

■状態遷移

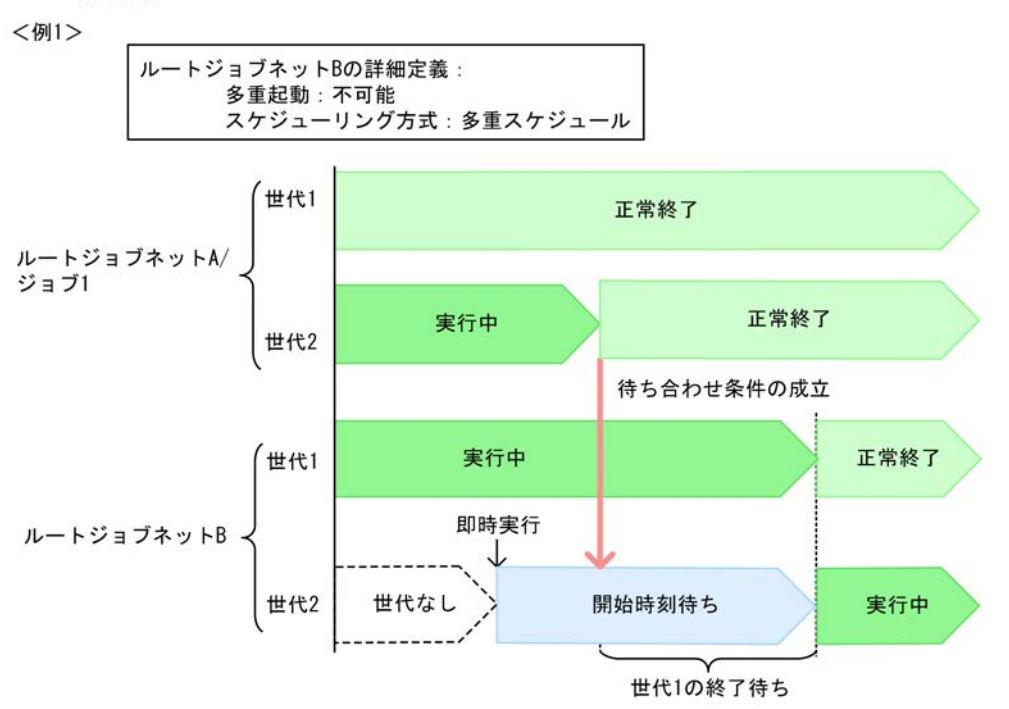

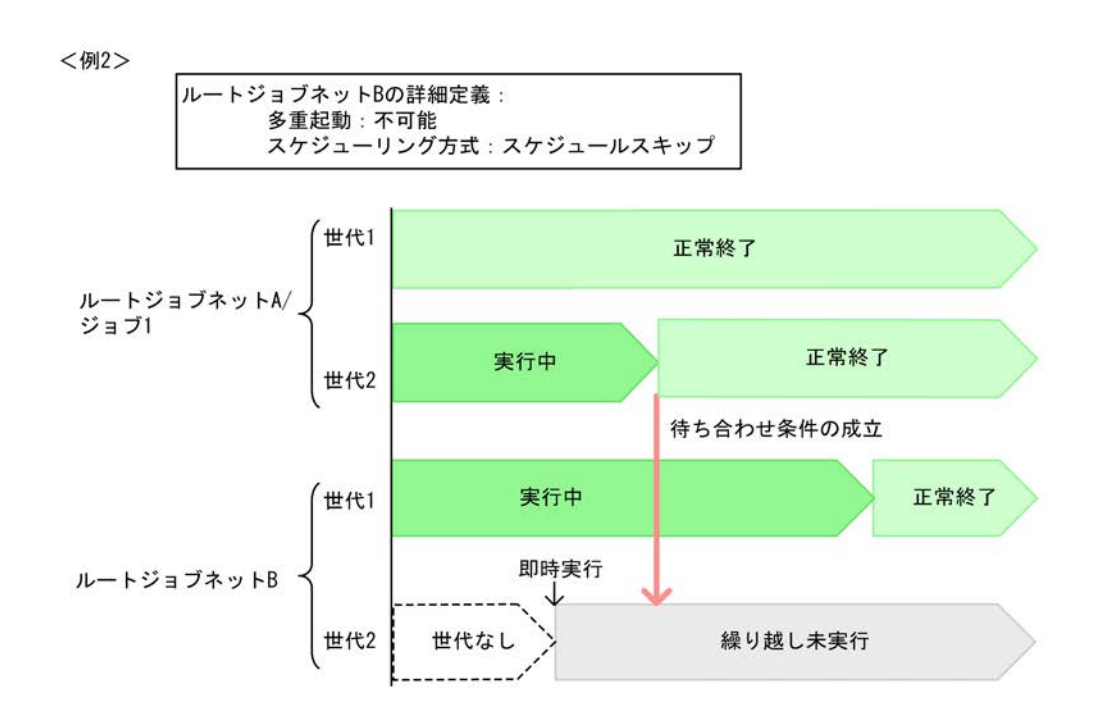

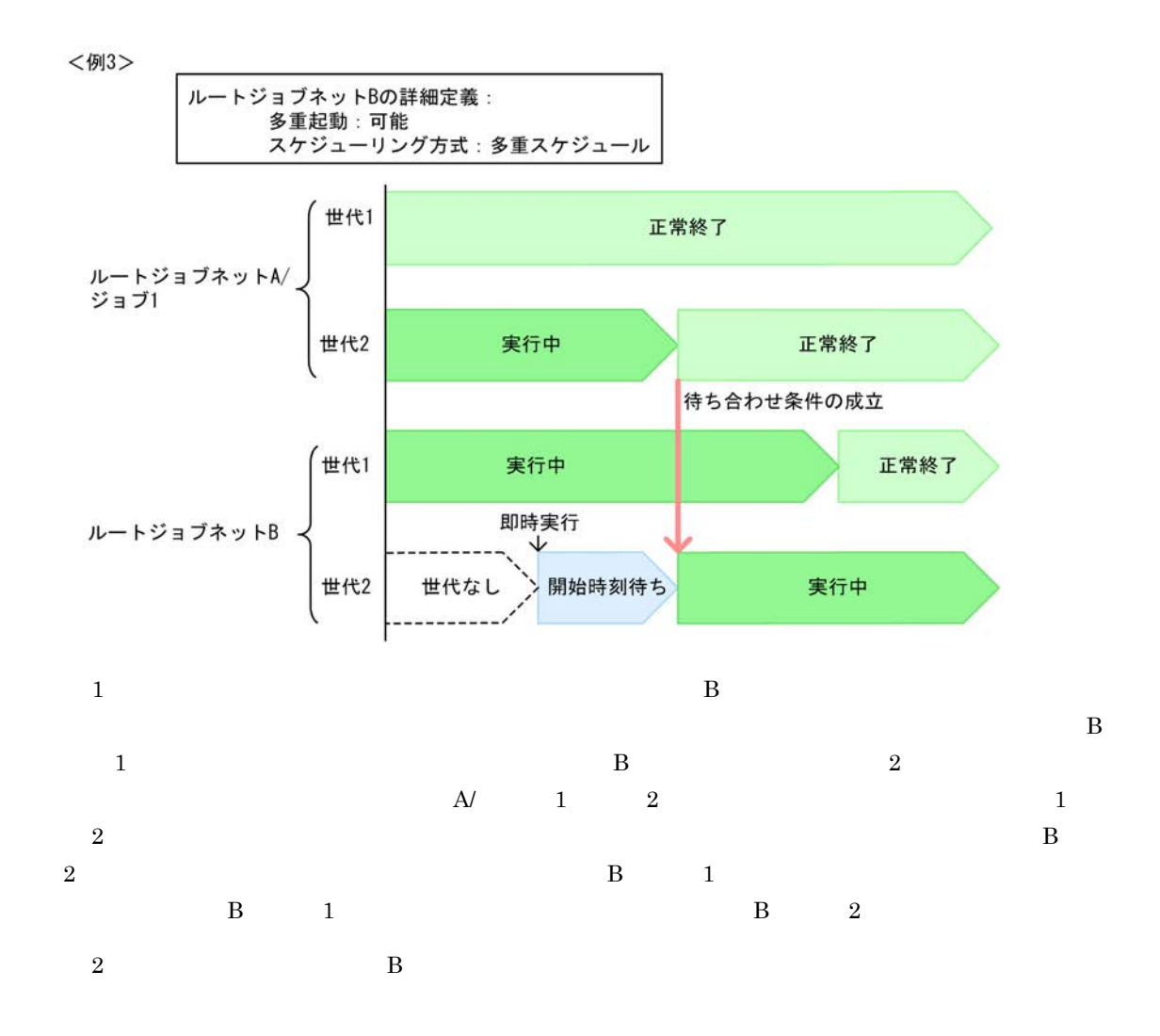

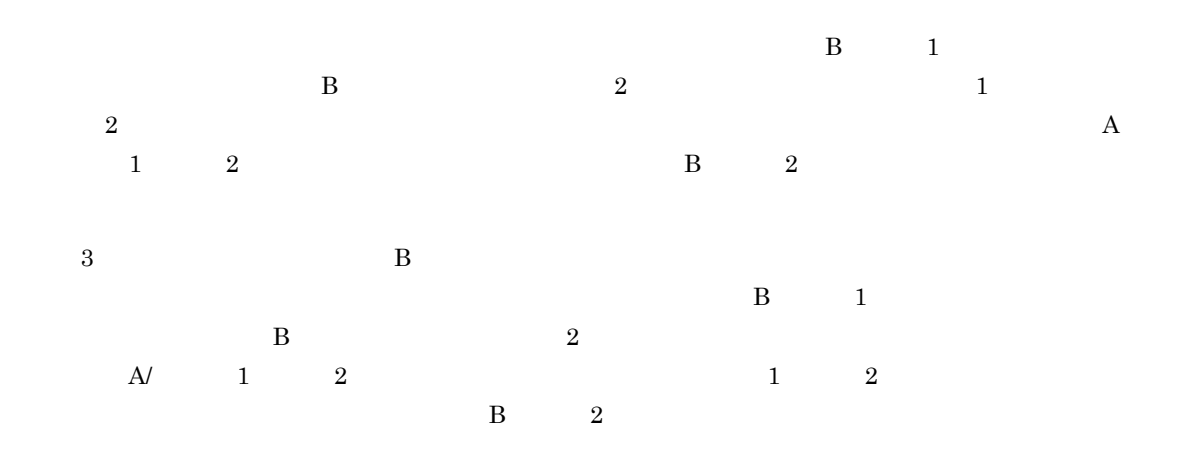

 $\mathsf d$ 

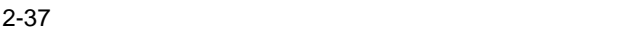

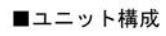

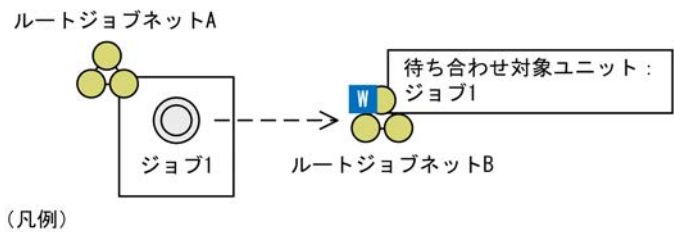

**-- →: 待ち合わせの流れ** 

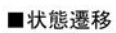

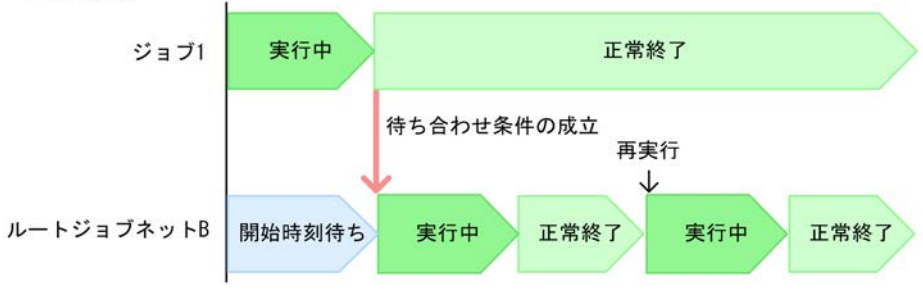

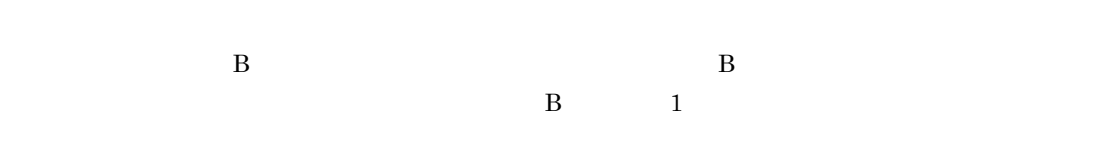

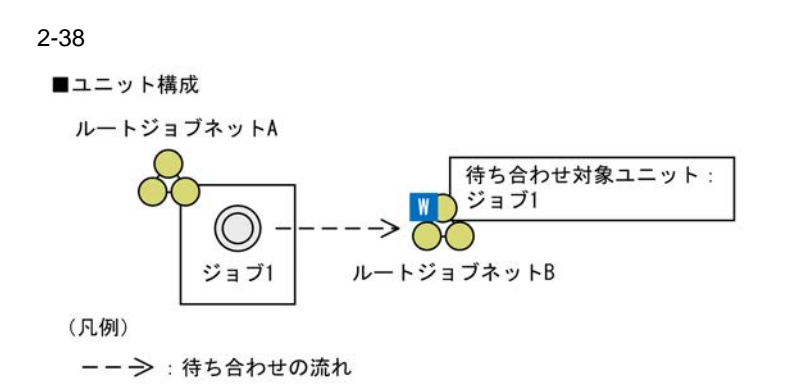

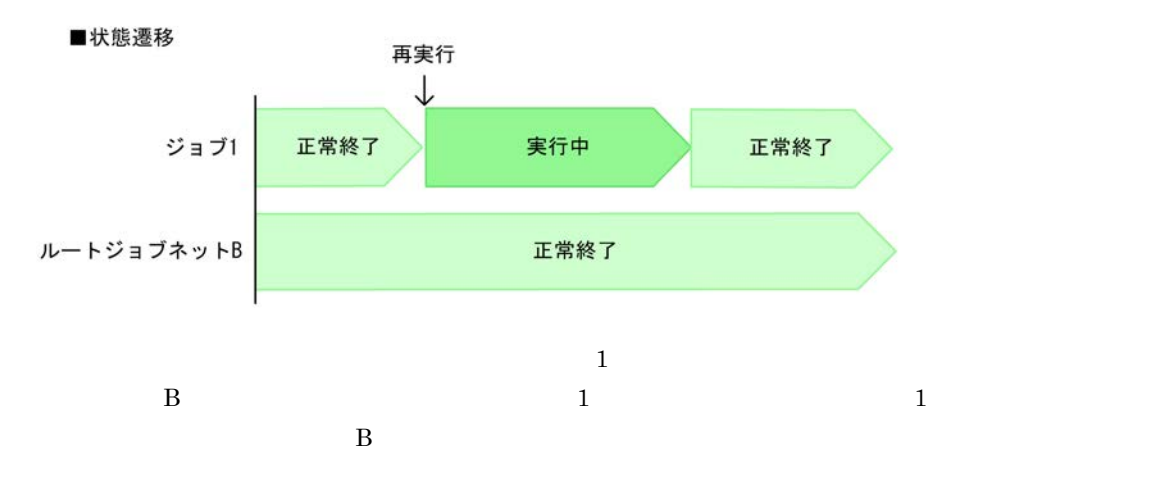

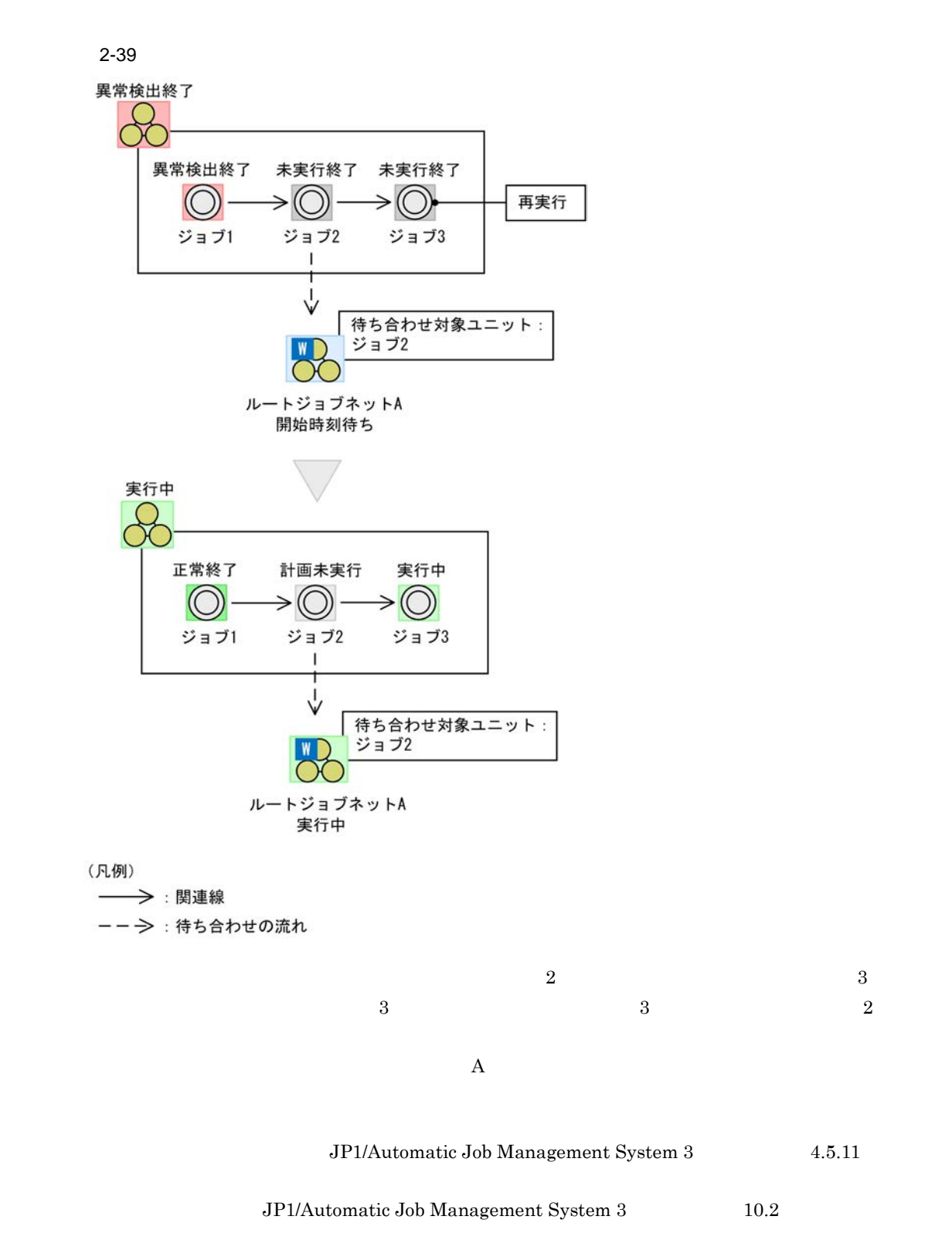

**•** 待ち合わせ対象ユニットが複数ある場合の待ち合わせ方法

**•** 待ち合わせ対象ユニットに待ち合わせる世代がない場合の,待ち合わせ条件付きユニットの動作

 $4 \epsilon$ 

 $a$ 

**•** AND

**•** OR

AND OR

 $-32$ 

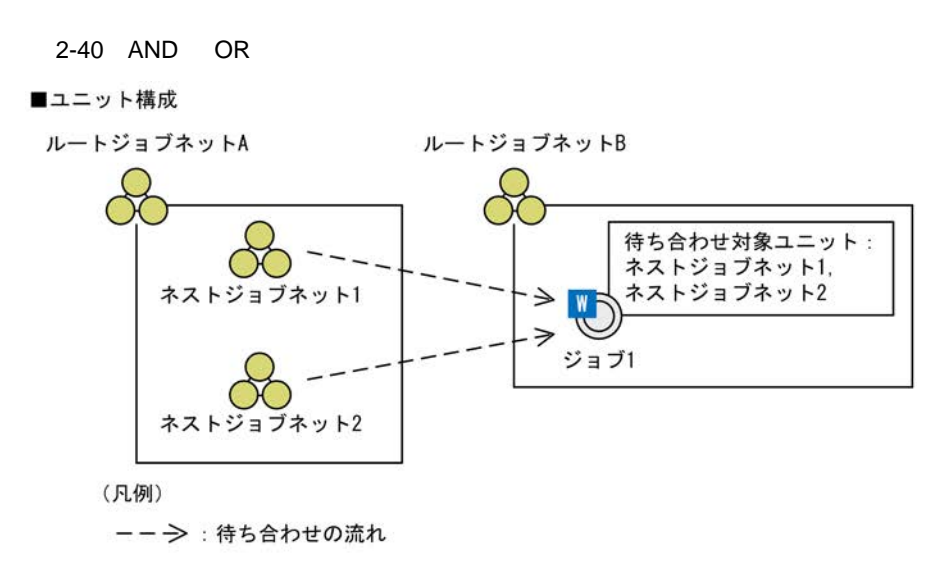

#### ■状態遷移

<例1:待ち合わせ方法が「AND」の場合>

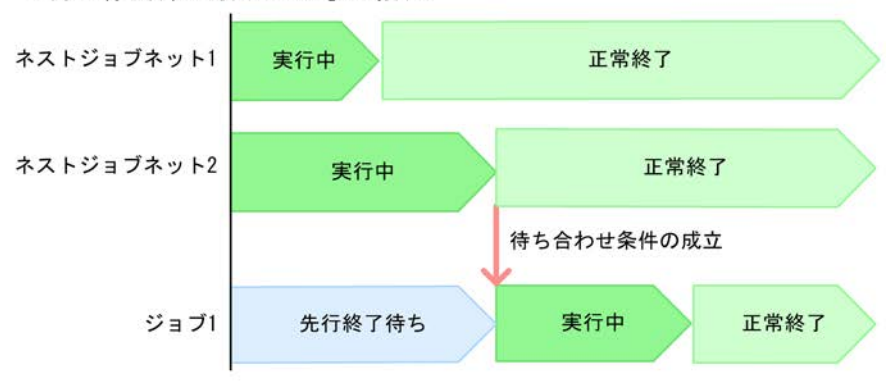

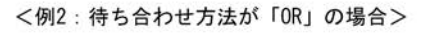

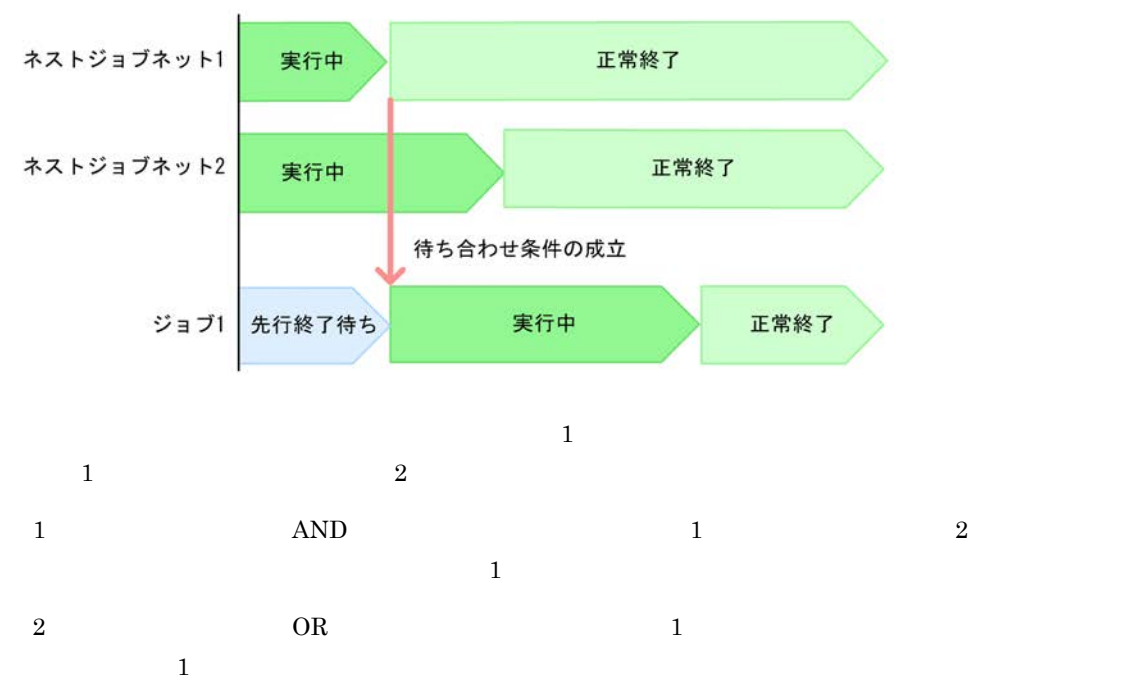

 $JP1/AJS3$ 

#### $2-41$

#### ■待ち合わせ対象ユニットが多い場合の例

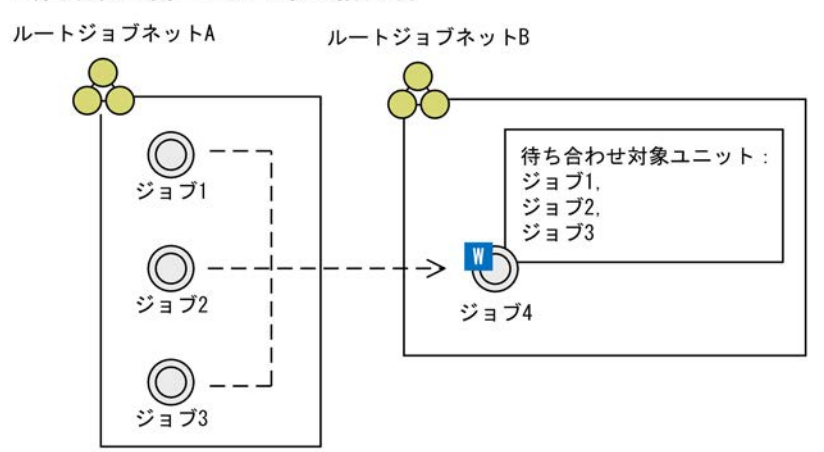

■待ち合わせ対象ユニットが少ない場合の例

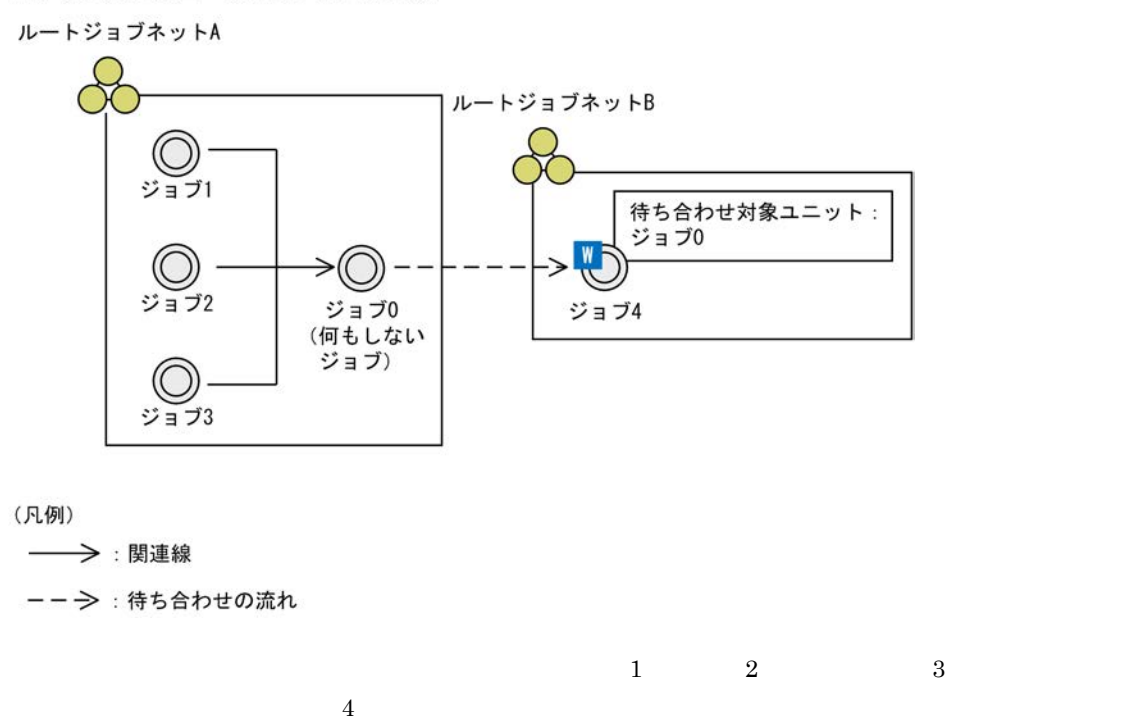

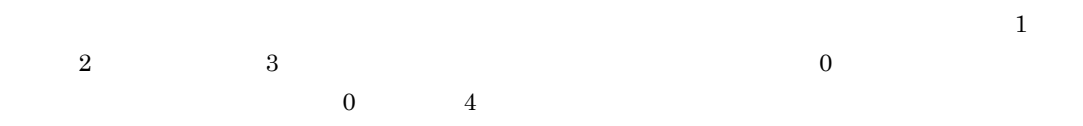

# $AND$

 $2-40$  1  $2$  $\overline{2}$  2  $\overline{z}$ 

 $b$  $(2)$ 

**•** 実行を開始しない

**•** 実行を開始する

68

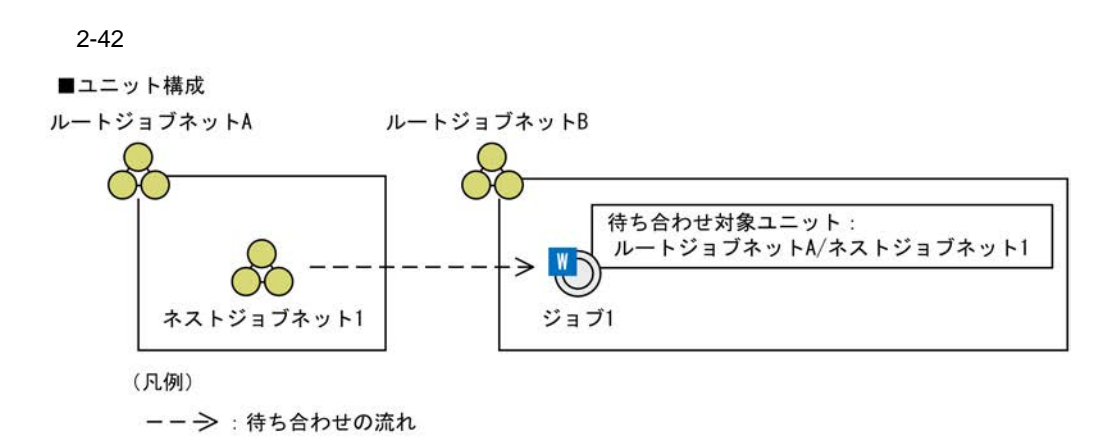

■状態遷移

<例1:待ち合わせ対象ユニットに待ち合わせる世代がない場合の設定:実行を開始しない>

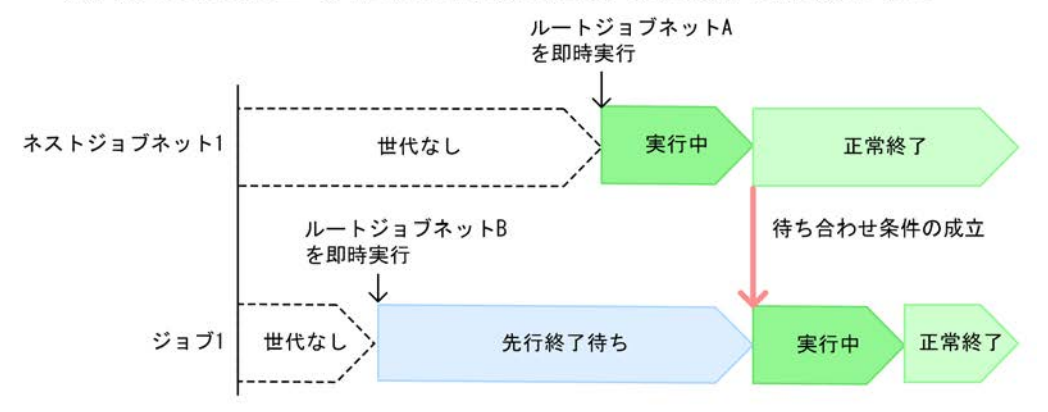

<例2:待ち合わせ対象ユニットに待ち合わせる世代がない場合の設定:実行を開始する>

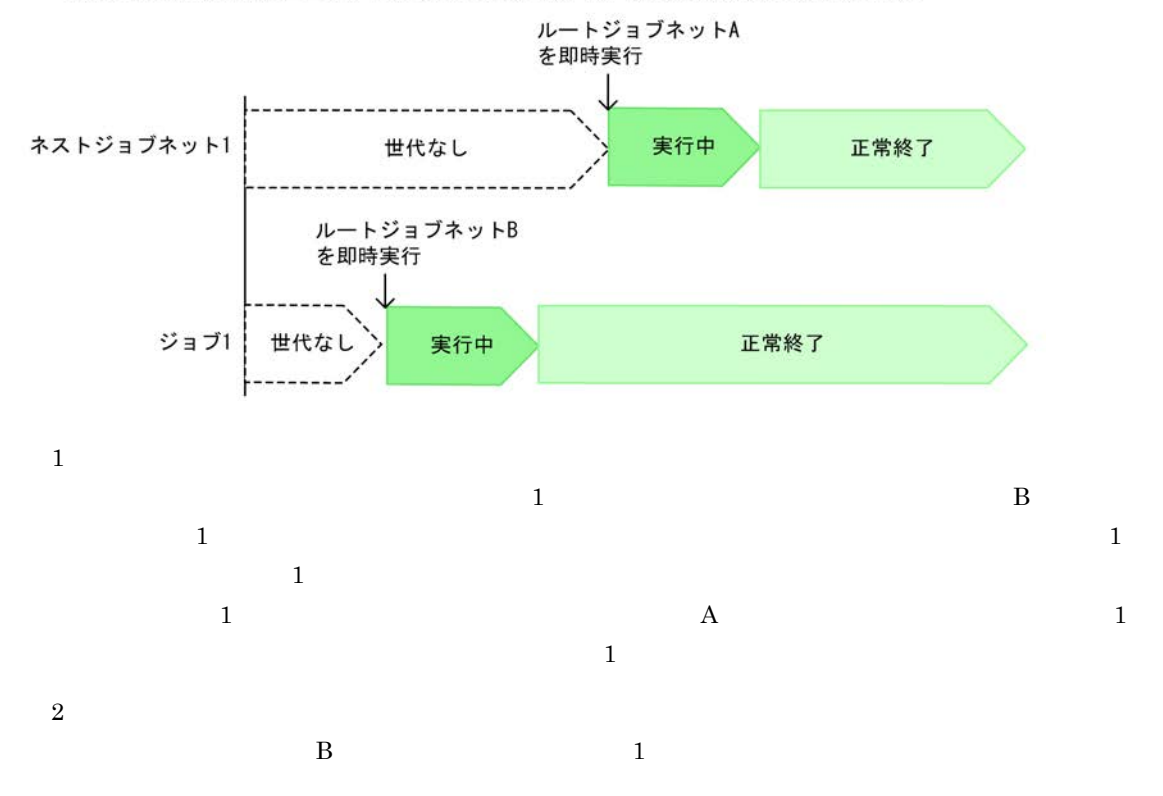

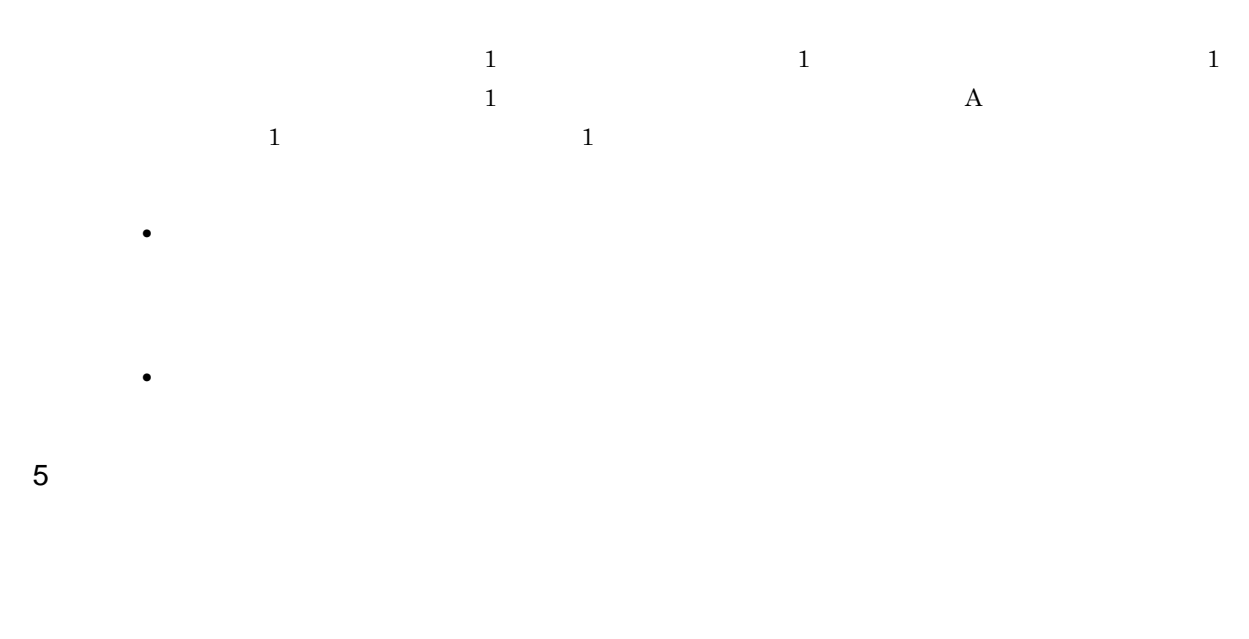

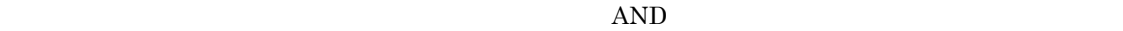

 $OR$ 

 $2-43$ 

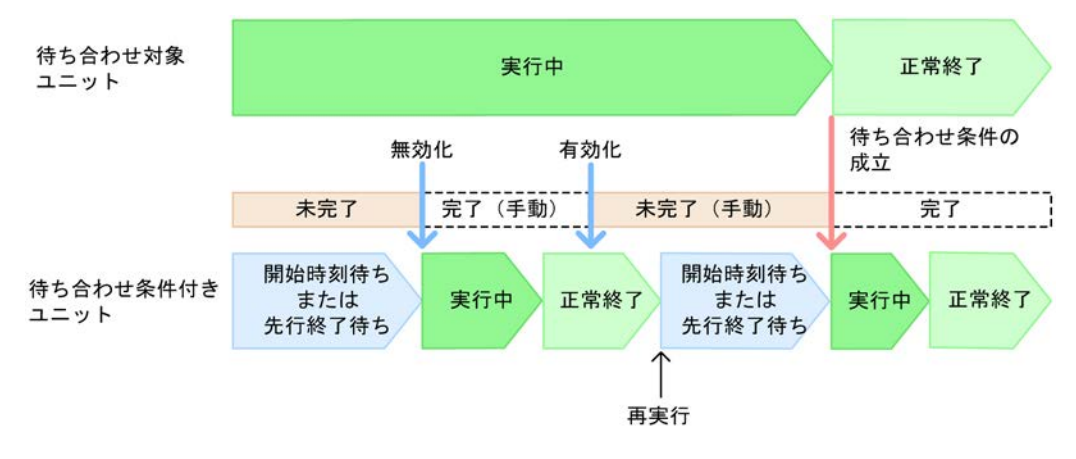

JP1/Automatic Job Management

 $System 3$   $4.5.15$ 

 $6$ 

- 
- **•** 待ち合わせ条件の設定時に,待ち合わせ対象ユニットとして指定できないユニット種別のユニットを指
- **•** 待ち合わせ条件の設定後に,待ち合わせ対象ユニットを削除する。
- **•** 待ち合わせ条件の設定後に,待ち合わせ対象ユニットの名称を変更する。

 $\mbox{KAVS4957-E} \qquad \quad \mbox{KAVS4971-E}$ 

 $KAVS4954-E$ 

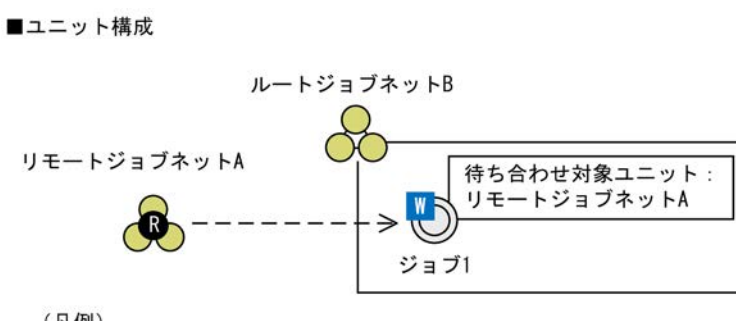

(凡例)

 $2 - 44$ 

ーー→: 待ち合わせの流れ

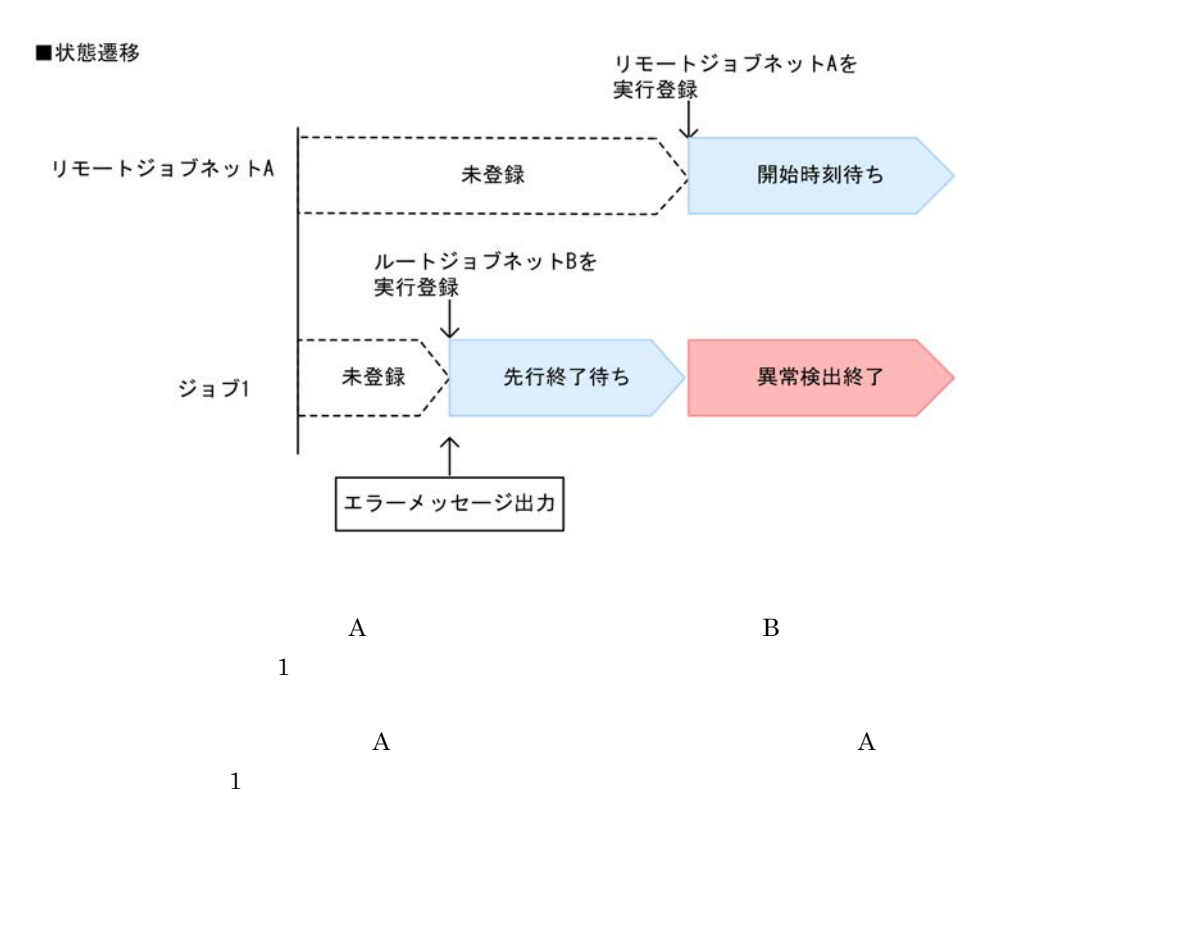

待ち合わせ方法に「OR」を指定している場合,待ち合わせ対象ユニットの定義不正を検知する前にほかの

 $JP1/AJS3 - View$ 

• **•**  $\mathbf{r} = \mathbf{r} \cdot \mathbf{r}$ 

 $(7)$ 

•<br>•<br>Philosophysical Action Section Action Action Action Action Action Action Action Action Action Action Action Action

 $7$ 

JP1/AJS3 - View ajsshow

JP1/AJS3 - View

#### $2-45$

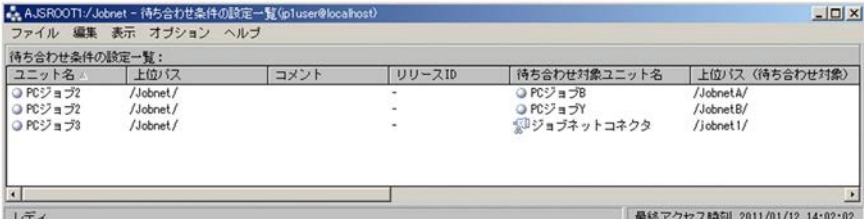

 $JPI/AS3$  - View  $I-S3$ 

 $2.$ 

### $2-46$

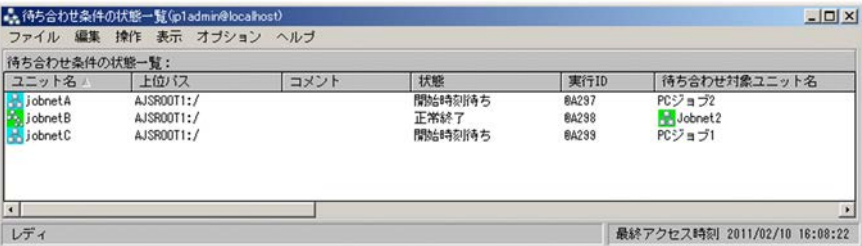

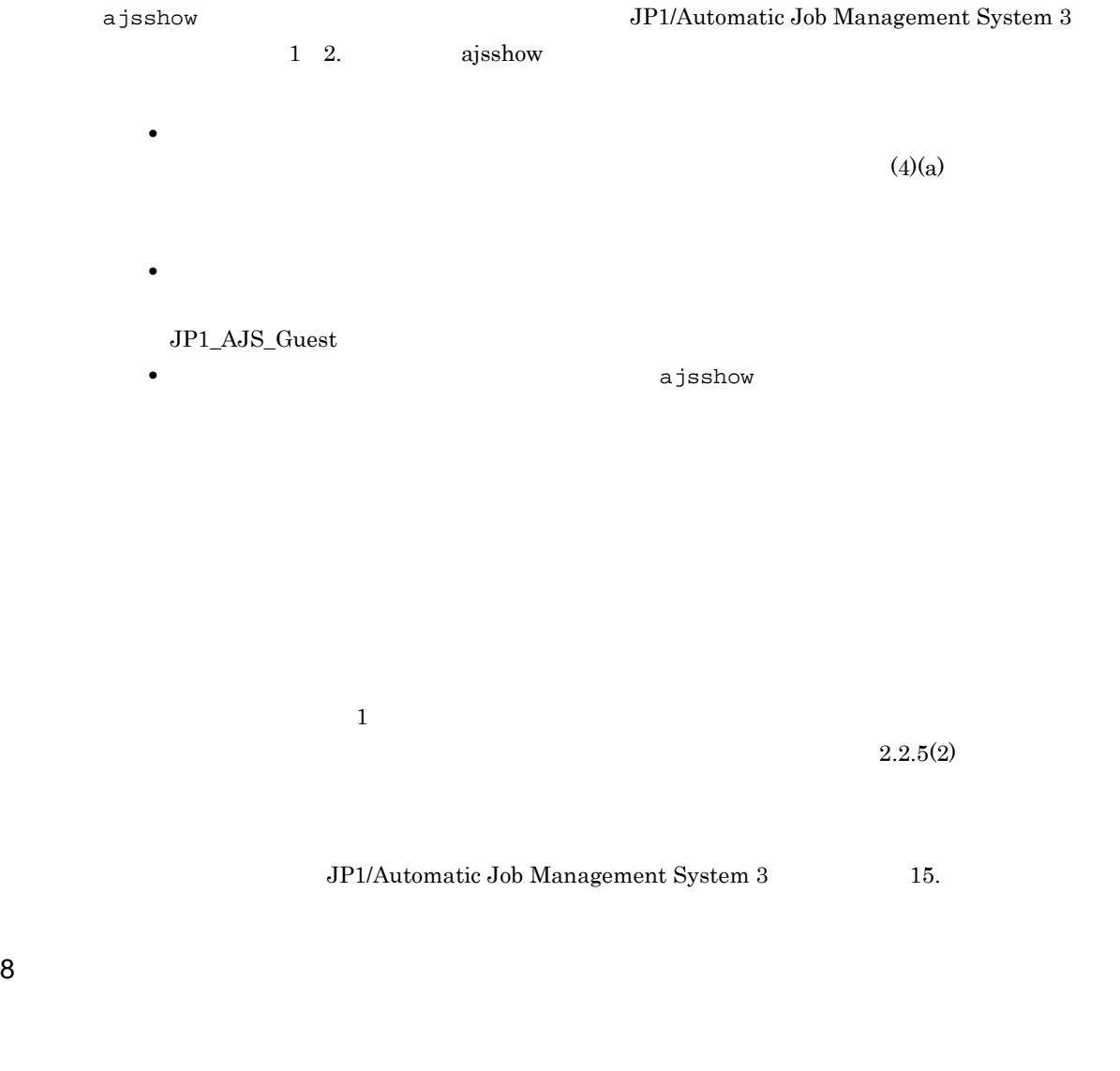

• コンピュータの場合(ネストジョブネットとして) しかしゃ エンジェブネット

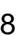

 $\rm JP1/AJS3$ 

**•** 連携先のユニットの詳細定義が変更できない場合 • **•**  $\text{JP1/AJS3}$ 

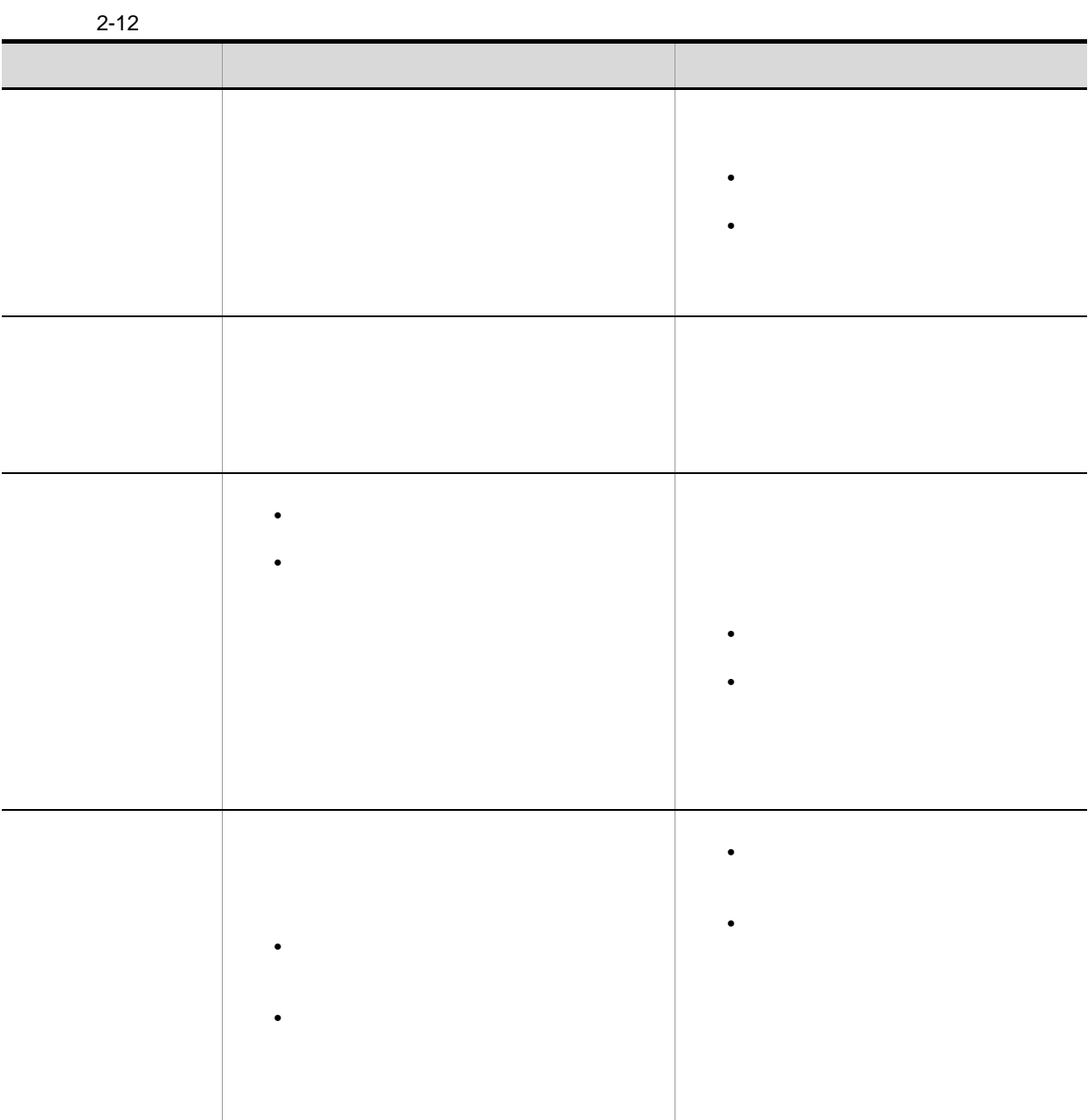

# $2.3.1$

 $JPI/AS3$ 

- •<br>•<br>• <sub>200</sub> to 200 to 200 to 200 to 200 to 200 to 200 to 200 to 200 to 200 to 200 to 200 to 200 to 200 to 200 to 200
- **•** それぞれの実行エージェントでのジョブ実行数の上限に差を付けて実行する。
- **•** The system is the system in the system in the system in the system in the system in the system in the system in the system in the system in the system in the system in the system in the system in the system in the sy
- 
- 
- **•**  $\mathbf{L} = \mathbf{L} \times \mathbf{L}$ • **•**  $\overline{\phantom{a}}$
- PC
- $\bullet$  UNIX
- **•** アクションジョブ
- 
- **•**  $\overline{\phantom{a}}$

job1 job6  $\rm AGTGR1$ 

1  $\blacksquare$ 

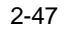

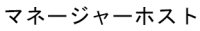

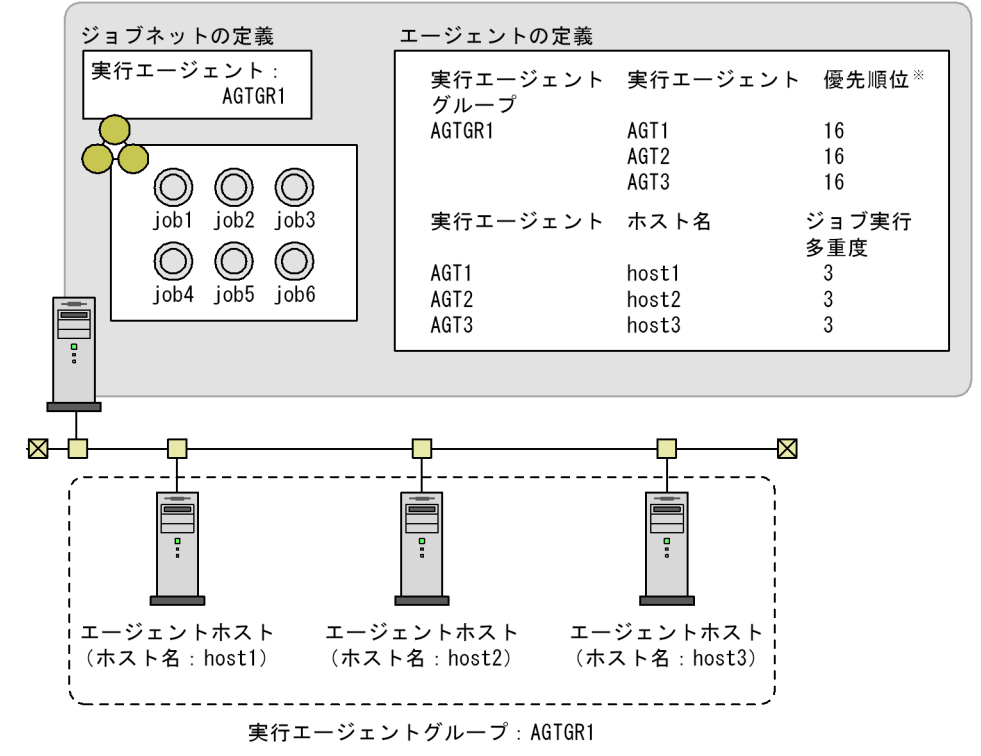

注※ 実行エージェントの優先順位は, 1~16の範囲で優先度の高いものから順に16, 15, 14…と 指定します。デフォルトは16(いちばん高い)です。

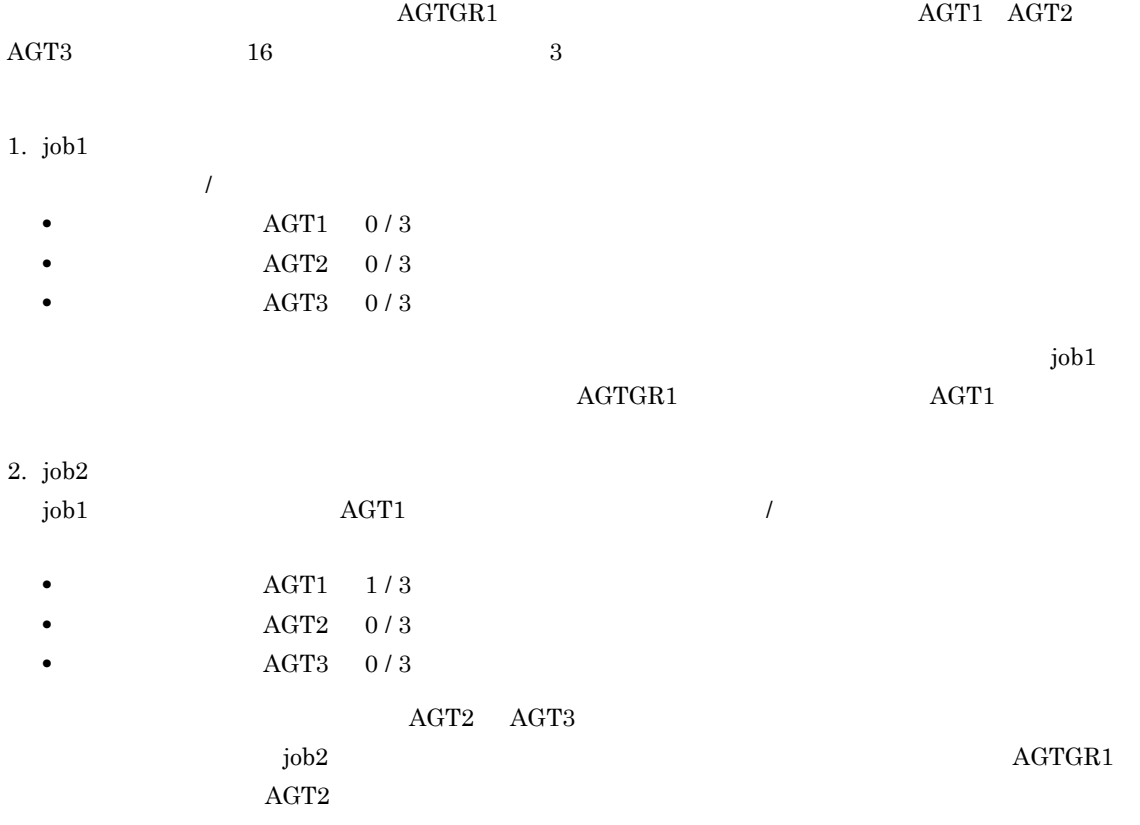

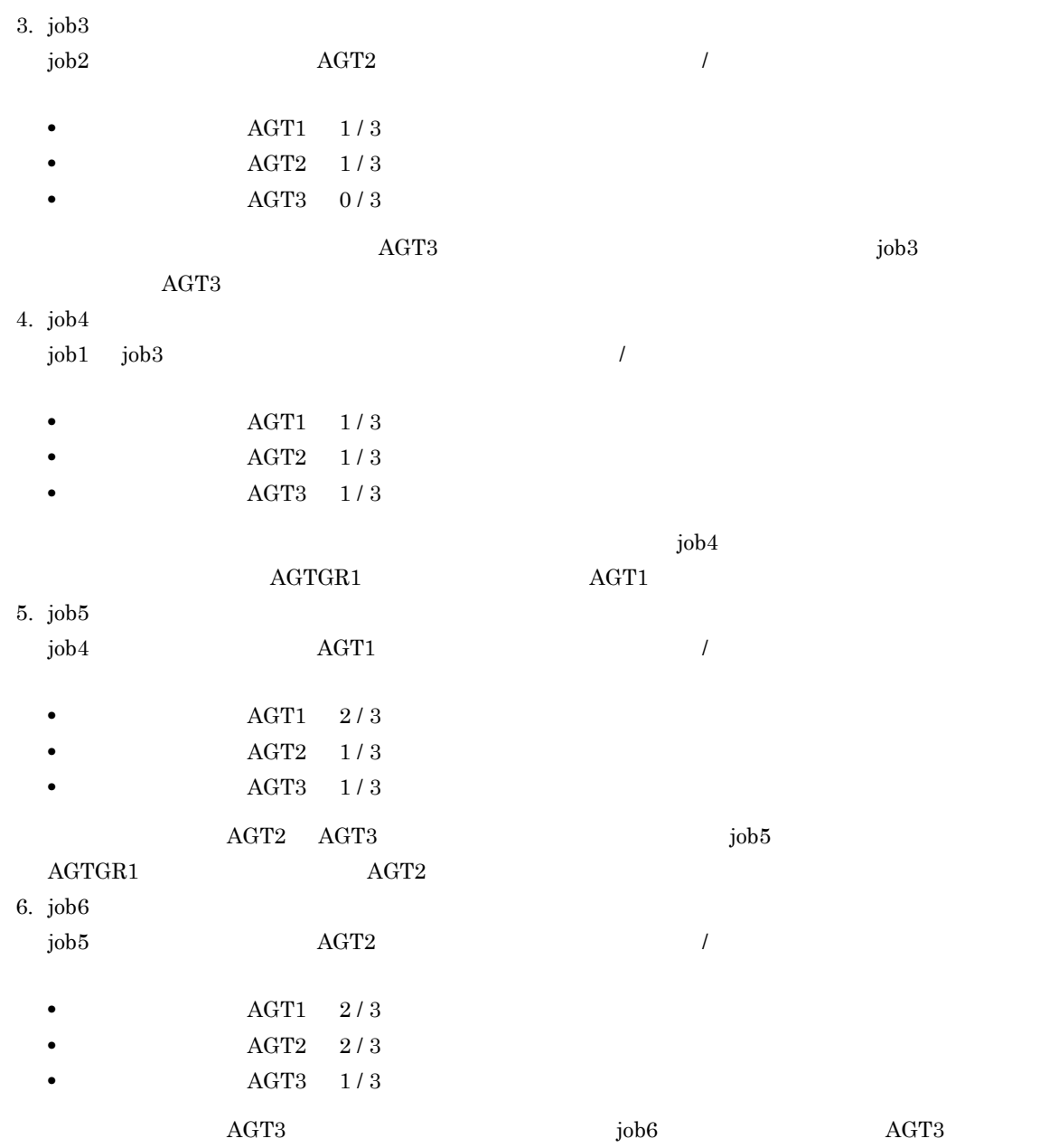

 $2$ 

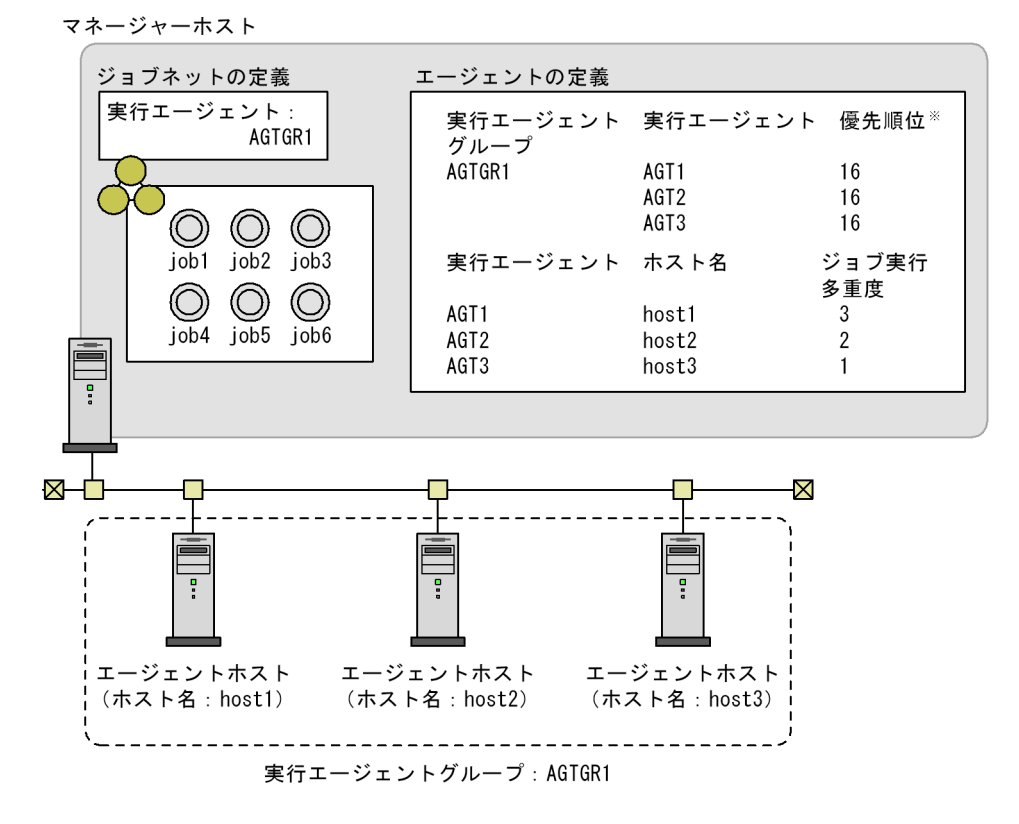

 $2-48$ 

注※ 実行エージェントの優先順位は, 1~16の範囲で優先度の高いものから順に16, 15, 14…と 指定します。デフォルトは16(いちばん高い)です。

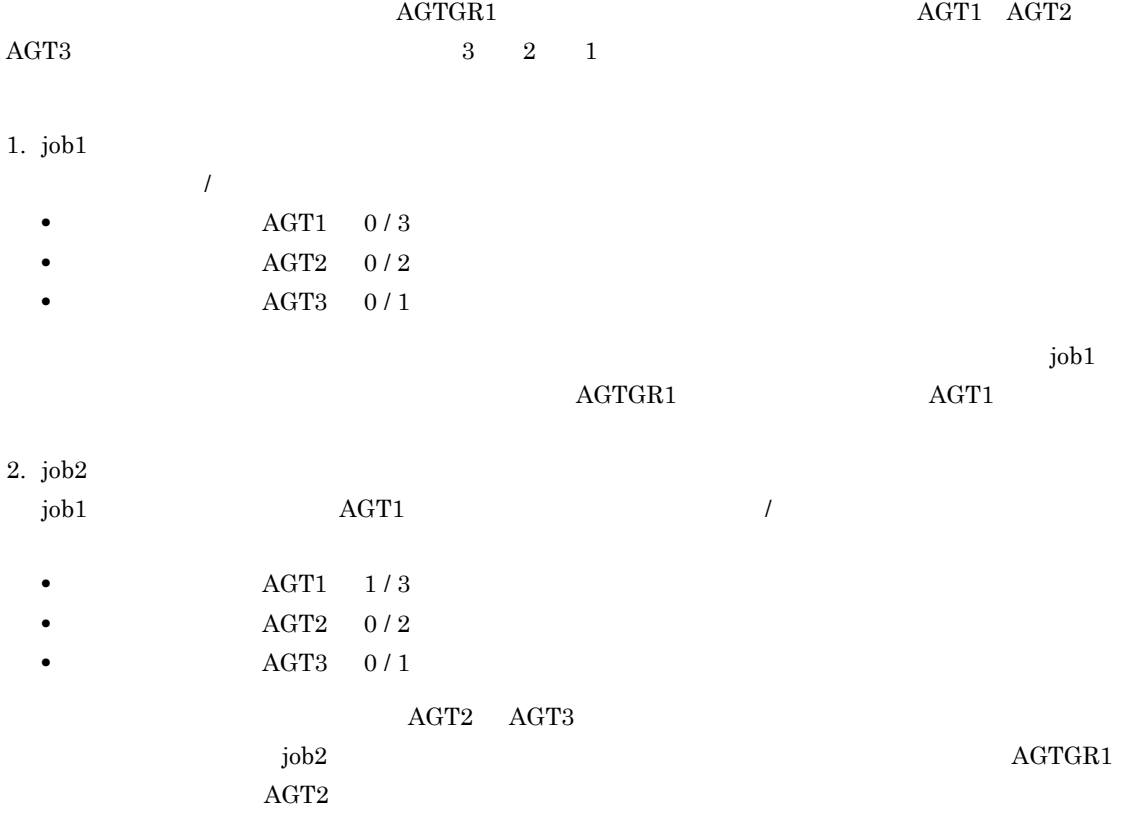

 $2.$ 

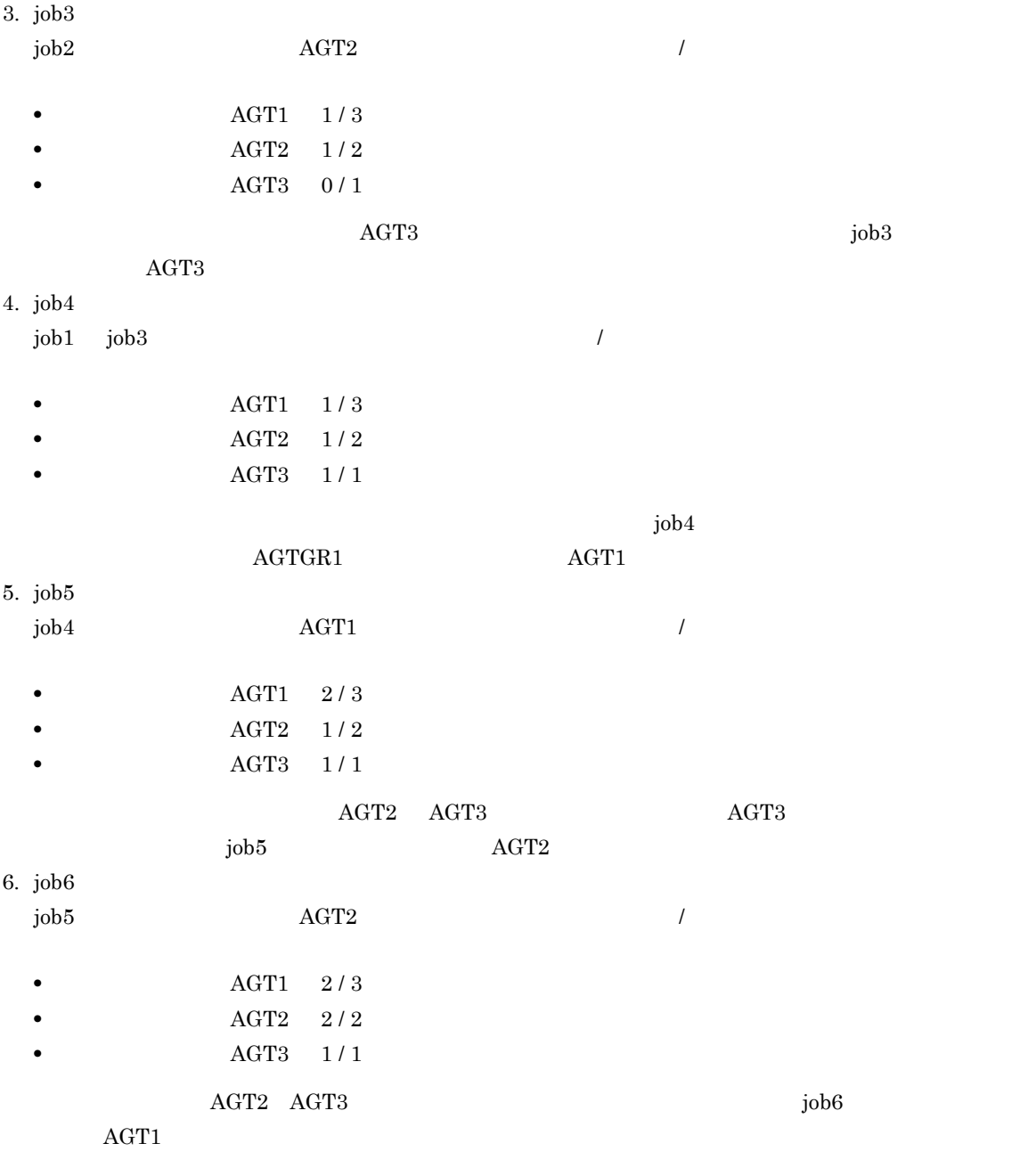

 $3$ 

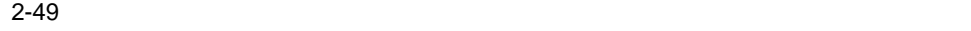

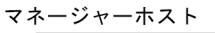

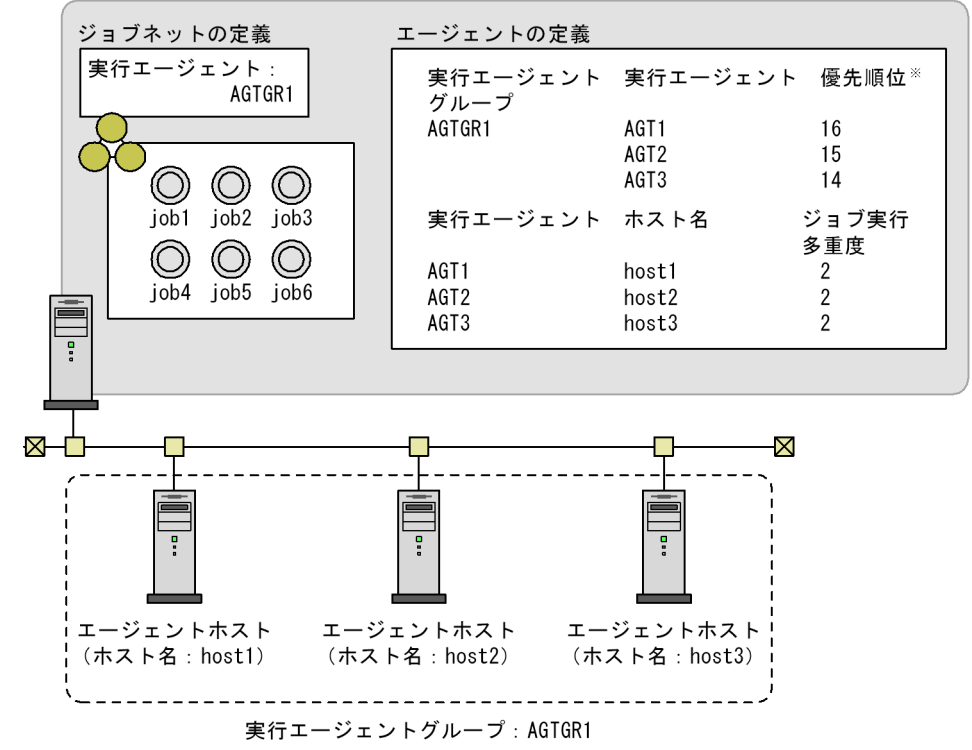

注※ 実行エージェントの優先順位は, 1~16の範囲で優先度の高いものから順に16, 15, 14…と 指定します。デフォルトは16(いちばん高い)です。

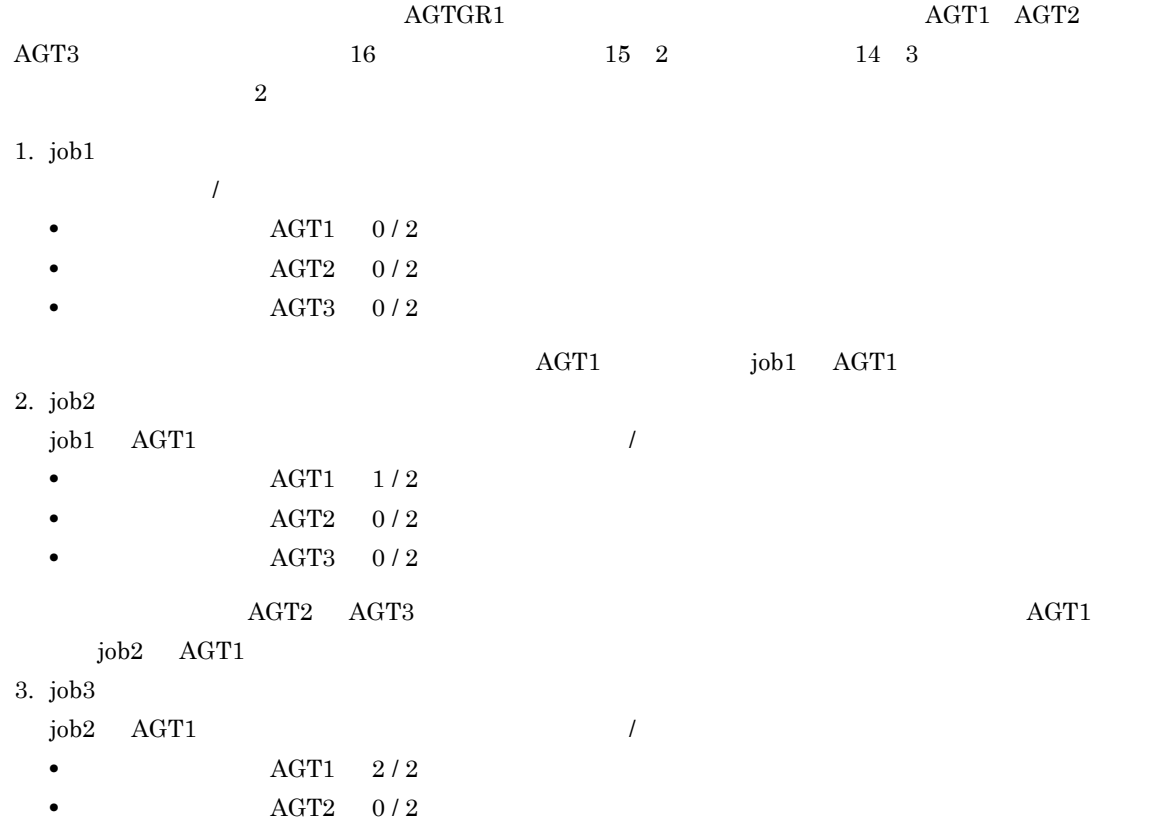

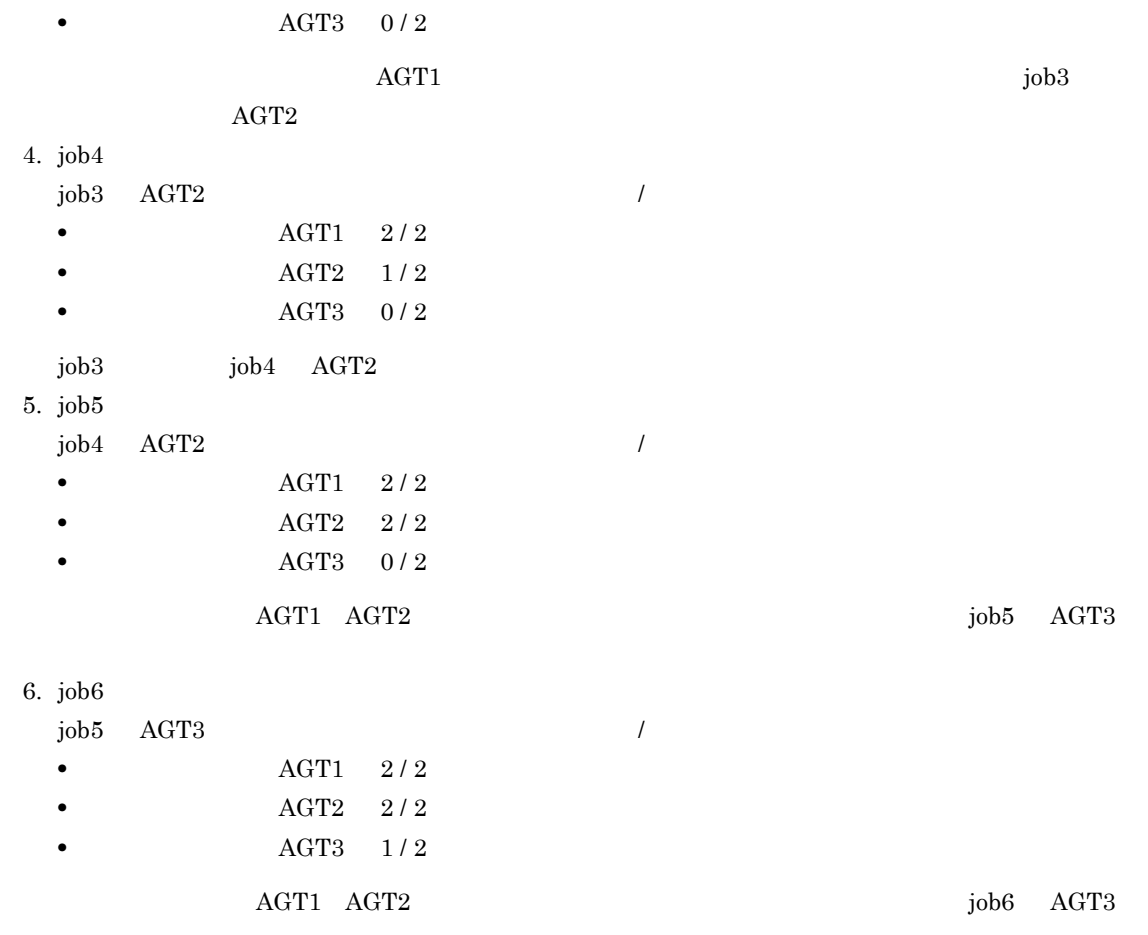

## 2.3.2 JP1/AJS3

 $JPI/AS3$ 

 $JP1/AJS3$   $JP1/AJS3$ 

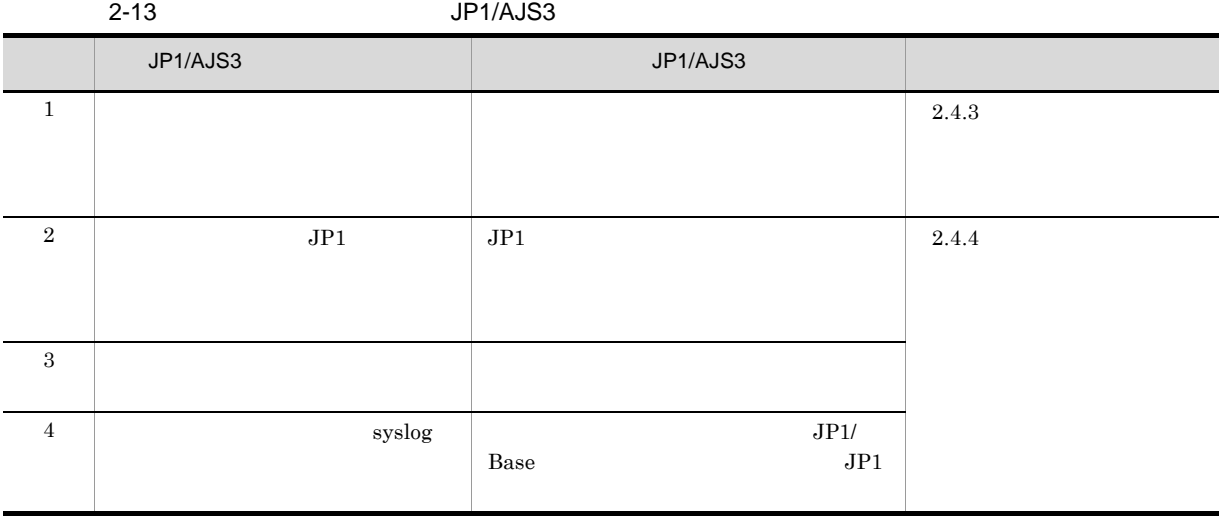

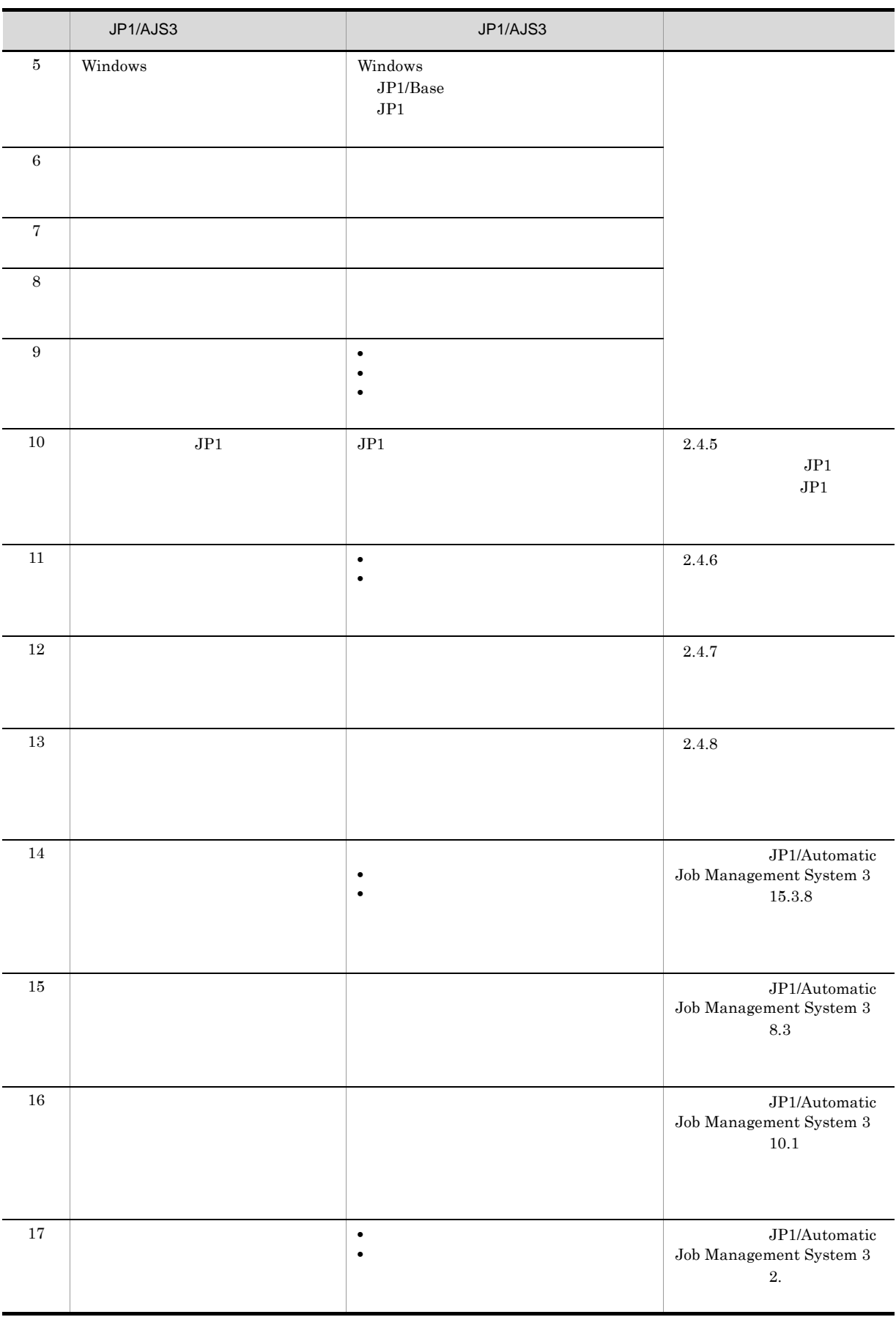

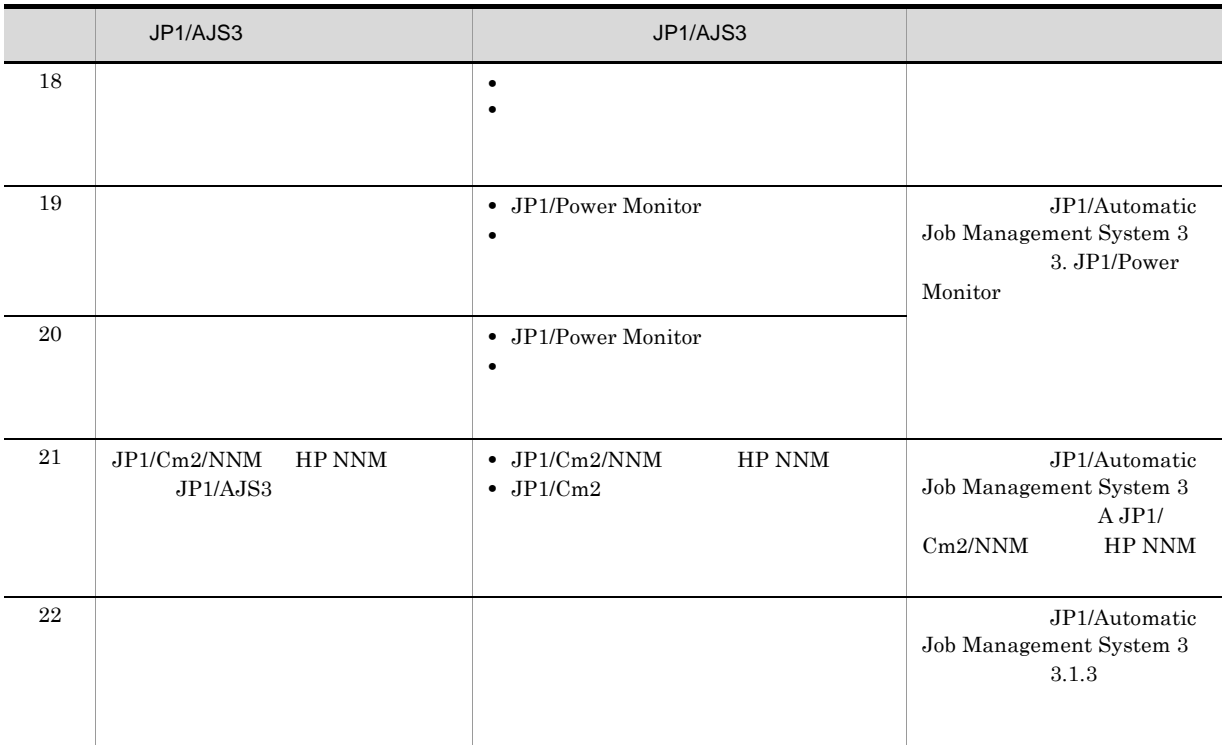
# $2.4$

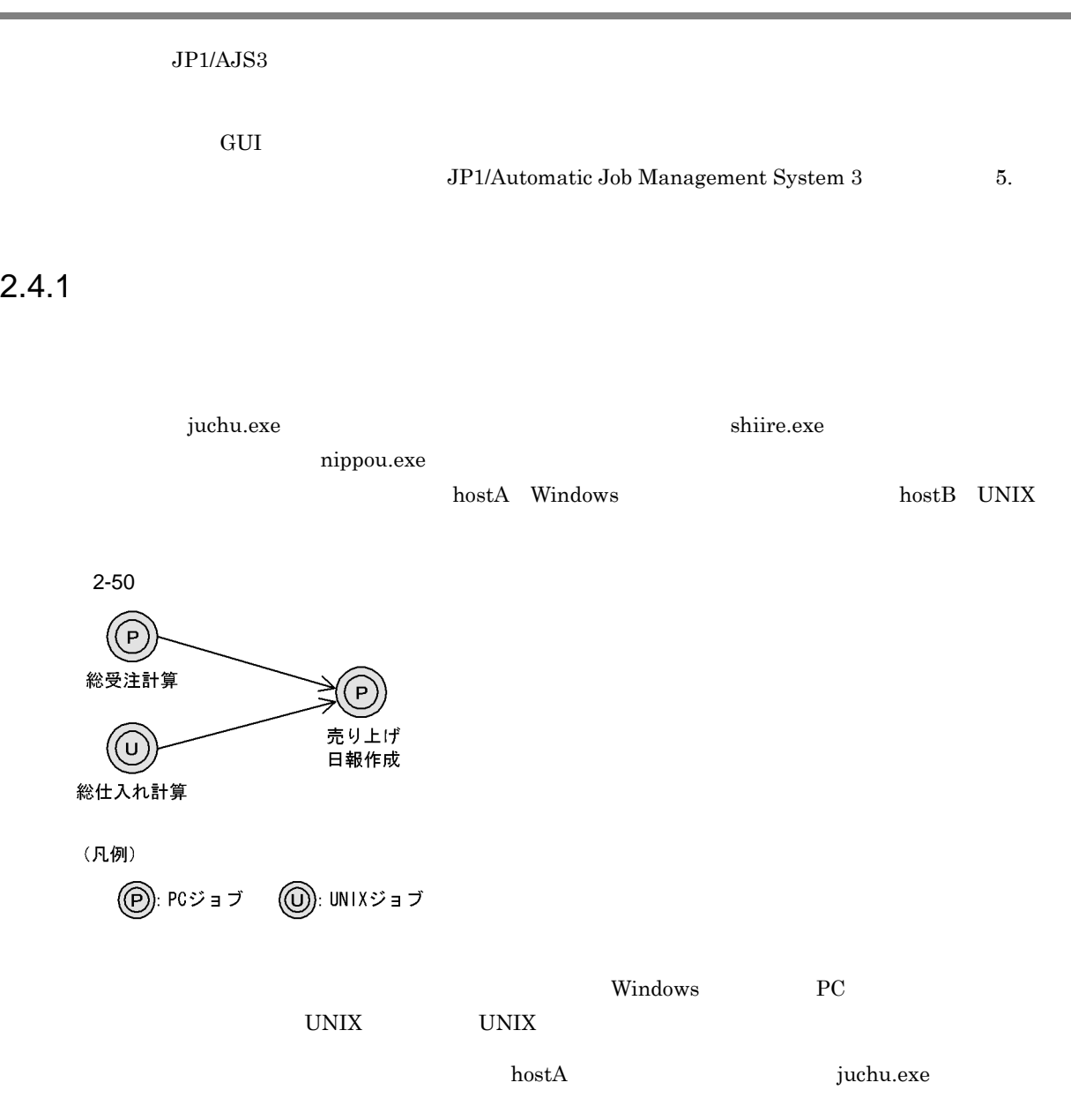

 $2.4.2$  OR

 $% \begin{tabular}{l} \hline \textbf{hostB} \\ \textbf{shifted} \\ \textbf{F} \\ \textbf{F} \\ \textbf$ 

 ${\rm host A} \hspace{20pt} {\rm nippou.exe}$ 

 $\overline{OR}$ 

i.

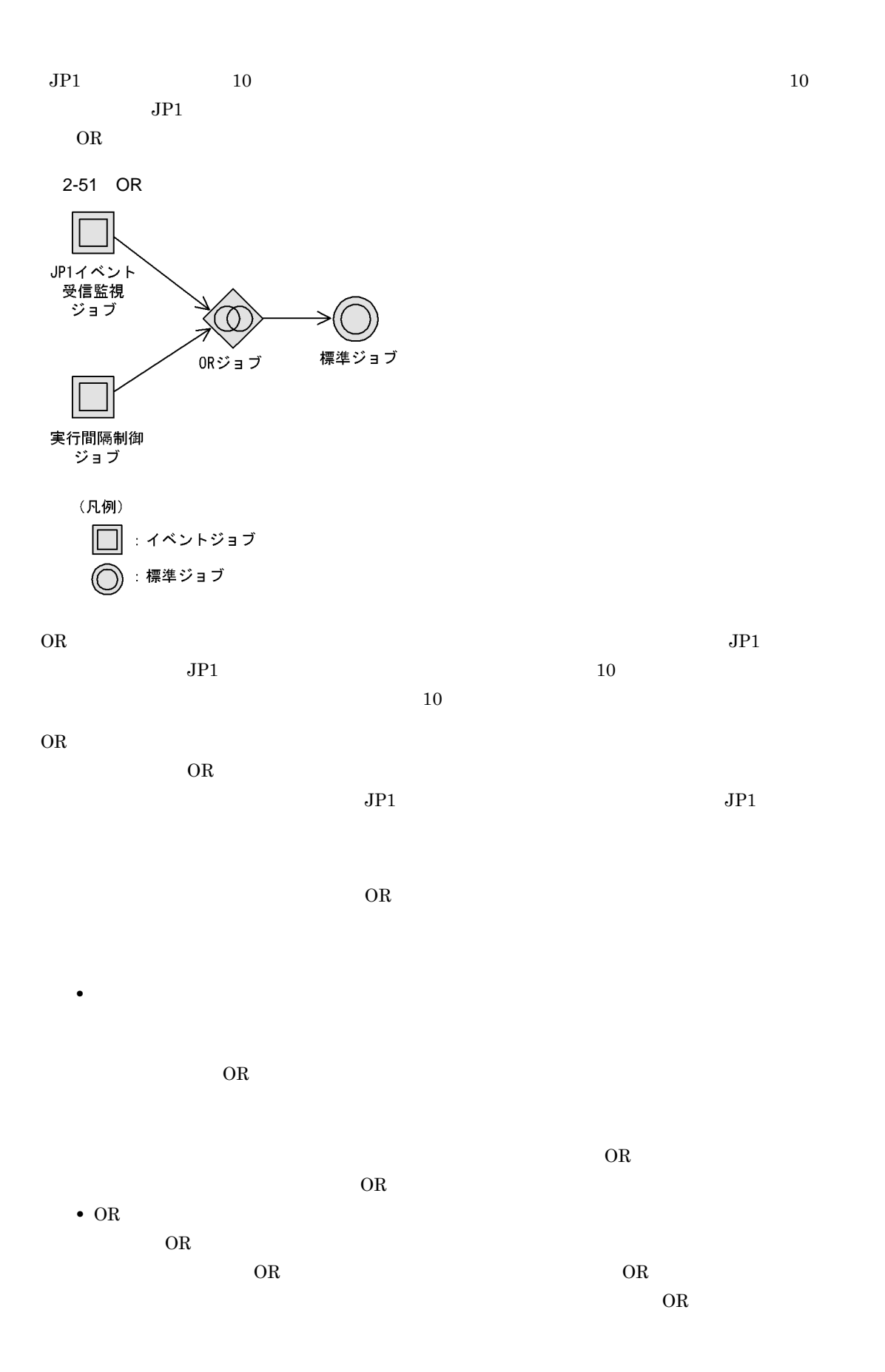

# $2.4.3$

#### 1  $\blacksquare$

#### $JPI/AS3$

- **•**  $\mathbf{v} = \mathbf{v} \cdot \mathbf{v} + \mathbf{v} \cdot \mathbf{v} + \mathbf{v} \cdot \mathbf{v} + \mathbf{v} \cdot \mathbf{v} + \mathbf{v} \cdot \mathbf{v} + \mathbf{v} \cdot \mathbf{v} + \mathbf{v} \cdot \mathbf{v} + \mathbf{v} \cdot \mathbf{v} + \mathbf{v} \cdot \mathbf{v} + \mathbf{v} \cdot \mathbf{v} + \mathbf{v} \cdot \mathbf{v} + \mathbf{v} \cdot \mathbf{v} + \mathbf{v} \cdot \mathbf{v} + \mathbf{v} \cdot \mathbf{v$
- **•** ファイルの有無による判定
- 
- 
- $\overline{a}$

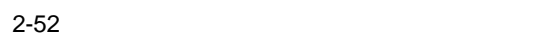

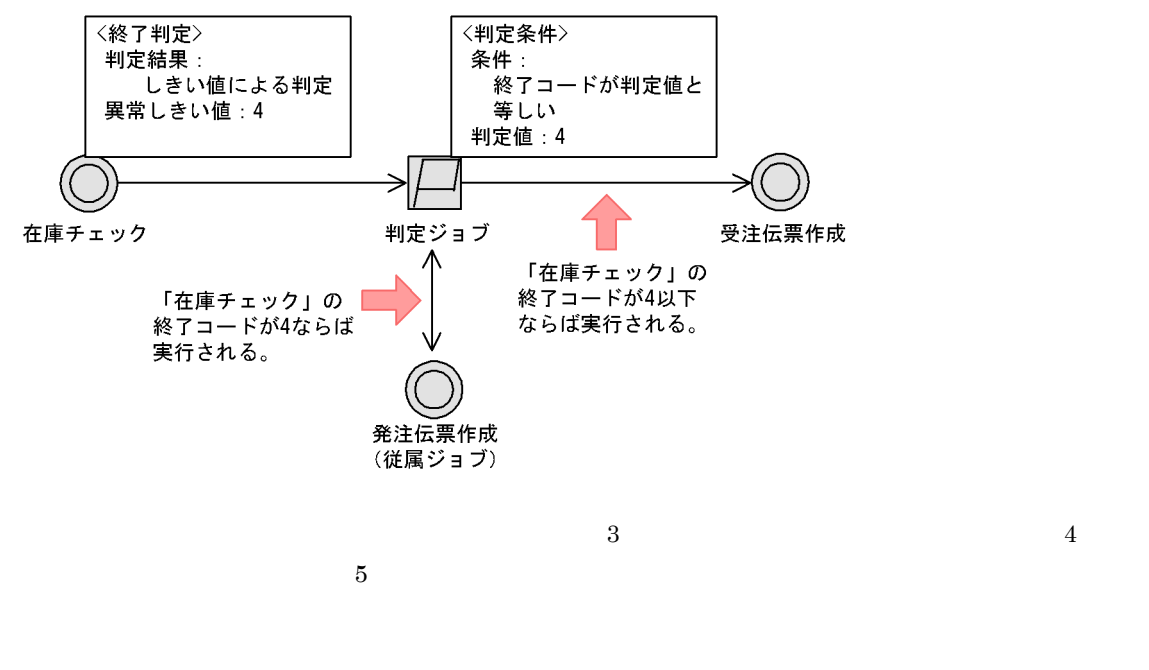

- **• •**  $\mathbf{r} = \mathbf{r} \cdot \mathbf{r} + \mathbf{r} \cdot \mathbf{r} + \mathbf{r} \cdot \mathbf{r} + \mathbf{r} \cdot \mathbf{r} + \mathbf{r} \cdot \mathbf{r} + \mathbf{r} \cdot \mathbf{r} + \mathbf{r} \cdot \mathbf{r} + \mathbf{r} \cdot \mathbf{r} + \mathbf{r} \cdot \mathbf{r} + \mathbf{r} \cdot \mathbf{r} + \mathbf{r} \cdot \mathbf{r} + \mathbf{r} \cdot \mathbf{r} + \mathbf{r} \cdot \mathbf{r} + \mathbf{r} \cdot \$  $3$
- **•**  $\mathbf{r} = \mathbf{r} \cdot \mathbf{r} + \mathbf{r} \cdot \mathbf{r} + \mathbf{r} \cdot \mathbf{r} + \mathbf{r} \cdot \mathbf{r} + \mathbf{r} \cdot \mathbf{r} + \mathbf{r} \cdot \mathbf{r} + \mathbf{r} \cdot \mathbf{r} + \mathbf{r} \cdot \mathbf{r} + \mathbf{r} \cdot \mathbf{r} + \mathbf{r} \cdot \mathbf{r} + \mathbf{r} \cdot \mathbf{r} + \mathbf{r} \cdot \mathbf{r} + \mathbf{r} \cdot \mathbf{r} + \mathbf{r} \cdot \mathbf{r$  $4$ 
	-

 $2.$ 

 $\mathbf b$ 

 $2-53$   $2-53$ 

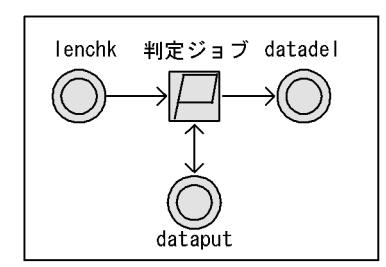

「Ienchk」という処理の実行ファイルの仕様

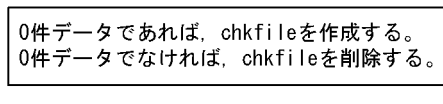

「Ienchk」処理のダイアログボックスの設定

[終了判定]の [判定結果] :「しきい値による判定」

判定ジョブのダイアログボックスの設定

[判定条件] : 「ファイル」<br>[条件] : 「ファイルが存在しない」 [ファイル名] : 「chkfile」

・0件データであれば (chkfileがあれば), 「dataput」をスキップして 「datadel」を実行します。<br>「datadel」を実行します。<br>- 0件データでなければ(chkfileがなければ), 「dataput」を実行してから 「datadel」を実行します。

 $\rm lenchk$ dataput

 $JP1/AJS3$  - Manager

JP1/Automatic Job Management System 3 3.1.1(1)(c)

c) and  $\alpha$ 

JP1/Automatic Job Management System 3 4.5.11

 $2$ 

 $2.4.6$ 

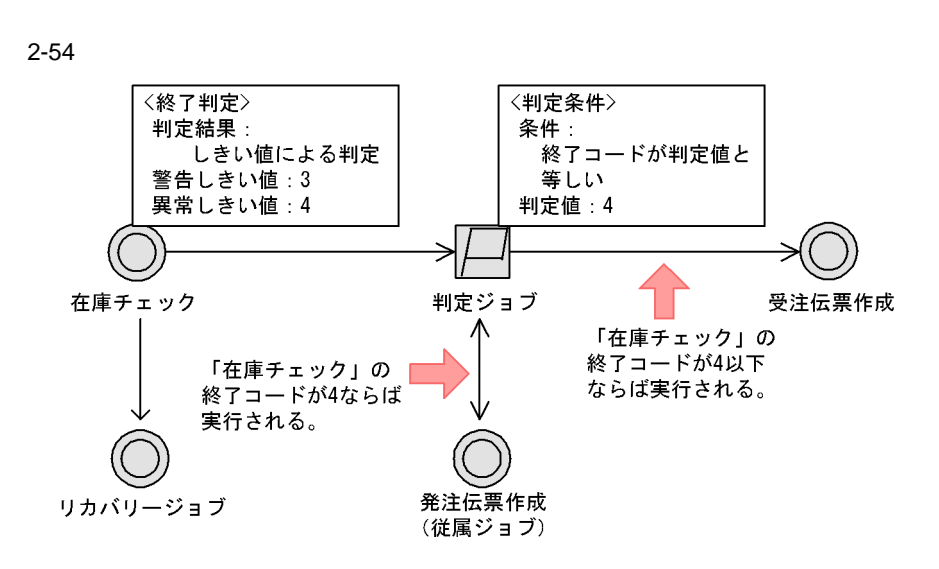

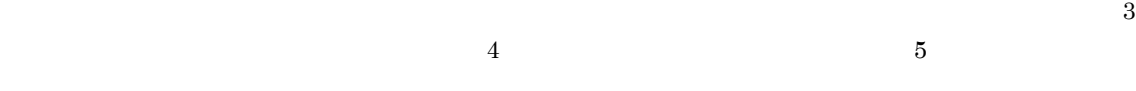

 $2.$ 

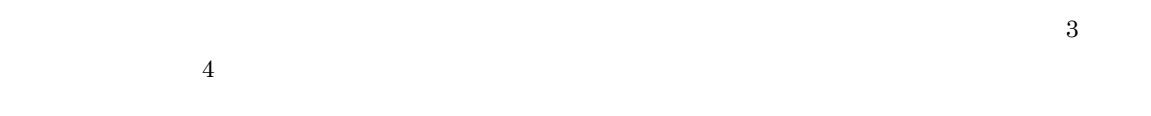

 $\frac{4}{3}$ 

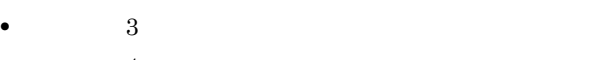

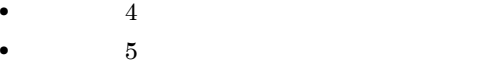

**•**「在庫チェック」の戻り値が 3 以下の場合  $\frac{4}{1}$ 

• **4 •**「在庫チェック」の戻り値が 5 以上の場合

 $3<sub>2</sub>$ 

 $\overline{2}$ 

 $\overline{2}$ 

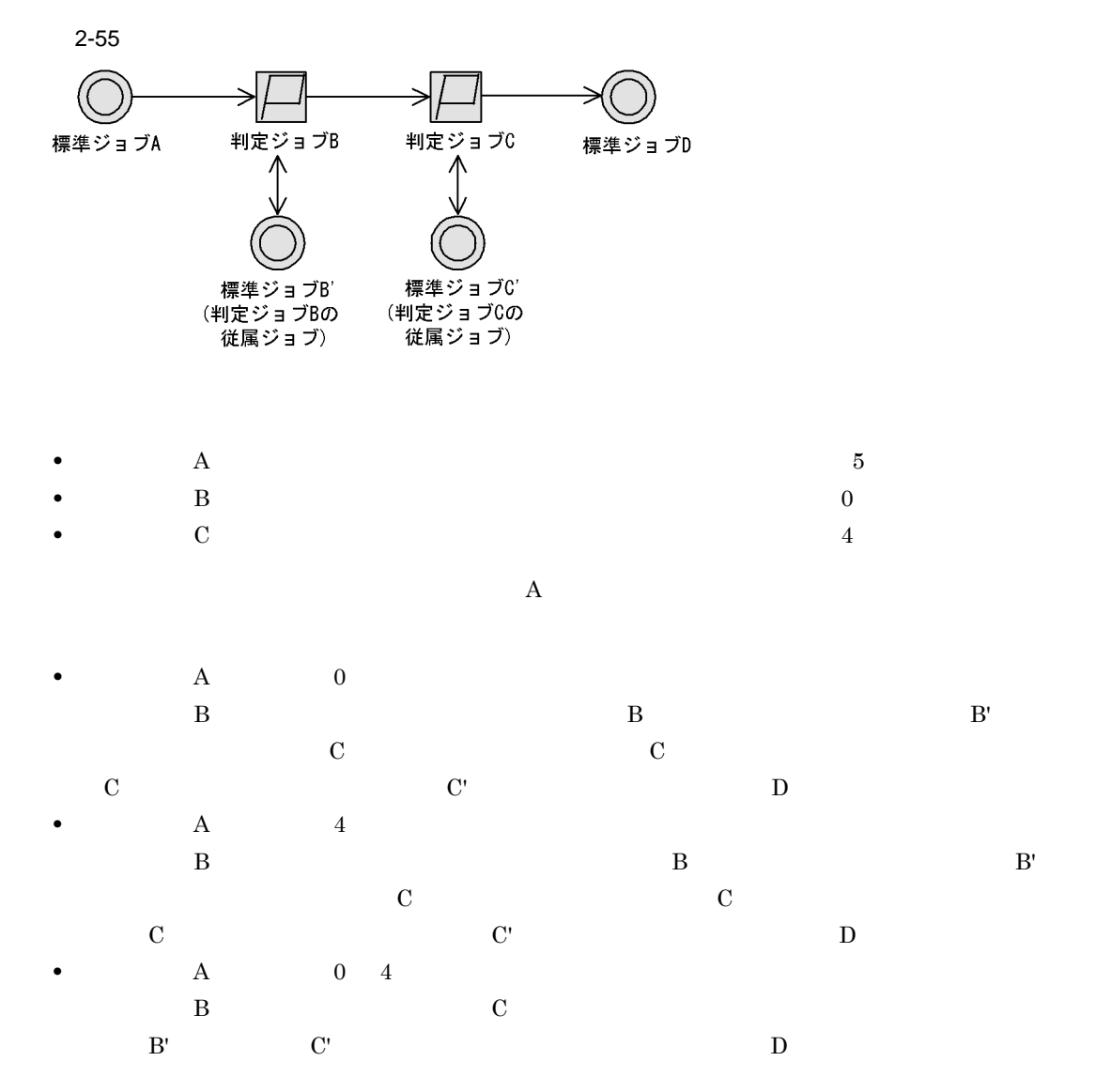

4 注意事項

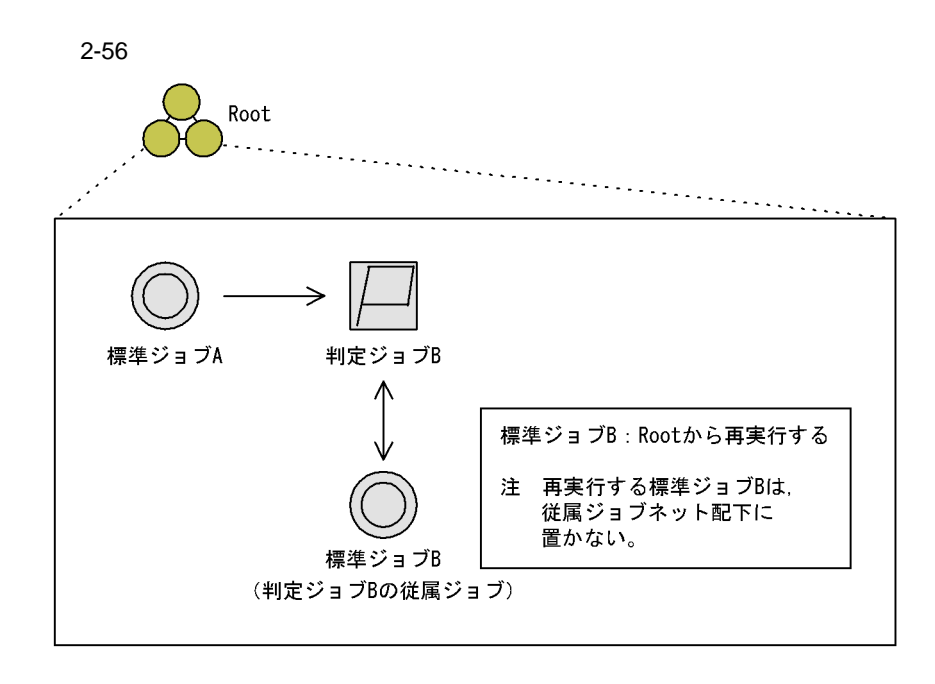

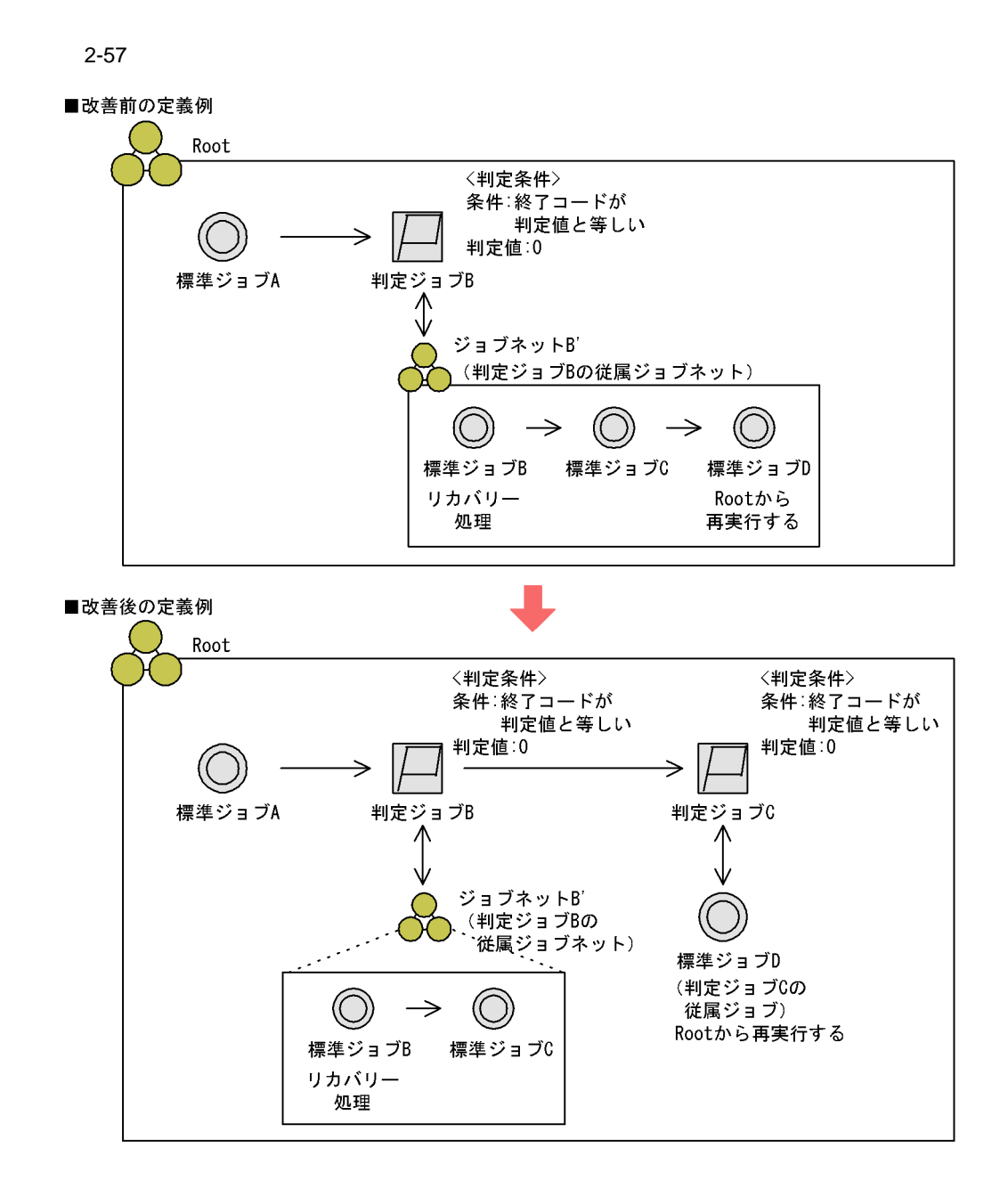

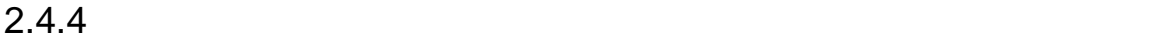

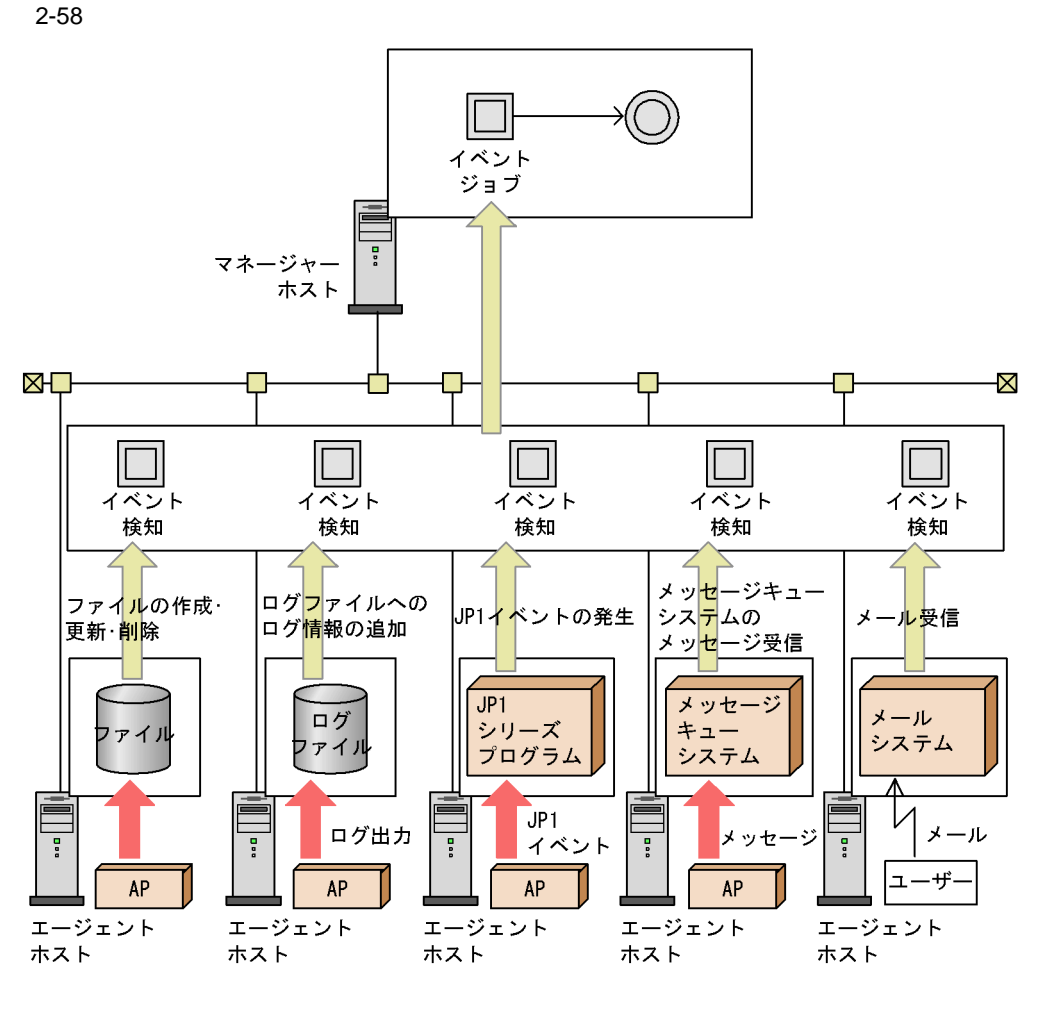

(凡例)<br>AP :アプリケーションプログラム

 $JPI$ 

 $(1)$  JP1 JP1 JP1

 $2.$ 

Automatic Job Management System 3 3.4

JP1/Automatic

Job Management System 3  $3.4$ 

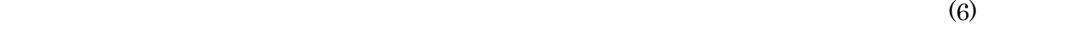

### $7.6$

#### $JPI/AS3$

JP1/Automatic Job Management System 3

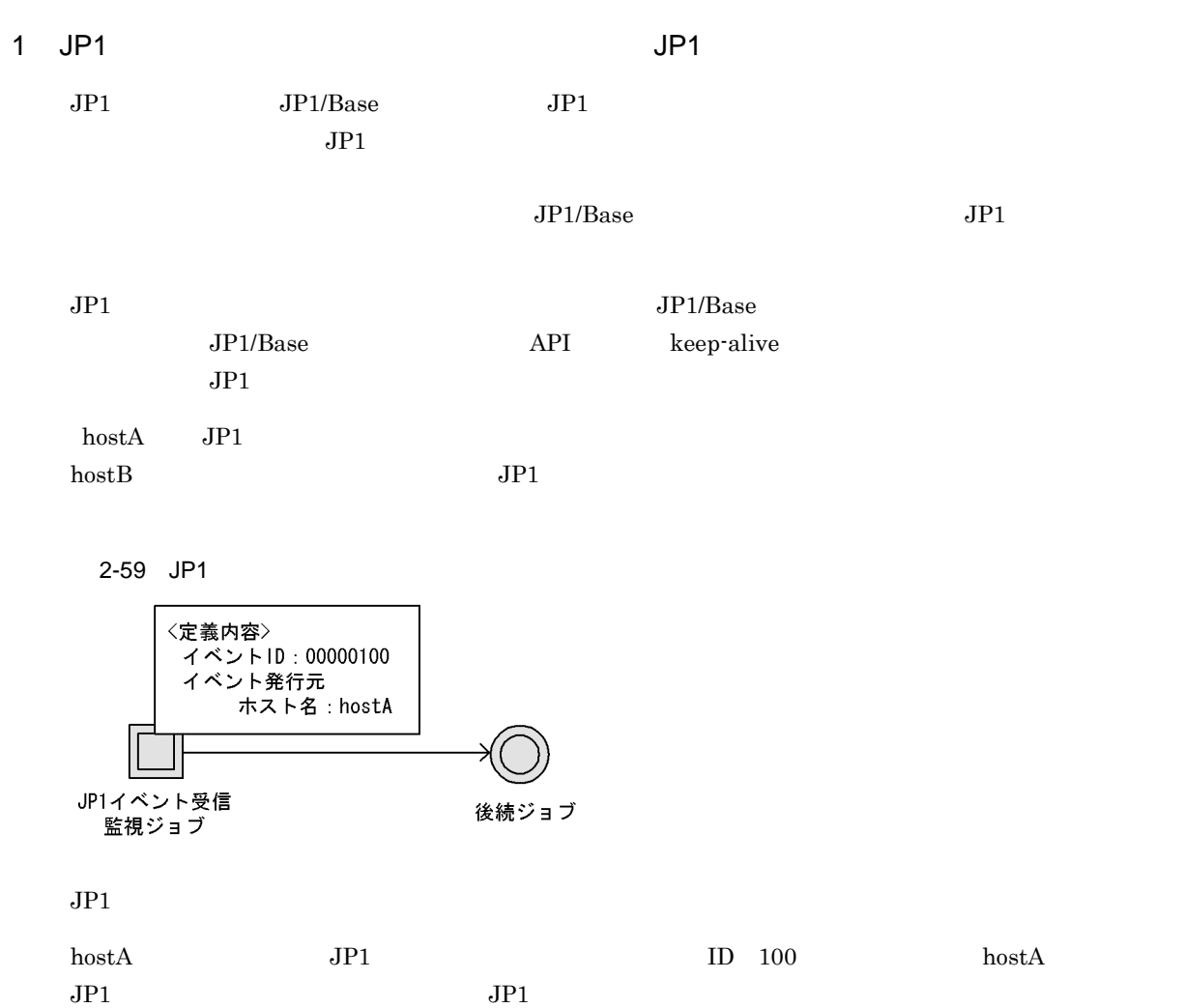

hostA hostA  $JPI$ 

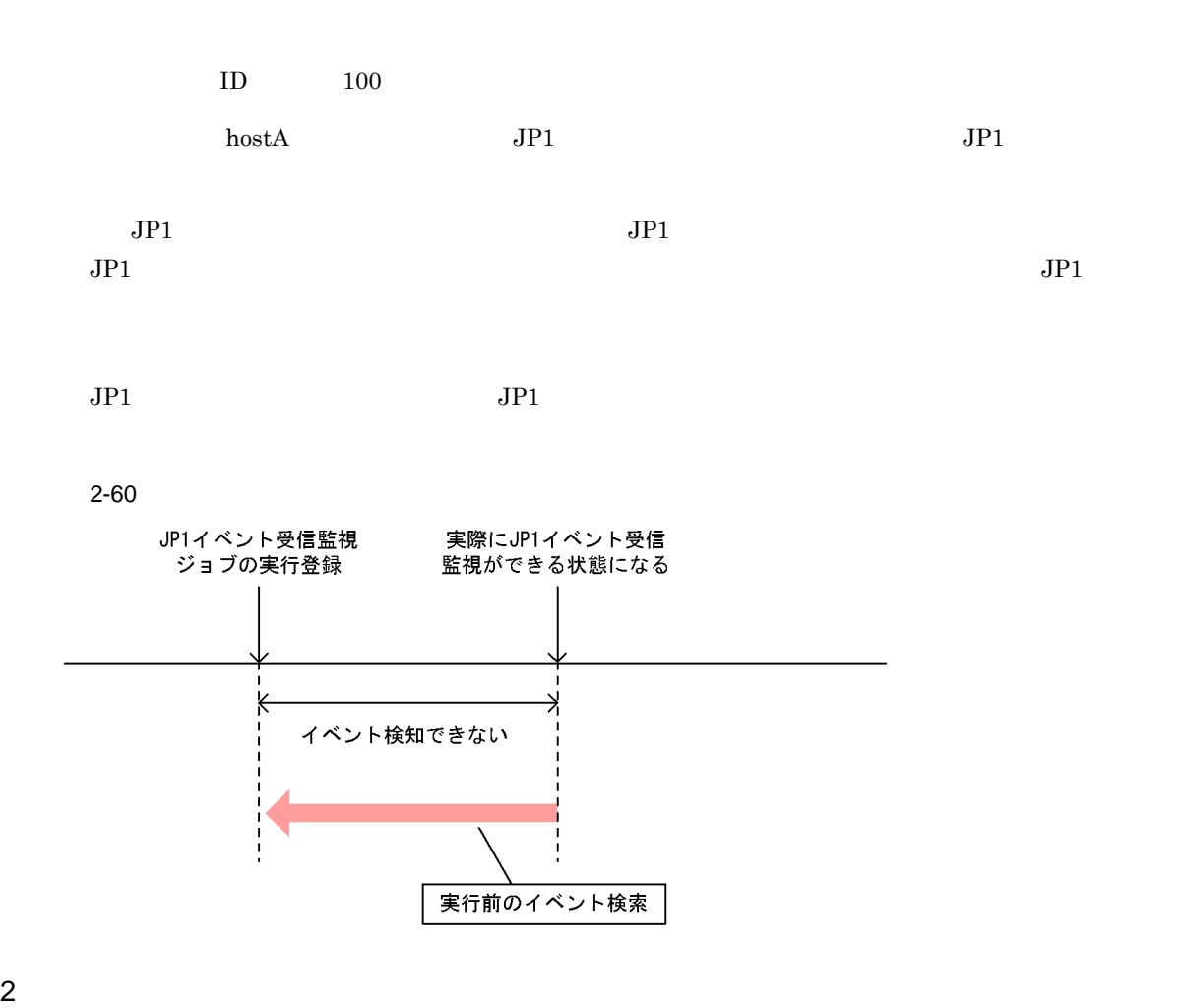

• **• •** *•*  $\mathbf{r} = \mathbf{r} \times \mathbf{r}$  *•*  $\mathbf{r} = \mathbf{r} \times \mathbf{r}$  *•*  $\mathbf{r} = \mathbf{r} \times \mathbf{r}$  **•**  $\mathbf{r} = \mathbf{r} \times \mathbf{r}$  **•**  $\mathbf{r} = \mathbf{r} \times \mathbf{r}$  **•**  $\mathbf{r} = \mathbf{r} \times \mathbf{r}$  **•**  $\mathbf{r} = \mathbf{r} \times \mathbf{r}$  **•**  $\mathbf{r$ • **• •** *•*  $\mathbf{r} = \mathbf{r} \times \mathbf{r}$  *•*  $\mathbf{r} = \mathbf{r} \times \mathbf{r}$  *•*  $\mathbf{r} = \mathbf{r} \times \mathbf{r}$ 

• **•** The contract of the contract of the contract of the contract of the contract of the contract of the contract of the contract of the contract of the contract of the contract of the contract of the contract of the cont

• **• • •**  $\frac{1}{2}$   $\frac{1}{2}$ 

• **•** Transfer the state of the state state of the state state of the state state of the state state of the state of the state of the state of the state of the state of the state of the state of the state of the state of t

**•** 監視条件は複数指定できます。例えば,ファイルが削除または更新されたら後続ジョブを実行する

**•** ファイルの作成,サイズ変更,および最終書き込み時刻変更の監視条件に合致した場合,監視対象

**•**  $7.6.2(1)$ 

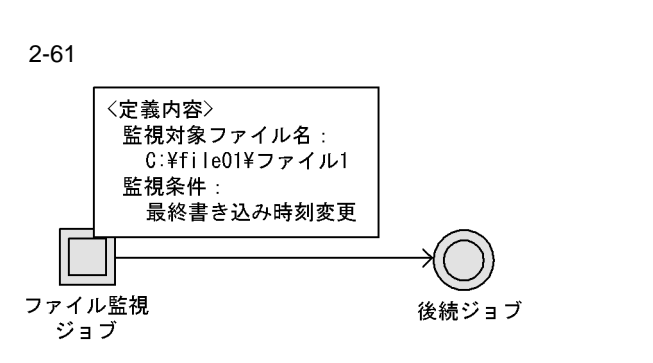

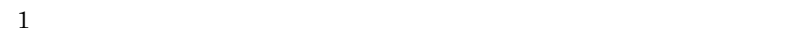

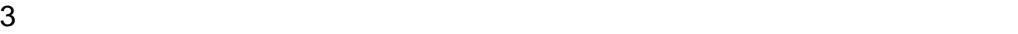

 $\overline{DB}$ 

 $\rm JP1/Base$  $7.6.4$ 

 $\frac{1}{1}$ 

 $JP1/Base$  $JPI$ 

 $\rm JP1/Base$ 

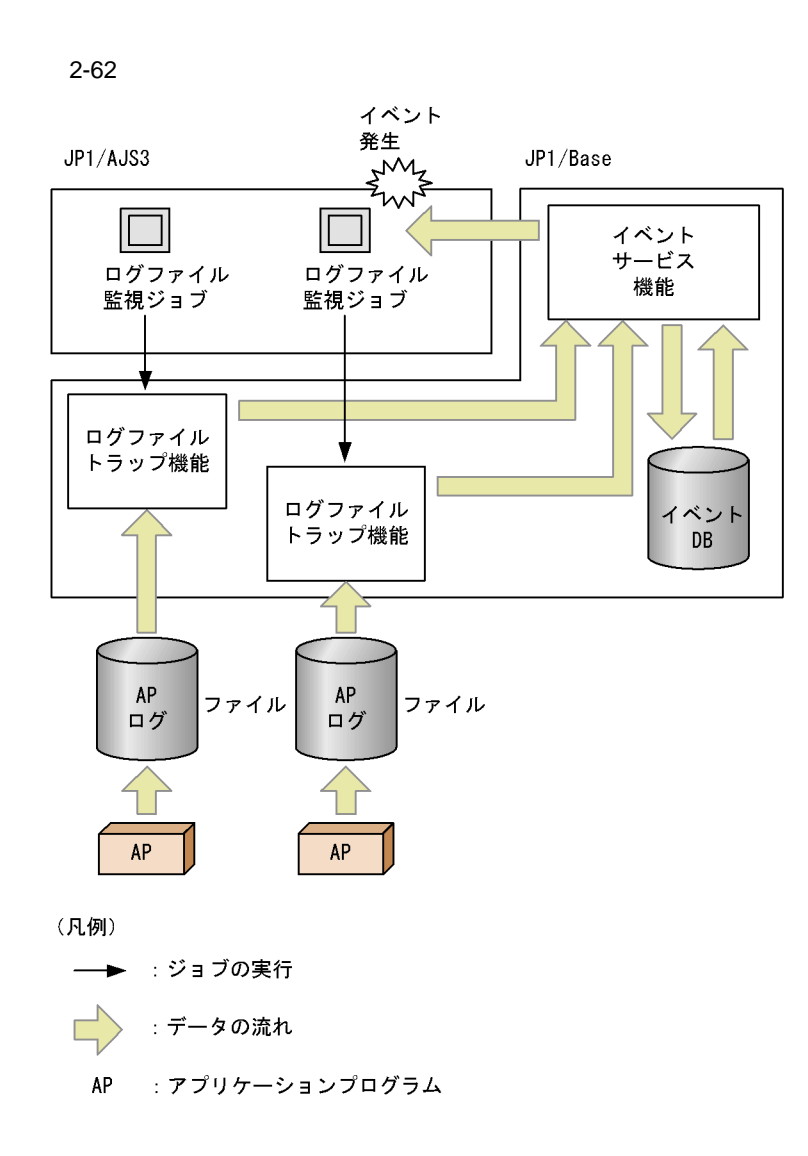

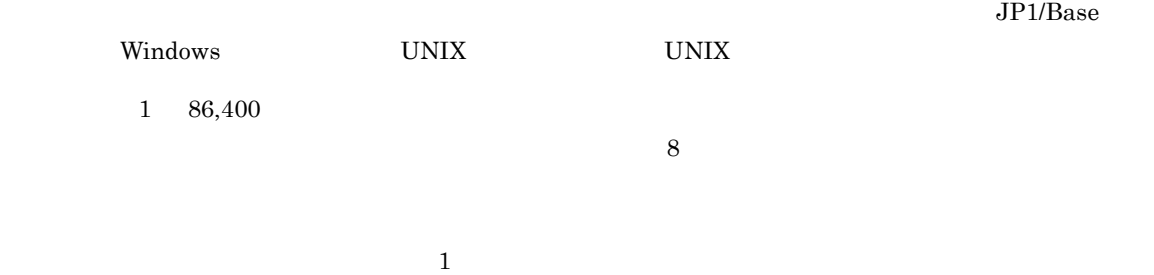

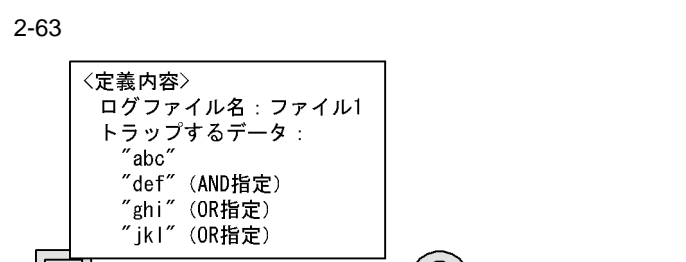

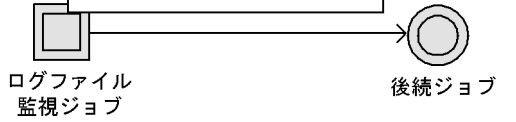

 $1$ 

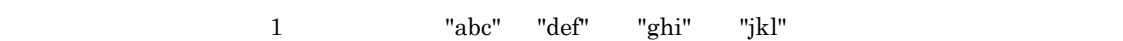

4 Windows イベントログの受信を実行する(Windows イベントログ会社の)

 $W$ indows  $JP1/B$ ase  $J$  $JPI/Base$  Mindows  $JPI$  $\overline{DB}$  extending the UV of Windows the Contract of Windows the UV of Windows the UV of Windows of Windows the UV of District  $\overline{CD}$ 

### $JP1/Ba$ se

 $JP1/B$ ase Windows  $\alpha$ 7.6.5 Windows

Windows

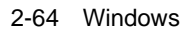

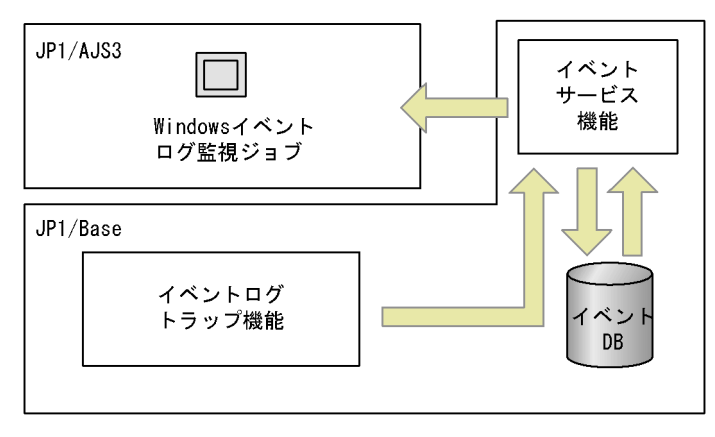

(凡例) **: データの流れ**  $\mathcal{L}_{\mathcal{A}}$ 

#### Windows

- *•*  $\mathbf{r} = \mathbf{r} \cdot \mathbf{r}$
- **•** セキュリティ
- **•** システム
- **•** DNS Server
- **•** Directory Service
- **•** <u>• *Properties*</u>
- **•** 情報
- **•** 警告
- **•** エラー
- 
- **•** 成功の監査 **•** 失敗の監査

Windows

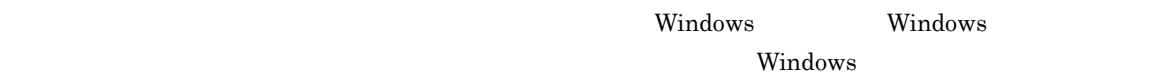

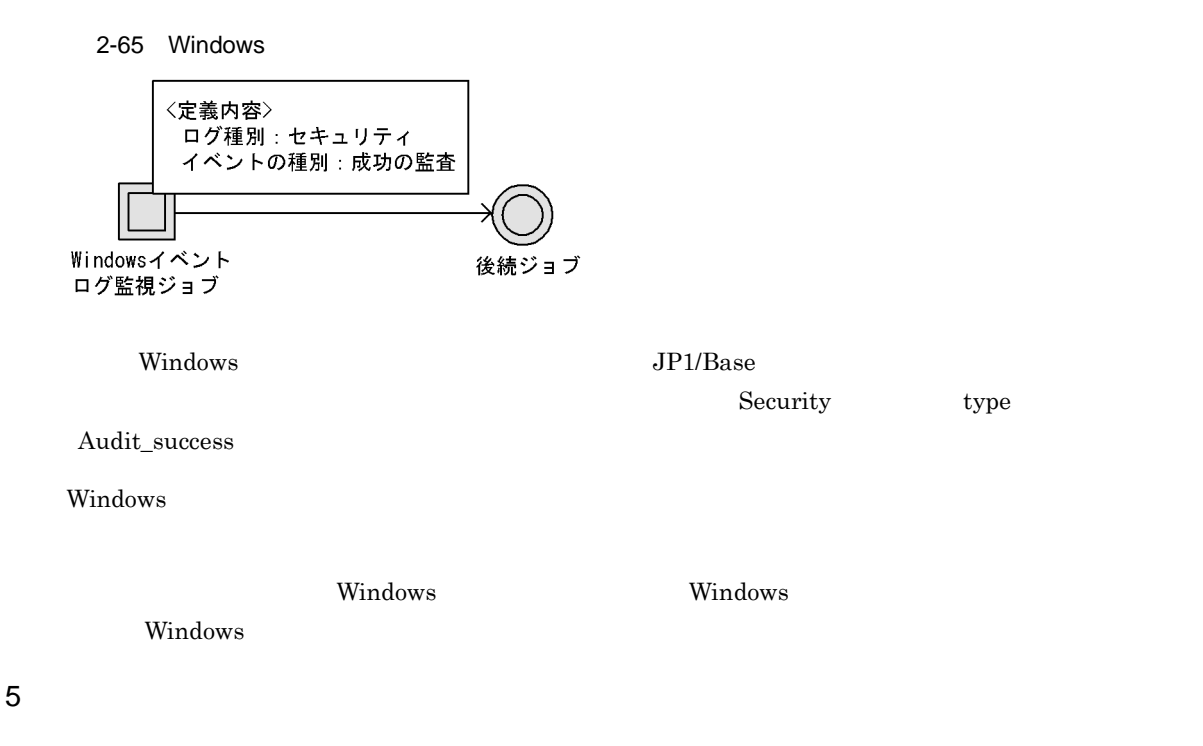

 $10$ 

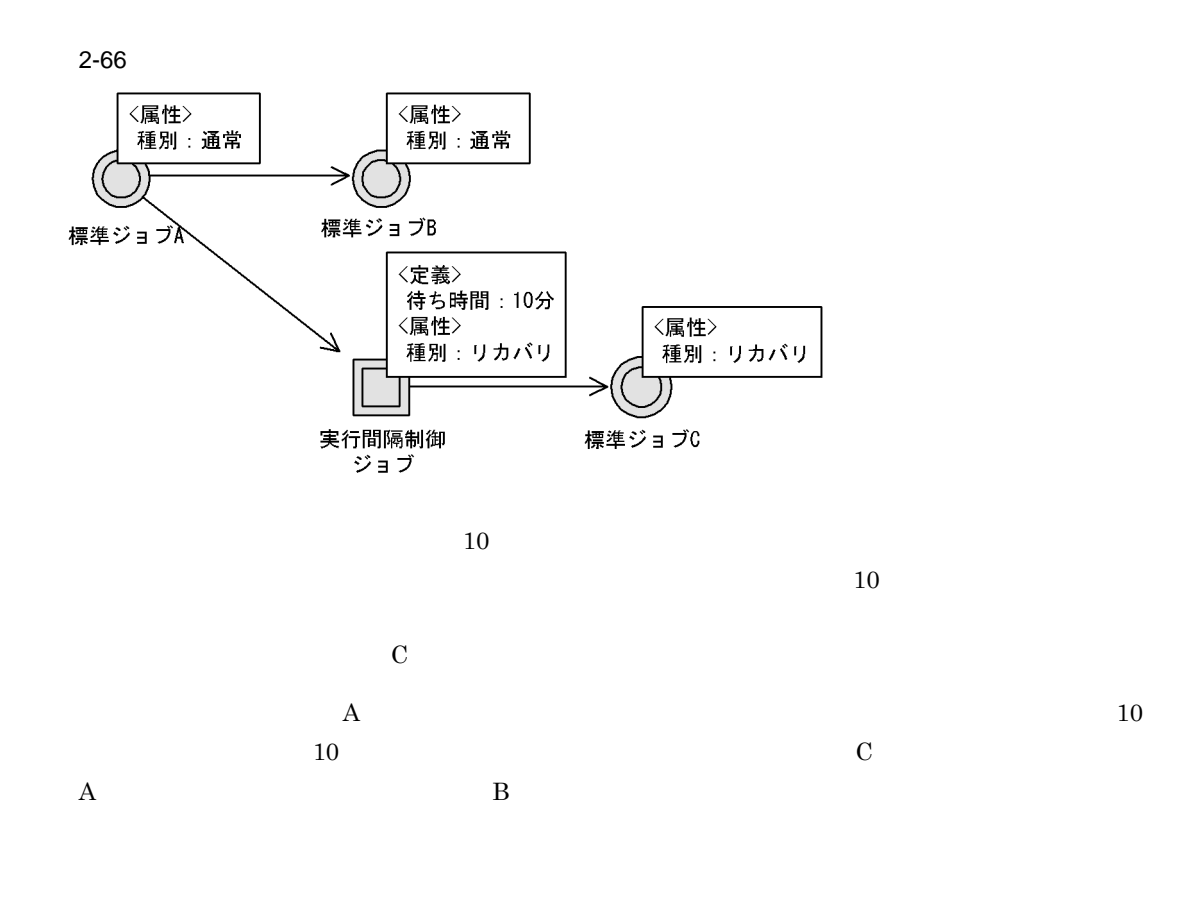

 $6$ 

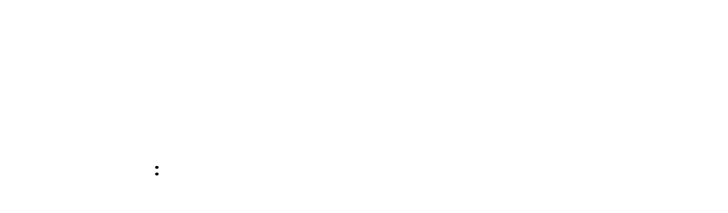

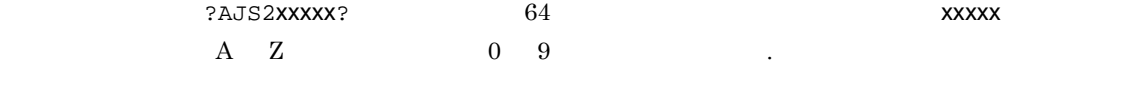

JP1/Automatic Job Management System 3 A

JP1/Automatic Job Management System 3

 $3.1.3$ 

#### JP1/Automatic Job Management System 3 3.4

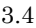

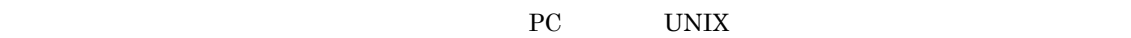

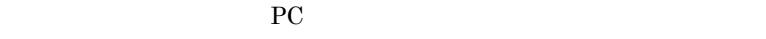

 $a$ 

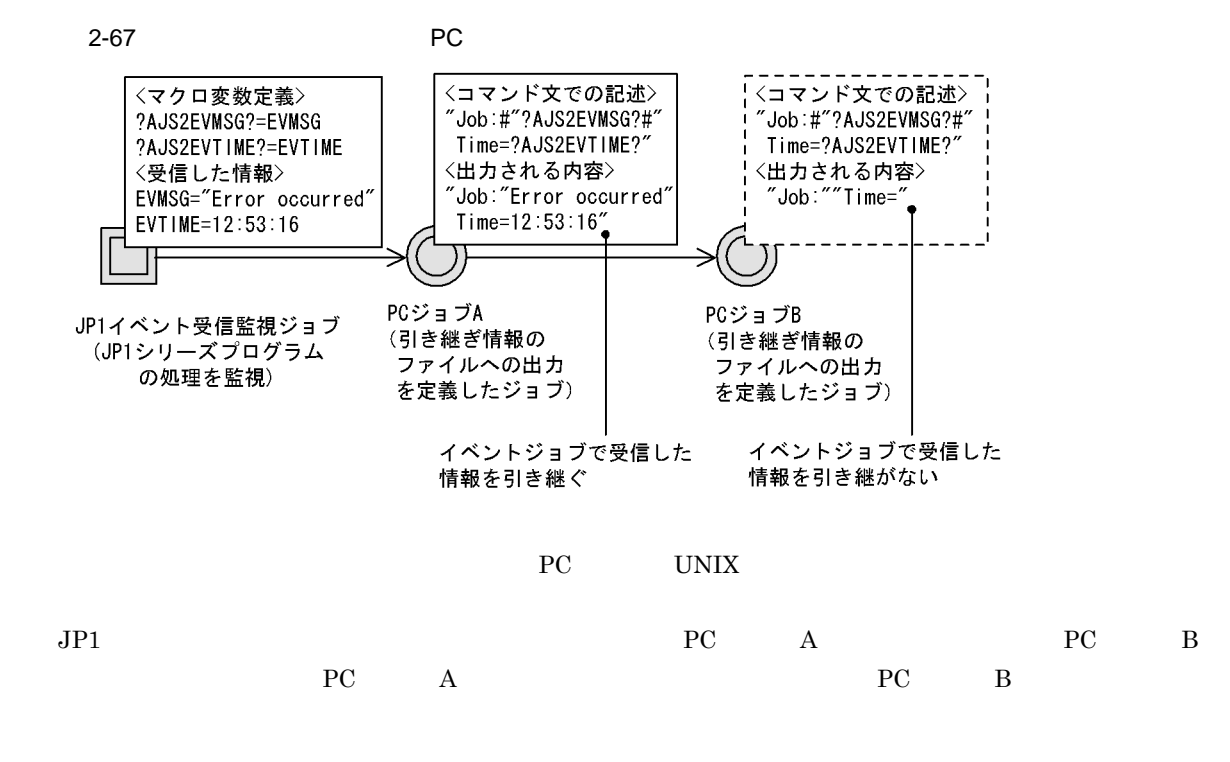

 $\mathbf b$ 

 $\rm{PC}$  UNIX  $\rm{V}$ 

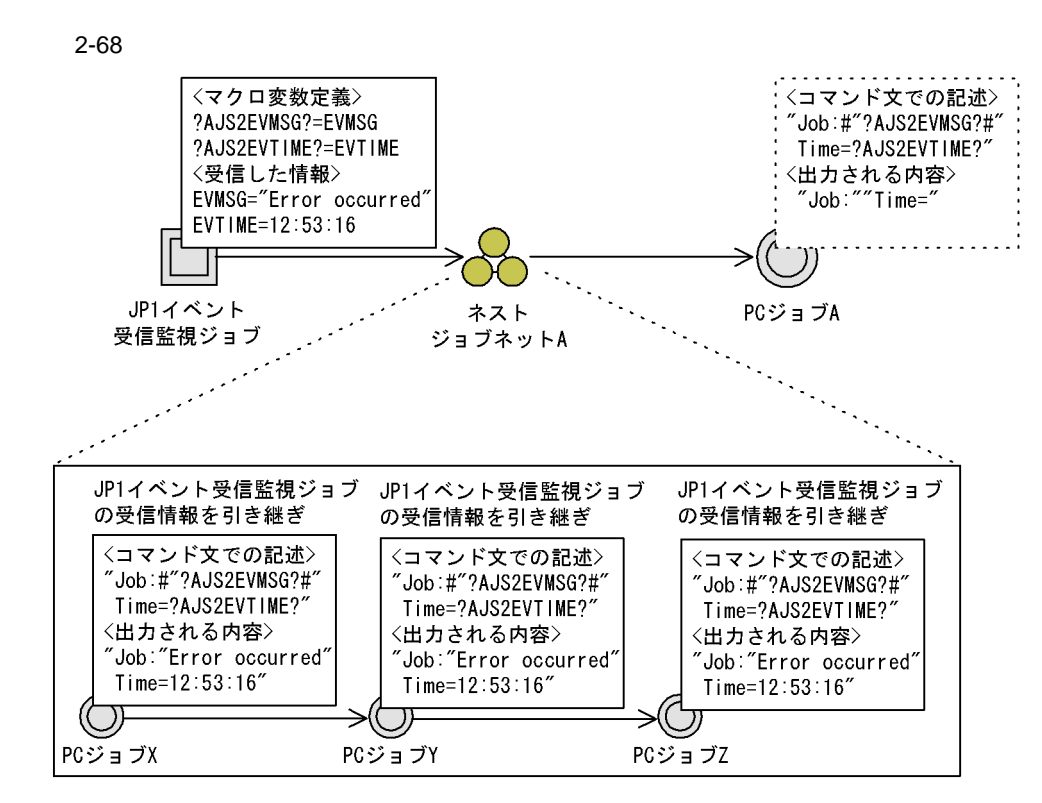

注 各標準ジョブでは、マクロ変数を引き継いでファイルに出力するジョブが 定義されていることとします。

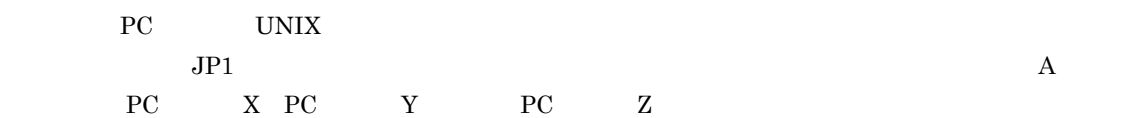

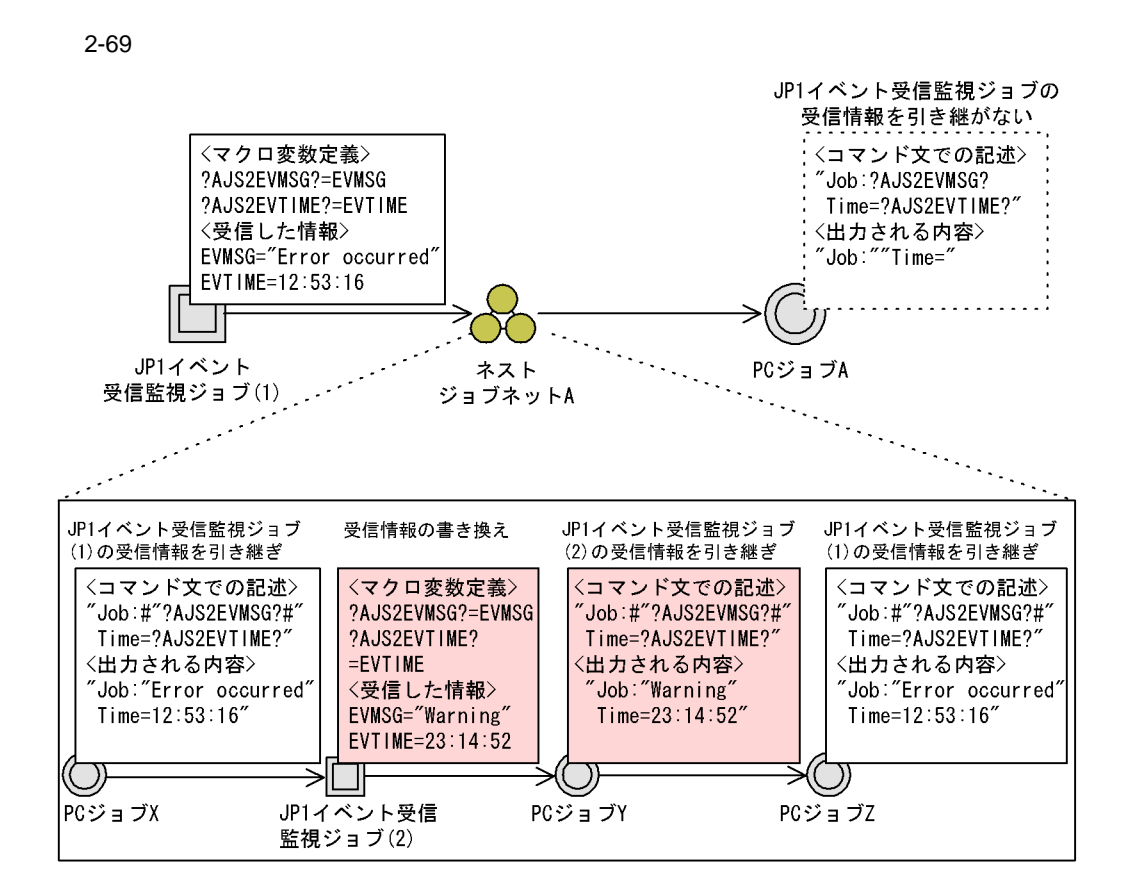

注 各PCジョブでは、マクロ変数を引き継いでファイルに出力するジョブが定義されて いることとします。

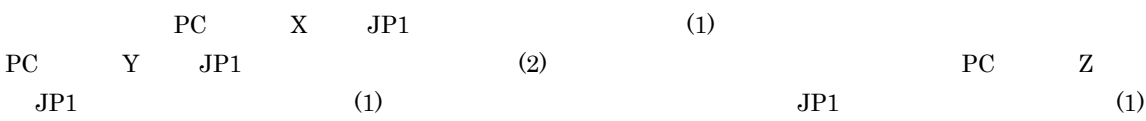

103

c) experimental experimental experimental experimental experimental experimental experimental experimental experimental experimental experimental experimental experimental experimental experimental experimental experimenta

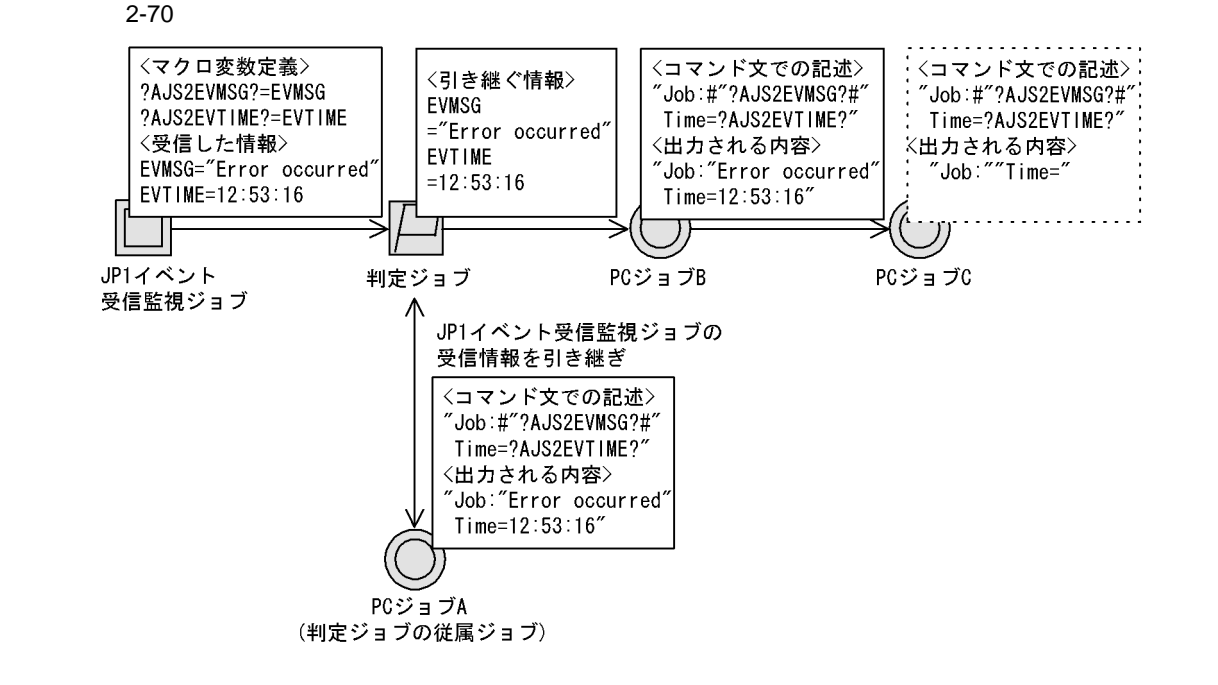

注 各PCジョブでは,マクロ変数を引き継いでファイルに出力するジョブが<br>定義されていることとします。

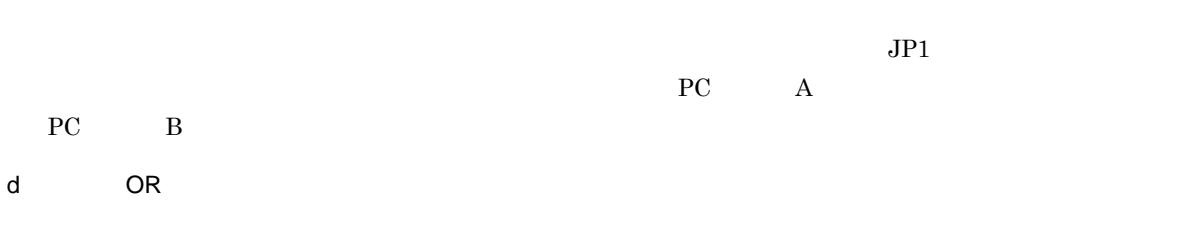

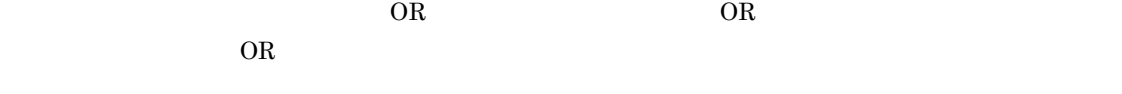

 $OR$ 

$$
2-71
$$
 OR

·8:00に発生したイベント : JP1イベント (イベント情報 EVMSG ="Error occurred" EVTIME=08:00:00 ) ·10:00に発生したイベント:ファイルサイズ変更 (イベント情報 FLFNAME=C:¥ACCEPT¥DATA.dat FLCOND=s)

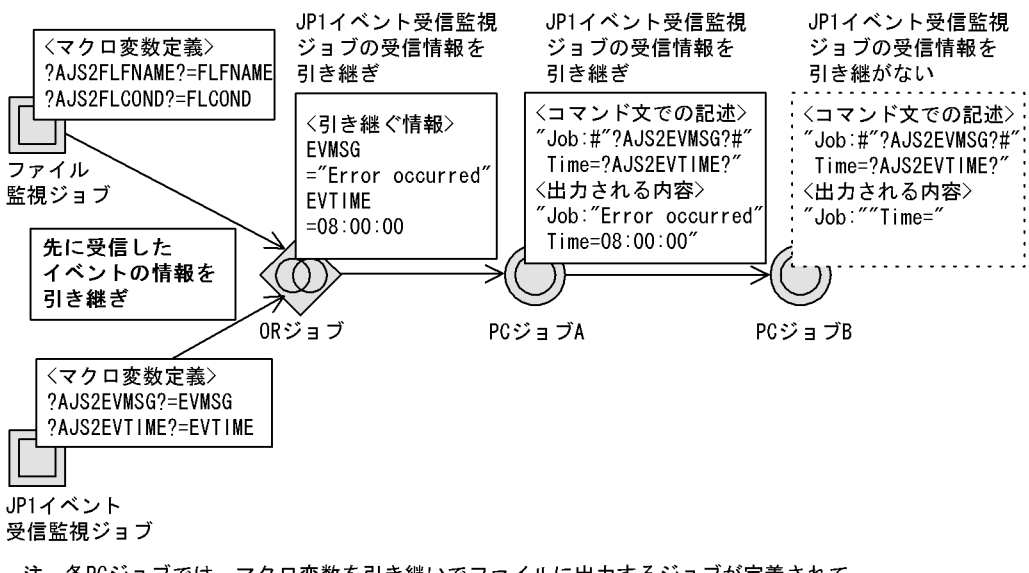

注 各PCジョブでは、マクロ変数を引き継いでファイルに出力するジョブが定義されて いることとします。

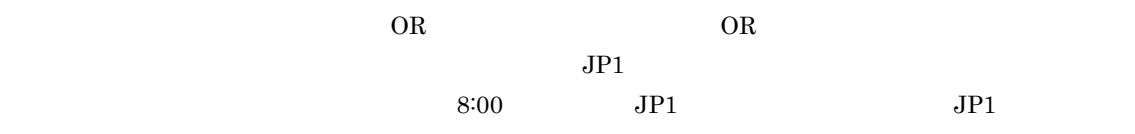

• **•** " in the state of the state of the state of the state of the state of the state of the state of the state of the state of the state of the state of the state of the state of the state of the state of the state of the

**•** マクロ変数を後続ジョブのコマンドラインに指定する場合,引き継ぐ情報に空白または「'(シング

• コマンドラインには,エスケー<sup>型</sup>,エスケー<sup>型</sup>,エスケー<sup>型,</sup>  $\mathbb{R}^n$  with  $\mathbb{R}^n$  with  $\mathbb{R}^n$  with  $\mathbb{R}^n$  with  $\mathbb{R}^n$  with  $\mathbb{R}^n$ 

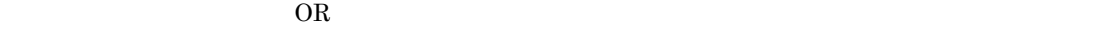

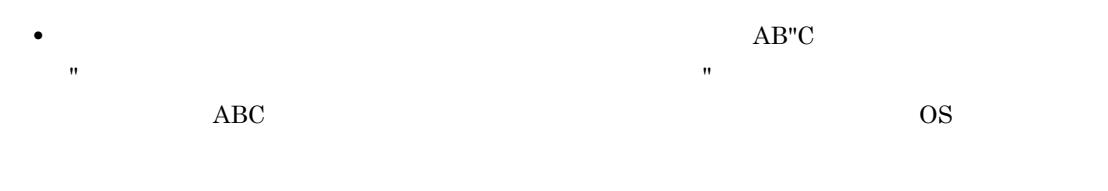

 $\mathbb{R}$ JP1/Automatic Job Management System 3

,「"(ダブルクォーテーションマーク)」とは、「"(ダブルクォーテーションマーク)」と称

 $2.$ 

JP1/Automatic Job Management System 3  $1 \t6.3.4$  " Mindows JP1/Automatic Job Management System 3  $1 \quad 15.3.4$  "  $UNIX$  $JP1/AJS2$  - Manager 06-71 • **•**  $\bullet$ • コントジョブのイベントジョブのイベントジョブのイベントジョブのイベントジョブのイベントジョブのイベントジョブのマクロ<sub>学者</sub> ?AJS2111?:EVID ?AJS2111? ID 
BRAUSS III?: EVMSG ?AJS2111? ?AJS2111? ID EVID **•** イベントジョブから引き継ぐ情報がない場合,またはイベントジョブが実行されなかった場合,後 ?AJS2111? ? ?AJS2111?  $2.4.5$  JP1  $\Box$  $JPI$  $JPI$  $JPI$  $JPI$   $JPI$ Base  $\overline{a}$ hostA  $A$   $A$   $h$ ostB JP1  $h$ ostB  $h$ ostB  $h$ ost $A$  JP1  $\Box$  $\rm A$ 

2-72 JP1

■hostAのジョブネット

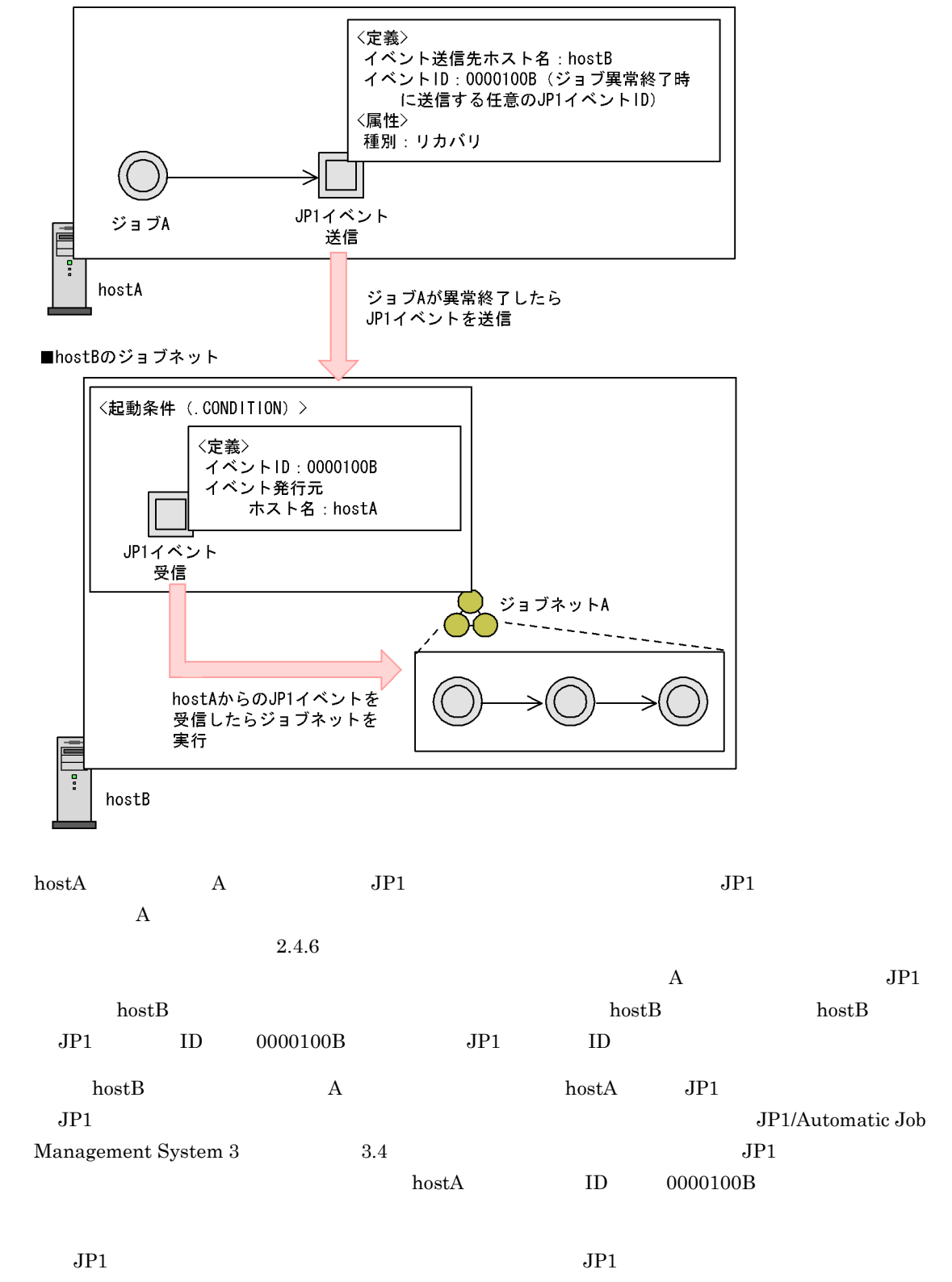

 $JPI$ 

 $2.$ 

# $2.4.6$

 $1$ 

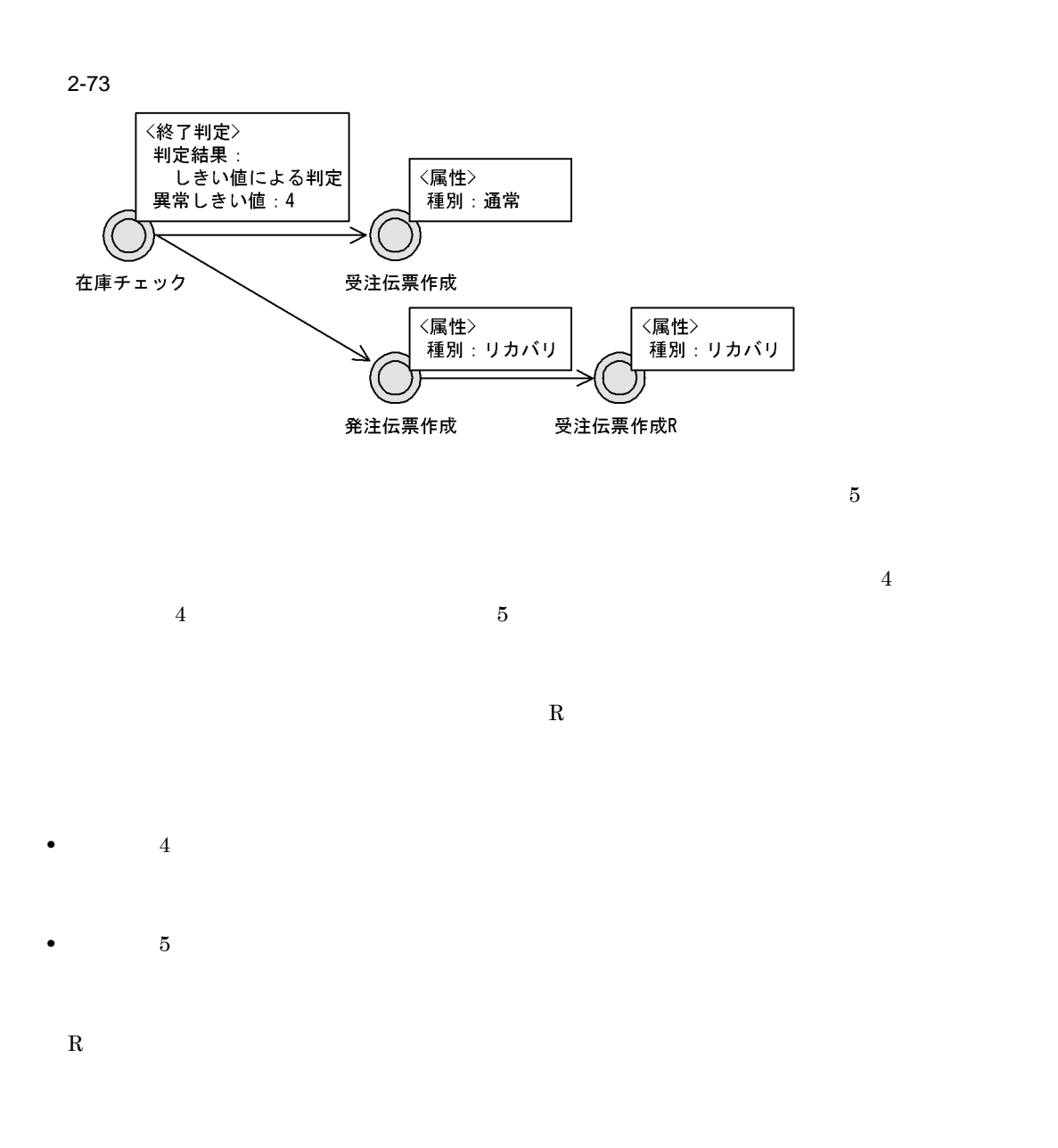

 $2$ 

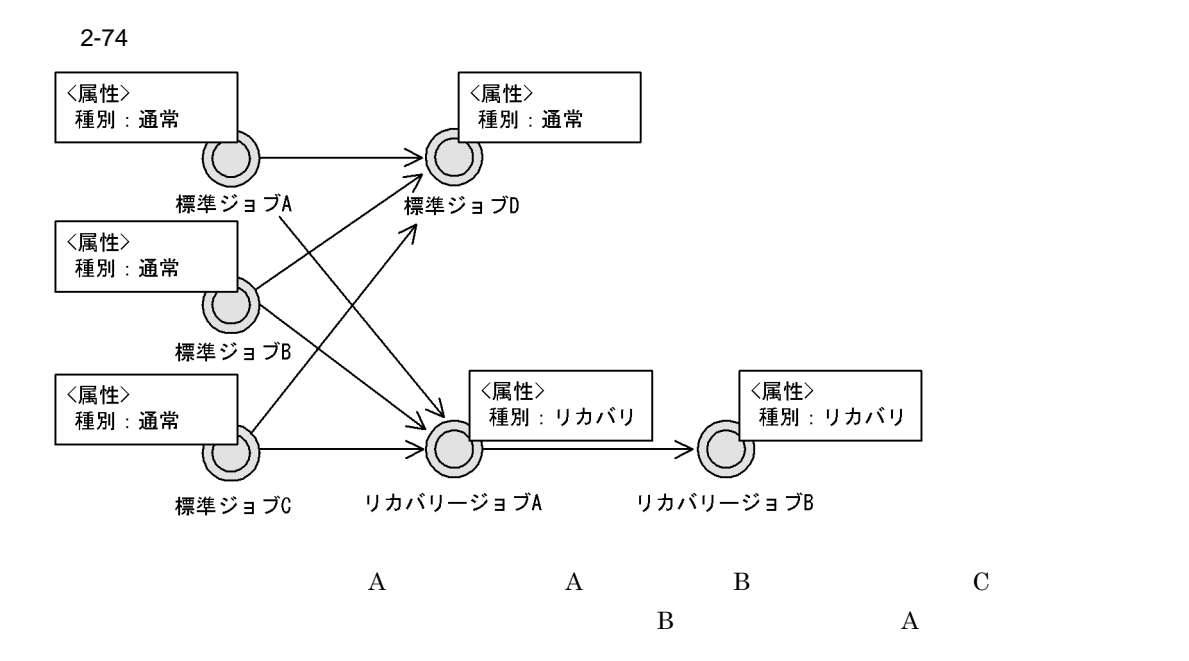

# $2.4.7$

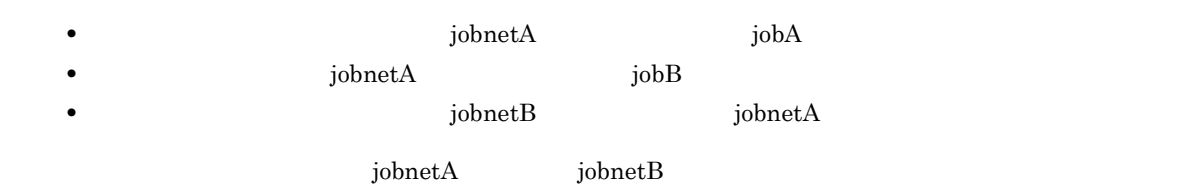

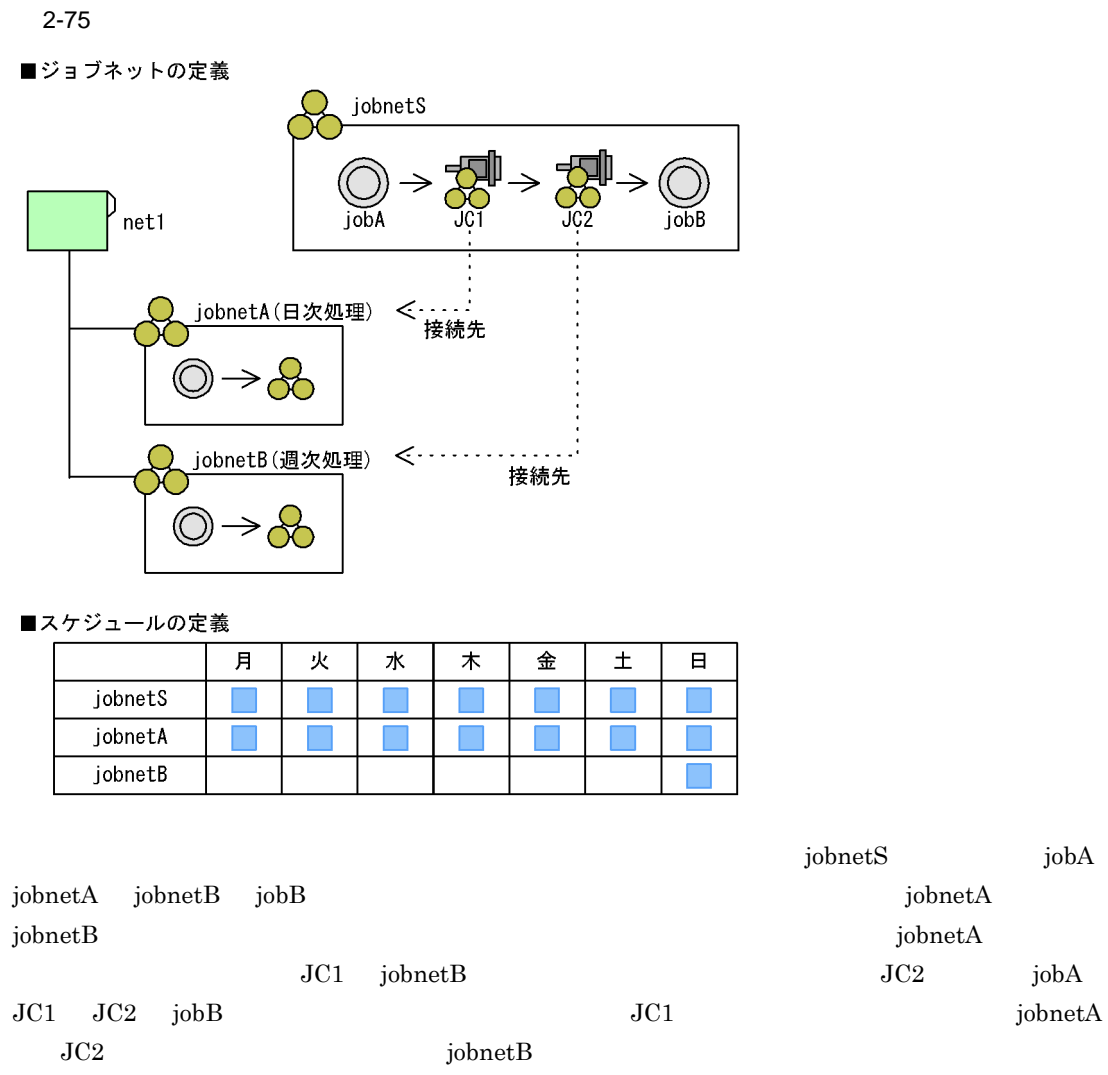

jobnetS $\qquad \qquad \qquad 1$ 

 $jobnetA$   $jobnetB$ 

 $JCl \qquad jobnetB \qquad JC2$ 

 $\alpha$  is denoted by  $\alpha$ 

 $2.4.8$ 

• **1** 2 3

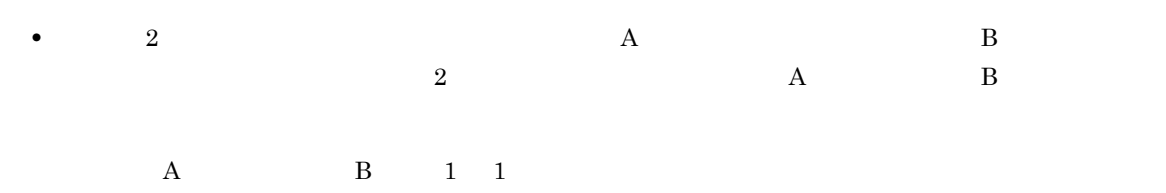

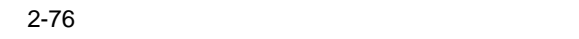

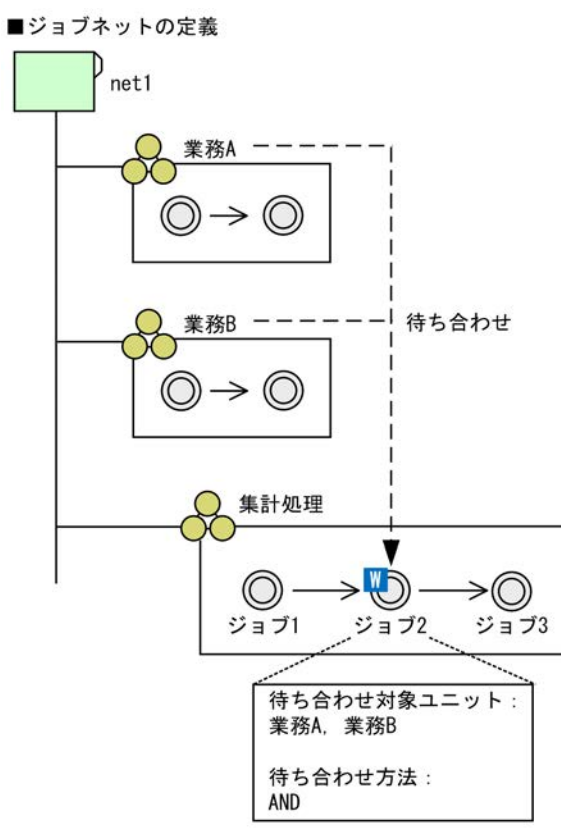

■スケジュールの定義

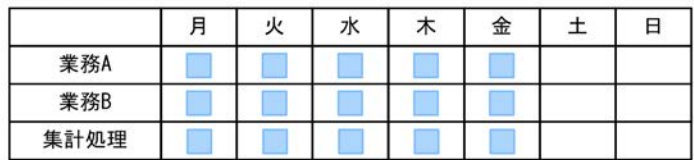

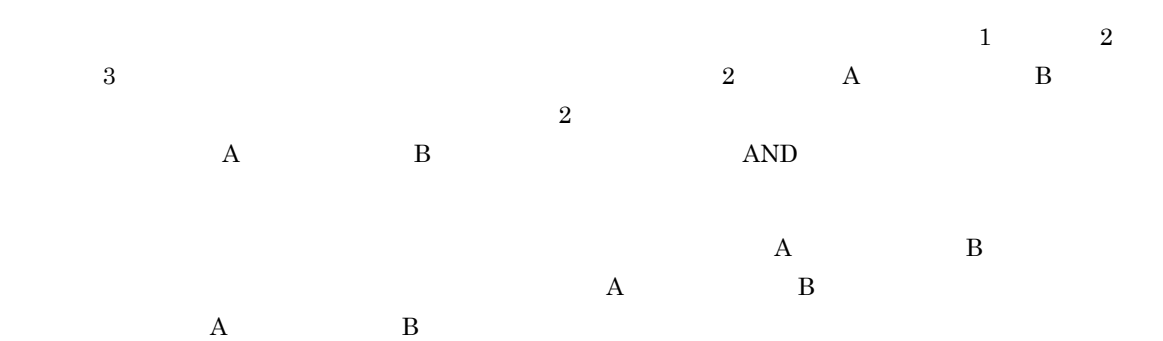

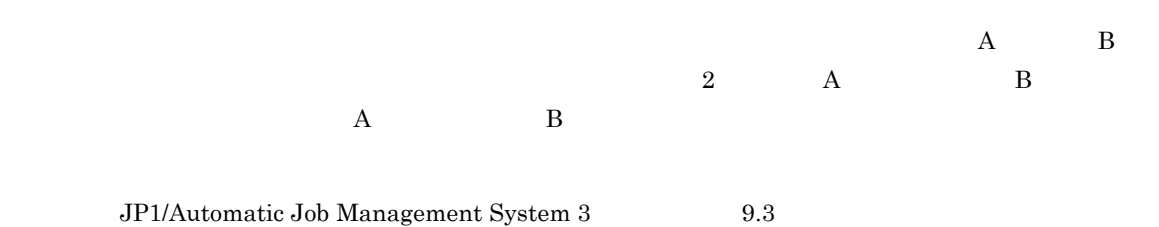

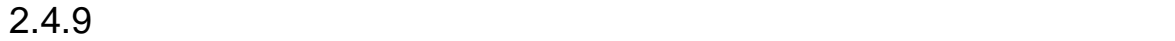

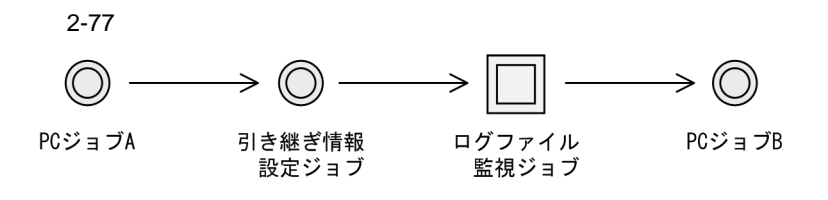

- $PC$   $A$
- **•**  $\frac{1}{2}$
- **•** T<sub>r</sub>  $\sim$  7  $\sim$  7
- **• •**  $\frac{1}{2}$
- $\text{DATE}(\cdot^*)$
- ?AJS2FILEDATE?
- **•**  $\blacksquare$ • 2AJS2FILEDATE?.txt
- **Error**
- PC B
- •<br>• <sub>The transfer of the transfer of the transfer of the transfer of the transfer of the transfer of the transfer</sub>
- PC A PC B

1. PC  $\quad A$  $DATA = 20XX1010$ 2.  $PC$   $AC$ ?AJS2FILEDATE? 20XX1010

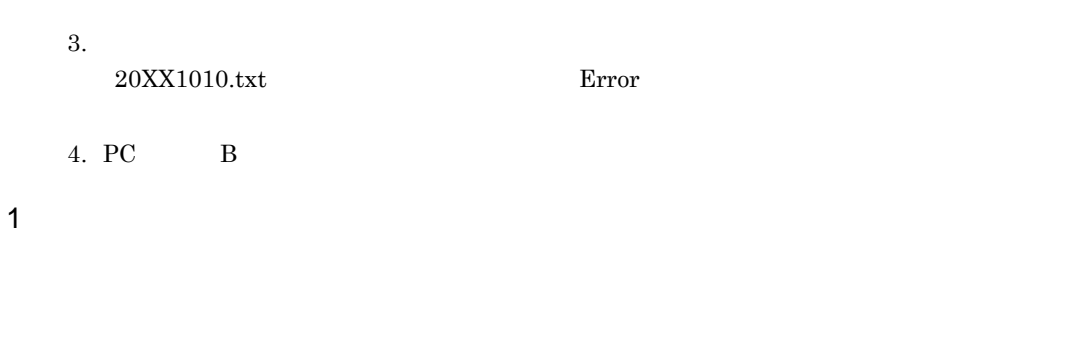

- $a$ 
	- **•**  $\mathcal{L} = \{ \mathcal{L} \mid \mathcal{L} \}$ • <sub>\*</sub> • PC  $1$  UNIX  $1$
	- **•** 標準出力ファイル名に,ファイル名または「\$JP1AJS2\_JPQSTDOUTTEMP\$」の指定がある <sup>2</sup> • **•**  $\frac{1}{2}$  $\overline{1}$  $\overline{2}$ 
		-

## \$JP1AJS2\_JPQSTDOUTTEMP\$

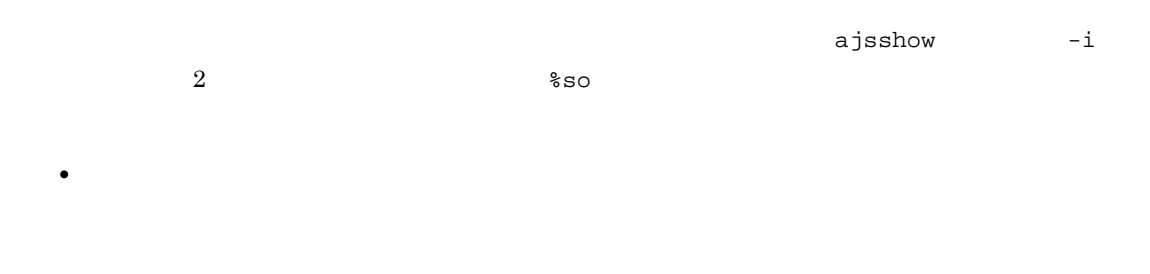

- **•** Transfer the contract of the contract of the contract of the contract of the contract of the contract of the contract of the contract of the contract of the contract of the contract of the contract of the contract of
- b<sub>)</sub>

 $NULL$ 

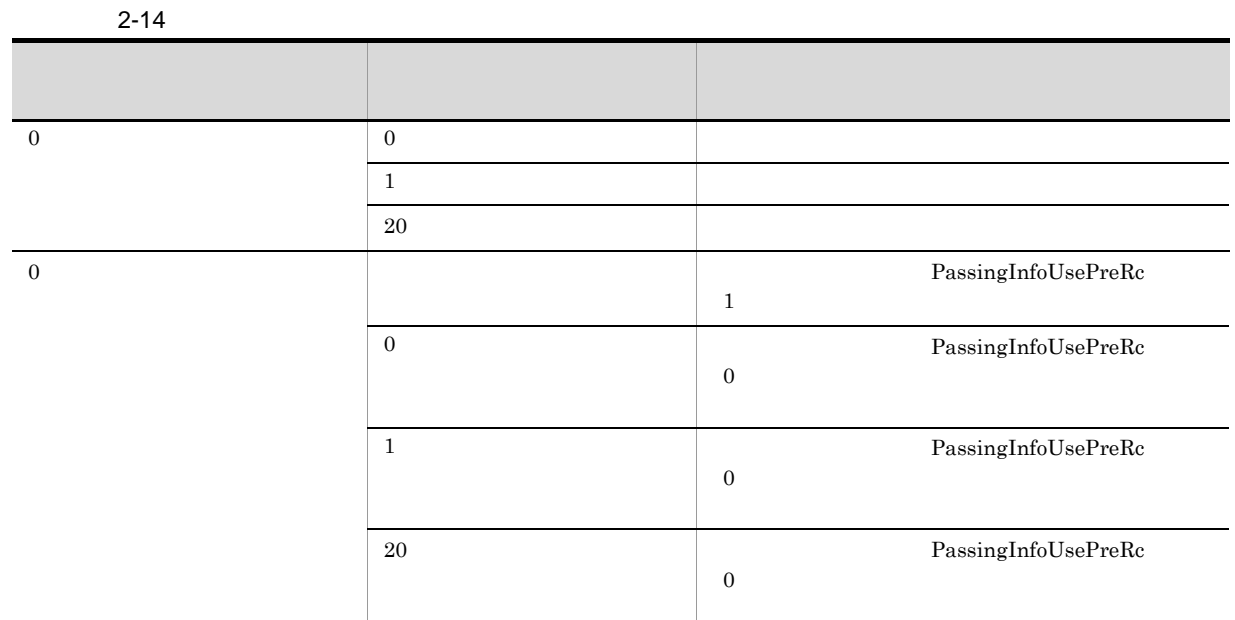

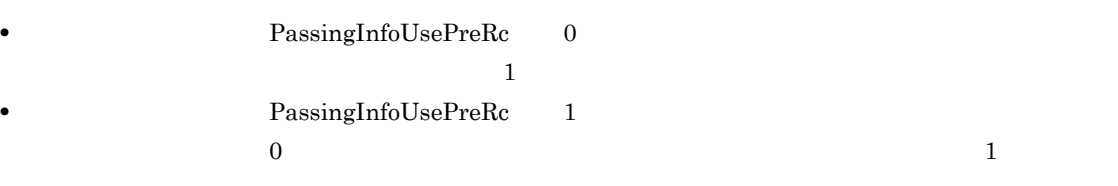

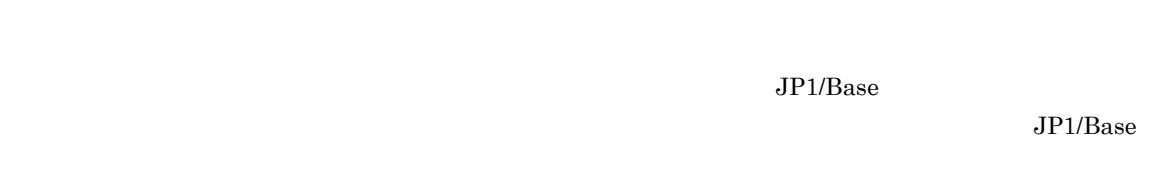

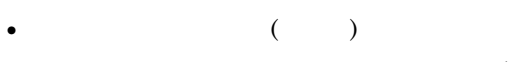

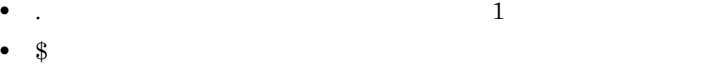

- ( )
- 
- ( ) • <sub>"</sub>
- ( )
- 1 1  $1,024$   $1,024$
- ファイルの先頭がある場合, ファイルの先頭がある場合, ファイルの先頭がある。

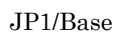

 $2 - 15$ 

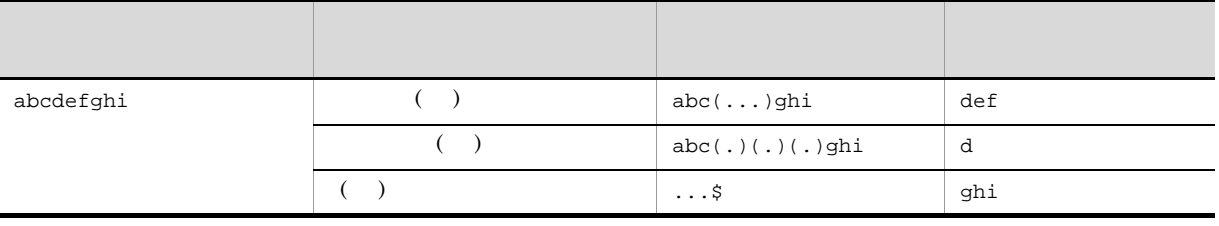

c) here  $\sim$ 

2 引き継ぎ情報の有効範囲

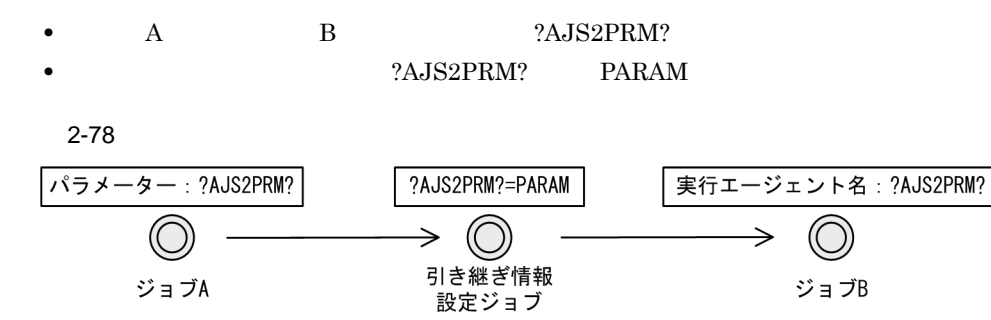

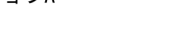

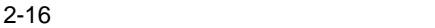

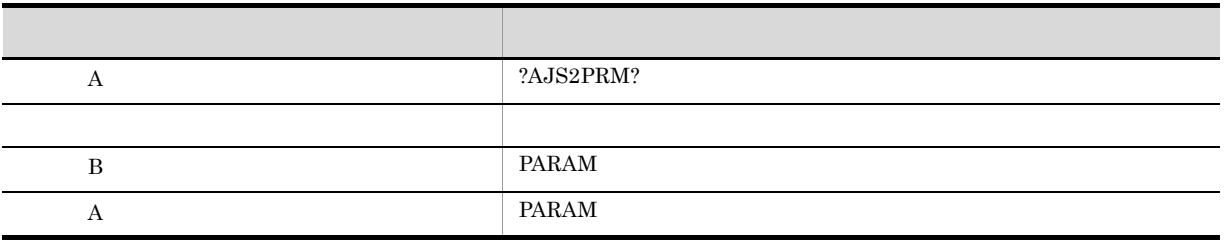

 $3 \sim 3$ 

JP1/Automatic Job Management System 3

 $3.1.3(2)$ 

 $\mathsf{a}$ 

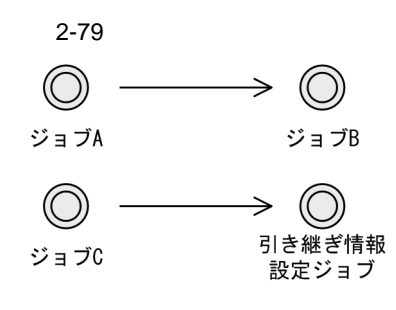

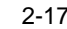

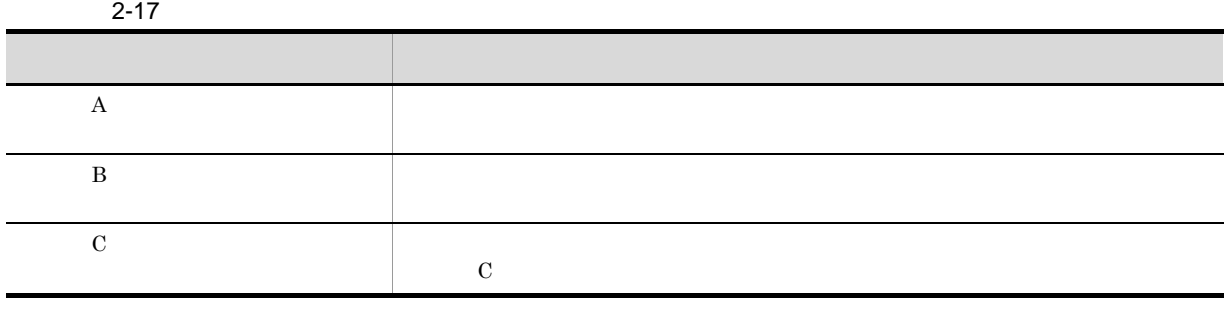

b and  $\lambda$ 

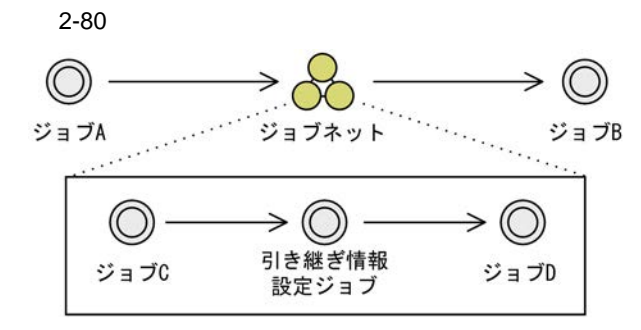

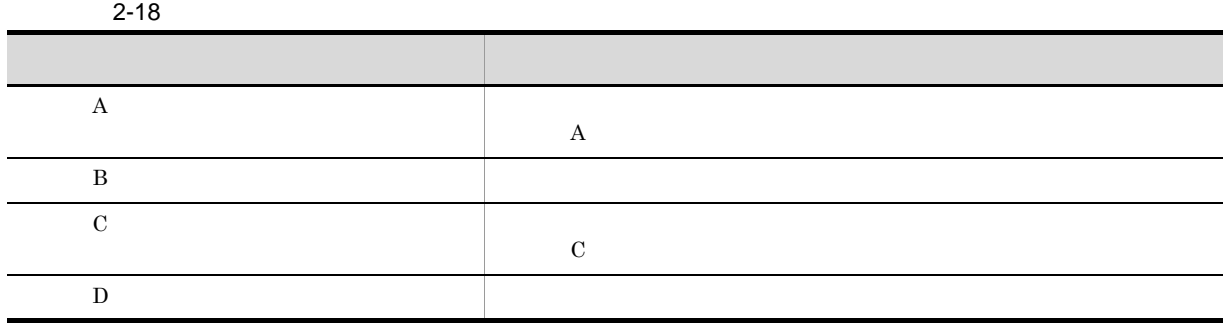

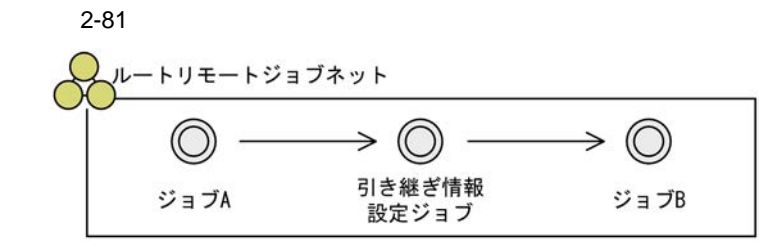

 $2-19$ 

c) リモートジョブ

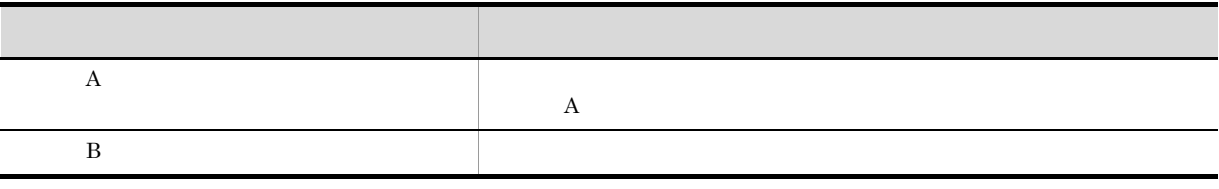

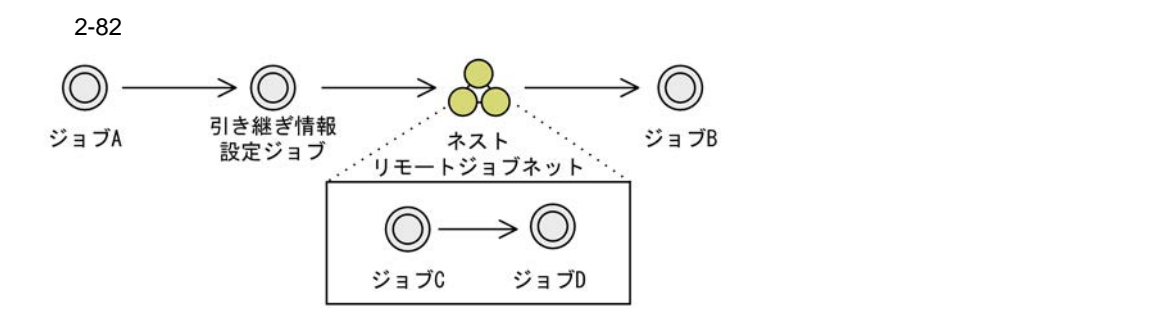

 $2-20$ 

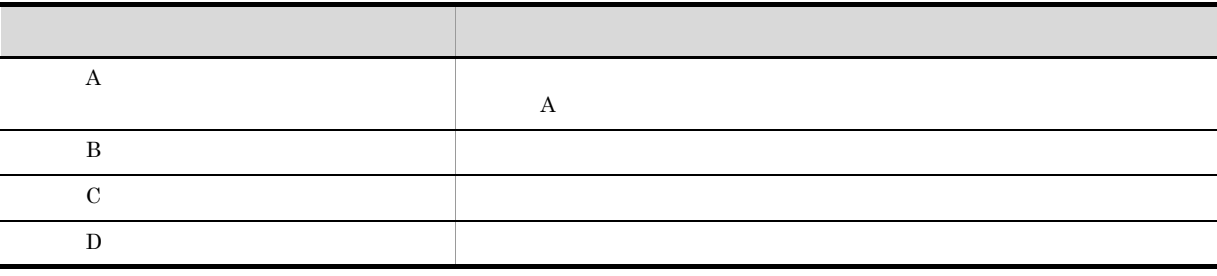

 $2.$ 

 $2$ -83  $\,$ 

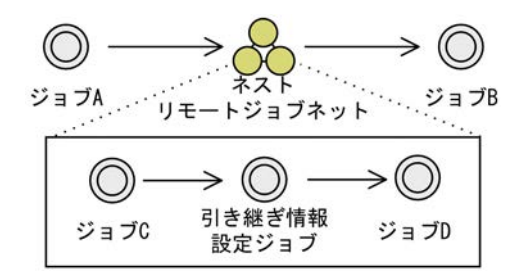

 $2-21$ 

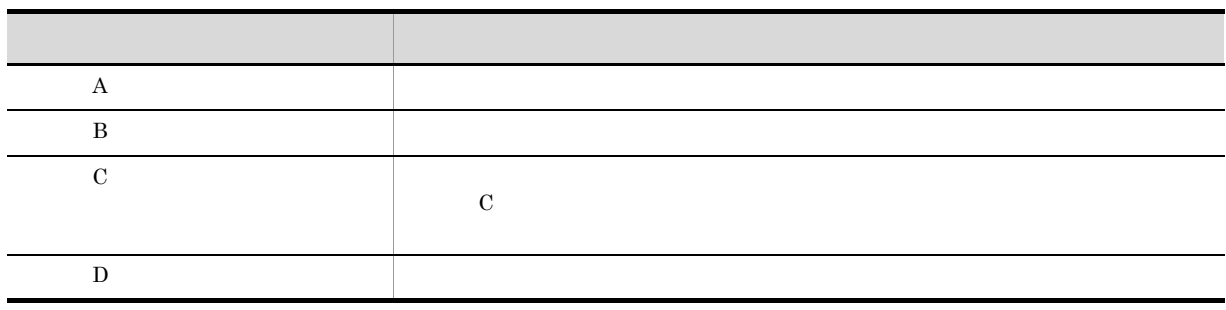

d)ジョブネットコネクタ

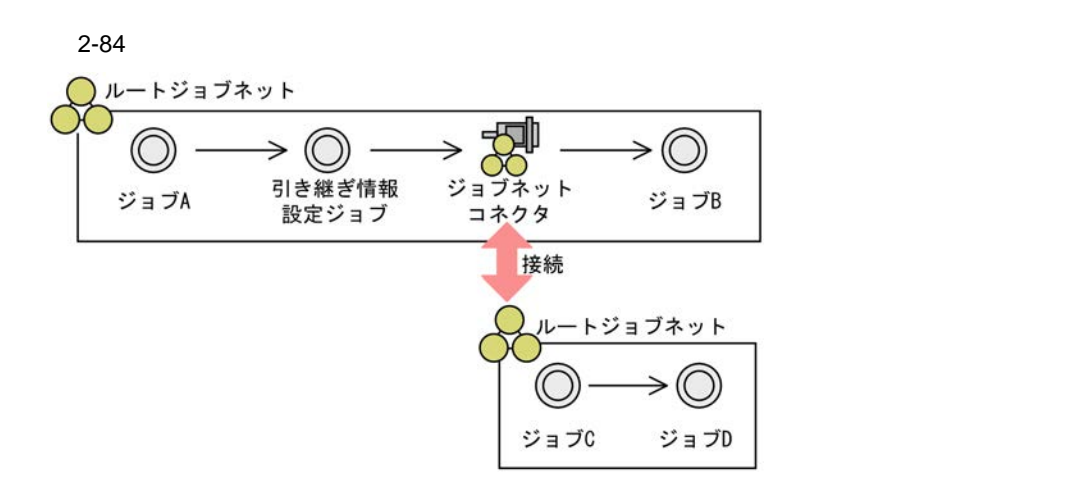

 $2-22$ 

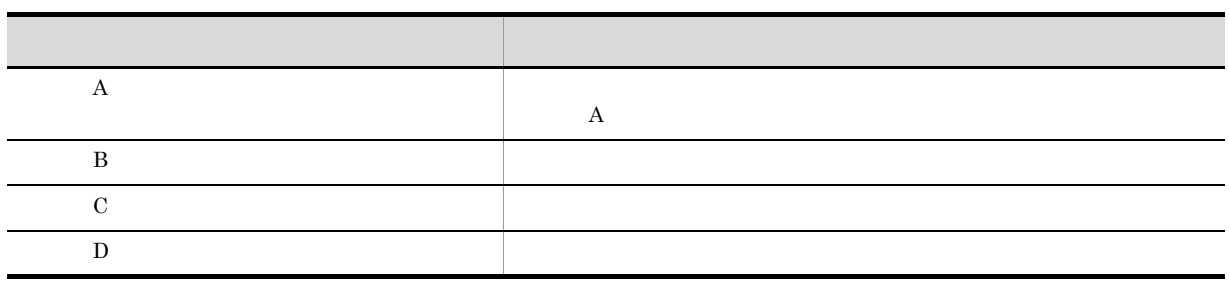

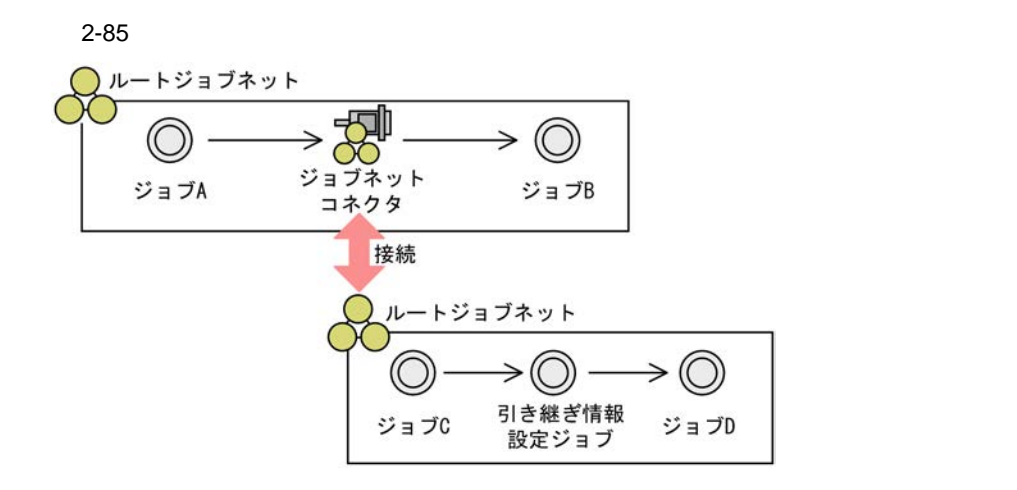

 $2-23$ 

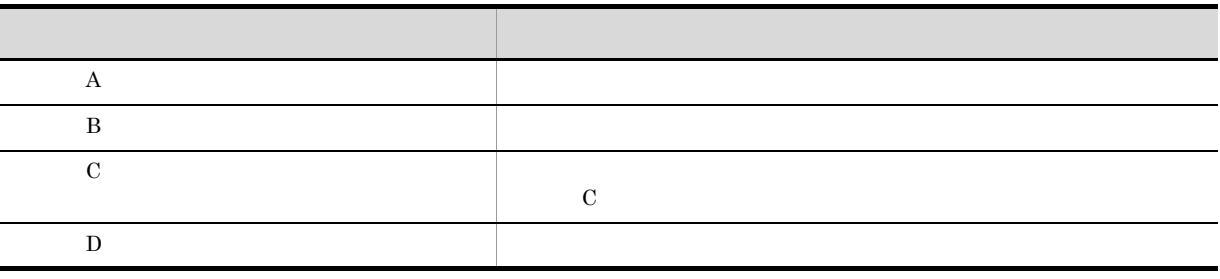

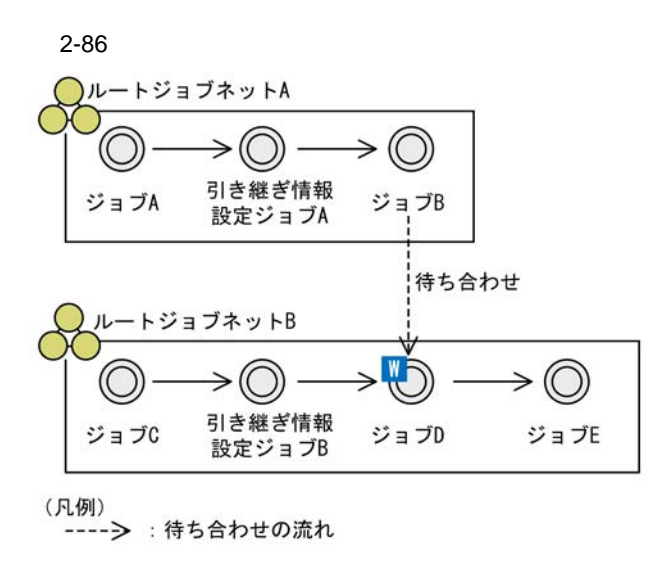

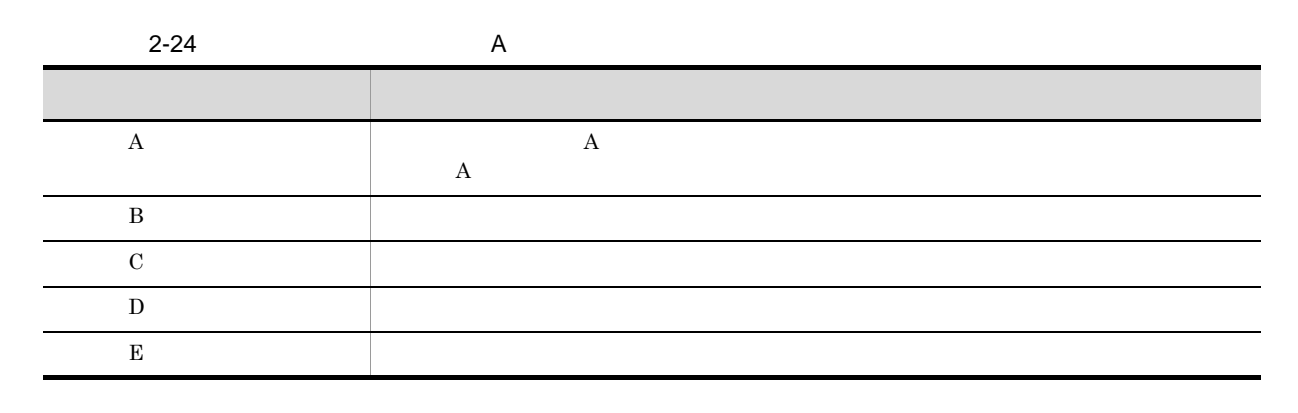

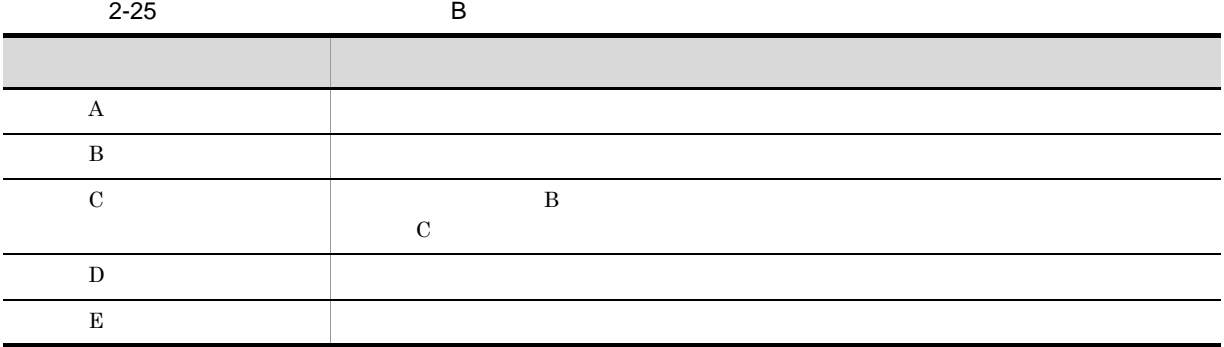

4 注意事項

**•** JP1/AJS3 - Manager 09-50

 $@S^\text{YSTEM}$ 

• **•**  $\blacksquare$ 

• コンピュート<sub>ン</sub>のルート<sub>ジョ</sub>ブ ストーンのルート ジョブ ストーンのルート
# *3* 運用カレンダーと実行スケジュー

 $JP1/AJS3$ 

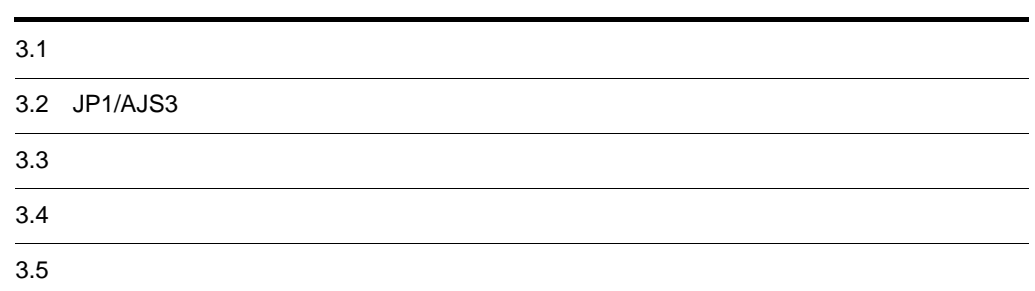

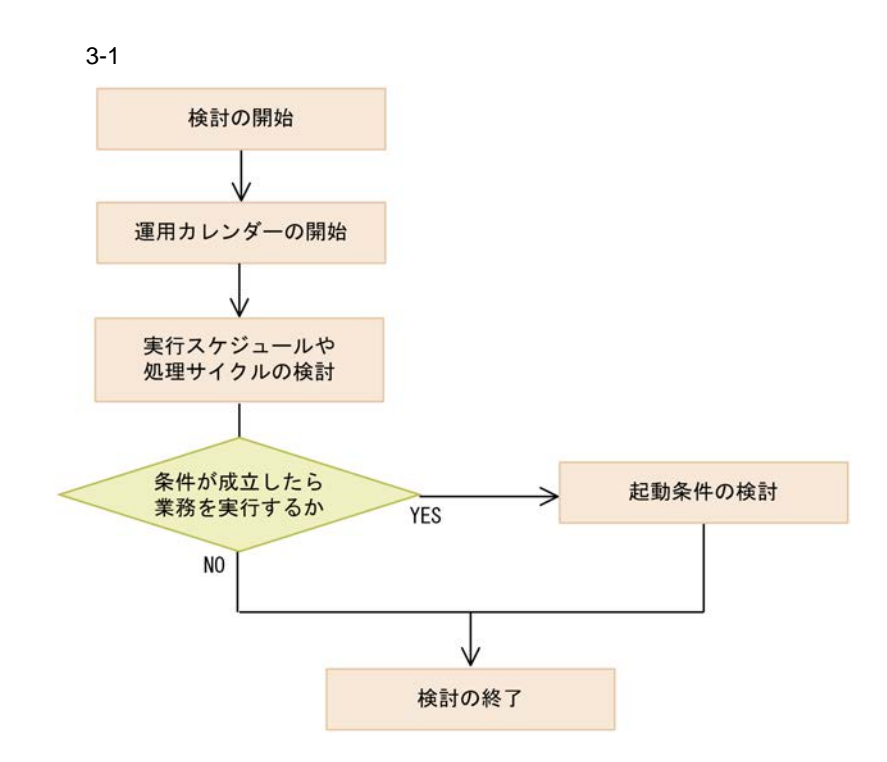

# 3.2 JP1/AJS3

#### $JP1/AJS3$

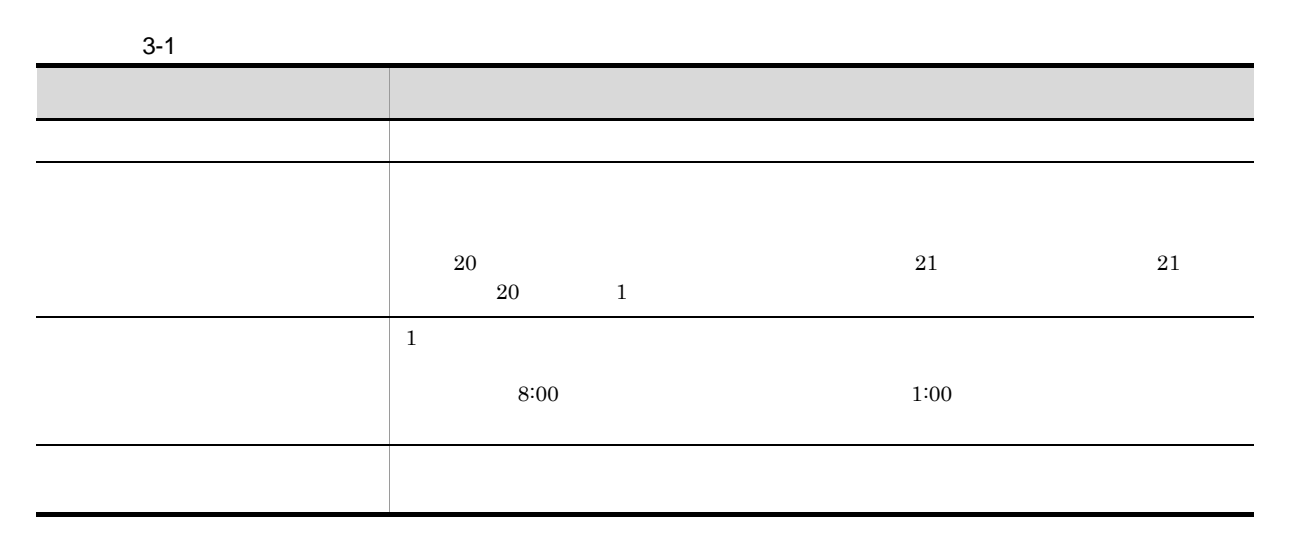

 $System 3$   $3.2$  JP1/AJS3

JP1/AJS3 JP1/Automatic Job Management

# $3.3$

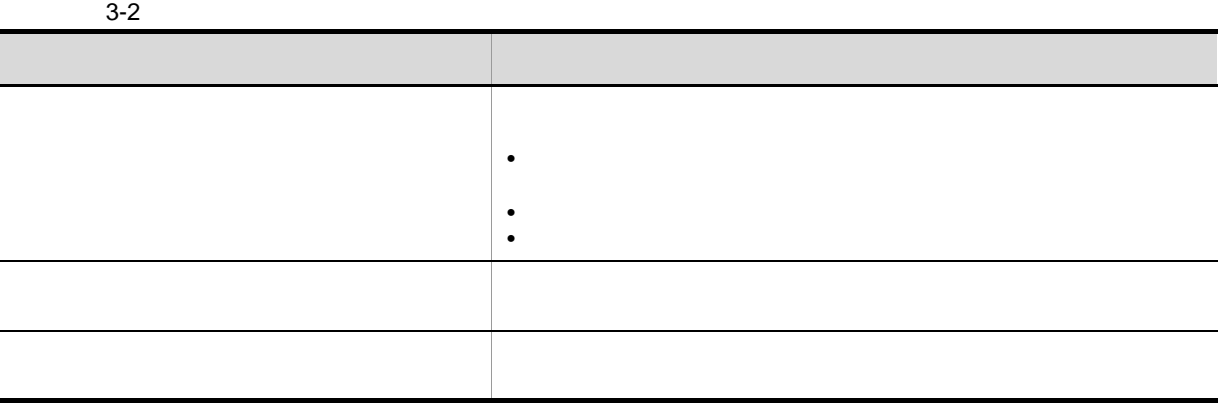

 $\rm JP1/Automatic\ Job\ Management\ System\ 3$ 

 $3.3$ 

# $3.4$

#### $JPI/AJS3$

- **•** The state  $\mathbb{R}$  is the state  $\mathbb{R}$  in the state  $\mathbb{R}$  is the state  $\mathbb{R}$
- $JPI$   $JPI$
- **• •**  $\blacksquare$
- **•** ログファイルに特定の文字列が出力されたときに実行(ログファイル監視ジョブ) • **•**  $\mathcal{A} = \{ \mathcal{A} \mid \mathcal{A} \leq \mathcal{A} \}$

#### ${\rm JP1/Automatic\ Job\ Management\ System\ 3} \hspace{2cm} 3.4$

- a)起動条件の有効範囲
- 
- $\mathsf b$
- $ARD$ ,  $ARD$
- c)  $\mathbf{c}$

d)実行世代の滞留

- **•**  $\mathbb{R}$
- **•**  $\mathbb{R}^n$
- e) end the set of the set of the set of the set of the set of the set of the set of the set of the set of the set of the set of the set of the set of the set of the set of the set of the set of the set of the set of the se
- **•** ジョブネットの実行を開始する
- **•** ジョブネットの開始を保留する
- **•** 起動条件の監視を停止する
- $\mathsf{f}$
- または、そのための場合があるのか。<br>● およびの量のイベントジョブが実行されるのか

 $3.$ 

# $3.5$

### $3.5.1$  2

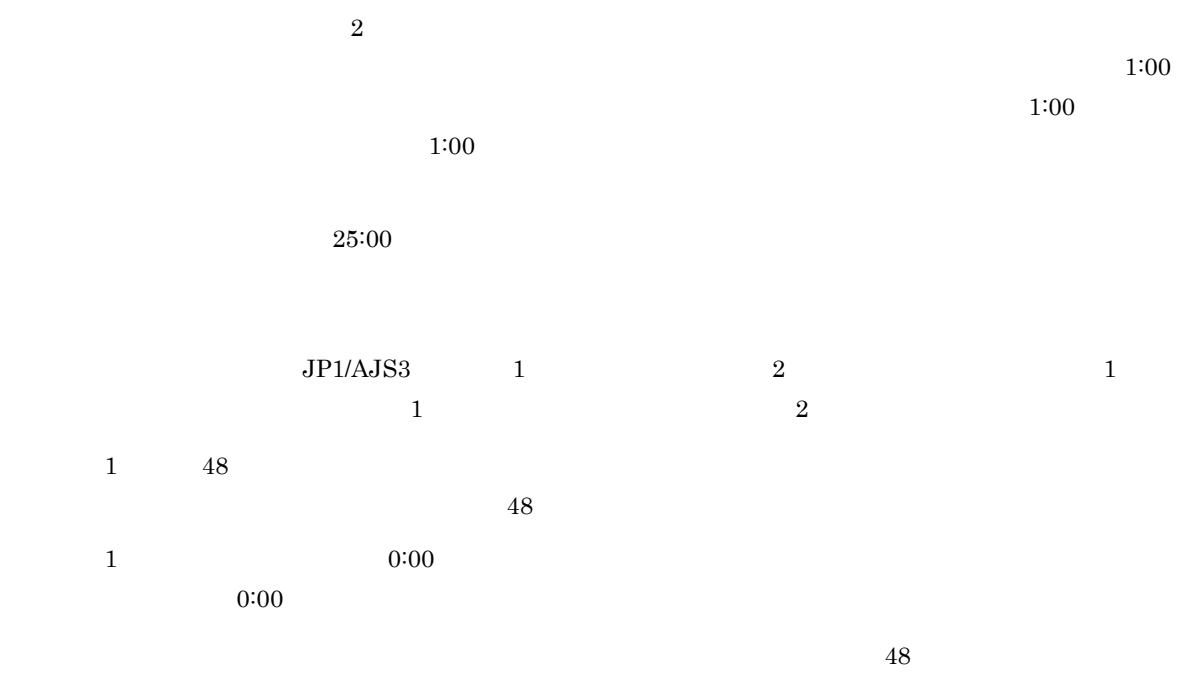

### $1 \quad 48$

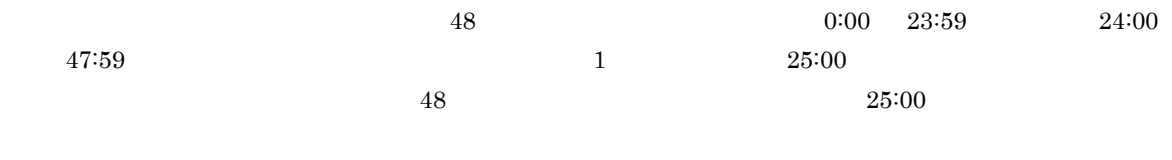

 $24$   $48$ 

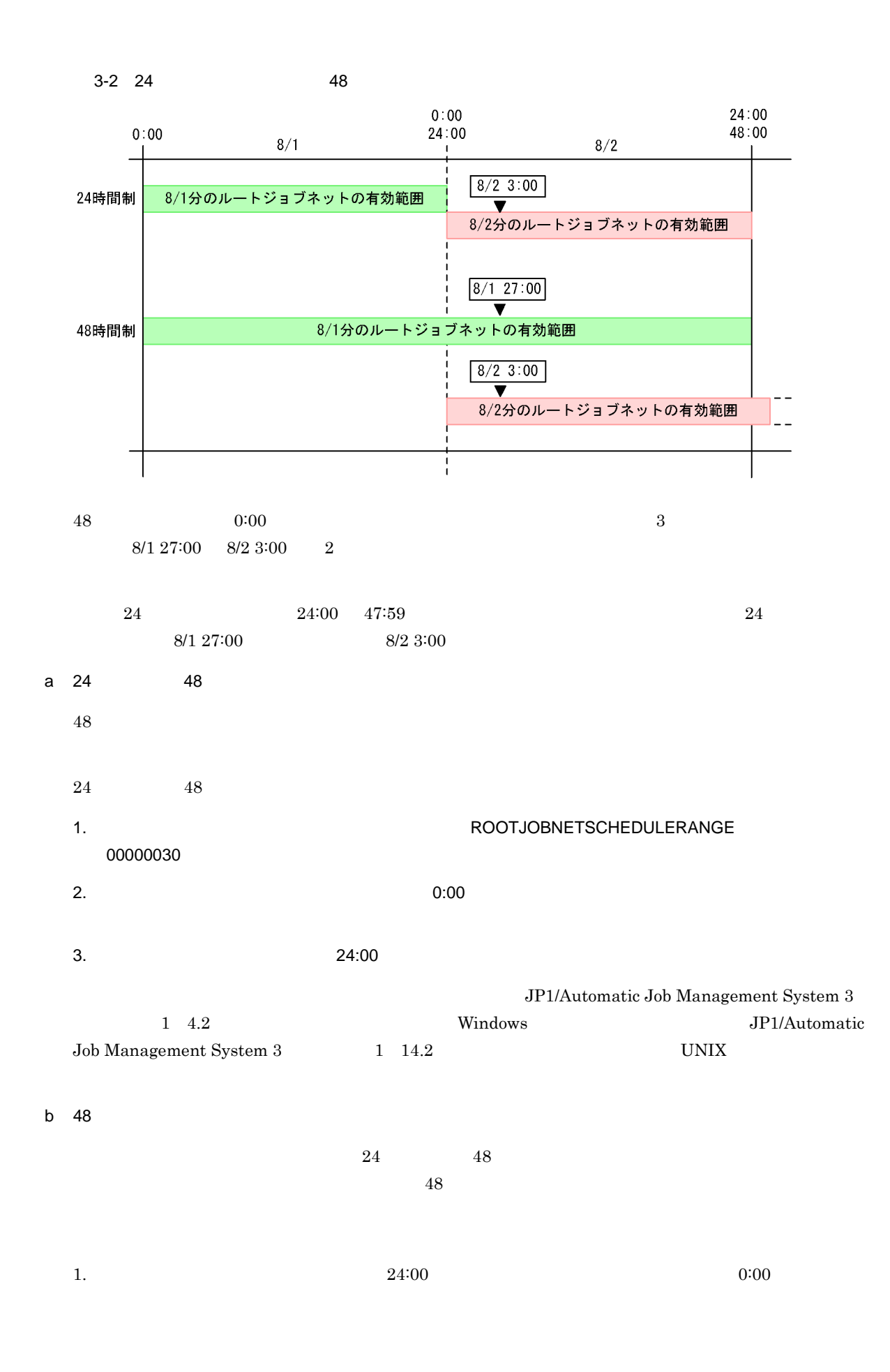

 $2. 1.$ 

 $3. 1. 2.$ 

 $2$ 

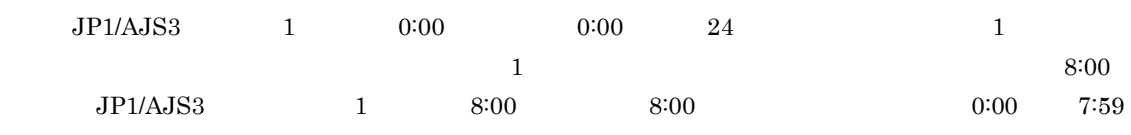

 $8:00 \hspace{1cm} 8 \hspace{1cm} 5 \hspace{1cm} 1:00$ 

 $3-3$ 

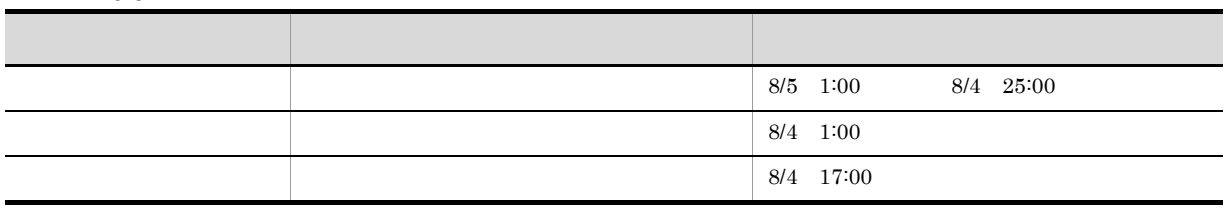

 $a \rightarrow a$ 

 $\overline{\phantom{a}}$  $\overline{a}$ 

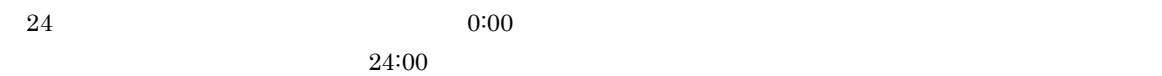

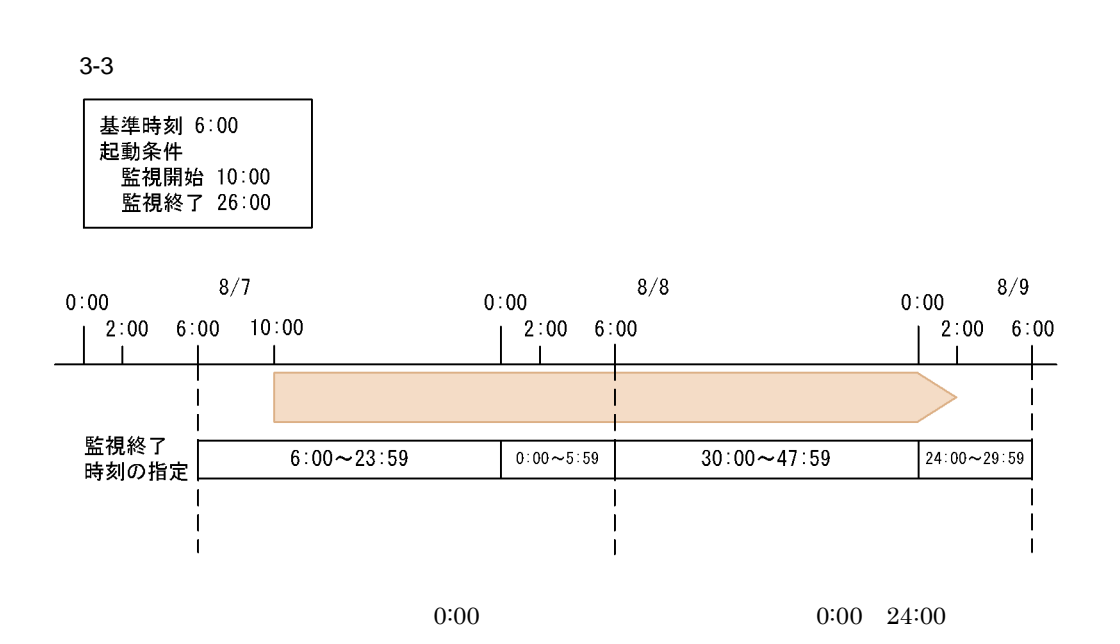

 $48$ 

#### $3.5.2$

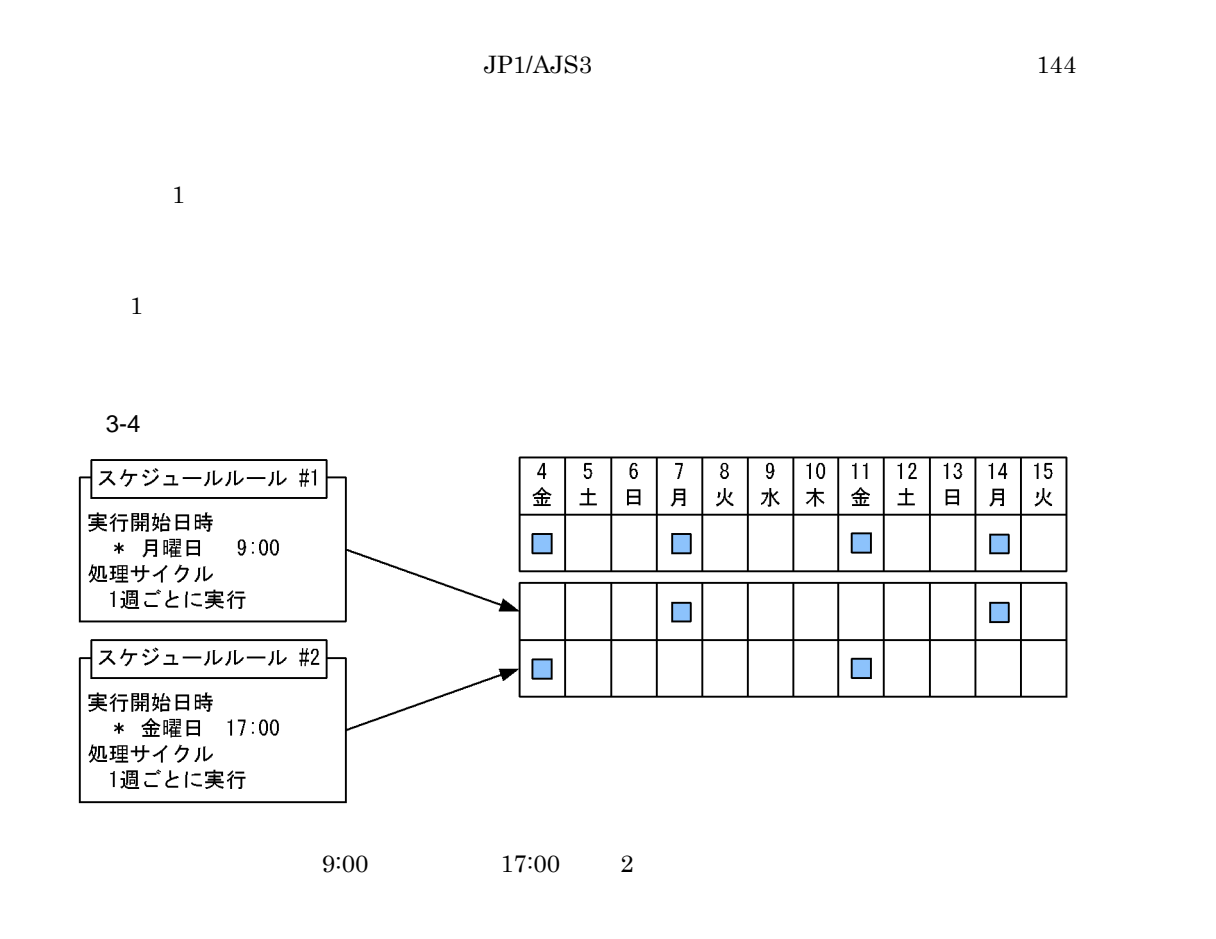

 $\#1$  and  $\#2$ 

 $3.5.3$ 

 $1$ 

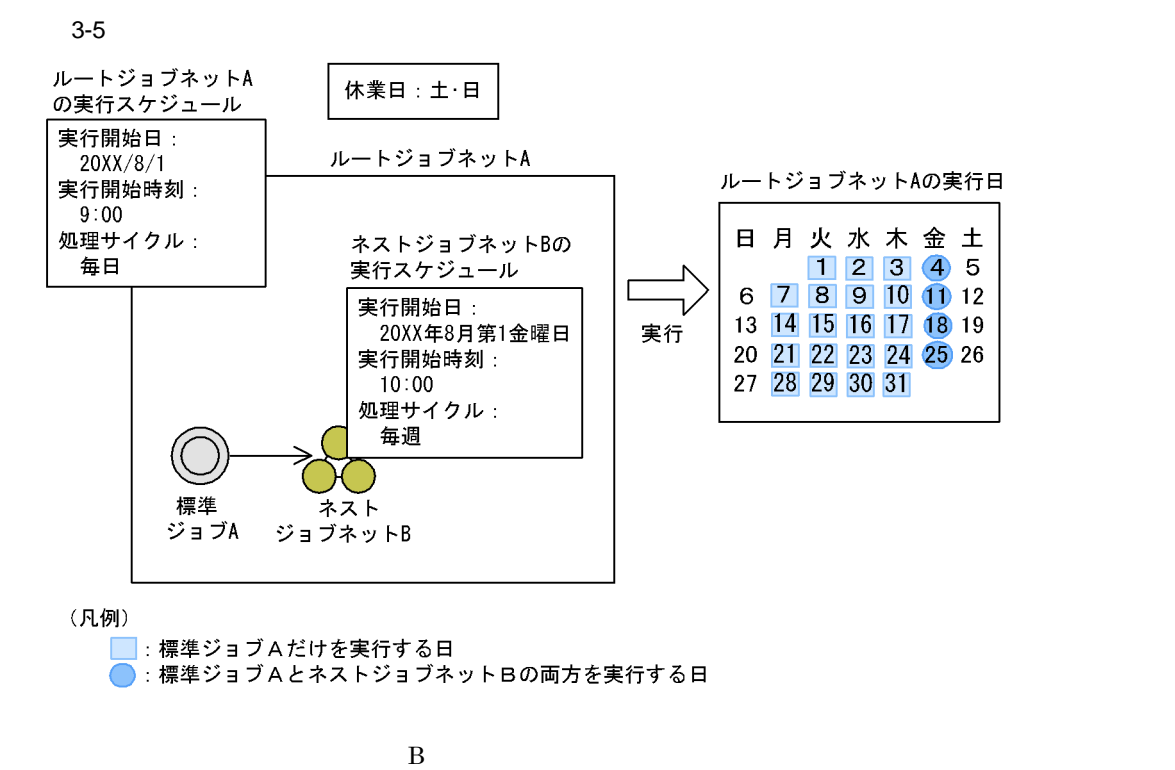

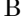

 $A$  B

 $3.$ 

 $2$ 

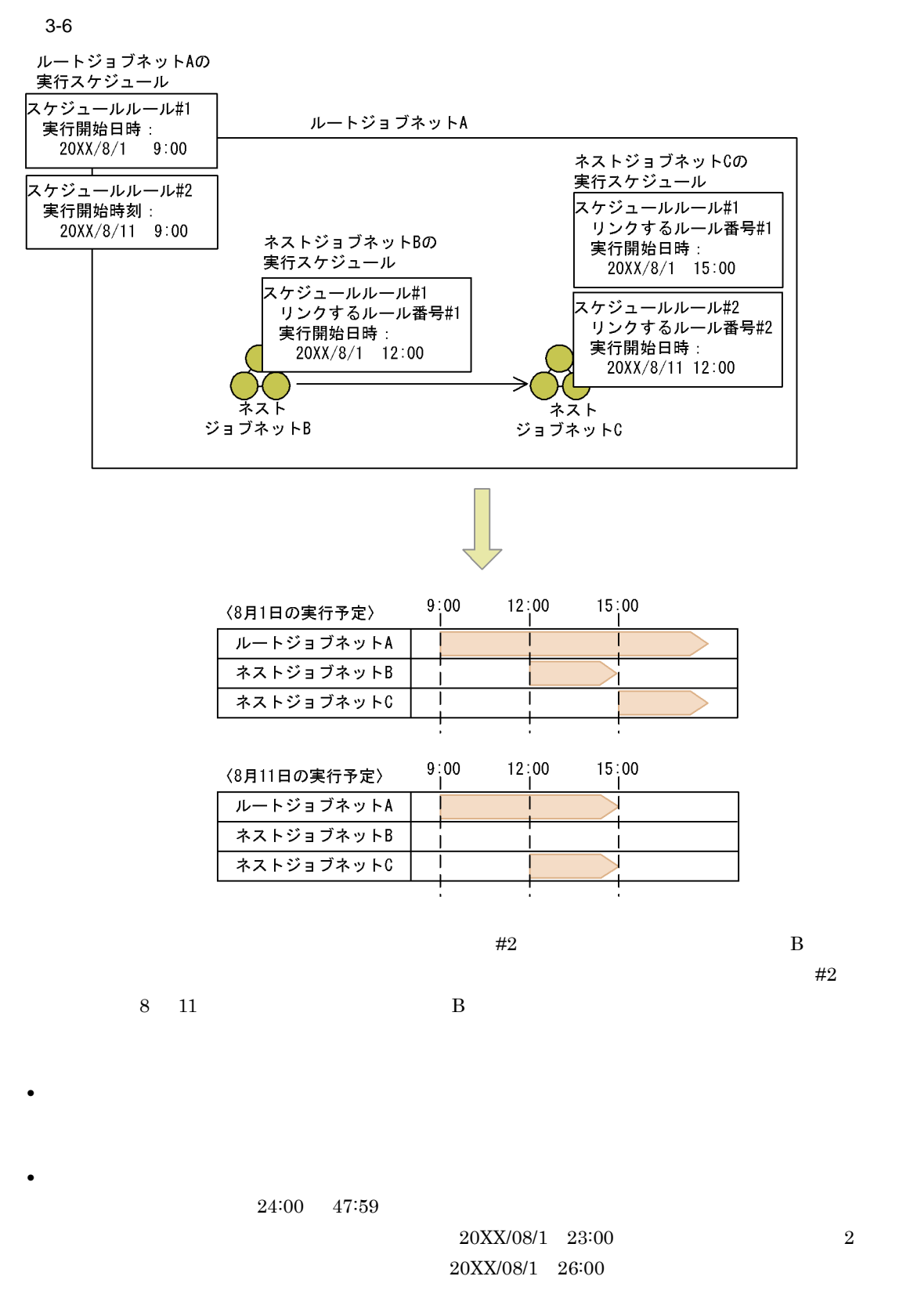

 $20XX/08/2$  2:00

**•** ルートジョブネットのスケジュールルール一つに対して,ルートジョブネットと実行開始日が重なるネ

 $1 \t3.5.4 \t1$ 

**•** ネストジョブネットの開始時刻がルートジョブネットの開始時刻より早い場合,ネストジョブネットの

 $3-7$ 

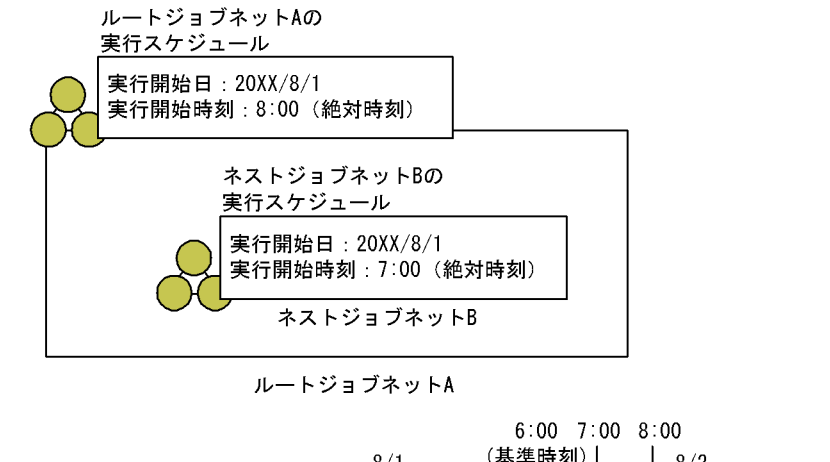

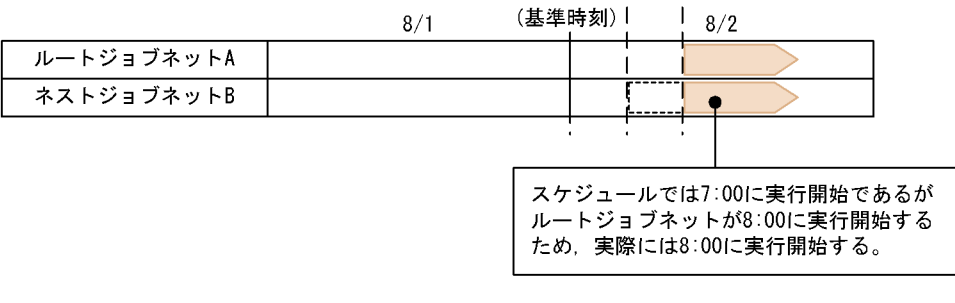

 $7:00 \t\t 6:00$ 

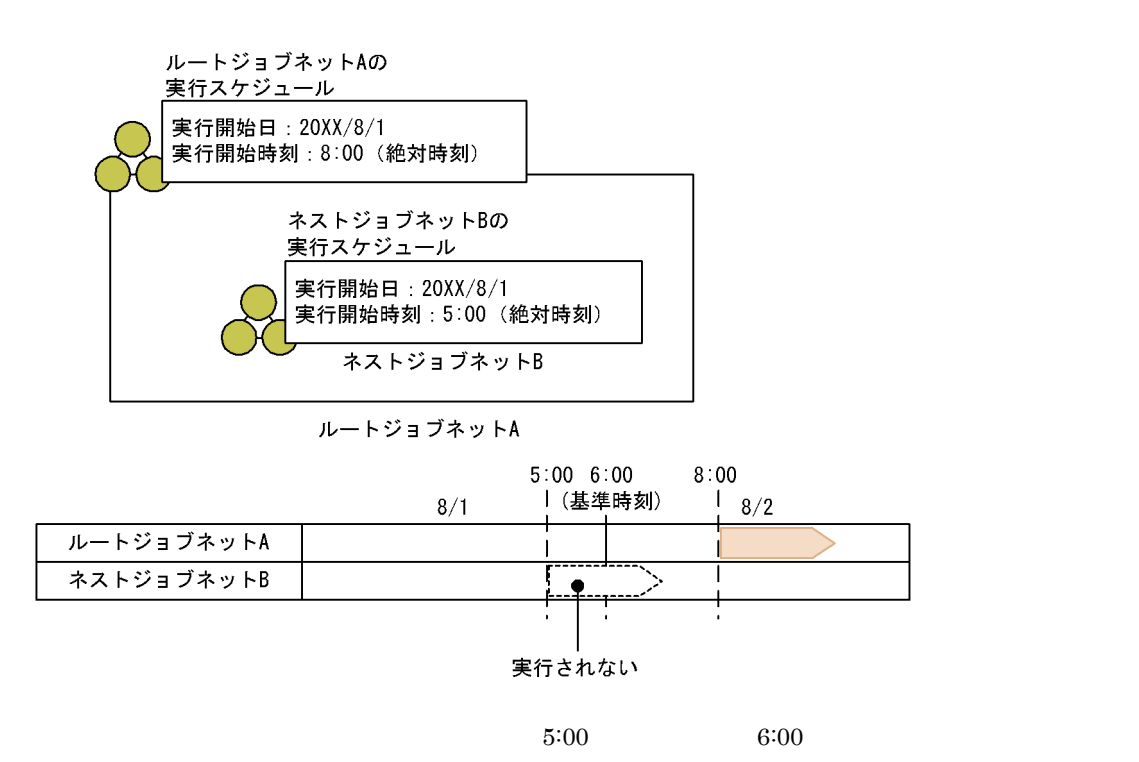

 $3-8$ 

• レートジョブネットに使われるスケジュールのスケジュールルールを定義し,それぞれのスケジュールルールのスケジュールルール

136

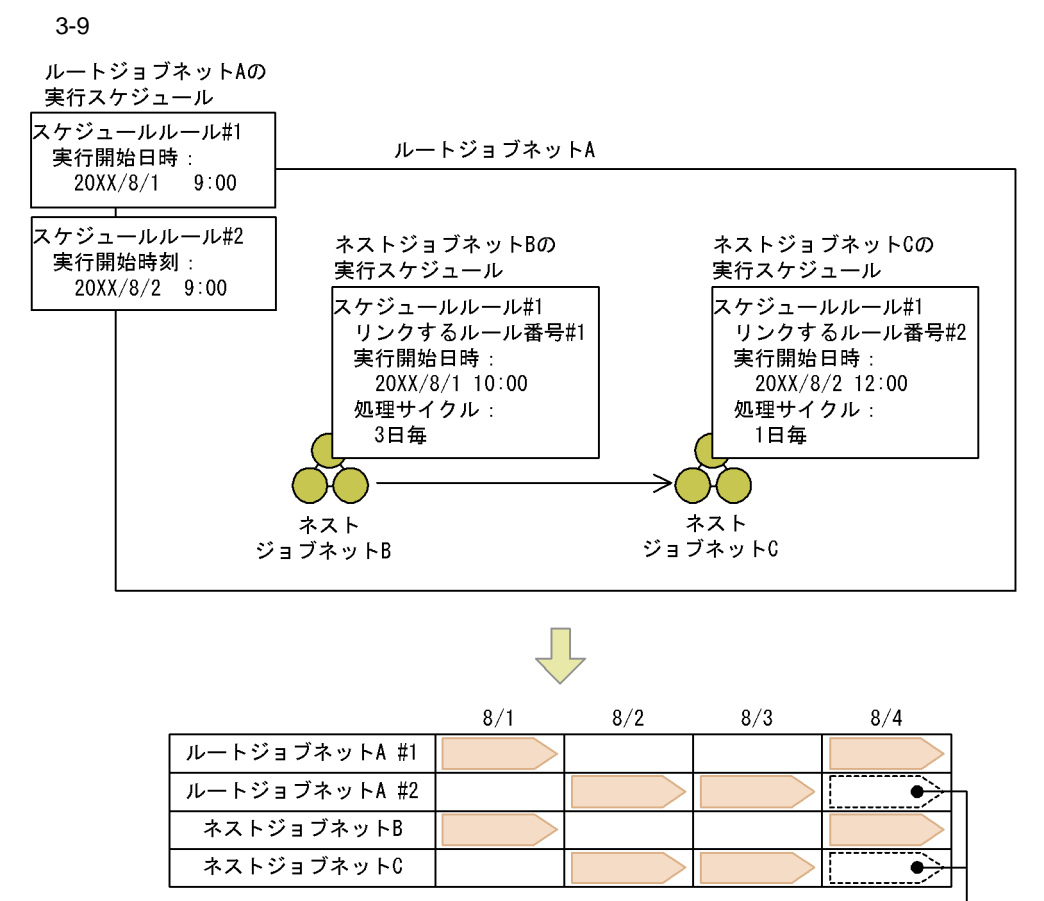

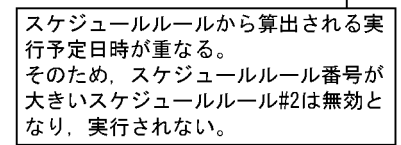

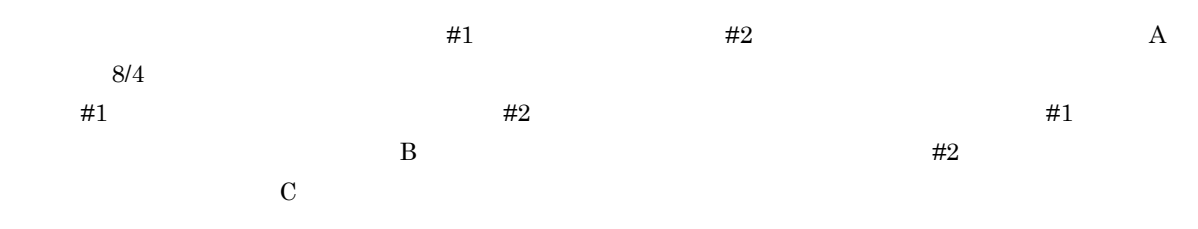

#### $3.5.4$  1

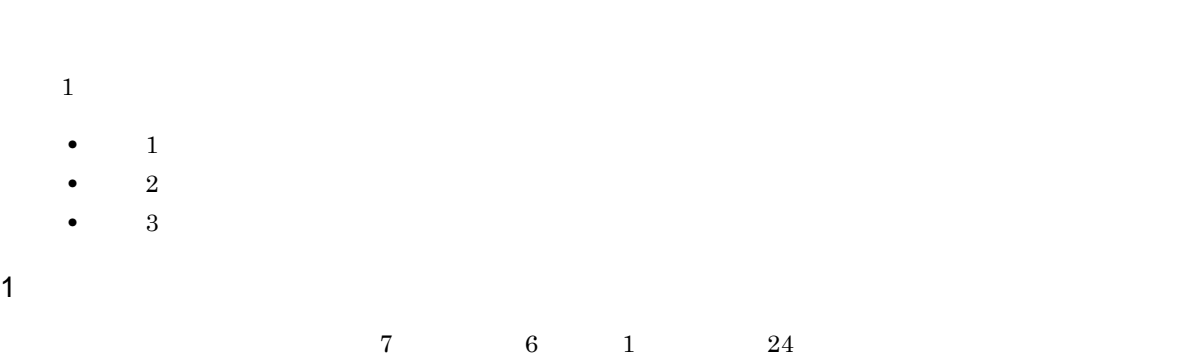

- 
- 方法 1:スケジュールルールを複数作成する  $1.$ 
	- $2. \hspace{40pt} 24 \hspace{40pt} 07:00 \hspace{40pt} 08:00 \hspace{40pt} 09:00$ 
		-
	- $\frac{1}{\sqrt{2\pi}}$ 
		- JP1/AJS3 View
- $2$ : 1.  $\blacksquare$ 
	- $2.$ 3. 2.  $24$
	- 4.  $07:00$   $06:00$
- $3:$ 
	- $1.$  $2.$
	- $3.$  60  $\phantom{00}$ 4.  $6:00$  24
		-
	- $6:00$   $60$  $7:00$
- $2 \leq C \leq C \leq C$

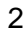

 $3-4$ 天下 医血管切除术 医血管切除术 医血管切除术 医血管切除术 医血管切除术 医心脏 方法 1 **•** ジョブネットの定義が簡単。 **•** ジョブネットの構成が単純。 • **•**  $\mathbf{P} = \mathbf{P} \times \mathbf{P}$ **•** スケジュールルールを変更する場合,スケ 方法 2 **•** どのようなジョブネットにでも適用できる。 **•** いま実行しているのが何回目のジョブネットな • ジョブの再<sup>実行</sup>, デュアの **•** 実行回数分のネストジョブネットを作成しなく • **•**  $\frac{1}{2}$ • **•**  $\frac{1}{2}$ **•** 実行する処理を変更する場合に時間が掛かる。 **3** • ● ルートジョブネットでしゅうござい。 ● ルートジョブネットでしゅうござい。 → ルートジョブネットでしゅうござい。 → ルートジョブネットでしかこ

 $3.5.5$ 

#### JP1/Automatic Job Management System  $3$

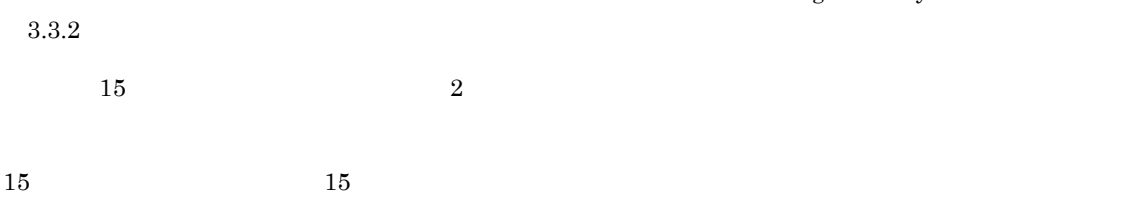

 $3 - 10$ 

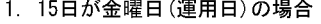

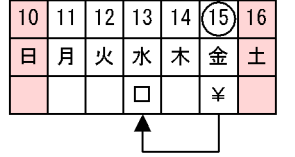

3. 15日が月曜日 (運用日)の場合

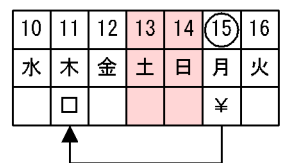

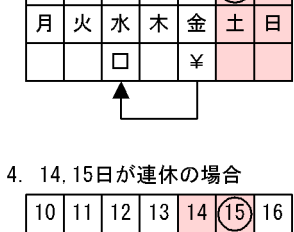

2. 15日が土曜日 (休業日)の場合  $10|11|12|13|14(15)|16$ 

 $\overline{\ast}$ 

 $\overline{H}$ 

 $\pm$ 

月

火水

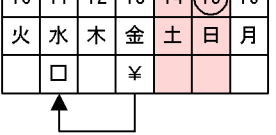

(凡例)<br>¥:給与支給日<br>ロ:処理実行予定日

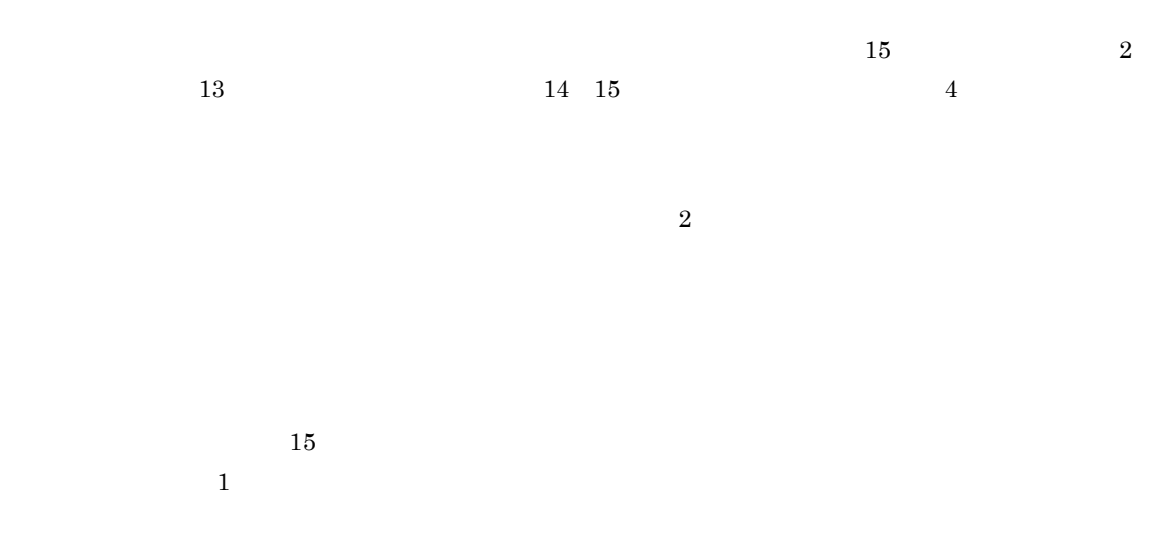

 $2$ 

139

 $3.5.6$ 

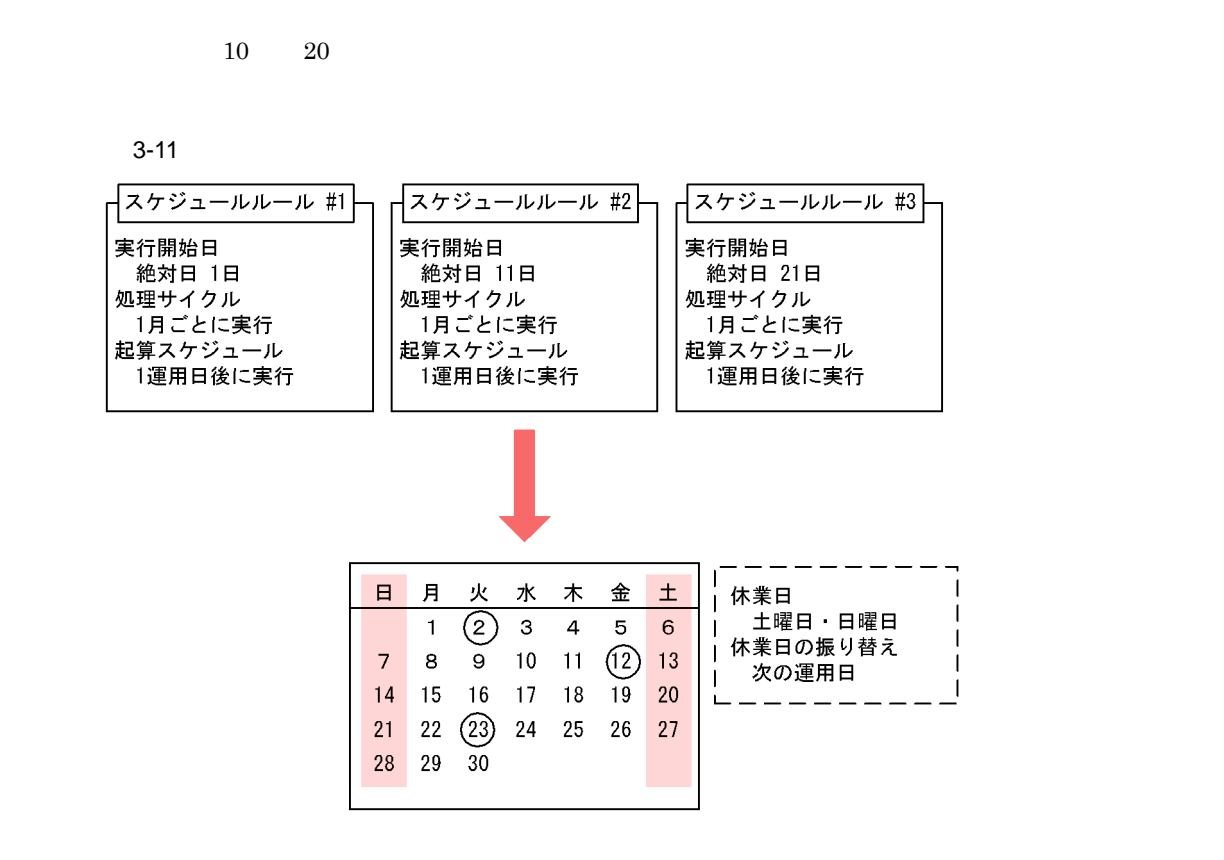

 $\overline{2}$ 

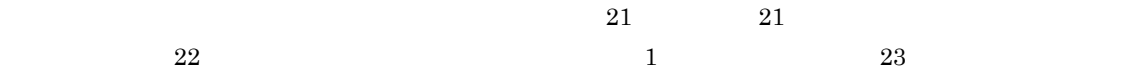

 $3.5.7$ 

- **• •**  $\mathbf{F} = \mathbf{F} \mathbf{F} \mathbf{F} + \mathbf{F} \mathbf{F} \mathbf{F} + \mathbf{F} \mathbf{F} \mathbf{F} + \mathbf{F} \mathbf{F} \mathbf{F} \mathbf{F} + \mathbf{F} \mathbf{F} \mathbf{F} \mathbf{F} + \mathbf{F} \mathbf{F} \mathbf{F} \mathbf{F} + \mathbf{F} \mathbf{F} \mathbf{F} \mathbf{F} + \mathbf{F} \mathbf{F} \mathbf{F} \mathbf{F} \mathbf{F} \mathbf{F} \mathbf{F} \mathbf{F$ • **•**  $\mathbf{r} = \mathbf{r} \cdot \mathbf{r} + \mathbf{r} \cdot \mathbf{r} + \mathbf{r} \cdot \mathbf{r} + \mathbf{r} \cdot \mathbf{r} + \mathbf{r} \cdot \mathbf{r} + \mathbf{r} \cdot \mathbf{r} + \mathbf{r} \cdot \mathbf{r} + \mathbf{r} \cdot \mathbf{r} + \mathbf{r} \cdot \mathbf{r} + \mathbf{r} \cdot \mathbf{r} + \mathbf{r} \cdot \mathbf{r} + \mathbf{r} \cdot \mathbf{r} + \mathbf{r} \cdot \mathbf{r} + \mathbf{r} \cdot \mathbf{r$
- **•**  $\mathbf{e} = \mathbf{e}^{-\mathbf{e}^{-\mathbf{e$  $2$

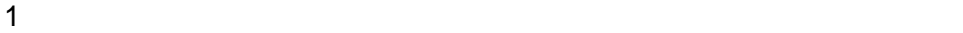

- **•** 複数の業務グループがあるが,業務グループ間の依存関係はない。
- **•** 業務グループごとにシステム管理者がいる。
- **•** 複数の業務グループを 1 台のマネージャーで管理する。

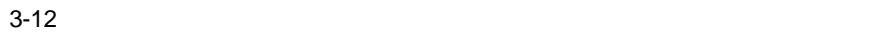

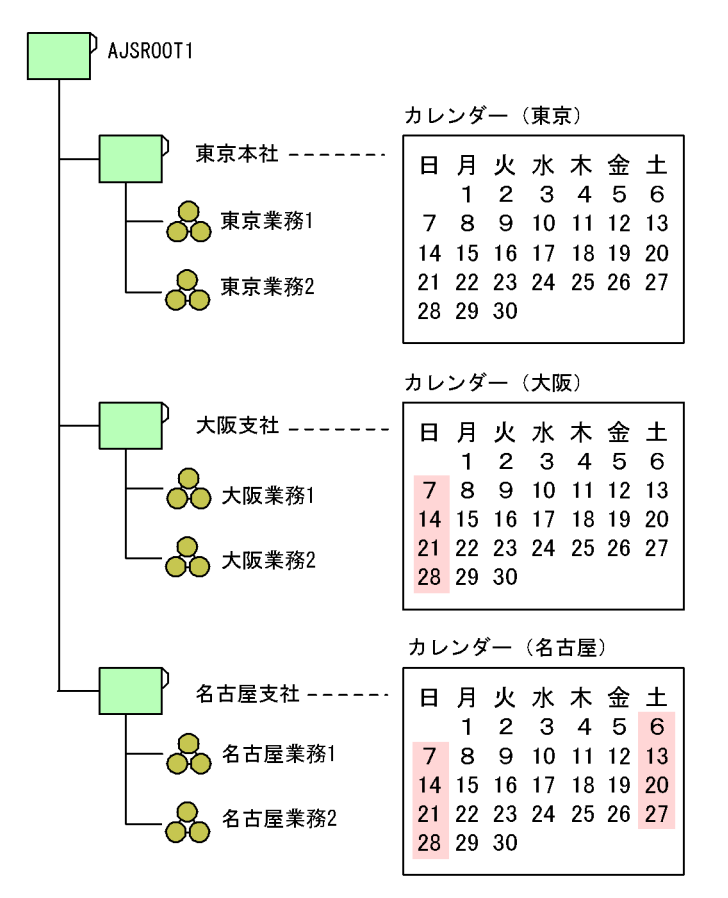

- 1.  $\blacksquare$
- $2.$
- $3.$
- 4.

JP1/AJS3 Console JP1/AJS3 Console

 $2$ 

28 29 30

**•** 複数の業務グループがあり,業務グループ間の依存関係がある。

**•** すべての業務を一人のシステム管理者が管理する。

- 1.  $\blacksquare$
- $2.$
- $3.$
- $4.$

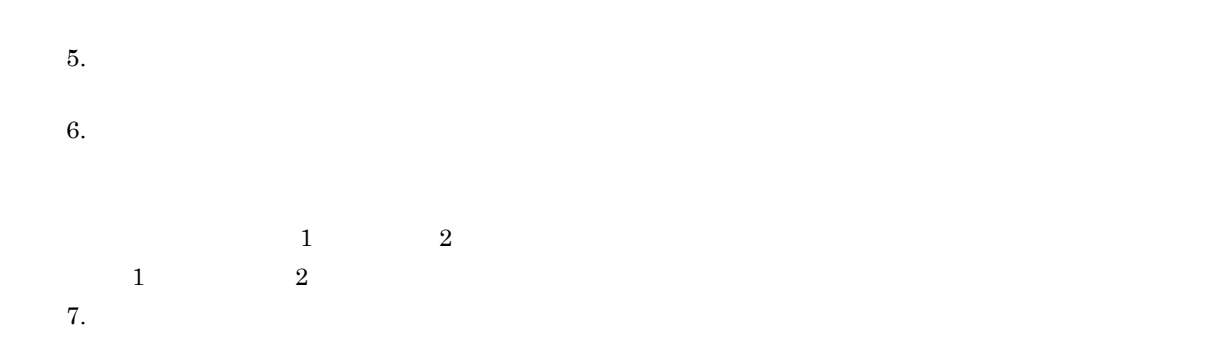

#### $3 \overline{\phantom{a}}$

 $\overline{1}$ **•** 複数の業務グループがあるが,お互いにカレンダー情報の依存関係を持たない。

- **•** 業務グループごとにそれぞれのシステム管理者で管理する。
- **•** 複数の業務グループを 1 台の業務管理ホストで管理する。

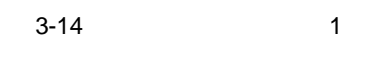

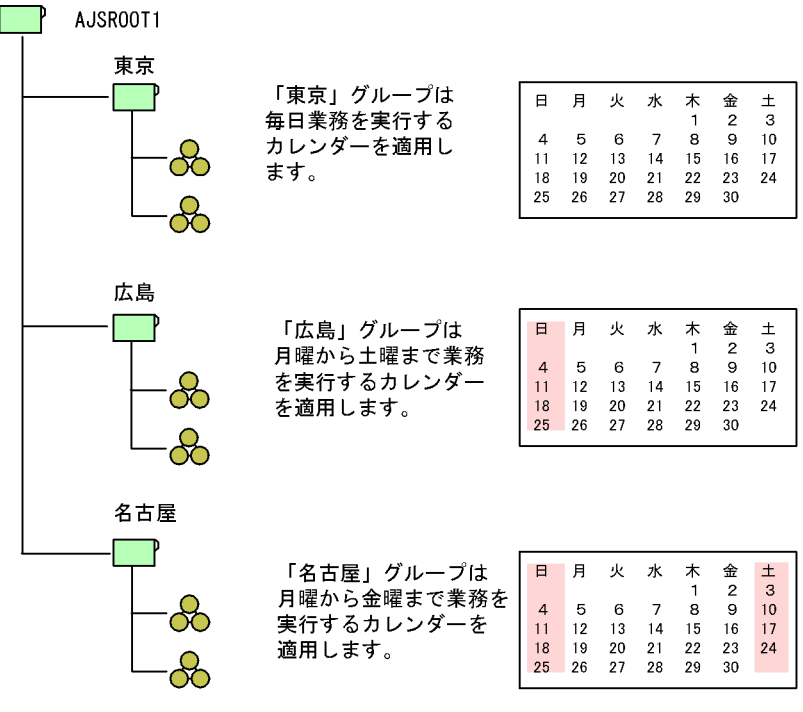

(凡例) | 法体業日

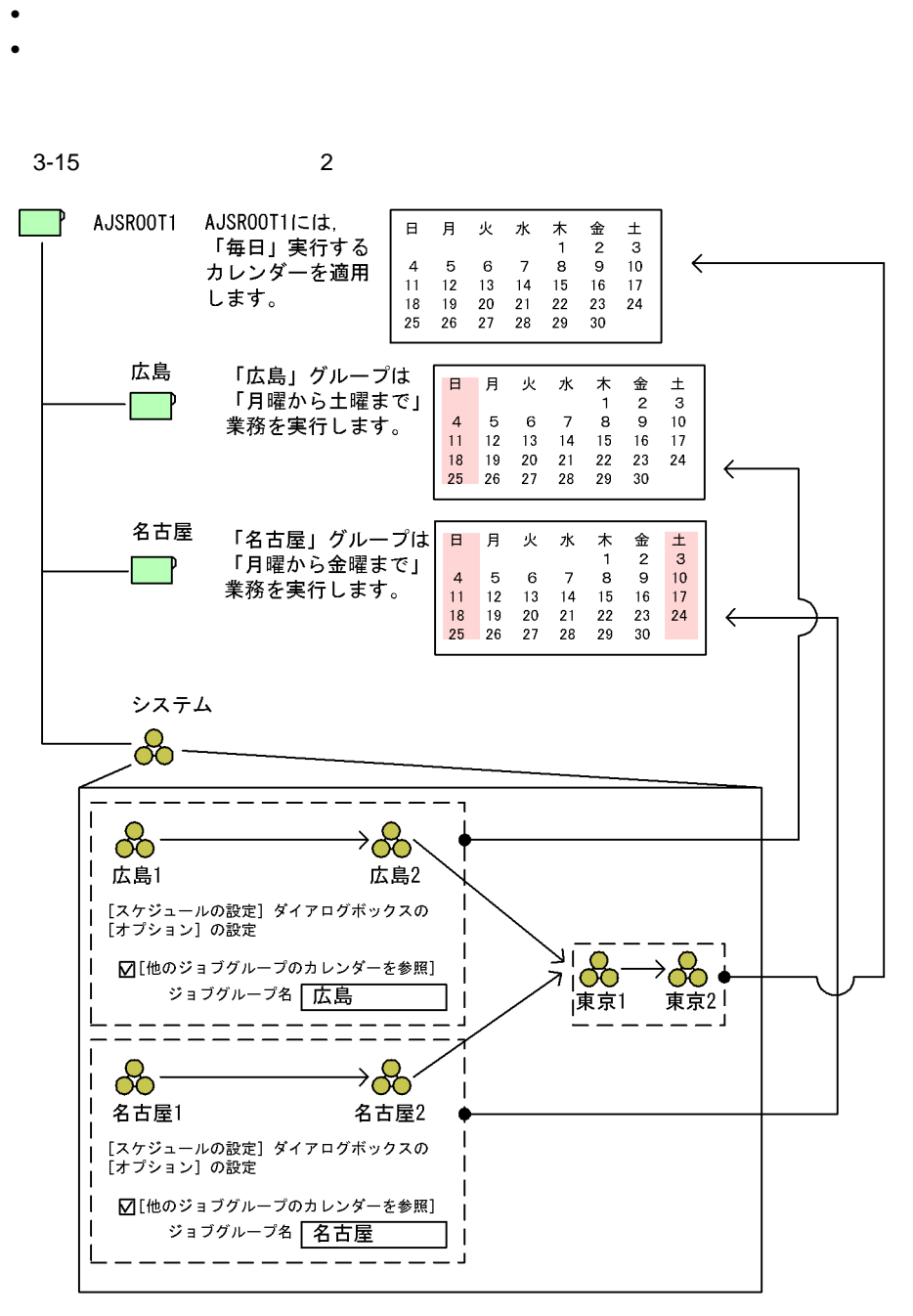

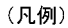

:休業日

(例 2

AJSROOT1

*4* 実行登録方法の検討

AJS3

 $JP1/AJS3$ 

 $JPI/$ 

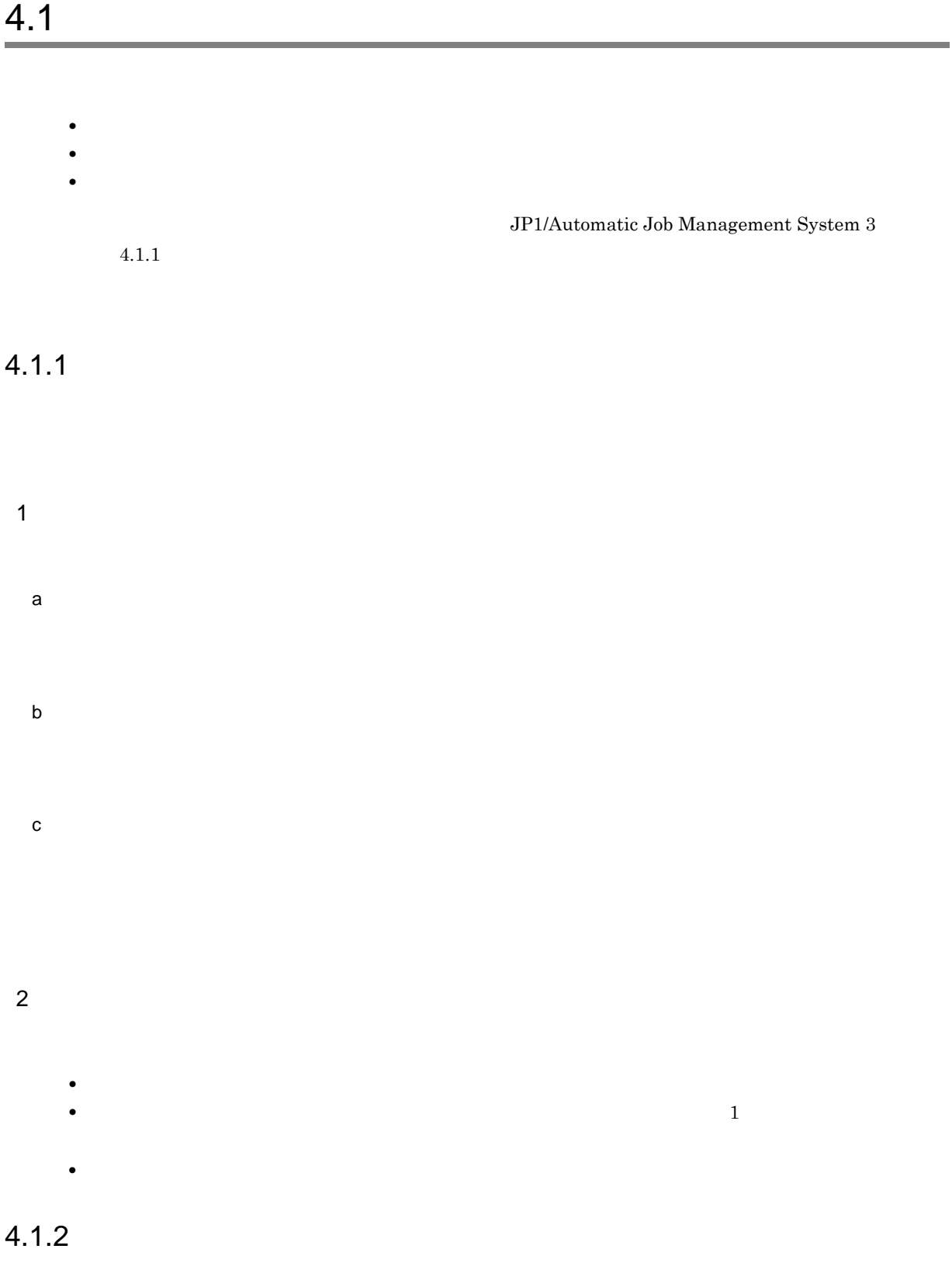

- 1  $\blacksquare$
- a)実行契機
- b) and  $\mathbf{b}$
- $\mathbf C$
- $2 \qquad \qquad$
- **•** 特定の期間や回数だけジョブネットを実行する場合
- <sub>•</sub> ↑ なんしたスケジュールを一時的に変更したり,スケジュールを一時的に変更したり,

## $4.1.3$  $\frac{1}{\sqrt{2\pi}}$

- 1 **1**
- a)実行契機
- b) and  $\mathbf{b}$
- $\mathbf C$ 2  $P$
- **•**  $\bullet$ 
	- **•**  $\frac{1}{2}$
	- **•**  $\text{JPI/FTP}$
- JP1/IM
- スケジュールを定義しているジョブネットに対して、処理フローの整合性テストを実施する場合に対して、処理フロールを定義しているジョブネットに対して、処理フロールを実施する場合に対して、処理プロールを実施する場合を実施する場合

*5* 監視方法の検討

 $JP1/AJS - View$   $JP1/AJS3$  Console

5.1 JP1/AJS3 - View

5.2 JP1/AJS3 Console

# 5.1 JP1/AJS3 - View

#### $JP1/AJS3 - View$

 $System 3$   $4.5$  JP1/AJS3 - View

JP1/AJS3 - View JP1/Automatic Job Management

 $1$ 

JP1/AJS3 - View

 $2$ 

#### $JP1/AJS3$

a)日時指定による遅延監視

 $3$ 

 $5$  $10 \hspace{1.5cm} 5$  $10$  $\overline{\mathbf{0}}$  $10 \hspace{2.5cm} 20$  $\overline{0}$ **•** 終了遅延を検知したジョブについて,エージェントホストでのジョブ実行時間を確認したい場合は,  $a$ jsshow  $v_{\text{av}}$ ajsshow JP1/Automatic Job Management System 3 1 2. ajsshow • **• インタジョーラー TOBDELAYWARNMSG** ves KAVS0249-W ID  $ID$ KAVS0249-W ajsshow JOBDELAYWARNMSG JP1/Automatic Job Management System 3 2 2.2

 $10 \hspace{1.5cm} 20$ 

# 5.2 JP1/AJS3 Console

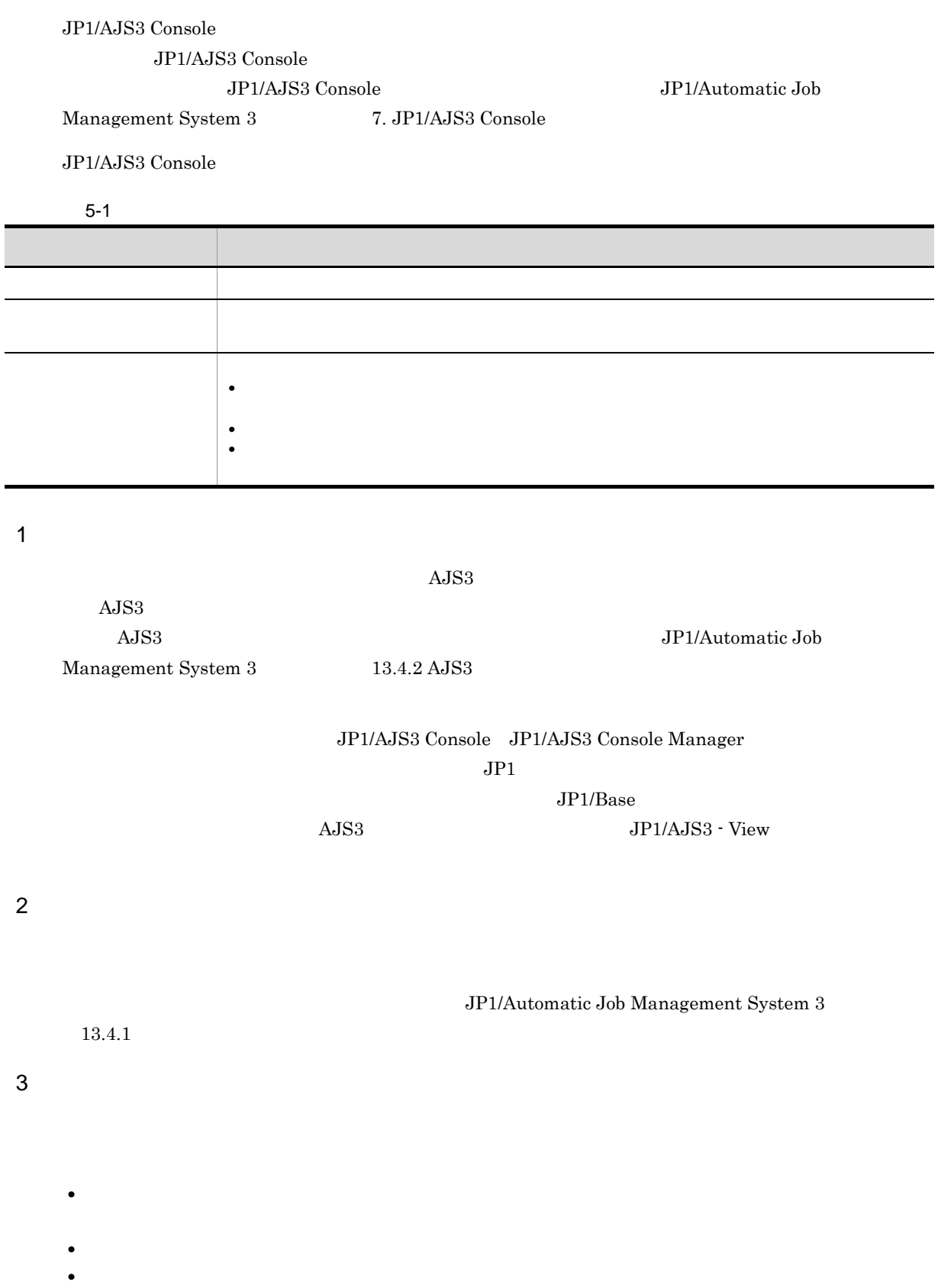

 $\rm JP1/Automatic$  Job Management System  $3$ 

 $13.4.4$
# *6* アクセス権の検討

 $JPI$   $OS$ 

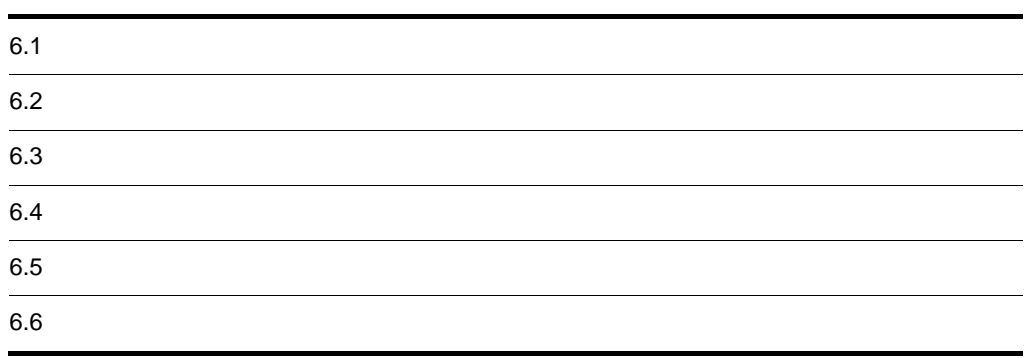

 $JP1/AJS3$ 

 $JP1/B$ ase

JP1/Base  $\,$ 

 $6-1$ ジョブネットへのアクセスを許可する範囲を<br>どこまでにするか どのようなユーザーを登録するか どのようなアクセス権限を設定するか

どの0Sユーザーに対応づけるか

ジョブネットを集中監視する場合,<br>どのようなアクセス権を設定するか

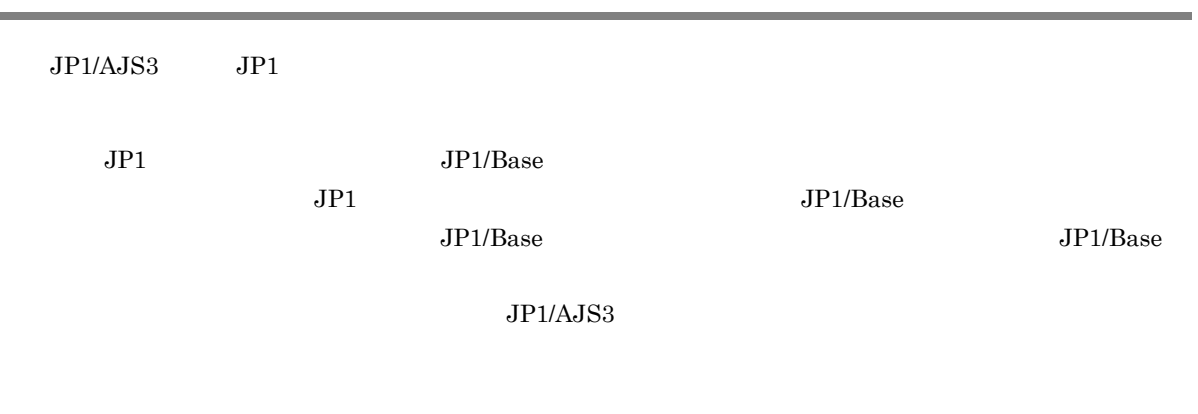

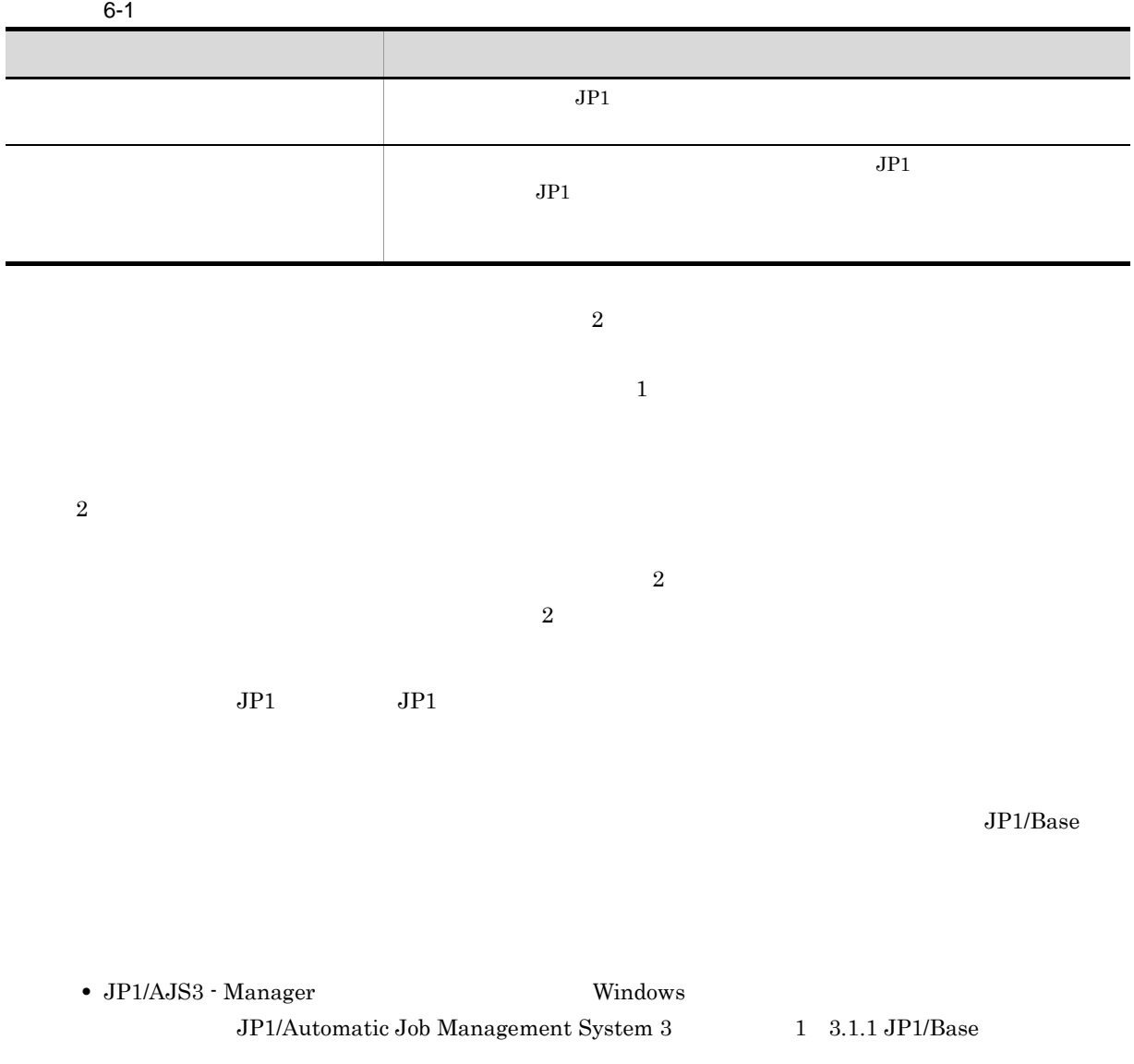

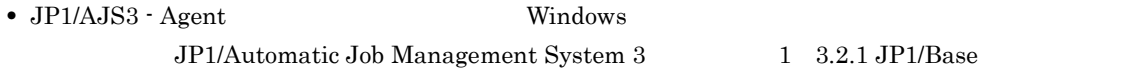

- JP1/AJS3 Manager  $$\tt UNIX$$ JP1/Automatic Job Management System 3 1 13.1.1 JP1/Base
- JP1/AJS3 · Agent UNIX JP1/Automatic Job Management System 3 1 13.2.1 JP1/Base

 $JP1/AJS3$ 

## 6.3

 $JPI$ 

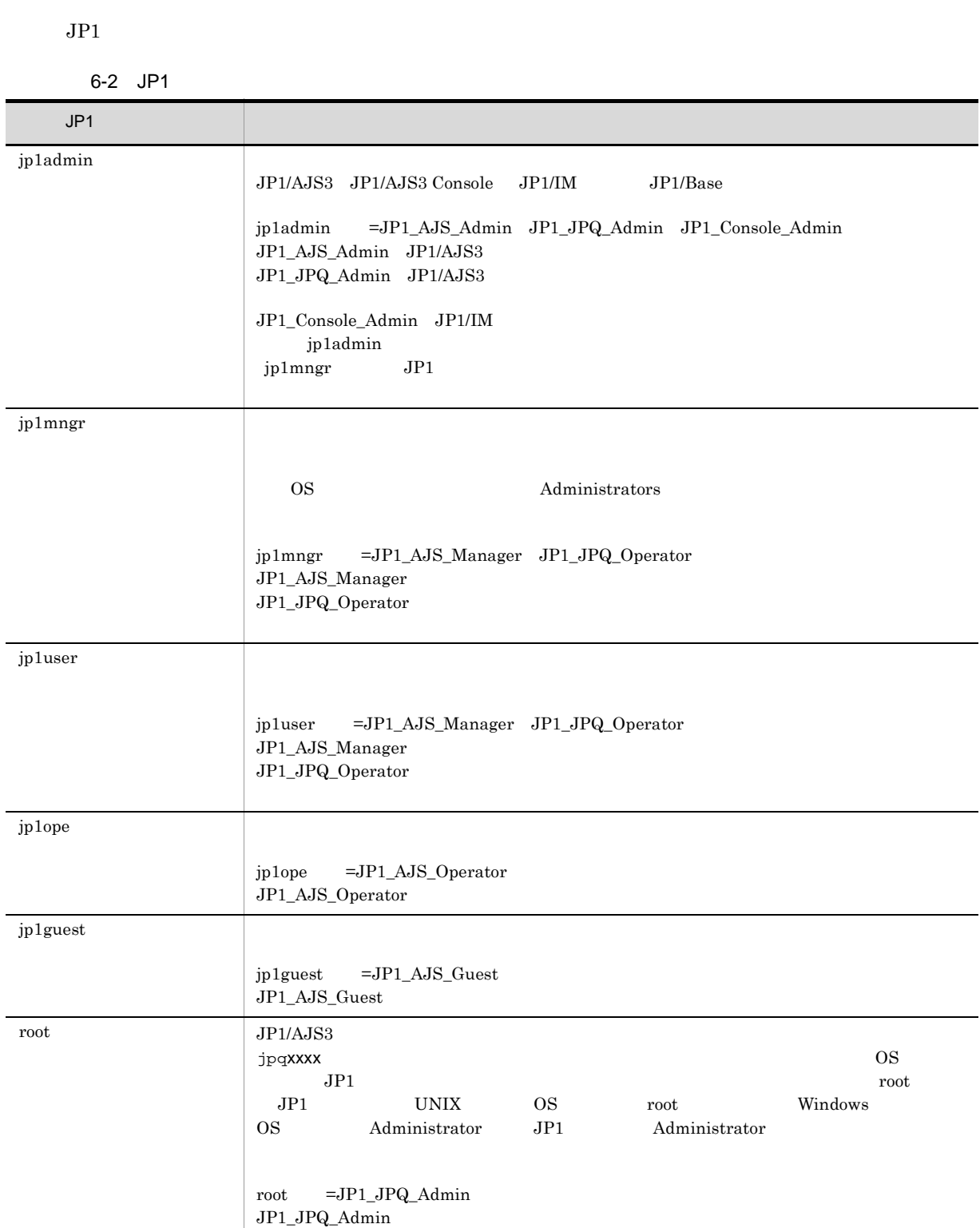

J.

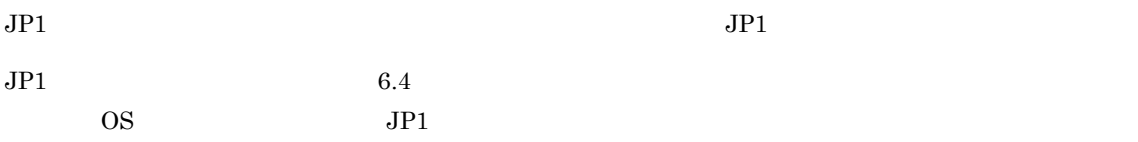

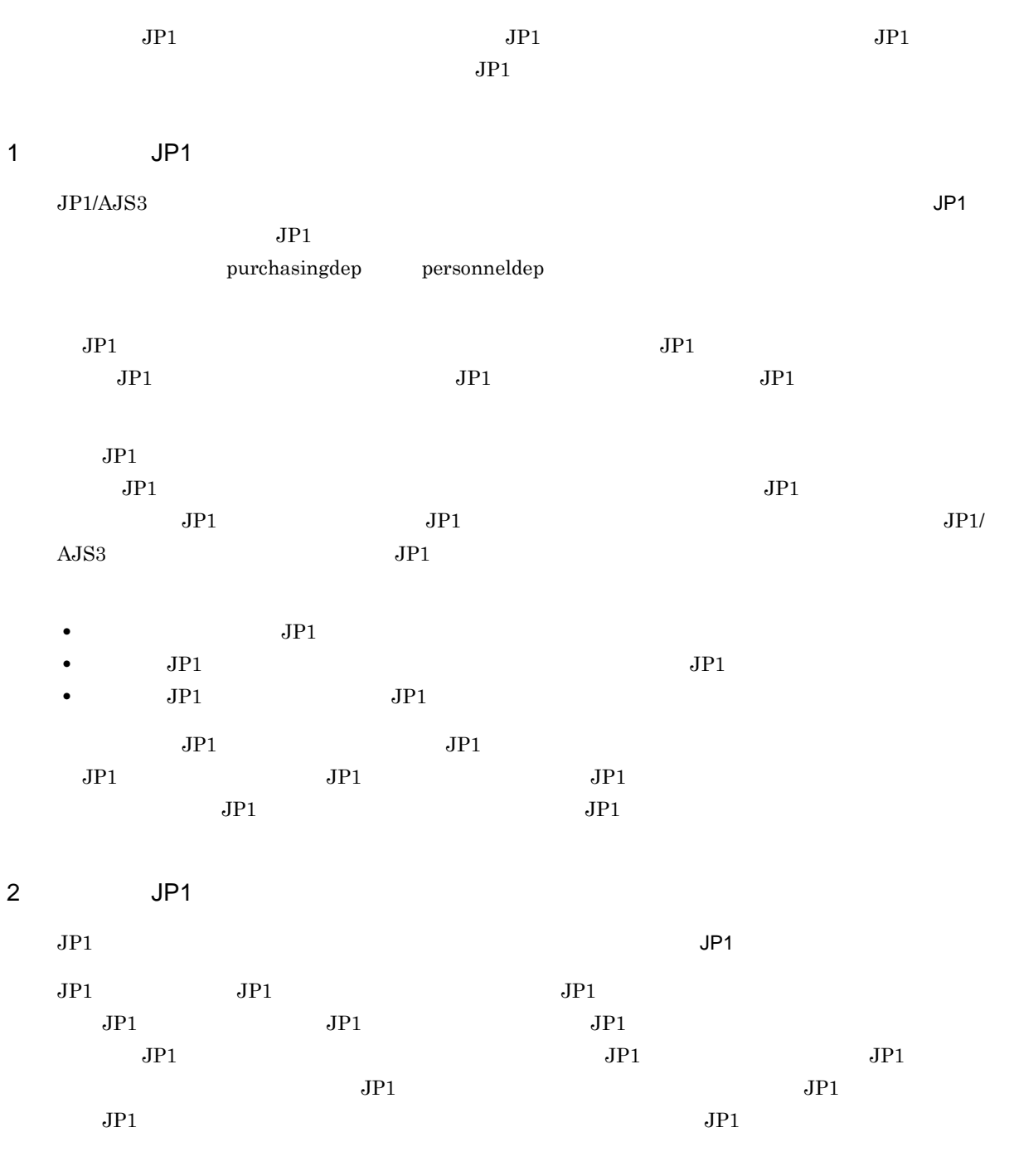

 $JP1$  3

- **•** ジョブネット定義・実行時のアクセス権限
- QUEUE
- **•** エージェント管理情報操作時のアクセス権限
- $JPI$
- $JPI$

 $a$ 

**•** JP1\_AJS\_Admin

 $JPI$ 

 $5$ 

- **•** JP1\_AJS\_Manager
- **•** JP1\_AJS\_Editor
- **•** JP1\_AJS\_Operator
- **•** JP1\_AJS\_Guest

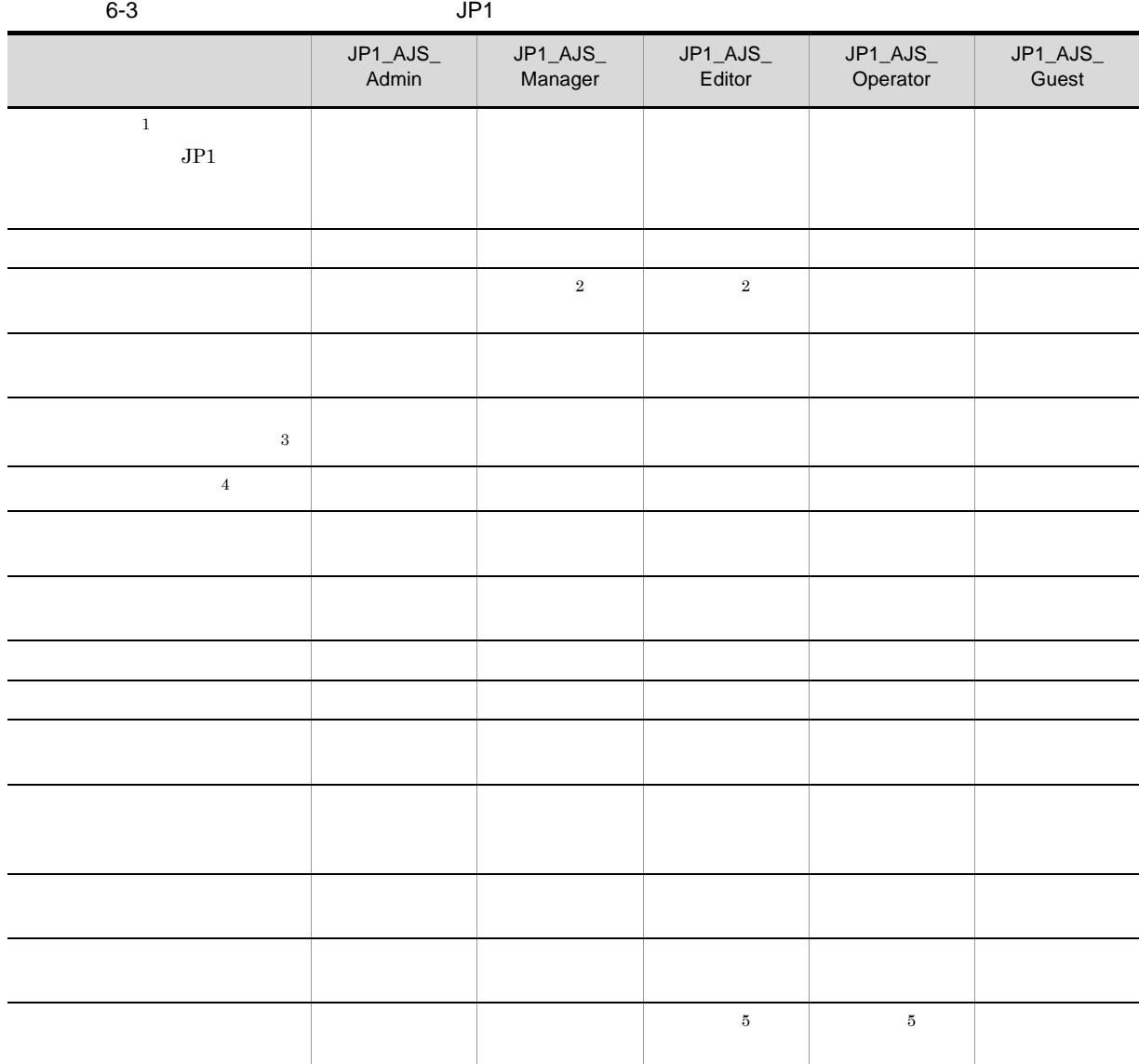

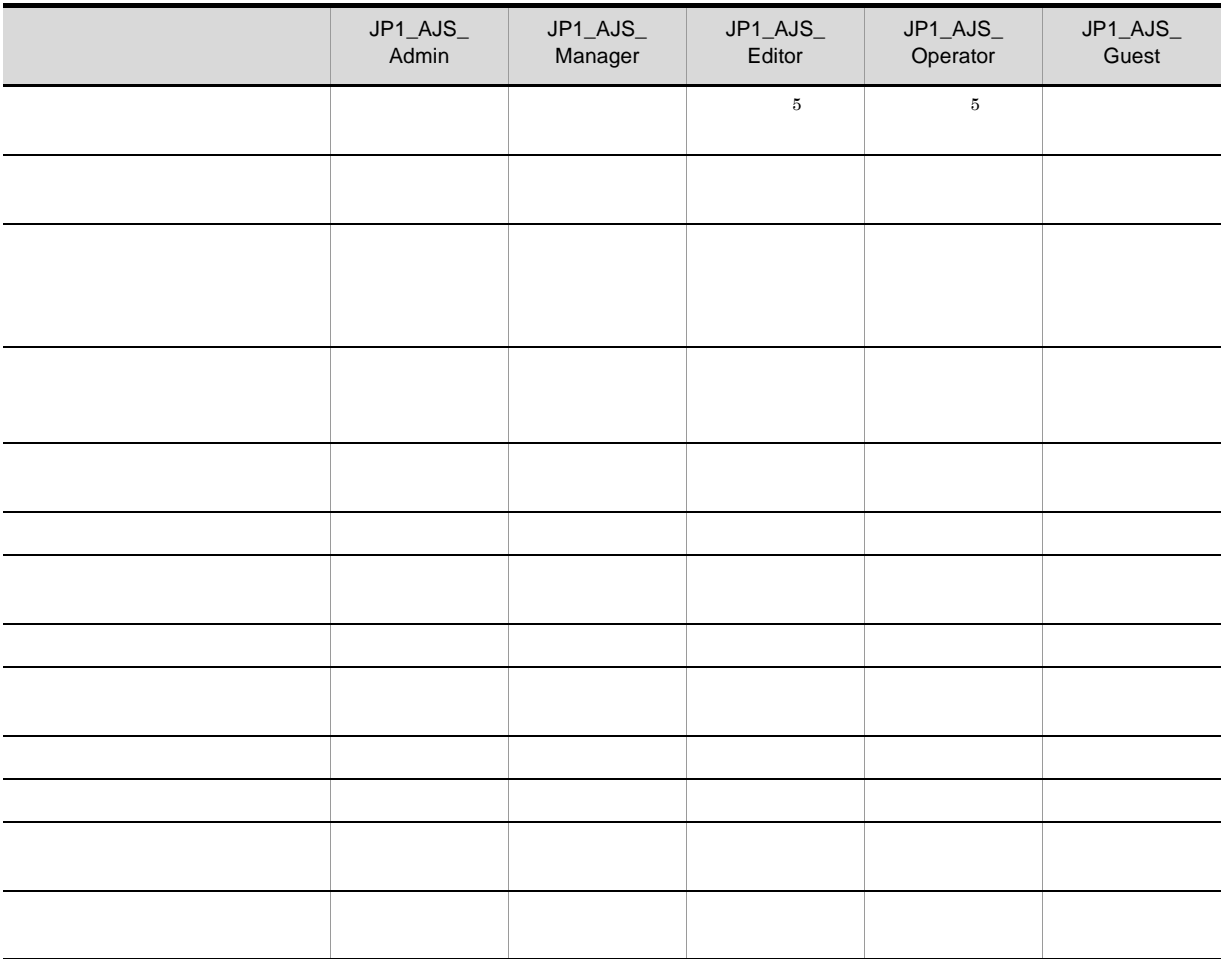

注※ 1  $JPI$  $(3)$  $\overline{2}$  $(6)$  $\sqrt{3}$  $\rm AAA/BBB/CCC \rm AAA/BBB \rm JPI$ 

 $JPI$ 

 $JP1\_AJS\_Admin$   $JP1\_AJS\_Manager$   $JP1\_AJS\_Editor$   $JP1\_AJS\_Operator$  $JP1\_AJS\_Guest$ 

JP1 JP1\_AJS\_Admin

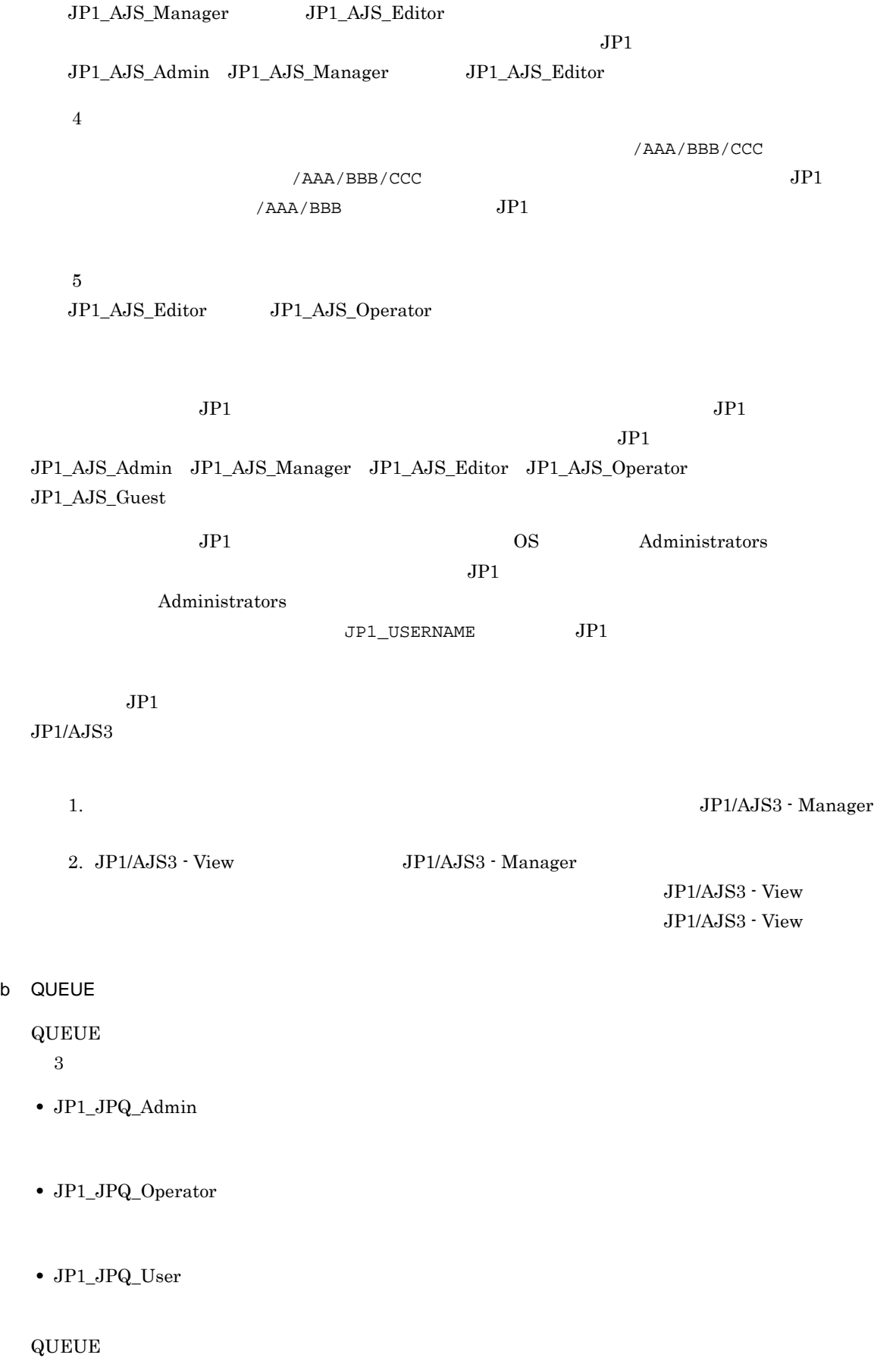

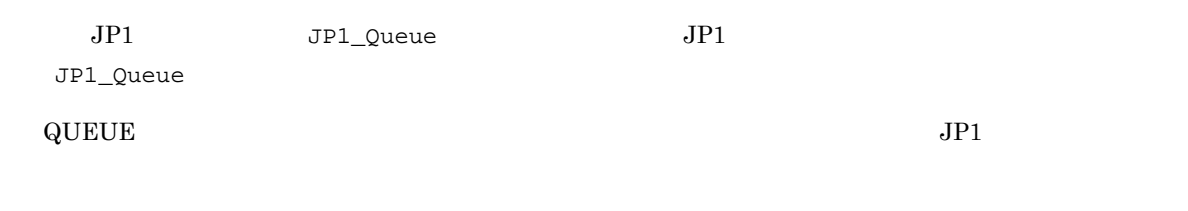

e-4 QUEUE JP1  $\frac{1}{2}$  QUEUE

6.

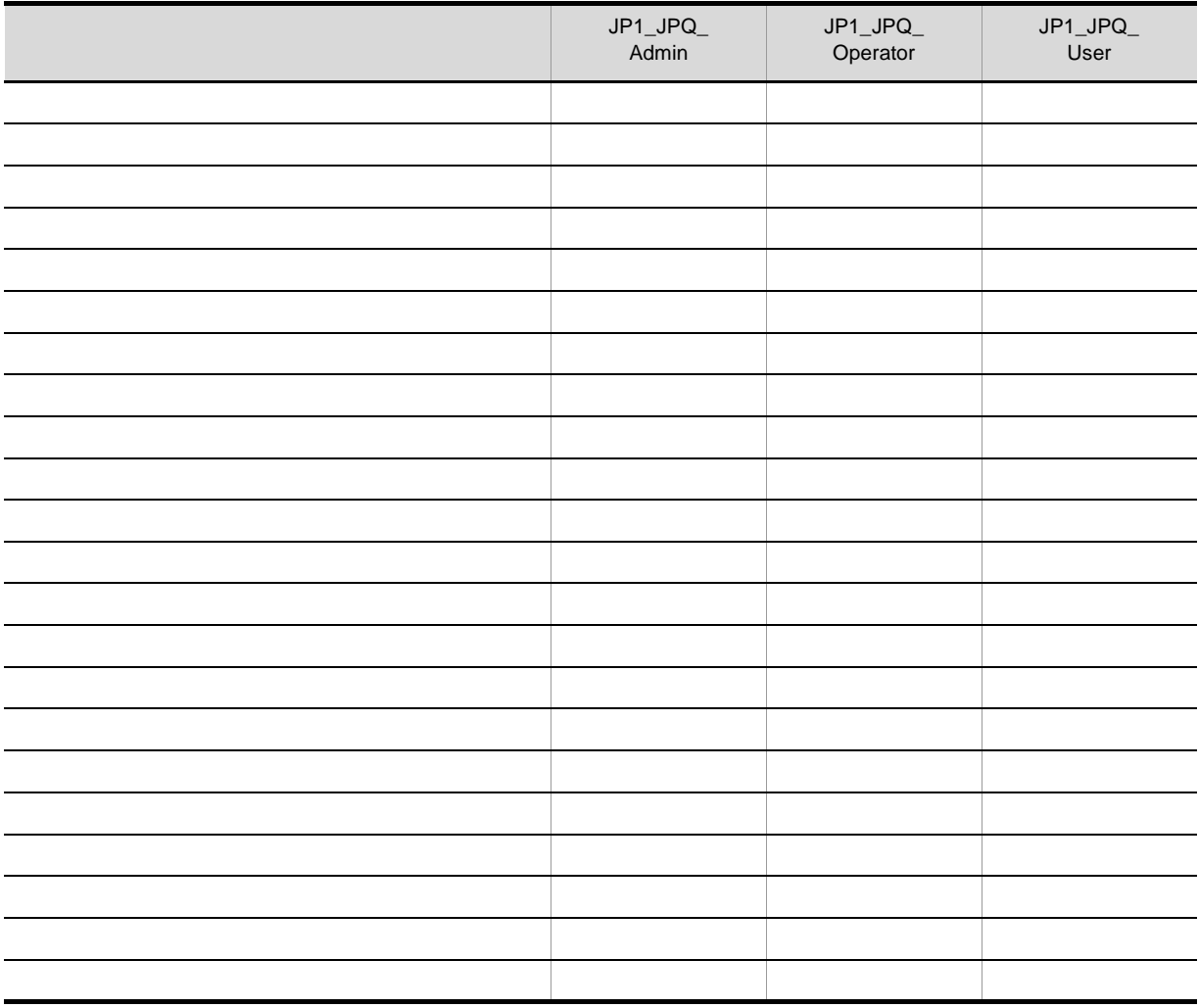

 $\rm QUEUE$ 

c) エージェント管理情報

 $3$ 

**•** JP1\_JPQ\_Admin

- **•** JP1\_JPQ\_Operator
- **•** JP1\_JPQ\_User

JP1 JP1\_Queue  $JPI$   $JPI$   $Queue$ 

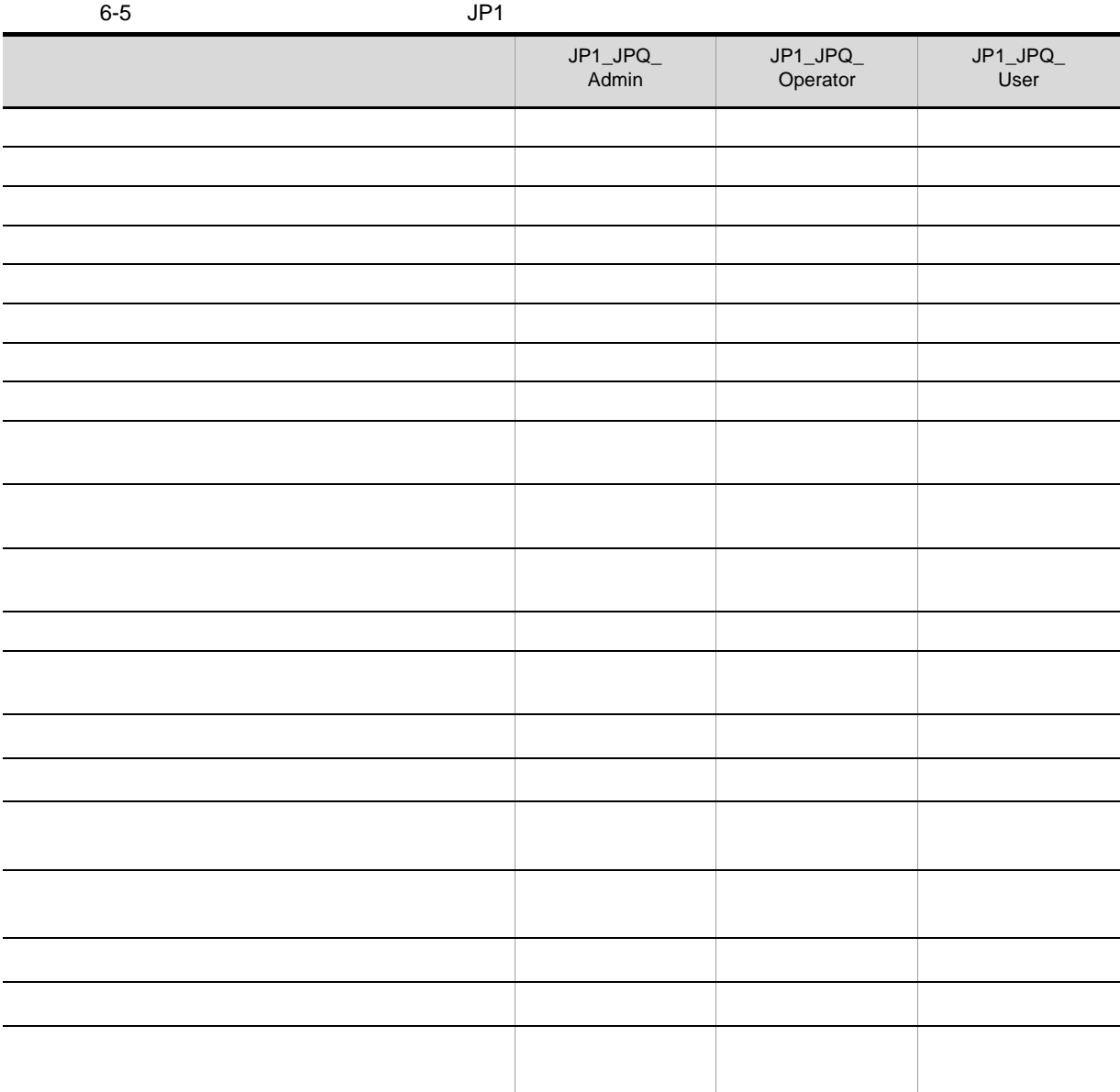

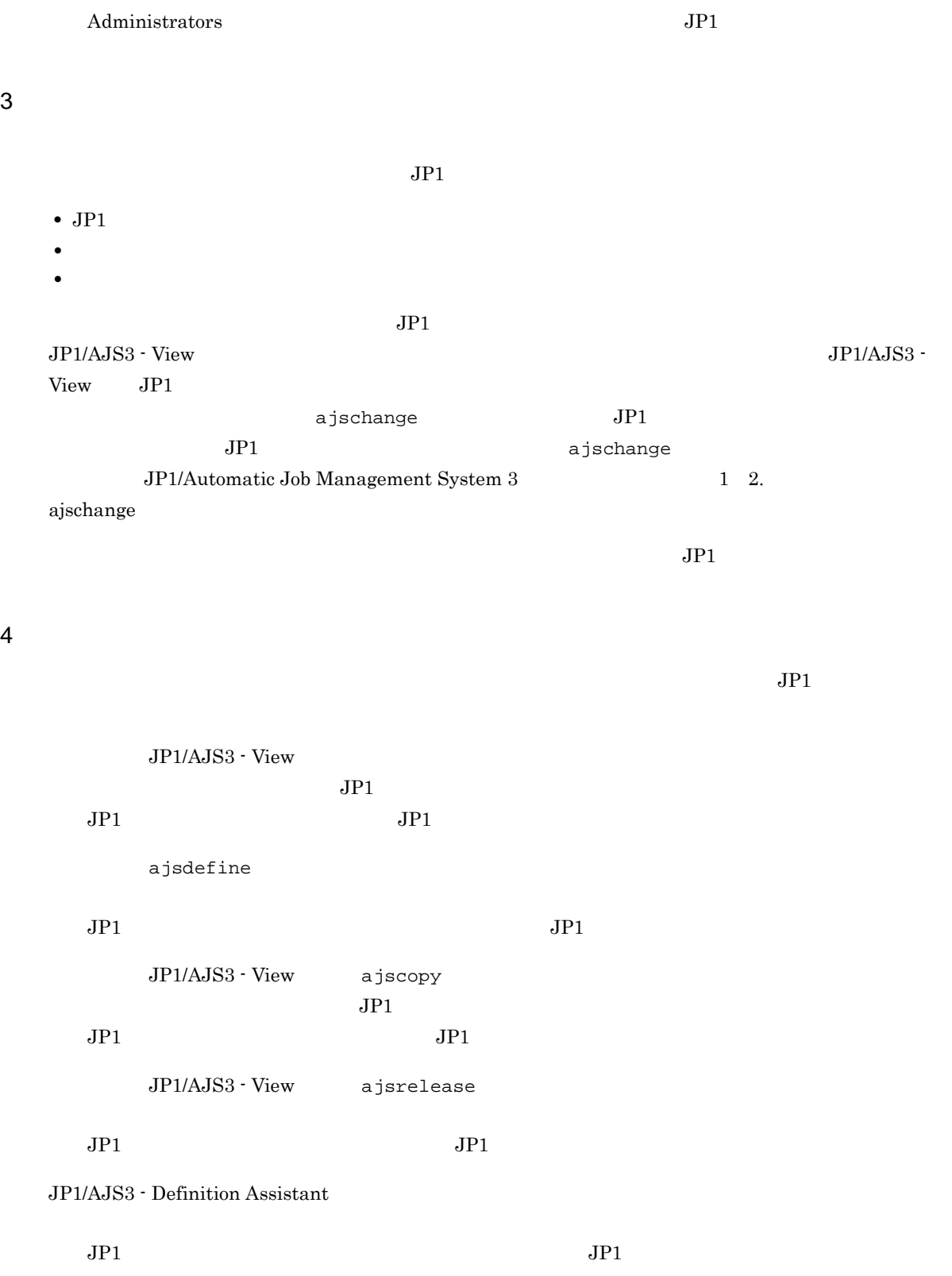

 $JPI$ 

 $JPI$ 

 $6-2$ 

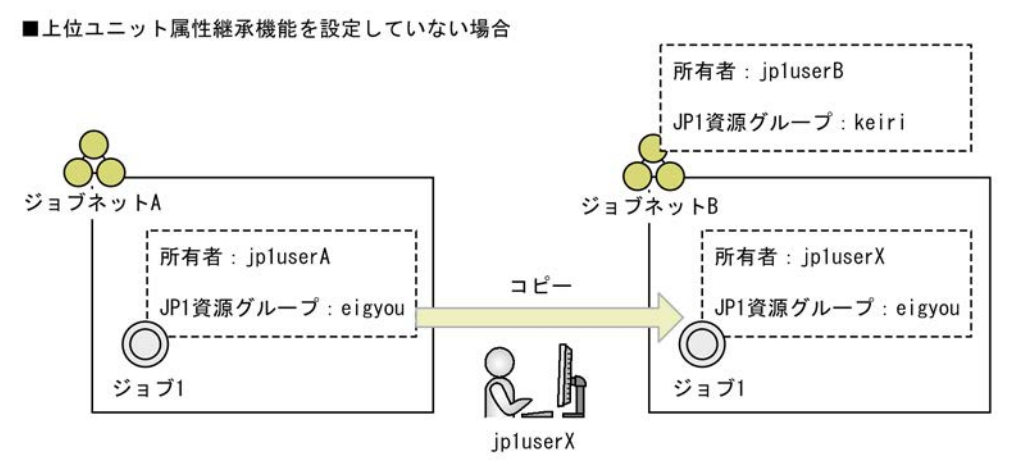

■ジョブネットBに上位ユニット属性継承機能を設定している場合

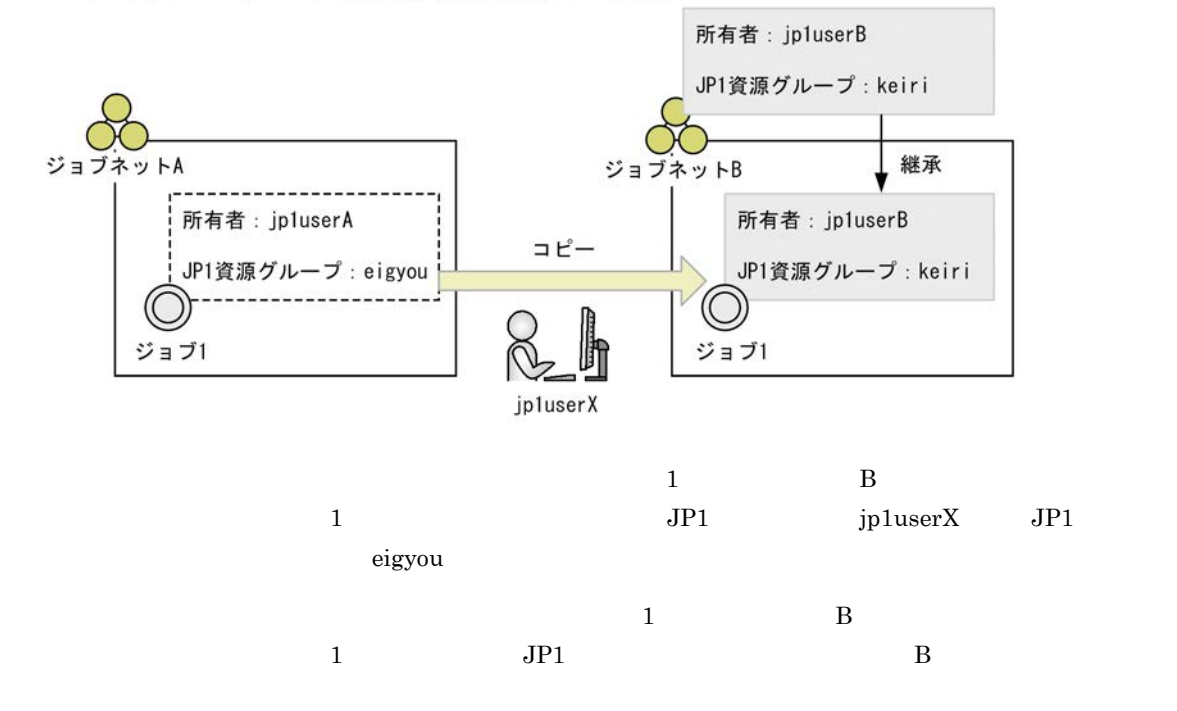

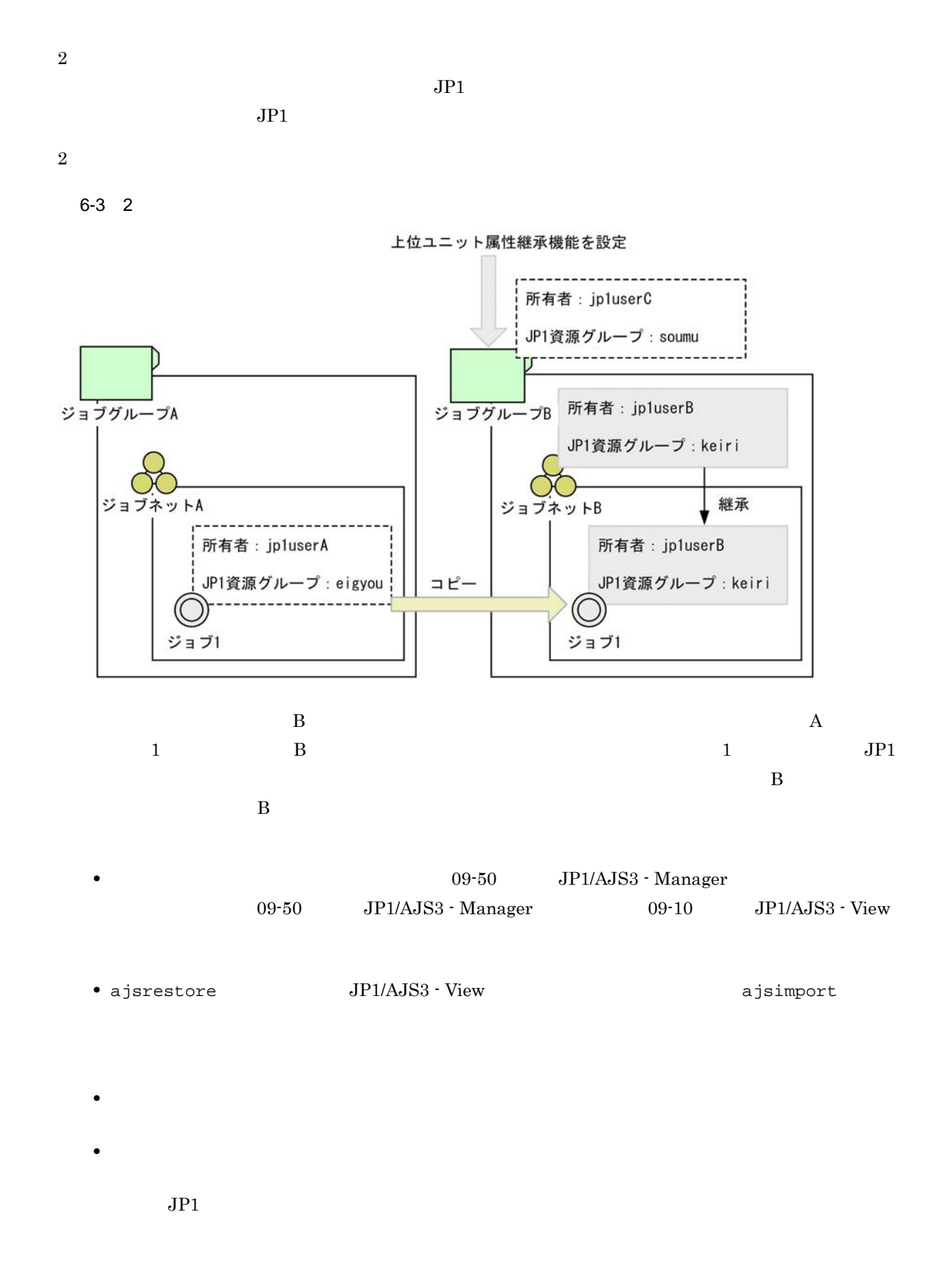

b)  $\blacksquare$ 

171

 $(5)$ 

 $\mathcal{A}$ 

**•** 上位ユニット属性継承機能を設定するユニットの完全名

entryuser

 $JPI$ 

**•** 上位ユニット属性継承機能の設定方法

all

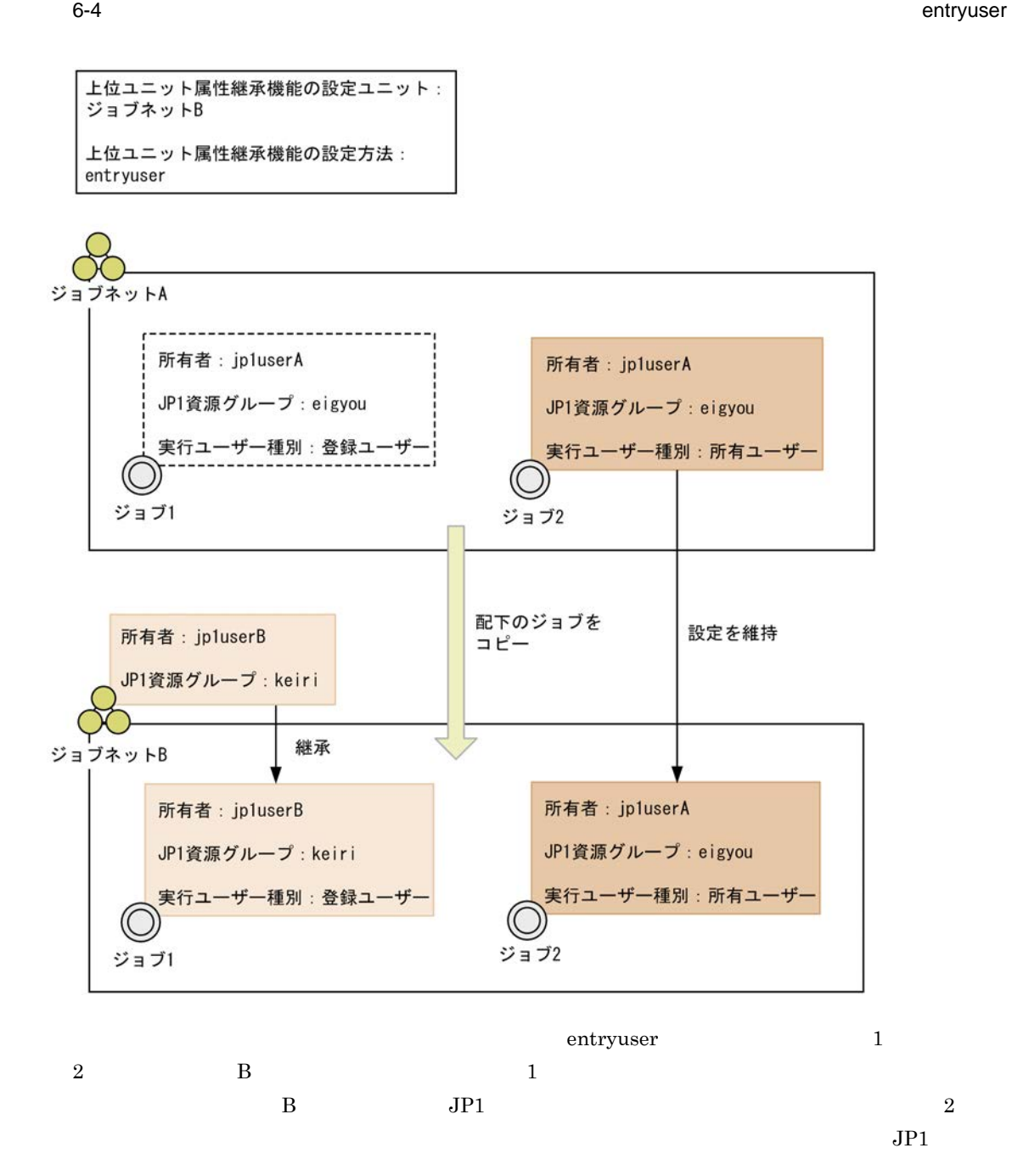

 $6-5$   $6\frac{1}{2}$   $\frac{1}{2}$   $\frac{$ 

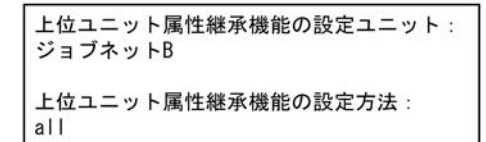

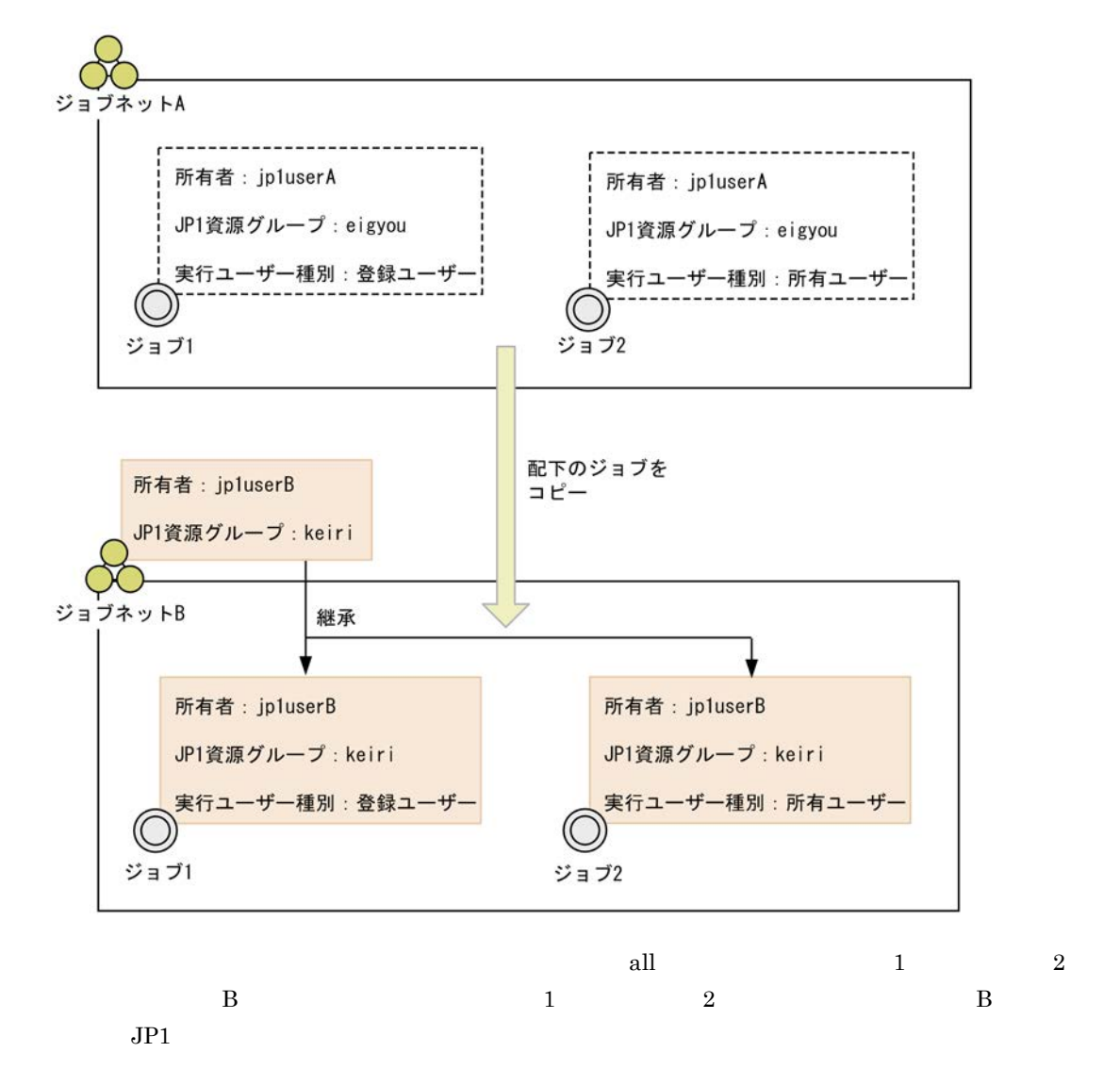

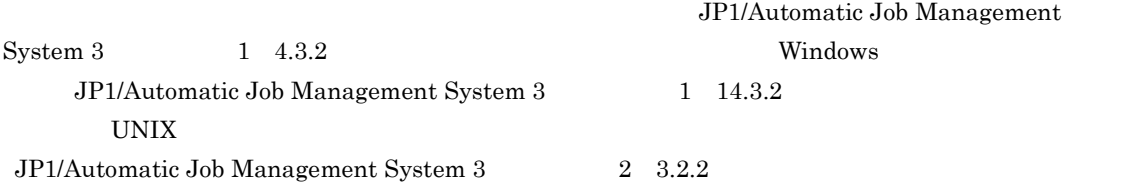

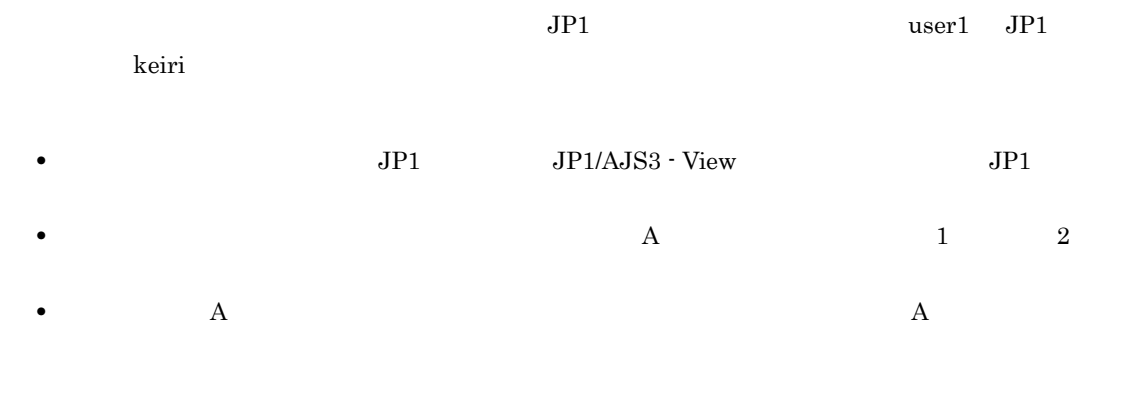

c) 上位ユニット属性継承機能の使用例

 $\text{user1} \quad \text{JP1} \quad \text{keiri}$ 

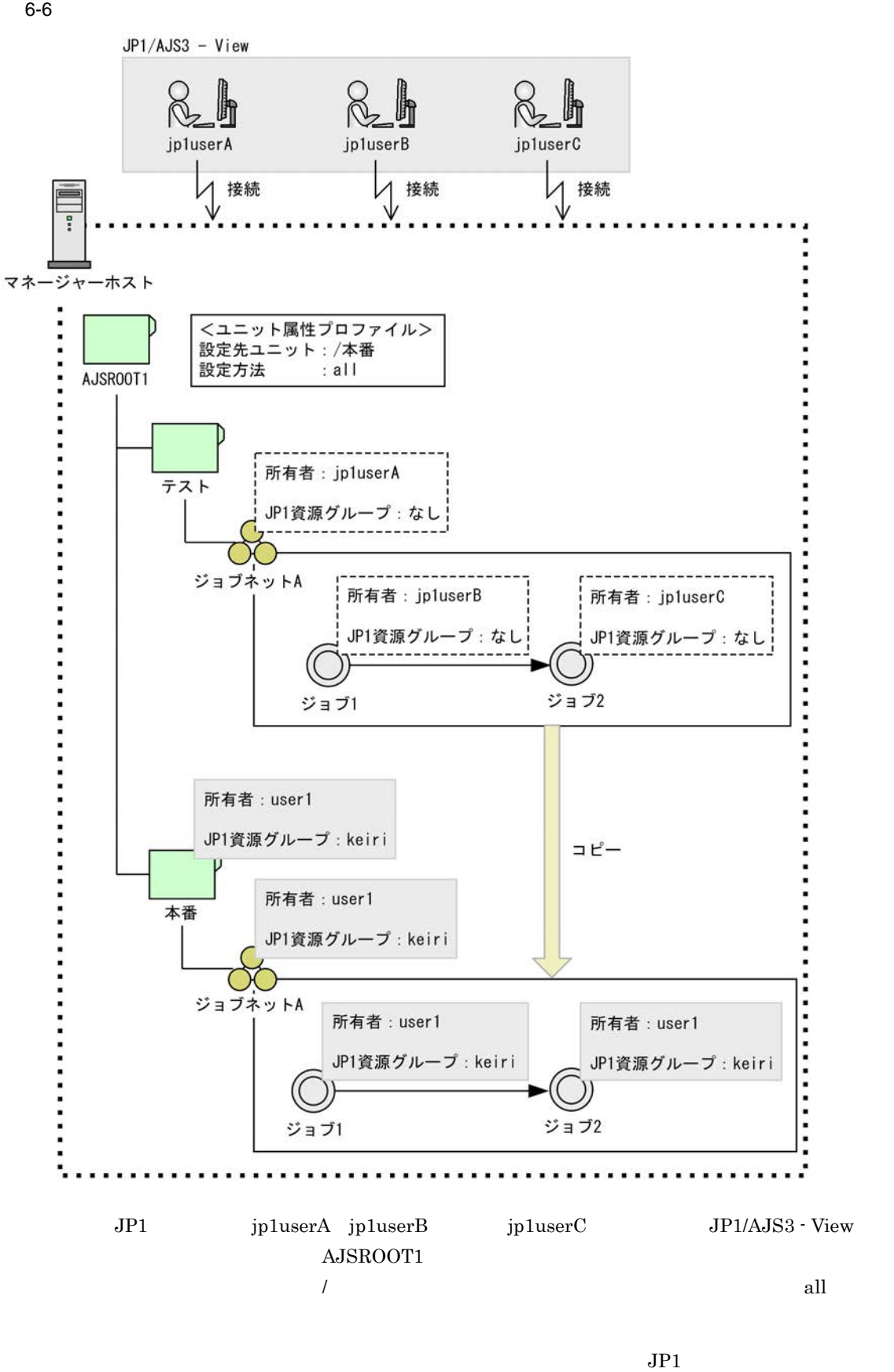

A,  $1$ ,  $2$ ,  $JP1$ 

 $\overline{A}$  $\rm A$  and  $\rm A$  $\frac{1}{\sqrt{1-\frac{1}{\sqrt{1-\frac{1$  $2$  and  $\overline{A}$  $JP1$  $5$  $JP1$  $JP1$   $JP1$ 

 $JPI$   $JPI$  $JPI$ OR  $JPI/AJS3$  $OR$  $\overline{\text{OS}}$  $JPI$   $OS$ 

 $\overline{\text{OS}}$  $JPI$  $JPI$ 

09-50 JP1/AJS3 - Manager  $a \rightarrow a \rightarrow a \rightarrow b \rightarrow a \rightarrow b$ 

 $6 - 7$ 

■実行ユーザー固定機能を設定していない場合

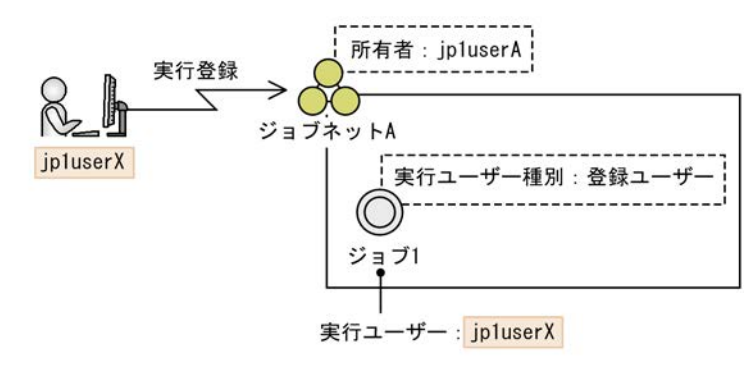

■ジョブネットAに実行ユーザー固定機能を設定している場合

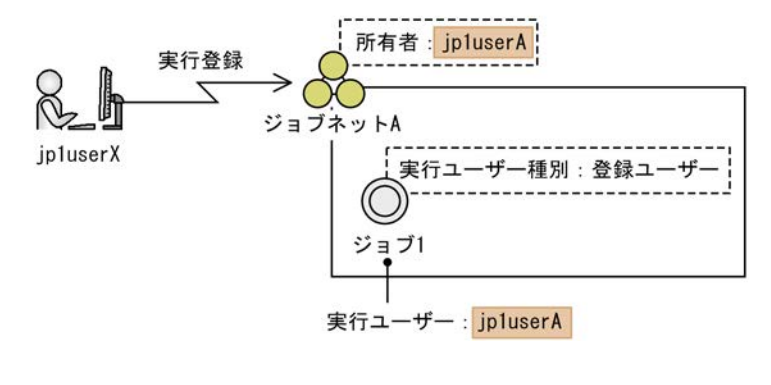

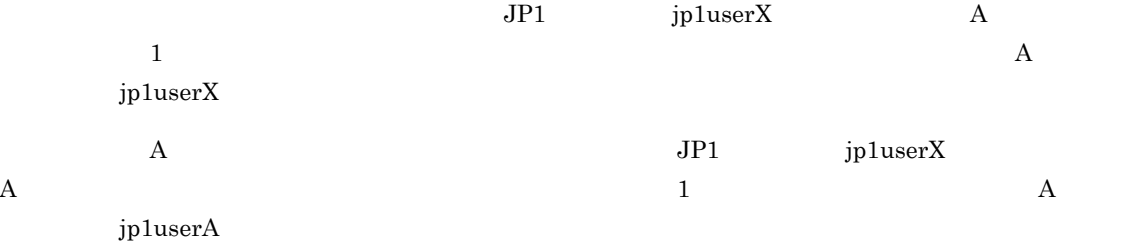

• **•**  $\frac{1}{2}$  (  $\frac{1}{2}$  )  $\frac{1}{2}$  (  $\frac{1}{2}$  )  $\frac{1}{2}$  (  $\frac{1}{2}$  )  $\frac{1}{2}$  (  $\frac{1}{2}$  )  $\frac{1}{2}$  (  $\frac{1}{2}$  )  $\frac{1}{2}$  (  $\frac{1}{2}$  )  $\frac{1}{2}$  (  $\frac{1}{2}$  )  $\frac{1}{2}$  (  $\frac{1}{2}$  )  $\frac{1}{2}$  (  $\frac{1}{2}$  )

• **•**  $\frac{1}{2}$  the state of the state of the state of the state of the state of the state of the state of the state of the state of the state of the state of the state of the state of the state of the state of the state o

- 
- **•** 標準ジョブ
- **•** アクションジョブ
- **•**  $\overline{\phantom{a}}$
- **•** オペレーションジョブ • **• •**  $\mathbf{r} = \mathbf{r} \cdot \mathbf{r}$

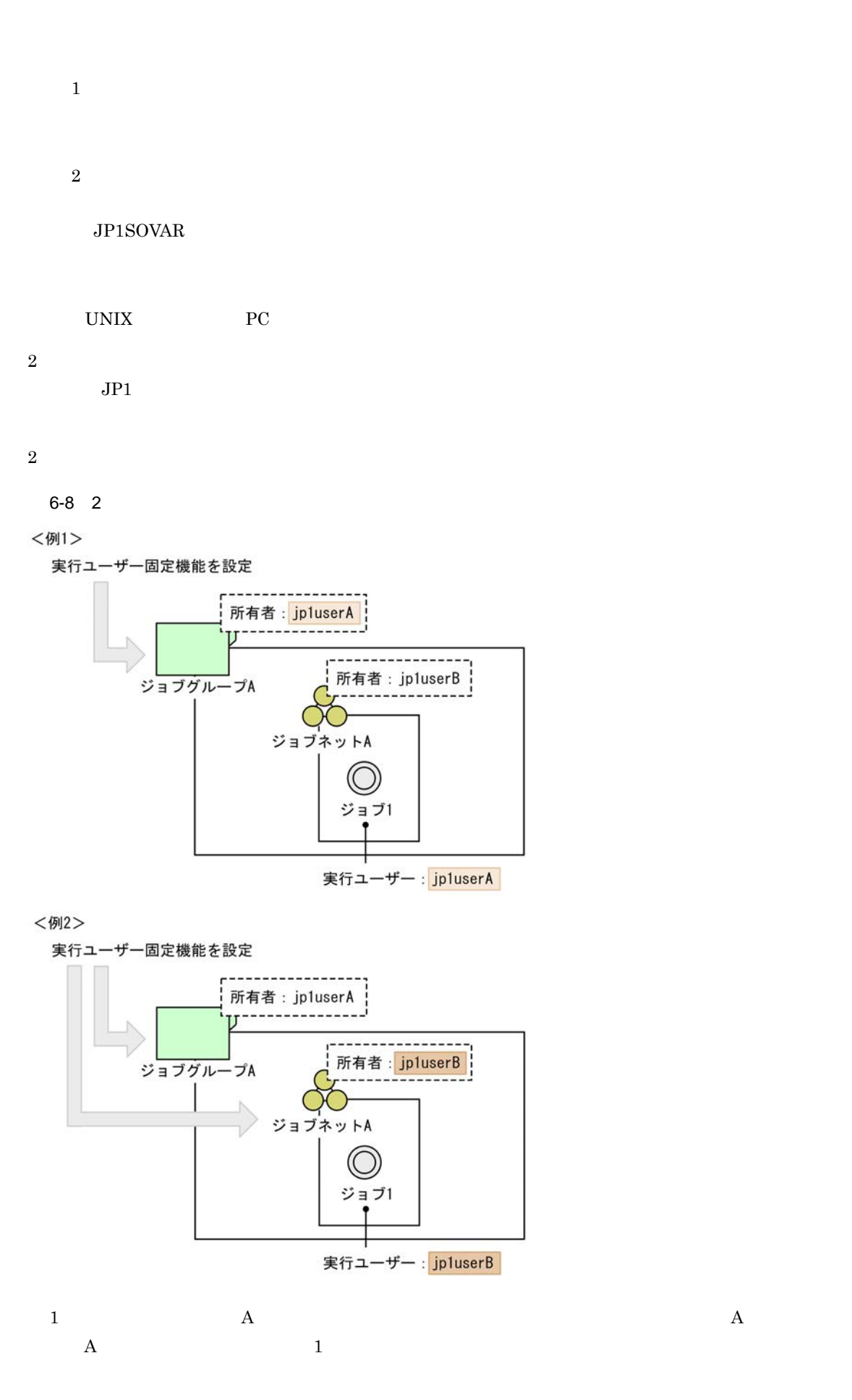

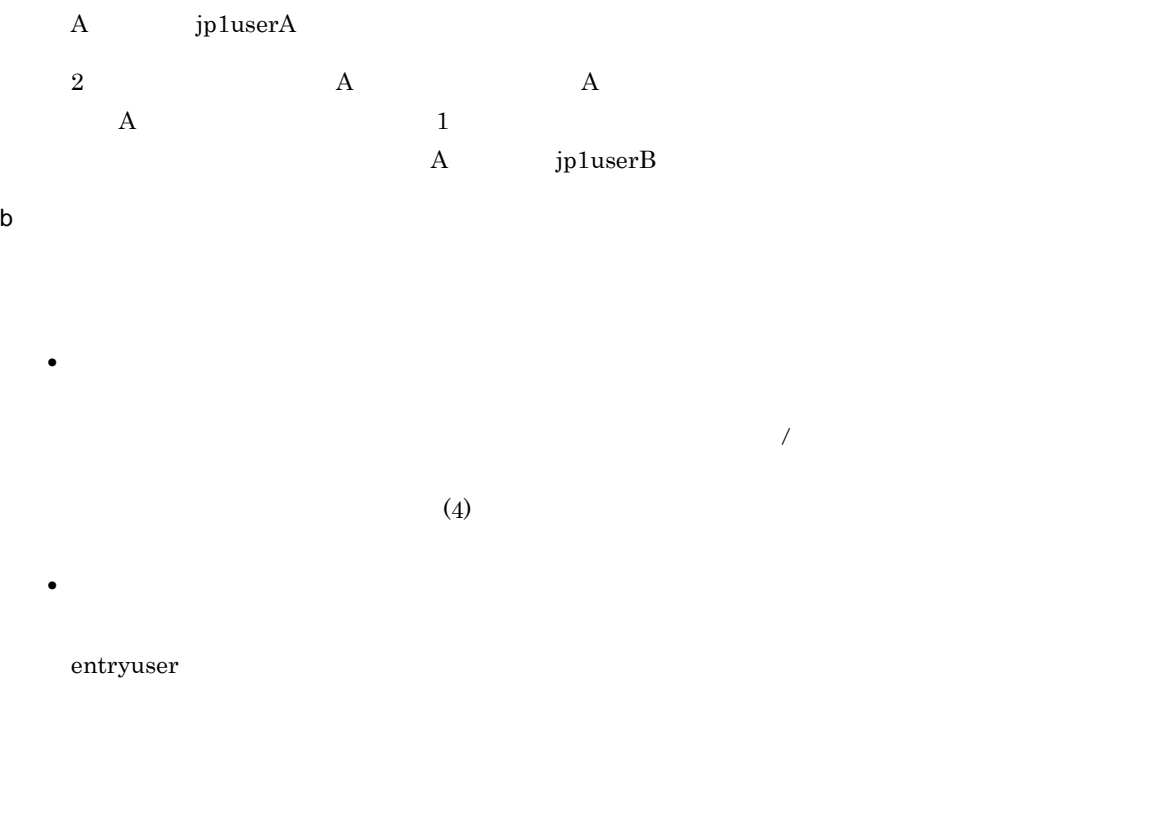

all

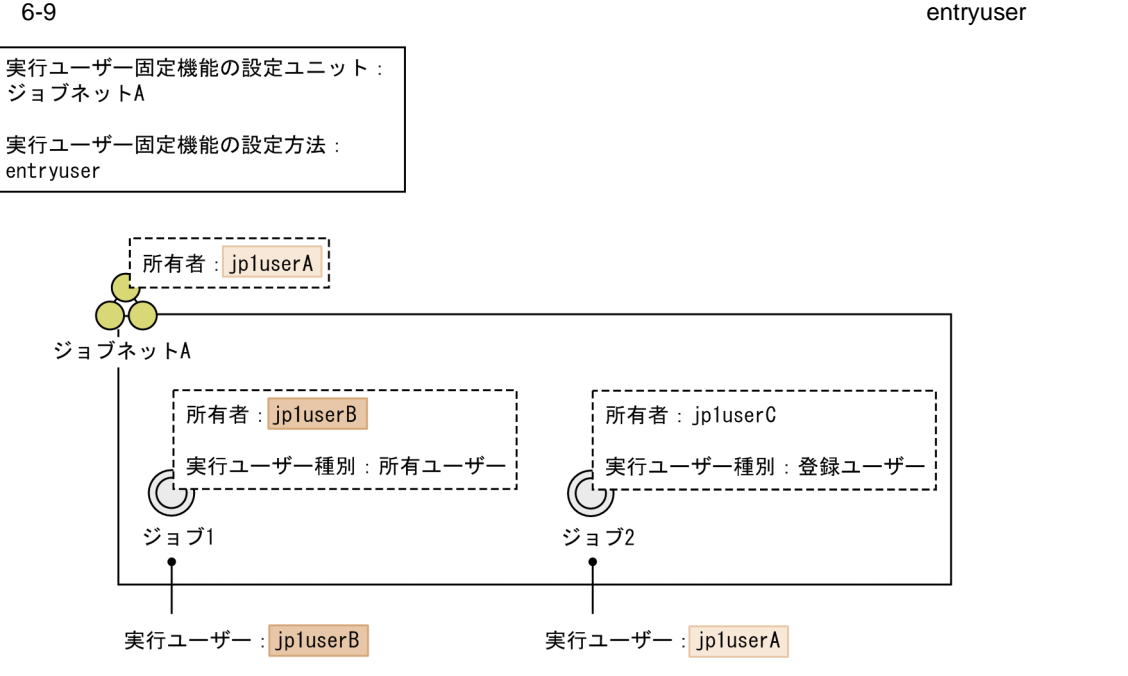

entryuser  $A$ 

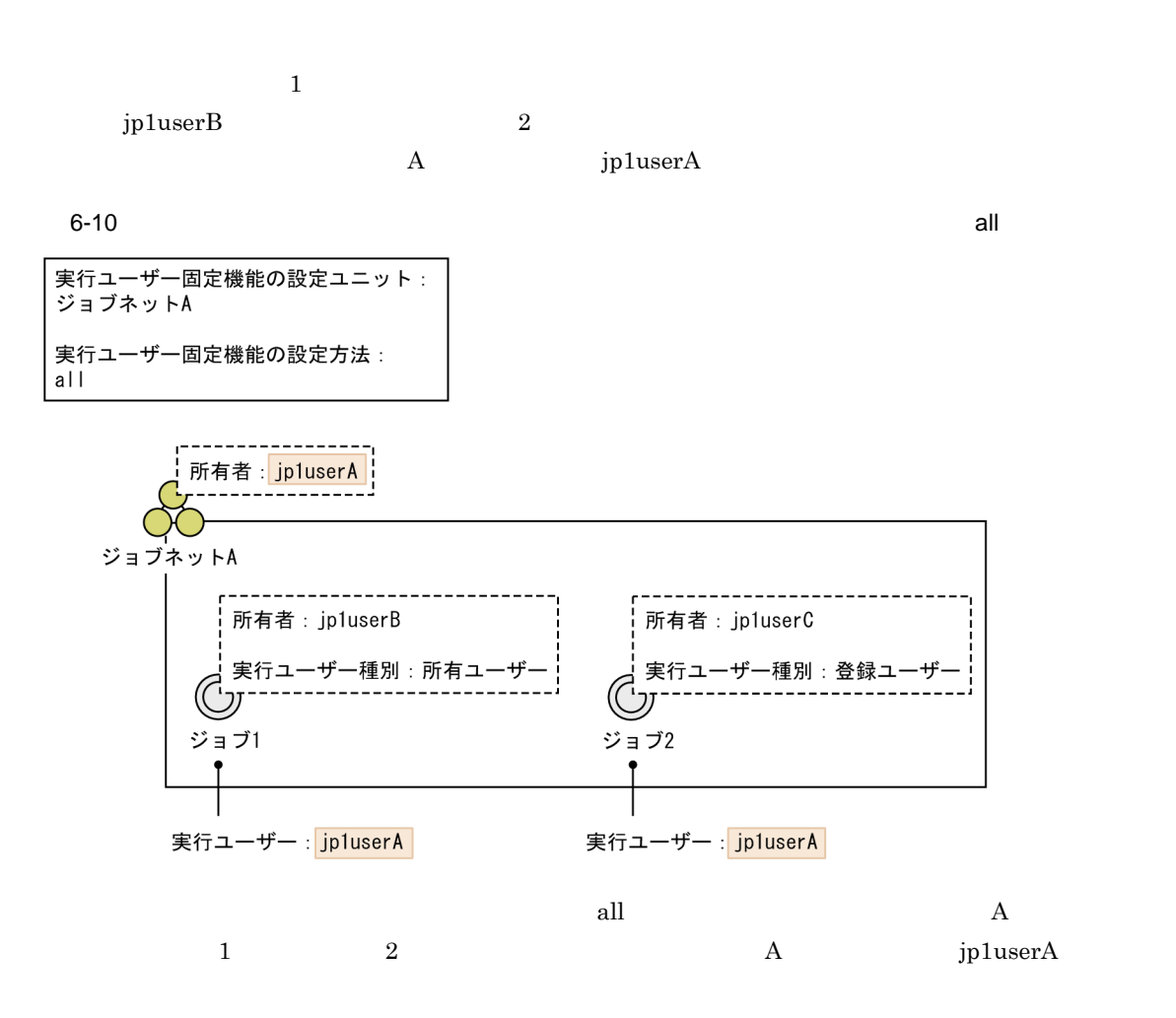

JP1/Automatic Job Management  $System 3$   $1$   $4.3.2$  Windows JP1/Automatic Job Management System 3 1 14.3.2  $UNIX$ JP1/Automatic Job Management System 3 <br/>2 3.2.2 c)  $\sim$ 

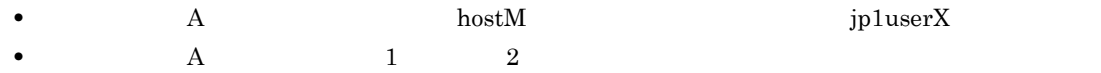

 $\mathbf A$ 

 $6 - 11$ 

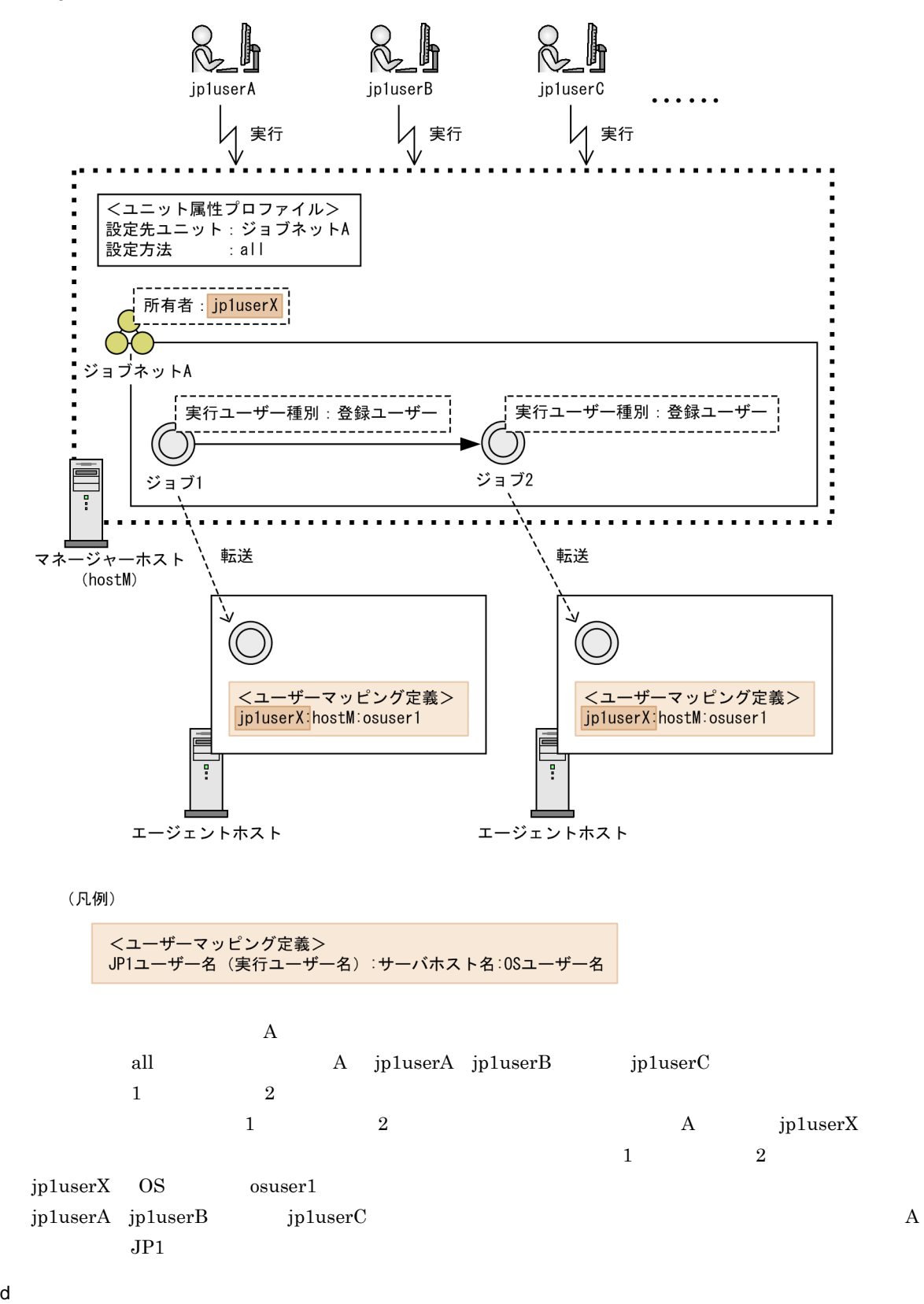

entryuser all

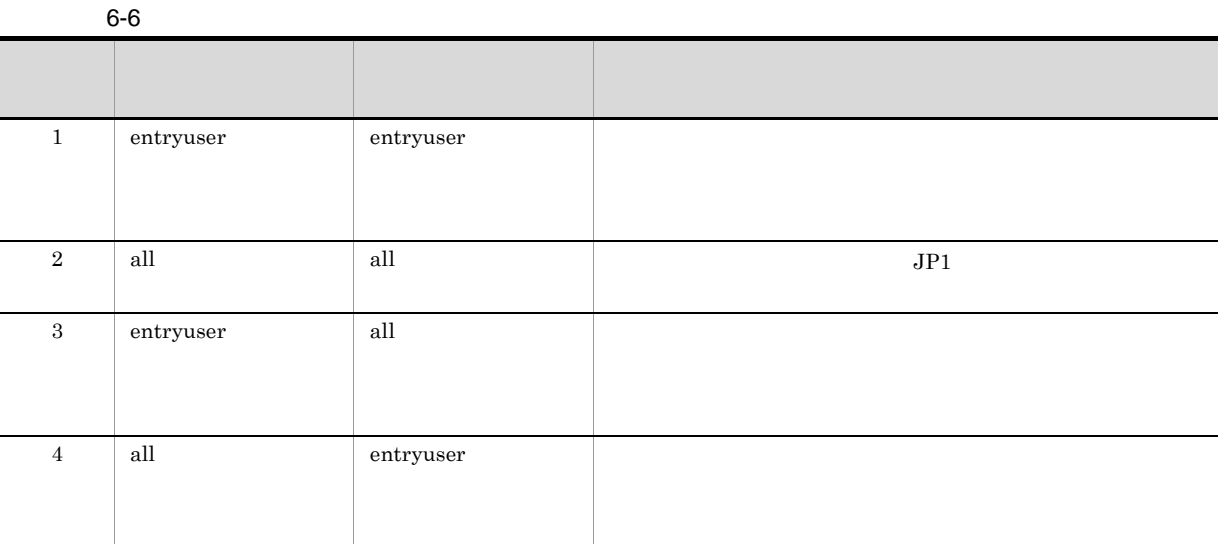

 $6$ 

 $JPI$ 

 $JPI$ 

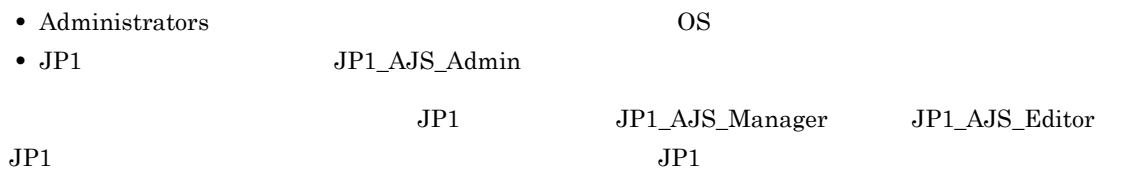

#### $JPI$

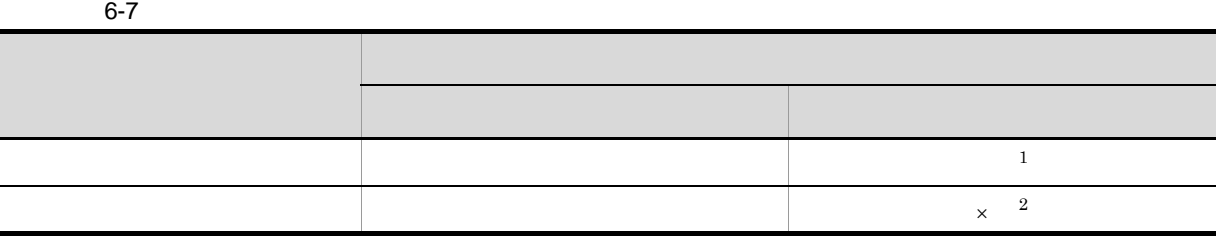

 $\times$ 

- $\mathbf{1}$
- **2**
- 
- 
- 
- 
- -
	-
- 
- 
- 
- - -
- -
	-
	- -
	- - -

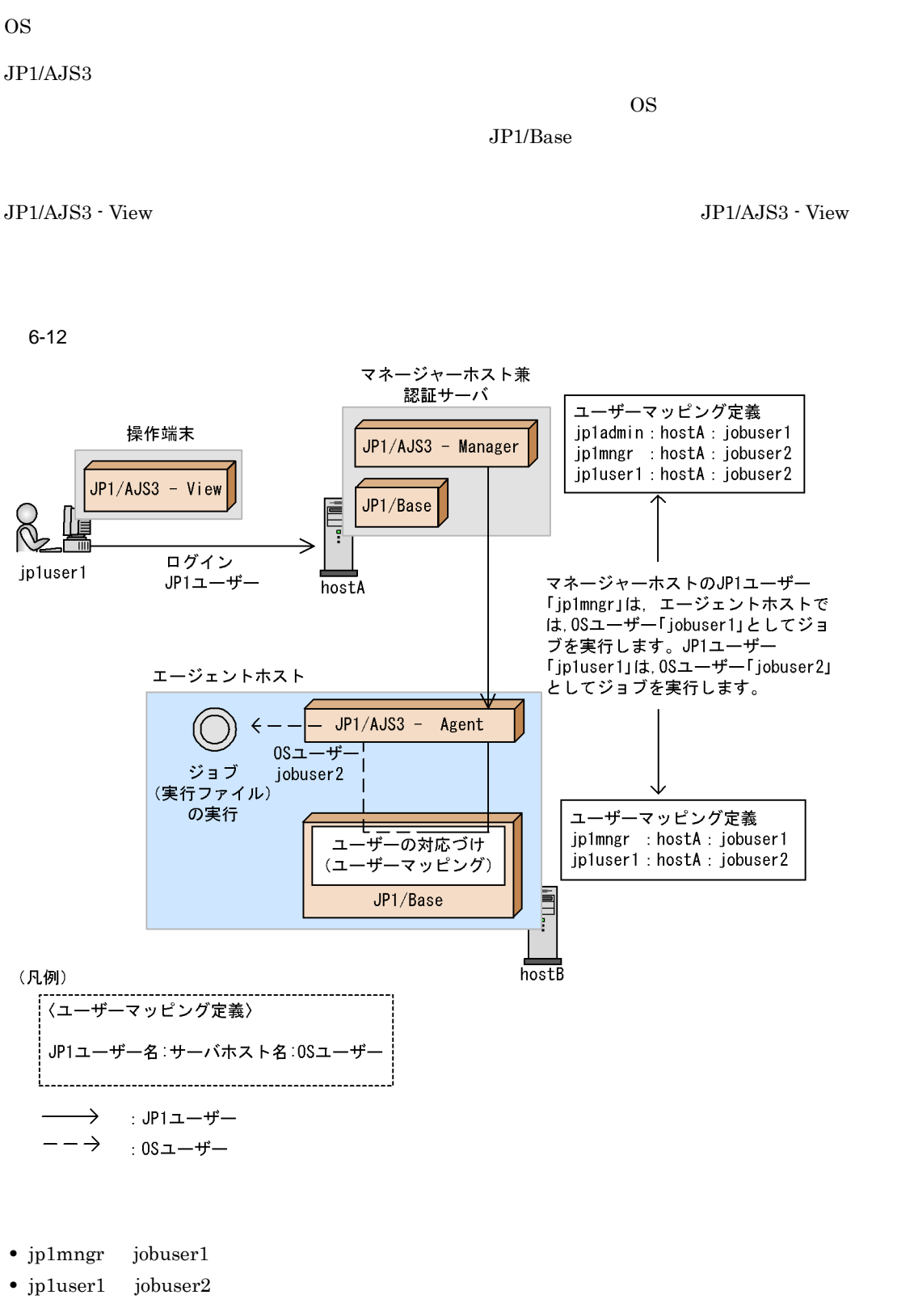

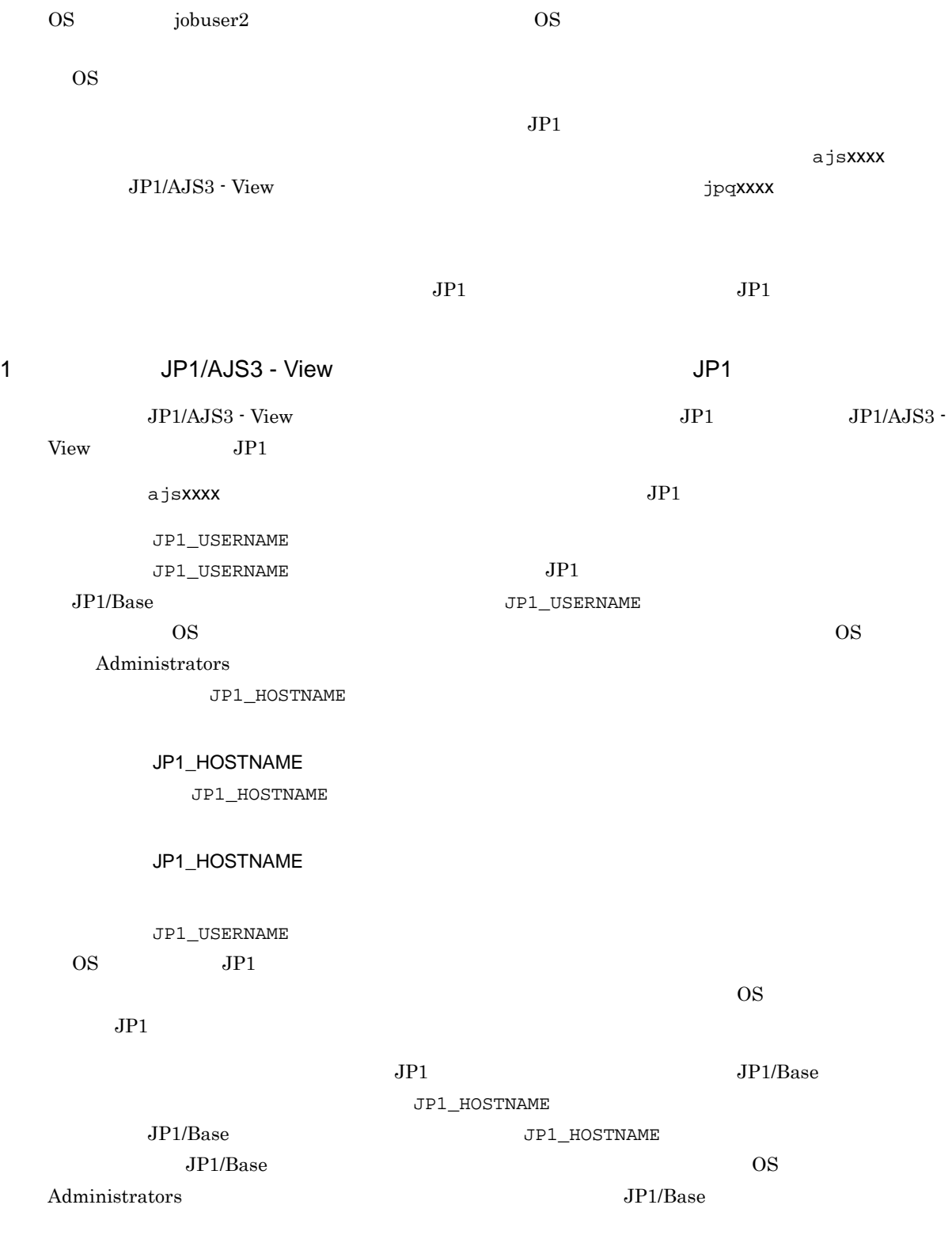

JP1/Automatic Job Management System 3 1

 $1.1$ 

 ${\tt JPI\_USERNAME}$ 

JP1\_HOSTNAME

6.

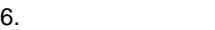

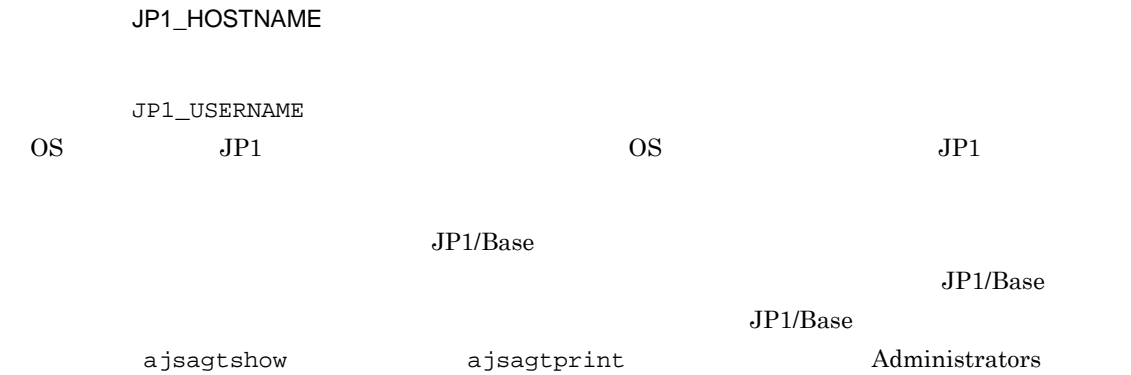

JP1\_HOSTNAME

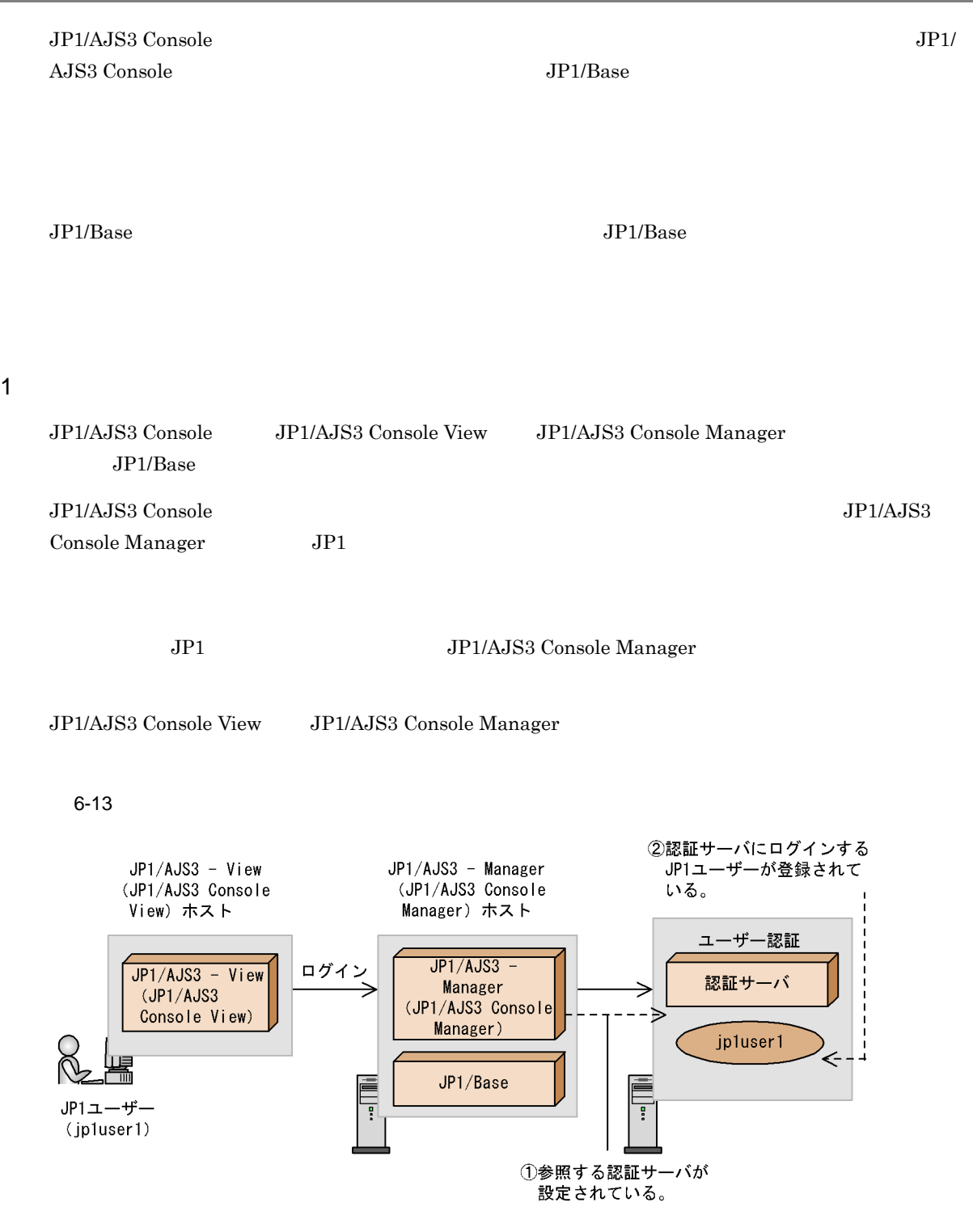

- 注 丸括弧の中はコンポーネント名です。
- 

1. JP1/AJS3 Console Manager JP1/AJS3 - Manager JP1/AJS3 Console Manager

2. JP1/AJS3 - Manager JP1/AJS3 Console Manager

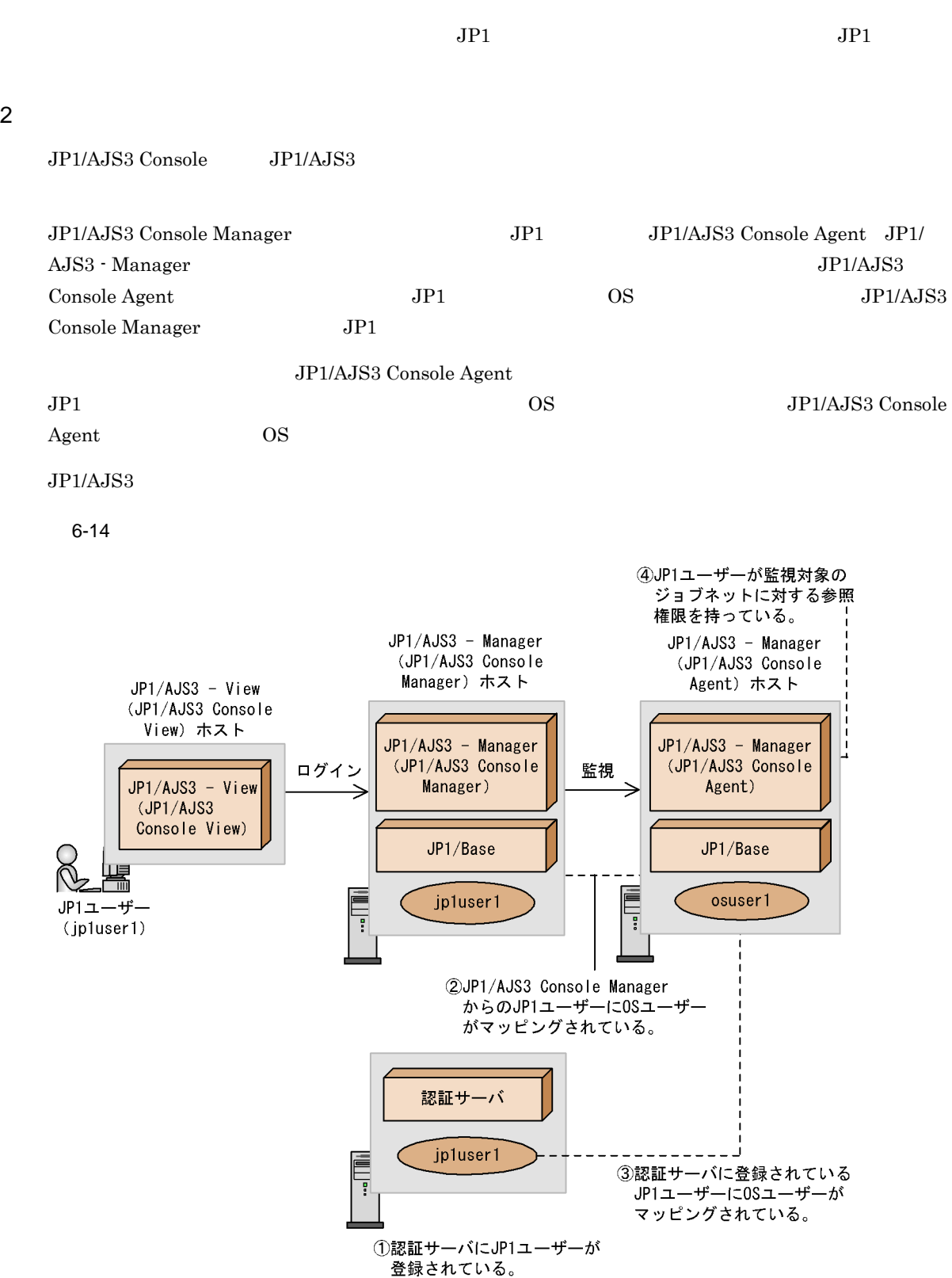

注 丸括弧の中はコンポーネント名です。

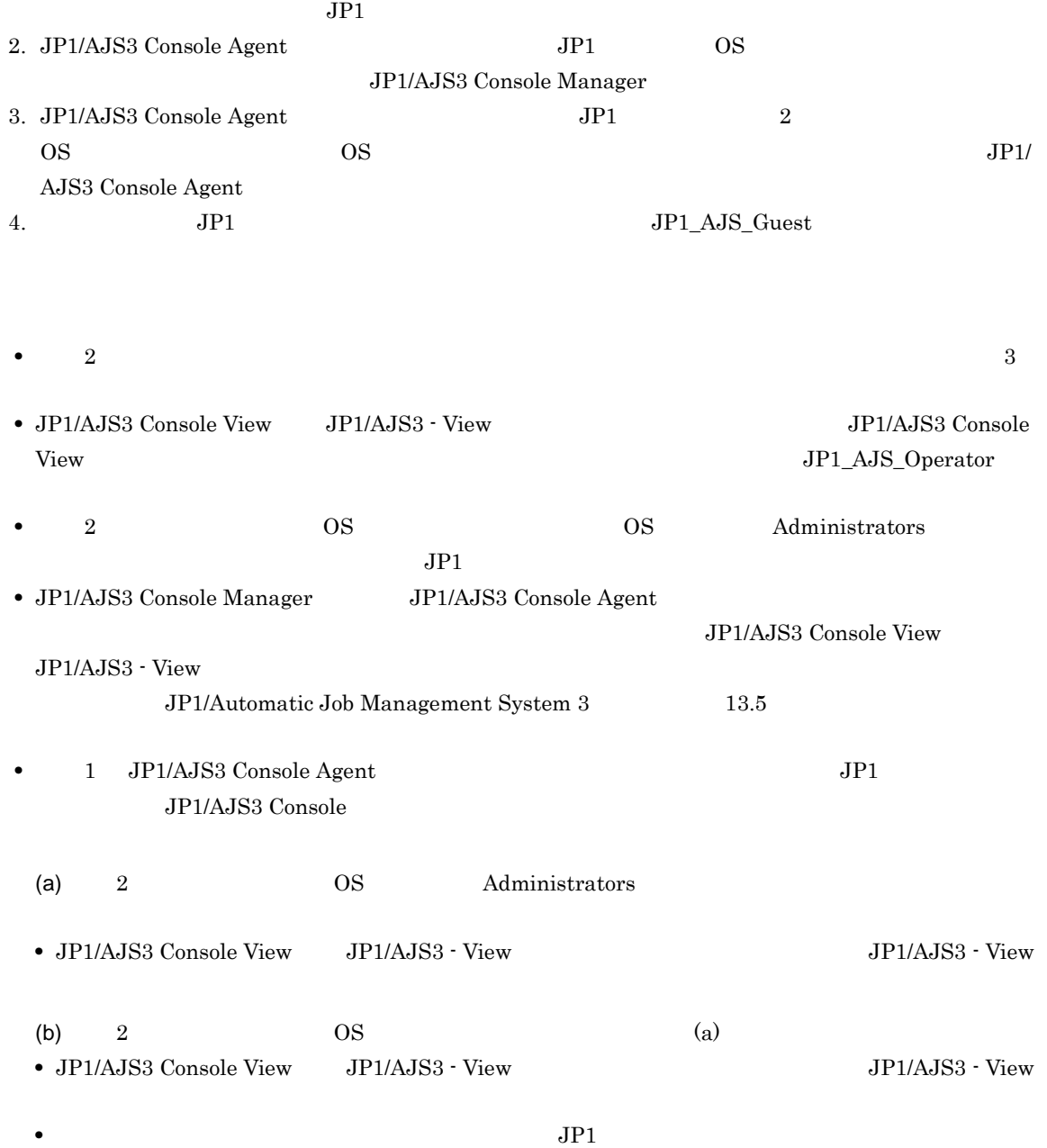

 $3$ 

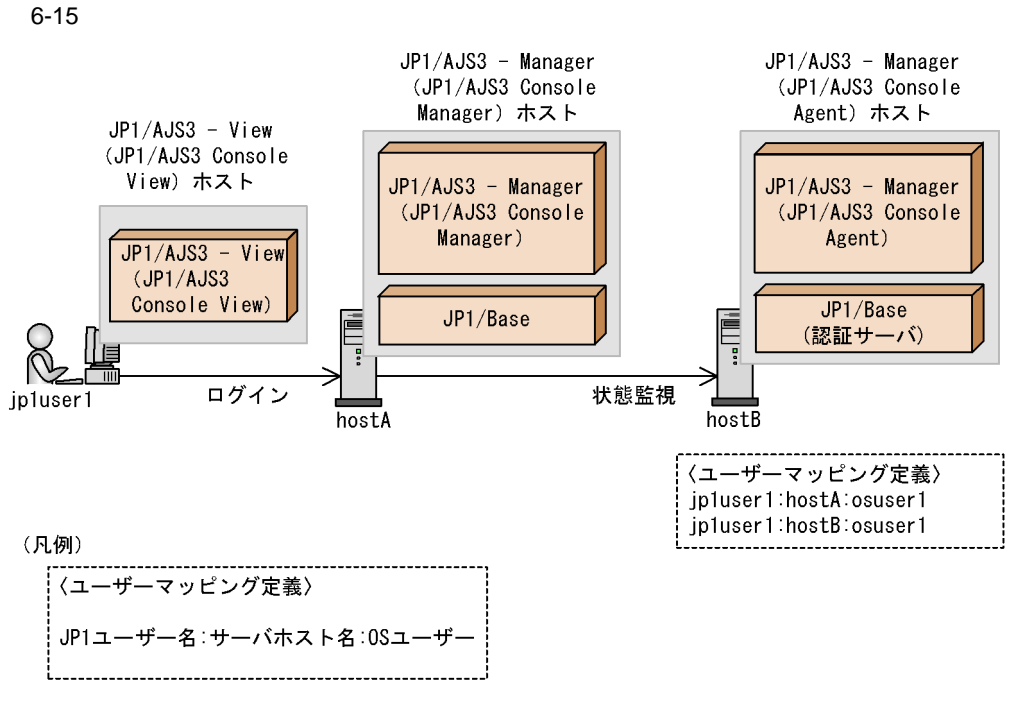

注 丸括弧の中はコンポーネント名です。

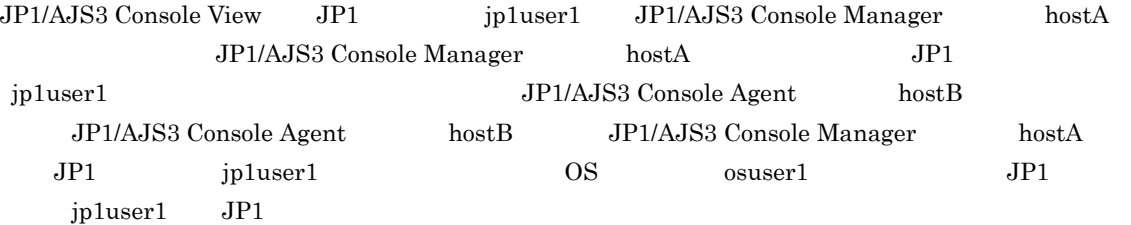
# *7* 業務設計時の注意事項

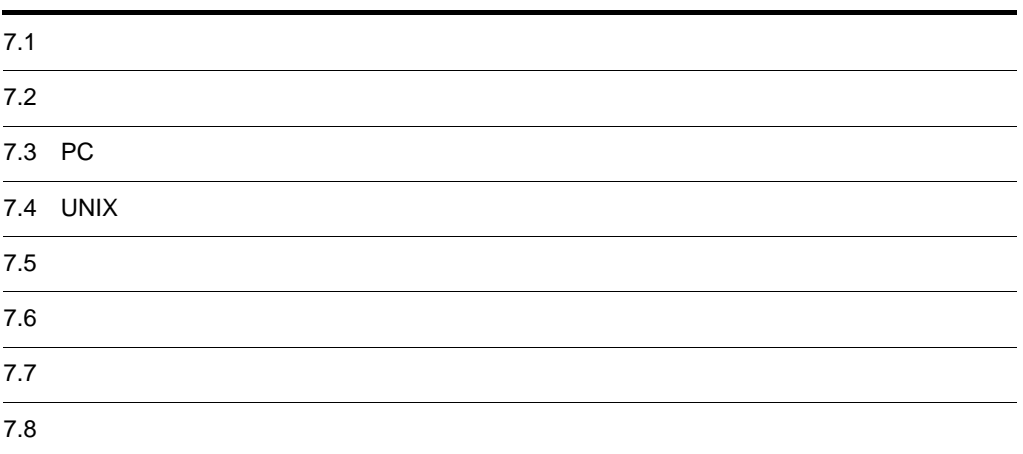

7. 業務設計時の注意事項

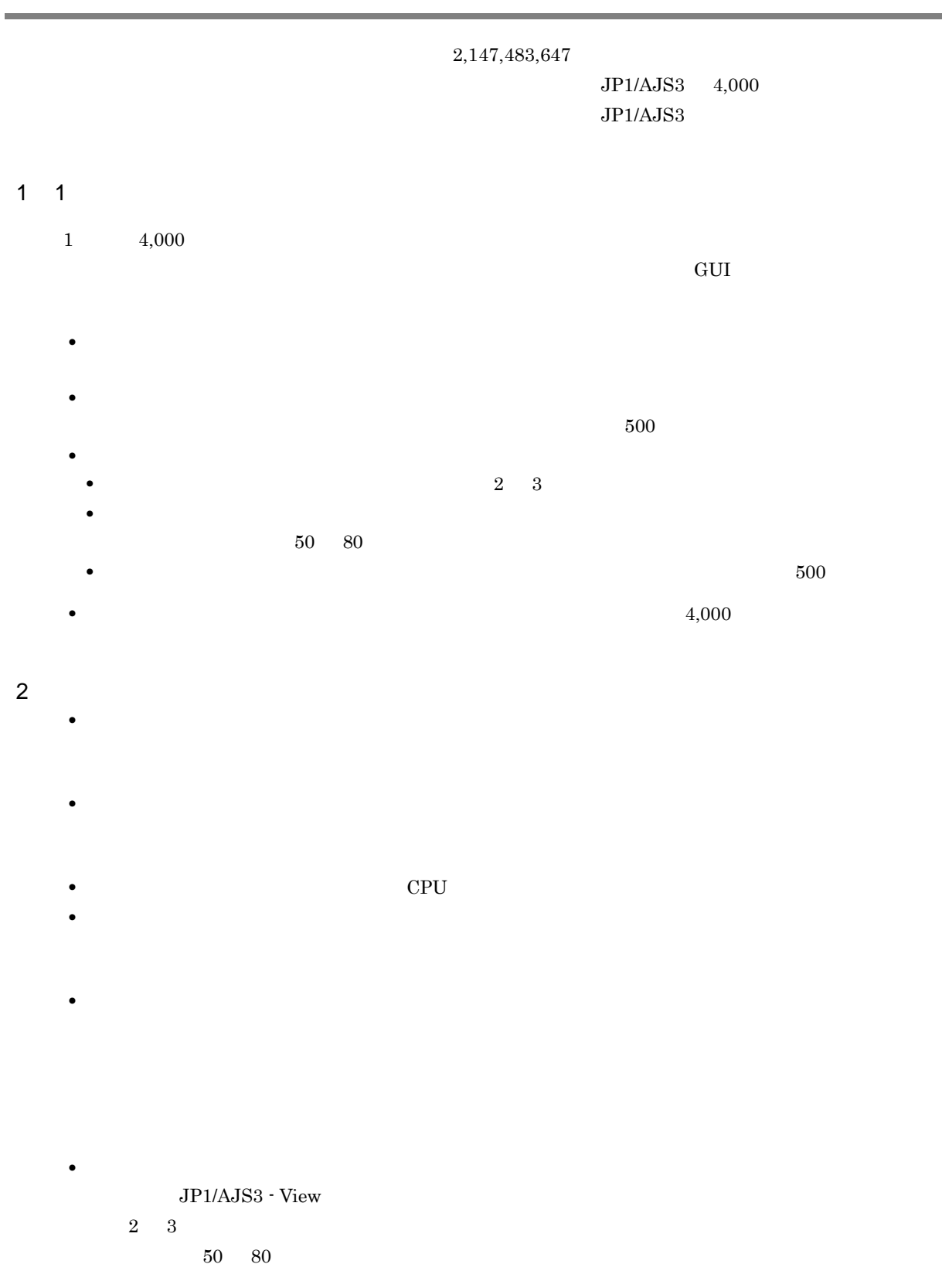

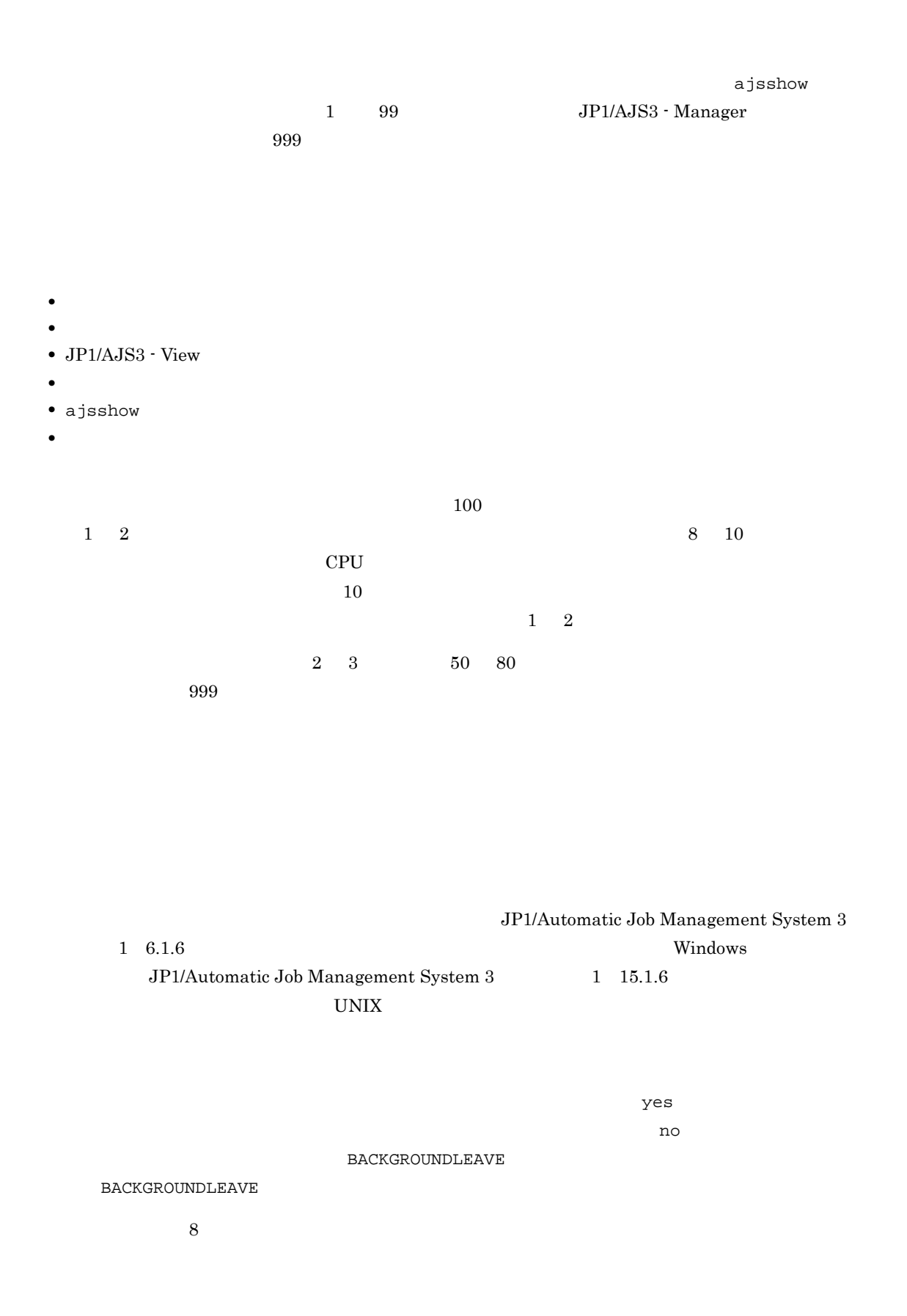

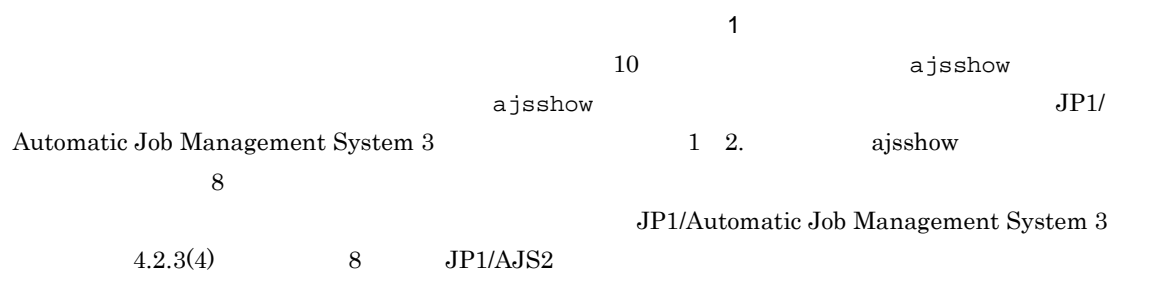

# 7.3 PC

| ${\rm P}{\bf C}$         |                                       |                       |                   |                |  |
|--------------------------|---------------------------------------|-----------------------|-------------------|----------------|--|
| $\overline{\mathbf{PC}}$ | JP1/Automatic Job Management System 3 |                       | $2.7.2\,$         |                |  |
|                          |                                       |                       | Windows           |                |  |
|                          | Windows                               |                       |                   |                |  |
| $\rm JP1/AJS3$           |                                       |                       |                   | $\rm JP1/AJS3$ |  |
|                          |                                       | $\rm OS$              | $\rm JP1/AJS3$    |                |  |
|                          |                                       |                       |                   | Windows        |  |
|                          | Windows                               |                       |                   |                |  |
| $\sf H$                  |                                       | Windows               |                   |                |  |
|                          | Windows                               | $\rm JP1/AJS3$        | $\rm JP1/AJS3$    |                |  |
|                          |                                       |                       |                   |                |  |
|                          |                                       |                       |                   |                |  |
|                          |                                       |                       |                   |                |  |
| ${\sf PC}$               | <b>OS</b>                             |                       |                   |                |  |
| ${\rm P}{\bf C}$         | Windows                               | <b>OS</b><br>JP1/AJS3 |                   | $\rm JP1/AJS3$ |  |
|                          |                                       | JP1/AJS3              | JP1/Power Monitor |                |  |
|                          |                                       | JP1/Power Monitor     |                   |                |  |
| $\rm JP1/Power$ Monitor  |                                       |                       |                   | aompwcon       |  |

 $\rm JP1/AJS3$ 

# 254 Windows

#### $255$

## • **•**  $\blacksquare$

- **•**  $\blacksquare$
- **•**  $\blacksquare$
- **•**  $\blacksquare$
- ジョブの場合
- **•**  $\mathbf{r} = \mathbf{r} \cdot \mathbf{r} + \mathbf{r} \cdot \mathbf{r} + \mathbf{r} \cdot \mathbf{r} + \mathbf{r} \cdot \mathbf{r} + \mathbf{r} \cdot \mathbf{r} + \mathbf{r} \cdot \mathbf{r} + \mathbf{r} \cdot \mathbf{r} + \mathbf{r} \cdot \mathbf{r} + \mathbf{r} \cdot \mathbf{r} + \mathbf{r} \cdot \mathbf{r} + \mathbf{r} \cdot \mathbf{r} + \mathbf{r} \cdot \mathbf{r} + \mathbf{r} \cdot \mathbf{r} + \mathbf{r} \cdot \mathbf{r$
- **•**  $\blacksquare$
- **•**  $\overline{\phantom{a}}$  $254$

 $JP1/AJS3$ 

JP1/AJS3 - View

timeout

 $\mathbb{C}$ ON

# 7.4 UNIX

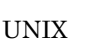

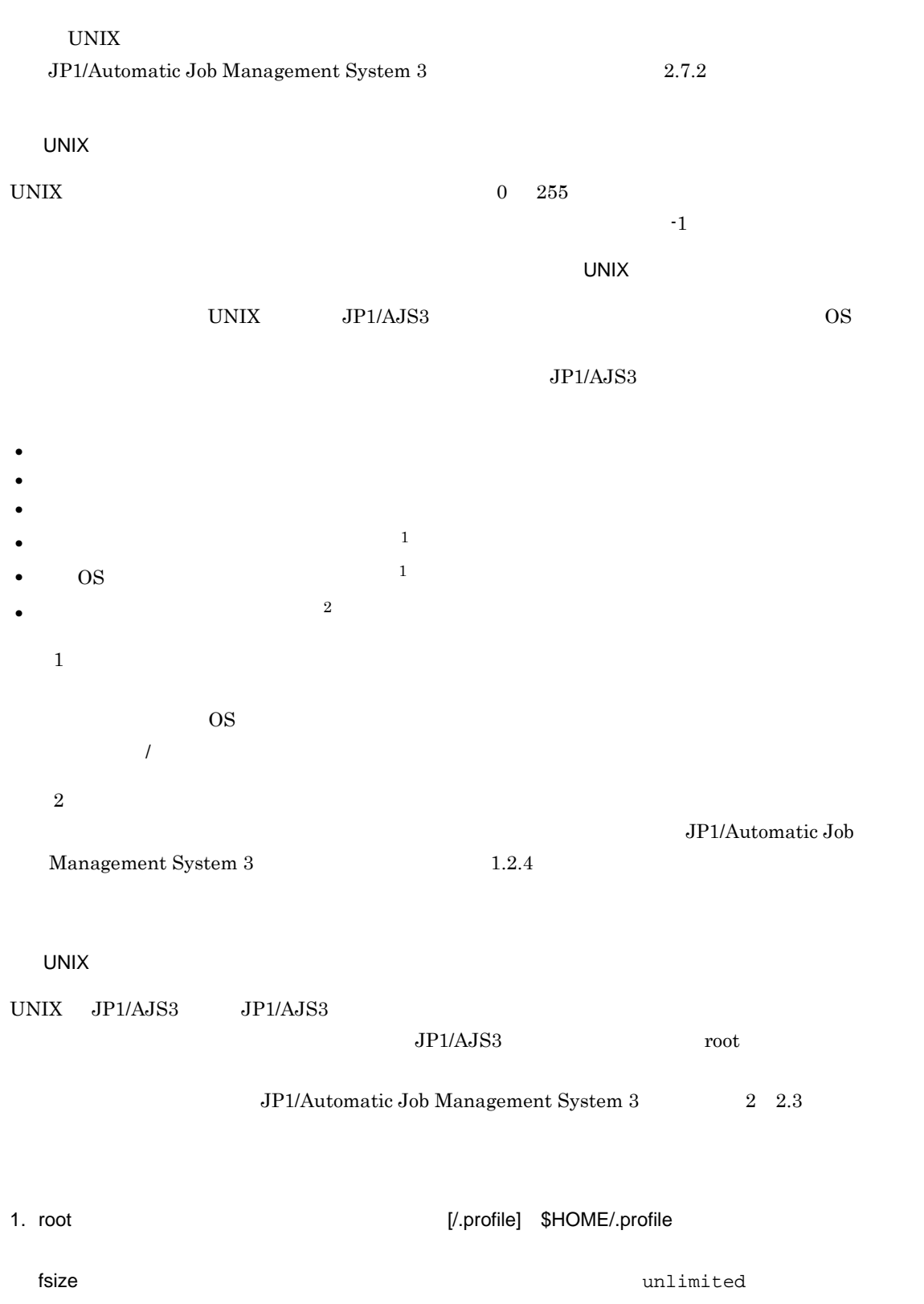

ulimit -f fsize 2. root 3. JP1/AJS3 root fsize AIX Linux OS AIX /etc/security/limits Linux /etc/security/limits.conf telnet 10qin  $\rm JP1/AJSS$ os os contractos os contractos os contractos os contractos os contractos os contractos os contractos os contractos os contractos os contractos os contractos os contractos os contractos os contractos os contractos os contra JP1/AJS3 JP1/AJS3 root  $\overline{U}$  $\mathop{\rm root}$  $JPI/AJS3$ JP1/Automatic Job Management System 3  $2 \quad 2.3$  $JPI/AJS3$  /etc/opt/jp1ajs2/jajs\_start  $ID \qquad root \qquad \qquad ID$ JP1/Automatic Job Management System 3 5.4.12 **ID UNIX**  $\blacksquare$  umask  $\blacksquare$  $JP1/AJS3$   $JP1/AJS3$ umask /etc/profile \$HOME/.profile JP1/AJS3 umask  $\mathbf{u}$  mask  $\mathbf{u}$  $\bf{z}$ JP1/Automatic Job Management System 3 5.4.7 **The UNIX 2019 State Line 2** UNIX 2019 State 2 UNIX 2 PATH /bin /usr/bin  $JPI/AJS3$   $JPI/AJS3$   $P1/AJS3$   $P1/AJS3$   $P1/AJS3$ 

UNIX JP1/AJS3

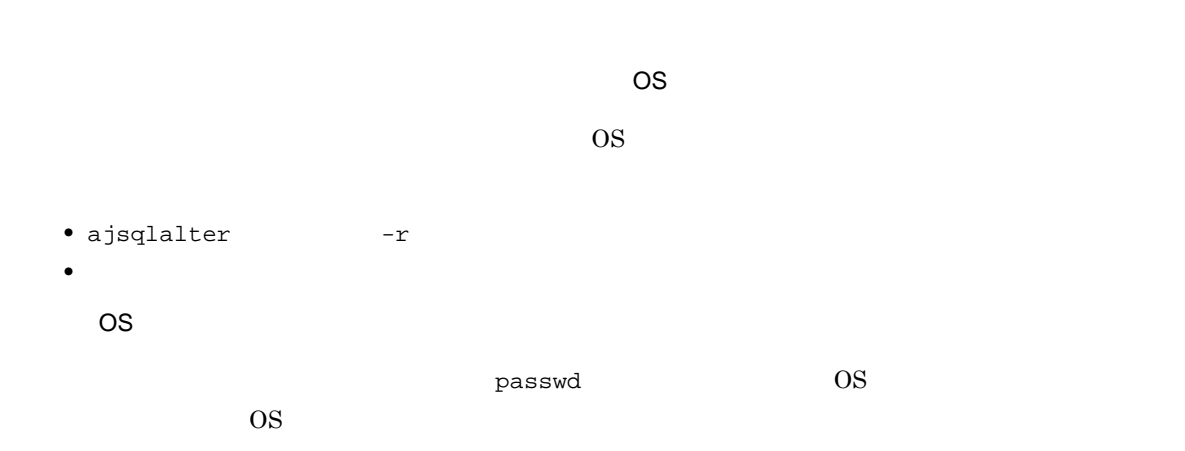

- リカバリーユニットが正常には、リカバリーユニットが正常を持っているジョブネットは異常を持っているジョブネットは異常になっているジョブネットは異常でしょう。
- リカバリーユニットには,リカバリーユニットしか定義できません。リカバリーユニットしか定義できません。リカバリーユニットしか定義できません。リカバリーユニットしか定義できません。リカバリーユニットしか定義できません。リ
- リカバリーユニットとして定義したユニットとして定義したユニットとしてこの後続ユニットとしてこの後続ユニットとして定義したユニットは、ジョブネットが正常に実行されている。
- **•** リカバリーユニットの警告または異常状態は,上位ジョブネットの状態に影響を与えません。ただし,
- - リカバリーユニットは,先行ジョブが次のときによったときに実行されます。 **•** 異常検出終了
	- **•** 順序不正
	- **•** 中断
	- **•** 強制終了
	- **•** 起動失敗

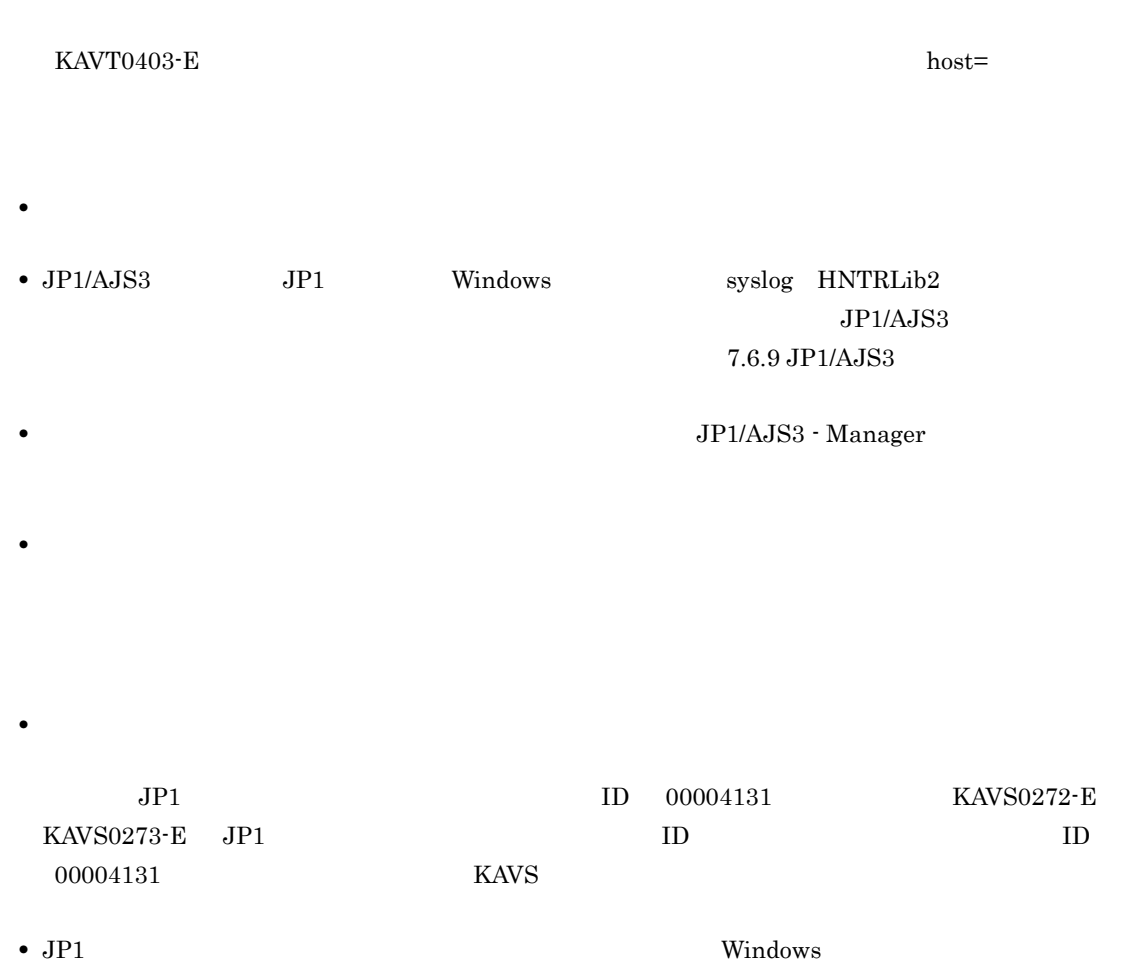

**•** イベントジョブは,実行エージェントグループでの運用に対応していません。ルートジョブネットやネ

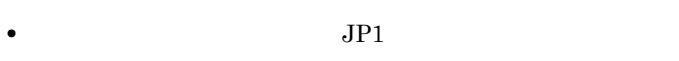

- $JP1$
- *•*  $JPI$
- $JPI$
- $JP1$
- トラップするデータ(D<sub>)</sub> • **•**  $\blacksquare$
- Windows
- 元学についての文字に一致する項目では,すべての文字に一致する。
- $\mathcal{R}$
- **•** イベントジョブに打ち切り時間を指定した場合,打ち切り時間は実行先のエージェントホストでカウン

7. 業務設計時の注意事項

KAVT0603-W

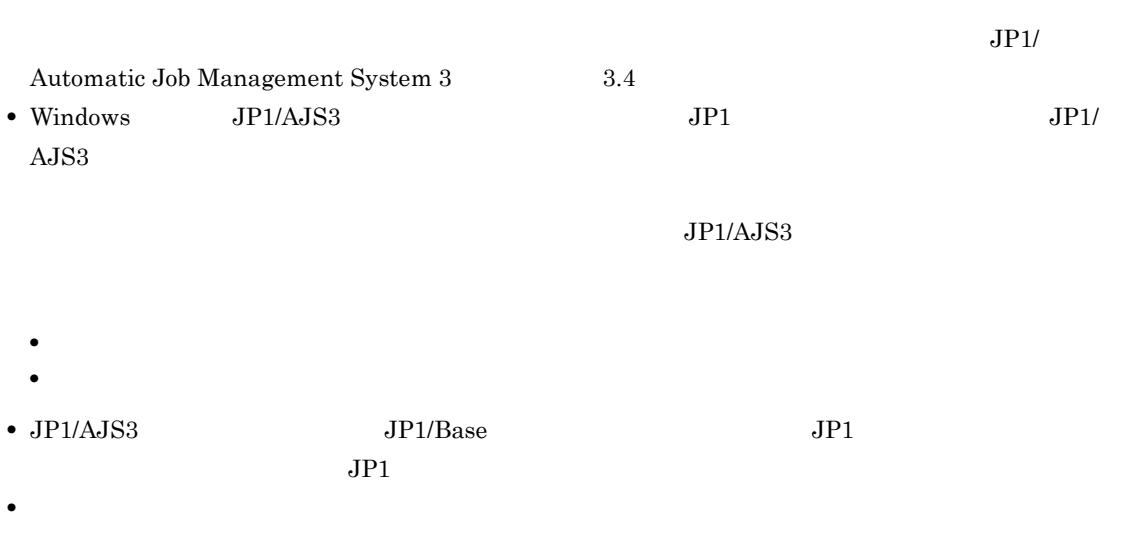

**•** イベントジョブ(起動条件に設定しているものを含む)を実行した場合,実行したイベントジョブの定

### $JP1/AJS3$

• JP1/AJS3 **JP1/Base**  $\blacksquare$  $\begin{array}{lll} \text{keep-alive} & \text{close} & \text{JP1/AJS3} \end{array}$  $JPI$ KAVT1040-E JP1 Vindows  $JP1$ 

 $API$  $JP1/B$ ase

- **•** マネージャー・エージェント構成でイベント・アクション制御マネージャーとイベント・アクション制
	-
	- **•** イベントジョブを強制終了する。 **•** 起動条件付きジョブネットを強制終了する。
	- **•** イベントジョブの状態を状態変更して終了状態に遷移させる。
		-

jpomanjobshow  $j$ poagtjobshow  $j$ 

 $JP1/AJS3$ 

## $7.6.1$  JP1

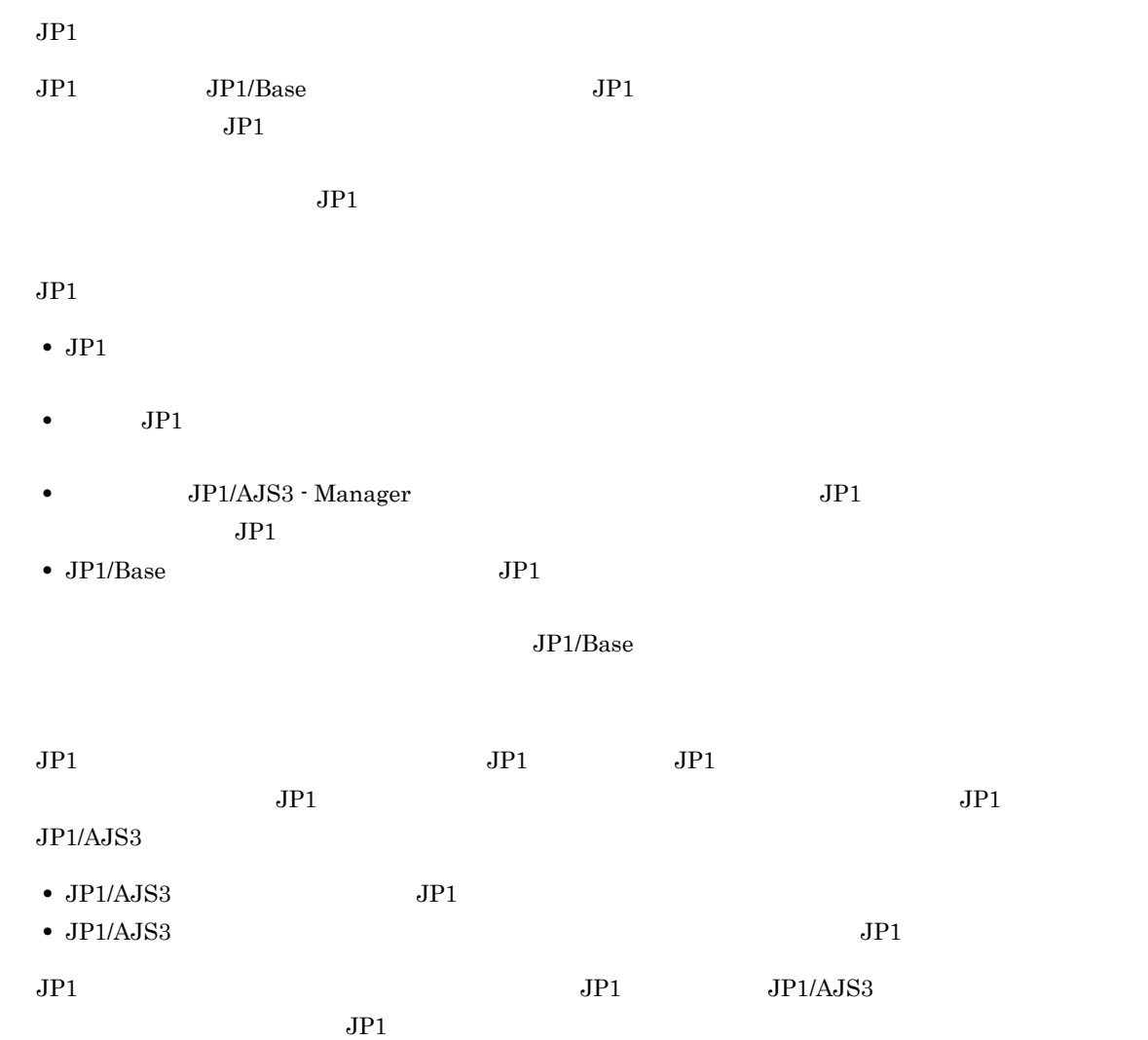

1 注意事項

 $JPI$ 

## 7-1 JP1

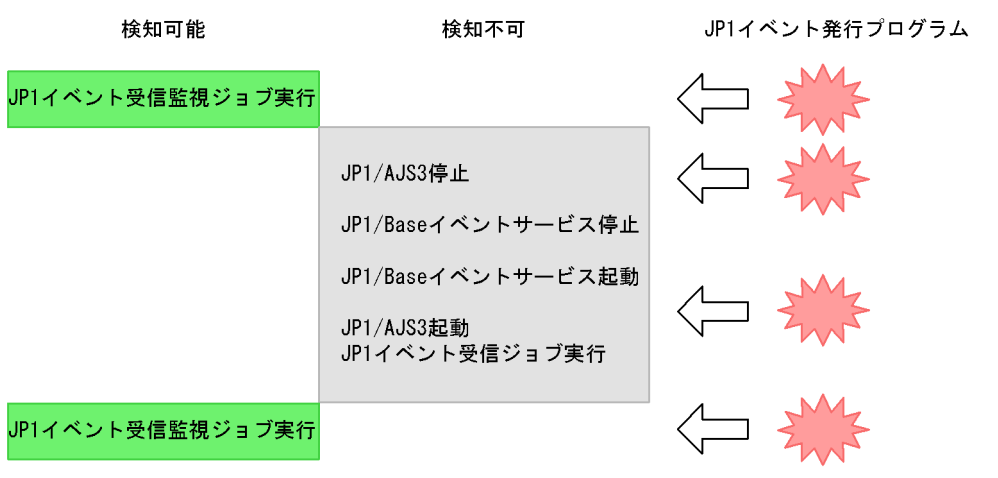

## 2 JP1

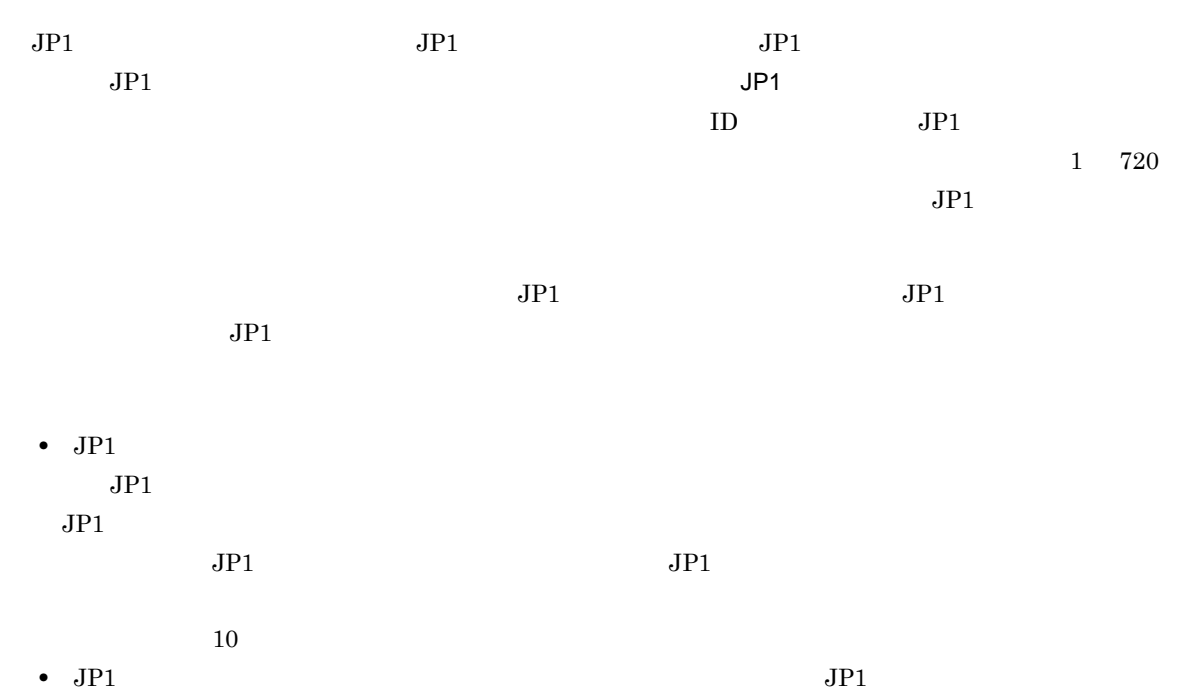

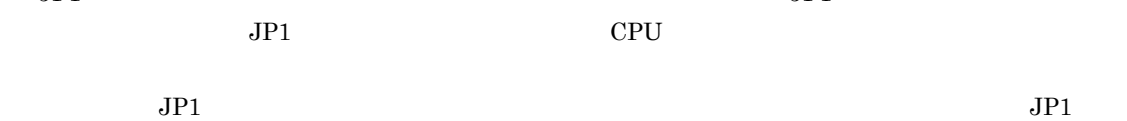

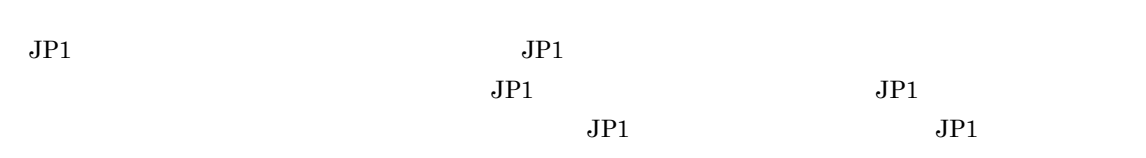

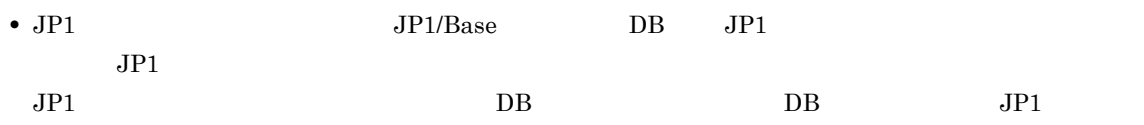

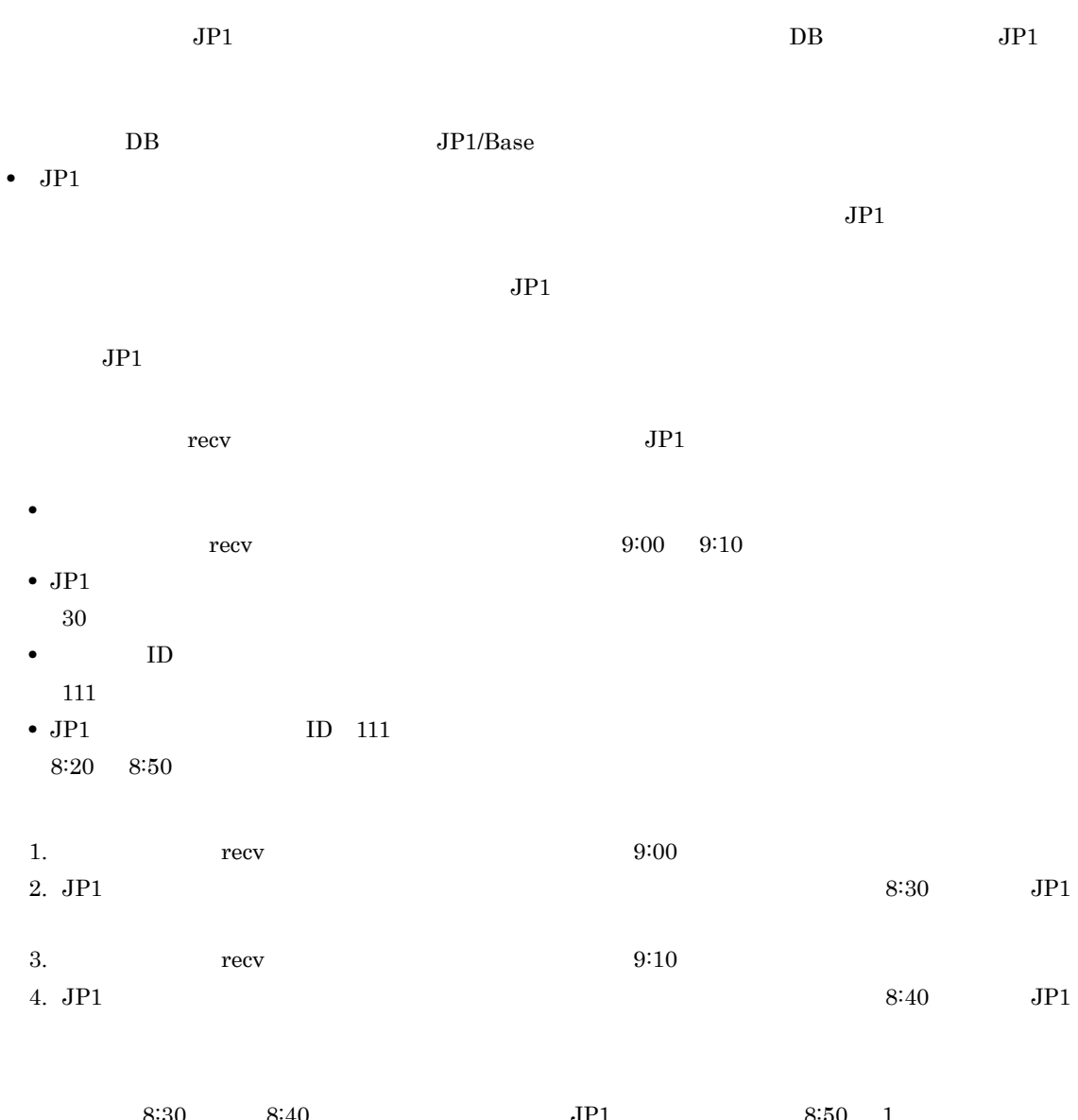

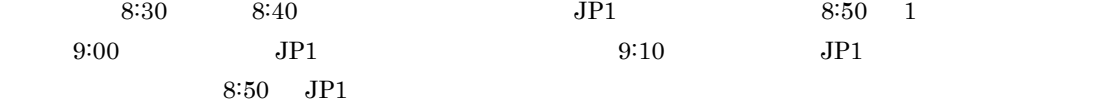

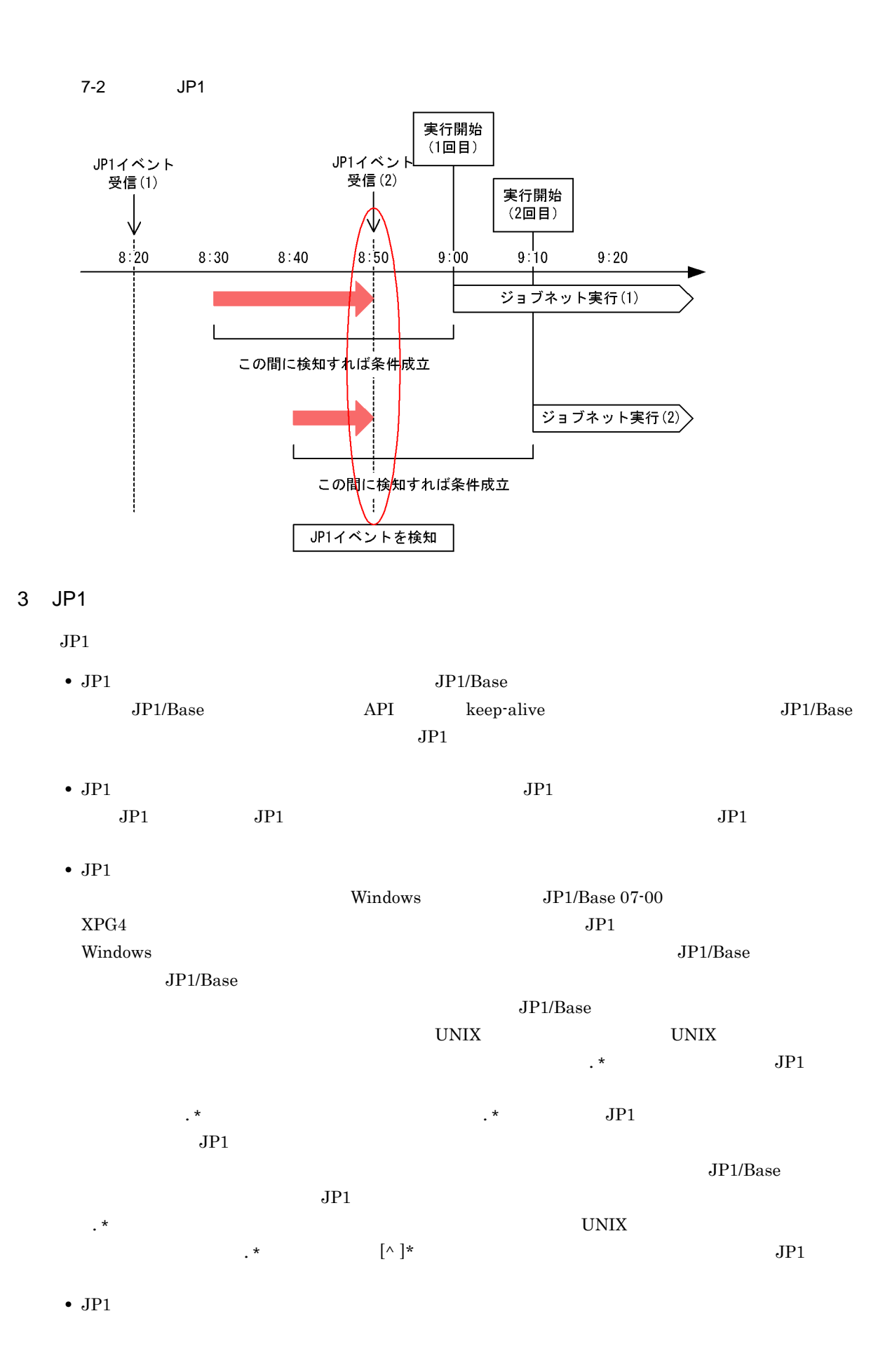

 $JPI$  $JPI/AS3$   $JPI/AS3$   $JPI$ • Windows JP1/Base JP1/SES Version 5 JP1/AJS Version 5  $JPI/SES$   $JPI$   $JPI$   $JPI$ マントにはイベントの人がある。<br>コピュータのようにはイベントの人が知られていました。<br>コピュータのため、このため、この日本のため、その日本のため、その日本のため、  $IP$ •  $JPI$   $JPI$  $JPI$  $JPI$ • JP1  $\overline{J}$  OS  $\overline{J}$  $JPI$   $JPI$  $JPI$   $JPI$  $JPI$  $JPI$ • JP1  $\overline{J}$  JP1  $\overline{J}$  $JPI$ • このことには, 結合の関目では, 結合の関目では, 結合の関目では, 結合の関目では, 結合の関目では, 結合の関目では, extending the Windows of  $JPI/Base$  $07-00$   $XPG4$   $JP1$  $W$ indows  $\sim$  $JP1/B$ ase  $JP1/B$ ase  $JPI/B$ ase  $UNIX$   $UNIX$ • JP1 **JP1** JP1 JP1/Base  $JPI$  JP1  $JPI/B$ ase  $JPI$ • Windows JP1/Base  $\overline{J}$  $\alpha$  users  $JP1/AJS3$  $s_{\text{users}}$  , we set that  $J\text{P1}$ 

## $7.6.2$

• ファイルの書き込み時間を監視して,ファイルが変更されたときに後続<sub>ジ</sub>ョブを実行する。

**•** アプリケーションが出力するファイル,または他ホストから転送されてくるファイルを監視して,ファ

7. 業務設計時の注意事項

## $1$

 $7-1$ 

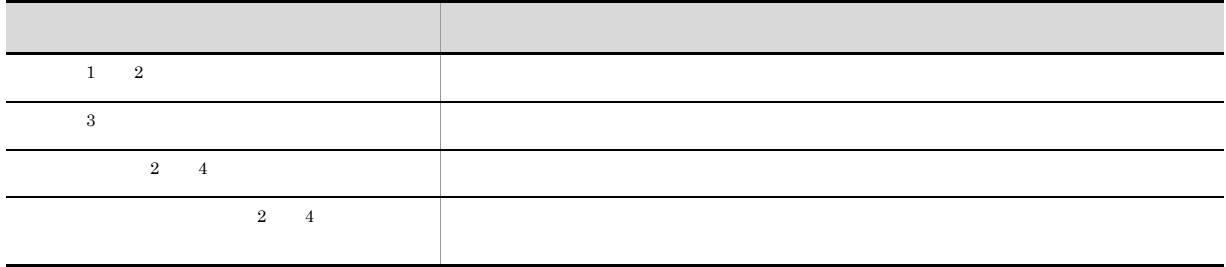

注※ 1

 $(3)$ 

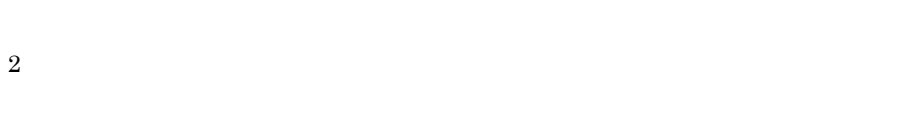

注※ 3

注※ 4

a)監視条件で「作成」を指定した場合

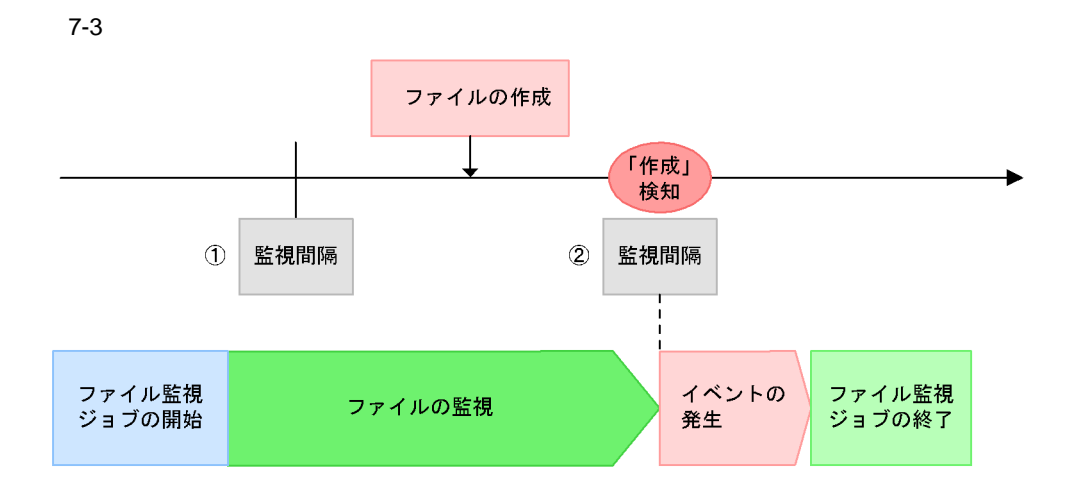

- ①: 監視間隔ごとに監視対象ファイルをチェックします。この状況では、監視対象ファイルが ー………<br>ないことを認識しています。
- ②: 監視対象ファイルが作成されていることを検知して、ファイル監視イベントが発生します。

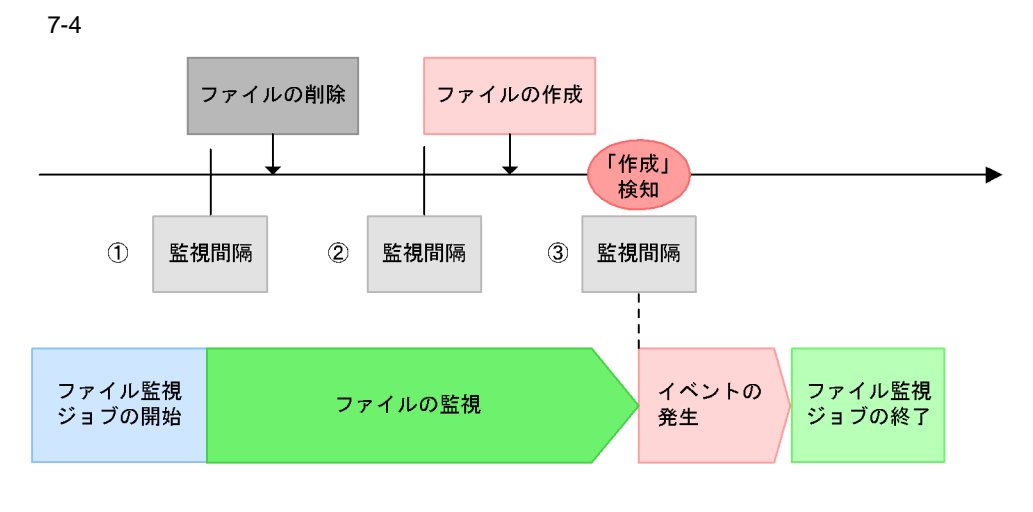

- 1: 監視間隔ごとに監視対象ファイルをチェックします。この時点では、監視対象ファイルが あることを認識しています。
- ②: 監視対象ファイルが削除されたことを認識しています。
- 3: 監視対象ファイルが作成されていることを検知して、ファイル監視イベントが発生します。

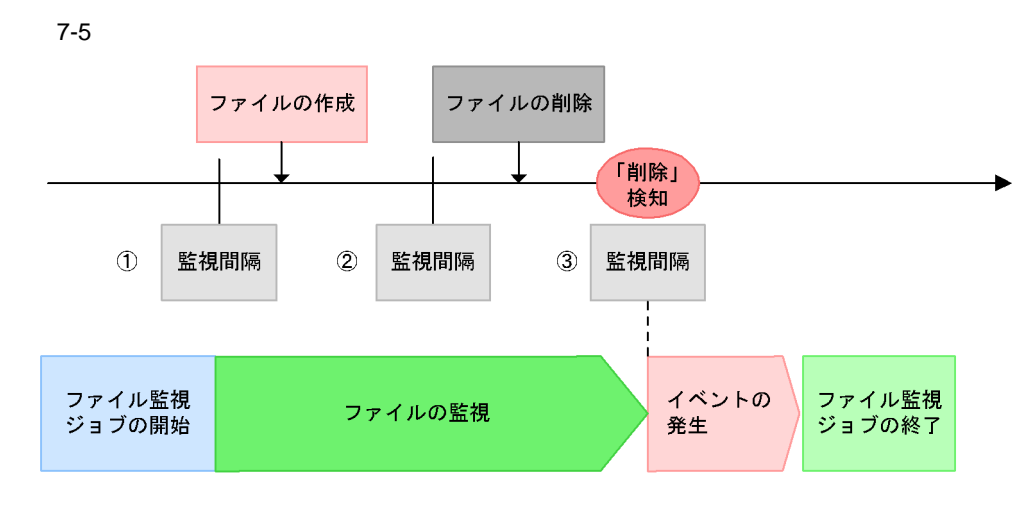

- 1: 監視間隔ごとに監視対象ファイルをチェックします。この時点では、監視対象ファイルが ないことを認識しています。
- ②: 監視対象ファイルが作成されたことを認識しています。
- 3: 監視対象ファイルが削除されていることを検知して、ファイル監視イベントが発生します。
- 注 監視条件が「サイズ変更」または「最終書き込み時刻変更」の場合には、図中の「ファイルの 血がない。<br>前除」の部分を,「ファイルサイズの変更」または「ファイルの上書き更新(最終書き込み<br>時刻を変更)」と読み替えてください。

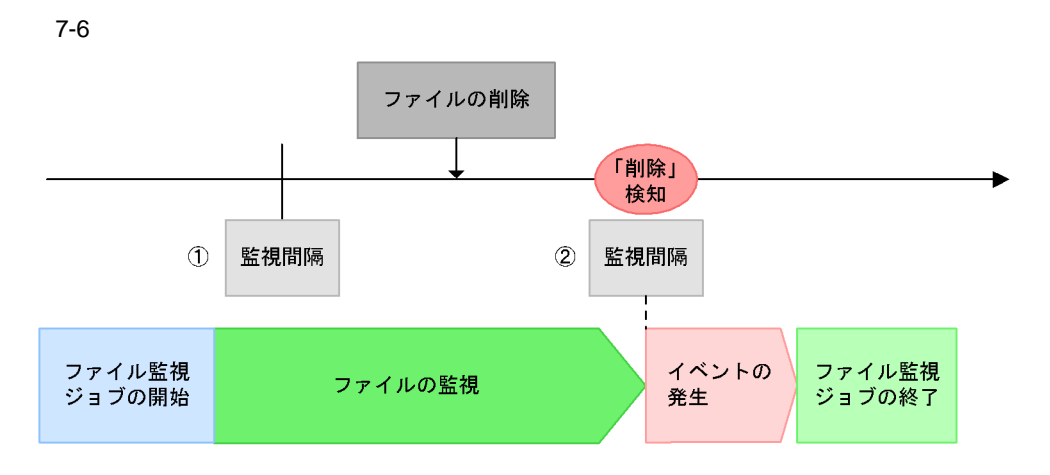

- 1: 監視間隔ごとに監視対象ファイルをチェックします。この状況では、監視対象ファイルが あることを認識しています。
- ②: 監視対象ファイルが削除されていることを検知して、ファイル監視イベントが発生します。
- 注 監視条件が「サイズ変更」または「最終書き込み時刻変更」の場合には、図中の「ファイルの 削除」の部分を、「ファイルサイズの変更」または「ファイルの上書き更新(最終書き込み ……」<br>時刻を変更)」と読み替えてください。

 $\mathbf C$ 

 $7 - 7$ 

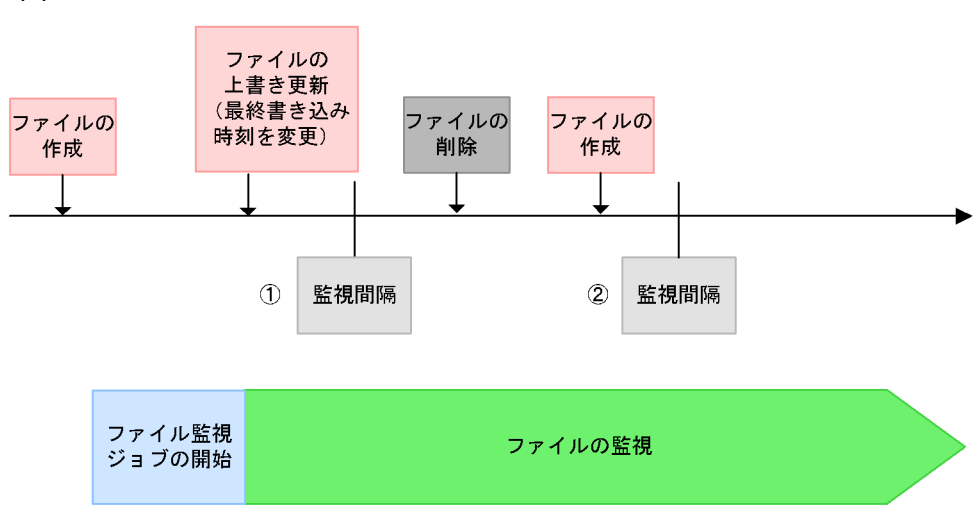

- ①: 監視対象ファイルが作成されたのは、ファイル監視ジョブ開始前なので、この時点では監視対象 ファイルの作成を検知しません。ただし、最終書き込み時刻が変更されたことは認識しています。
- ②: 監視対象ファイルは削除されたあとに作成されていますが、ファイル監視ジョブは①の状態と比較 するため、監視対象ファイルが作成されたとみなされません。そのため、ファイル監視イベントは 発生しません。

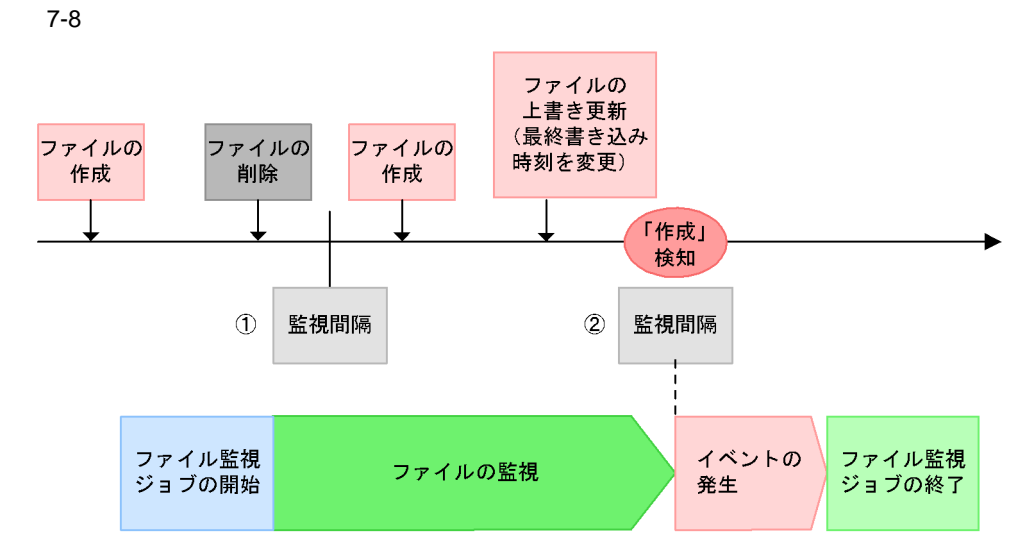

- ①: ファイル監視ジョブ開始前に作成されていた監視対象ファイルが、削除されたことを認識します。
- ②: 監視対象ファイルは,作成されたあとに最終書き込み時刻が変更されていますが,ファイル監視<br>ジョブは①の状態と比較するため,監視対象ファイルが作成されたことを検知してファイル監視<br>イベントが発生します。

 $2 \overline{z}$ 

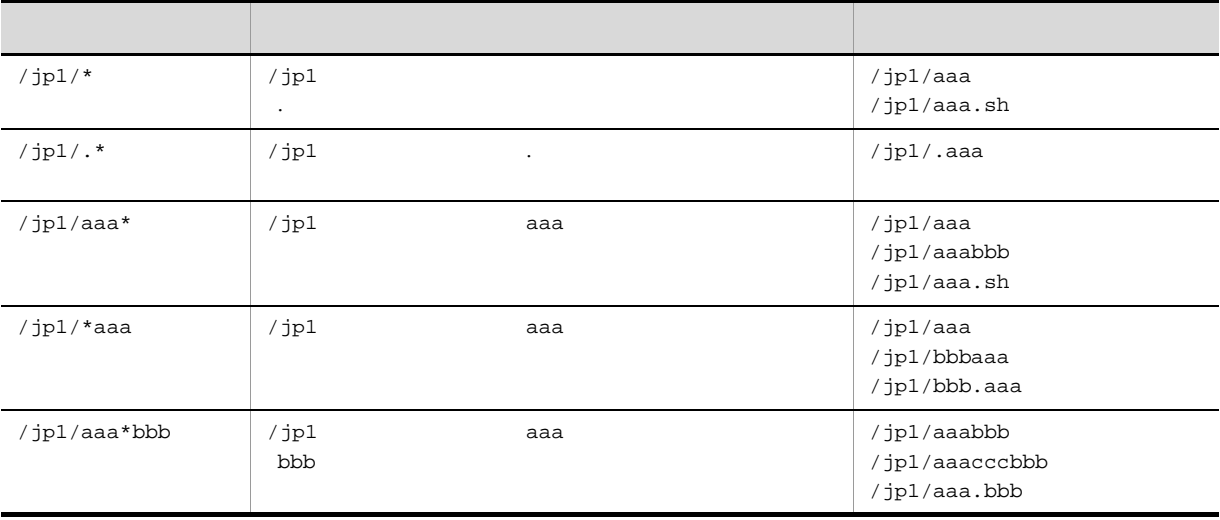

 $\star$ 

 $7-2$ 

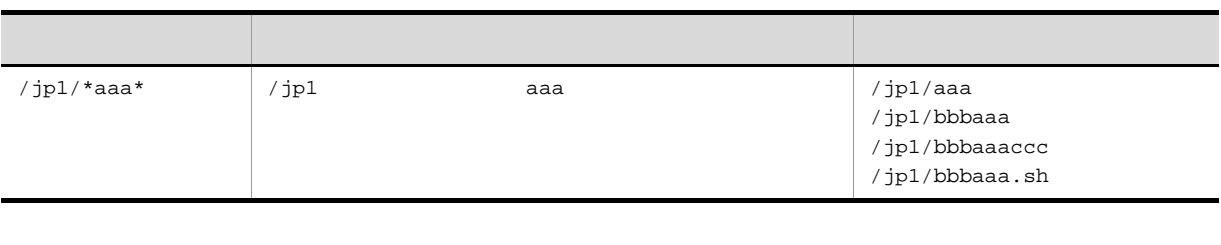

UNIX Windows

は,「c:¥jp1¥\*」のようになります。なお,次の場合は,実行時にエラーとなります。

- **•** ディレクトリ名にワイルドカードを指定した場合
- **•**  $\blacksquare$
- •<br>• *i*p1/aaa

/jp1/aaa

 $3$ 

- 
- 
- **•** 監視開始オプション
- **•** <u>• Transference</u>
- 

a)監視開始オプション

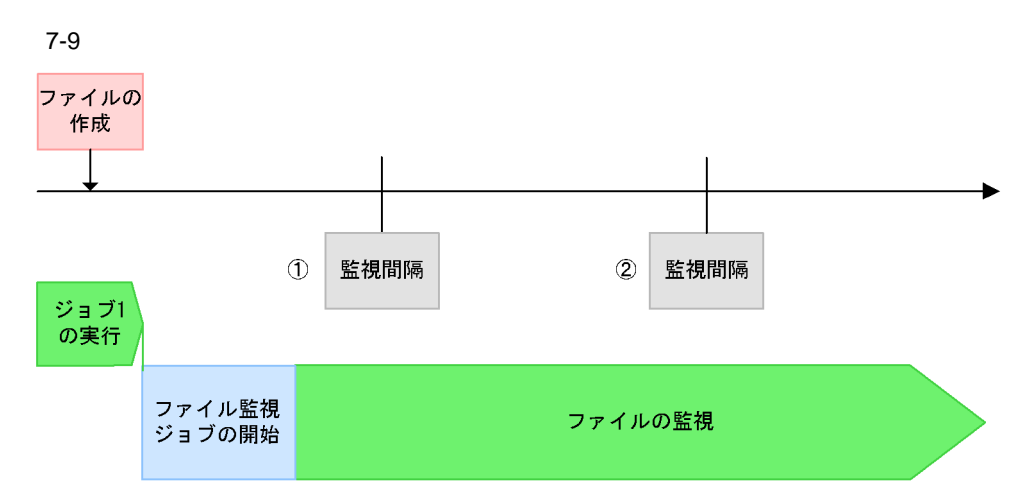

- 1: 監視間隔ごとに監視対象ファイルをチェックします。この時点では、監視対象ファイルがある ため、ファイル監視イベントは発生しません。
- ②: 監視間隔ごとに監視対象ファイルをチェックします。この時点では,監視対象ファイルがある<br>ため,ファイル監視イベントは発生しません。 ファイルがいったん削除された上、再度作成されるまで「監視中」状態のままになります。

 $7-10$ 

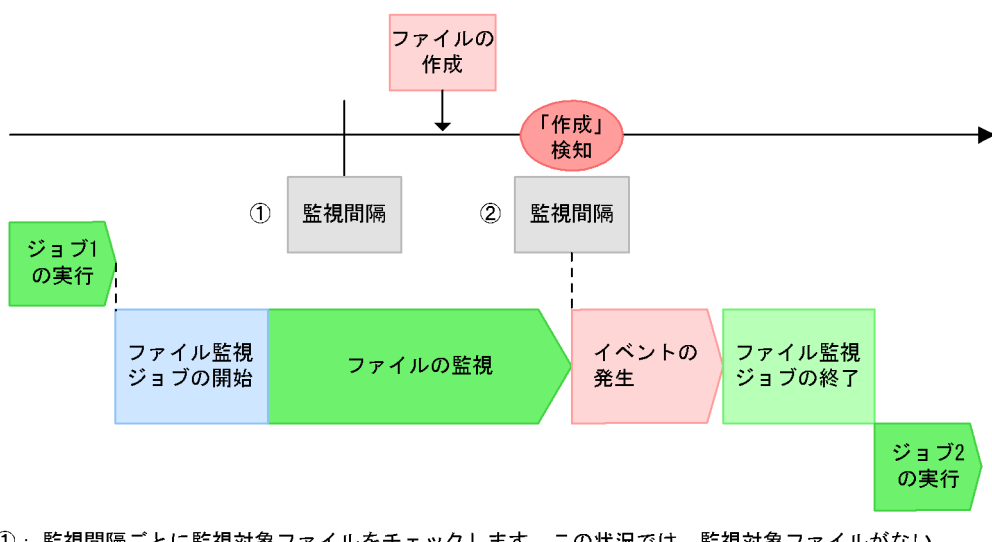

- ①: 監視間隔ごとに監視対象ファイルをチェックします。この状況では、監視対象ファイルがない ことを認識しています。
- ②: 監視対象ファイルが作成されていることを検知して、ファイル監視イベントが発生します。

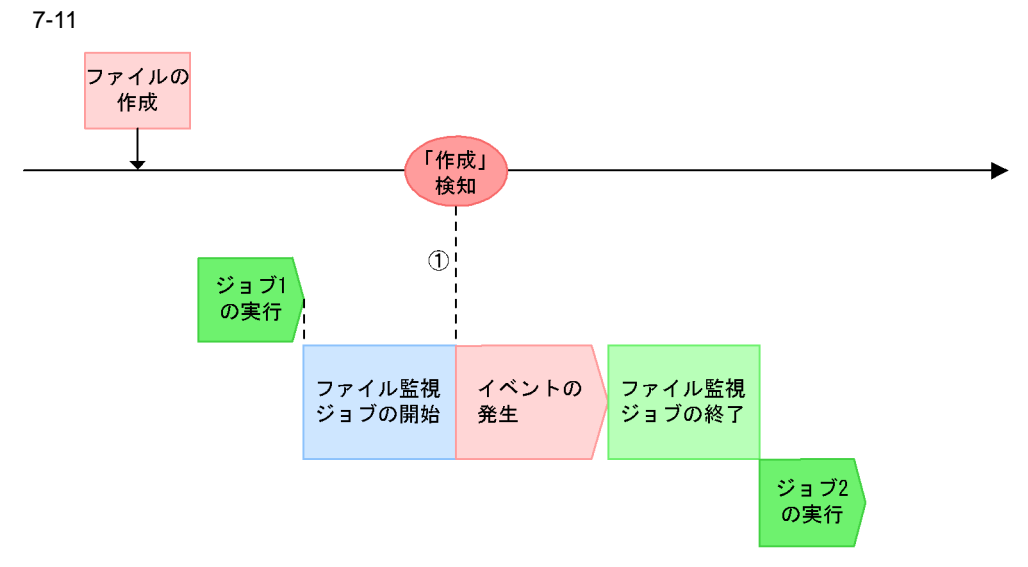

1: ファイル監視ジョブが開始された時点で、監視対象ファイルがあるため、ファイル監視イベントが 発生します。

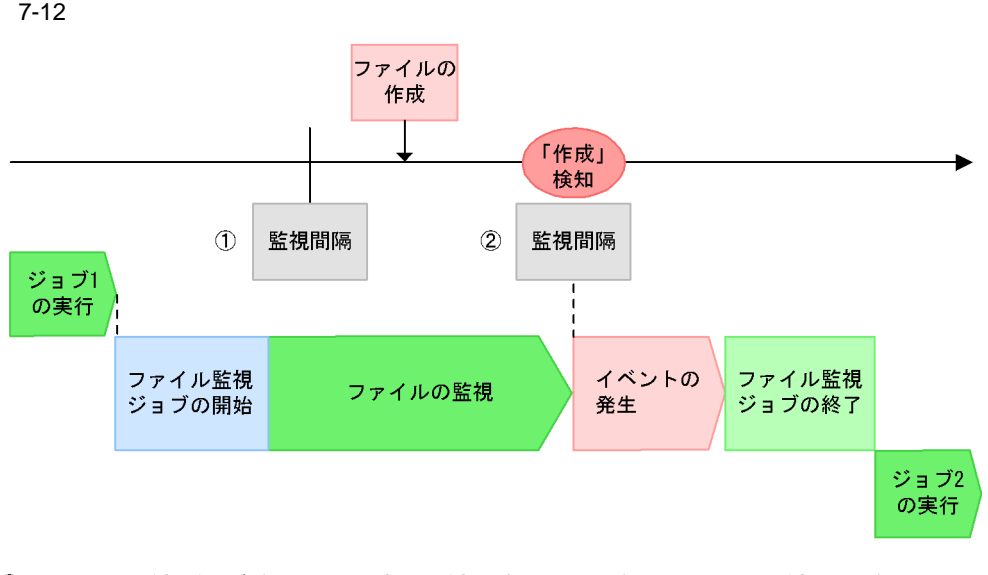

- ①: ファイル監視ジョブが開始された時点で監視対象ファイルがなかったため、監視間隔ごとに います。
- ②: 監視対象ファイルが作成されていることを検知して、ファイル監視イベントが発生します。

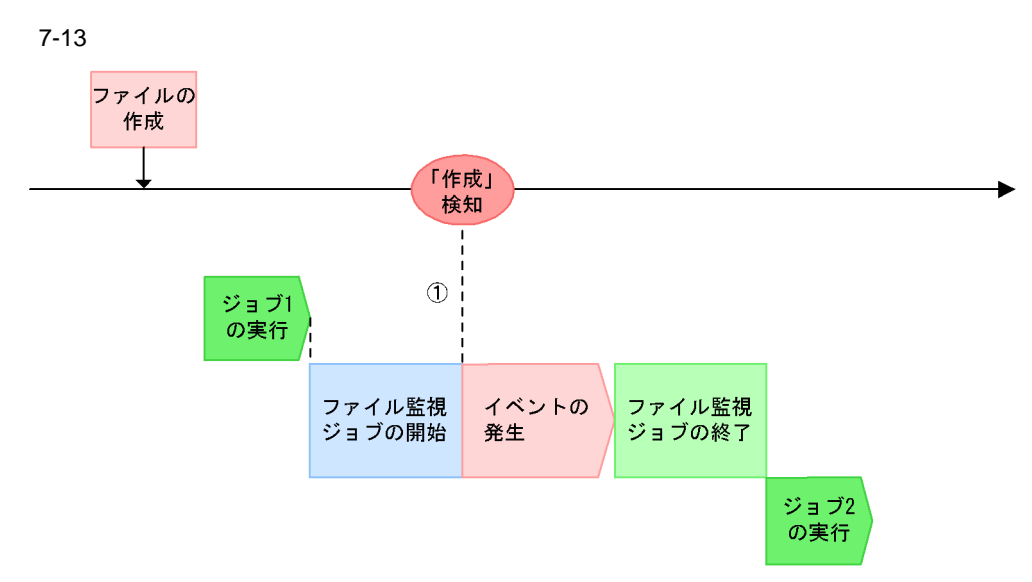

1: ファイル監視ジョブが開始された時点で、監視対象ファイルがあるため、ファイル監視イベントが 発生します。

 $\star$ 

 $7-14$   $*$ 

監視対象ファイル名:/ip1/\*

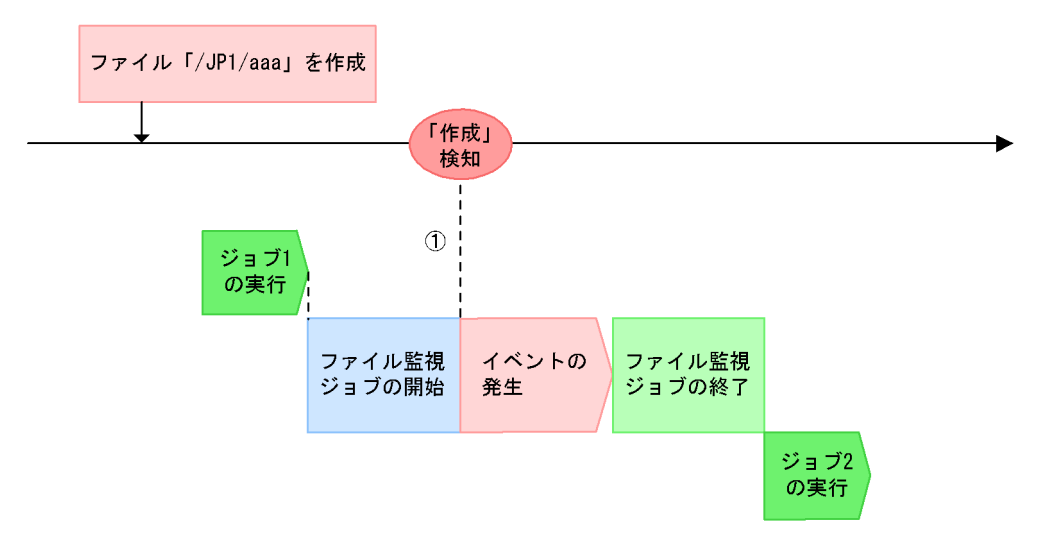

① : ファイル監視ジョブが開始された時点で,「/JP1」ディレクトリの下にファイルがあるため,<br>ファイル「/jp1/aaa」に関するファイル監視イベントが発生します。

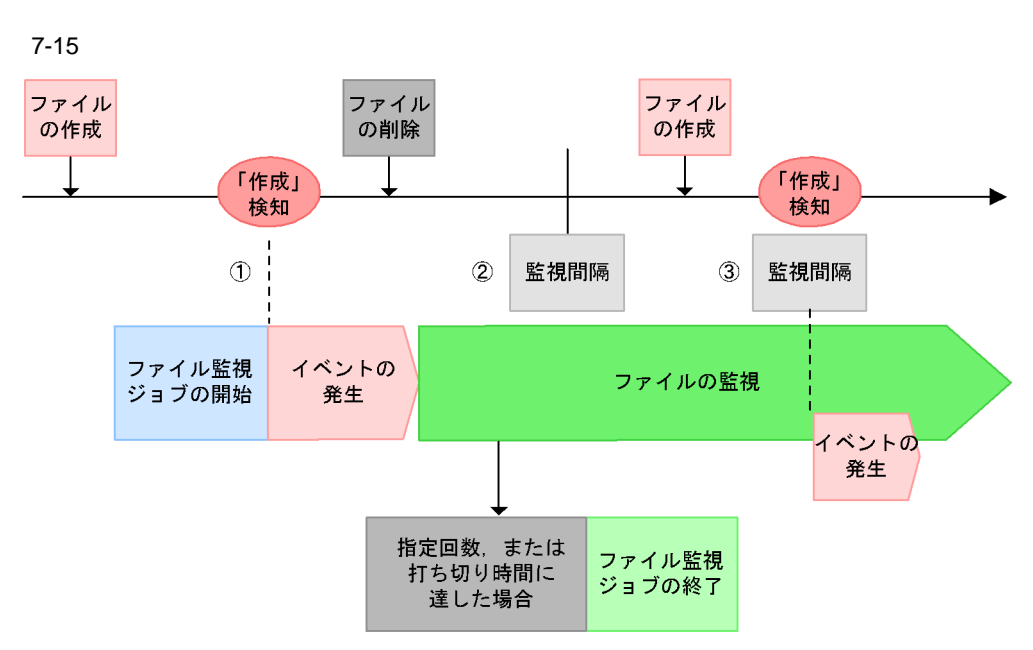

- ① : ファイル監視ジョブが開始された時点で,監視対象ファイルがあるため,イベントが発生する<br>条件が満たされています。ファイル監視イベントが発生します。
- ②: 監視対象ファイルが削除されたことを認識しています。
- ③: 監視対象ファイルが作成されていることを検知して、ファイル監視イベントが発生します。

 $\star$ 

 $\frac{1}{1}$ 

 $\star$  (2)

 $\frac{1}{2}$ 

#### $7-16$   $*$

 $7.$ 

監視対象ファイル名:/jp1/\*

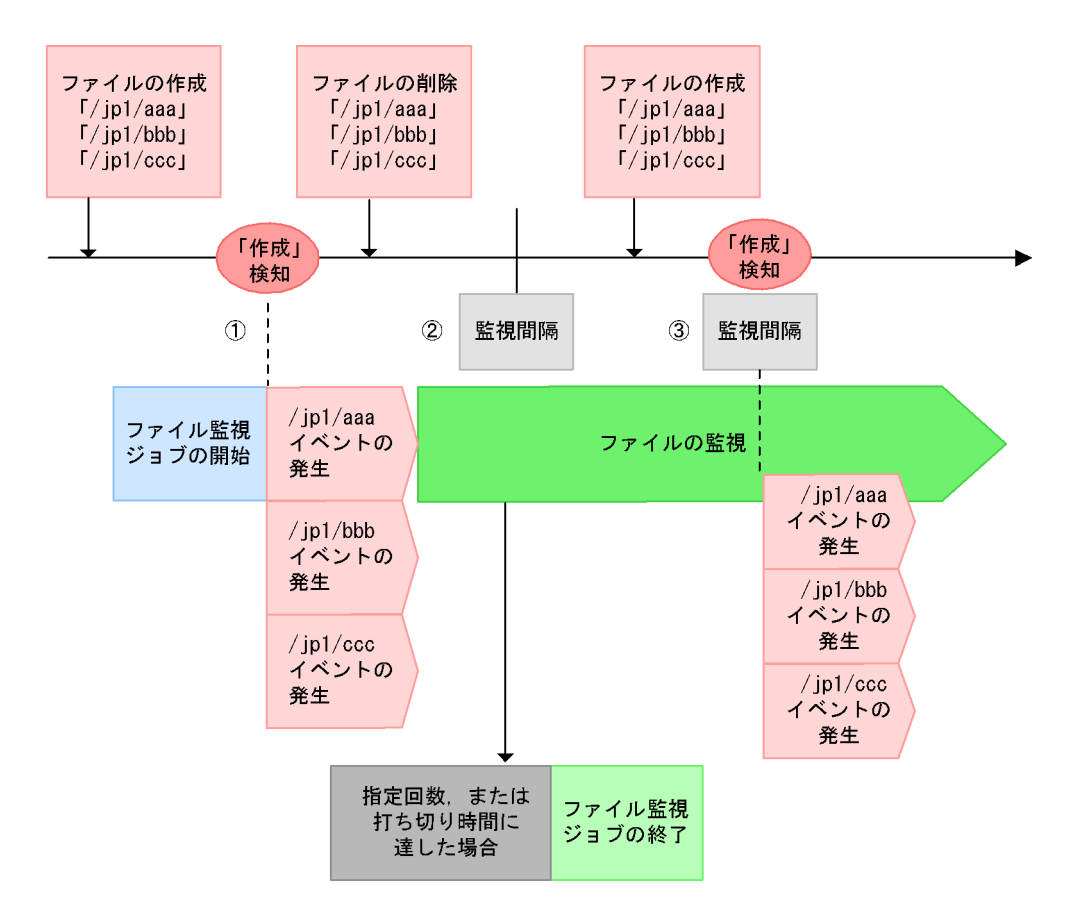

- ① : ファイル監視ジョブが開始された時点で,監視対象ファイルがあるため,イベントが発生する<br>条件が満たされています。ファイル監視イベントが発生します。 「\*(ワイルドカード)」の条件に当てはまる,「/jp1/aaa」,「/jp1/bbb」,「/jp1/ccc」 すべてのイベントが発生します。
- ②: 監視対象ファイルが削除されたことを認識しています。
- 3: 監視対象ファイルが作成されていることを検知して、ファイル監視イベントが発生します。 すべてのイベントが発生します。

Management System 3 15.4.17

191/Automatic Job Management System 3 2 4.2.10

JP1/Automatic Job

 $\star$  (2)

 $JP1/AJS3$   $JP1/AJS3$ 

 $\mathbf b$ 

 $JPI/AJS3$   $JPI/AJS3$ 

 $JP1/AJS3$ 

 $7 - 3$ 

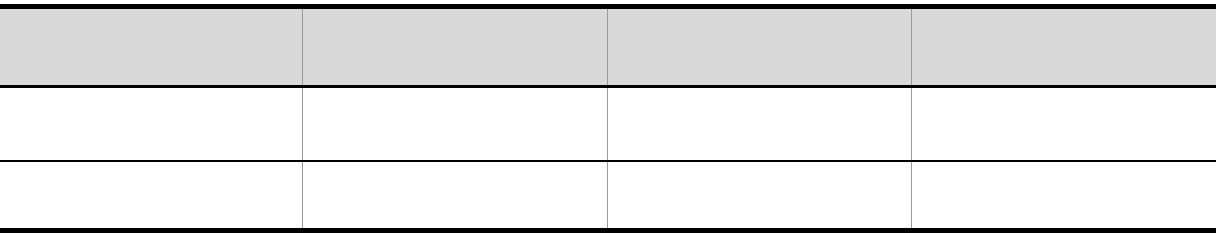

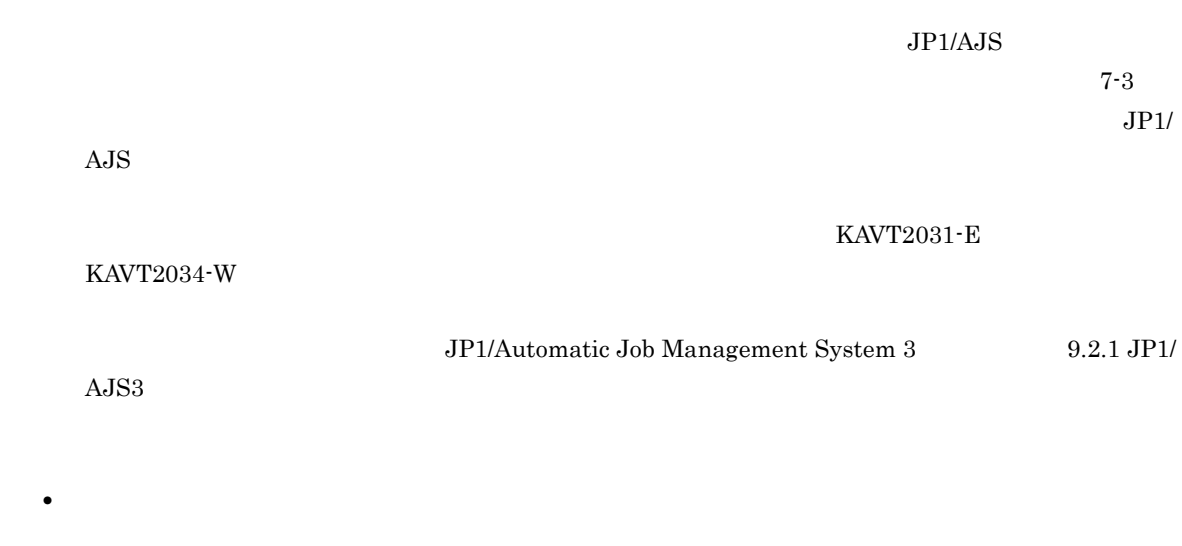

**•** 状態引き継ぎを行ったあと,状態引き継ぎを行わない設定に変更した場合,状態引き継ぎ情報格納ファ

- **•** *• JP1/AJS3* 
	-

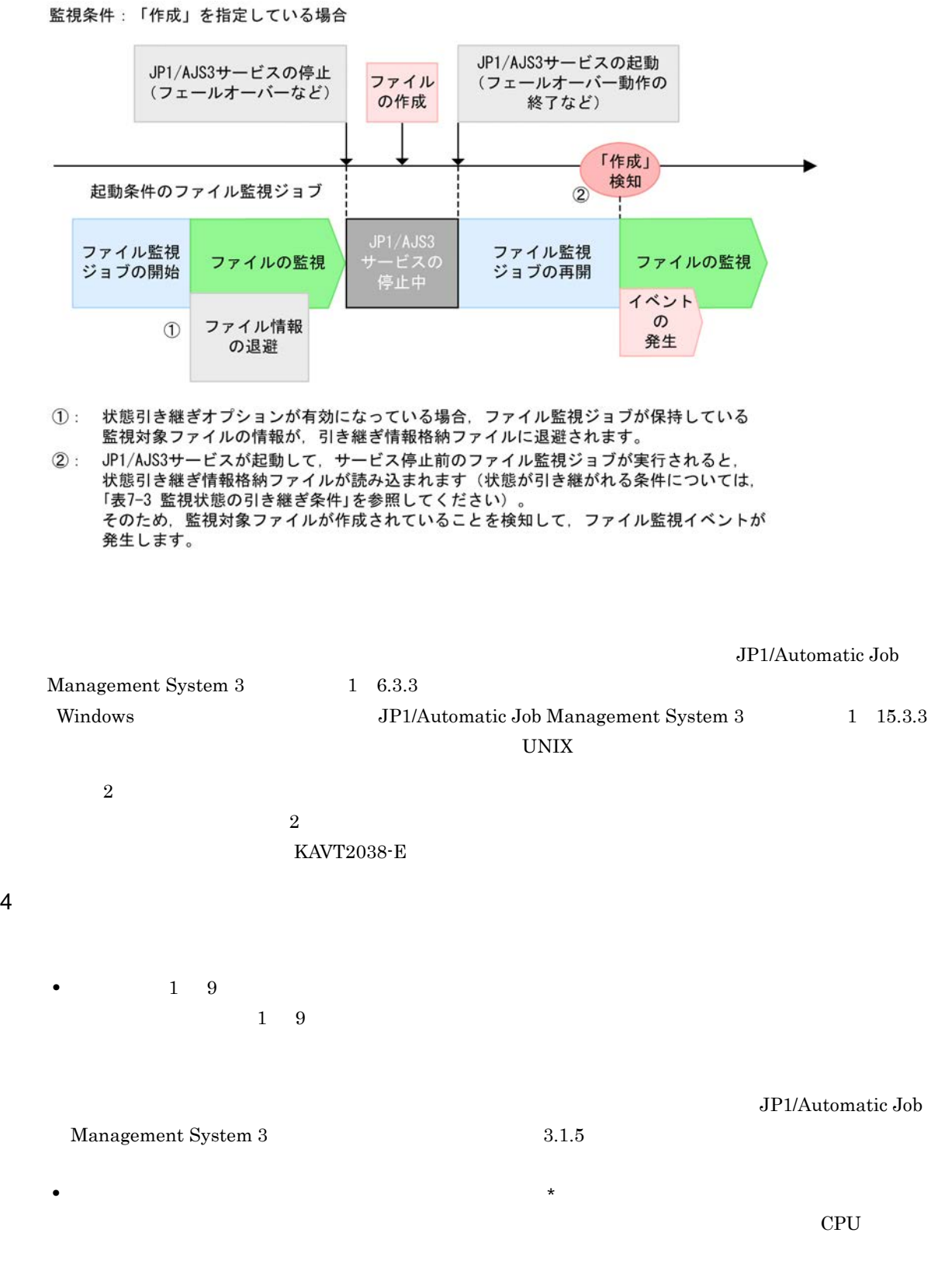

 $7-17$ 

7. 業務設計時の注意事項

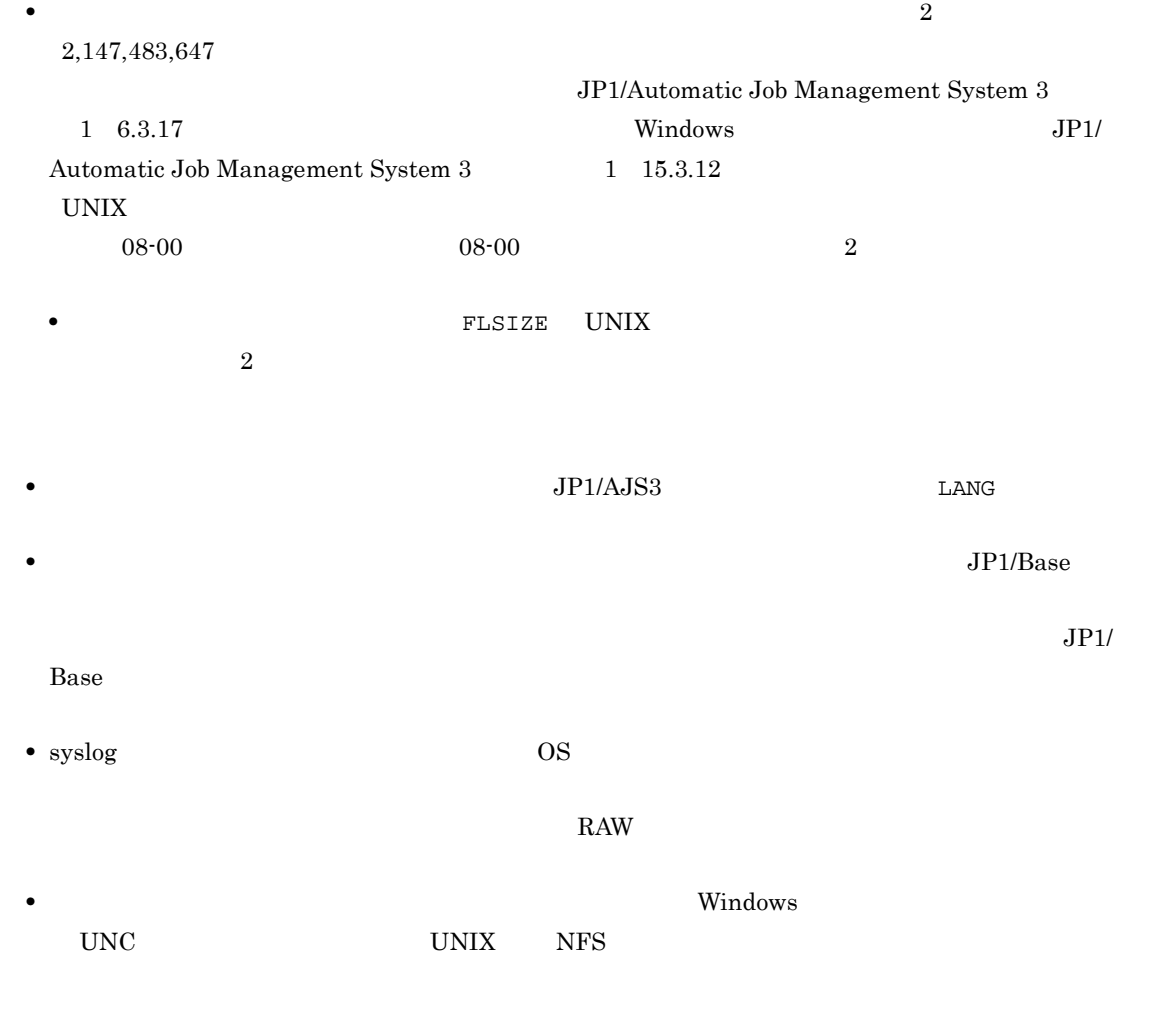

• **•** The state of the state of the state of the state of the state of the state of the state of the state of the state of the state of the state of the state of the state of the state of the state of the state of the stat

• \* • **•** ファイル 国際大学の信頼化の作成[編]

• **•**  $\bullet$ 

• **•** <u>• Transference</u> Section and the Section and the Section and the Section and the Section and the Section and the Section and the Section and the Section and the Section and the Section and the Section and the Section

• ジョブをティスクがマウントされたり,アンマウントされたり,アンマウントされたり,アンマウントされたりする。

 $JP1/AJS3$  - Agent

## $\rm JP1/AJS3$  $JP1/AJS3$

• **•** *JP1/AJS3*  $\blacksquare$  $\rm JP1/AJS3$  $JPI/AJS3$   $JPI/AJS3$  $JP1/AJS3$ 

• しかしては「ファイルのサイズ」ということを指定し、この場合を指定し、この場合を指定し、この場合を指定し、この場合を指定し、この場合を指定し、この場合を指定し、

• **•** Transference that the state  $\mathbf{z}$  is the state  $\mathbf{z}$  is the state  $\mathbf{z}$  is the state  $\mathbf{z}$  is the state  $\mathbf{z}$ 

**•** ファイル監視ジョブは,監視間隔に指定した間隔でファイルをチェックします(「\*」指定時は監視して

**•** ファイル監視ジョブは,監視対象ファイルの状態の変更を検知した場合,クローズチェックによって監

- **•** 情報格納ファイルや情報格納フォルダに何らかの異常が発生して,引き継ぎ状態を格納するファイルの KAVT2034-W
- **•** *b*  $\text{JPI}/\text{I}}$  $A$ JS3  $J$ P1/AJS3

• *•* 7  $\times$  7  $\times$ 

Windows Server 2008

%ALLUSERSPROFILE%¥HITACHI¥JP1¥JP1\_DEFAULT¥JP1AJS2¥jp1ajs2¥sys %ALLUSERSPROFILE%
What is a set of the set of the set of the set of the set of the set of the set of the set of the set of the set of the set of the set of the set of the set of the set of the set of the set of the set of

> ¥Windows ¥Program Files

 $Y$ Program Files (x86)  $64$  Windows Windows Server 2003 Windows Server 2008  $JP1/AJS3$   $\frac{Yjp1ajs2*sys}{I}$ UNIX /var/opt/jp1ajs2/sys Windows 共有フォルダ ¥jp1ajs2¥sys  $UNIX$ /jp1ajs2/sys • Windows 1.  $\frac{3}{2}$ C:¥Temp¥\*.txt 2.  $4 \t3 \t3 \t1$ \*.txt aaa.txt aaa.txta aaa.txtab

 $7-4$ 

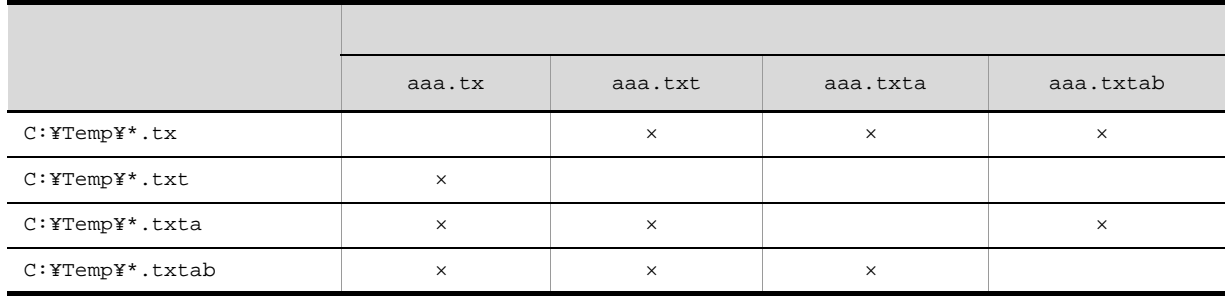

• **•**  $\bullet$ 

• **•**  $\blacksquare$ 

 $\times$ 

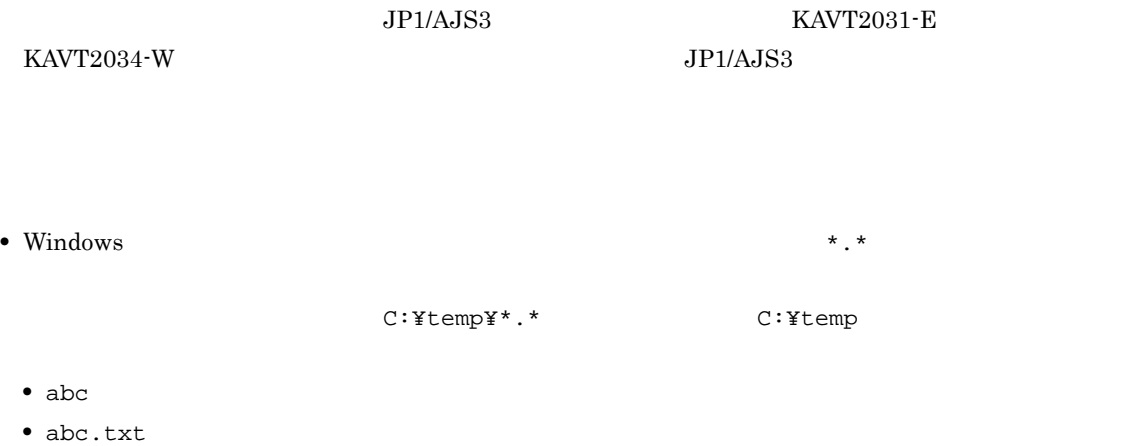

- **•** abc.txt.txt
- **•** The Second Second is the Second University of the Second University of the Second University of the Second U
- **•** The Secondary Secondary Secondary Secondary Secondary Secondary Secondary Secondary Secondary Secondary Secondary Secondary Secondary Secondary Secondary Secondary Secondary Secondary Secondary Secondary Secondary Se
- 
- 
- **•** 監視対象ファイルに読み取り専用属性が設定されている場合は,監視対象ファイルを書き込みモードで

## KAVT2036-W

- Windows
	- **•**  $\blacksquare$
	- Windows  $8.3$

 $\rm JP1/AJS3$ 

 $W$ indows  $\sim$ 

• Secondary and all the secondary and all the secondary and all the secondary and all the secondary secondary secondary secondary secondary secondary secondary secondary secondary secondary secondary secondary secondary s

 $\mathrm{dir}$  /x

 $7-5$ 

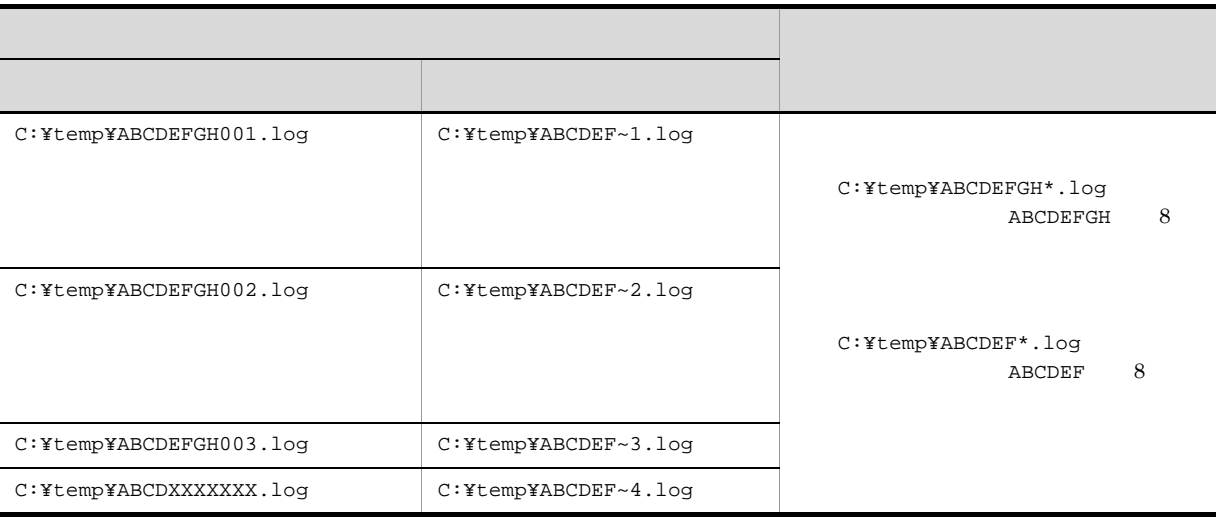

 $8.3$ 

**•** 監視対象ファイル名に完全名を指定する場合は,ショートファイル名形式のファイル名を指定しな

 $7.6.3$ 

**•** システム管理者からのメールを受信したときだけ後続ジョブを実行する。 • Error **Figure 2019** 

JP1/Automatic Job Management System 3 2.5

UNIX

jajs\_config  $[JPI\_DEFAULT$  \{Jp1\_DEFAULT \{Jp1AOMAGENT\{mail\_link]  $\begin{minipage}[c]{0.5\textwidth} \centering \begin{tabular}[c]{@{}l@{}} \multicolumn{1}{c}{\textwidth} \centering \textit{ExecMode} & \textit{U} & \textit{N} & \textit{JPI/AdS3} \\ \multicolumn{1}{c}{\textwidth} \centering \end{tabular} \end{minipage}$ 

 $7.6.4$ 

 $2.4.4(3)$ 

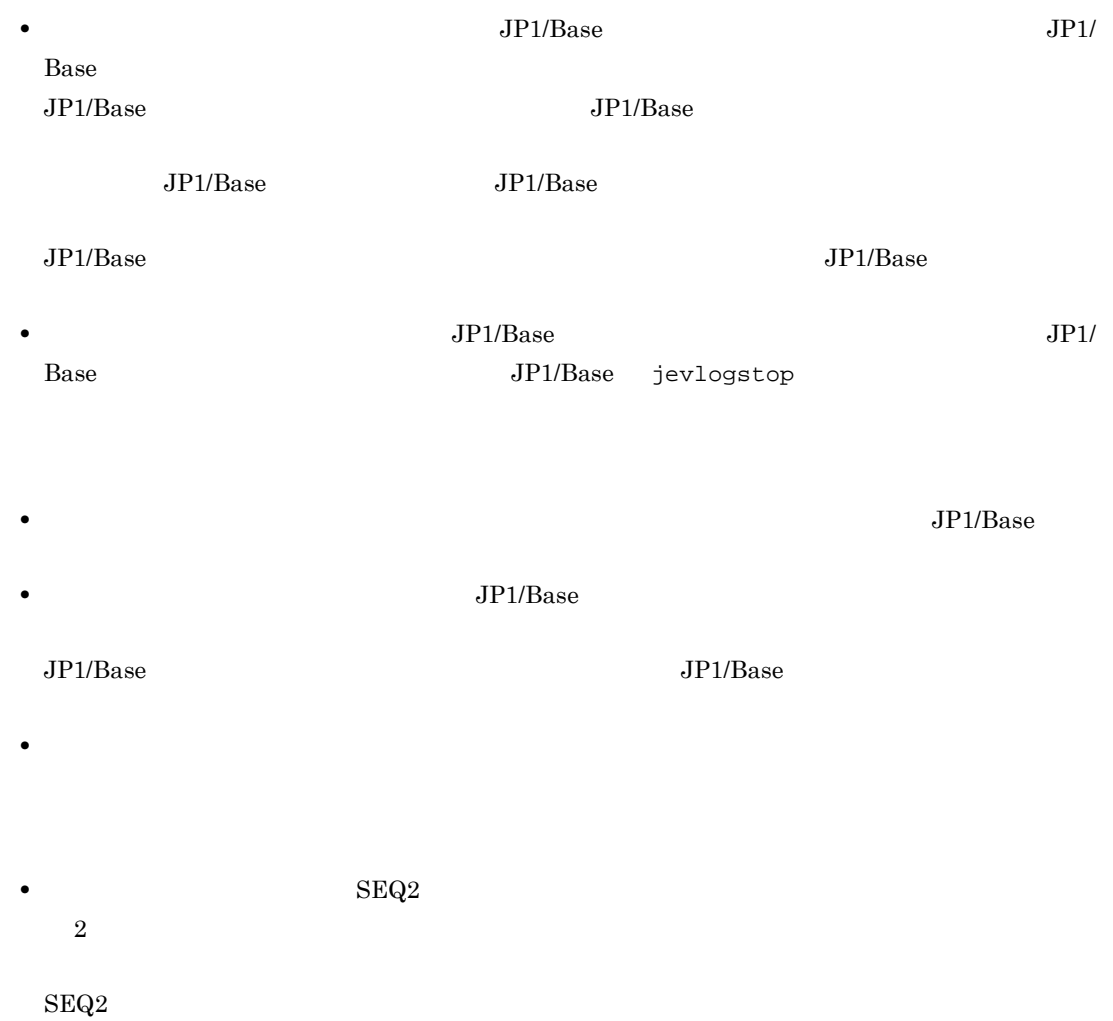
$7.$ 

- 7-18 **SEQ2**
- ●Bファイルに書き込まれたデータがすべて抜けてしまう例

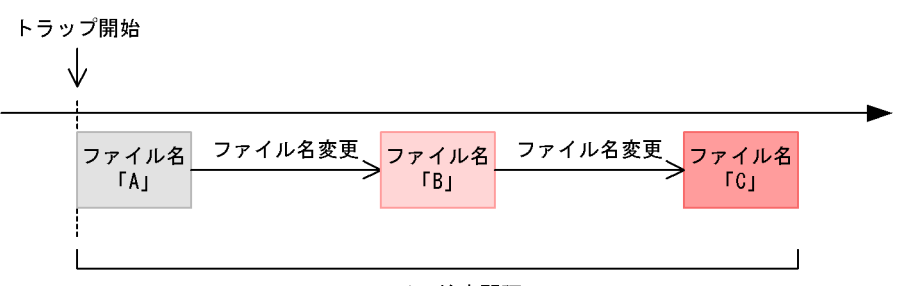

ファイル検索間隔

●Bファイルに書き込まれたデータが抜けてしまわない例

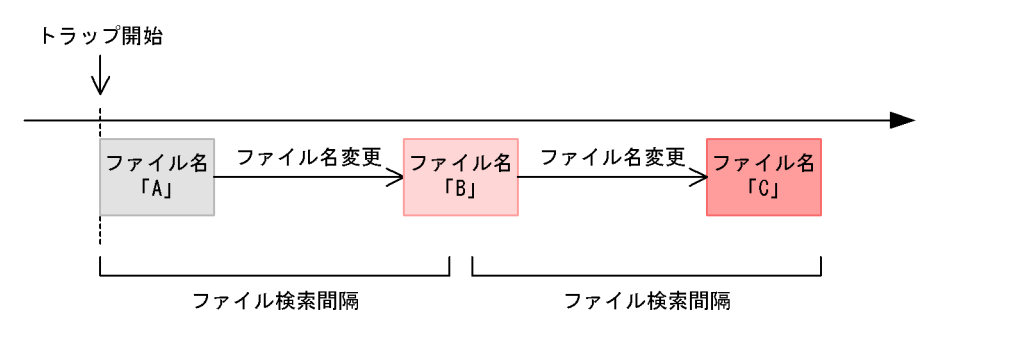

• **• 2008 SEQ2 OS** 

Windows  $JP1/AJS$  08-00  $JP1/B$ ase  $08-10$  $\ensuremath{\text{UNIX}}$ JP1/AJS 07-00 JP1/Base  $07-00$ **•**  $\text{JP1/AJS2}$  - View 06-00 06-71  $\text{JP1/AJS2}$  $\rm{OK}$   $\rm{SEQ2}$   $\rm{SEQ}$ • **•**  $\bullet$  syslog example  $\bullet$  **syslog**  $\bullet$  $JP1/Base$  $JPI/Base$   $JPI$  $JPI$   $JPI$   $JPI$ • Windows **better as a contract of the UNIX NFS** UNIX NFS

**•** 次に示すファイルを監視対象にしないでください。これらのファイルを監視対象にした場合,監視

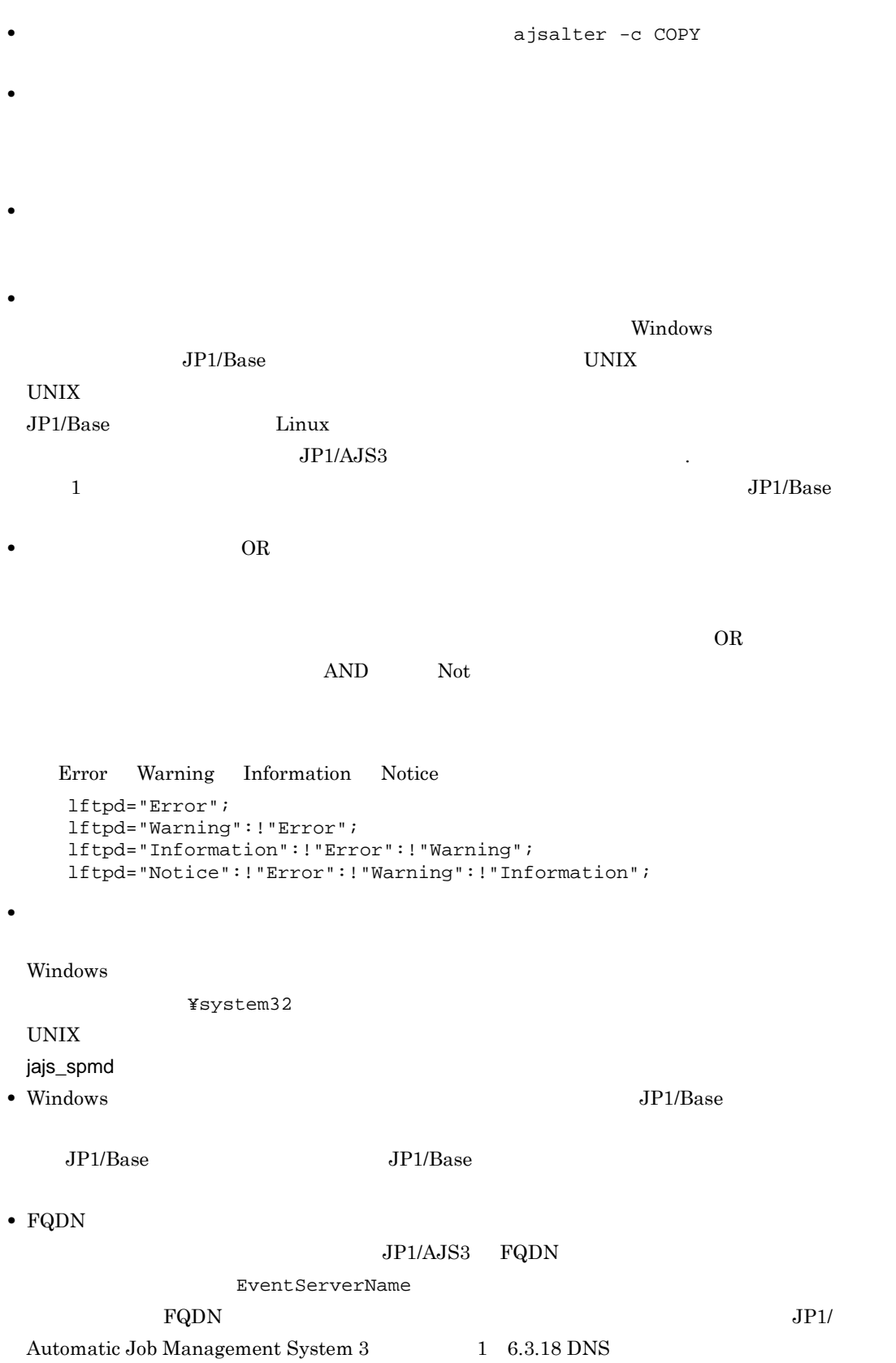

 $\mathbf 1$ 

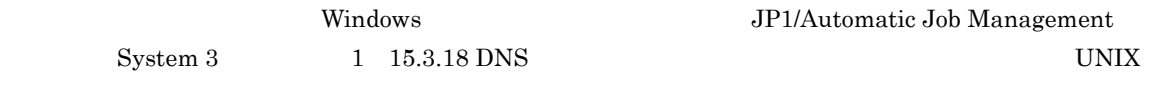

# 7.6.5 Windows

 $W$ indows  $\mathcal{L}$ 

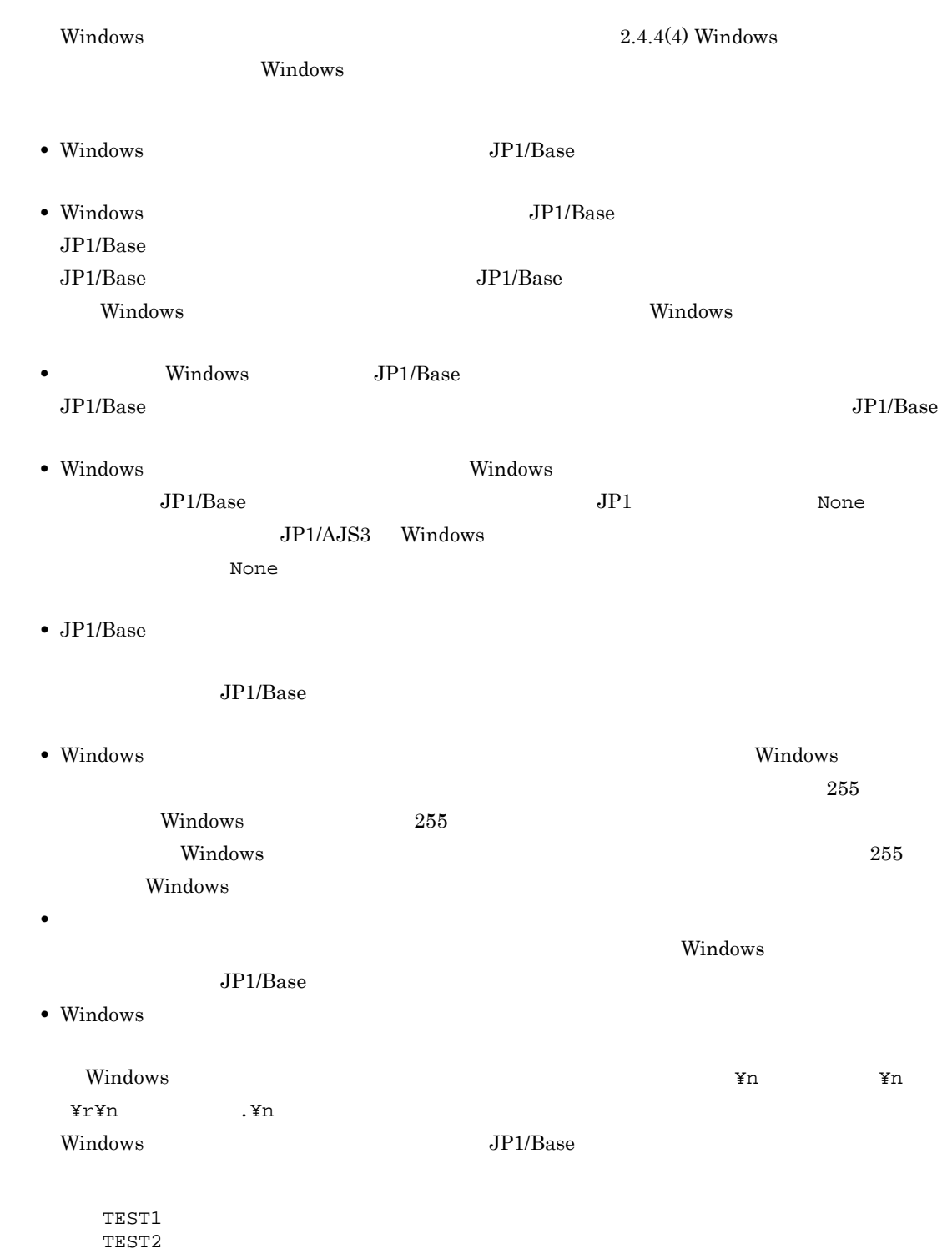

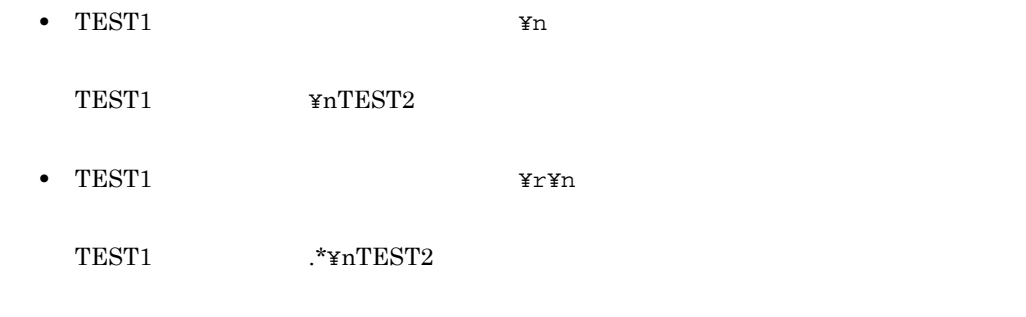

# $7.6.6$

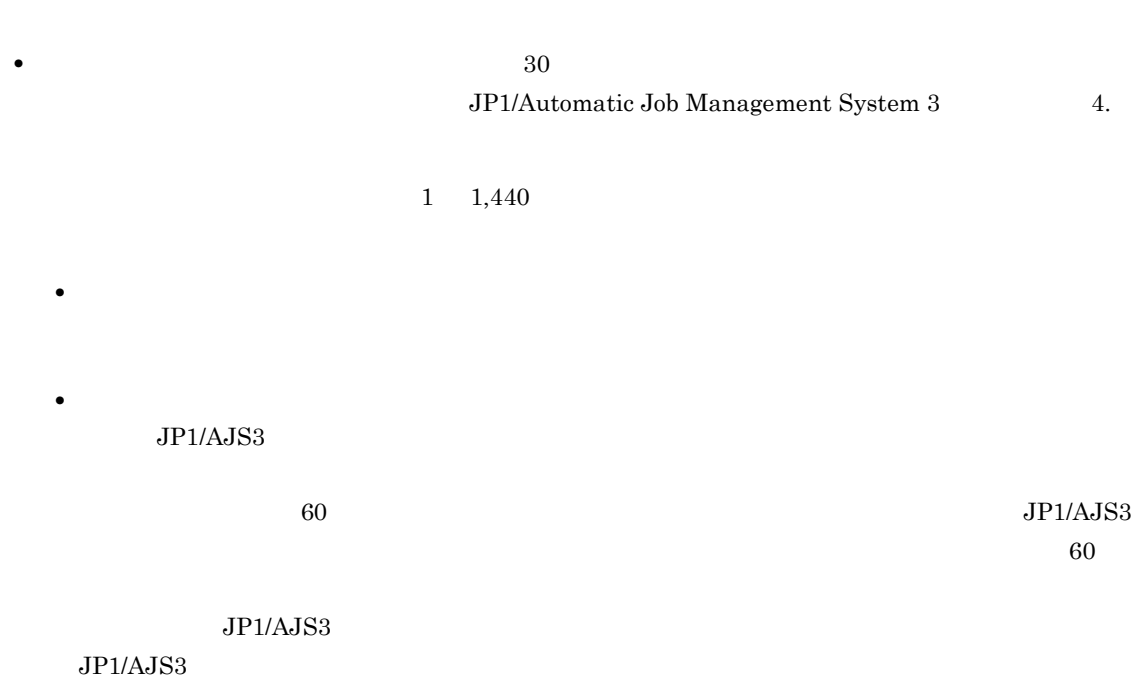

Management System 3 and 9.2.1 JP1/AJS3

## $7.6.7$

- **•** "イベントジョブを実行したホストと後続のジョブを実行したホストと後続のジョブを実行するホストと後続のジョブを実行するホストと後続のジョブを実行するホスト
	- $JP1/AJS3$

JP1/ Automatic Job

 $System 3$   $2.4.3$ 

• JP1/AJS3 JP1/Automatic Job Management

• **•**  $\bullet$ • コントジョブのイベントジョブのイベントジョブのイベントジョブのイベントジョブのイベントジョブのイベントジョブのイベントジョブのマクロ<sub>学者</sub>  $JPI$ • ?AJS2111?:EVID ?AJS2111? ID • ?AJS2111?:EVMSG ?AJS2111?  $?AJS2111?$  ID • コマンドラインには,エスケー<sup>型</sup>,エスケー<sup>型</sup>,エスケー<sup>型,</sup> んだデータを引き継いだ場合,意図しない動作をすることがあるため,マクロ変数を「"(ダブル **•** マクロ変数を後続ジョブのコマンドラインに指定する場合には,引き継ぐ情報に空白または「'(シング **•** イベントジョブから引き継ぐ情報がない場合,またはイベントジョブが実行されなかった場合は,後続 ?AJS2111? ?AJS2111? **•** イベントジョブの受信情報を引き継ぎ情報として,標準ジョブやアクションジョブのパラメーターに引  $\mathbb{R}$  $\mathbf{\tilde{x}}$  and  $\mathbf{\tilde{y}}$  and  $\mathbf{\tilde{y}}$  and  $\mathbf{\tilde{y}}$  and  $\mathbf{\tilde{y}}$  and  $\mathbf{\tilde{y}}$  and  $\mathbf{\tilde{y}}$  and  $\mathbf{\tilde{y}}$  and  $\mathbf{\tilde{y}}$  and  $\mathbf{\tilde{y}}$  and  $\mathbf{\tilde{y}}$  and  $\mathbf{\tilde{y}}$  and  $\mathbf{\tilde{y}}$  and  $\mathbf{\tilde{y}}$  an これを防止するためには、「"(ダブルクォーテーションマーク)」を含むデータを指定したとおりに引き JP1/Automatic Job Management System 3  $1\quad 6.3.4$  " Windows JP1/Automatic Job Management System 3 and  $1$  $15.3.4$  " UNIX  $\,$ • **•**  $\sim$  100 m  $\sim$  100 m  $\sim$  100 m  $\sim$  100 m  $\sim$  100 m  $\sim$  100 m  $\sim$  100 m  $\sim$  100 m  $\sim$  $\overline{\text{OS}}$ **•** 起動条件に定義したイベントジョブにマクロ変数を定義した場合は,起動条件の成立によって起動され • **•** *4,096*  $\bullet$  $AND$  $4,096$ 

• JP1/AJS3 09-50

 $7.$ 

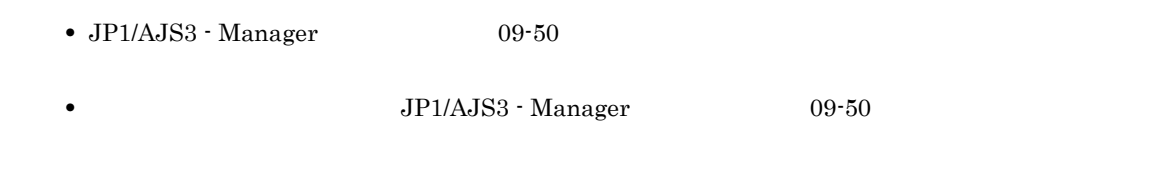

### $7.6.8$

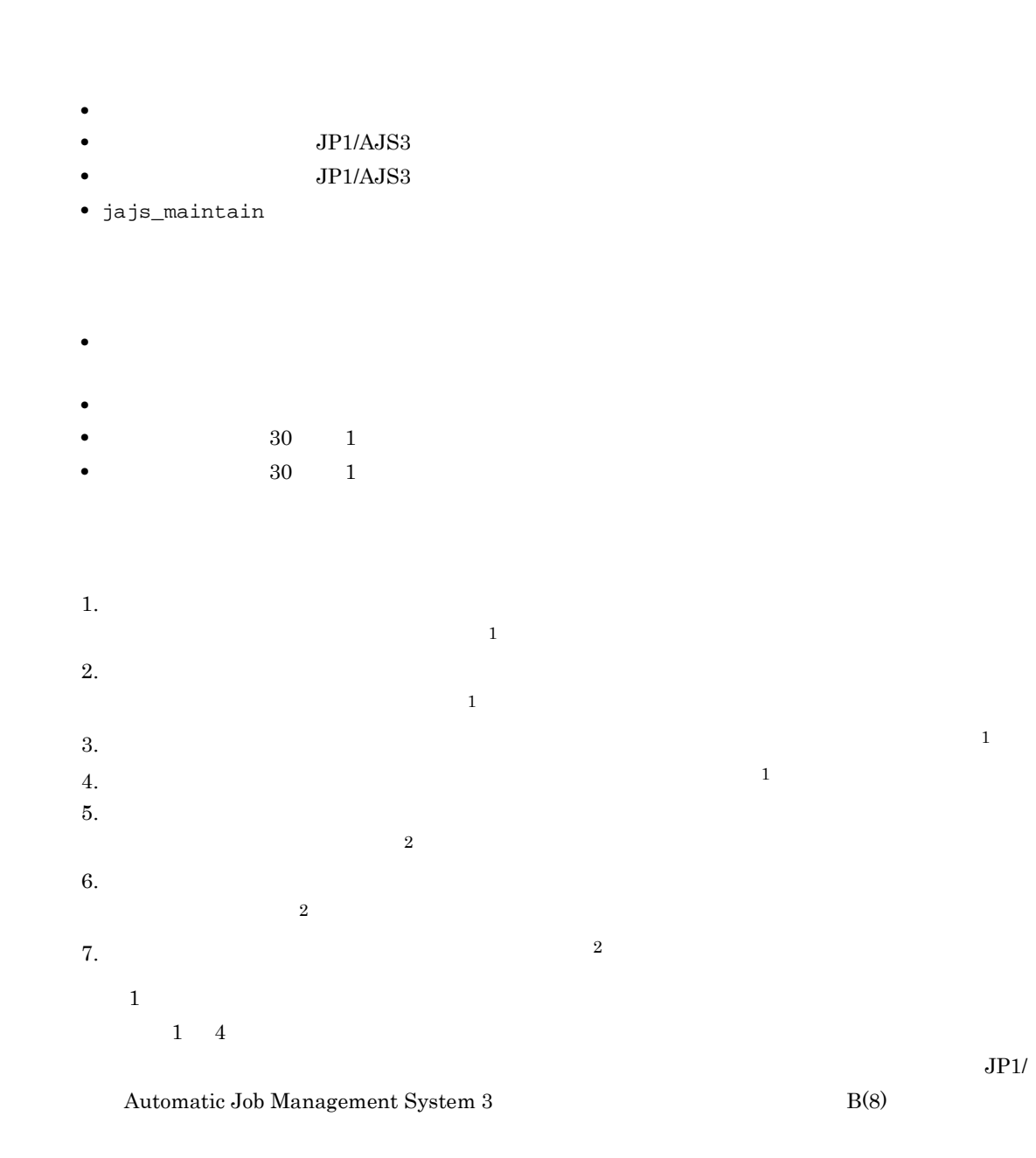

 $\overline{2}$  $5 \t7$ 

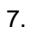

#### JP1/Automatic Job Management System 3 B(8)

 $5\quad 7$  $JP1/AJS3$ 

# $1 \quad 4$  $30 \t 1$  $5\,$  $\,6\,$

 $\,7$ 

# 7.6.9 JP1/AJS3

 $\rm JP1/AJS3$  $ID$ JP1/AJS3 JP1/AJS3 JP1 Windows  $JP1/AJS3$ • **•** JP1/AJS3  $JPI/AS3$ •  $JP1/AJS3$ 

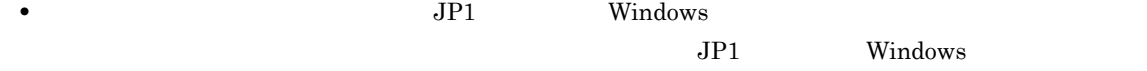

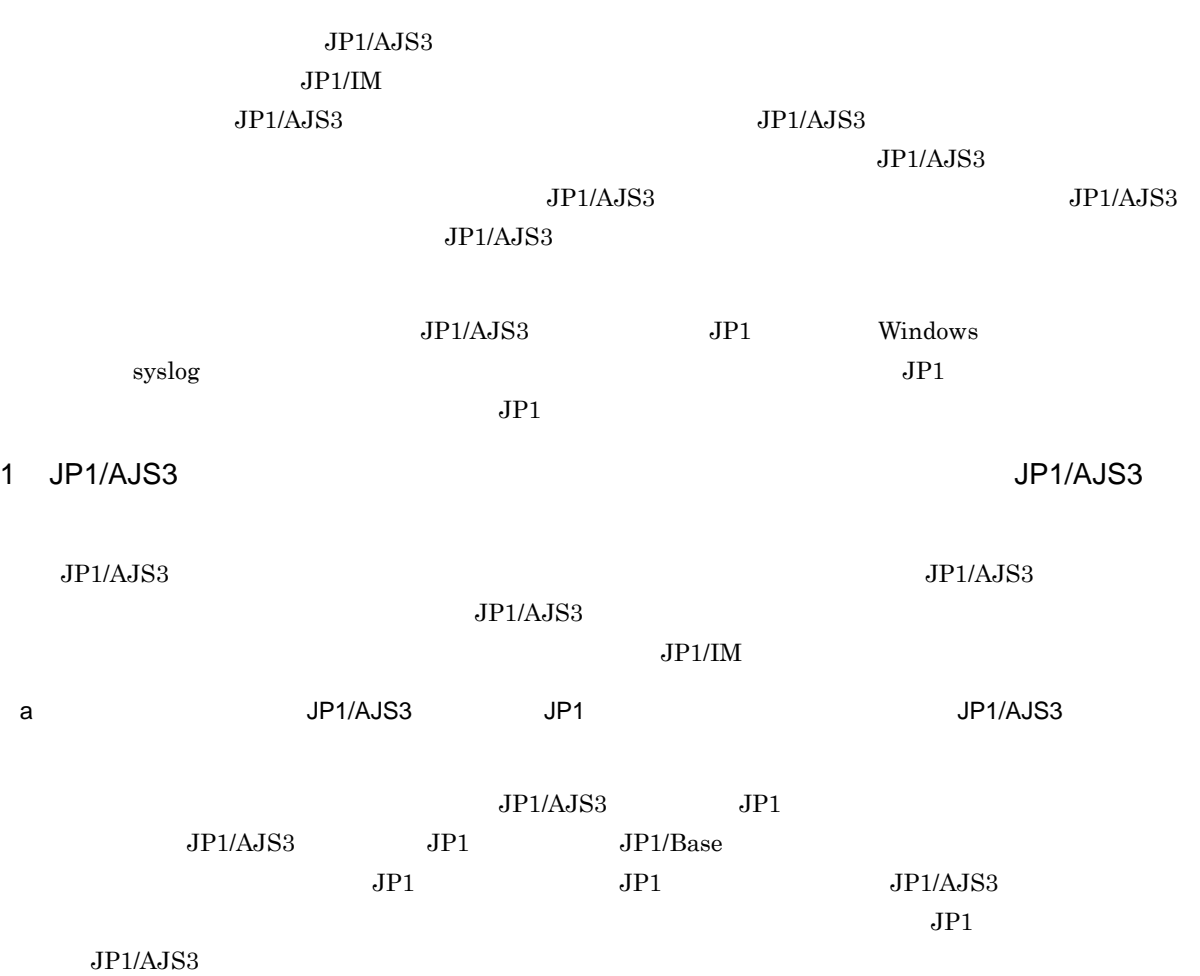

 $JPI$ 

 $7.$ 

7-19 JP1

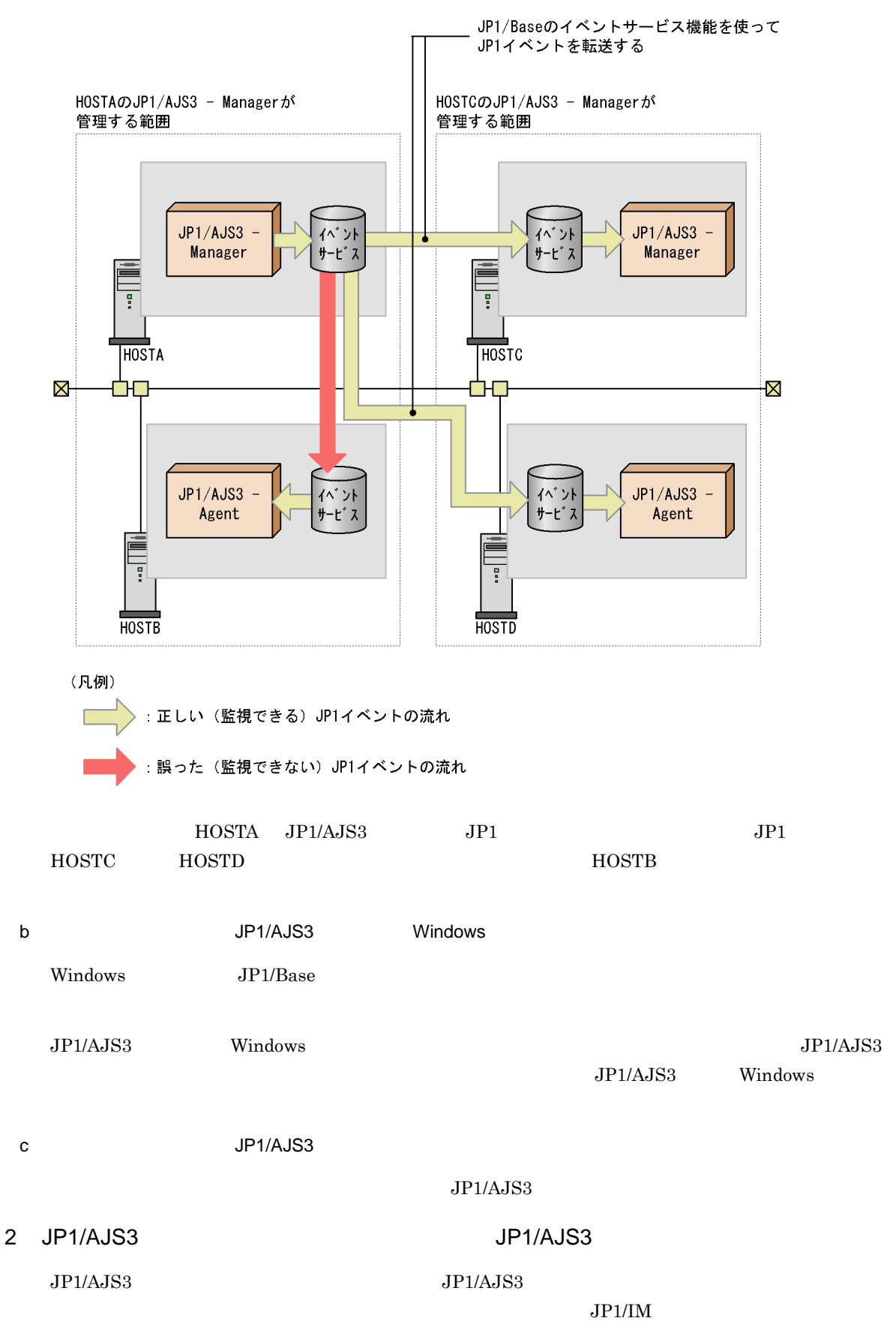

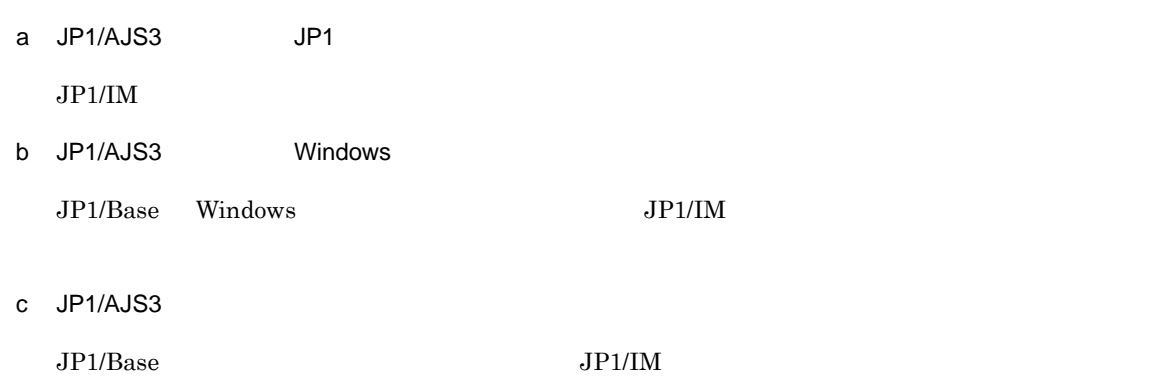

 $3$ 

a 2 JP1/AJS3 - Manager

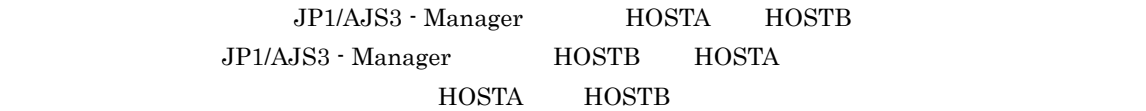

7-20 2 JP1/AJS3 - Manager (1)

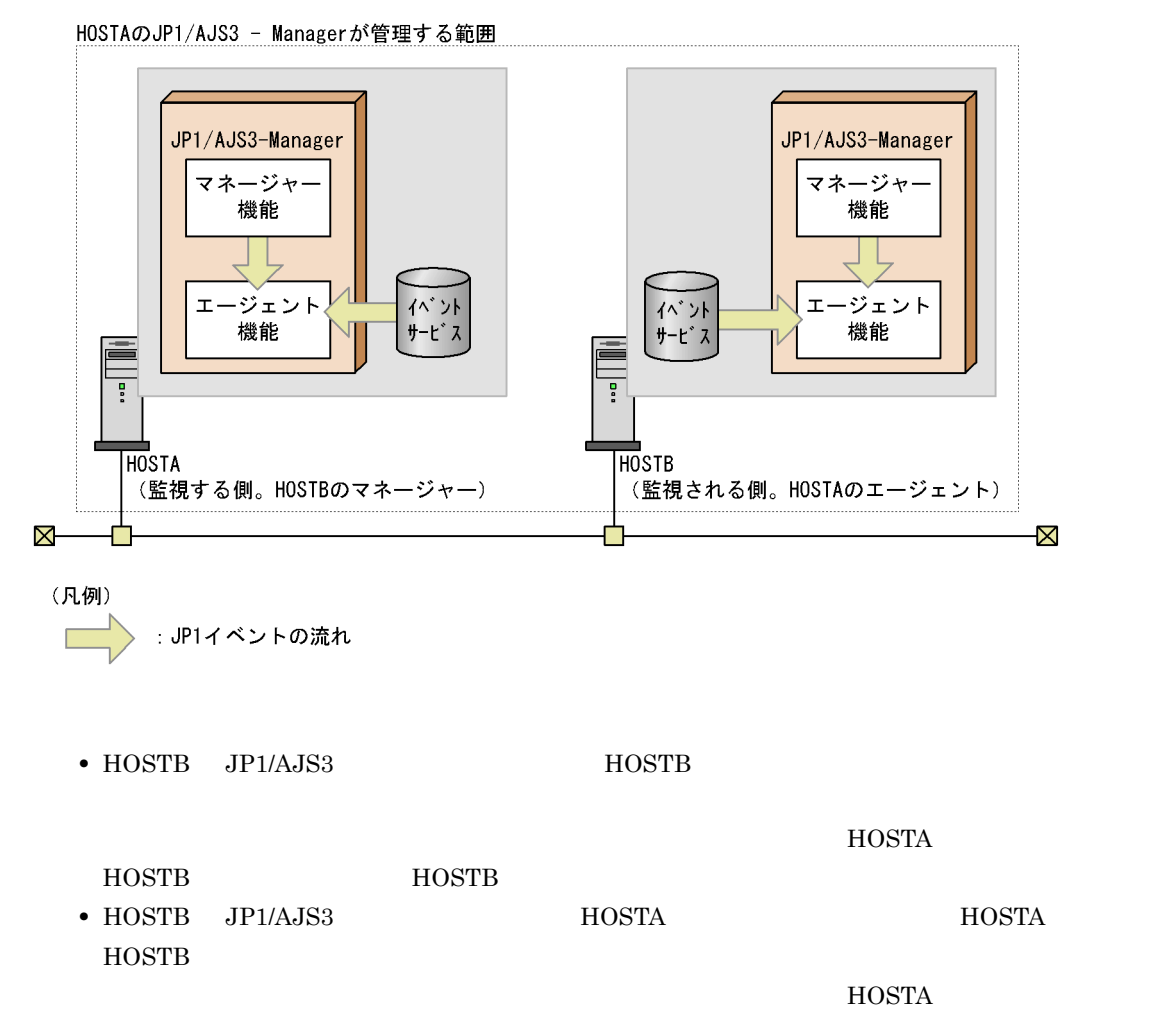

$$
_{\rm HOSTB}
$$

HOSTB **HOSTB HOSTB** 

JP1/AJS3 - Manager JP1/AJS3 - Manager

7-21 2 JP1/AJS3 - Manager (2)

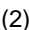

HOSTAのJP1/AJS3 - Managerが管理する範囲

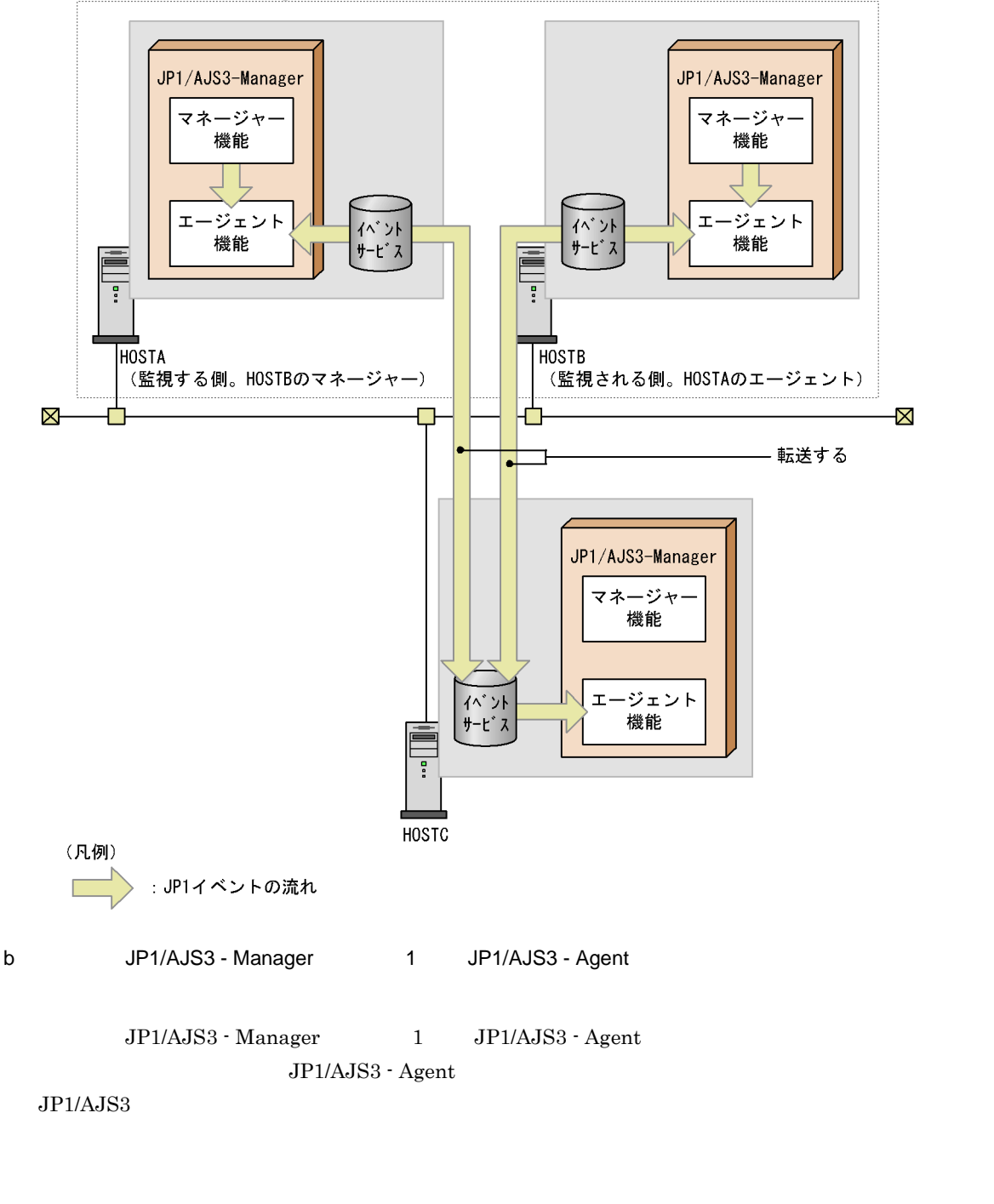

JP1/AJS3 - Agent JP1/AJS3 - Manager JP1/AJS3 - Manager

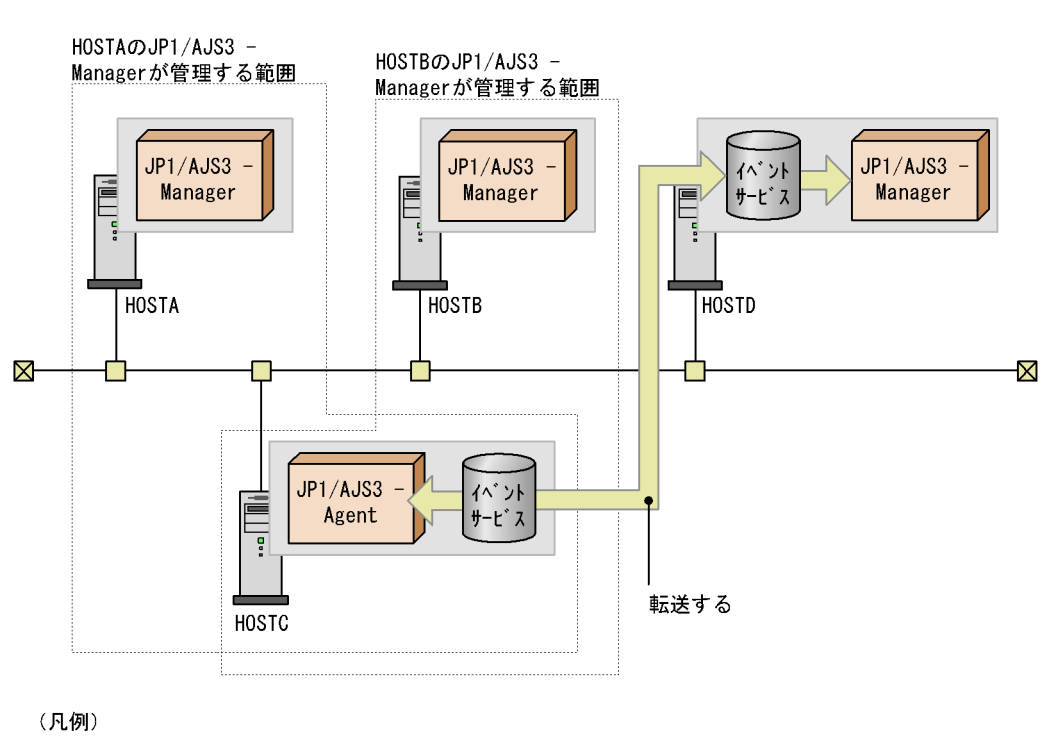

7-22 JP1/AJS3 - Manager 1 JP1/AJS3 - Agent

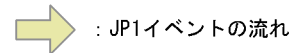

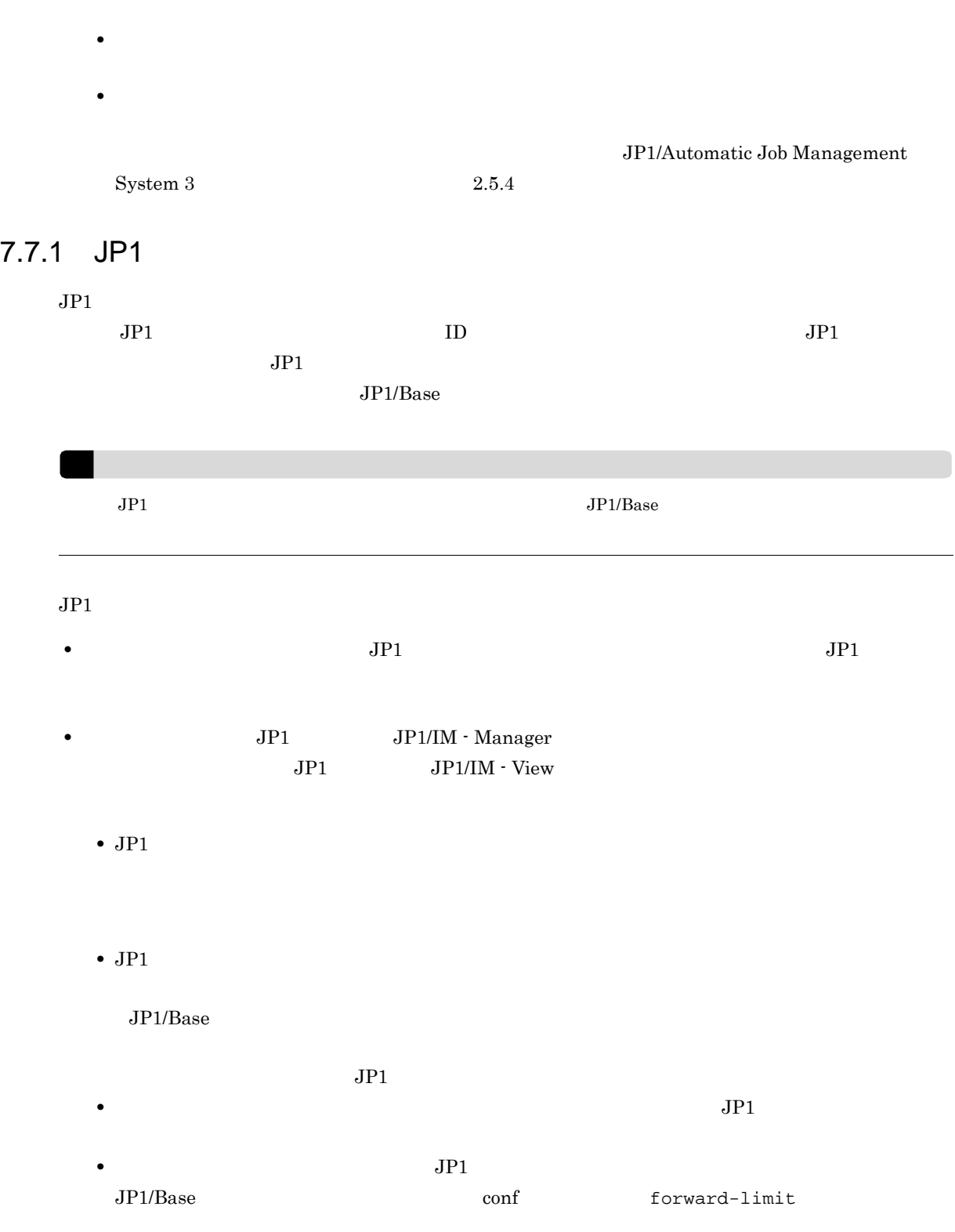

**•** イベント送信先ホスト名,メッセージ,または拡張属性の値にマクロ変数を指定する場合に,引き

• **•**  $JP1$   $JP1$ • *• JP1*  $\overline{d}$  $\overline{\text{cos}}$  $JP1$ **•**  $JPI$ \_HOSTNAME  $JPI$ • JP1 JP1/Base  $\text{LAN} \quad \text{JP1} \quad \text{JP2}$  $\text{conf} \qquad \text{JP1/Base}$  $JP1/B$ ase • JP1/Base  $API$   $API$ keep-alive  $\qquad \qquad \text{close} \qquad \qquad \text{JP1/AJS3}$  $JPI$  KAVT1040-E  $JPI$ 

 $\mathbf{w}$ 

 $\rm API$  and  $\rm JP1/B$ ase  $\rm JP1/B$ ase

 $7.7.2$ 

Windows UNIX

**•** ジョブが警告終了したときにメールを送信する。 • ジョブ・ジョブ ショブ ジョブ ジョブ ジョブ JP1/Automatic Job Management  $System 3$  2.6

 $UNIX$  $\overline{\text{OS}}$  $JP1$ 

### 7.7.3 JP1/Cm2

 $JPI/cm2$  $JPI/Cm2/NNM$   $HP NNM$   $JPI/Cm2/NNM$   $HP NNM$ JP1/Automatic Job Management System 3 A JP1/Cm2/ NNM HP NNM

 $JPI/Cm2$  UNIX  $'$ 

 $\overline{OB}$  JP1  $\overline{OP1}$ 

 $7.7.4$ 

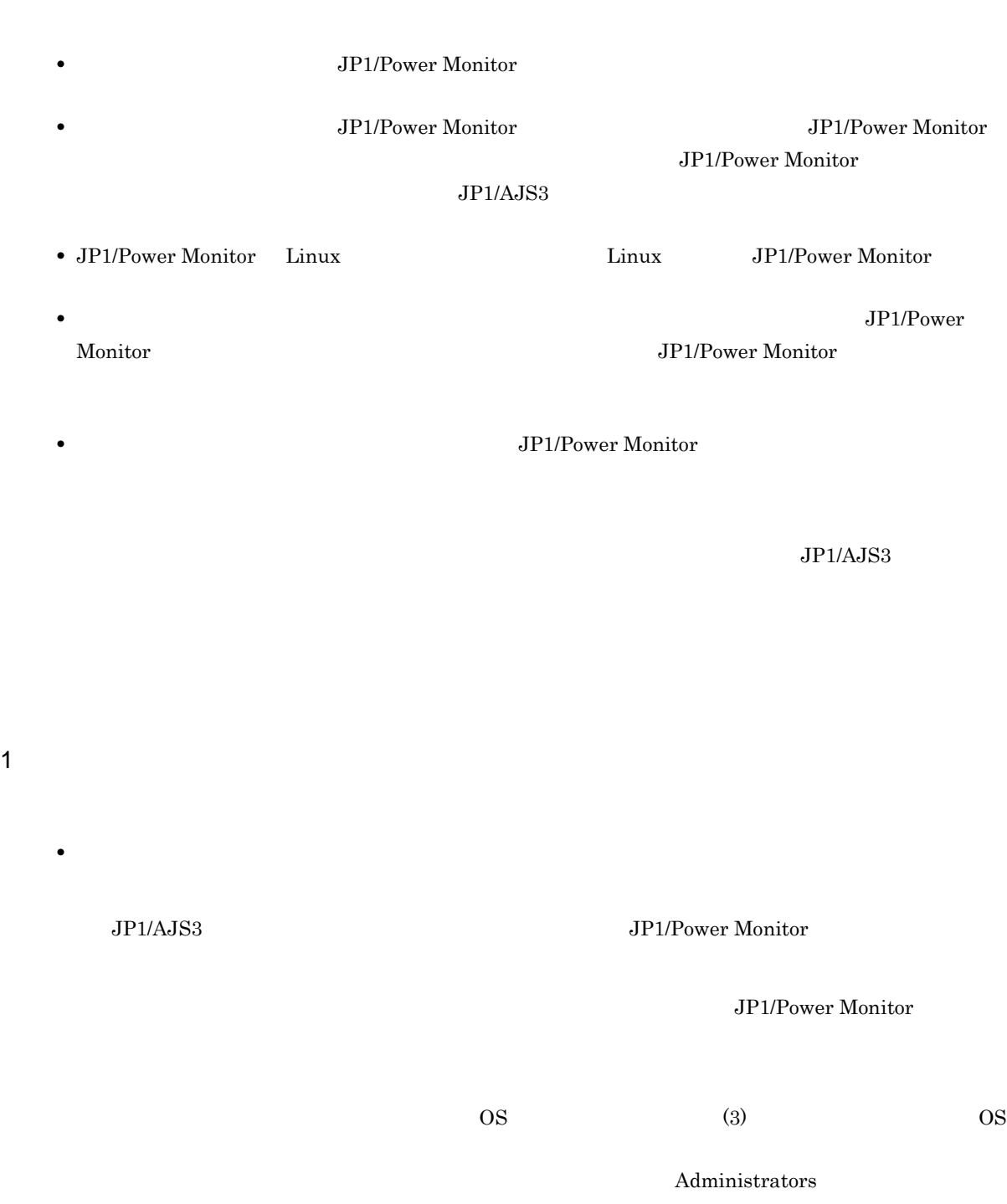

 $\overline{OS}$  JP1

**• JP1/Power Monitor**  $JP1/Power$  Monitor JP1/Power Monitor  $\overline{O}$  OS  $\overline{O}$   $\overline{O}$   $\$ Administrators  $\overline{OS}$  JP1 3 a contract of  $\overline{S}$  os  $\overline{S}$ JP1/Power Monitor

 $2$ 

 $\overline{\text{OS}}$ 

7-6 assemblances and other proposed on  $\overline{O}$  OS  $\overline{O}$ OS OS ユーザー Windows Server 2008 UAC Administrator Administrator Administrator UAC Administrator Administrator Administrator Administrators Windows Server 2008 Windows Administrators UNIX  $\blacksquare$ 

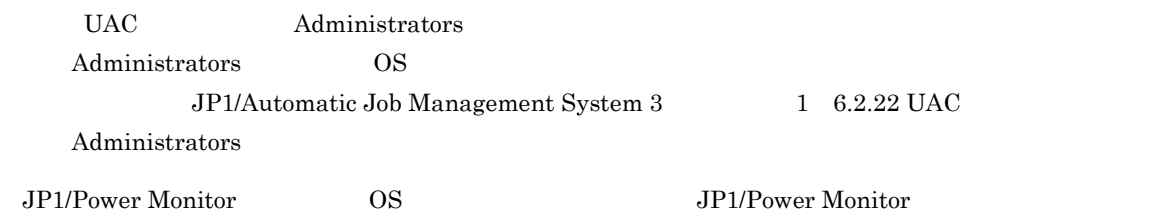

# $7.8$

### $7.8.1$

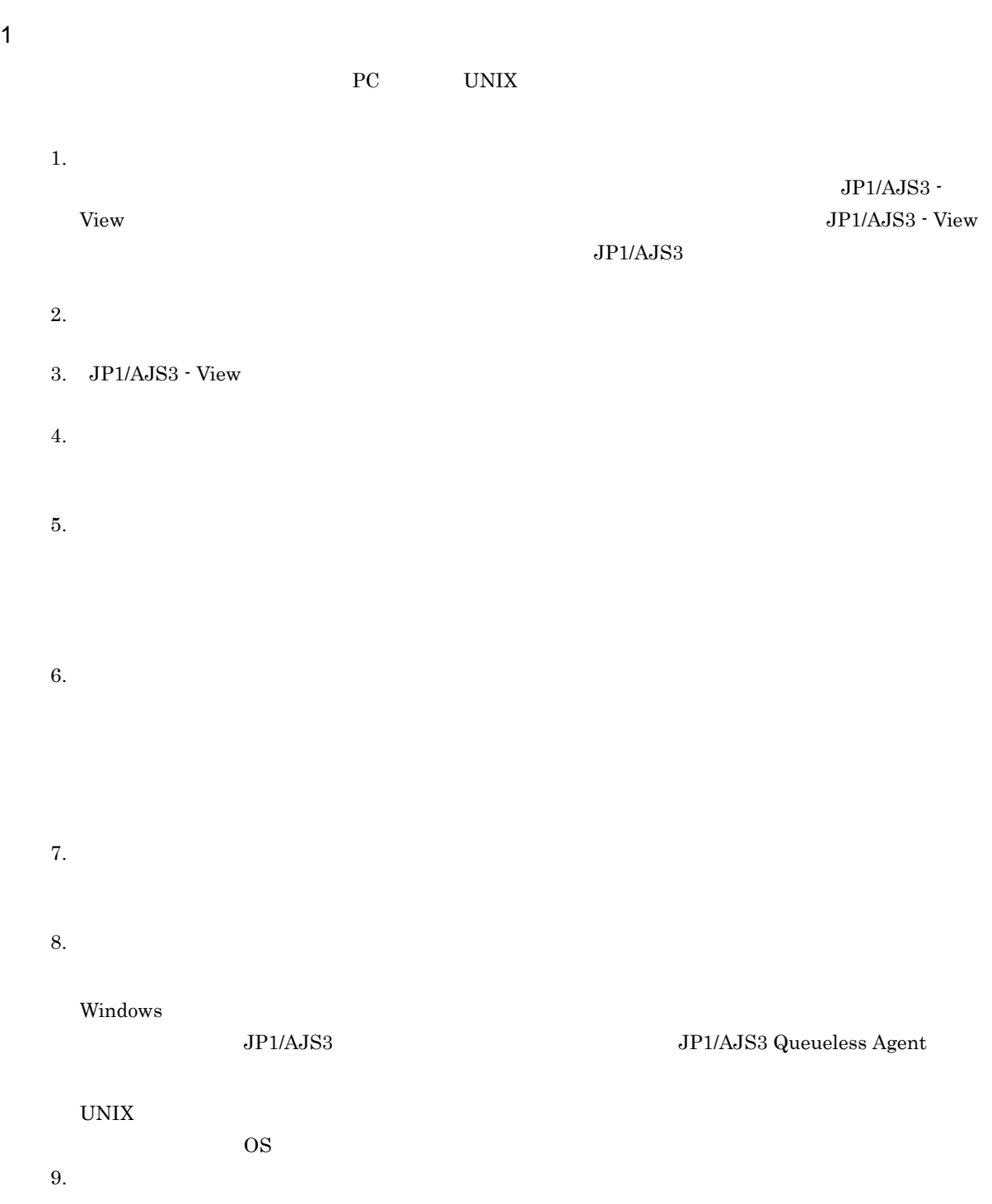

jpqjobsub

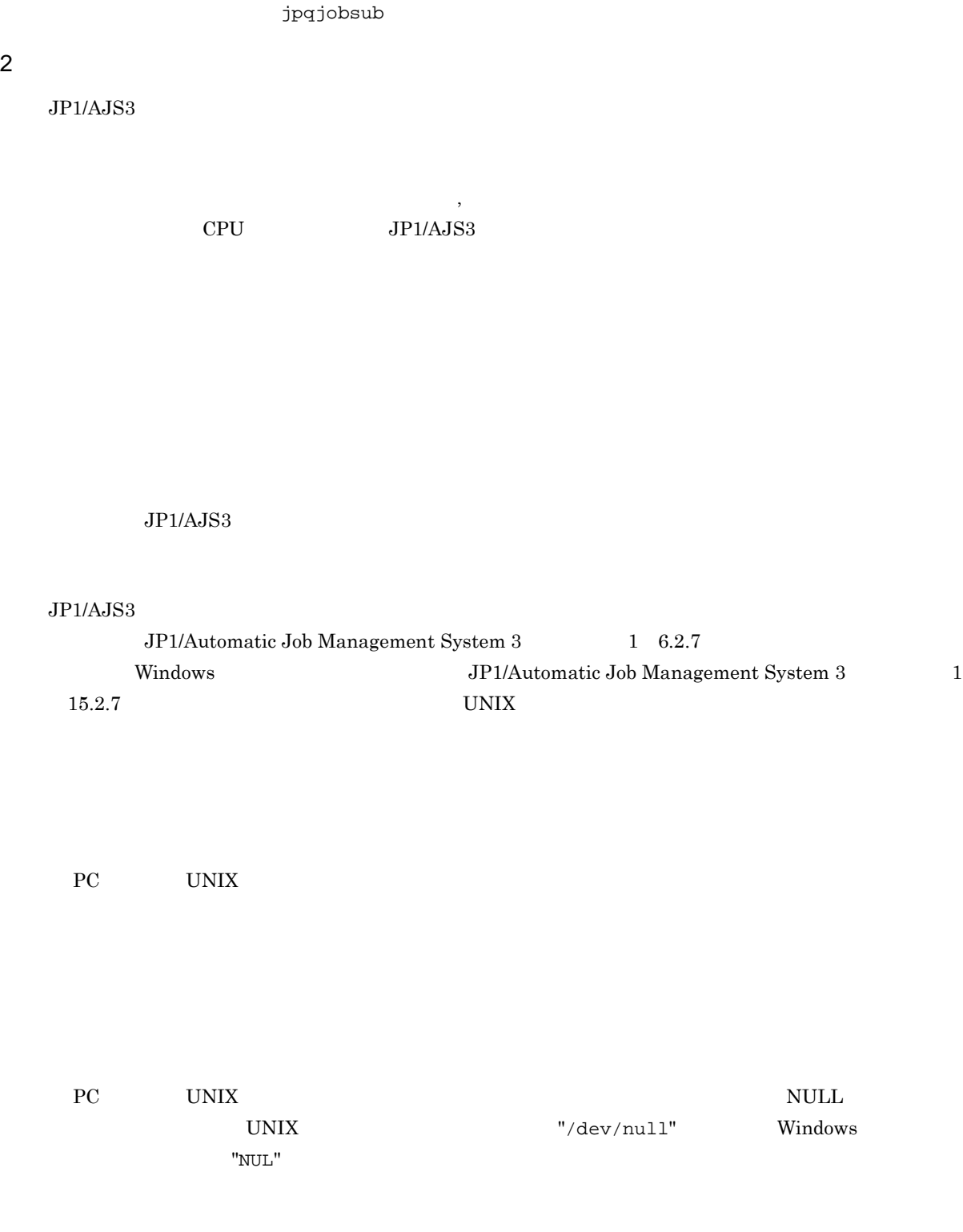

JP1/AJS3 - View

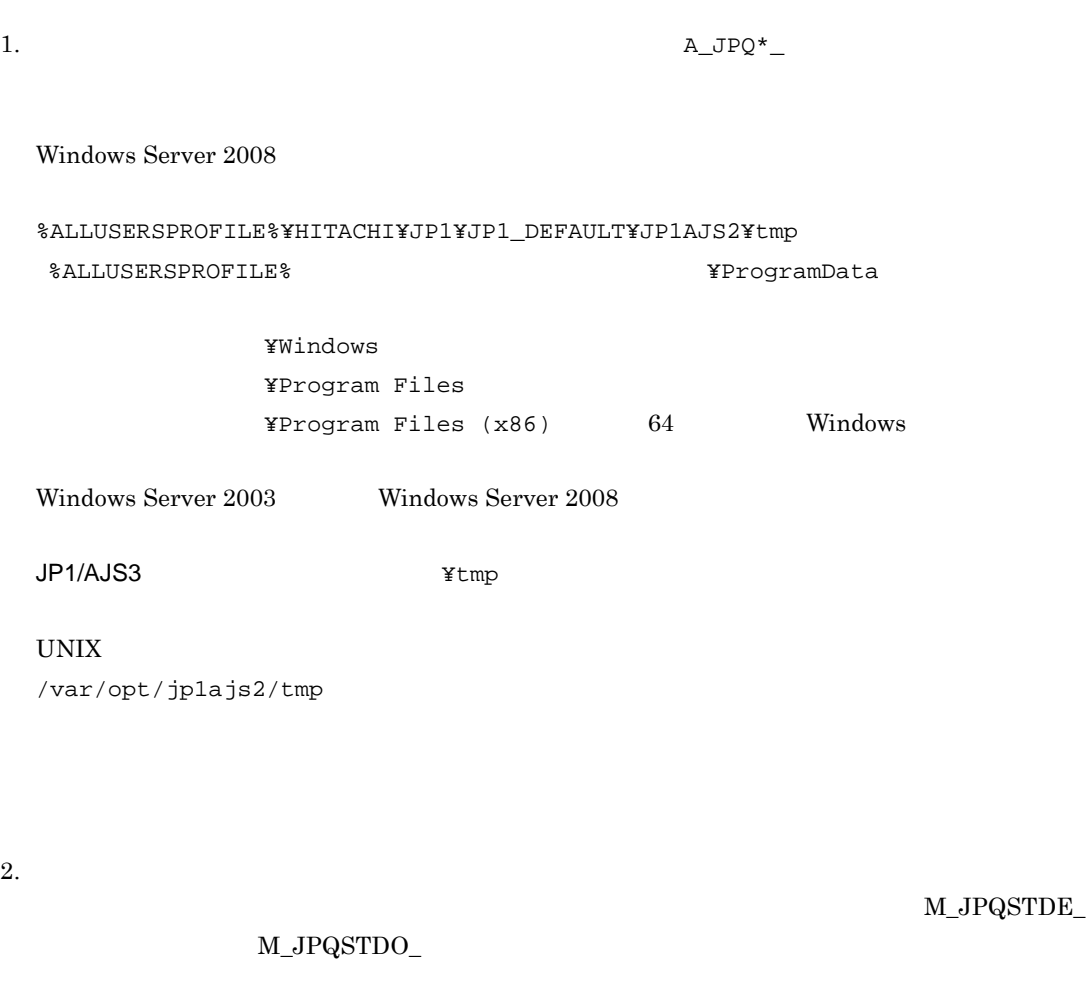

jpqjobget

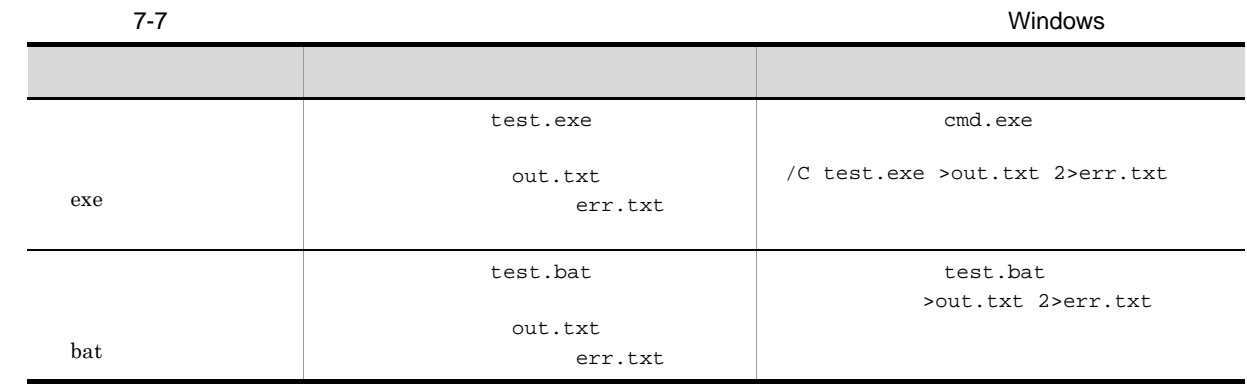

247

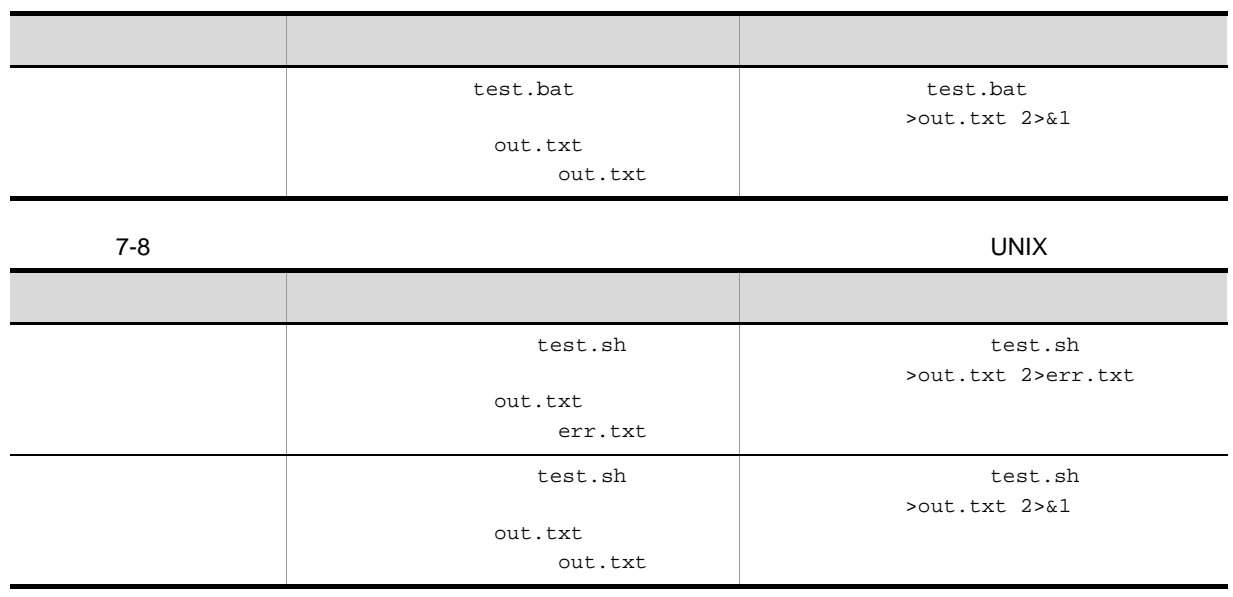

#### $3 \overline{\phantom{a}}$

1.  $\blacksquare$  $2.$  $\rm JP1/AJS3$  - View  $3.$ 

### $\ensuremath{\mathrm{M}}\xspace_\text{-}\mathrm{JPQSTDE}\xspace_\text{-}$  $\rm M\_JPQSTDO\_$

 $A_JPQSTDE_*^*$  $A_JPQSTDO_$ \*

QUEUE

•<br>【実行法サービス】に[編集]

ISAM  $\blacksquare$ 

 $V$ iew  $\overline{\phantom{R}}$ 

 $4.$ 

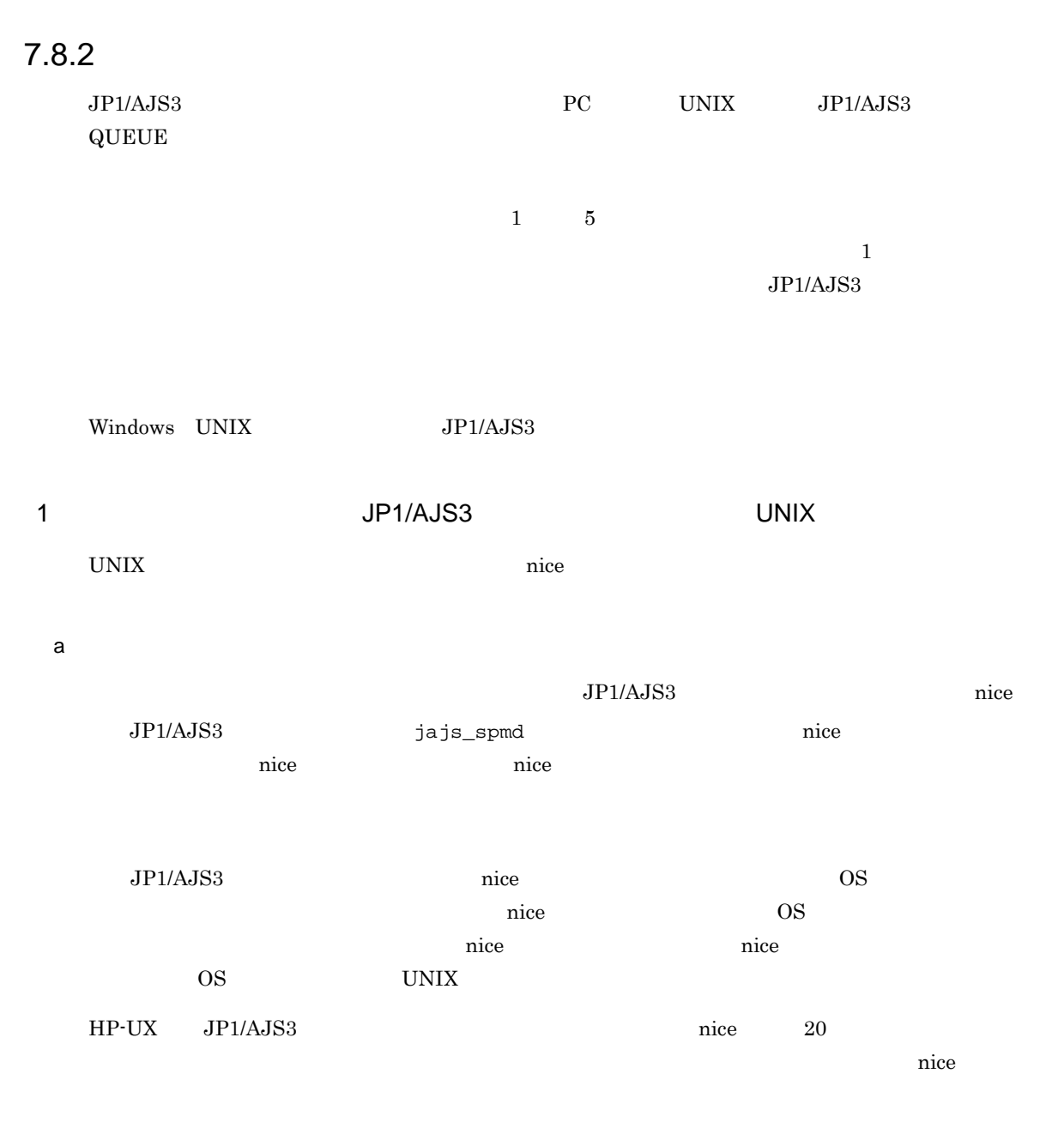

•<br>•<br>[<sub>T</sub>erman ]

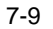

 $7-9$   $10\leq z \leq 7$ 

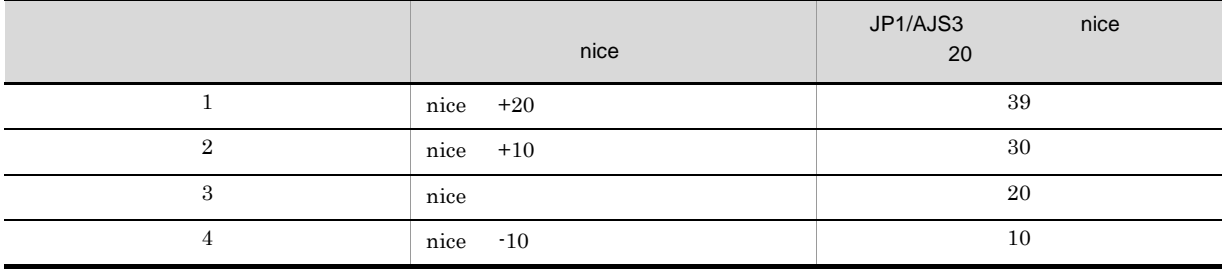

Ī

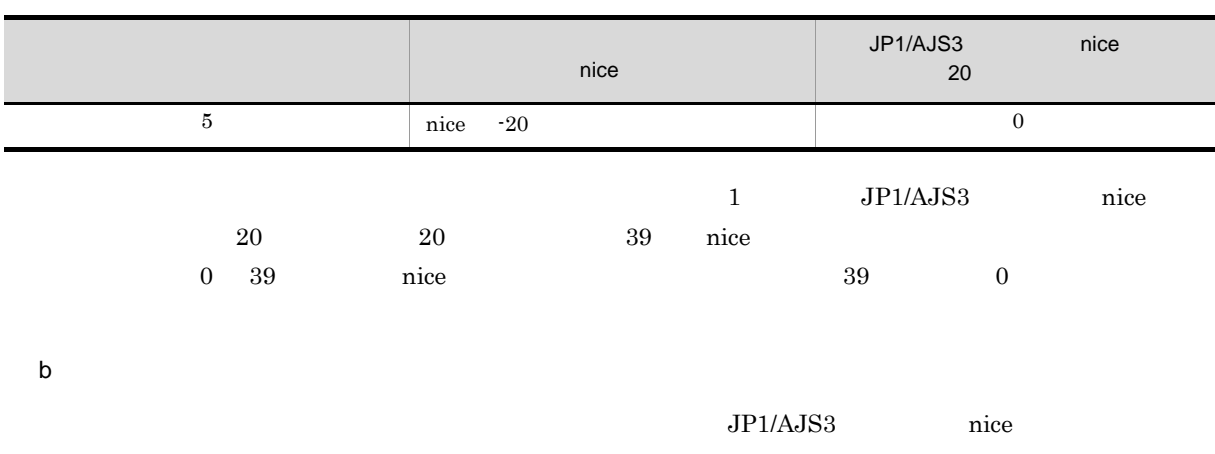

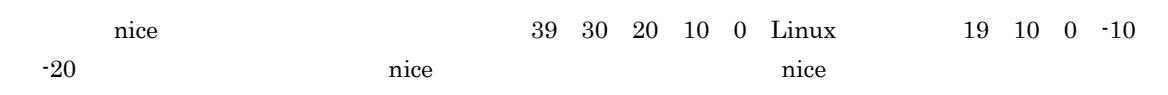

nice

 $7-10$   $\Box$  nice  $\Box$ 

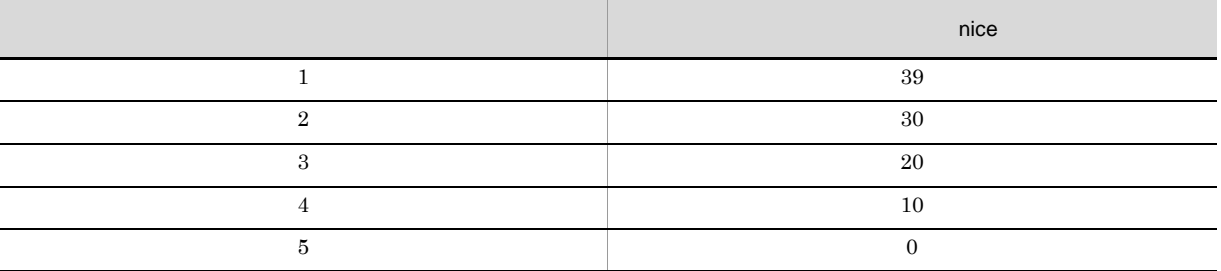

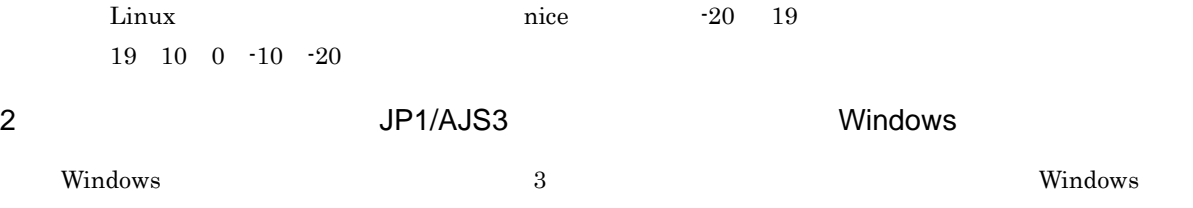

 $W$ indows  $W$ 

7-11 Windows ジョブの実行優先順位 ジョブに設定する基本優先度 1 2  $3$ 4 5

 $JPI/AS3$ 

•  $1$   $2$  $\begin{minipage}{0.9\linewidth} \label{eq:1} \begin{minipage}{0.9\linewidth} \hline \text{Windows} \end{minipage} \begin{minipage}{0.9\linewidth} \text{1DLE\_PRIORITY\_CLASS} \end{minipage} \end{minipage}$ •  $\bullet$  3 Windows NORMAL\_PRIORITY\_CLASS **•**  $4 \t 5$ Windows

HIGH\_PRIORITY\_CLASS

#### $3 \overline{\phantom{a}}$

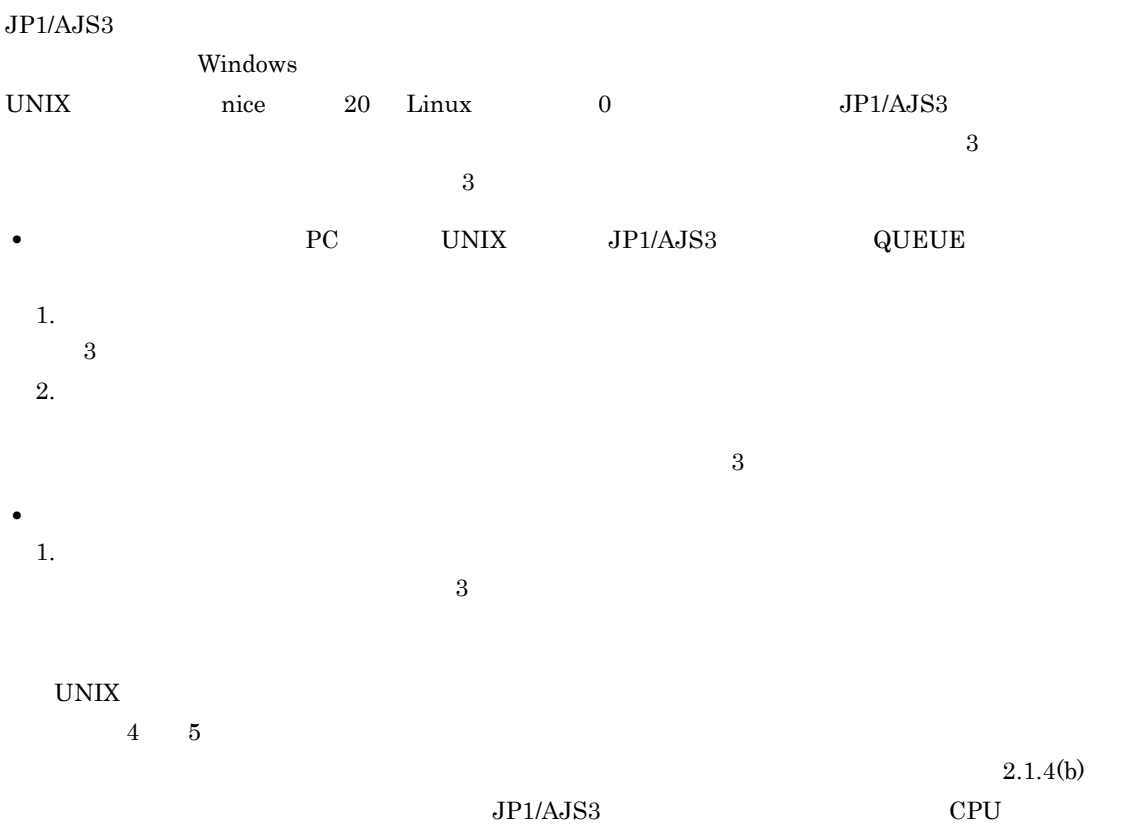

# $7.8.3$

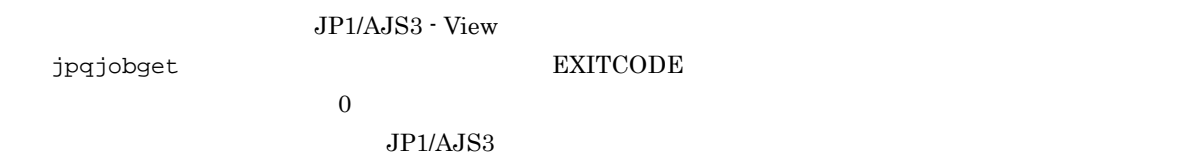

7. 業務設計時の注意事項

7-12 JP1/AJS3

|                                          |             |       | JP1/AJS3  |
|------------------------------------------|-------------|-------|-----------|
| PC<br>JP1/AJS3<br>$\bullet$<br>$\bullet$ | <b>UNIX</b> | QUEUE | $\cdot$ 1 |
| <b>UNIX</b>                              | JP1/AJS3    |       | 255       |

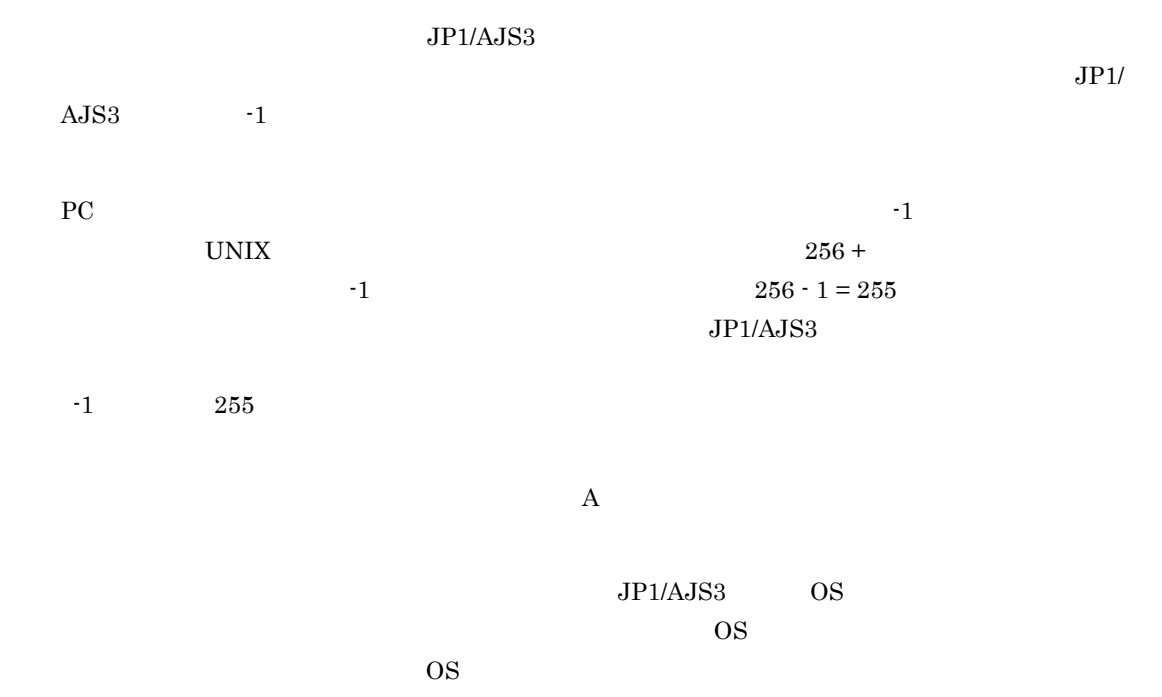

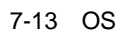

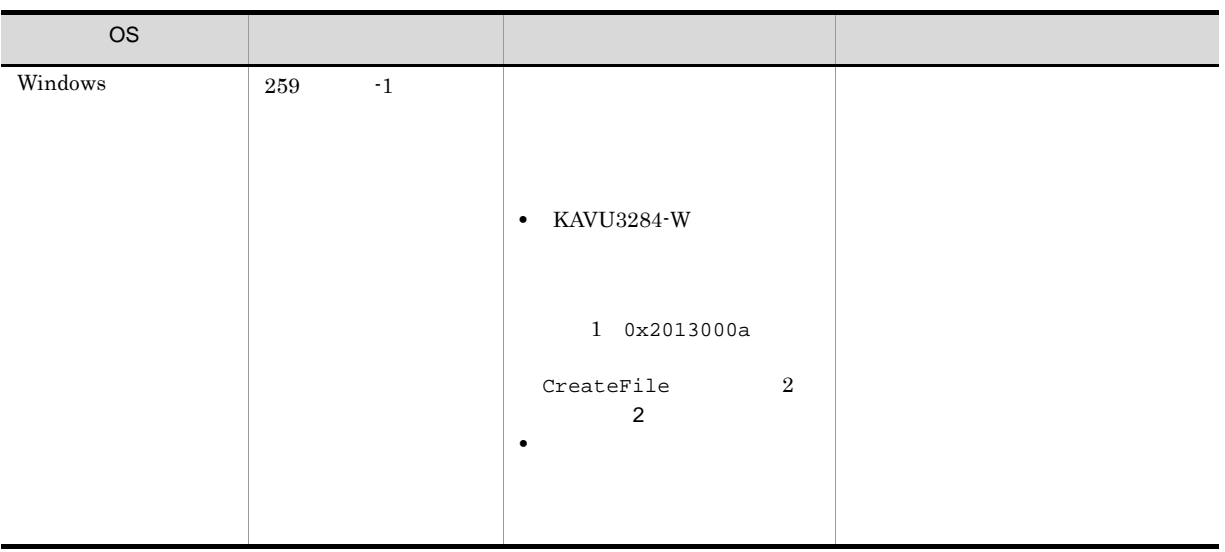

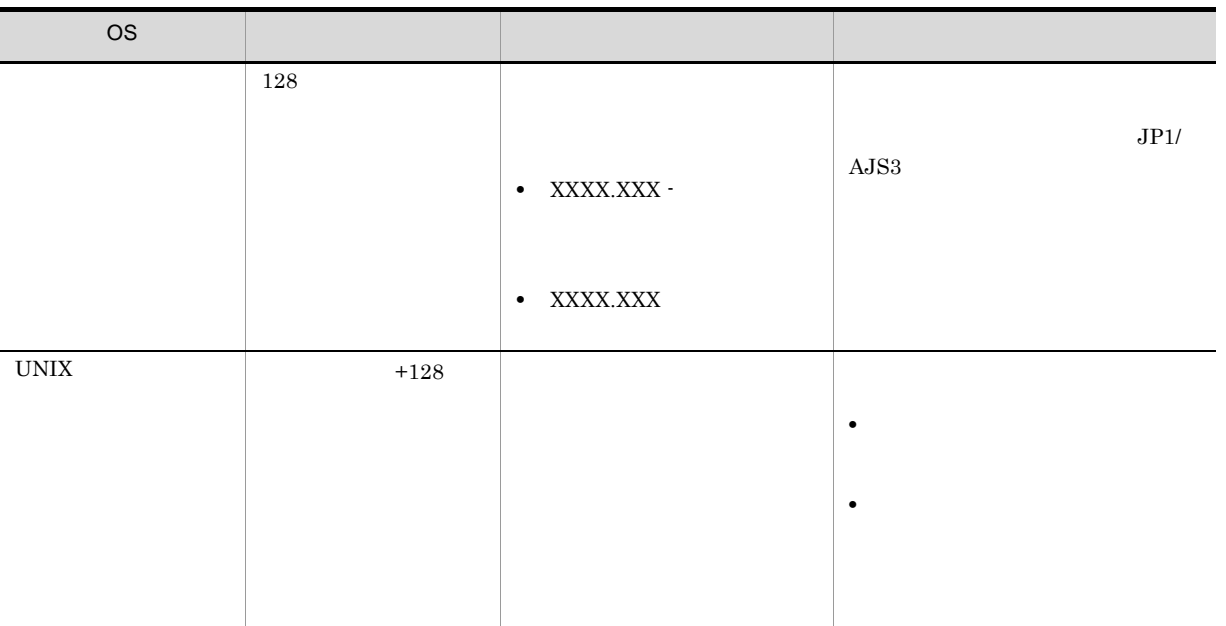

 $-1$  $-1$ ты  $-1$ 

*8* 定義内容の事前チェック

 $JP1/AJS3$ 

 $JP1/AJS3$ 

8.1 JP1/AJS3

# 8.1 JP1/AJS3

 $JPI/AS3$ 

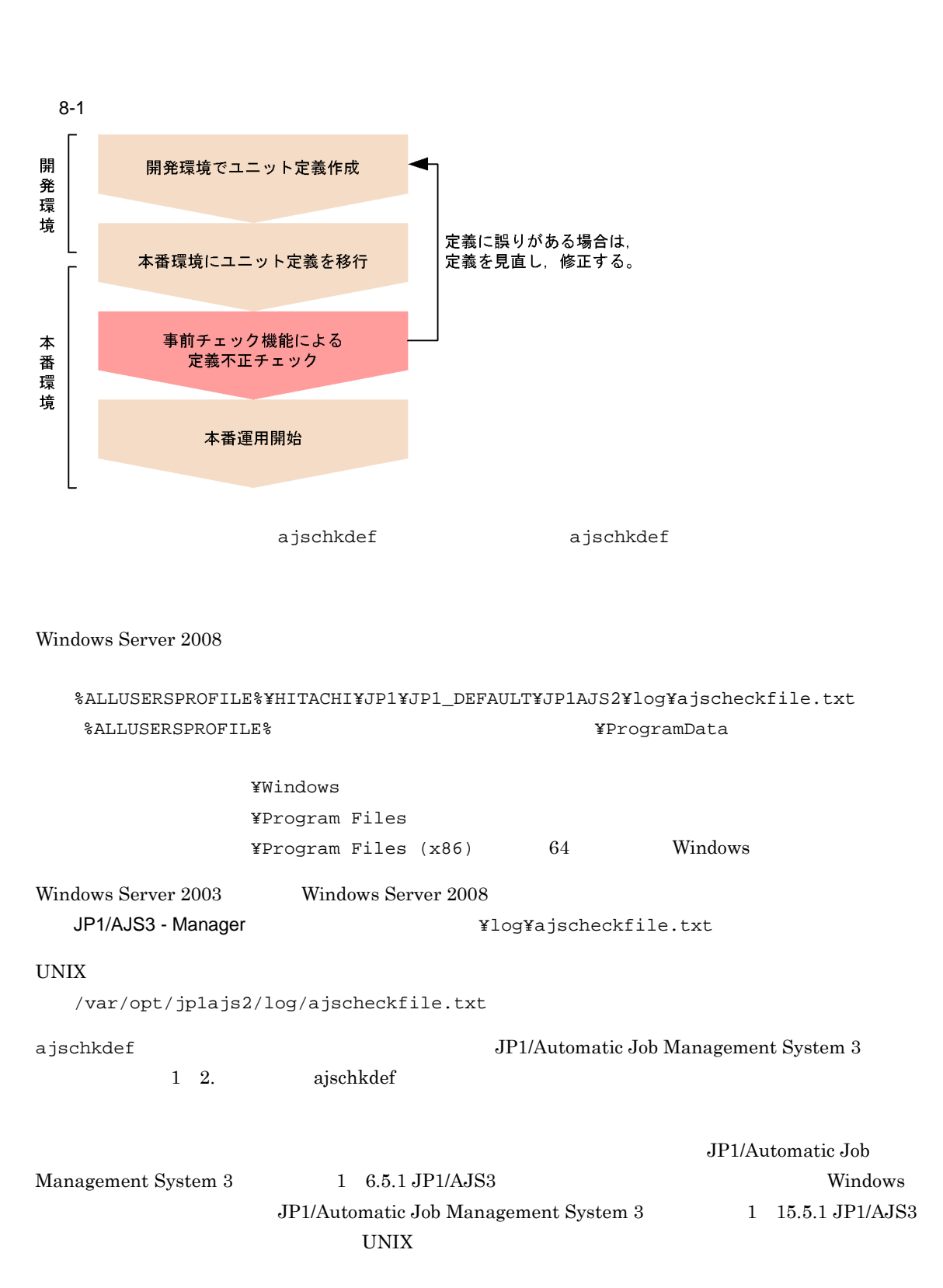

1  $\blacksquare$ 

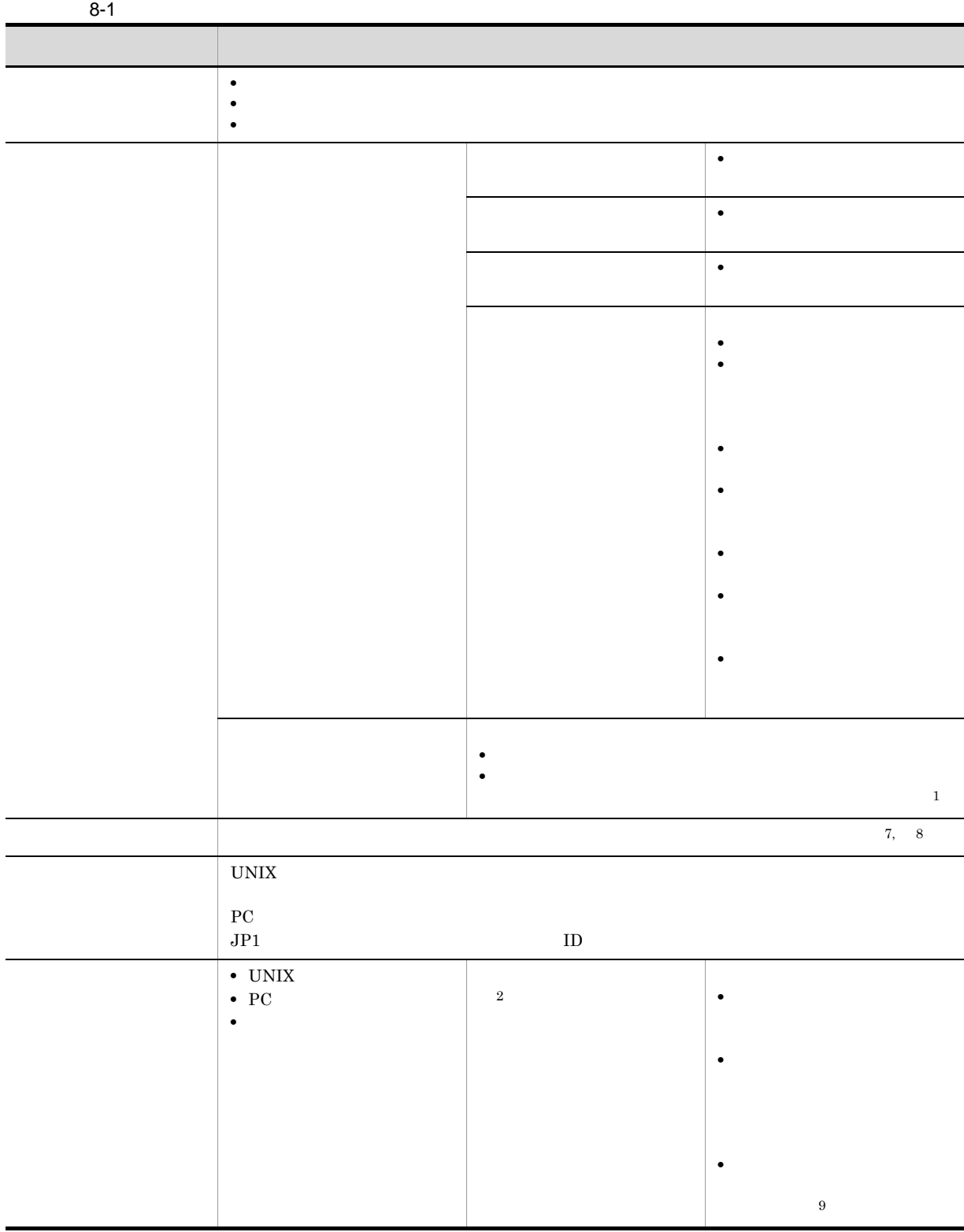

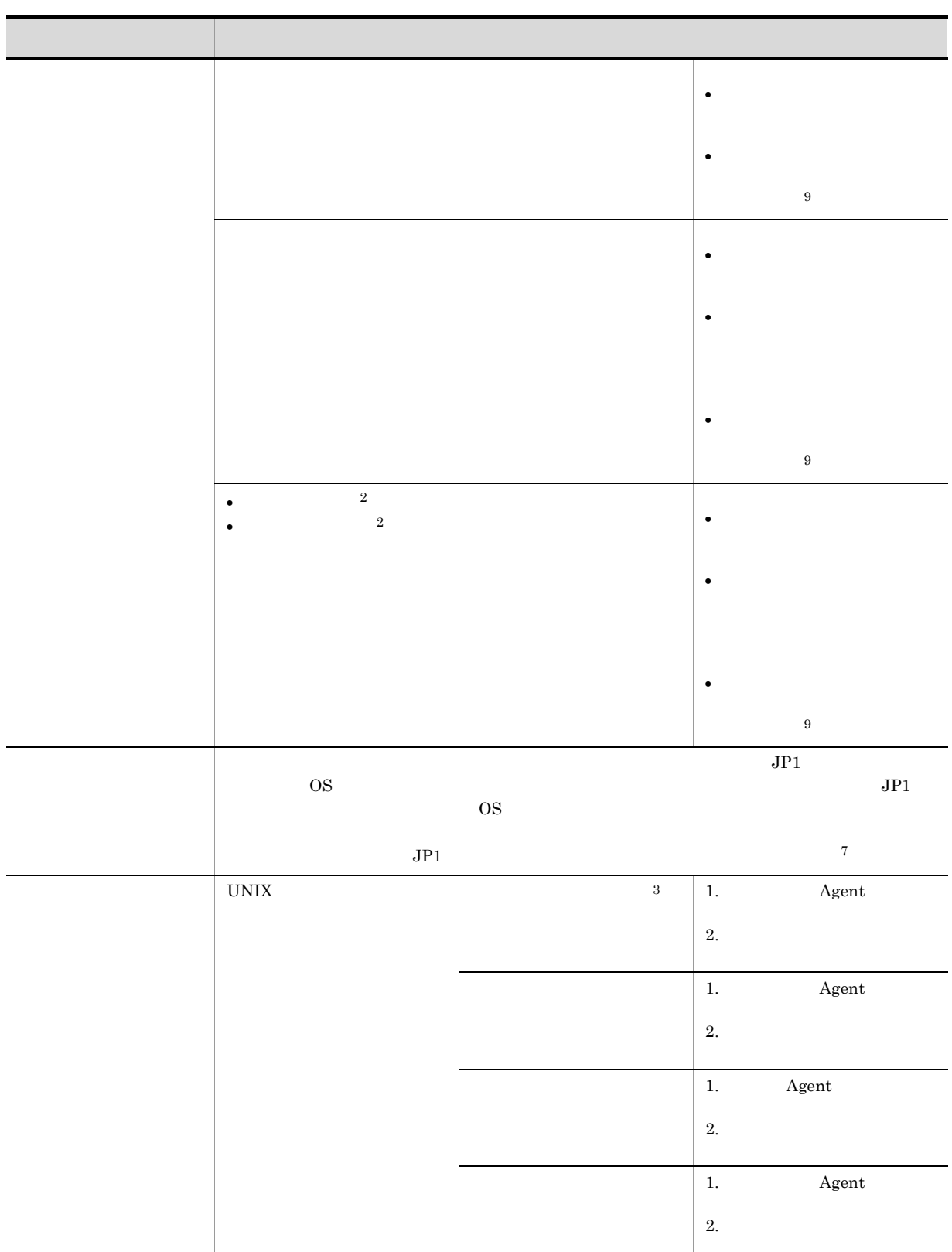

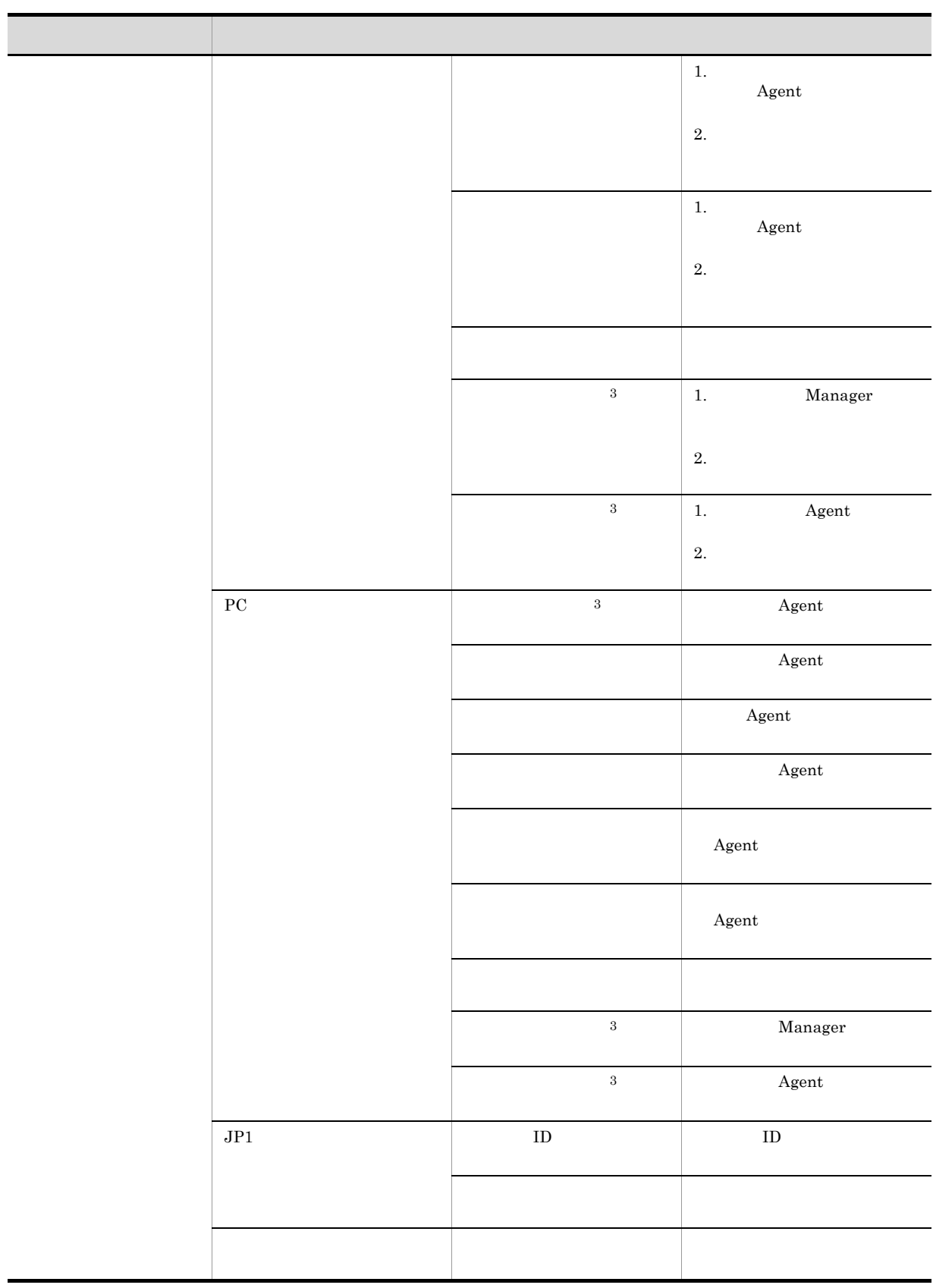

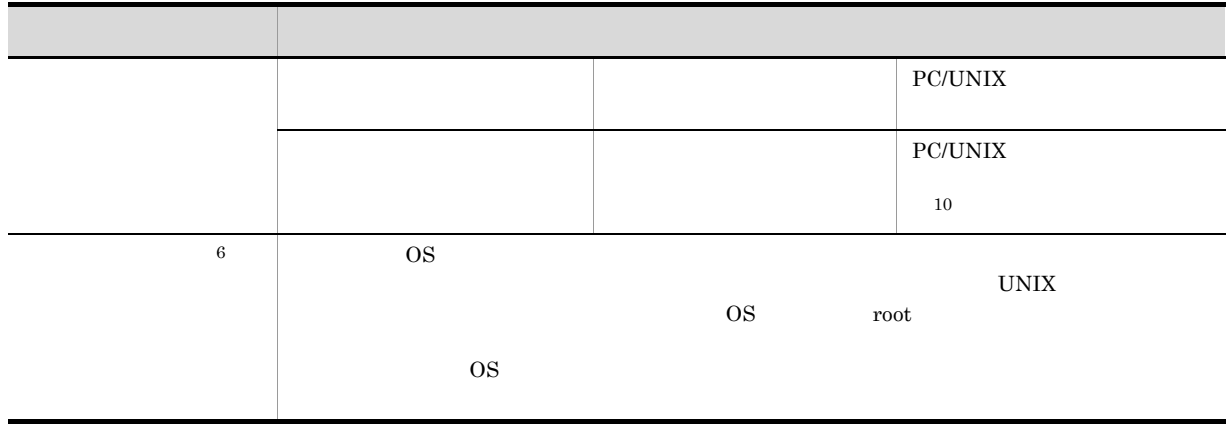

注※ 1

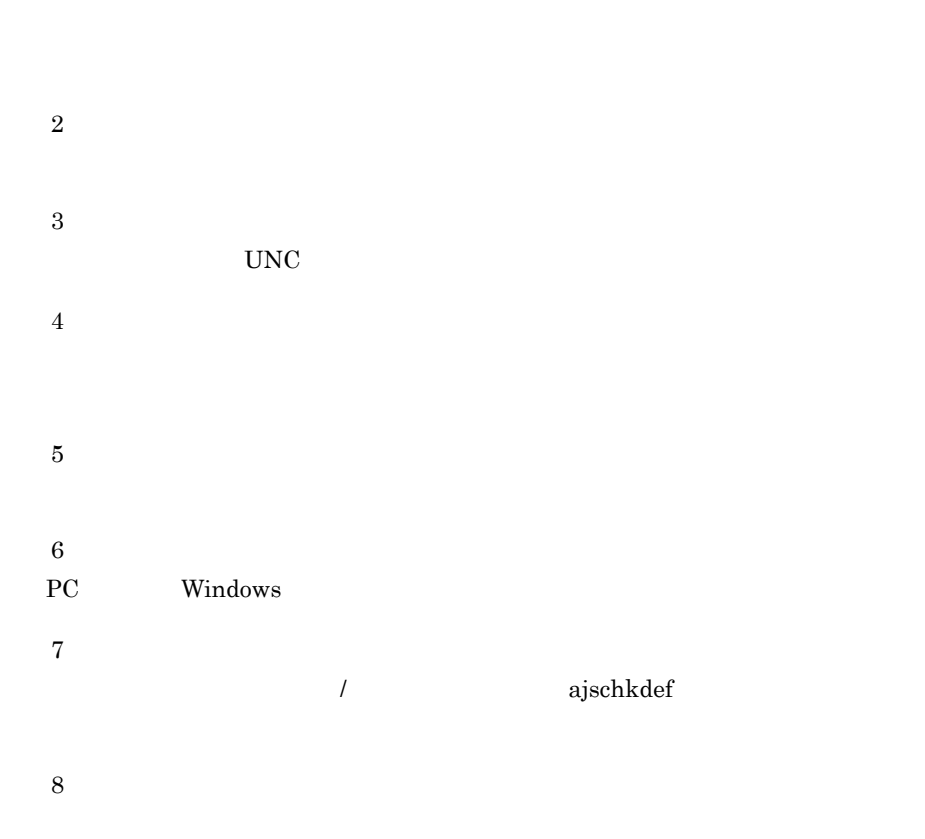

 $JobExec=off$ 

- 注※ 9  $NAT$
- $IP$

注※ 10

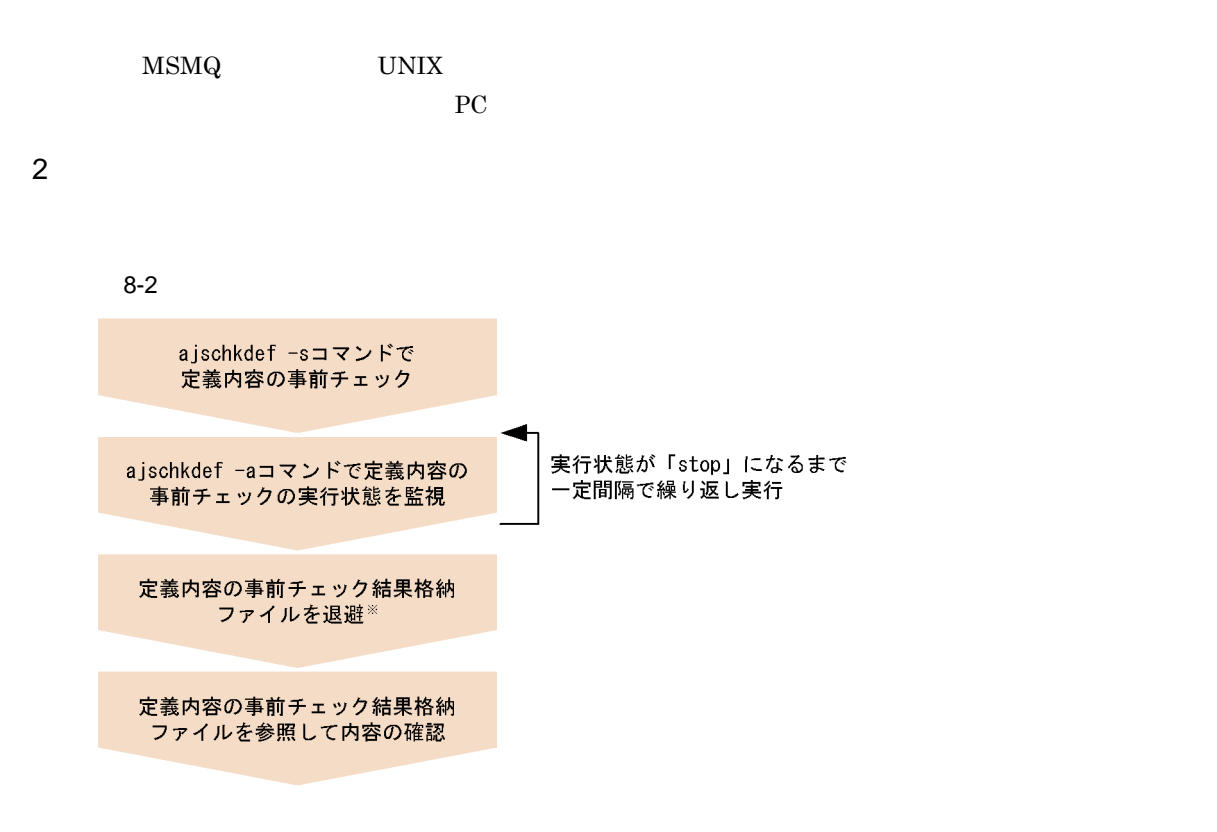

注※ 別の要求によってファイルが上書きされるおそれがあるため, 結果格納ファイルを別名で保存

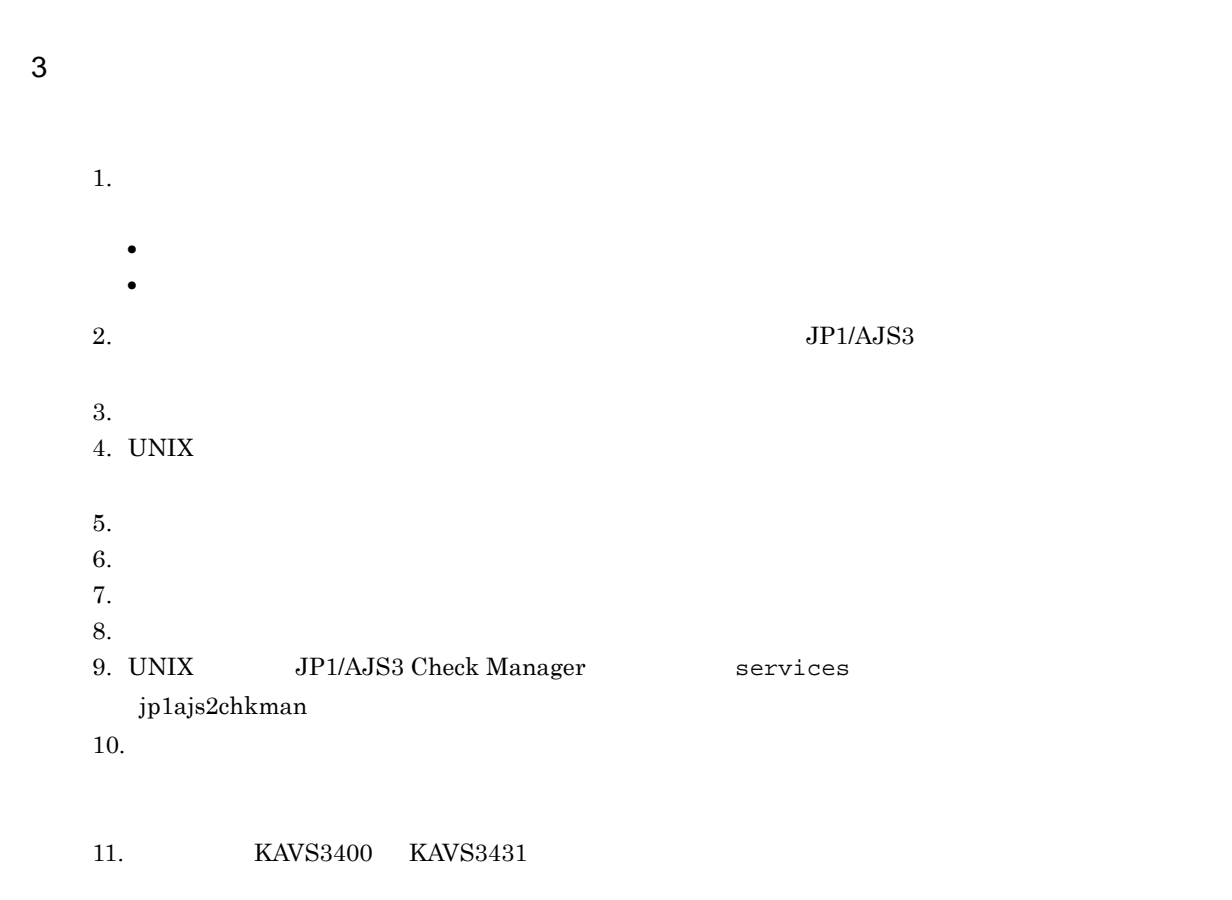

#### 12. Windows

#### $13.$  UNIX  $\sim$

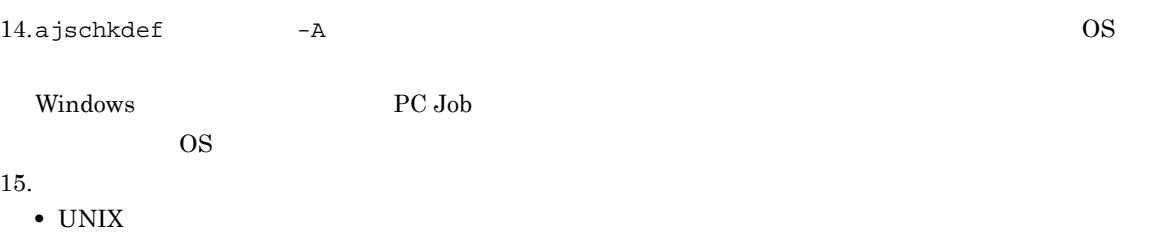

- 
- **•** 上記ジョブを対象に,-D オプションを指定して定義内容の事前チェックを実施する

- $16.$ • **•**  $\mathbf{v} = \mathbf{v} \cdot \mathbf{v}$ 
	- **•** ホストリンクジョブネット
	- **•** マネージャージョブネット
	- **•**  $\mathbf{r} = \mathbf{r} \cdot \mathbf{r} + \mathbf{r} \cdot \mathbf{r} + \mathbf{r} \cdot \mathbf{r} + \mathbf{r} \cdot \mathbf{r} + \mathbf{r} \cdot \mathbf{r} + \mathbf{r} \cdot \mathbf{r} + \mathbf{r} \cdot \mathbf{r} + \mathbf{r} \cdot \mathbf{r} + \mathbf{r} \cdot \mathbf{r} + \mathbf{r} \cdot \mathbf{r} + \mathbf{r} \cdot \mathbf{r} + \mathbf{r} \cdot \mathbf{r} + \mathbf{r} \cdot \mathbf{r} + \mathbf{r} \cdot \mathbf{r$
- 17. $\blacksquare$

#### $4\overline{ }$

- 
- 1.  $\blacksquare$
- $2.$

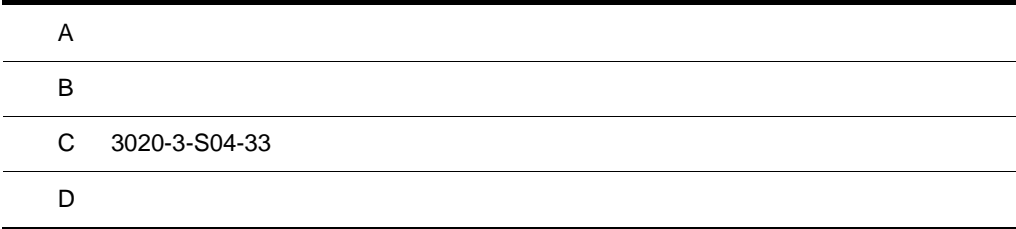

 $\overline{A}$ 

 $\overline{A}$ 

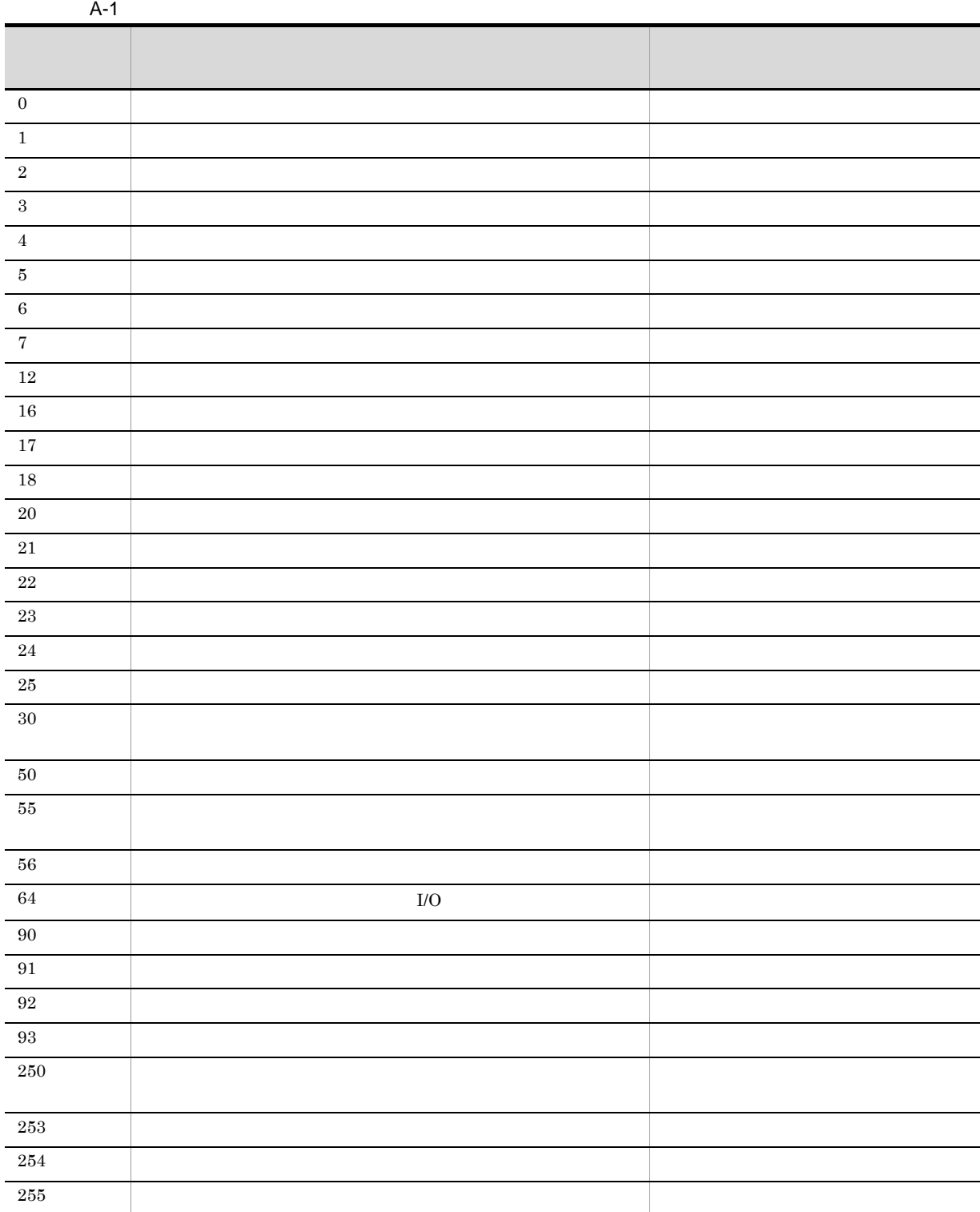
<span id="page-288-0"></span>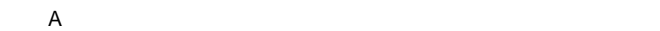

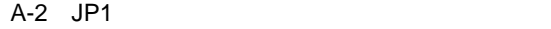

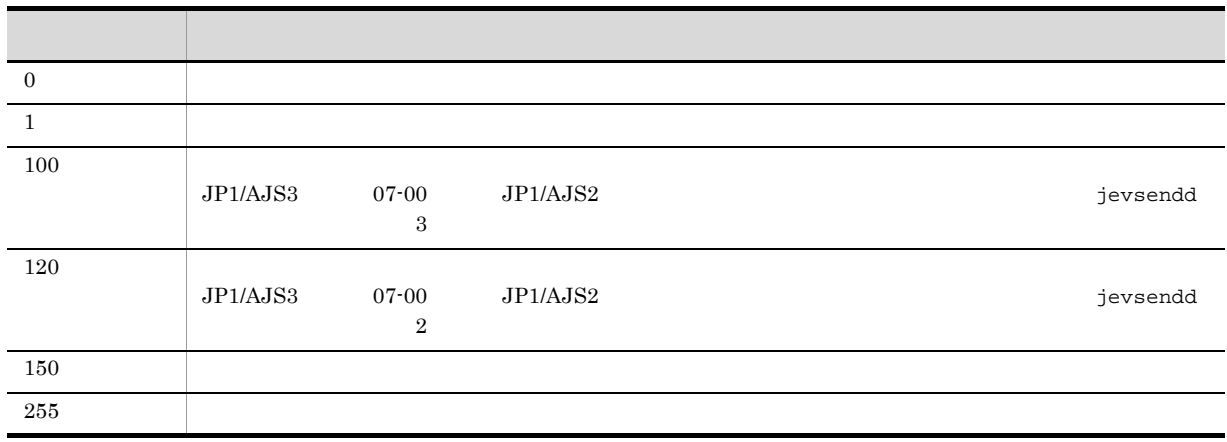

<span id="page-288-1"></span> $\ddot{\Omega}$ 

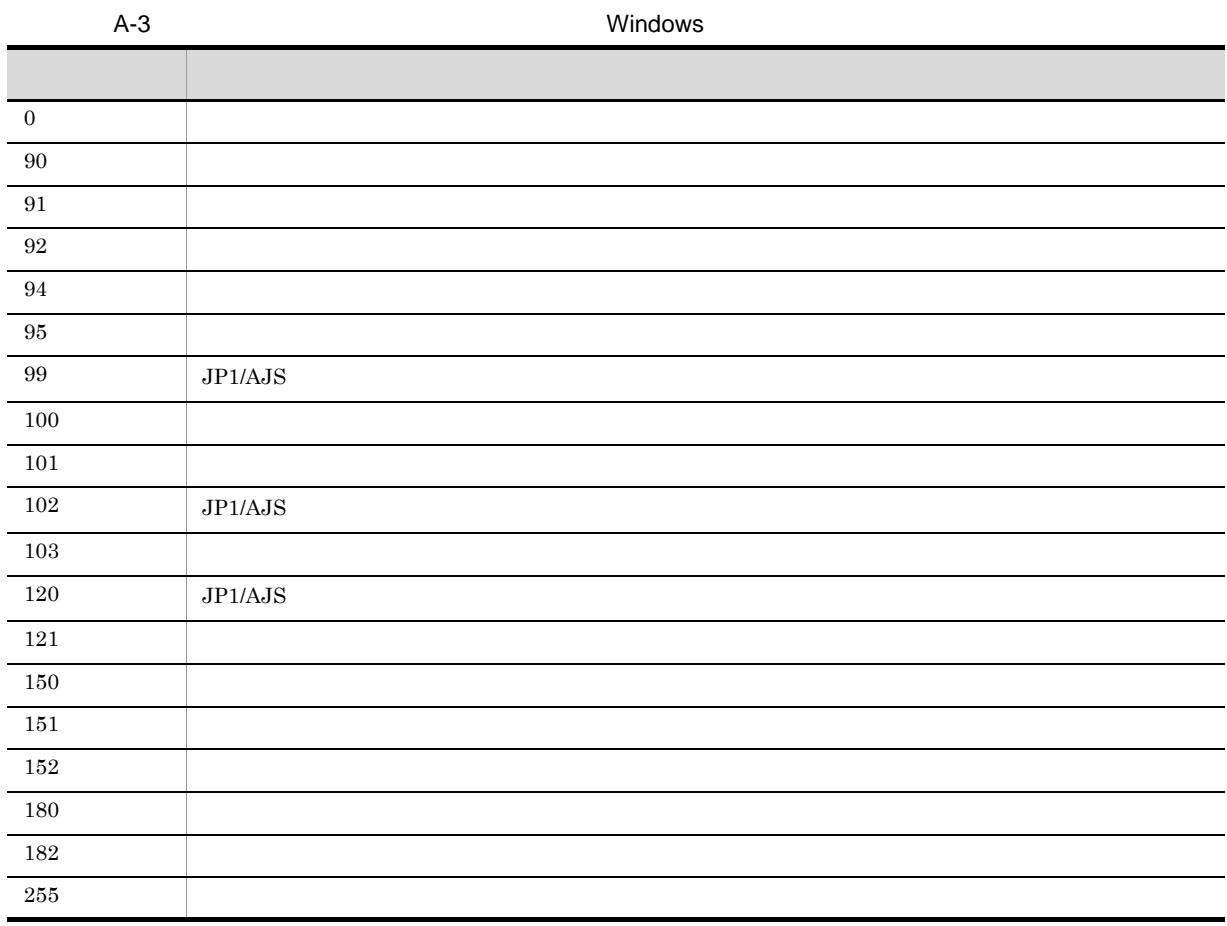

 $\overline{0}$ 

<span id="page-289-0"></span>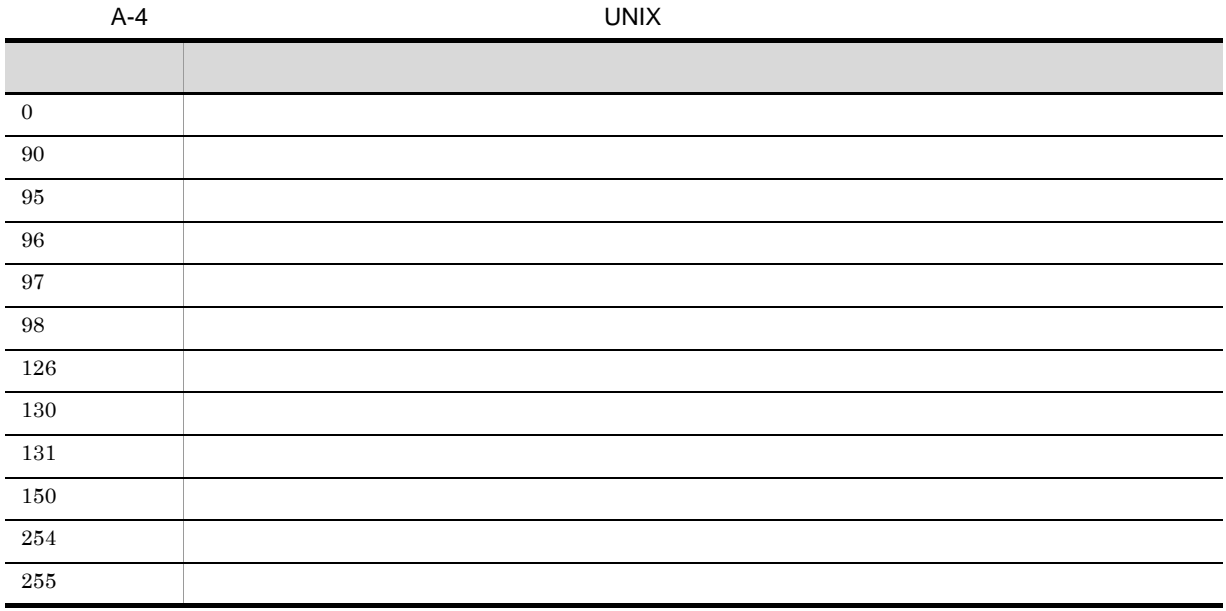

<span id="page-289-1"></span>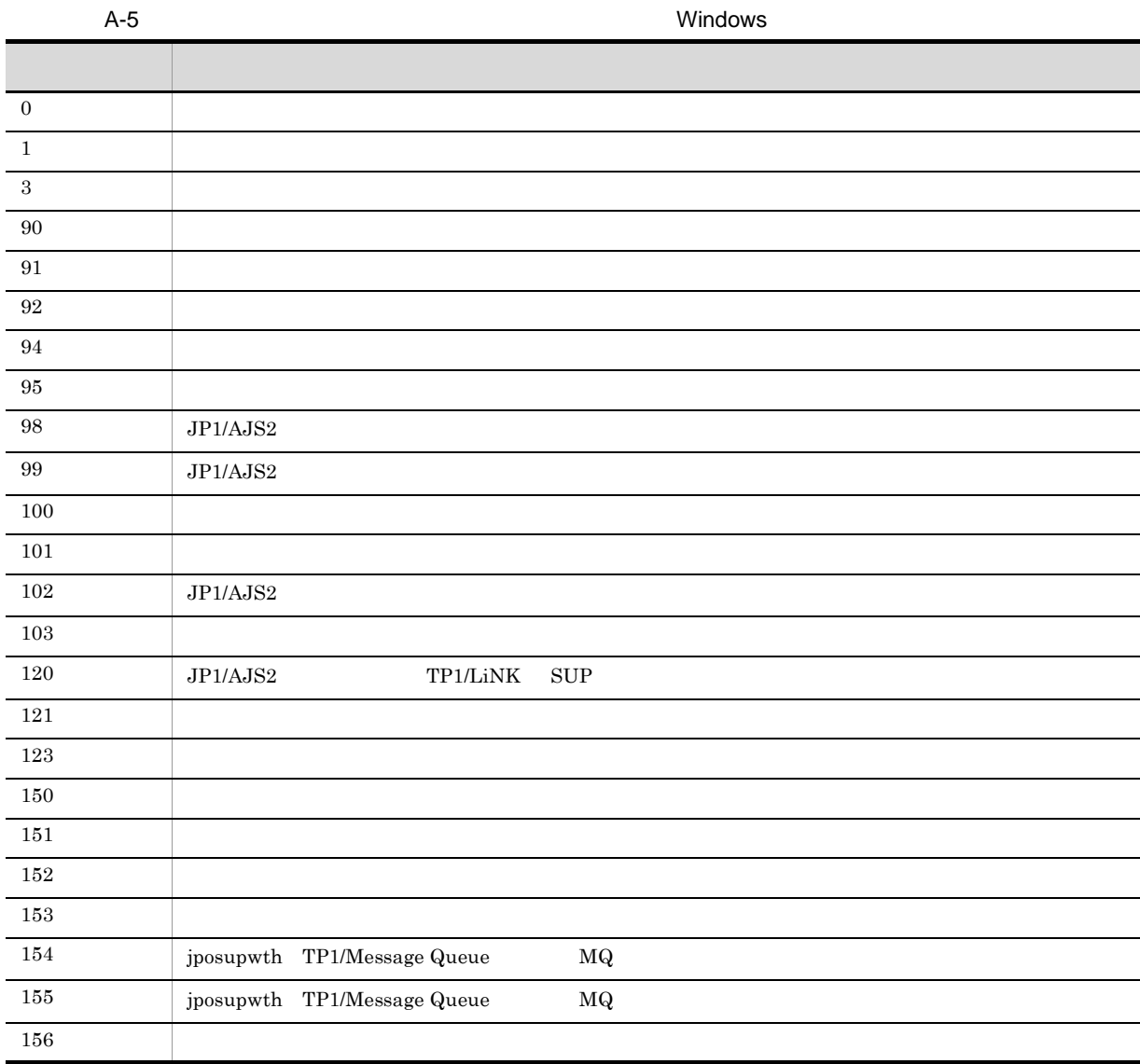

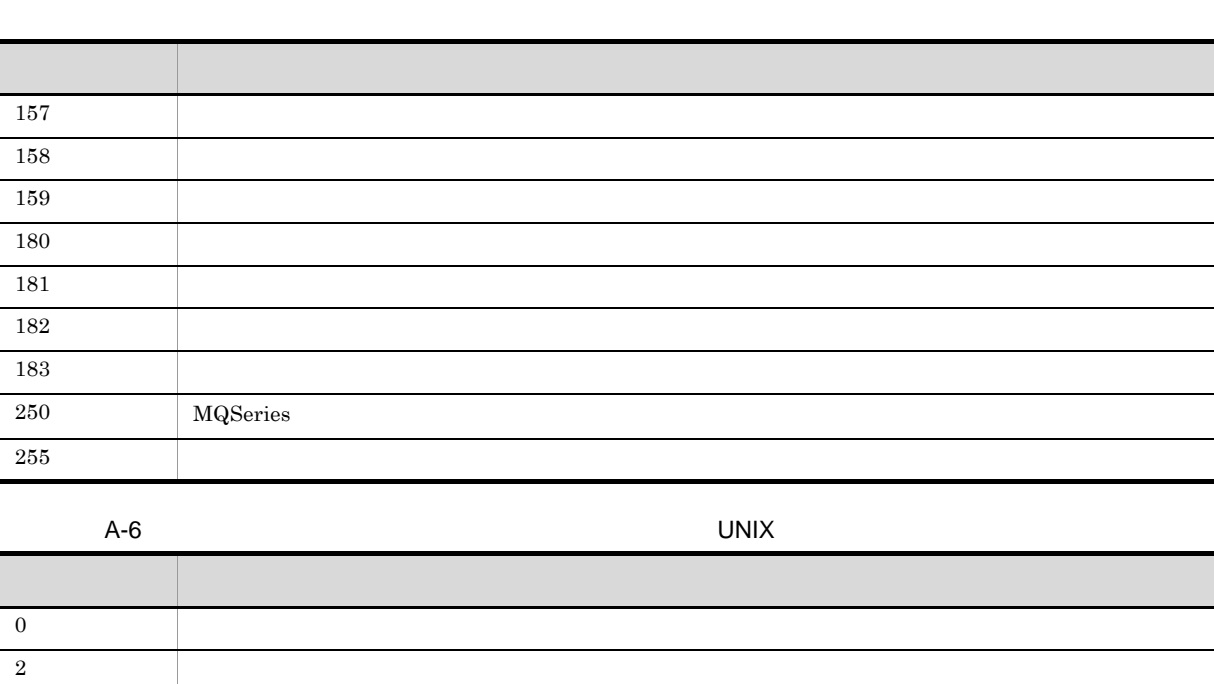

<span id="page-290-1"></span>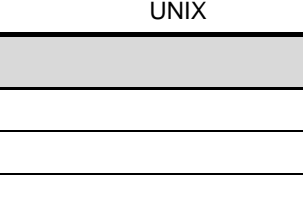

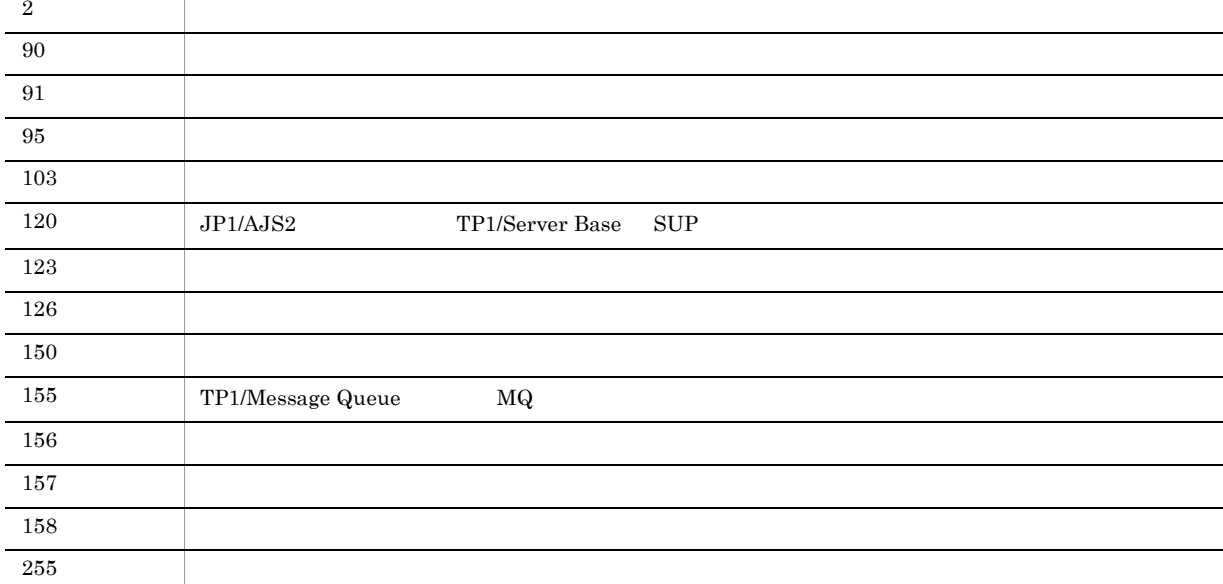

<span id="page-290-0"></span>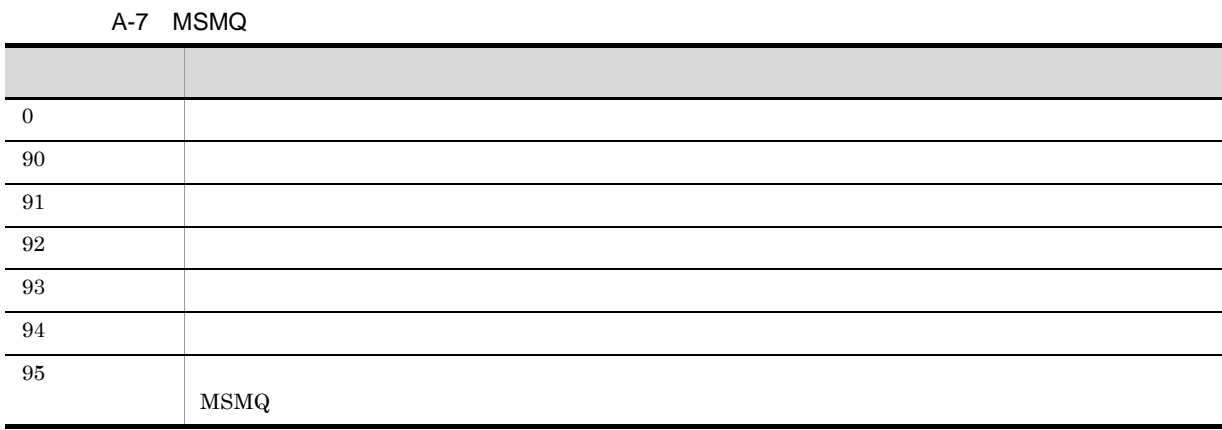

 $\overline{A}$ 

### <span id="page-291-0"></span>A-8 JP1/Cm2

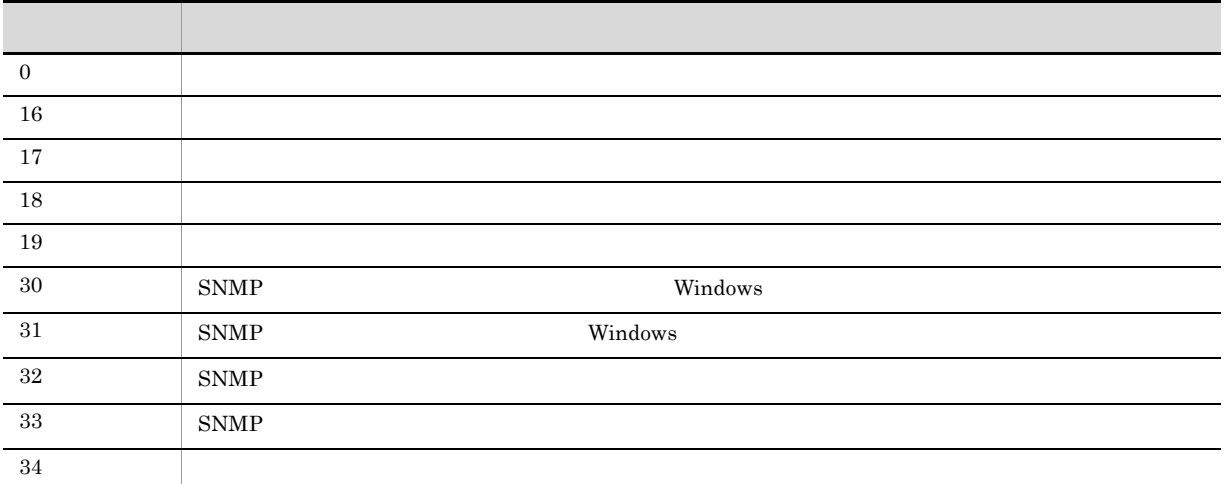

<span id="page-291-2"></span> $A-9$ 戻り値 説明 0  $\qquad \qquad$  $0 \hspace{2.5cm}$ 

### <span id="page-291-1"></span> $A-10$

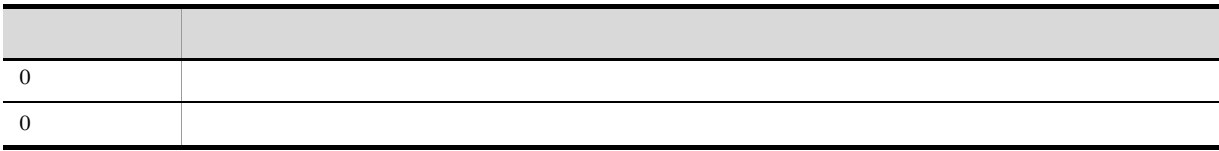

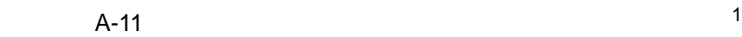

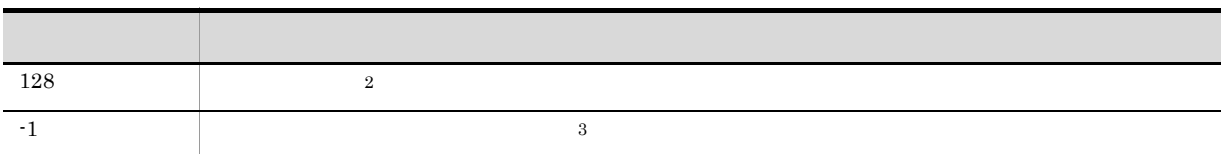

注※ 1

• JP1

• **•**  $\mathcal{L} = \mathcal{L} \times \mathcal{L} = \mathcal{L} \times \mathcal{L} = \mathcal{L} \times \mathcal{L} = \mathcal{L} \times \mathcal{L} = \mathcal{L} \times \mathcal{L} = \mathcal{L} \times \mathcal{L} = \mathcal{L} \times \mathcal{L} = \mathcal{L} \times \mathcal{L} = \mathcal{L} \times \mathcal{L} = \mathcal{L} \times \mathcal{L} = \mathcal{L} \times \mathcal{L} = \mathcal{L} \times \mathcal{L} = \mathcal{L} \times \mathcal{L} = \mathcal{L} \times \mathcal{L$ 

- **•**  $\mathbf{v} = \mathbf{v} \cdot \mathbf{v}$
- MSM $Q$
- $JP1/Cm2$
- **•** ローカル電源制御ジョブ
- **•**  $\mathbf{e} = \mathbf{e} \cdot \mathbf{e} + \mathbf{e} \cdot \mathbf{e} + \mathbf{e} \cdot \mathbf{e} + \mathbf{e} \cdot \mathbf{e} + \mathbf{e} \cdot \mathbf{e} + \mathbf{e} \cdot \mathbf{e} + \mathbf{e} \cdot \mathbf{e} + \mathbf{e} \cdot \mathbf{e} + \mathbf{e} \cdot \mathbf{e} + \mathbf{e} \cdot \mathbf{e} + \mathbf{e} \cdot \mathbf{e} + \mathbf{e} \cdot \mathbf{e} + \mathbf{e} \cdot \mathbf{e} + \mathbf{e} \cdot \mathbf{e$

注※ 2

 $\begin{array}{lll} \text{Windows} & \hspace{1.5cm} & 7.3 \text{ PC} \end{array}$ 

 $\overline{\text{OS}}$  os  $\overline{\text{OS}}$ 

 $\,3$ 

 $7.8.3$ 

 $\overline{A}$ 

# 付録 B 各バージョンの変更内容

<span id="page-293-2"></span><span id="page-293-1"></span> $07 - 00$ 

# B.1 09-50

09-50

# 1 JP1/AJS3 - Manager

- **•** 異なるジョブネット間のユニットの実行順序を制御する方法として,待ち合わせ条件を使用できるよう
- **•**  $\bullet$
- 
- **•** The state that the state that the state the state that the state that the state that the state that the state that the state of the state of the state of the state of the state of the state of the state of the state
- 
- **•** 許可していない実行エージェントでのジョブ実行を防ぐ機能を追加した。 • しかして, この情報を一覧です。<br>●
- **•** " コンピュール スケジュール スケジュール スケジュール スケジュール スケジュール
- 
- JP1 JP1  $JP1$
- JP1/Advanced Shell
- 0S
	- **•** Linux 6 x86
	- **•** Linux 6 x64

# 2 JP1/AJS3 - Agent

- $\overline{\text{OS}}$
- **•** Linux 6 x86
- **•** Linux 6 x64
- 3 JP1/AJS3 View
	- •<br>·<br>-<br>-<br>[機能] (情報カレンダー],
	- •

# <span id="page-293-0"></span>B.2 09-10

 $09-10$ 

- 1 JP1/AJS3 Manager
	- **•** ディスクコピーによるミラーリングに対応し,ディザスター・リカバリー運用をできるようにした。
	- JP1/AJS2 for Mainframe 8
- 2 JP1/AJS3 View

•<br>•<br>·

• JP1/AJS3 - Definition Assistant 09-10 **JP1/AJS3 - View**  JP1/AJS3 - View JP1/AJS3 - Definition Assistant JP1

•<br>•<br>Philosophysical descriptions of the set of the set of the set of the set of the set of the set of the set of th

•<br>•<br>アカスタムジョブ名

<span id="page-294-0"></span> $JPI$ 

### B.3 09-00

09-00

### 1 JP1/AJS3 - Manager

•  $JP1/AJS3$  DB

- DB  $\bullet$
- •<br>•<br>• The contract of the contract of the contract of the contract of the contract of the contract of the contract of
- •<br>•<br>• Prescontinue in the continue of the continue of the continue of the continue of the continue of the continue
- **•**  $\mathcal{L} = \{ \mathcal{L} \mid \mathcal{L} \leq \mathcal{L} \}$
- DB **DB**

### • ISAM QUEUE  $\blacksquare$

- ジョブ・ジョブ・ジョブ・ジョブ・ジョブネットの場合、エージェントの場合、エージェント<mark>ホスト。</mark>
- **•** サービス停止時に「キューイング」状態のジョブをサービス再起動(ホットスタート)時に「先行終了
- 
- **•** 実行登録中にジョブネット定義を切り替えられるジョブネットリリース機能を追加した。
- **•** The state of the state of the state of the state of the state of the state of the state of the state of the state of the state of the state of the state of the state of the state of the state of the state of the stat
	- jpomanager
- スケジューラー コンピュータ <sub>→</sub> スケジューラー コンピュータ はんしゃ スケジューラー スケジューラー エストラー スケジューラー エストラー エストラー エストラー エストラー エストラー エストラー エストラー エストラー エストラー エストラー エストラー エストラー エストラー エストラー エストラー エストラー エストラー エストラー エストラー エストラー エストラー エストラー エストラー エストラー エストラー エ
- **•**  $\mathcal{R}$
- •<br>• <sub>Service</sub> Williams in the Service Williams in the Service Williams in the Service Williams in the Service Williams
- **•** 起動条件付きジョブネットの監視世代の成立方式
- **•** 起動条件の成立による実行世代の滞留方式

### • ajsshow

- **•**[マネージャー環境設定]ダイアログボックスを廃止し,jajs\_config コマンドで環境を設定するよ
- **•** FixedHostnameForAgent
- **•** NotificationConstantRetry

**•** 次の環境設定パラメーターを追加した。

- **•** NotificationRetryInterval
- **•** NotificationRetryCount
- **•** ClientConnectTimeout

# 2 JP1/AJS3 - Agent

•<br>
•
Internal State State State State State State State State State State State State State State State State State State State State State State State State State State State State State State State State State State Stat

付録 B 各バージョンの変更内容

```
• メッセージキューシステムとの連携機能をサポート対象外とした。
   • 次の環境設定パラメーターを追加した。
    • FixedHostnameForAgent
    • NotificationConstantRetry
    • NotificationRetryInterval
    • NotificationRetryCount
    • ClientConnectTimeout
3 JP1/AJS3 - View
   • ジョブ・ジョブ・ジョブ・ジョブ・ジョブネットの場合、エージェント、エージェント、エージェント、エージェント、エージェント、エージェント、エージェント、エージェント、エージェント、エージェント、エージェント、エージェント、
   • 実行登録中にジョブネット定義を切り替えられるジョブネットリリース機能を追加した。
   • JP1/AJS3 - View
   • JP1/AJS3 - View
               JP1/AJS3 - View
    • 標準モード
     JP1/AJS3 - View
    • 監視モード
     JP1/AJS3 - View
    • 互換モード
           8 JP1/AJS3 - View
   • JP1/AJS3 \cdot View
   • 起動条件の詳細定義で,監視世代の多重起動と起動条件成立時の実行世代の滞留について動作を選択で
   • 一覧情報を絞り込めるリストフィルター機能を追加した。
   • CSV \qquad \qquad•<br>•<br><u>•</u>
   •
   •<br>•<br>·
   • ホイールマウスで画面をスクロールできるようにした。
   • 各ウィンドウの一覧形式のエリアで,表示項目の[種別]を分類して表示するか詳細に表示するかを選
   •[詳細定義]ダイアログボックスで特定の定義項目を変更できないようにする機能を追加した。
   •[ジョブネットエディタ]ウィンドウのアイコンリストで,使用しないアイコンを表示しない機能を追
   • Windows 7 OS JP1/AJS3 - View 09-00-05
```
# <span id="page-295-0"></span>B.4 08-50

 $08 - 50$ 

## 1 JP1/AJS2 - Manager

• ジョブを実行所要時間によって終了<sub>要情報</sub>

<span id="page-296-1"></span><span id="page-296-0"></span>• ジョブネットコネクタで異なるスケジューラーサービスのルートジョブネットコネクタで異なるスケジューラーサービスのルートジョブネットのルートジョブネットの<sub>どころの</sub> **•** 定義内容の事前チェックで,チェック対象のジョブネット配下にユニット間の実行順序不正があった場 • UNIX  $\overline{X}$ • JP1/AJS2 *b* **•** ジョブネットの実行登録状態を登録予定情報としてエクスポート/インポートする機能を追加した。 • UNIX **•** UNIX **TP1/LiNK** TP1/Message Queue MQSeries • Windows Server 2008 Windows Server 2008 IPF OS 2 JP1/AJS2 - Agent • UNIX  $\overline{X}$ • UNIX **•** UNIX **TP1/LiNK TP1/Message Queue MQSeries** • Windows Server 2008 Windows Server 2008 IPF OS 3 JP1/AJS2 - View • ジョブを実行所要時間によって終了<sub>要情報</sub> • ジョブネットコネクタで異なるスケジューラーサービスのルートジョブネットコネクタで異なるスケジューラーサービスのルートジョブネットのルートジョブネットの<sub>学術</sub> •<br>•<br><u>•</u>  $B.5 \quad 08-10$  $08-10$ 1 JP1/AJS2 - Manager • **•**  $\mathbf{P} = \mathbf{P} \times \mathbf{P}$ **•** ジョブネット定義変更など,操作履歴の詳細をスケジューラーログに出力するオプションを追加した。 • **• a**jslogprint 2 JP1/AJS2 - View **•** ルートジョブネットの実行順序を制御するジョブネットコネクタを定義,操作,監視できるようにし **•** 任意のジョブまたはジョブネットの先行・後続ユニットを強調表示する機能を追加した。 • Windows Vista **OS** B.6 08-00 08-00 1 JP1/AJS2 - Manager **•** インストール・セットアップ時に,環境設定項目の推奨値を設定するようにした。 **•** ファイル監視ジョブで 2 ギガバイトを超えるファイル(ラージファイル)を監視できるようにした。

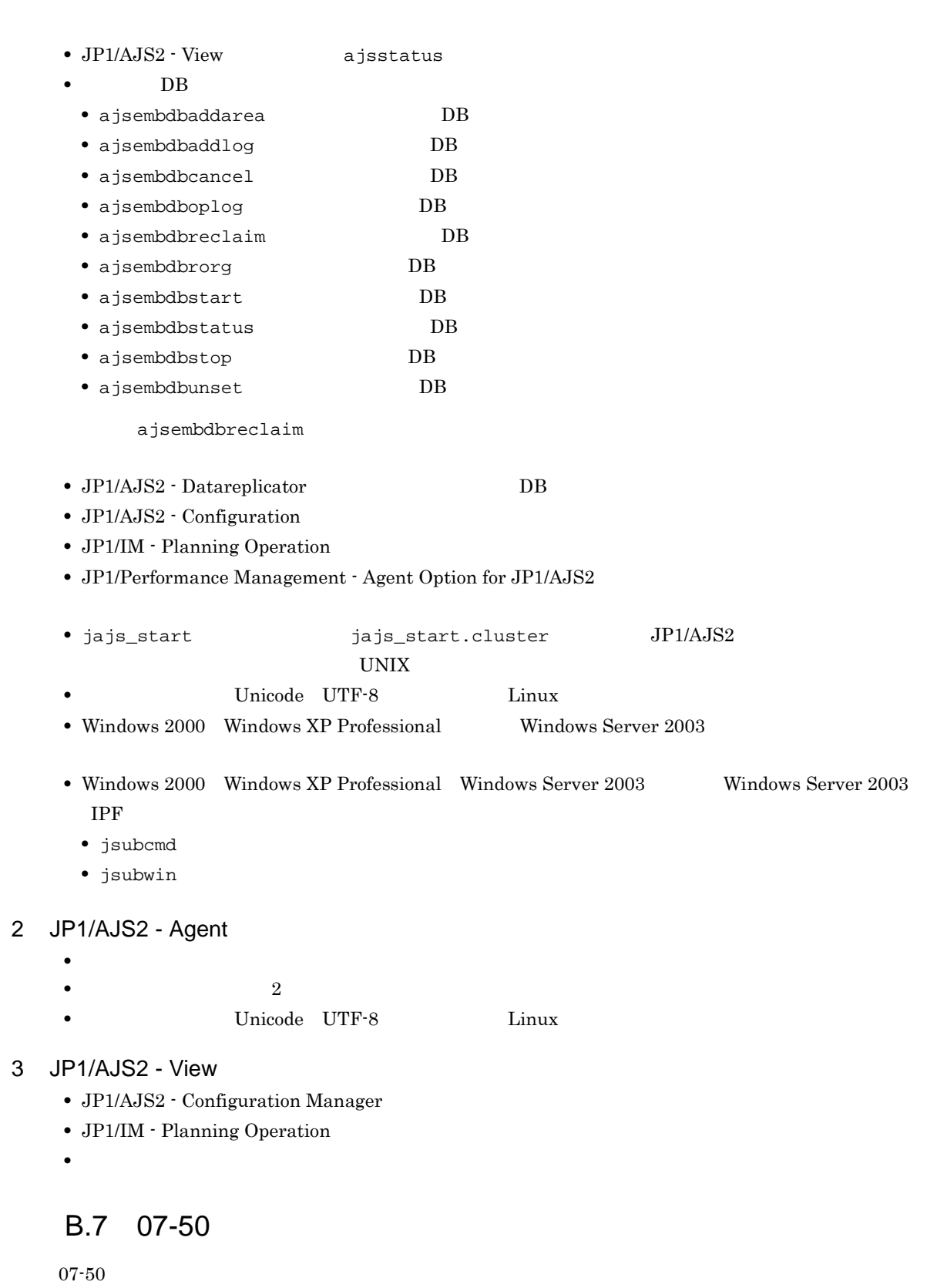

- 1 JP1/AJS2 Manager
	- JP1/AJS2 Scenario Operation Manager

•<br>• Note that the second line of the second line of the second line of the second line of the second line of the

<span id="page-297-0"></span>•<br>•<br>• <sub>The transfer was determined as the transfer was determined as the transfer was determined as the transfer w</sub>

付録 B 各バージョンの変更内容

- **•**  $\blacksquare$
- **•**  $\bullet$
- **•** イベント・アクション制御マネージャーに未処理のデータが大量に蓄積して遅延が発生した場合に,イ

jpomanevreset

### jpomanevshow

- 2 JP1/AJS2 Agent
	- **•**  $\bullet$

# 3 JP1/AJS2 - Light Edition

- •<br>•<br>• <sub>The transfer was determined as the transfer was determined as the transfer was determined as the transfer w</sub>
- •<br>• Note that the second line of the second line of the second line of the second line of the second line of the
- **•**  $\blacksquare$
- **•**  $\bullet$
- 
- **•** イベント・アクション制御マネージャーに未処理のデータが大量に蓄積して遅延が発生した場合に,イ

jpomanevreset

### <span id="page-298-0"></span>jpomanevshow

### 4 JP1/AJS2 - View

- JP1/AJS2 Scenario Operation Manager
- **•**  $\mathbb{P}^{\mathbb{P}^{\mathbb{P$
- •<br>• Note that the second line of the second line of the second line of the second line of the second line of the
- **•**  $\blacksquare$
- JP1/AJS2  $\cdot$  View

# $B.8$  07-11

 $07 - 11$ 

### 1 JP1/AJS2 - Manager

- $Cm2$   $JPI/Cm2/NNM$  07-10
- 
- **•** Windows **Example 2019 •** スケジューラーサービスのデータベースへの接続の最大待ち合わせ時間を指定できる機能を追加した。

# 2 JP1/AJS2 - Light Edition

- $Cm2$   $JPI/Cm2/NNM$  07-10
- •<br>•<br>• The state was the state was the state was the state was the state was the state was the state was the state
- **•** スケジューラーサービスのデータベースへの接続の最大待ち合わせ時間を指定できる機能を追加した。
- 3 JP1/AJS2 View
	- **•**[貼り付け(拡張)]メニューコマンドを追加し,ユニットと関連線を同時にコピーできるようにした。
	- **•**  $\bullet$ 
		- $Cm2$   $JPI/Cm2/NNM$  07-10

• JP1/AJS2 Console View JP1/AJS2 - View  $JPI/AJS2 - View$   $JPI/AJS2 - View$ 

**Microsoft(R)** Visual C++ .NET Version 2003

# <span id="page-299-0"></span>B.9 07-10

 $07-10$ 

### 1 JP1/AJS2 - Manager

- Linux JP1/Automatic Job Management System 2 Manager
- インターマン・メッセージを syslog したメッセージを syslog したい **•** 資料採取ツールで次の機能を追加した。
- **•**  $\mathbf{a} = \mathbf{a} \times \mathbf{a}$ **•** 採取できる資料を限定できる機能を追加した。 • **• •**  $\mathbf{r} = \mathbf{r} \times \mathbf{r}$
- **•** メッセージの説明を改善した。
- **•** 障害時に緊急で実行できる緊急実行コマンドを追加した。
- **•**  $\bullet$
- 
- **•** イベント・ジョブ情報,待機情報ファイルの更新時に同期書き込みを行う機能を追加した。
- MQ Series
- $\text{Cm2}$  **JP1/Cm2/NNM 07-01** Windows XP
- $\text{Cm2}$   $\text{JP1/Cm2/NNM }$  07-01 Solaris 9
- $\text{Cm2}$  **JP1/Cm2/NNM 07-10** HP NNM 6.41
- TCP/IP
- ジョブを記信するエージェントホストの決定方式を設定されるようにした。<br>●
- **•** イベント・アクション制御の詳細プロセスがシグナル終了した場合,すべての詳細プロセスを停止して
- 
- 
- ajsshow
- ajsshow
- ajsname ID

## 2 JP1/AJS2 - Agent

- **•**  $\mathcal{O}(\mathcal{A} \times \mathcal{A})$
- **•**  $\mathbf{a} = \mathbf{a} \times \mathbf{a}$
- **•** 採取できる資料を限定できる機能を追加した。
- **• •**  $\mathbf{r} = \mathbf{r} \times \mathbf{r}$
- **•** メッセージの説明を改善した。
- MQ Series
- **•** イベント・アクション制御の詳細プロセスがシグナル終了した場合,すべての詳細プロセスを停止して
- **•** イベント・ジョブ情報,待機情報ファイルの更新時に同期書き込みを行う機能を追加した。
- インターマン・メッセージを syslog したメッセージを syslog したい 3 JP1/AJS2 - Light Edition
	- **•** 統合トレースログだけに出力していたメッセージを syslog にも出力できるようにした(UNIX 限定)。

• **•**  $\mathcal{O}(\mathcal{A} \times \mathcal{A})$ • **•**  $\bullet$  and  $\bullet$  and • **• •**  $\mathbb{R}^n$ **•** 採取できる資料を追加した。 **•** メッセージの説明を改善した。 • **•**  $\sim$  2000  $\sim$  2000  $\sim$  2000  $\sim$  2000  $\sim$  2000  $\sim$  2000  $\sim$  2000  $\sim$  2000  $\sim$  2000  $\sim$  2000  $\sim$  2000  $\sim$  2000  $\sim$  2000  $\sim$  2000  $\sim$  2000  $\sim$  2000  $\sim$  2000  $\sim$  2000  $\sim$  2000  $\sim$  2000  $\sim$  2000  $\sim$  2 **•** 障害時に緊急で実行できる緊急実行コマンドを追加した。 **•** イベント・ジョブ情報,待機情報ファイルの更新時に同期書き込みを行う機能を追加した。 • MQ Series •  $Cm2$   $JPI/Cm2/NNM$  07-01 Windows XP •  $\text{Cm2}$  **JP1/Cm2/NNM 07-01** Solaris 9 • TCP/IP **•** イベント・アクション制御の詳細プロセスがシグナル終了した場合,すべての詳細プロセスを停止して **Microsoft(R)** Visual C++ .NET Version 2003 • ajsshow • ajsshow • ajsname ID 4 JP1/AJS2 - Client Toolkit • **•**  $\mathcal{O}(\mathcal{A} \times \mathcal{A})$ • **• •**  $\mathbf{r} = \mathbf{r} \times \mathbf{r}$ **•** メッセージの説明を改善した。 5 JP1/AJS2 - View • **•**  $\mathcal{O}(\mathcal{A} \times \mathcal{A})$ • **•**  $\bullet$  and  $\bullet$  and • **• •**  $\mathbb{R}^n$ • **• •**  $\mathbf{r} = \mathbf{r} \times \mathbf{r}$ **•** メッセージの説明を改善した。  $\begin{array}{lll} \textbf{Cosminexus Management} \end{array}$ COSMNGAP • JP1/AJS2 - View • JP1/AJS2 Console View • JP1/AJS2  $\cdot$  View • JP1/AJS2 Console View • Windows JP1/AJS2 - View • Cm2 **JP1/Cm2/NNM 07-01** Windows XP •  $\text{Cm2}$   $\text{JP1/Cm2/NNM } 07-01$  Solaris 9

# <span id="page-300-0"></span> $B.10$  07-00

07-00

# 1 JP1/AJS2 - Manager

- JP1/AJS2 **ISAM**
- ISAM
- **9** 20
- ajsshow
- **•** ジョブネットの保存世代数を,99 から 999 に変更した。
- $JPIAJS2$   $JPIAJS2$
- ジョブを有効にする機能を有効にする機能を有効にする機能を有効にする機能を<mark>+</mark>
- $\bullet$  0 **0**
- JP1/AJS $2$
- The Latter Section of the UNS Tep Representation of the EQDN in the UNITED SECTION SECTION TO THE UNITED STATES OF THE UNITED STATES OF THE UNITED STATES OF THE UNITED STATES OF THE UNITED STATES OF THE UNITED STATES OF
- コ<sup>•</sup> The contract of the contract of the contract of the contract of the contract of the contract of the contract of the contract of the contract of the contract of the contract of the contract of the contract of the con
- JP1/Base JP1/Base
	- *Nindows*
- **•** キューレスジョブを実行できる機能をサポートした。 **•** 以前のバージョン(06-71)で別製品であった JP1/AJS2 - Console を統合した。
- JP1/AJS2  $\cdot$  Console
- JP1/AJS2 Console
- JP1/AJS2 Console
- JP1/AJS2 Console
- JP1/AJS2 Console
- JP1/AJS2 Console
- JP1/AJS2 Console
- **•** 当日時刻予定優先
- **•** 全世代時刻予定優先
- JP1/AJS2 · Console ajscmprint
- 
- ジョブネットの実行所要情報ができる。 • ajsprint
- ajsshow
- ajsshow
- **•** イベントジョブが,打ち切り時間で終了するときの終了状態を選択できるようにした。
- $JPI$
- $JPI$
- 2 JP1/AJS2 Advanced Manager
	-
	- JP1/AJS2 DB HiRDB

### 3 JP1/AJS2 - Light Edition

- $JP1/AJS2$  ISAM
- ISAM
- **•** 追加できるスケジューラーサービスの数を,9 から 20 に変更した。
- ajsshow
- **•** ジョブネットの保存世代数を,99 から 999 に変更した。
- $JPIAJS2$   $JPIAJS2$
- **•** ジョブ実行制御の環境設定で,ユーザープロファイル情報を有効にする機能をサポートした。
- $\bullet$  0 **0**
- JP1/AJS2
- イベントのコミットのアメリカでは、DNS FQDN また、これは、エスト名)ではない。
- コ<sup>•</sup> イベントジョブの「"(ダブルク<sub>ォー</sub>テーションマーク)」の有無を意識しないで,イベントジョブの
- JP1/Base  $JP1/B$ ase

- *Nindows*
- $06-71$  JP1/AJS2 Console
- JP1/AJS2  $\cdot$  Console
- JP1/AJS2 Console
- JP1/AJS2  $\cdot$  Console
- JP1/AJS2 Console

### • JP1/AJS2 - Console

- JP1/AJS2  $\cdot$  Console
- JP1/AJS2 Console
- **•** 当日時刻予定優先
- **•** 全世代時刻予定優先
- JP1/AJS2 · Console ajscmprint
- **•** ジョブネットの実行所要時間に対する終了遅延の監視ができる機能をサポートした。
- ajsprint
- ajsshow
- ajsshow
- **•** イベントジョブが,打ち切り時間で終了するときの終了状態を選択できるようにした。
- $JPI$
- $JPI$

### 4 JP1/AJS2 - Agent

- コ<sup>•</sup> イベントジョブの「"(ダブルク<sub>ォー</sub>テーションマーク)」の有無を意識しないで,イベントジョブの
- **•** キューレスジョブを実行できる機能をサポートした。
	- $JPI$
- **•** イベントジョブが,打ち切り時間で終了するときの終了状態を選択できるようにした。
- $JPI$
- JP1/AJS2 Agent 07-00-/C

- 5 JP1/AJS2 View
	- $JP1/AJS2$  View
		-
		- •<br>•<br><u>•</u>
		-
		- <sub>\*</sub>
		- <sub>2</sub>
			- JP1/AJS2  $\cdot$  View
		- •<br>Profiles of the state of the state of the state of the state of the state of the state of the state of the sta
		- •<br>•<br>Profiles of the state of the state of the state of the state of the state of the state of the state of the sta
	- JP1/AJS2  $\cdot$  View
	- •<br>• References and the extension of the extension of the extension of the extension of the extension of the extension of the extension of the extension of the extension of the extension of the extension of the extension of
	- •<br>•<br>Free State State State State State State State State State State State State State State State State State Sta
	- $JPI/AJS2$   $\cdot$  View  $JPI/AJS2$  $\rm JP1/AJS2$  -  $\rm Console$

- **•**  $\bullet$
- JP1/IM  $\cdot$  View

# C 3020-3-S04-33

 $3020 - 3 - \mathrm{SO4 -}33$ 

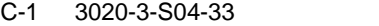

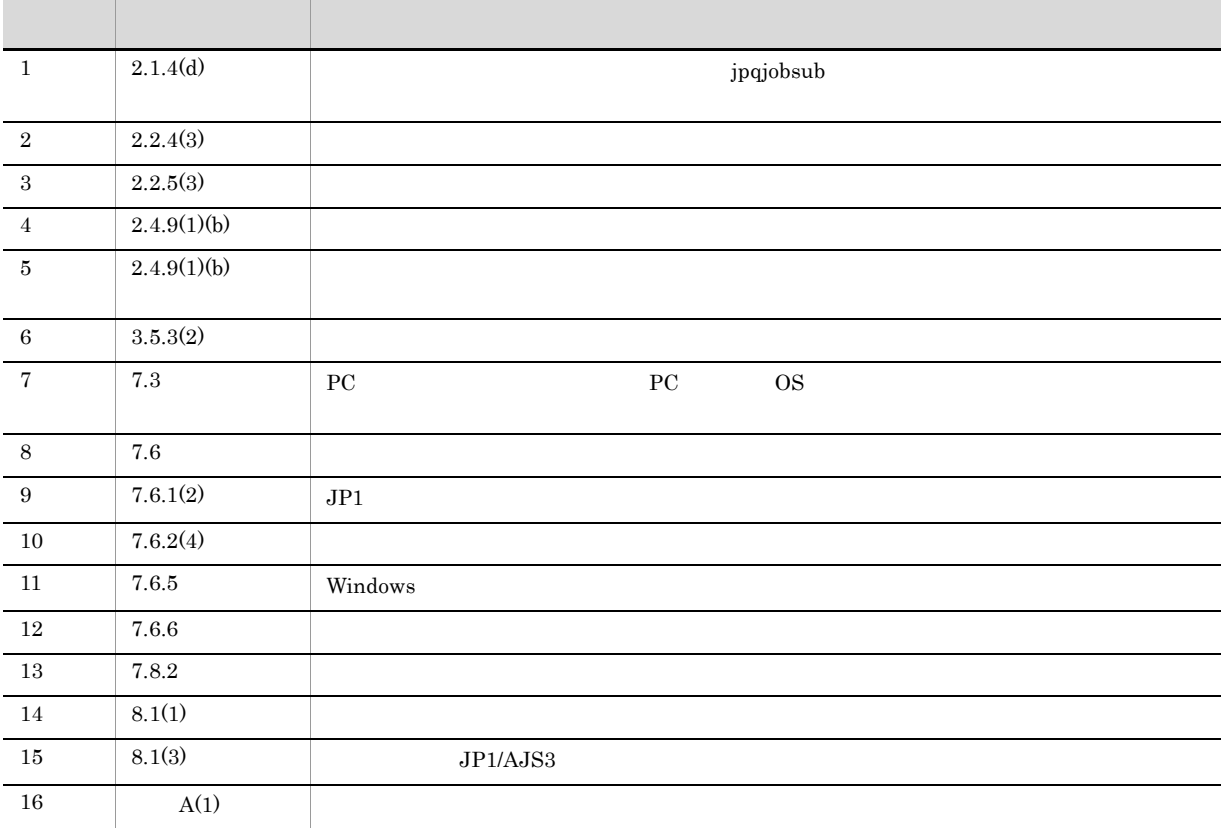

# <span id="page-305-0"></span> $D$

<span id="page-305-9"></span><span id="page-305-8"></span><span id="page-305-7"></span><span id="page-305-6"></span><span id="page-305-5"></span><span id="page-305-4"></span><span id="page-305-3"></span><span id="page-305-2"></span><span id="page-305-1"></span>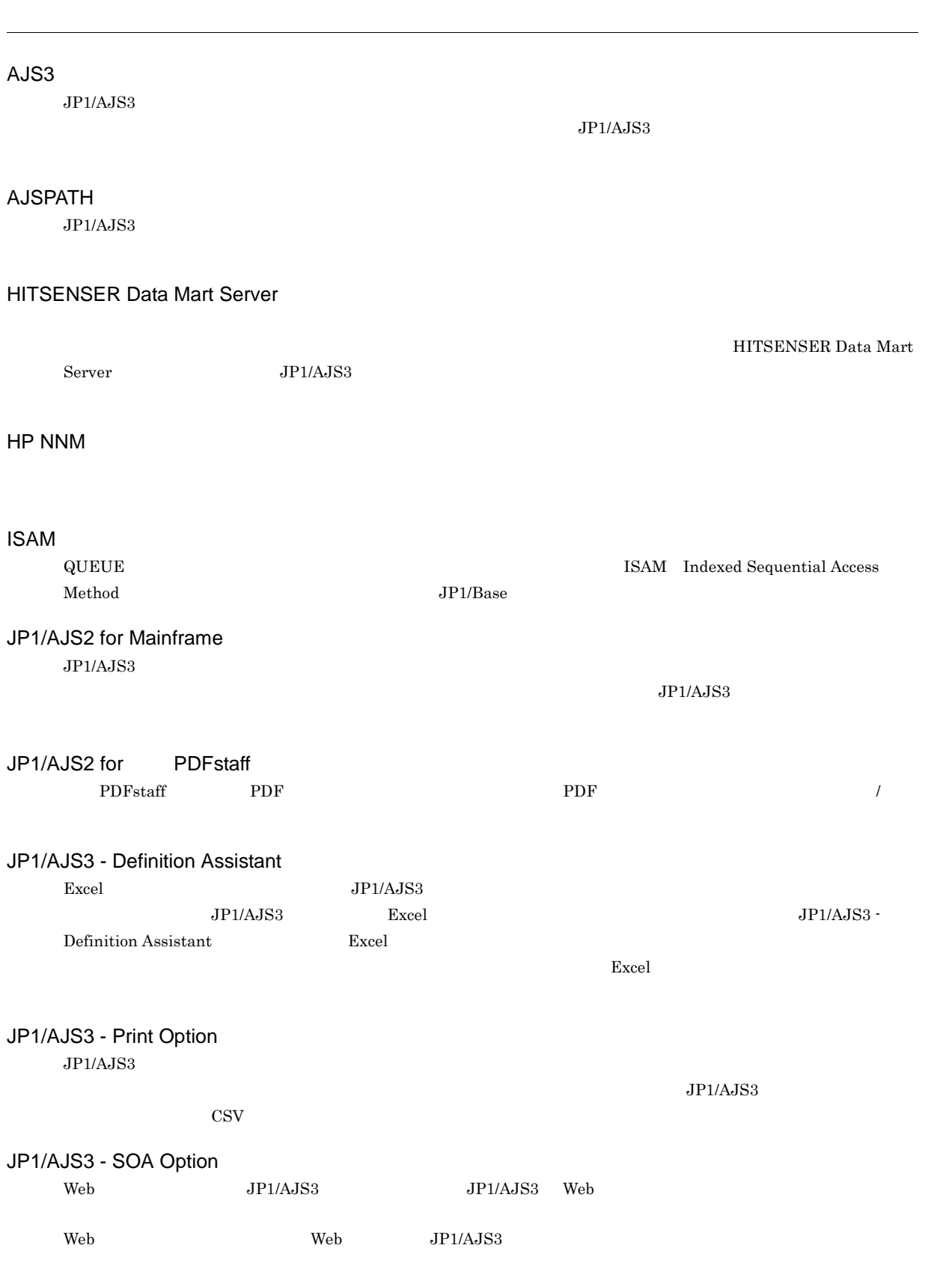

<span id="page-306-11"></span><span id="page-306-10"></span><span id="page-306-9"></span><span id="page-306-8"></span><span id="page-306-7"></span><span id="page-306-6"></span><span id="page-306-5"></span><span id="page-306-4"></span><span id="page-306-3"></span><span id="page-306-2"></span><span id="page-306-1"></span><span id="page-306-0"></span>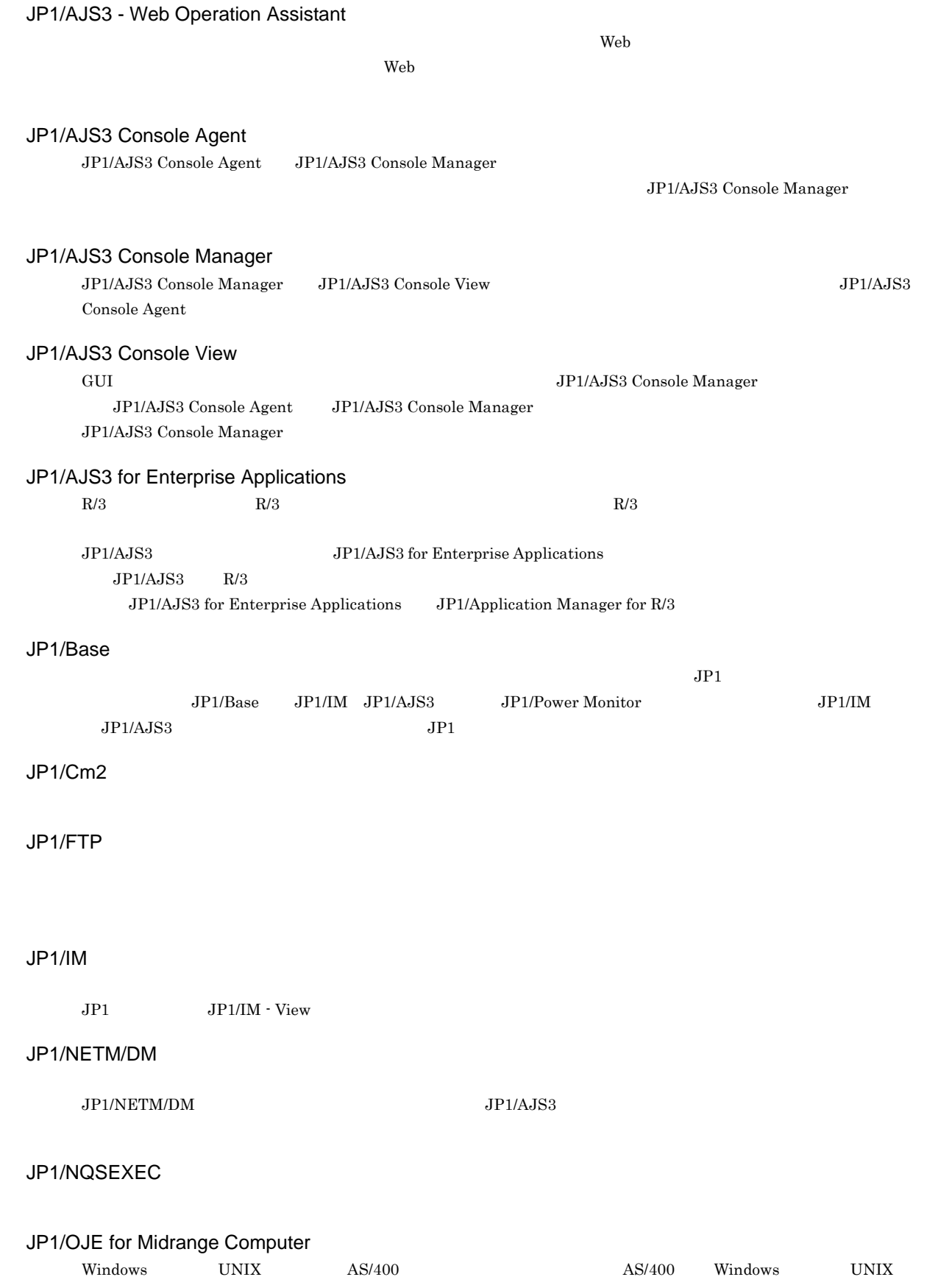

<span id="page-307-12"></span><span id="page-307-11"></span><span id="page-307-10"></span><span id="page-307-9"></span><span id="page-307-8"></span><span id="page-307-7"></span><span id="page-307-6"></span><span id="page-307-5"></span><span id="page-307-4"></span><span id="page-307-3"></span><span id="page-307-2"></span><span id="page-307-1"></span><span id="page-307-0"></span>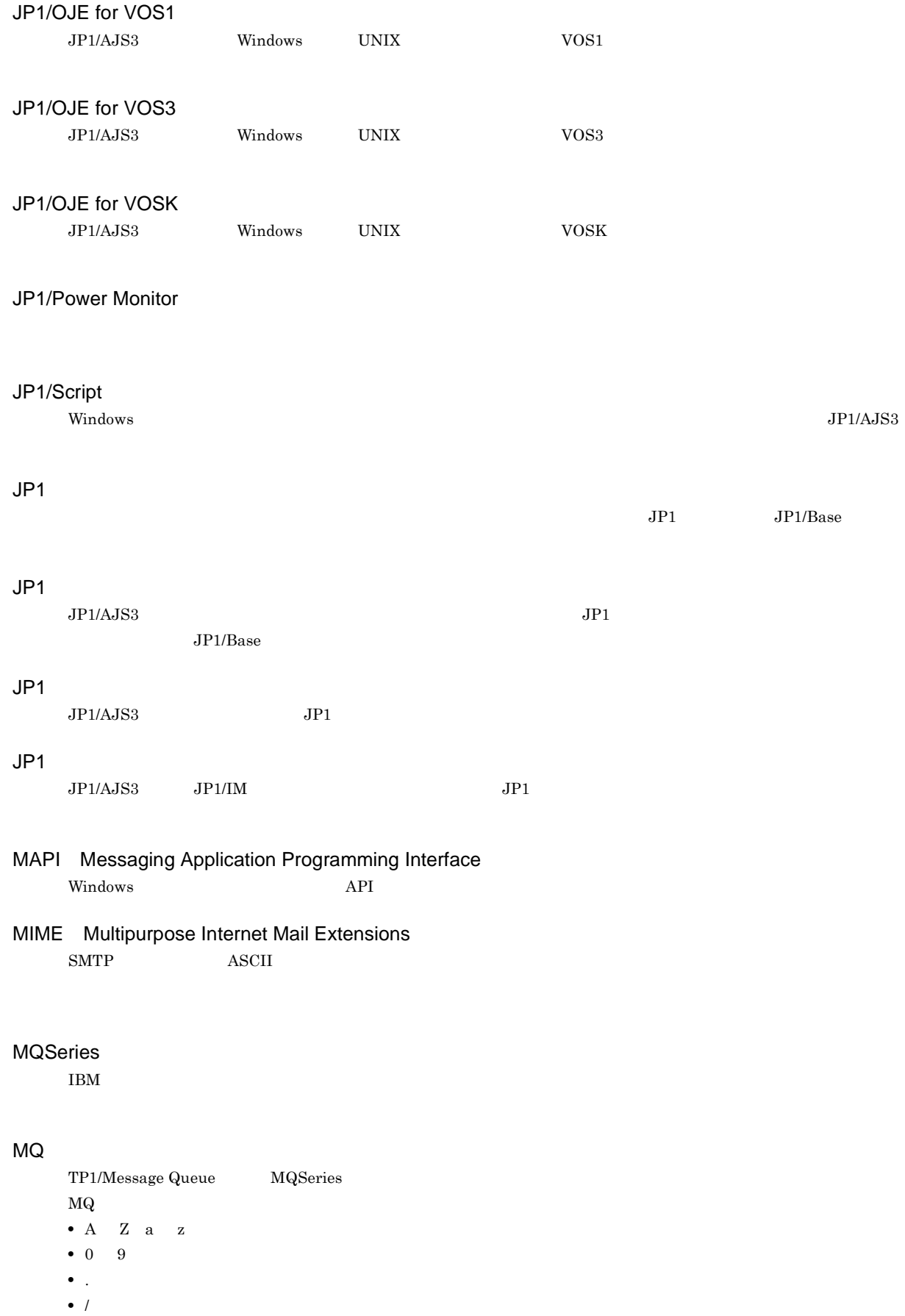

<span id="page-308-4"></span><span id="page-308-3"></span><span id="page-308-2"></span><span id="page-308-1"></span><span id="page-308-0"></span>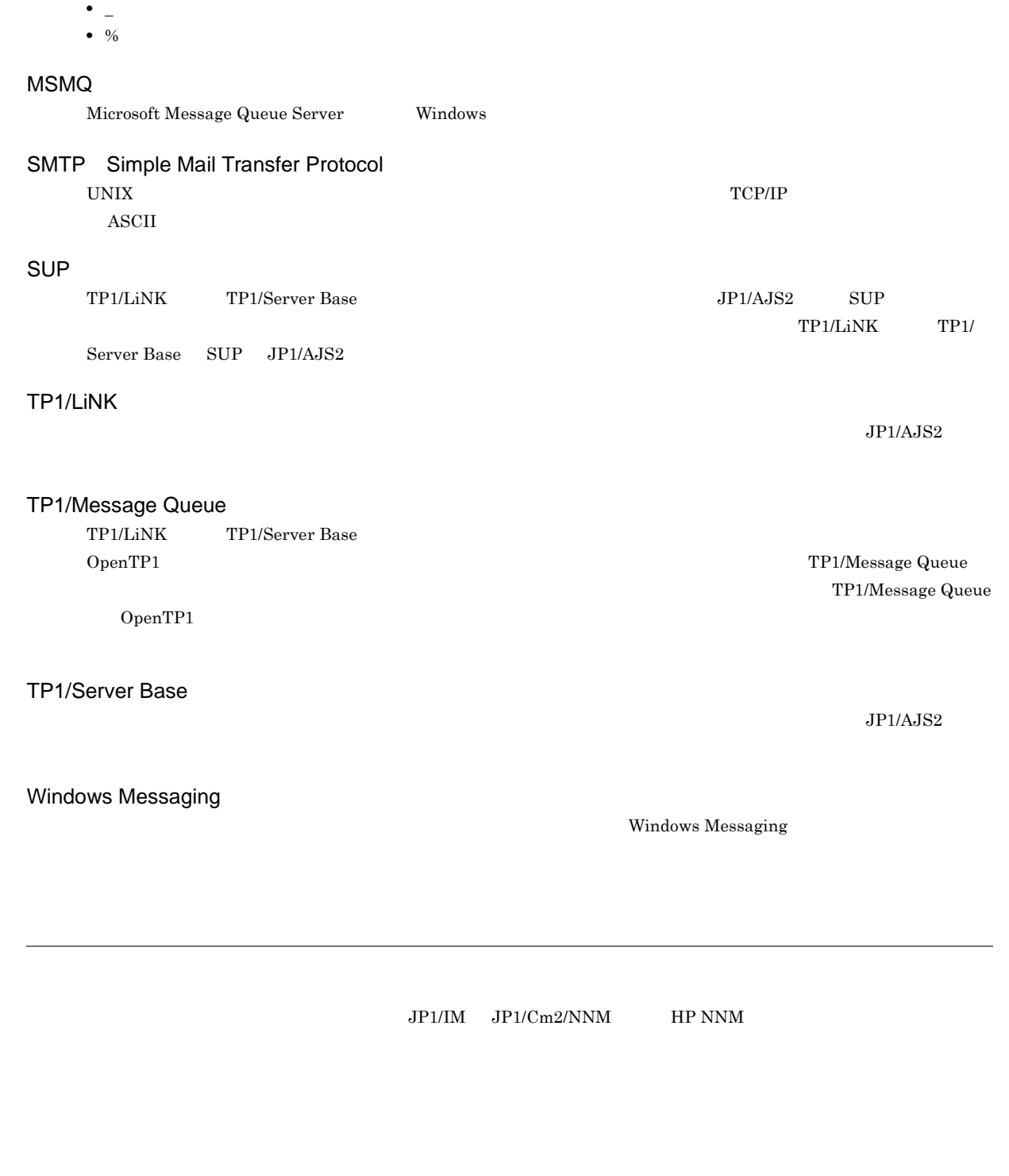

<span id="page-308-9"></span><span id="page-308-8"></span><span id="page-308-7"></span><span id="page-308-6"></span><span id="page-308-5"></span> $\overline{\text{DB}}$   $\overline{\text{DB}}$   $\overline{\text{DB}}$  $\overline{D}$  DB  $\rm JP1/Automatic$ Job Management System  $3$ D DB

<span id="page-309-7"></span><span id="page-309-6"></span><span id="page-309-5"></span><span id="page-309-4"></span> $\rm JP1/AJS3$  - Manager

 $\rm JP1/AJS3\cdot Manager \quad \ \ JP1/AJS3\cdot Manager \quad \ \ JP1/AJS3\cdot Agent$ 

<span id="page-309-3"></span><span id="page-309-2"></span><span id="page-309-1"></span><span id="page-309-0"></span> $\rm JP1/$ 

<span id="page-309-11"></span><span id="page-309-10"></span><span id="page-309-9"></span><span id="page-309-8"></span> $JP1/AJS3$ 

### <span id="page-310-1"></span><span id="page-310-0"></span> $JP1/AJS3$

8 7 59

<span id="page-310-3"></span><span id="page-310-2"></span>

### <span id="page-310-4"></span>.CONDITION

<span id="page-310-5"></span>

<span id="page-310-8"></span><span id="page-310-7"></span><span id="page-310-6"></span>

<span id="page-310-9"></span>PC UNIX

 $JPIAJS3$ 

ajsqlsetup

<span id="page-310-11"></span><span id="page-310-10"></span>DB  $JPI/AS3$ 

<span id="page-311-2"></span><span id="page-311-1"></span><span id="page-311-0"></span>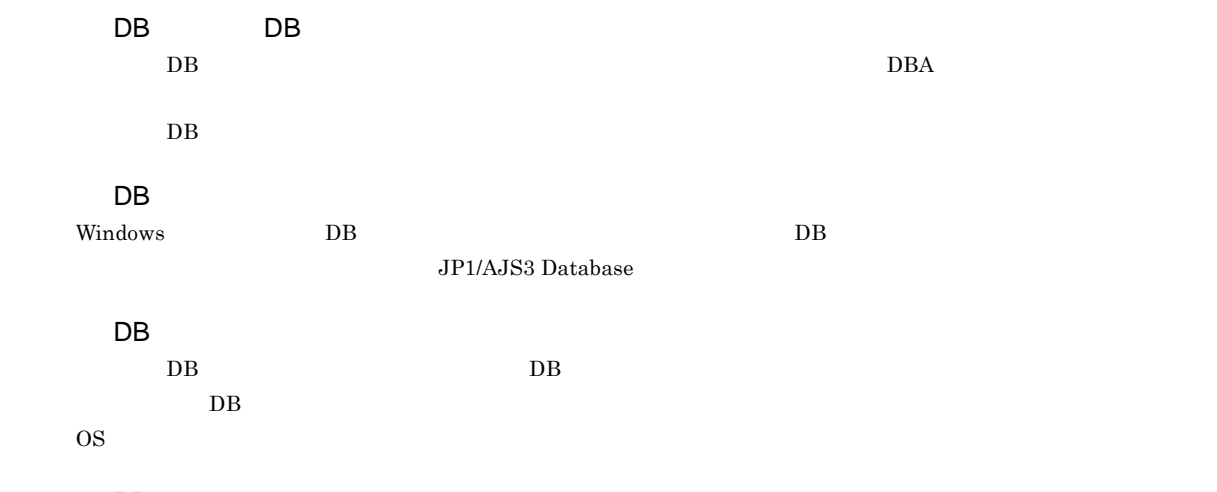

<span id="page-311-4"></span><span id="page-311-3"></span>DB

<span id="page-311-7"></span><span id="page-311-6"></span><span id="page-311-5"></span>ajsembdb

<span id="page-311-11"></span><span id="page-311-10"></span><span id="page-311-9"></span><span id="page-311-8"></span>Subject:  $JP1/AJS3$  ASCII  $\operatorname{ASCH}$ 

<span id="page-311-13"></span><span id="page-311-12"></span>**ISAM**  $JP1/AJS3$  ISAM Version 8 以前の JP1/AJS2 からの移行用の構成であり,ディスクやメモリーのなどのリソースを旧バージョンと同程度  $Version$  9

289

<span id="page-312-12"></span>Windows

• ajschkdef

<span id="page-312-11"></span><span id="page-312-10"></span><span id="page-312-9"></span>**•** ジョブ実行時

• JP1/AJS3 - View

<span id="page-312-8"></span>

<span id="page-312-7"></span><span id="page-312-6"></span>

<span id="page-312-5"></span>実行 ID

<span id="page-312-4"></span><span id="page-312-3"></span><span id="page-312-2"></span>jpqjobsub

 $JP1/AJS3$ 

<span id="page-312-1"></span><span id="page-312-0"></span>JP1/AJS3 JP1/AJS3 <sub>DP1/AJS2</sub> for Mainframe

<span id="page-313-0"></span> $JPI/AJS3$ 

<span id="page-313-11"></span><span id="page-313-10"></span><span id="page-313-9"></span><span id="page-313-8"></span><span id="page-313-7"></span><span id="page-313-6"></span> $144$ 

<span id="page-313-5"></span><span id="page-313-4"></span><span id="page-313-3"></span><span id="page-313-2"></span><span id="page-313-1"></span> $\rm QUEUE$  is a set of  $\rm QUEUE$  is the set of  $\rm qUEUE$ 

 $\overline{D}$ 

### <span id="page-314-4"></span><span id="page-314-3"></span><span id="page-314-2"></span><span id="page-314-1"></span><span id="page-314-0"></span> $\rm JP1/AJS3$

<span id="page-314-6"></span><span id="page-314-5"></span>

<span id="page-314-8"></span> $1$ 

<span id="page-314-7"></span> $JPI/AJS3$   $JPI/AJS3$ 

<span id="page-314-11"></span><span id="page-314-10"></span><span id="page-314-9"></span>

<span id="page-315-1"></span><span id="page-315-0"></span>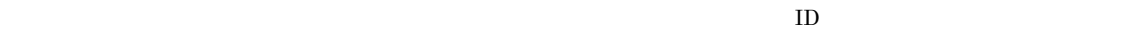

<span id="page-315-3"></span><span id="page-315-2"></span>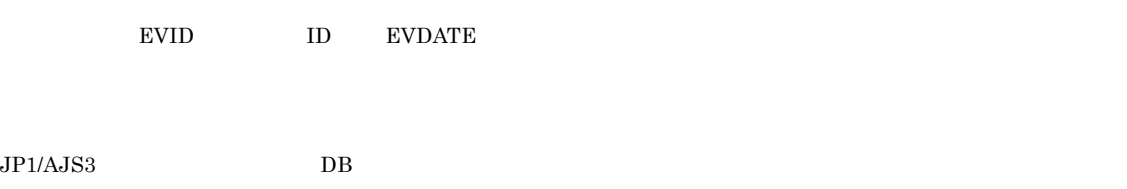

<span id="page-315-6"></span><span id="page-315-5"></span><span id="page-315-4"></span>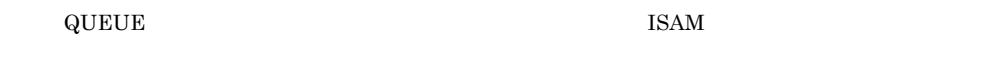

<span id="page-315-9"></span><span id="page-315-8"></span><span id="page-315-7"></span>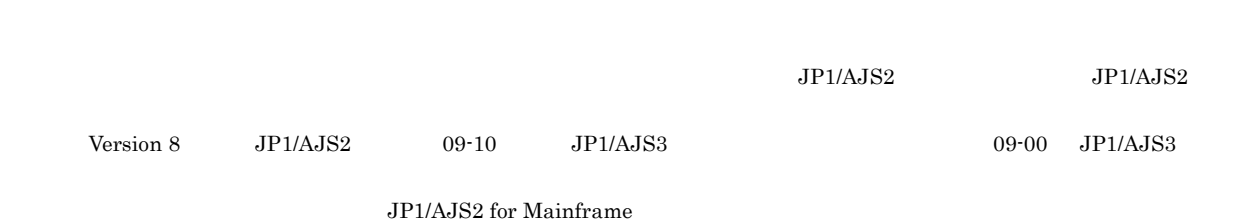

<span id="page-315-11"></span><span id="page-315-10"></span>?AJS2xxxxx?

<span id="page-316-0"></span>JP1/AJS3 - Manager JP1/AJS3 - Manager

<span id="page-316-4"></span><span id="page-316-3"></span><span id="page-316-2"></span><span id="page-316-1"></span>

<span id="page-316-5"></span>

JP1/AJS3 - Manager JP1/AJS3 - Manager

 $\rm JP1/AJS3$  - Manager

<span id="page-316-7"></span><span id="page-316-6"></span> $1$ 

 $\mathop{\rm norm}$ 

<span id="page-316-9"></span><span id="page-316-8"></span> $\mathop{\rm norm}$ 

<span id="page-316-11"></span><span id="page-316-10"></span> $RFC822$ 

 $D$ 

### <span id="page-317-0"></span> $\rm MQSeries$  and the state of  $1$

 $ID$ 

<span id="page-317-1"></span> $JP1$   $JP1/AJS3$  - View  $JP1/AJS3$  - Manager  $JP1$  $\rm JP1/AdS3\cdot View\quad\quad\quad\quad JP1$  $\rm JP1/AJS3 \cdot View$ 

### <span id="page-317-2"></span> $JPI/AS3$

<span id="page-317-5"></span><span id="page-317-4"></span><span id="page-317-3"></span>ユニット ID

<span id="page-317-9"></span><span id="page-317-8"></span><span id="page-317-6"></span> $JPI$ 

<span id="page-317-7"></span>

 $IP$  IP  $IP$  $IP$ 

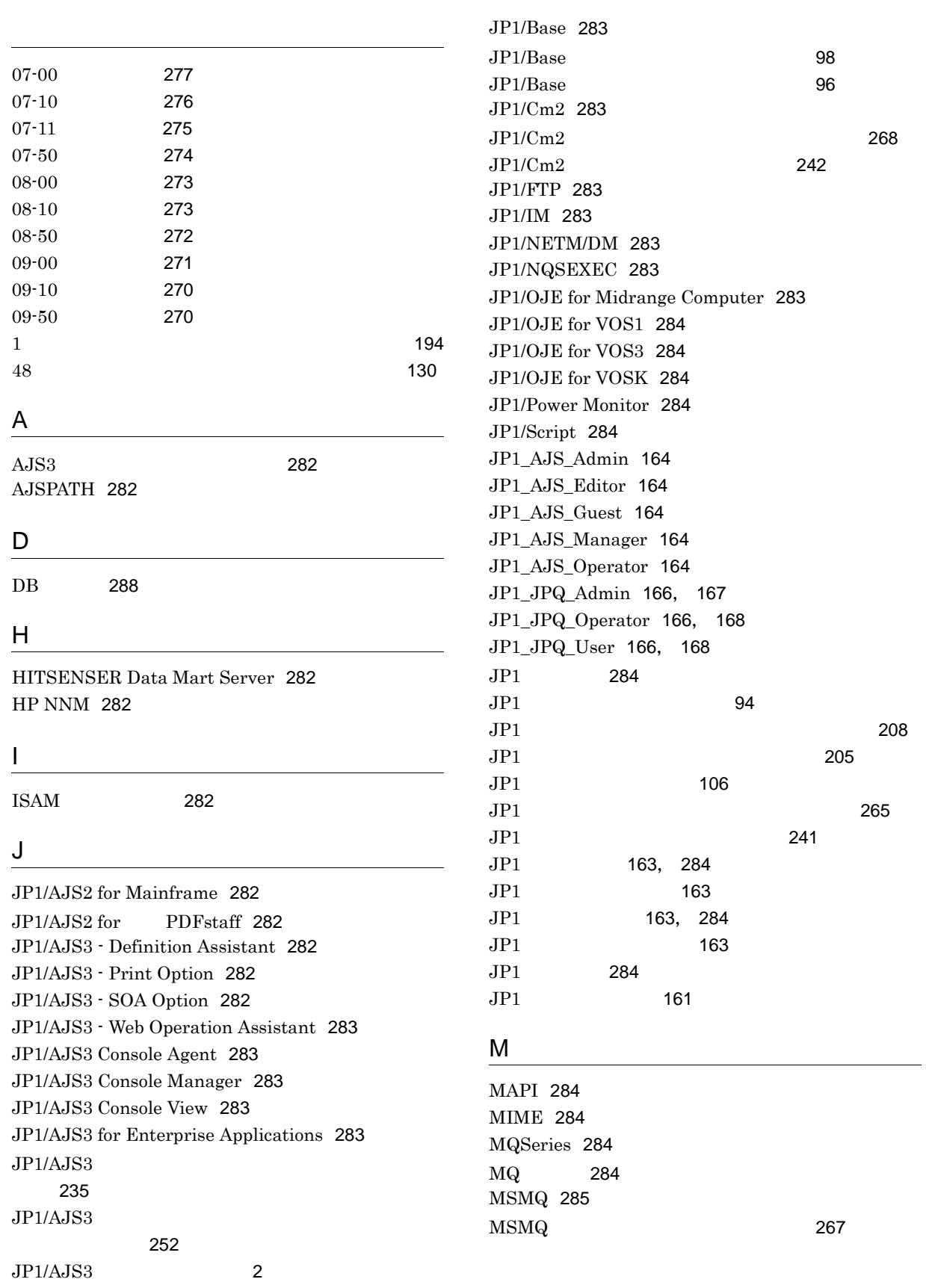

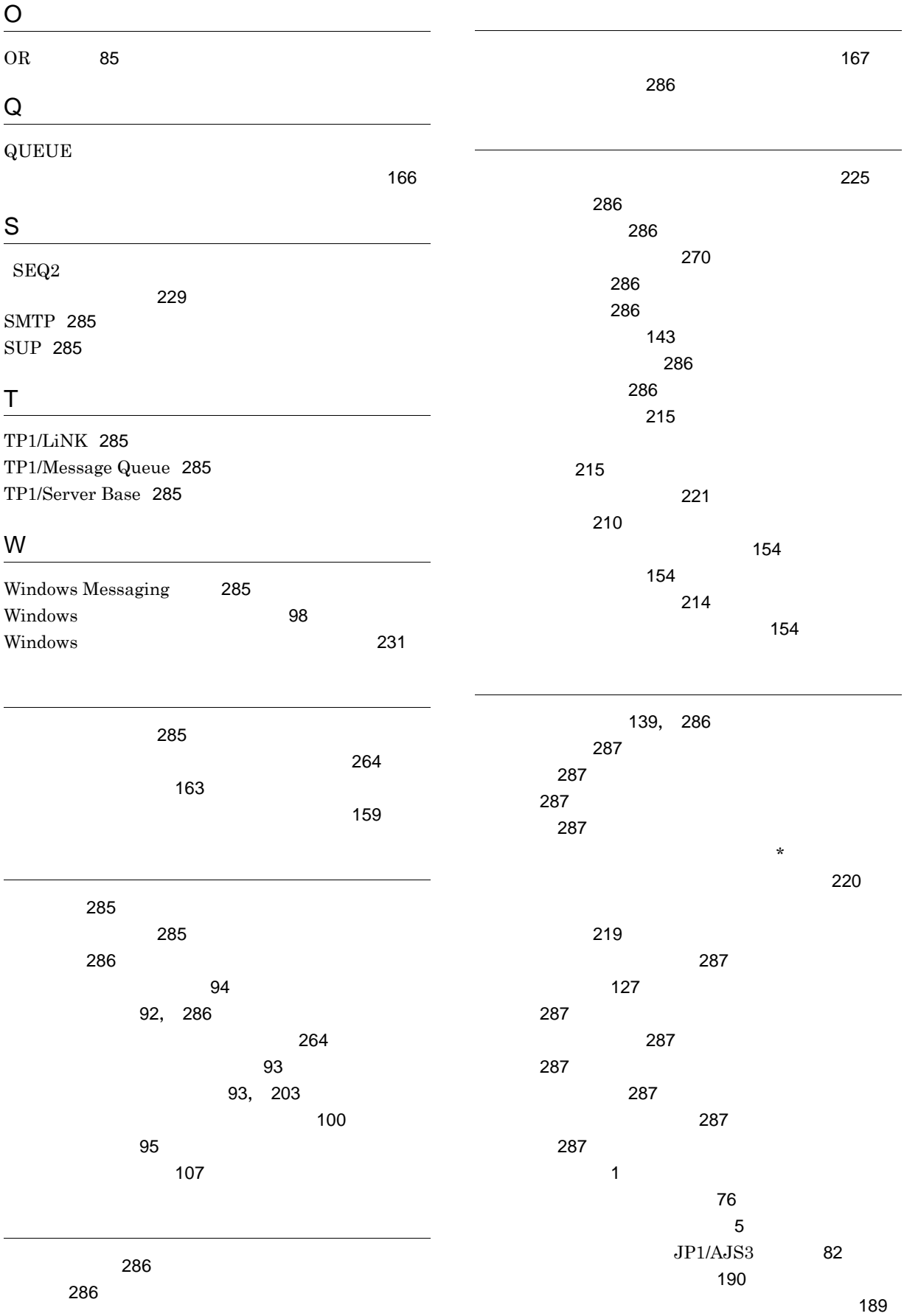

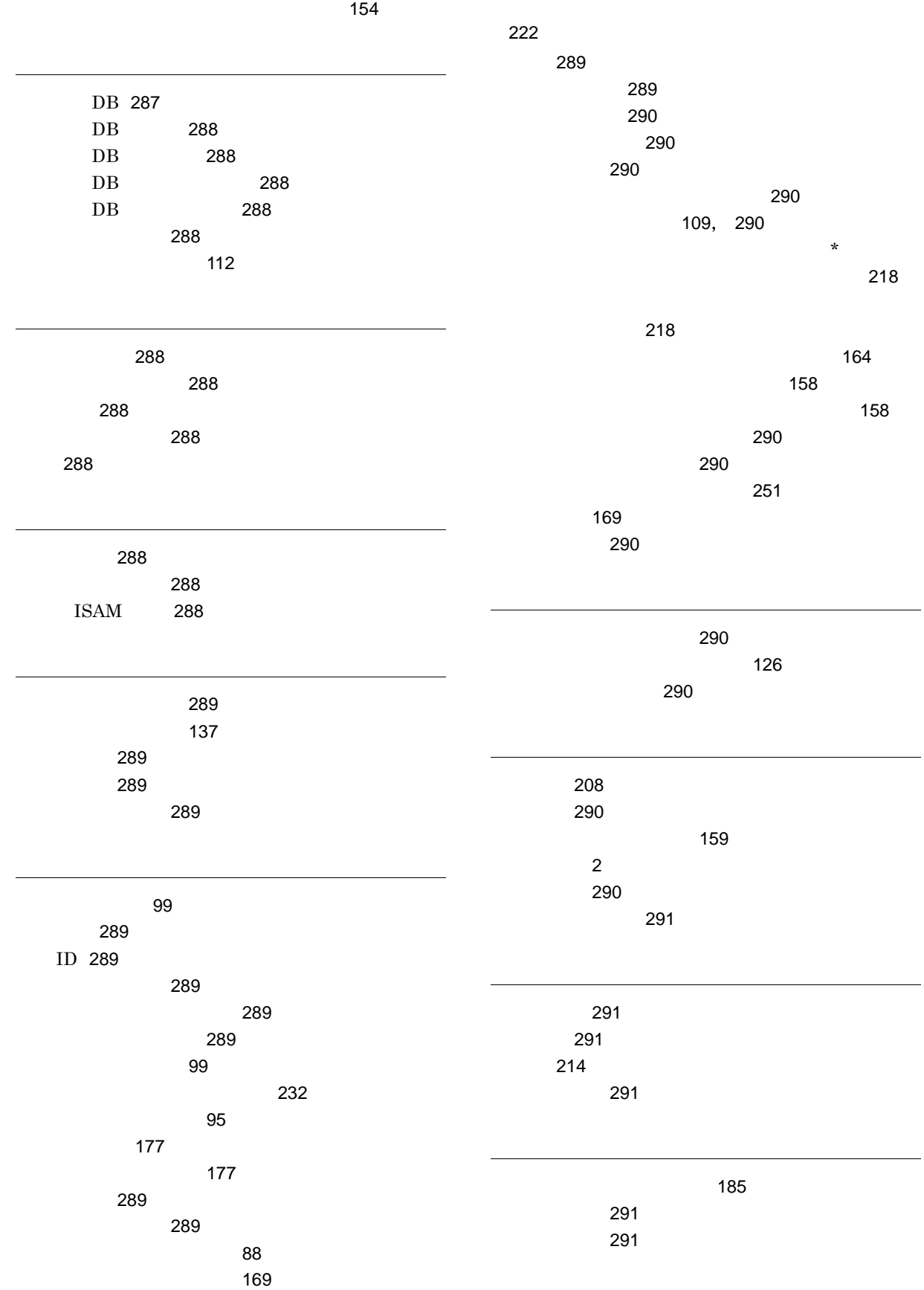

297

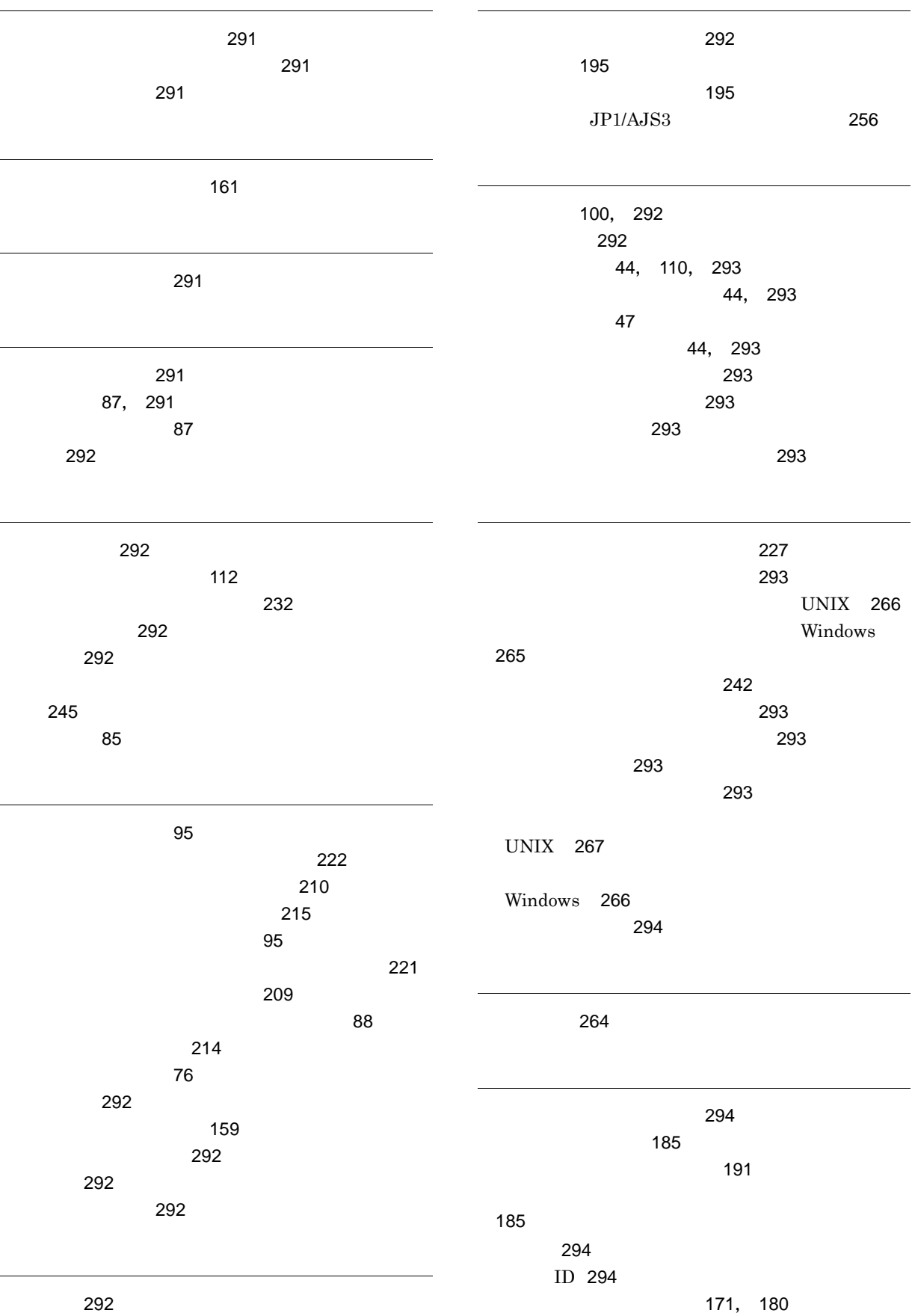

ユニット定義パラメーターファイル [294](#page-317-4)

予定情報ファイル [294](#page-317-5) [108](#page-131-0), [294](#page-317-6) [108](#page-131-1), [294](#page-317-7)  $\sim$  [202](#page-225-0) リストファイル [294](#page-317-8)  $\sim$  1000  $\sim$  1000 リモート電源制御ジョブ実行時の戻り値一覧 [268](#page-291-1) リモート電源制御ジョブの注意事項 [243](#page-266-0)

[194](#page-217-1)

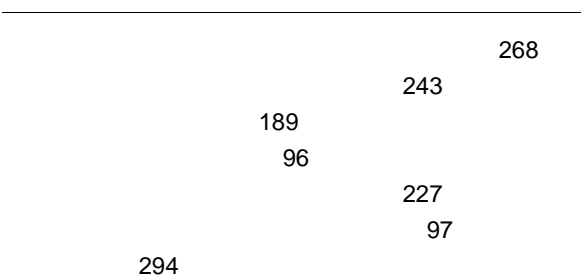